kilobaud

0

# MICROCOMPUTING

September 1979 \$2.50

# In This Issue:

| Microcomputing's Special Report on Video Terminalspage 24 |
|-----------------------------------------------------------|
| Word Processing: an Off-the Shelf Systempage 92           |
| ASCII and Baudot Printer Interface for PET's IEEE Bus     |
| Conquering the Apple's HIRES Graphics                     |
| Plue diagnostic aids, computer blackiack and much more    |

Complete contents on page 4.

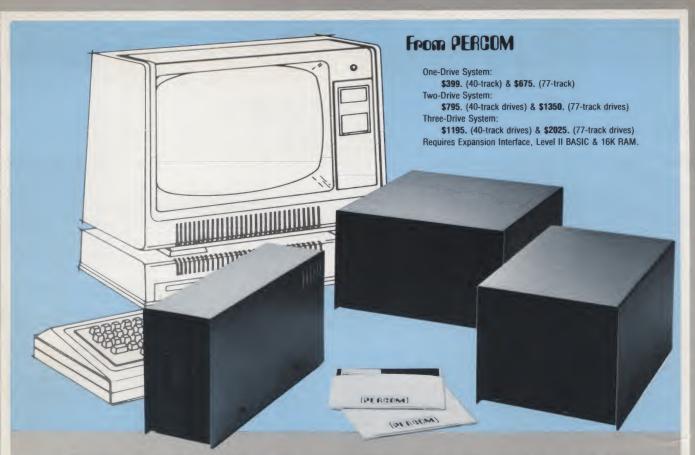

# Low Cost Add-On Storage for Your TRS-80\*. In the Size You Want.

When you're ready for add-on disk storage, we're ready for you. Ready with six mini-disk storage systems - 102K bytes to 591K bytes of additional on-line storage for your TRS-80\*.

- Choose either 40-track TFD-100<sup>™</sup> drives or 77-track TFD-200<sup>™</sup> drives.
- One-, two- and three-drive systems immediately available.
- Systems include Percom PATCH PAK  $\#1^{TM}$ , on disk, at no extra charge. PATCH PAK  $\#1^{TM}$  de-glitches and upgrades TRSDOS\* for 40- and 77-track operation.
- TFD-100<sup>™</sup> drives accommodate "flippy disks." Store 205K bytes per mini-disk.
- Low prices. A single-drive TFD-100™ costs just \$399. Price includes PATCH PAK  $\#1^{\text{TM}}$  disk.
- Enclosures are finished in system-compatible "Tandy-silver" enamel.

Whether you need a single, 40-track TFD-100<sup>™</sup> add-on or a three-drive add-on with 77-track TFD-200<sup>™</sup>s, you get more data storage for less money from Percom.

Our TFD-100<sup>™</sup> drive, for example, lets you store 102.4K bytes of data on one side of a disk - compared to 80K bytes on a TRS-80\* mini-disk drive ---and 102.4K bytes on the other side, too. Something you can't do with a TRS-80\* drive. That's almost 205K bytes per mini-disk.

And the TFD-200<sup>™</sup> drives provide 197K bytes of on-line storage per drive 197K, 394K and 591K bytes for one-,

two and three-drive systems. PATCH PAK #1<sup>™</sup>, our upgrade program for your TRSDOS\*, not only extends TRSDOS\* to accommodate 40and 77-track drives, it enhances TRSDOS\* in other ways as well. PATCH PAK #1<sup>™</sup> is supplied with each drive system at no additional charge.

The reason you get more for less from Percom is simple. Peripherals are not a sideline at Percom. Selling disk systems and other peripherals is our main business — the reason you get more engineering, more reliability and more back up support for less money.

In the Product Development Queue ... a printer interface for using your TRS-80\* with any serial printer, and ... the Electric Crayon <sup>TM</sup> to map your computer memory onto your color TV screen — for games, animated shows, business displays, graphs, etc. Coming PDQ!

TM TFD-100, TFD-200, PATCH PAK and Electric Crayon are trademarks of PERCOM DATA COMPANY. \*TRS-80 and TRSDOS are trademarks of Tandy Corporation and Radio Shack which have no relationship to PERCOM DATA COMPANY.

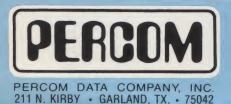

To order add-on mini-disk storage for your TRS-80\*, or request additional literature, call Percom's toll-free number: 1-800-527-1592. For detailed Technical infor-mation call (214) 272-3421.

Orders may be paid by check or money order, or charged to Visa or Master Charge credit accounts. Texas residents must add 5% sales tax.

Percom 'peripherals for personal computing'

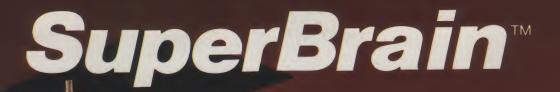

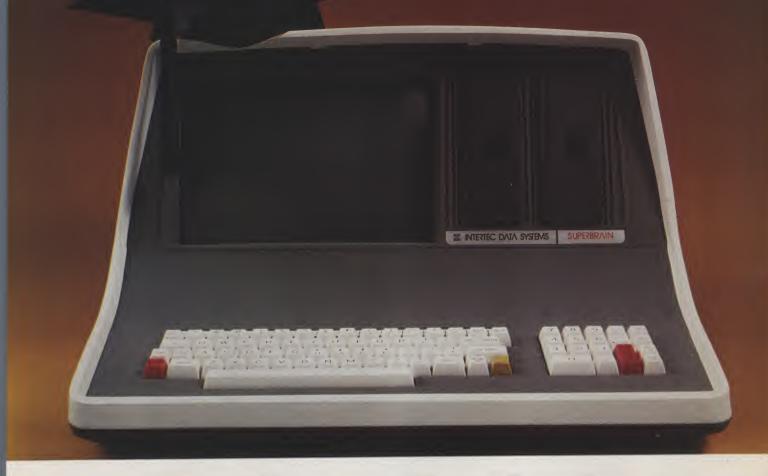

# **The Honor Graduate**

There's been a lot of talk lately about intelligent terminals with small systems capability. And, it's always the same. The systems which make the grade in performance usually flunk the test in price. At least that was the case until the SuperBrain graduated with the highest PPR (Price/Performance Ratio) in the history of the industry.

For less than \$3,000\*, SuperBrain users get exceptional performance for just a fraction of what they'd expect to pay. Standard features include: two dual-density mini-floppies with 320K bytes of disk storage, 64K of RAM to handle even the most sophisticated programs, a CP/M Disk Operating System with a highpowered text editor, assembler and

debugger. And, with SuperBrain's S-100 bus adapter, you can even add a 10 megabyte disk!

More than an intelligent terminal, the SuperBrain outperforms many other systems costing three to five times as much. Endowed with a hefty amount of available software (BASIC, FORTRAN, COBOL), the SuperBrain is ready to take on your toughest assignment. You name it! General Ledger, Accounts Receivable, Payroll, Inventory or Word Processing . . . the SuperBrain handles all of them with ease.

Your operators will praise the SuperBrain's good looks. A full ASCII keyboard with a numeric keypad and function keys. A non-glare, dynamically focused, twelve inch screen. All in an attractive desktop unit weighing less than a standard office typewriter. Sophisticated users will acclaim SuperBrain's twin Z-80 processors which transfer data to the screen at 38 kilobaud! Interfacing a printer or modem is no problem using SuperBrain's RS-232C communications port. But best of all, you won't need a PhD in computer repair to maintain the Super-Brain. Its single board design makes servicing a snap!

So don't be fooled by all the freshman students in the small systems business. Insist on this year's honor graduate . . . the SuperBrain.

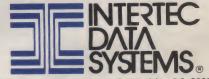

2300 Broad River Road, Columbia, SC 29210 (803) 798-9100 TWX: 810-666-2115

\*Quantity one. Dealer inquiries invited.

### CONTENTS

Microcomputing, September 1979

| A Look at Terminals24                                                                    |
|------------------------------------------------------------------------------------------|
| Special report on video terminals. Jim Perry                                             |
| Inventory                                                                                |
| Nine-operation inventory program. Richard A. Blessing ON X GOSUB VVVV,TTTT               |
| Metric, English equivalents program. Allan S. Joffe                                      |
| It's Time for Core                                                                       |
| A look at core memory in micros. Ron Fracchia                                            |
| The MM57109 Number Cruncher                                                              |
| 57109 hardware/software requirements. Larry Bregoli                                      |
| Happy Motoring!                                                                          |
| The Fourth Faire                                                                         |
| A visit to the Computer Faire. G. P. Williams                                            |
| Output for the SWTP Editor-Assembler55                                                   |
| Editor or assembler output for TTYs. Marc I. Leavey<br>Interfacing SOL with a Vista Disk |
| Implementing a disk system. Fr. Thomas McGahee                                           |
| The Failure of a Micro in Business                                                       |
| The Failure of a Micro in Business68<br>Public education about micros. Terry Kepner      |
| Thoughts on the SWTP System70                                                            |
| Putting BASIC in ROM (#5 In a series). Peter A. Stark                                    |
| 2708 EPROM for the S-100                                                                 |
| End Those Terminal Blues                                                                 |
| Review of Lear Siegler's ADM-3A. J. Holyoak, R. Wier                                     |
| Off-the-Shelf Word-Processing System92                                                   |
| A money-saving, self-built system. Jim Fitzgerald<br>Catching Bugs with Lights           |
| Software debugging, hardware-style. Marvin L. De Jong                                    |
| Make PET Hard Copy Easy                                                                  |
| Printer interface to PET's IEEE bus. James M. Downey                                     |
| Apple II High-Resolution Graphics                                                        |
| The lowdown on high resolution. Darrell G. Smith                                         |
| Beat the Computer                                                                        |
| Put Your PET on the Bus                                                                  |
| PET meets Forethought's Betsi. Michael Tulloch                                           |
| Build Your Own TTL Diagnostic Aid116                                                     |
| A remedy for sick circuits. Robert J. Stetson                                            |
| The Best of Both Worlds                                                                  |
| Another KIM-1 Expansion                                                                  |
| Adding TTL and 24K to KIM. John M. Blalock                                               |
| Adult Caloric Requirements                                                               |
| TRSpeed-up                                                                               |
| Make your Level II the fastest on the block. Scott King                                  |
|                                                                                          |
|                                                                                          |

Publisher's Remarks—4, Output from Instant Software, Inc.—7, Computer Clinic—7, Books—12, Contest!—14, New Products—16, Letters—21, Dealer Directory—111, Classifieds—160, Calendar—160

# UBLISHER'S REMARKS

### Wayne Green

### **Microcomputing in Italy**

While walking through downtown Florence, Sherry spotted a poster on a building wall showing an article on microcomputing in an Italian science magazine. We immediately bought a copy of the magazine and noted that the major distributor of microcomputers in Italy is Homic, out of Milan.

A few days later, when we reached Milan, we took the subway out to the area indicated in the address and eventually found Homic. We were received with enthusiasm, which even included a free lunch . . . not a small matter in Italy. Homic is the importer of the TRS-80, the PET, the SWTP and others. I think Homic is the *only* microcomputer importer for Italy. There are just a few stores selling microcomputers in Italy, so the field is just starting there.

One result of the visit was our determination to quickly begin translating Instant Software programs into Italian as a way of supporting the sale of microcomputers in Italy. While many Germans are familiar with English, the percentage of Italians who can use English programs is very small. Fortunately, we have an Italian working in Instant Software, Piergiorgio Saluti, from Ascoli Piceno, a small town near San Marino. Giorgio is running the Instant Software art department, and now is also busy translating both the programs and the instructions for them into Italian. Watch out, Italy!

In addition to the fine article on microcomputers in the science magazine, there have also been excellent articles in the hi-fi magazines and others. Homic is doing a first-rate job of getting microcomputers into the public eye in Italy.

On the other hand, if you think you have trouble with service on your microcomputer, perhaps you can picture the problems in Italy. You don't just mail back a bum unit, not with all the customs paperwork and delays. You have little choice but to sit down and fix it yourself; considering the lack of service information and diagnostic programs, this is a major problem.

### **In Seine Prices**

How expensive can Paris be? Ask Bernard Silverman, the director of marketing for North Star. He innocently asked Sherry and me out to lunch during the Paris microcomputer Expo. The sign by the elevator in the Palais des Congres, where the show was running, indicated that the restaurants were on the 7th floor. We elevated and walked into the first restaurant we spotted. It

### **Reader Responsibility**

One of your responsibilites, as a reader of *Kilobaud MICRO-COMPUTING*, is to ald and abet the increasing of circulation and advertising, both of which will bring you the same benefit: a larger and even better magazine. You can help by encouraging your friends to subscribe to *Kilobaud MICROCOMPUTING*. Remember: Subscriptions are guaranteed—money back if not delighted, so no one can lose. You can also help by tearing out one of the cards just inside the back cover and circling replies you'd like to see: catalogs, spec sheets, etc. Advertisers put a lot of trust in reader requests for Information. To make it more worth your while to send in the card, a drawing will be held each month and the winner will get a lifetime subscription to *Kilobaud MICROCOMPUTING*!

This month's winner of a lifetime subscription to *Microcomputing* is Oliver Hoheisel of El Paso TX.

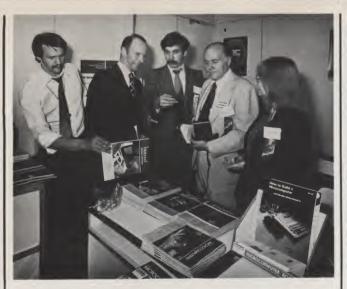

looked like a nice one. It was.

The name of the restaurant was L'etoile d'or, "The Golden Star," and it most surely was, at least for the restaurant. The three of us had a salad and a dessert, plus a Perrier and two coffees. The "addition" for this sparse repast—and at the price it could not be considered just a meal—was \$47. What would a full lunch have cost?

### In Paris

Left to right in the accompanying photo we see Reinhard Nedela, the European Manager for *Kilobaud Microcomputing* and Instant Software. Mr. Nedela is based in Markdorf on Bodensee in southern West Germany. He was the man behind the big microcomputer show in Munich last November.

Next is Mr. Pelissolo, the head of computer, electronic and aerospace industries for France. In the center is Rodnay Zaks, the president of Sybex and the organizer of the MICRO/EXPO in Paris. Rodnay is explaining about *Microcomputing* and Instant Software while I modestly doze off for a few moments. On the right is Sherry Smythe, head of Instant Software.

The Expo this year drew almost 10,000, and every one of them was a good prospect for most of the exhibitors. This has come to be the top microcomputer exposition in Europe.

### **Diagnostics** Needed

Since most manufacturers seem to feel that their best diag-

nostic programs are proprietary (they won't disclose them), there is a growing need for such programs, and I think they will sell very well. They are needed for just about all popular systems, so get going. I'd be surprised if every publisher of programs wouldn't be delighted to get diagnostics to market; I know Instant Software would.

### They Can Talk— But Can They Listen?

There are several ear systems for microcomputers, but precious little data on how well they work. I'm sure that we'd all be interested in an evaluation of the Heuristics system, the Lomac system and any other gadgets that will let our computers decipher speech.

As far as I've heard, the best of the speech-input systems are fragile and very limited in vocabulary. Of course, since the actual need for this function seems limited, I haven't given it as much consideration as I might otherwise. I can see where it would be handy for someone making an inventory count . . . perhaps using a cassette recorder to enter a list of the parts numbers and the quantities. This could speed up an inventory-management system. The computer would have to recognize ten numbers and perhaps a few letters or words. It could work if it would dependably sort out just the numbers. How about it?

### **Making Money**

Since my section in the June editorial about making money brought in a great many enthusiastic responses, I'll continue.

The key to making money in our country lies primarily in building your own small business. Oh, a few people have lucked into money. Some have married it (I know of no one who has done this with happy results, and I know chaps who thought they had it made when they married a rich gal). Some have stolen it (and I know one of these all too well). But in the long run, if you want to aim at making more than average money, you want to play the best odds.

How many people get rich working for the government? How many make it working for a big company? How many in education? Virtually none for any of these, if that tells you anything. No, the key to success these days lies in learning some small business and then starting your own.

Drawing on my own experience ... I started out in 1951 writing and publishing a small monthly newsletter for amateur-radio Teletype enthusiasts. That escalated to a column on RTTY in CQmagazine, and that led to my becoming the editor of CQ in 1955. Five years later, CQ made one of the biggest mistakes of their history when they fired me, leaving me with nothing to do but start my own ham magazine: 73. I should have quit CQ at least three years earlier and started a magazine, but it sure is difficult to make a break with that weekly paycheck-isn't it?

Once you know how to start a magazine you know how to generate a valuable property out of virtually nothing . . . for a profitable magazine can bring in well over \$1 million in a year. A good example of this can be illustrated by the way I started *Byte* magazine back in 1975.

### This Month's Cover

Using double-exposure techniques, photographer Steve Grohe of Boston depicts innovative features of Centronics Data Computer Corp.'s new Model 730 miniprinter. The 50 cps Model 730 features a unique 3-in-1 paper-handling capability and utilizes a heavy-duty free-flight print head. At \$995 to end users, the Model 730 is available in seven international configurations.

## MICROCOMPUTING

**Publisher/Editor** Wayne Green **Executive Vice President** Sherry Smythe **Assistant Publisher/Editor** Jeffrey D DeTray **Managing Editor** John Barry **Editorial Assistants** Dennis Brisson Susan Gross **Administrative Assistant Dotty Gibson Production Department** Manager: Noel R. Self Staff: **Robert Drew** James H. Gray II Bruce Hedin Carl Jackson **Dion Owens Bobin M** Sloan John W. White Typesetting Barbara J. Latti Sara Bedell Mary Kinzel Holly Walsh Photography Bill Heydolph Tedd Cluff **Projects Editor** Jim Perry **Associate Editors** Phil Feldman Rod Hallen Tom Rugg Peter Stark Sherm Wantz Ken Widelitz Bookkeeper Knud E. M. Keller Marketing/Circulation Mgr. **Robert LaPointe** Buik Sales Mgr. Judy Waterman Asst. Circulation Mgr. Mary Beth Stanek Circulation Pauline Johnstone **Computer Programming Richard Dykema Instant Software Micro Lab** William F. Gollan Scott Spangenberg Cida Telxeira Palmer T. Wolf Stan Wszola European Marketing Dir. **Reinhard Nedela** Australian Distributor Katherine Thirkell **Advertising** Aline Coutu, Mgr. Bill York Marcia Stone Nancy Ciampa Gaye Halbig Lorl Mugford **Rita Rivard** 

## MICRO INFO

This symbol next to a title in the table of contents indicates that the article is a businessapplication article.

### Manuscripts

Contributions in the form of manuscripts with drawings and/or photographs are weicome and will be considered for possible publication. We can assume no responsibility for loss or damage to any material. Please enclose a self-addressed, stamped envelope with each submission. Payment for the use of any unsolicited material will be made upon acceptance. All contributions should be ditected to the *Microcomputing* editorial offices. "How to Write for Microcomputing" guidelines are available upon request.

### **Editorial Offices:**

Pine Street Peterborough NH 03458 Phone: 603-924-3873, 924-3874

### **Advertising Offices:**

Eim Street Peterborough NH 03458 Phone: 603-924-7138, 924-7139

### **Circulation Offices:**

Eim Street Peterborough NH 03458 Phone: 603-924-7296

### To subscribe, renew or change an address:

Write to Microcomputing, Subscription Department, PO Box 997, Farmingdaie NY 11737. For renewais and changes of address, include the address label from your most recent issue of Microcomputing. For gift subscriptions, include your name and address as well as those of gift reciplents. Postmaster: Send change of address information to Microcomputing, PO Box 997, Farmingdale NY 11737.

# Subscription problem or question:

Write to *Microcomputing*, Subscription Department, PO Box 997, Farmingdale NY 11737. Please include an address label.

Kilobaud Microcomputing (ISSN 0192-4575) is published monthly by 1001001, Inc., Pine St., Peterborough NH 03458. Subscription rates in U.S. are \$18 for one year and \$45 for three years. In Canada: \$20 for one year and \$51 for three years. In Europe, send 89,-DM in Euroscheck or send credit card information to: Monika Nedela, Markstr. 3, D-7778 Markdorf, W. Ger-many. South African Distributor: KB Microcomputing, PO Box 782815, Sandton, South Africa 2146. Austra-Ila: For subscriptions write-Katherine Thirkell, Sontron instruments, 17 Arawatta St., Carnegie, Vic. 3163 Australia. All other foreign subscriptions are \$23-one year only (surface mail). Second-class postage paid at Peterborough NH 03458 and at additional mailing offices. Phone: 603-924-3873. Entire contents copyright 1979 by 1001001, Inc. No part of this publication may be reprinted or otherwise reproduced without written permission from the publisher. First came the idea. You will do best if you start a business that is in a new field, but one that has great promise of growth. I saw early in 1975 that the Mits Altair computer was starting a revolution, and I felt that a good magazine would be needed to service this field.

In April of that year, I started contacting the editors of computer-club newsletters. I asked Hal Chamberlin if he would be interested in my project. No. Bob Albrecht of People's Computer Company also said no. Then Hal Singer turned me down. It was about then that I found Carl Helmers, who was editing and publishing a small newsletter out of Boston.

My plan was to cover simultaneously the three main elements needed to make a magazine successful: You need a continuing source of good articles if you are going to get and hold readers. You need readers if you are going to get and hold advertisers. You need advertisers if you are going to pay for printing and mailing the magazine to the readers. So I had to organize getting the articles, the readers and the advertisers, all at the same time. It takes experience and a lot of push to do this . . . we did it all in five weeks, possibly a world's record!

After signing Helmers on to edit the articles, I designed the letterhead and envelopes, wrote subscription letters, wrote letters for authors telling them what type of articles we were looking for, and then went through every computer-club newsletter I could find for addresses to send my form letters. The name for the magazine came to me one morning during my shower . . . my best thinking time.

I needed a lot more addresses for prospective subscribers than I could find in the club newsletters, so I contacted manufacturers in the field—Scelbi, Godbout, Martin Research and many others —and convinced them to send me their mailing lists. My newsletters to prospective advertisers were sent out, and things were ready for action.

The job of starting the new magazine would have been much more difficult without the facilities I already had for 73 Magazine. This gave me the typesetting, art department, editors, circulation people, bookkeeping, a fulfillment service, an advertising-sales department, all able to work hard on the project. I doubt if there was one person on the 73 staff who did not work hard toward starting Byte.

In no time it was evident that I

had underestimated the market for this new magazine. My original plans for a cautious 2000 print run of a 64-page magazine gradually grew to the eventual 15,000 printing of a 100-pager. The ad response was so good that the very first issue was in the black!

In order to back up the publication, I made a personal visit, carrying issue number one with me, to see the major firms in the business at that time. I visited and talked with Mits, Sphere, Southwest Tech and some smaller firms, taking pictures for my editorials as I went.

Everything went very well, with the type of articles I requested coming in from topnotch authors, with subscriptions growing every month and with advertising also growing every month. The magazine was quickly worth well over a half million dollars and looked as if it would pass a million before the end of its first year. (The sudden and astounding loss of the magazine after its fourth issue was a great surprise and blow to me. I'd put my heart and soul into it; it was a part of me. More will be written about this black era when the court battles subside. The people involved have never again been able to look me in the face.)

So there you have a good example of how you can learn a business by working for someone in the field and then, when you know enough to run your own business, break loose and do it. By working with CQ I learned how to edit, how to sell subscriptions, how to sell advertising, how to deal with printers, how to get all of the things done that a magazine needs. Then, when I was free, I had the know-how to start my own magazine . . . and with little money. Very little. It's know-how and determination that count.

Without my experience in publishing I would not have known what type of articles to ask authors to write; I would not have known how to design and have letterhead printed quickly . . . or how to write the letters for articles, for subscriptions, for bulk sales through stores and newsstands and for advertising. I would not have known the people in the field to get all that start-up advertising. We've seen other publishers try to make it in the same field and fail, wasting hundreds of thousands of dollars in the effort, all because they did not have the background I did.

If you are going to think in terms of running your own computer store, just change the words

of my experience slightly and you have a parallel situation. If you are going to make an I/O board for the TRS-80 or some other popular system, you need to know what to do and when. You need to understand advertising . . where to advertise to reach the customers you need. It is sad to see the hundreds of thousands of dollars that are wasted on advertising every month with poorly designed ads and ads run in the wrong medium. This has had a lot to do with the recent sinking of many of the well-known firms in our field. These firms were run by engineers and technicians, not by marketing-savvy people who could see beyond mere circulation numbers when placing advertising.

By the way, there is a new book that every entrepreneur should read. Let me amend that: It's a book that everyone should read. The book is How to Sell Anything to Anybody by Joe Girard, Warner Books 82-957, \$2.25. It's available from the Book Nook as a public service. Joe is listed in the Guinness Book of World Records as "The World's Greatest Salesman." He tells you how he does it, and there is something there for everyone who is interested in success. The book is sloppily edited, but the ideas are there, and that's what you're after. From that point of view, it is still worth its weight in gold to you.

Thanks for joining me in this editorial; I hope you enjoyed it. I'll be glad to try to answer questions in the magazine if you send them in. My time for personal correspondence is getting tighter and tighter. With your encouragement, I'll write more about the elements of success.

### **TRS Articles Wanted**

We're looking for articles on just about every aspect of the TRS-80, right from the most fundamental to help newcomers to the system to get aboard, on up to material for the strictly technical hobbyists.

We'd like reviews of all of the accessories that are available, either from Radio Shack or from any other source. We'd like to know how they work, what problems you had hooking them up, any modifications or hints you can pass along to those following you down that trail.

All types of software reviews are needed . . . from Radio Shack programs, Instant Software and

(continued on page 22)

**OUTPUT** FROM ISI

### Visiting Us

Some visitors find us warm, friendly and accommodating. Others are put off by neglect and suspicion. Well, we've had our share of industrial espionage already, so we're a bit wary. If you'll call us ahead of time and explain who you are and set up an appointment, you'll find the red carpet out. If you drop by unannounced, you'll have to take pot luck. Most of the staff are busier than hell, trying to meet a deadline, so the prospect of dropping everything in midsteam for a surprise visitor is not appealing.

### Documentation

The better the documentation accompanying a submitted program, the better the chances of a favorable review. Please do not bother to send in programs that are not thoroughly completed and documented. We haven't time to try to figure out from a program listing what a program is supposed to do.

When you submit a program to any publisher you should include a letter telling the publisher what the program is supposed to do, who will want to buy it and what the benefits are to the customers. Then include operating instructions and any useful data on

### Sherry Smythe

modifications, proposed expansions, etc.

If you have an esoteric scientific program, take a little time to tell the user how to use the program and what it can do. For instance, a program that computes chi squared is probably fantastic, if you know what significance chi squared has. Explain why anyone would want this calculation and how it is used. The makers of scientific calculators probably could have sold several times as many calculators if there had ever been an instruction book that showed how to apply the calculations. Such a book would still sell well.

### Se Habla Español?

Although the initial expansion of Instant Software sales into Europe will be with English versions of the programs, it is obvious that eventually all programs should be made available in other languages for optimum sales. This means there is an immediate need for associate editors who are fluent in foreign language(s) to help with translations.

Both the documentation and the programs have to be translated. The documentation can be translated from the English versions and the program translations made from program listings, so no actual equipment is really needed to do this work. If you are fluent in French, Ger-

man, Swedish, Danish, Finnish, Norwegian, Spanish, Italian, Korean, Chinese, Japanese, etc., please write to me if you would like to do some program translating.

### System Conversions

The original authors of programs will be given the right of first refusal on all translations of programs for systems other than originally written, but we would like to cover as many of the popular systems as possible with our programs. If you are interested in tackling system translations, please let us know what two different systems you have.

The pay will be a minimum of \$3 per hour for your spare time, plus a percentage of the royalty. This percentage will depend on the amount of time and effort you put into the program as compared to the original author. Our goal is fairness. A complex program that can be converted to a second system with a couple hours of work will pull a modest royalty percentage. A difficult conversion could go as high as 50 percent of the royalty.

What systems are of most interest for conversions? Well, the more sales a system has, the more royalties there should be. We do need conversions for Heath, Atari, TI, Apple, PET and others.

### **Foreign Distribution**

The proper support of the microcomputer industry seems to indicate a need for program distribution in every country where microcomputers are being sold. Thus we want to hear from individuals and organizations interested in distributing Instant Software overseas.

Distribution is already well along in the U.K., Germany and Italy, but we do need help in most other European countries. South Africa seems to be setting up already . . . I wonder if there are any other countries in Africa where there are microcomputers being sold? We are looking for distribution help in Asia and will be visiting Korea, Taiwan, Hong Kong and Japan in October to meet people interested in this.

Please write and let me know what you can do.

### Level I

When we found out via a recent *Kilobaud Microcomputing* reader poll that only 10 percent of the TRS-80 owners were using Level I, we decided to stop worrying about that language. Please submit all programs in Level II. If you also have them in Level II, OK; we'll put that into the package for Level I users, but there will be no more programs published strictly for Level I users.

### **Incomplete Programs**

Please do not send in half-done programs with a note reading, "If you like this I'll finish it." Once you are a famous and very wealthy programmer you may be able to work this way. Some book authors can, once they are well known, but right now only finished programs are acceptable. Once we make you rich as Croseus you can aggravate us and we'll take it. For the time being, please do it our way.

on for about one minute before the smoke started pouring.

As causes, I have so far considered ants, ticks, fleas, spiders and spider webs. However, there was no debris of any kind on the power supply board or under it. Please write as quickly as possible if you have any answers or thoughts on this enigma.

Su-Ming Wu 3486 Saint Susan Place Los Angeles CA 90066

I have a Data Interface DI 120, Serial No. 1313, line printer on my M6800-based home-brew system,

(continued on page 23)

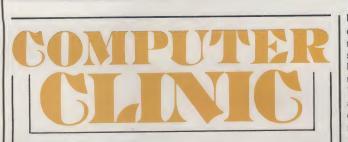

Here is a real brain teaser for all computer clinicians.

A few weeks ago, a most unfortunate and enigmatic thing happened to my Altair 8800A: Smoke started pouring from the power supply board in the area around diodes D9 and D10, which is right where the ac power cord enters the computer. What is puzzling is that, after immediately turning off the power and carefully examining the abovementioned area, I could find nothing, absolutely *nothing*, burnt, scorched or otherwise

blackened. Everything appeared exactly as it usually did, except that the smoke had left behind a strong smell of something like burning plastic, which lingered in the computer for about a week. When I turned the computer on again, it worked as if nothing had ever happened. All the power supply diodes checked out all right.

A few more facts: This happened while one lead of the fan was disconnected; inadvertently, I let this unconnected lead touch the Altair case, which resulted in a big spark.

While the smoke was pouring, the front panel LEDs appeared normal. The computer had been

7

# CHIO SCIENTIFIC'S -13 SMALL SYSTEMS JOURNAL

## Introduction

In this month's edition of the Smail Systems Journal, we shail continue with our detailed description of information-management systems built around OS-DMS and OS-MDMS as designed for 8-inch floppy, Winchester and mini-floppy-based Ohio Scientific computer systems. Beginning with this edition, our discussion will be centered around several types of fixed business systems written around OS-DMS and its capabilities. While it is not practical to list all of the possible applications of OS-DMS systems, several are listed below to give the reader a look at typical applications. It should be borne in mind that variations on these uses are possible.

As mentioned before, information-management systems might be used to maintain house listings for a small real estate company. A file that contained a list of houses for sale could be used for a variety of functions. A report for a potential buyer might list all new houses in a certain city that have three bedrooms, two baths, and a garage and are also priced between \$40,000 and \$60,000. A prospective renter might want to see a listing of all the apartments for rent that allow pets and children. Sales agents could have complete listings showing every house for sale.

A small manufacturer might use information-management systems to keep track of the raw parts inventory. At the end of every week the status of the inventory could be obtained by running a series of reports. A reorder listing would list any parts that had a quantity in stock less than the reorder level. A complete inventory dump could be given to workers not having access to the computer. Conditional reports might list all items that were purchased from a particular vendor. A finished goods inventory would be handled in much the same way. Other applications are office supplies, cleaning supplies and factory supplies inventories.

Information-management systems could easily maintain a mailing list for a medium size mail-order company. The mailing list might be sorted by state, zip or name. The printing could be formatted to fit all types of removable labels. Most companies would have a use for a computerized mailing list. End of year earning records are sent to employees. Notices might be sent to all vendors supplying raw parts to a company.

in conclusion, the capabilities of information-management are limited only by the imagination of the operator.

### **OS-DMS SYSTEMS DESCRIPTIONS**

The Ohio Scientific OS-DMS information-management system consists of six modules which make up a complete business package. These modules may also be used by the end user as stand alone groups of programs for general business applications. These modules are as follows:

Nucleus-which we have covered in our previous issues.

**Payroll/Personnel**—permits retrieval of employee information not relative to payroli, e.g., employee's phone number. It also can be used to generate payroll and during the running of payroll it automatically maintains an employee's gross pay to date, regular pay to date, overtime pay to date, commissions to date, other pay to date, F.I.C.A. to date, Federal income Tax to date, State income Tax to date, local taxes to date, regular hours and overtime hours to date. Like the other modules, Payroli/Personnel permits easy backup of data, report generation and editing features. **Inventory**—provides such things as a complete inventory listing, conditional inventory listing, reorder report, stock checking, order entry, shipping update, receiving update, inventory update and editing features.

Accounts Receivables/Payables—permits file maintenance of receivable and payable files; report generation of such things as accounts receivable journal, age analysis report, an accounts payable listing; and editing features.

**General Ledger**—allows detailed entry and maintenance of cash receipts and disbursements as well as printing a journal for adult trail purposes. In addition it prints a posting journal, generates management reports and supplies file maintenance utilities.

**Query**—allows the typical office worker to obtain information from the computer without having to program It. By typing in structured English requests, the user will obtain answers quickly. Query maintains a dictionary of field labels, file descriptions and keywords. It has the ability to obtain or change a specific item of information based on up to ten conditions.

#### \* \* \* \* \*

Our emphasis in this Issue will be directed toward the accounts receivable operation. Throughout the discussion, accounts payable may be thought of in tandem with accounts receivable because the two systems have a great similarity in their functions: keep track of what is owed. There are definite differences in the systems, but many of the operations in each are perfect parallels. The differences will be denoted where needed.

### THE OS-DMS ACCOUNTS RECEIVABLE SYSTEM

The OS-DMS Accounts Receivable System is an informationmanagement package designed to provide the user with specific information showing who has owed him how much money for how long. Through its use, the businessman can control such items as overpayments, COD sales and customer credits. It specifically utilizes an OS-DMS compatible master file along with highly modified OS-DMS utilities for specific tasks. The accessing techniques utilized allow a high degree of expansion and flexibility in the system without reprogramming.

The functions built into the system Include an updating program that handles all the normal data entry, report writers that produce an A/R journal, an age analysis, a detailed age analysis, a customer list, customer statements and master file dumps. Automated creation of the master file is part of the system, as is a backup procedure that makes it easy for the operator to protect the data. An editing program is part of the system to enable quick changes of any item in the A/R master file.

It should be noted that since this system is built on the base OS-DMS data management system, programs in the nucleus of the system may be used to expand on the capabilities listed above. This feature gives the user a great amount of flexibility in the final design of his system.

### \* \* \* \* \*

In the normal office environment, the flow of funds—both incoming and outgoing—is a normal occurrence. Part of this flow is in cash, which generally signifies the completion of a transaction, but part of it is also done through credit: delivery of goods or services for the promise of future payment.

Accounts receivable is that portion of financial record-keeping concerned with how much money a given company is owed, who owes it the money, and when the debts must be paid.

The OS-DMS accounts receivable system is designed to fit into this office environment in the following manner.

Invoices are sent to purchasers on a regular basis. As they are sent, the person performing the accounts receivable clerical function (the clerk) enters the invoice numbers, dates, general ledger account numbers and amounts of the new invoices on the computer (posts the data) through the console keyboard. In order to enter these invoices, some new customers must ordinarily be put on the computer to accompany the transaction data. This entails entering their names, addresses and other static information into the computer through the same console keyboard. Along with all this billing, of course, payments of previously sent invoices are being received. When these payments come in, they are posted into the proper accounts and erase the applicable records of funds due. The cycle is continuous and, in most situations, smooth in its operation, but peaks will appear in seasonal industries and the like.

All this information being entered into the computer is retained in the equipment for only a short period of time. For future access, the data is stored in individual customer records in an accounts receivable master file on disk (floppy or fixed) held in the disk drive unit(s) of the computer. The data may then be recalled at some future point in time to indicate its presence or be further processed. The process of entering this information also leaves a record for the office personnel to reference. A printed input journal is produced as an audit trail so that both the clerk and the person overseeing the operation of the accounts receivable (the manager) can readily tell what processing has been performed and when it occurred. A typical input journal might look like the following:

| ACCOUNTS RECEIVABLE INPUT JOURNAL    | 01/25/79 8:42                  |
|--------------------------------------|--------------------------------|
|                                      |                                |
|                                      |                                |
| ACTION CUSTOMER                      | INV NUM INV DATE ACCT # AMOUNT |
| NEW CUSTOMER JONES & JONES CONS. CO  | 30445 01/12/79 4010 3998.50    |
| NEW CUSTOMER EDWIN A WILLIAMS & ASSO |                                |
| NEW INVOICE ASSO PRODUCERS INC       | 30573 01/16/79 4010 300.45     |
| NEW INVOICE ASSO PRODUCERS INC       | 39887 01/19/79 4010 3559.68    |
| RECEIVE PYMT CAROLINA SHIPPERS COOL  | PINC (CHECK # 33579) 2000.00   |
| 2000.00 APPLIED TO # 30046-A DATE    | D 01/15/79                     |
| RECEIVE PYMT ASSO PRODUCERS INC (C   | HECK # 66045) 9500.00          |
| 359.00 APPLIED TO # 2203 DATED 0     | 1/15/79                        |
| 7888.95 APPLIED TO # 2207 DATED 0    | 1/17/79                        |
| 350.75 APPLIED TO # 2210 DATED 0     | 1/20/79                        |
| 300.45 APPLIED TO # 30573 DATED      | 01/16/79                       |
| 600.85 APPLIED TO # 39887 DATED      | 01/19/79                       |
| // END RUN //                        |                                |

Once the invoices have been entered into the computer, they are available for further processing. Payments may be received on them, they may be modified or they may be deleted. They may also be listed in various formats, used as subject matter for statistical reports, or processed further. The following are some of the products available with this system:

### The Accounts Receivable Journal

This is a report showing the specifics of all invoices for each customer requested. It may be printed on paper or on the console terminal depending on the needs of the user. These needs may be for a billing roster, a picture of the entire receivables situation, or management information about a particular customer. Due to its detailed contents, full file printouts of this can be lengthy and should not be printed too frequently.

### ACCOUNTS RECEIVABLE JOURNAL

PAGE 1

|                    |            |          | *****      | *****    |
|--------------------|------------|----------|------------|----------|
| CUSTOMER NAME      | INV NUMBER | INV DATE | ACCT #     | AMOUNT   |
| ASSO PRODUCERS INC | 39887      | 01/19/79 | 4010       | 2958.83  |
| ASSO PRODUCERS INC | 26774      | 12/05/78 | 4010       | 256.57   |
| ASSO PRODUCERS INC | 22346      | 10/12/78 | 4010       | 322.46   |
|                    |            | CUSTON   | AER TOTAL: | 3537.86  |
| CAROLINA SHIPPERS  | 30046-A    | 01/15/79 | 4010       | 451.50   |
|                    |            | CUSTON   | AER TOTAL: | 451.50   |
| ONES & JONES CONS. | 30445      | 01/12/79 | 4010       | 3998.50  |
| ONES & JONES CONS. | 26559      | 11/20/78 | 4010       | 3004.50  |
|                    |            | CUSTON   | AR TOTAL:  | 7003.00  |
| E. A. WILLIAMS     | 29815      | 01/16/79 | 4010       | 407.80   |
|                    |            | CUSTON   | AER TOTAL: | 407.80   |
|                    |            | C.P.A    | ND TOTAL   | 11400 16 |

### The Master File Dump

DATE 1/31/79

This report prints accounts receivable master file records for historical storage or management information needs. It lists the entire contents of each accounts receivable record requested in a predetermined format. Two routines exist to print this listing—one to print the entire file and one to print selected master records chosen by varied conditions. The full file printout of this can be very lengthy.

| MPNY # 10               | 010              |              |               | (RECO    | RD #1)    |            |        |                |         |
|-------------------------|------------------|--------------|---------------|----------|-----------|------------|--------|----------------|---------|
| ONTACT: /               | WR H. JOHNSON    |              |               |          |           |            |        |                |         |
|                         | ASSO PRODUCERS   | INC          |               |          |           |            |        |                |         |
|                         | BOX 3847         |              |               |          |           |            |        |                |         |
| ITY: ATLA               |                  | STATE        | GA ZIP: 30    | 306 LIN  | BACK: 0   | LINK FORWA | ARD 5  |                |         |
| NVNUM                   |                  |              | INVINUM       |          |           |            |        | INV DATE ACCT# | BALANCE |
|                         | 01/09/79 4010    |              | 26774         |          |           | 256 57     |        | 10/12/78 4010  | 322 46  |
| )                       |                  | 0.00         | 0             | 0        | 0         | 0 00       |        |                |         |
| OMMENTS                 |                  |              |               |          |           |            |        |                |         |
|                         |                  |              |               |          |           |            |        |                |         |
|                         |                  |              |               |          | RD #2)    |            |        |                |         |
| ONTACT:                 | N/A              |              |               |          |           |            |        |                |         |
|                         | CAROLINA SHIPPE  | RS COOP INC  |               |          |           |            |        |                |         |
| TREET: RO               | UTE 29           |              |               |          |           |            |        |                |         |
| TTY: GAST               | ONIA             | STATE        | NC ZIP: 27    | 603 LIN  | K BACK O  | LINK FORW  | ARD. O |                |         |
|                         | INV DATE ACCT#   | BALANCE      | INV NUM       | INV DA   | TE ACCT#  | BALANCE    | INV    |                |         |
|                         |                  |              |               |          |           |            | NUM    | INV DATE ACCT# | BALANC  |
| 30046-A                 | 01/15/79 4010    | 451.50       | 0             | 0        | 0         | 0 00       | 0      | 0 0            | 0 00    |
| D                       | 0 0              | 0.00         | 0             | 0        | 0         | 0 00       |        |                |         |
| COMMENTS                | 5: 0             |              |               |          |           |            |        |                |         |
|                         |                  |              |               |          |           |            |        |                |         |
| CMPNY # 3               | 050              |              |               | (RECC    | RD #3)    |            |        |                |         |
|                         | MS GLADYS JONES  |              |               |          |           |            |        |                |         |
| COMPANY:                | IONES & JONES CO | INSTRUCTION  | со            |          |           |            |        |                |         |
| STREET: 11              | 93 BROADWAY      |              |               |          |           |            |        |                |         |
| CITY: CHIC/             | AGO              | STAT         | E: IL ZIP: 60 | 602 LINI | BACK: 0   | LINK FORWA | ARD: O |                |         |
| INV NUM                 | INV DATE ACCT#   | BALANCE      | INV NUM       | INVDA    | TE ACCT#  | BALANCE    | INV    |                |         |
|                         |                  |              |               |          |           |            | NUM    | INV DATE ACCT# | BALANC  |
| 30445                   | 01/12/79 4010    | 3998 50      | 26559         | 11/20/   | 78 4010   | 3004 50    | 0      | 0 0            | 0 00    |
| 0                       | 0 0              | 0.00         | 0             | 0        | 0         | 0.00       |        |                |         |
| COMMENT                 | S: 0             |              |               |          |           |            |        |                |         |
|                         |                  | ******       |               |          |           |            |        |                |         |
| CMPNY #4                |                  |              |               | RECC     | RD #4)    |            |        |                |         |
| CONTACT                 |                  |              |               |          |           |            |        |                |         |
|                         | EDWIN A WILLIAM  | AS & ASSOCIA | TES           |          |           |            |        |                |         |
| STREET: SU<br>CITY: WAS |                  | STATE        | DC 700-20     | 0013 115 | K BACK- O | LINK FORW  | ARD: 0 |                |         |
|                         | INV DATE ACCT    |              |               |          |           | BALANCE    | INV    |                |         |
| IDAA LACIDA             | INV DATE ACCT.   | Drithact     |               |          |           |            | NUM    | INV DATE ACCT# | BALANC  |
| 29815                   | 01/16/79 4010    | 407.80       | 0             | 0        | 0         | 0.00       | 0      | 0 0            | 0.00    |
| 0                       | 0 0              | 0.00         | 0             | 0        | 0         | 0.00       |        |                |         |
| COMMENT                 |                  | 0.00         | ·             |          |           |            |        |                |         |
|                         | 5: V             |              |               |          |           |            |        |                |         |
| CMPNY # 1               |                  |              |               | RECO     |           |            |        |                |         |
|                         | MR H. JOHNSON    |              |               |          | -,        |            |        |                |         |
|                         | ASSOCIATED PRO   | DUCERS INC   |               |          |           |            |        |                |         |
|                         | BOX 3847         |              |               |          |           |            |        |                |         |
| CITY: ATLA              |                  | STATE        | GA ZIP: 30    | 306 LIN  | BACK: 1   | LINK FORWA | RD: 0  |                |         |
|                         | INV DATE ACCT    |              |               |          | E ACCT#   | BALANCE    | INV    |                |         |
|                         |                  |              |               |          |           |            | NUM    | INV DATE ACCT# | BALANCE |
| 0,                      | 0 0              | 0.00         | 0             | 0        | 0         | 0.00       | 0      | 0 0            | 0.00    |
|                         |                  |              |               | 0        | 0         | 0.00       |        |                |         |
| 0                       | 0 0              | 0.00         | 0             | 0        |           |            |        |                |         |

OHIO SCIENTIFIC 1333 S. Chillicothe Road · Aurora, Ohio 44202 · (216) 562-3101

Reader Service—see page 195

### The Editing Journal

The program that is used for general-purpose updates in this system prints a journal to document all modifications made to the A/R master file. Not only does this provide protection against accidentally updating the wrong item and not knowing what was destroyed, but it also gives the user a written record of all miscellaneous changes made to the file.

OS-DMS EDITING JOURNAL. FILE NAME: ARMSTO. DATE: 1/31/79. TIME: 3:48

RECORD #: 3 FIELD #: 2 FIELD LABEL: CONTACT OLD: MS GLADYS JONES NEW: MR HAROLD SMITHERTON

RECORD #: 1 FIELD #: 4 FIELD LABEL: STREET OLD: PO BOX 3847 NEW: 18295 ALLENDALE AVE SW

DATE 01/31/79

DATE 01/31/79

### **The Age Analysis Printouts**

These runs are useful for both management information and historical purposes. This system provides two types of aged reports—one showing each customer's situation at a glance and the other showing the aging status of each invoice in detail as well as the total customer analysis. These reports give management personnel a useful tool with which they may make knowledgeable decisions, since with these reports it is possible to see cash flows, forecast income and interpret figures intelligently.

Our first example Is that of a general-purpose age analysis, showing for each customer both the balances outstanding over the different time periods and the percentage of the total balance which are in the given age categories.

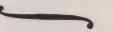

PAGE 1

DACEL

| PERCENTAGES OF GRAND TOTAL:    | 11400.16      | 7816.63      | 256.57        | 3004.50<br>26.35 | 322.46         |
|--------------------------------|---------------|--------------|---------------|------------------|----------------|
| GRAND TOTALS:                  |               |              |               |                  |                |
| PERCENTAGES OF CUSTOMER TOTAL: | 100.00        | 100.00       | 0.00          | 0.00             | 0.00           |
| EDWIN A WILLIAMS & ASSOCIATES  | 407.80        | 407.80       | 0.00          | 0.00             | 0.00           |
| PERCENTAGES OF CUSTOMER TOTAL: | 100.00        | 57.09        | 0.00          | 42.90            | 0.00           |
| JONES & JONES CONSTRUCTION CO  | 7003.00       | 3998.50      | 0.00          | 3004.50          | 0.00           |
| PERCENTAGES OF CUSTOMER TOTAL: | 100.00        | 100.00       | 0.00          | 0.00             | 0.00           |
| CAROLINA SHIPPERS COOP INC     | 451.50        | 451.50       | 0.00          | 0.00             | 0.00           |
| PERCENTAGES OF CUSTOMER TOTAL: | 100.00        | 83.63        | 7.25          | 0.00             | 9.1            |
| ASSOCIATED PRODUCERS INC       | 3537.86       | 2958.83      | 256.57        | 0.00             | 322.40         |
| CUSTOMER NAME                  | TOTAL BALANCE | 0-30 BALANCE | 31-60 BALANCE | 61-90 BALANCE    | OVER-90 BALANC |

ACCOUNTS RECEIVABLE AGE ANALYSIS

The detailed age analysis shows the age status of each invoice outstanding as well as the total amount for each customer and the run. In addition, the percentages of the grand total which are found in each age category are indicated at the end of the report.

### ACCOUNTS RECEIVABLE DETAILED AGE ANALYSIS

|                | ************************************ | ************************************** | ************************************* | ***********   |                               |
|----------------|--------------------------------------|----------------------------------------|---------------------------------------|---------------|-------------------------------|
| OVER-90 BALANC | 61-90 BALANCE                        | 31-60 BALANCE                          | 0-30 BALANCE                          | TOTAL BALANCE | CUSTOMER NAME/INVOICE #       |
|                |                                      |                                        |                                       |               | ASSOCIATED PRODUCERS INC      |
|                |                                      |                                        | 2958.83                               | 2958.83       | 39887                         |
|                |                                      | 256.57                                 |                                       | 256.57        | 26774                         |
| 322.46         |                                      |                                        |                                       | 322.46        | 22346                         |
| 322.46         | 0.00                                 | 256.57                                 | 2958.83                               | 3537.86       | CUSTOMER TOTAL:               |
|                |                                      |                                        |                                       |               | CAROLINA SHIPPERS COOP INC    |
|                |                                      |                                        | 451.50                                | 451.50        | 30046-A                       |
| 0.00           | 0.00                                 | 0.00                                   | 451.50                                | 451.50        | CUSTOMER TOTAL:               |
|                |                                      |                                        |                                       | )             | ONES & JONES CONSTRUCTION CO  |
|                |                                      |                                        | 3998.50                               | 3998.50       | 30445                         |
|                | 3004.50                              |                                        |                                       | 3004.50       | 26559                         |
| 0.00           | 3004.50                              | 0.00                                   | 3998.50                               | 7003.00       | CUSTOMER TOTAL:               |
|                |                                      |                                        |                                       |               | EDWIN A WILLIAMS & ASSOCIATES |
|                |                                      |                                        | 407.80                                | 407.80        | 29815                         |
| 0.00           | 0.00                                 | 0.00                                   | 407.80                                | 407.80        | CUSTOMER TOTAL:               |
| 322.46         | 3004.50                              | 256.57                                 | 7816.63                               | 11400.16      | GRAND TOTALS:                 |
| 322.40         | 5004.50                              |                                        |                                       |               | ERCENTAGES OF                 |
| 2.82           | 26.35                                | 2.25                                   | 68.56                                 | 100.00        | GRAND TOTAL:                  |

### **The Accounts Receivable Statements**

These are sent to the customers on a periodic basis to inform them of their current financial positions with us. The accounts receivable journal makes a fine statement journal for this printout, as its contents are the same as those printed on the statement.

> OHIO SCIENTIFIC, INC 1333 S. CHILLICOTHE ROAD, AURORA, OHIO 44202 (216) 562-3101 STATEMENT OF ACCOUNT AS OF 1/31/79

ASSOCIATED PRODUCERS INC PO BOX 3847 ATLANTA, GA 30306 ATTN: MR H. JOHNSON

TO:

| INV NUMBI | R INV DATE  | ACCT # | AMOUNT  |  |
|-----------|-------------|--------|---------|--|
| 39887     | 01/19/79    | 4010   | 2958.83 |  |
| 26774     | 12/05/78    | 4010   | 256.57  |  |
| 22346     | 10/12/78    | 4010   | 322.46  |  |
| TC        | TAL BALANCE | DUE:   | 3537.86 |  |
|           |             |        |         |  |

### **The Customer Listing**

The staff that handles the paperwork always needs to have a ready reference to what items are currently on any given file. For this system, a customer list is the document that shows which customers are presently active and how they may be found most easily.

| ACCOUNTS REC                   | EIVABLE CUSTOMER LI |               |
|--------------------------------|---------------------|---------------|
| DATE 1/31/79                   |                     | PAGE 1        |
| CUSTOMER NAME                  | CUSTOMER NUMBER     | RECORD NUMBER |
| ASSOCIATED PRODUCERS INC       | 1010                | 1             |
| CAROLINA SHIPPERS COOP INC     | 2350                | 2             |
| IONES & IONES CONSTRUCTION CO. | 3050                | 3             |

### **OS-DMS ACCOUNTS RECEIVABLE SYSTEM OVERVIEW**

Now that we have presented our various printed products, we shall briefly describe how all the routines that produce these reports are tied together to make a system rather than just a group of programs. The entire series of operations that goes into coordinating the daily routines of the user must be taken into account, from the building of the file, the data entry and reporting routines right up to the security aspects being taken care of in the backup routines.

The coordination required is centered in a routine generally referred to as the primary menu program. This is the hub of the operations in the system, since it is the first program active in the system and is seen between all the routines performed by the operator. It merely presents a list of available operations the user may select from, and when the selection is made, transfers control to the appropriate routine to perform the task desired. The following is the menu for this system:

### OS-DMS ACCOUNTS RECEIVABLES

- 1. A/R MASTER UPDATE
- 2. PRINT A/R JOURNAL
- 3. COMPLETE A/R MASTER DUMP
- 4. CONDITIONAL A/R MASTER DUMP
- 5. A/R MASTER EDIT
- 6. PRINT A/R AGE ANALYSIS
- 7. PRINT DETAILED A/R AGE ANALYSIS
- 8. CREATE NEW A/R MASTER FILE
- 9. PRINT CUSTOMER LIST
- 10. PRINT CUSTOMER STATEMENTS
- 11. BACKUP A/R MASTER FILE

### 12. EXIT A/R SYSTEM

All normal data entry is made through the selection of item number one. Corrections and adjustments may be made through the selection of item number five. The protection of the data is handled through item number eleven. Item twelve is available so that programmers may exit from the production environment and modify the system when needed.

Differences in the accounts receivables and payables were mentioned at the beginning of this article. As the reader can see, most of the functions performed by this system may be used in either system. The primary differences which may be found lie in the customer statement area. The customer statement indicates the amount of money owed by the customer. Its counterpart, a vendor statement, is printed to indicate to a vendor exactly what items are being paid for with a given remittance being sent to that vendor. The printed format is very similar. Only the logic used to find the amounts is different.

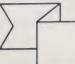

EDWIN A WILLIAMS & ASSOCIATES 4003

In the next issue of the Small Systems Journal, we shall review another of the fixed business systems implemented under OS-DMS.

## OHIO SCIENTIFIC 1333 S. Chillicothe Road · Aurora, Ohio 44202 · (216) 562-3101

Reader Service—see page 195

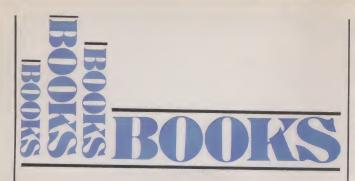

### 8080/8085 Software Design Titus, Rony, Larsen, Titus Howard W. Sams & Co., Inc., **Indianapolis IN** Softcover, 334 pp., \$9.50

When you run across something that appeals to you, it is human nature to want to "pass the word." Six months ago I bought a copy of 8080/8085 Software Design, hoping that it wasn't just another book explaining 8080/ 8085 instructions. I wasn't disappointed. Not only have the authors avoided simply listing the instructions with a brief explanation, they haven't "listed" them at all.

Rather, chapter 1 starts the reader at square one. By assuming that the reader has no familiarity with the two processors, a commonality is established. The registers, flags, status lines and general operation of the device are explained. Also, conventions used throughout the book are established and explained. One commendable convention is the use of both octal and hex formats for op code presentation.

Chapter 2 introduces the basic instructions (data-movement, input/output (I/O), logical and mathematical, and branching and decision-making). Each instruction group is introduced in a logical manner such that all instructions within that group are associated in the reader's mind. For example, all register-to-register movement instructions start with an octal 1 in the op code, and are formatted as 1DS, where D is the code for the destination register and S is the code for the source register. The destination is always specified first. The effect on the various registers and flags with a group of instructions is explained as appropriate.

Also, the reader is shown how to use some instructions to replace less powerful instructions. For example, LXI H replaces MVI H and MVI L . . . obvious to an experienced programmer, but not to a novice. This replacement technique is not developed in the context of "look at this

neat trick," but rather in the context of helping the reader to logically group the instructions in his/her mind to design programs with the intention of optimizing the number of instructions. In that vein, the authors have included 39 executable programs in chapter 2 as illustrations.

Chapter 3 begins the "software design" aspect of the book in earnest by posing some hypothetical programming goals, then assisting the reader in thinking through to the solution. Flowcharts and diagrams are used to good advantage. This and subsequent chapters are laced with good programs that can be keyed into the reader's machine and run, or incorporated into a system monitor (general-purpose TTY I/O routines, binary-to-ASCII-based hex conversion subroutines, etc.). Chapter 3 concludes discussion of, and example programs using, the basic instructions with a summary of the instruction groups.

Chapter 4 introduces the advanced instructions, then poses examples where one or two instructions can replace many additional instructions and perform the same function. Additionally, the authors introduce a very powerful teaching device in this chapter. The reader is asked to explain, step-by-step, the effect a program has on a register, register pair, flag, etc. The authors then explain the effect, which has the benefit of giving the reader confidence in his/her comprehension of the material and a good insight into how the machine really works.

Now that all 244 of the 8080/ 8085 instructions have been explained, the authors press on to the "meat" of programming in chapter 5 with 28 programs that illustrate multiprecision integer addition, subtraction, multiplication and division. BCD arithmetic is discussed briefly. At the end of this and most other chapters, references are provided, should the reader wish to investigate the subject matter more in depth.

discussed and illustrated in chapter 6; most of the 26 programs are suitable for use in readers' programs. Octal, hex and ASCII coding of both systems are explained very well. One such program is "A Binary-to-ASCII-Based, Octal Conversion Subroutine That Uses a Loop" (a similar program is given for hex). The authors go on to compare this program with a loop to one without a loop-again reinforcing the "software design" aspect of the book.

Chapter 7 wraps up the book with discussion of I/O routines, both accumulator and memorymapped. One point the authors make in this chapter is that hardware-related software without a schematic or detailed hardware explanation is useless. So where appropriate, schematics have been included. Programs and schematics cover, among other things, a simple keyboard interface and LED displays, single digit to multiplexed 10 digit.

This book is by far the best 8080/8085 assembly-language software book I have read. The style in which the book is written is very readable and easy to follow. As a testimonial to the efficacy of the book, I wrote a 150-line monitor for my homebrew 8080 system with only three mistakes-my first attempt at assembly-language programming. That's why it has taken me six months to "spread the word" about this book-I'm enjoying using it too much to write about it! The only drawback the book has is something it hasn't-an index of instructions. However, the book is organized in a very logical manner, so it is a simple matter to refer to the ample subject index under the type of instruction being sought. My recommendation to all but the most experienced 8080/8085 assembly-language programmer: Buy the book!

> James C. Hassall **Blacksburg VA**

Digital Concepts Using Standard Integrated Circuits **Richard S. Sandige McGraw-Hill** New York NY, 1978 \$20.95, Hardcover

While written to be used as a text for a first course in digital IC devices, Digital Concepts is adequately written-from the conversational style to the tutoriallike organization and topical presentation-to be used as a selfpaced study guide for anyone with even a rudimentary knowl-Number-base conversions are edge of ac and dc circuits. The author makes an appropriate recommendation that the reader obtain The TTL Data Book For Design Engineers (2nd ed.) from Texas Instruments if the examples are going to be implemented on a breadboard.

Armed with the TI reference, the reader will move from little or quite antiquated knowledge of digital electronics to a current understanding of-and with some low-cost breadboarding, the ability to implement-simple and some not-so-simple multiple-IC circuits.

Sandige has gone far enough in the direction of theory to introduce state diagrams and Karnaugh-map reduction, but has also devoted enough effort to applications to label most diagrams with specific 74xx or equivalent IC nomenclature, thus emphasizing the laboratory/breadboard orientation of the book.

The book includes a preface, list of abbreviations, bibliography, answers to (selected) exercises and an almost adequate index. There are also appendices ranging from "preferred" resistance values to the powers of two (2<sup>n</sup>, 0≤n≤20).

The first chapter is an overview of the rest of the book. The remaining chapters, 2-13, go through the techniques of design and use of ICs through the 555 timer and into a brief exposure to medium- and large-scale ICs such as registers, memories and microprocessors. Some medium-scale 1Cs are covered in chapters 2-12 (e.g., decoders and data selectors). This seemingly limited topic coverage is one of the strong points of the book: It permits the author to devote more effort to writing in a tutorial style-a stated goal of the book. Specific chapter topics are:

Chapter 2. "Data-Book Information and Breadboarding.' Nuts-and-bolts data-book information is presented to illustrate the range of digital ICs available. The reader is introduced to breadboarding, digital wiring diagrams, data books, IC identification schemes and package styles, and is encouraged to start wiring small digital systems immediately.

Chapter 3. "Commonly Used Number Systems." For the reader with little or limited knowledge of number systems, this chapter will provide a good exposition of the basics of number systems and cover the binary, octal and hexadecimal number systems in particular.

Chapter 4. "Fundamental Digital Concepts." This chapter is a

(continued on page 14)

# ESFOR Neusetter

Secretary, Fred Waters

This is the second newsletter of the EXATRON STRINGY FLOPPY OWNERS ASSOCIA-TION. We have some exciting things to tell you about this remarkable mass storage subsystem, and about where we are now a few months after the introduction of the TRS-80 Stringy Floppy at the Fourth West Coast Computer Faire.

For new subscribers who didn't see the first newsletter in the August issue, the Stringy Floppy is pictured at the right. Add a flat cable for a connection into the back of the TRS-80, and a small sealed-unit power supply for the AC outlet, and you have the TRS-80 model ESF. It will load a 4K-byte program into memory in 6 seconds, or a 16K-byte program in 24 seconds. You can save programs on tape at the same rate. Aside from the speed and convenience, the most remarkable feature of the Stringy Floppy is its extreme reliability. The subsystem is operated entirely by software commands, with no knobs, switches or other physical controls; and because all parts of the system design are to digital standards, it is very very difficult to make it misread or misload. Gordon French, one of the "grand old men" of hobby computing, and a co-founder of the very first computer club-the Homebrew Computer Club-was heard to remark at a recent meeting of a local TRS-80 Users Group: "I've watched the Stringy Floppy demonstrated many times since it was first introduced at the Third Computer Faire back in 1978, and I've never seen it fail to work properly!"

When introduced, the TRS-80 model had only two commands: "@SAVE" and "@LOAD". It was fairly obvious that two other capabilities were needed: multiple files on one wafer, and data files. These were already in preparation at the time. As of this writing they are close to release, but because of the editorial time-lag I can make no positive statements. So. . .use the tollfree number below and give us a call. By the time you read this much more information will be available.

### STRINGY FLOPPY FOR THE SS-50

The Exatron Stringy Floppy for 6800 microcomputer systems, most immediately the SWTP, is now up and running. The software is in EPROM, and contains the utilities for I/O and printer as well as the formatting and operating routines. The SS-50 has a dual-drive capability, and will support an ACIA on Ports 1 and 2 of the SS-50 bus. Call our toll-free number below for price and delivery information.

### **EXATRON POLICY**

As we told you in the last newsletter, ESFOA is a voluntary informal alliance of enthusiasts; it is independent of the Exatron Corporation. EXA-TRON is in the business of the design, manufacture, and sale of high quality systems and subsystems for personal and small business microcomputers, and not in the development of commercial software. EXATRON does however support the Exatron Stringy Floppy Owners Association (ESFOA), and will support members who undertake software development projects of general interest to other members.

The Company encourages members of ESFOA to attend workshops and participate in software development projects, and will assist members in the publication and distribution of software of general interest. Much more about this later.

### PRODUCT IMPROVEMENT

The firmware operating the Stringy Floppy is in a 2716 EPROM on the PC board. As software and operating capabilities are added to the ESF, they will be made available to ESF owners by exchange of 2716s. At the appropriate time all software will be programmed onto

If you have any questions about these products, about Exatron, or about ESFOA, call the HOT LINE. Address letters to ESFOA, 3557 Ryder St., Santa Clara, CA 95051.

Stringy Floppy is a trademark of Exatron Corporation.

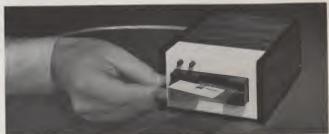

now!

masked ROMs, to be made available at modest cost, and the 2716 will then be yours to add to an EPROM board.

As this article FLASH!! is being put in final form, we have just gotten word that the software for the added capabilities has been written, is being debugged, and is close to release under the moneyback guarantee and full warranty. As you are reading this, the Stringy Floppy has in EPROM the commands to dump complete memory on tape, or to SAVE numbered files from 1 to 9, or selectively to LOAD a numbered file into memory. ALSO, in RAM, to accompany Level III BASIC, the following: SAVE a BASIC program with Autostart; SAVE a machine language program with or without Autostart: PRINT data on tape; and INPUT data from tape. For complete lastminute information, and to place an order, call us on the toll-free line.

### **SPECIAL OFFER**

As noted at the end of this page, the price of the Stringy Floppy for TRS-80 is \$249.50. Included in this is a credit for \$50.00, which you can use in several different ways. These are:

1. G2 Level III BASIC, by Microsoft, distributed by GRT Corporation, for a credit of \$49.50

2. A year's subscription to Microcomputing, for a credit of \$18.00

3. Instant Software, by Instant Software Inc., at list price 4. Additional wafers for the ESF, at list price

Not only can you use the toll-free line to keep up to date on product improvement, you can also use it to order your

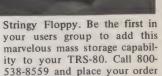

### PRODUCT AVAILABILITY

Exatron Stringy Floppys and related supplies and equipment are sold only by the manufacturer. This is to keep the cost down-a reasonable goal these days. There are other advantages to the buyer. Since it's a sealed unit, guaranteed to work in your TRS-80, and since there is no learning process, you don't need services normally furnished by your dealer. Most important, product support-delivery, warranty backup, and informationis fast, accurate, and completely up to date. Our toll-free number brings us as close to you as your telephone.

### **HOW TO ORDER**

The Exatron Stringy Floppy for the TRS-80 is assembled and tested, and is covered by a 30day moneyback guarantee and a one-year full warranty. Within seconds of turning on your TRS-80, your ESF is up and running. The ESF is \$249.50, which includes the \$50.00 credit described above in the Special Offer. Tell us how you want to use your credit. List price for a box of 10 wafers, 5-ft, 10-ft, or 20-ft, is \$20.00. The BUS-EX, a multiple connector for two or more peripherals, is \$15.00. All prices include shipping and handling; CA residents add tax. To order fast, call our toll-free number and give us your Master-Charge or Visa number. If you have any questions about the product, call us toll-free.

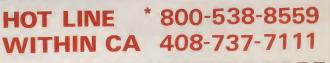

\*Effective July 13th

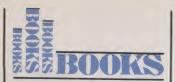

### (from page 12)

more or less classical introduction to Boolean representation, the ANSI and IEC symbols and digital logic gates in general.

Chapter 5. "The Level Method of Analysis." An introduction to the author's preferred method of logic analysis. The level method allows actual voltage levels to be represented along with the logic equations and permits an easier circuit understanding and transition to the breadboard than the more classical methods of chapter 4.

Chapter 6. "Boolean Functions and Reduction Techniques." Karnaugh-map reduction techniques are presented to enable the reader to obtain a minimum hardware configuration to accomplish a given logic function.

Chapter 7. "Circuit Types and Interfacing." An especially welldone introduction to the often burdensome task of making different families of logic "talk" to each other. Starting with relay logic, the author takes us on a tour of DTL, RTL, TTL, ECL, HINL, CMOS and I<sup>2</sup>L logic devices.

Chapter 8. "Totem-Pole, Open-Collector and Three-State Outputs." This is a welcome chapter. It covers that often gray area of output type. As has been done several times throughout the book, the reasons why each type of output exists are included with the description of the output.

Chapter 9. "Code Converters, 7-Segment Displays, MSI Data Selectors and MSI Decoders." Several popular types of displays are presented. Means of code conversion are discussed within specific applications, making them especially easy to follow and remember.

Chapter 10. "EXCLUSIVE-OR Gates and Binary Addition Circuits." MSI packages for XOR and full adders are presented in the context of useful applications. These are then used to design a simple arithmetic logic unit (ALU) capable of adding and subtracting.

Chapter 11. "Latches and Flip-Flops." RS and gated latches, master-slave and edge-triggered flip-flops and a variety of frequently encountered flip-flop types are presented. Flip-flop types include RS (called by the author S-R, but who's perfect?), D, JK and T. Making one type of flip-flop from another is covered in enough detail to relieve most readers of having to suspend a 2 AM project just because the ol' IC collection is out of a particular flavor of flip-flop.

Chapter 12. "Basic Sequential Logic Analysis and Design Techniques, Counters and Controllers." Small- and medium-scale digital devices are used to implement a range of operations.

Chapter 13. "Additional Integrated Circuits." The ubiquitous 555 timer IC is covered in some detail, and MSI registers (the 74194, in particular), memories (8111-2 RAM and 1702A EPROM) and LSI microprocessors (8080 and 6800) are briefly sketched.

Chapters 2-13 have review exercises, several of which have their answers at the end of the book.

The style of presentation is almost Socratic. Following an orientation to a new topic, the topic is explored via examples that are of a question-then-answer nature. Indentation enables the reader to distinguish examples from regular text. As does any book, Digital Concepts has some shortcomings: The index is too brief for an introductory text (e.g., try to find switch debouncing-it is there, if you want to search the index linearly, under "contact-bounceeliminator"), and while chapters do start with a statement of their goals, they have no summaries. Similarly, there is no index by IC number. Overall, though, the shortcomings are small compared to the book's strong points. The book will make a welcome addition to both the beginner's and the experienced reader's library.

> Dr. Douglas H. Haden Mesilla Park NM

Starting and Managing Your Own Engineering Practice John A. Kuecken Van Nostrand Reinhold Company New York NY, 1979 \$12.95, Hardcover

Don't let the title of this book make you think it is not for you. Software engineering is extensively discussed, and much of the advice given applies to anyone in a self-employed status: engineer, programmer, one-man service bureau or otherwise.

In the June 1979 issue of Microcomputing, Thomas Laich didn't speak too highly of The Datasearch Guide to Low Capital, Startup Computer Businesses. Perhaps this is the book he should have read, although even this small volume will not tell you what to do in your computer business. This book will give you guidance and advice that will help you decide if the time is right, enough funds are available and if you have the makings of a successful self-employed entrepreneur.

"Successful" can mean different things to different people. I think I am qualified to judge this work because I have been selfemployed for just under two years, and the pangs of startup are still fresh in my mind. The author, John Kuecken, has been successful for many years, so can speak with real authority.

This he does well, in an amusing style. His tone is sufficiently pessimistic so that you are not misled into an unsupported belief that you will become a millionaire overnight. In fact, his pessimism extends to the prediction that it will take you three years to break even, and six years to establish an income equal to what you would have if you had stayed employed in a comfortable, stifling job. In our dynamic, expanding field, these predictions are a little too severe, but do serve to warn you of the effects of lean years to come.

The topics covered are detailed adequately, but some items of information a beginning entrepreneur will need are totally ignored. In mentioning these, Kuecken states, "There are a number of textbooks on the market...." but fails to include a bibliography to help you find them. This is the book's weakest point. It is devoid of references to any other publications.

But the friendly, fatherly advice included makes the volume more than worth its modest price ... such items of wisdom as, "The consultant is of value only so long as he is ahead of the state of the art," and "A medioore solution which departs little from what the client is doing now is often better received." Taken out of context, these statements may seem to be in conflict, but they exemplify the type of priceless guidance that is included in this work.

The author repeatedly leads you into the kind of real-life situations you will encounter in dealing with a variety of customers, and shows you the most effective approach to the solution of their problems. Application of the most exotic or advanced technology is not always the answer.

This advisory tone is followed throughout the book. Beginning with an attempt to define "professional" (impossible!), the author guides you in establishing an office (initially in your home, he recommends), finding clients, funding your operation, selecting equipment and personnel and making written and verbal presentations.

Several of his topics are covered superbly; others are barely mentioned. In the latter category are proposal and inquiry writing. However, these subjects are proper for an entire volume each, so you can't expect this book to go into too much detail. And it doesn't—which makes the lack of references a serious omission.

On the bright side, the guidance that is in the book is all pertinent and valuable, and I certainly intend to apply some of it to my own business. First, I am going to follow Kuecken's advice and specifications and prepare a brochure explaining the facilities and accomplishments of my business —something that had not yet occurred to me to do. I can't follow his advice on the selection of a secretary because I'd rather have the blonde with blue eyes than the one who knows what LSI means.

John Kuecken states that "a programmable computer is nearly a must," which hits us right where we live. But, of course, a computer is not everything you need to establish your own business. Studying his book will help you decide if you have what else it takes. When you get to the last chapter, the author asks, "Do you really want to do this?" He and I both suggest that if it is at all possible, do it!

> Ken Barbier Borrego Springs CA

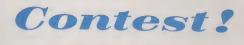

Each month, our readers vote one article as the best of the issue. Winner receives \$100.

Voted best article for June 1979 was "Monitor" (page 26) by Rod Hallen. Congratulations, Rod.

We also draw from among the votes to choose a winner of a Book Nook book . . . the winner is Alex R. Shevekov of Sunnyvale CA.

# **Both sides now**

### North Star Announces — Double Density x 2 Sides = Quad Capacity!

NorthSto

The North Star Horizon now delivers quad capacity by using two-sided recording on our new mini drives! That's 360,000 bytes per diskette! A four drive North Star system accesses over 1.4 megabytes of information on-line! Think of the application flexibility that so much information storage can give you!

North Star has quadrupled the disk capacity of the Horizon computer but prices have increased a modest 15 percent. On a dollar per byte basis, that's a bargain that is hard to beat!

The proven North Star disk controller was originally designed to accommodate the two-sided drives. North Star DOS and BASIC are upgraded to handle the new capacity, yet still run existing programs with little or no change. Of course, single sided diskettes are compatible with the new disk system. North Star Horizon Computer Prices (with 32K RAM), assembled, burned-in and tested:

| Horizon-1-32K-Q | \$2349 |
|-----------------|--------|
| lorizon-2-32K-Q | \$2999 |
| Horizon-1-32K-D | \$2099 |
| Horizon-2-32K-D | \$2549 |

Get both sides now! Quad capacity is available from your North Star dealer.

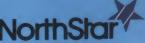

North Star Computers 2547 Ninth Street Berkeley, CA 94710 (415) 549-0858 TWX/Telex 910-366-7001

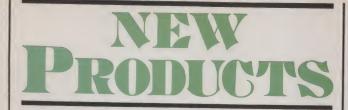

### Edited by Dennis Brisson

Single- and Double-Density Drives

The LFD-800 and LFD-1000 have been added to the line of LFD mini-disk systems for 6800/6809 computers by Percom Data Company, 211 N. Kirby, Garland TX 75042. The LFD-800 stores 200K bytes in single-density format on 77 tracks and is available in one-, two- and threedrive configurations. The LFD 1000 is a dual-drive system that stores 400K bytes per disk—800K bytes per system—in double-density format on 77-track disks.

A system is supplied complete with an SS-50 bus controller/interface PC card, an operating system on EPROM, an operator's manual and an interconnecting cable. The LFD-400/800 controller/interface accommodates up to three drives, and the LFD-1000 controller/interface accommodates either one or two LFD-1000 dual-drive systems.

In addition to Minidos-Plusx, the EPROM operating system supplied with each drive system, Percom also offers two advanced operating systems, Index and CP/68, for use with LFD drive systems. The operator's manual describes each system component and includes operation, service and maintenance procedures for the drive.

The two-drive LFD-1000 costs \$2495, while the four-drive LFD-1000 costs \$4950. Prices for the LFD-800 are: one-drive, \$895.95; two-drive, \$1549.95; and three-drive, \$2195.95. Texas residents, add 5 percent sales tax. Reader Service number P59.

### Quadruple Storage

New System 8813s are now optionally available with four times the storage capacity of the standard unit. Instead of 90,000 characters of storage per diskette, PolyMorphic customers now may choose to quadruple storage to 360,000 characters per diskette. The fourfold increase in diskette capacity is made possible by double-sided disk drives and doubledensity recording. While storage increases fourfold, retrieval time decreases by a factor of four due to the Z-80 disk controller and track buffering.

These new 5 1/4 inch disk drives are available as an option with the System 8813; a three-drive 8813 may now support more than one megabyte of storage.

PolyMorphic Systems, 460 Ward Drive, Santa Barbara CA 93111. Reader Service number P4.

### **TRS-80 Model II**

Radio Shack's new TRS-80 Model II Microcomputer System is designed to meet the needs of many users for more data storage, greater versatility and higher computing speed. The new computer has been primarily designed for the small-business application market and it can perform as a general-purpose data-processing

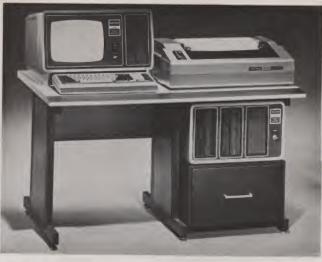

Model II microcomputer with line printer, external disk system and system desk.

machine, an intelligent terminal or a word processor. Software is immediately available for general ledger, accounts receivable, inventory control, mailing-list management and payroll.

The TRS-80 Model II is not intended to replace or obsolete Model I, according to Radio Shack, but to provide capabilities that begin where the original TRS-80 approaches its upper limits. It operates at twice the speed of the original TRS-80. In addition to either 32 or 64K characters (bytes) of internal RAM, Model II has one built-in 8 inch floppy disk that stores an additional onehalf million bytes, including the Disk Operating System. It can be expanded to a four disk system for up to two-million bytes of storage.

Model II has a built-in 12 inch high-resolution video monitor that displays 24 lines of 80 normal characters or 40 expanded characters. It features upper and lowercase letters. The 76-key keyboard, with 10-key numeric keypad, includes advanced functions such as Control, Escape, Caps, Hold, Repeat and two softwareprogrammable Special Function keys. The keyboard is detachable and movable to allow more convenient data entry.

An enhanced Level II1 version of the TRS-80's popular Level II **BASIC** language and **TRSDOS** operating system are automatically loaded in memory when the machine is turned on. In addition, each time the computer is turned on, it thoroughly tests itself to ensure proper operation. The program can appear immediately without any intermediate steps or questions to answer. Direct memory access allows Model II to continue processing during disk transfer operations. All input/output operations are vector-interrupt driven. Model II is priced from \$3450 for the 32K one-disk system.

Radio Shack, 1300 One Tandy Center, Fort Worth TX 76102. Reader Service number R17.

### **PDI Software**

Memory Builder, Story Builder

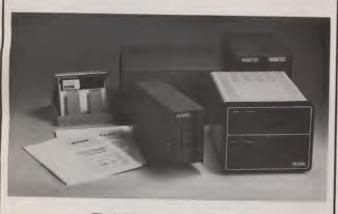

The LFD-800 and the LFD-1000.

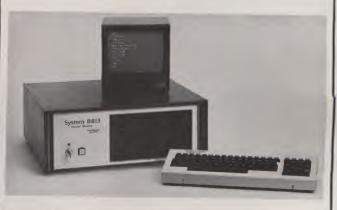

System 8813 with double-density mini-diskettes.

# perating these DOS 3.0 features . NO KEY BOUNCE • UPWARDS COMPATABLE FROM 2.1 • CHECK EOF NU KEY BUUNCE \* UPWARDS CUMPATABLE FROM Z.I • CHECK EOF SEEK • RE-READ • RE-WRITE • LOC • VARABLE LENGTH RECORDS. EFFECTIVE SEPTEMBER

Send Check or Money Order payable to

v Yours from A

SEEK • KE-REAU • KE-WRITE • LUC • VAKABLE LENGTH RECORDS SKIP • DISK LOGGING OF MESSAGES • BOOT • CHAIN • WRITE EOF SKIP • DISK LUGGING OF MESSAGES • BOUT • CHAIN • TRATE EDI PURGE • SET • RESET • ROUTE • RUN & LOAD FOR 1 DRIVE SYS. VURGE • SET • RESET • ROUTE • RUN & LOAD FOR T DRIVE SYS. XFER • FORMAT W/O ERASE • DIR FROM BASIC • PATCH • LINK JISER DEEINED YEVE • KEY NITO BEREAT UNPER AFER • FURMAT W/O ERASE • UIR FRUM BASIC • PATCH • LINK USER DEFINED KEYS • KEY AUTO REPEAT • UPPER AND LOWER CASE DRIVER • SULET + OCK - DE 000 - DOUTE KEYS • KEY AUTO REPEAT • OFFER AND LOWER CASE DRIVER • SHIFT LOCK • RS-232-C DRIVERS • PAUSE • USER DEVICE CONTROL BLOCKS • MULTI PROTOCOL COMMUNICATIONS

## HARDWARE FOR TRS-80

Pertec Disk Drives FD-200 ..... \$375.00 ea. These are 40-track Drives that are completely compatible with the TRS-80 and Radio Shack Drives. 3.0 DOS included. Will allow Turning Diskette over and Write on other side.

ISTUR

DOS 3.0

- 4-Drive Cable for Pertec Drives ..... \$35.00 DECwriter III, 132 Character ..... \$2500.00 110 to 9600 band EIA tractor feed keyboard printer. This is truly the nicest printer available. (30 day delivery)
- 701 Centronics TRACTOR FEED plug in and use. Shipped Freight COD.
- 200 ns 16K Dynamic Memory Clips for Keyboard or Expansion Interface, Lifetime Guarantee, complete .....\$110.00 Lifetime Guarantee. Complete with Instructions and Jumper Blocks.
- 10 Key Numerical Keypad Kit ......\$79.95 □TRS-80<sup>®</sup> Level II - 16k ......\$750.00
  - Expansion Interface ..... \$275.00 RS-232-C Interface ..... \$ 89.00

ORDER NOW AND SAVE Just list the items you want

and mail this convenient coupon.

### SOFTWARE BY ACS

- Monitor No. 3 ..... Find, EDIT, Relocate, Symbolic Dump to Tape, etc.
- modification.

\_\_ PCLEND ......\$15.95 Will Patch ASCII files of Basic Programs or text or DATA Will Patch ASUIT files of basic Programs of text of DATA FILES so that they may be loaded into the Disk Version of the Electric Pencil for Editing purposes comes on Cassette that will automatically create a Disk file of PCLEND.

- CP/M Includes: MOVCPM, STAT, PIP, Dump, DDT, ASM (8080), ED, plus 6 user manuals.
  - CP/M ..... \$150.00 C Basic-2 Includes: XREF2, CBAS2, and manuals.

\$99.95

TELCOM - Telecommunications for the TRS-80<sup>®</sup>.... \$29.95 Telecommunications for the TRS-80 $^{(\!\!8)}$ allows one TRS-80 $^{(\!\!8)}$ to communicate with another through the RS-232-C over the phone line.

Orders received by 6:00 p.m. shipped next day on Master Charge, Visa, Certified Check or Money Order. Personal Checks require 14 days to clear. No C.O.D. Collect calls not accepted. All Hardware warranted for 90 days except Radio Shack equipment which is warrant-ed through Radio Shack. Software guaranteed for replacement only. Prices subject to change without notice. without notice. AUTOMATED

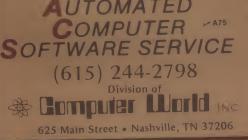

| Quan. Description                                         | Unit Price Tot | al Check<br>Money Order<br>MasterCharge<br>Visa<br>Card No |
|-----------------------------------------------------------|----------------|------------------------------------------------------------|
| HANDLING CHARGE \$1.50<br>TENN, RES. ADD 6% SALES<br>Name | TAX TOTAL      | Exp. Date                                                  |
| Address City                                              | State          | Z1p                                                        |

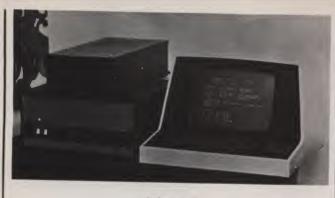

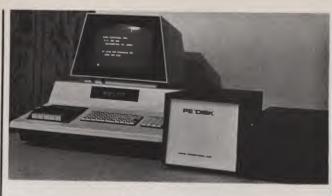

The PE Disk System 4.

### Informer 3.

and Code Breaker are three new educational games now available for the Apple, PET or TRS-80 Level II from Program Design, Inc., 11 Idar Court, Greenwich CT 06830.

Memory Builder is a Concentration-type game that helps kids improve memory and attention span. Story Builder writes short stories with the child to help improve grammar and vocabulary. Code Breaker gives scrambled messages for players to decode and improves basic writing skills (not available for the TRS-80 Level II). All courses are \$13.50.

One additional game, Morse Code, is for the PET only. It turns the PET into a Morse code sounder and gives players practice in decoding messages. It comes with a plug for the computer; the user supplies an inexpensive 6-volt buzzer. Price is \$14.95.

Reader Service number P61.

### **Business System**

Informer 3's hardware consists of a Z-80 microprocessor, 48K of RAM, two RS-232 serial interface ports, one parallel interface port, 2K PROM monitor, 8 inch floppy disk and a  $24 \times 80$  character CRT terminal. Software includes floppy BASIC (an extended disk BASIC), diagnostics and basic utilities, which include

### file copy and disk copy for either single- or multiple-drive systems. Present business software includes Inventory Management, Payroll, Accounts Payable and Receivable, Word Processing, Customer Mailing List, General Ledger, Program Development and others. The system sells for less than \$4000.

Digital Sport Systems, 7th and Elm Streets, West Liberty IA 52776. Reader Service number D58.

### X, Y Genesis

X, y Genesis, the first in a series of programmer's aids for the Apple II computer, is a set of Applesoft II BASIC subroutines that helps place points, lines, shapes and labeled x and y axes on the high-resolution graphics screen. The full capabilities of the screen can be realized by incorporating plotting areas smaller than the full screen or placing labels on the screen. The plotting subroutines catch situations in which a drawing goes beyond the edge of a defined plotting area. When the drawing reenters the area, the plotting recommences at the edge.

X, y Genesis does the work and allows a programmer to think in terms of a finished high-resolution screen rather than the techniques for plotting such a screen. This system keeps your BASIC programming short and simple; a programmer can see a simple graph minutes after an idea has occurred.

Other programs included in the system allow the subroutines to be added to an existing program and help create tables of high-resolution shapes. A shape table that includes all the keyboard characters plus some special symbols and demonstration programs is also available.

X, y Genesis was designed to be used on an installation consisting of at least a 32K Apple II computer with an Applesoft II firmware card and a disk drive. Price is \$99.95.

Futureworld, 2514 University Drive, Durham NC 27707. Reader Service number F19.

### **One Megabyte Floppy for PET**

The PE Disk System 4 is a fullsize 8 inch floppy disk/memory expansion system for the Commodore PET computer. Each 8 inch standard disk drive provides 250K bytes totaling 1 megabyte of on-line mass storage when the system is expanded to a maximum of four drives. The PE Disk System 4 includes a built-in memory expansion in the form of an S-100 bus adapter and a 5-slot S-100 motherboard. S-100 memory and peripherals can be instantly interfaced to the PET. The PE Disk System 4 floppy

disk is fully IBM 3740 compatible allowing data exchange between other computers. The PE Disk System 4 comes complete with KM<sup>3</sup>, which allows the user to LOAD, RUN, SAVE and UP-DATE programs or data directly or under software control. New release KM<sup>3</sup> allows the user to PRINT, INPUT, OPEN and CLOSE data files directly or under software control.

The PE Disk connects to the PET memory expansion connector, a simple plug-in. With 5-slot S-100 motherboard and expansion chassis and a single 8 inch disk drive, it costs \$1495. Additional disk drives are available for \$995.

CGRS Microtech, PO Box 368, Southampton PA 18966. Reader Service number C116.

### **80-Column Printer**

The Super Brain Model LP-80 is a bidirectional, dot matrix impact printer with a print head designed for 100 percent duty operation, assuring a print life that exceeds 100 million characters. The precision sprocket-feed mechanism permits printing forms from 4 1/2 to 9 1/2 inches wide. A 96 ASCII character set prints in upper and lowercase with the added capability of producing doublewidth fonts in boldface. The vertical format unit provides preprogrammed/programmable tab positions, top of form and bottom of form for complete formatting capabilities.

This 80-column printer provides quiet operation, making it suitable for use in offices, classrooms and homes. Specifications include 125 cps, 60 lines per minute, paper loading from bottom or rear and Centronics-compatible, parallel interface. Price is \$985.

Super Brain, Inc., PO Box 403, Los Angeles CA 90073. Reader Service number S104.

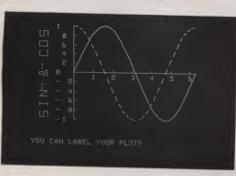

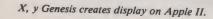

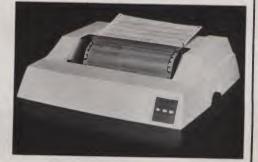

The LP-80.

# We're about to make a new name for ourselves.

Not that the old one was so bad. As Ithaca Audio, we've made quite a name for ourselves. As the source for CPU, memory, video display and disk controller boards to upgrade other makers' mainframes and peripherals. The company that makes those neat little RAM expansion kits. And the folks behind the world's only Z-80 Pascal compiler.

But as much as we've enjoyed improving other people's equipment, we've been quietly moving towards larger endeavors, with a lot of encouragement from our customers. Listening to people's problems, as well as their needs. And, as a prime mover behind the IEEE S-100 Bus Standard, answering some really knotty questions.

One of the results is our new identity. And our first new product: the Intersystems DPS-1. An IEEE S-100 compatible mainframe with features that live up to its looks. *Dependable* operation to 4 MHz. Twenty-card capacity. A modular power supply. And something no one else has built-in breakpoints to give you a faster, more powerful tool for testing software as well as hardware. *Directly* accessible from an easy-to-use front panel that's as *reliable* as it is functional. In short, an intelligentlydesigned computer for the intelligent user.

There's a lot more to Intersystems. In hardware. And software. All available through the nationwide dealer network we're now assembling.

You can watch this magazine for updates. Or contact us directly for straight, friendly answers and detailed information from key staff people. Just the way you always have. Because even though we're making a new name for ourselves, we'll never forget who made it possible.

# Under Systems

Ithaca Intersystems Inc. 1650 Hanshaw Road/P. O. Box 91 Ithaca, NY 14850/607-257-0190

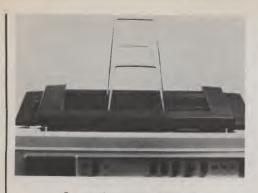

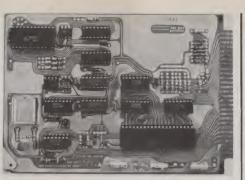

Qume printer cut sheet feeder.

### Cut Sheet Feeder for Qume Printers

A cut sheet (single sheet) feeder for the Qume Sprint 5 daisywheel terminal permits the automatic feeding of up to 200 sheets of 20 pound paper. The unit is lightweight (under 9 pounds) and mounts in the same manner as a conventional forms tractor.

The cut sheet feeder can be easily retrofitted to units already in the field. The unit is interfaced via two intermediate plugs and can be installed in just a few minutes. No separate electrical interface is required.

The cut sheet feeder can handle paper widths of 5 1/2 to 12 inches and lengths of 3 1/2 to 14 inches. Paper out or paper jam are indicated by both visible and audible signals. It is possible to begin printing on the very top of the page to the very bottom of the page. Price is \$1390.

COMPUTER TEXTile, 10960 Wilshire Blvd., #1504, Los Angeles CA 90024. Reader Service number C149.

### A/D Converter Board

The S-100 A/D board from Tecmar, Inc., 23414 Greenlawn Ave., Cleveland OH 44122, is designed for applications requiring high-speed accurate analog-todigital conversion including realtime applications. This board interfaces the analogic MP 6812 complete data acquisition system to the S-100 bus. It accepts 16 single-ended inputs and can be used for analog-to-digital conversion for data throughputs up to 30 kHz with 12-bit accuracy and linearity.

The board also provides MUX and sample-hold dynamics and provides two's complement rightjustified outputs. The input ranges are  $\pm 10$  V,  $\pm 5$  V, 0 to  $\pm 10$  V or 0 to  $\pm 5$  V. The board may be strapped to act as an I/O device (requiring four I/O ports) or to act as a memory-mapped device (requiring four memory locations). Wire-wrap space is provided on the board.

Reader Service number T68.

### **Interface Card**

The COM-412 is a universal receiver and transmitter that performs serial-to-parallel conversions to interface microcomputers with conventional communications equipment. The card provides the circuitry necessary to build computer peripheral controllers, point of sale systems, data acquisition systems, word processors, etc.

This card provides CMOS inputs for TTL and CMOS compatibility as well as low-power consumption. It also features programmable baud rates and data formats. Price is \$185.

Giuli Microprocessing, Inc., PO Box 23100, San Jose CA 95153. Reader Service number G32.

### **Statistics Package**

The STATPAK-80 statistics package offers sophisticated statistical manipulation without requiring previous high-level statistical or programming knowledge. The system eliminates the data The COM-412.

pre-evaluation often required in existing statistics packages. The STATPAK-80 library contains 35 major functions.

STATPAK-80 is compatible with Microsoft BASIC. STAT-PAK-80 modules can be interfaced with user software.

Northwest Analytical, PO Box 14430, Portland OR 97214. Reader Service number N25.

### **Tractor-Feed**, Impact Printer

The Model 440 Paper Tiger is a versatile, low-cost impact printer that has software-selectable character sizes, full upper and lower-case 96-character ASCII set, 80-and 132-column formats and the smallest footprint in the industry.

The tractor-feed Paper Tiger combines compactness, flexibility and performance to offer many standard features considered to be extra cost options with other printers. Price is \$995.

Integral Data Systems, Inc., 14 Tech Circle, Natick MA 01760. Reader Service number 135.

### **TRS-80 Encryption Device**

Cryptext is a hardware encryption device designed to plug directly into the back of the TRS-80 or into the expansion interface

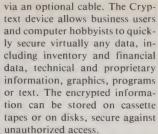

Used with a modem, Cryptext allows data or messages to be transmitted by telephone or other communication channels in complete privacy. Other uses include generating pseudorandom numbers for games or scientific programs.

To decode Cryptext-secured data, four elements are essential: the encrypted data, the Cryptext unit, the software and the correct user-supplied key. The lack of any of these elements prevents access to the original data. Data throughput is greater than 15K bytes/second and power consumption is less than 100 milliwatts.

Cryptext is permanently encased in super-tough space-age epoxy and, slightly larger than a cigarette package, it slips easily into pocket or briefcase. It is supplied with demonstration software and user-oriented documentation. Price is less than \$300, with optional cable and additional tape or disk software available for an extra charge.

Cryptext Corp., PO Box 425, Northgate Station, Seattle WA 98125. Reader Service number C148.

### Global

Global—A Database Management System is a comprehensive and versatile user-oriented database management system for database creation and list maintenance. It runs under CP/M and CBASIC2 on a microcomputer system in 40K RAM. This versa-

(continued on page 23)

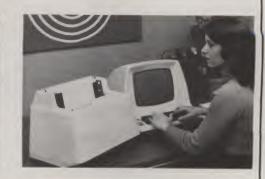

S-100 A/D board.

Paper Tiger.

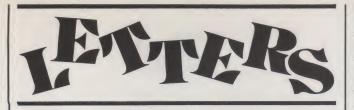

### "Banner" Headline

I found several minor errors in Jonathan Rotenberg's super "Ultra Banner" program (March 1979, p. 90). The corrections concern the matrix codes for < and >, and [ and ], which are reversed. The correct matrix codes are show in Table 1.

I also found that the "is not defined. Its matrix code is ,,BBB where the Bs are blanks. This code goes in line 20 after the fourth comma and before the first asterisk.

### Saul G. Levy Tucson AZ

These bugs are corrected as Mr. Levy has suggested. I realized after the March issue came out that I had sent in a version of "Ultra Banner" that was slightly older than the current one. The only effect the mistakes will have is to cause the >, <, [, ] and "to be incorrectly printed. Most people don't seem to care very much about obscure punctuation, so few seem to have noticed.

One other correction: Line 240 is completely extraneous and can be deleted. This shouldn't affect operation, other than taking up a few more bytes of memory, unless the program is used at least 100 times consecutively.

I have already processed at least 100 letters and phone calls with questions about "Ultra Banner." Four out of every five of these inquiries are the result of inquirers' typing errors.

People should verify their typing before contacting me. In particular, lines 20-80 must be typed exactly as shown (or letters will appear mutilated), and Vs and Ys must not be confused in lines 330-420 or the program won't run.

I am happy to answer letters and calls to help people with their

programming, but it is a real hassle when everybody calls and writes, when most don't need to. One last point: "Ultra Banner" will run on any BASICequipped computer as long as the computer has string-handling functions. Some versions of BA-SIC require a little more modification to the program, however.

> Jonathan Rotenberg Boston MA

### **HUH Update from HUH**

Just a quick note concerning Rod Hallen's review ("HUH?" July 1979, page 40) of our 8100, TRS-80 to S-100 bus adapter.

First, Rod states that his VIO-C "won't find phase I anywhere on the bus." This is certainly not true. Phase I and phase 2 are definitely on the bus and are fully implemented by the 8100.

The relocated version of CP/M that Rod mentions is now available for the Thinker Toys/Morrow Discus 1 system. Contact Thinker Toys, 5221 Central Ave., Richmond CA 94804, (415) 524-2101, for more information.

Also, Rod mentions that an enclosure will be available for the 8100 from another manufacturer. I am pleased to announce that this too is now available, from Integrand, 8474 Ave. 296, Visalia CA 93277, (209) 733-9288. The enclosure alone sells for \$125, or is available with a power supply and fan for \$185 (the perfect complement to the 8100). That's it for now.

> Mark Garetz HUH Electronics San Mateo CA

Making Mods

I enjoyed Allan Domuret's in-

LINE 40, AT END IS 8&!&8 CHANGE THIS TO #,0,# LINE 50, AT BEGINNING IS #,0,# CHANGE THIS TO 8&!&8 LINE 70, AT BEGINNING IS ?!!!? CHANGE THIS TO ?000? LINE 80, AT BEGINNING IS ?000? CHANGE THIS TO ?!!!?

Table 1.

formative June 1979 article, "TRS-80/Selectric Word Processor," and agree with his assessment of the utility of such processors as the Electric Pencil.

In the article he states that unless modified internally "The TRS-80 is . . . deficient because of its uppercase-only capability." Actually, this is partially incorrect. The TRS-80 will print lowercase letters on the Radio Shack (Centronics) Quick Printer when the letters are entered from the keyboard with the shift key depressed, even though the letter is still displayed uppercase on the TV monitor. TRS-80 owners lacking the Quick Printer can demonstrate this lowercase capability by the command PRINT ASC(A). If A is entered without a shift, the computer prints 65, the ASCII code for uppercase A. If A is entered while the shift key is pressed, 97, the ASCII code for lowercase A, is printed, and so on for the other letters.

It would be useful if this lowercase ability could be translated into compatibility with word-processor programs like the Electric Pencil by appropriate software or printer hardware alone. I for one am loath to make internal hardware changes in the TRS-80 for fear that they may introduce unanticipated incompatibility problems in the currently available system and in auxiliary items that Radio Shack will be introducing in the future. This is not an idle concern. For example, when Radio Shack recently introduced buffering in the cable between the keyboard and the expansion interface, they later found that it made their screen printer inoperative, and this in turn necessitated still further cabling modifications of customers' units.

> Peter Mazur Oak Ridge TN

### Whose Serve?

In the March 1979 issue of *Microcomputing*, you printed a letter from me regarding the possibility of starting a hobbyistoriented service bureau. That letter was inspired by Bernard Fehringer's article in the December 1978 issue (p. 30).

Briefly, such a service bureau would provide such services as copying between various formats of cassette, paper tape and other media; printing program listings; assembling programs; and so on.

We prepared a questionnaire in order to find out what people wanted, and these are the results. Eleven people out of about 200

filled out a questionnaire at a computer-club meeting. We left several questionnaires at three computer stores, and apparently nobody filled any out at any of the stores. The letter in *Microcomputing* elicited two responses. The questionnaire was published in the Sol Users Group newsletter, and we got three responses from that.

We have concluded that the demand for these services is not nearly enough for us to be able to buy the required computer equipment. Therefore, at least for now, we will not be starting a hobbyist service bureau.

We would like to thank those who filled out our questionnaire or responded to our letter.

> Jim Howell San Jose CA

### From 1710 to 1810

I would appreciate it if you could mention that changing line 430 on page 26 of "Monitor" (June 1979 *Microcomputing*) from GOSUB 1710 to GOSUB 1810 will double the speed of the DUMP routine.

> Rod Hallen Tombstone AZ

### **A** First

As a subscriber, avid reader and promoter of *Microcomputing*, I want to express my appreciation for the excellent article on Technico's Super Starter Kit by Mr. Mataka (July 1979, p. 90).

I have had my Technico TK2-18K TMS 9900 system with 32K of memory for over a year, and this is the first such article of which I am aware to appear in any of the many computer magazines to which I subscribe.

> Albert H. Brewster Jr. Norman OK

### Symbolism

Microcomputing for business ... education ... FUN! Well, I'm not having any fun tonight! The reason for my less-than-rosy outlook is a recurrent difficulty I have been having in trying to implement published program material on my computer system. I have recently assembled an H11 computer system with dual disk drive mass storage unit, which, as you may know, comes with Benton Harbor BASIC. Perhaps it is obvious that all BASICs are not the same; there are subtle variations between Mits BASIC, TRS-80 BASIC and probably PET BASIC. What with additional confusion between regular BASIC, Extended BASIC and/or Level I and Level II BASIC, it is virtually impossible to take a published program and easily implement it on a new system.

I think that the editors of microcomputing journals could do computer enthusiasts everywhere a lot of good by taking the time to have unusual symbols and functions defined within the articles referring to the programs. What is an unusual symbol? Any symbol that is not part of the symbols originally defined as part of Dartmouth BASIC (that is, the BA-SIC usually taught in courses) ought to be defined in the article. I'm certain that requiring such definition will take authors a little extra time, but what the heck. The amount of time saved in implementing programs will be much greater in comparison, and that should mean more fun for evervone!

### Dr. Vahn A. Lewis Texas Medical Center Houston TX

Right, Doc! There is a need for an article (or a series) on the differences in BASICs, perhaps with a chart. This would help programmers who wanted to change programs from one system to another. Look at the difficulty people have been having in rewriting the Osborne Wang BASIC programs into TRS-80readable programs. Some people have been spending months at this and, as far as I know, only one firm has so far managed the translation with success. Once we have a way of making simple translations of programs from one popular system to another, we'll suddenly have a whole lot more programs available. -Wayne

### Tape Is Tape

What in the world is so hard about copying programs from tape? I'm only a 13-year-old computer freak, and could be ignorant about such things as register changing and self-modifying code, but I still think that too much hullabaloo is going on. No matter what "sophisticated methods" there are to protect tape files, a tape is a tape, right? Computer enthusiasts (like myself) seem to have forgotten that what can be done simply digitally can probably also be done by analog (analogically?)!

Making it impossible to list programs or modify them simply hinders the faithful user, not the nasty copier. You must be laughing; I know I would be too, except that I subscribed to *Popular Electronics* (nothing compared to *Microcomputing*, of course) and once was somewhat of an audiophile. Even though I am fully into microcomputing now, I still haven't forgotten my years in audio.

I must stress that I am against the copying of programs (to give away), and have never given away any of my commercially bought programs or taken any copied commercial programs. However, there has been—for years—hardware that would copy any data, program or whatnot from one tape to another, despite software "protection." Ever heard of Pioneer?

> Mits Hadeishi (that is my real name) Los Angeles CA

### **ISI Booster**

I noted with interest Wayne's comments in the July issue about the guy who wouldn't go for Instant Software's deal. I believe you have a lot to offer, and I speak from trying to sell business software on a custom basis. I am with ISI all the way, have submitted a couple of programs, and there will be more. I can not think of a better deal for the independent programmer working out of his home with his own equipment and setting his own hours. Keep up the good work. Distribute those things by the thousands, at \$5 or \$10 apiece, and we'll all be rich.

> Ernie Brooner Lakeside MT

### Success

Your column concerning "Getting the Job" in the June 1979 Publisher's Remarks (p. 24) interested me immensely. Yes, please continue your exposé into the secrets of success. Although experience is the best teacher, I am still curious as to what you learned in your experiences. Considering that I am a high-school senior without a decided destination of education, the subject may guide me in the right direction. Yes, I would like to know your secrets of success that are obvious to the vigilant. Incidentally, what prompted you to write such a column?

### Ken Rubotzky Barrington RI

Well, Ken, I got sucked into the college situation like everyone else-it was the thing to do. I wasted four years learning very little, and I'm angry about it. Since then I've thought a lot about what elements are important for success, and I now feel that just about anyone who is really interested can make millions, without college, without any great IQ, without a lot of family money. I realize that 99.9 percent of the readers will read and nod, and go on doing what they have . . . unmoved. But if I can kick 0.1 percent in the butt and get them moving, I'll have helped. - Wayne.

### **Reach for the Stars!**

I just finished reading Wayne's column in the June issue of *Microcomputing*. It was great.

To his words of wisdom, I hereby add my "condensed" philosophy as to why there are so few millionaires. There are four prime reasons: (1) teachers who are poor examples, (2) parents who don't motivate, (3) feeding of one's face and (4) peer pressure.

Who influences and spends the most time with children during their formative years, when personality traits such as motivation, determination and self-esteem are developed? Right, school teachers! Well, even the very few teachers who inspire young people to greatness have a credibility problem. How can a person who has a secure, tenured position, with a salary determined strictly by length of service (not ability or motivation), inspire anyone? Even for those few who do try, it's the old "do as I say, not as I do" problem.

Then we have the parental influence. When's the last time you heard a parent say to a child, "Well, son, the world's at your feet. You can be like me and never work hard (or smart), or take a chance to really get somewhere, or you can reach for the stars."? Under the mask of parental protection, they inspire kids to be just like them. Perhaps the real reason is they are afraid that someday their millionaire children might realize that they weren't so great after all. Also, the vast majority of people are too busy feeding their faces to sit back and look at the big picture. Finally, and perhaps most important, people are afraid to be different. God forbid you let anyone know you're striving for "the big apple." Gee, what will they say if you fail? Better to hide in the pack, sit back, do your 9-to-5 bit, play it safe, and while you're at it, ridicule anyone else trying to get ahead. After all, if he makes it, it'll make you look bad.

It seems to me, if people spent a little more time working, and less time at the water cooler impressing their peers with how content they are about their lack of achievement, they'd be ten times more successful.

Donald R. Williams, President Educational Micro Systems, Inc. Chester NJ

### **Bulletin!**

I am publishing the "TRS-80 Tiny-C and Assembler Programming Bulletin." This publication is directed toward users of Radio Shack's Editor/Assembler and Tiny-C Associates' Tiny-C interpreter for the TRS-80.

The quarterly "Bulletin" is a nonprofit publication intended primarily for the hobbyist. People interested in receiving it should write to me for subscription information.

> Rob Varty 2193 Haygate Cr. Mississauga Ontario Canada L5K 1L7

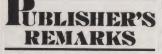

(from page 6)

the programs from other publishers. We'd like to know your experience with the various operating systems, with the various languages available for the TRS-80....

If you've worked out any system using a modem that will automatically call up another TRS-80 and leave a message, write about that quickly.

We're looking for material from games and hobby uses to educational programs, business programs and applications and scientific applications. I keep hearing MIT professors snidely sneering at the TRS-80 and putting it down as a toy-so let's show these IBM people what is and what isn't a toy.

Writing articles is simple. You double space your typing and get cracking at it. We have people what can spell and correct you're grammar. A good picture or a rough drawing is worth a lot, and don't forget the cassette or a program dump on software. Send your material to Wayne Green, Microcomputing, Peterborough NH 03458. Hurry.

### **Career** Positions

With a new magazine getting started this fall, there will be several more career positions open at Kilobaud Microcomputing. We're looking for people with writing and editing backgrounds, but also with some microcomputer experience.

There is also a need, particularly with Instant Software, for people with strong hobby-computing backgrounds to help with the evaluation of software submitted for publication . . . also for people to help set up and keep microcomputers going, interface various microcomputer systems, test out new products and write them up, etc. Help is also needed from people with advertising, marketing, bookkeeping and accounting experience, and all the other functions involved in a business of some size.

If this sounds good to you, you don't smoke and you'd like to live in one of the very best areas of the entire country, southern New Hampshire, please write and tell us what you've done, what you'd like to do and what you think you might be able to do for us.

I am unable to obtain the above items in Australia, or chase up the agents; therefore, I ask your readers for help.

**Howard Wills** 1/65 Edgar Street North Glen Iris, Vic. 3146 Australia

I am trying to set up a users group and newsletter for non-MIKBUG 6800-based machines, especially the Capitol Radio Engineering Institute (CREI) and National Radio Institute (NRI) school computers (which are identical). These are based on the Motorola J-Bug (compatible) monitor in the MEK format. I would appreciate any pointers or coverage you could give me.

> Mark J. Siebert 2599 Caulfield San Diego CA 92154

The National Museums of Canada, National Inventory Programme has initiated a project investigating the use of a microcomputer, specifically the Z-80 Sorcerer by Exidy, for museum collections management. This sounds similar to the project discussed by Paul Bunnell in the May 1979 edition of Kilobaud Microcomputing (p. 20).

As the National Inventory Programme is a nonprofit service institution, we are interested in sources of software which are, if not free, then inexpensive in exchange for development and application research.

We are also interested in what research has been carried out as to adaptability of software packages, in particular, data-base management and inventory control for museum use.

Jane Milne, Micro Group **National Inventory Programme** National Museums of Canada 240 Bank Street, 6th floor Ottawa, Ontario K1A 0M8 (613) 996-8501

Eventide real-time analyzer with PET.

user-defined file structure with sequential, random and linked file maintenance; user-defined number of fields; data transfer between records; automatic highspeed search algorithms with global search function, built-in ISAM, etc.; fast sort/merge utility. Record-selectable output can be formatted (with/without headings, column titles, totals, etc.) and printed on various forms (labels, envelopes, preprinted forms, etc.).

Global, supplied on standard 8 inch IBM disk, comes complete with BASIC subroutine library supplied in source code and comprehensive manual for \$295. Manual alone is \$35.

Global Parameters, 1505 Ocean Ave., Brooklyn NY 11230. Reader Service number G33.

### **Real-time Audio** Spectrum Analyzer

A real-time audio spectrum analyzer designed to fit inside the Commodore PET computer is now available from Eventide Clockworks, Inc., 265 West 54th St., New York NY 10019.

This real-time analyzer divides the audio spectrum from 20 Hz to 20 kHz into 31 third-octave bands and displays those bands, with their relative amplitudes, on the PET screen. The unit can be used for measuring sound and noise levels, for optimizing the equalization of a hi-fi or public address system, for checking the frequency response of audio components and for speech and sound pattern recognition (useful for voice control systems).

With the analyzer, the PET can store and recall spectral data and compare them with past, future or other channel data. There is a PEAK HOLD feature, which enables the unit to determine whether any preset levels have been exceeded. Programs to access the analyzer are written in BASIC; three are provided with the unit: Interactive Operation, Self Test and Minimal Operation.

The analyzer comprises a single circuit board, which installs in about five minutes inside the PET. It has 31 third-octave filters, detectors, an analog-to-digital converter, a 1K Read Only Memory that contains machinelanguage routines and the necessary peripheral circuitry for transferring data into the PET memory. The board draws its power from the PET transformer. Price is \$595.

Reader Service number E49.

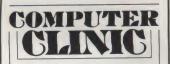

### (from page 7)

and I would like to obtain the following items or information for the line printer: (1) supplies of magnetic belts, (2) supplies of magnetic toner (INFOREX TM B-L), (3) a toothed-sprocket paper-feeder drive shaft, (4) information on installing and operating a graphics-mode option board.

## NEW RODUCTS

### (from page 20)

tile general-purpose tool can be used for diverse applications such as inventory systems, mail lists, indexing collections, history reports, payroll files, accounting files, price lists, client lists, etc. Features include: completely

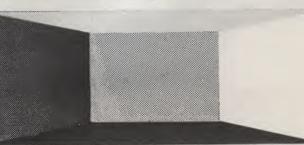

# A Look at Terminals

This report on video terminals, by Microcomputing staff member Jim Perry, tells you what video terminals are and also shows you some that are currently out on the market.

A computer without a video terminal is about as useful as an automobile without a windshield or steering wheel! The computer will run, but is certain to crash—also you won't know where you are. Besides the video terminal, there are other ways of communicating with the inner parts of your computer, but they are either very laborious or more expensive (sometimes both). This article is a quick guide to the wonderful world of terminals, with explanations of what some of the terms mean and what to look for when you go shopping for a terminal.

### What Is a Terminal?

So what do people normally mean by the term video terminal, or glass Teletype? Usually these devices consist of a TV-type display and typewriter-style keyboard – the display shows lines of text rather than a normal TV picture and the keyboard is electronically coded to give signals

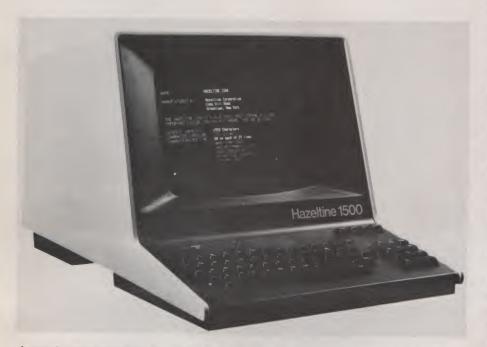

A popular model from the Hazeltine line, the 1500 can be yours for around \$995. As with most terminals in this price area, it has many intelligent features plus a separate numeric keypad.

that the computer can understand. More and more computers are being produced with the keyboard as part of the actual computer (such as the TRS-80 and Sorcerer); some even have the display built into the computer (the PET being the most popular example). If you have purchased one with a built-in terminal, then you have the computer equivalent of a music center; separate video terminals are the requirement for computer "separate" installations. Much the same arguments apply to computer-system buying as to hi-fi purchasing; after all, a computer can cost as little (or as much) as a home stereo system.

In general, the computer system with separate video terminal will be put together with an eye toward expansion and will cost more than a comparable system with built-in terminal. One advantage is flexibility; because of industry standards (such as the RS-232 interface) virtually any terminal can communicate with any computer (in theory, at least). So you either need a video terminal or you don't; but even if you don't, it is useful to know about them.

### Parlez-vous ASCII?

Internally the CPU (central processing unit) of all computers works with a strange language called machine language, which is rather unintelligible to most normal people, since it consists of a lot of high and low voltage levels. However, each different brand of computer uses a different version of the language, i.e., Z-80 machines talk differently than 6800 machines. Since this could cause lots of communication problems, a standard language called ASCII (American Standard Code for Information Interchange) was established. This code is used by virtually all computers; even though they may work differently internally, they all speak ASCII.

When the letter A is pressed on a terminal keyboard, the display also shows A, and the ASCII code for it is sent to the computer. If the computer program responds with the letter X, it does so by giving the terminal the appropriate ASCII code. Without a display you would either be in the dark as to the computer's response or have to interpret the computer's status display (usually a row of LEDs).

Before video terminals became available, the main way to talk to computers was via paper tape, punched cards or teleprinter units. Both paper tape and punched cards required a brain like a computer to understand, and teleprinter units were both exceedingly slow and noisy. Modern video terminals are silent, quick and easy to understand, as the computer output is given in letters and numbers (alphanumeric display).

Early terminals were basically very dumb, hence the phrase "dumb terminal." They had no way of manipulating the data fed to the computer or of interpreting the computer's special commands. With the development of LSI (large-scale integration), the electronics inside the terminals became more sophisticated. As a result, we now have "intelligent" terminals that can manipulate the data and generally make life easier for the computer and operator. More and more terminals are being produced with microprocessors built into them, with a resultant flexibility that was unheard of a few years ago.

### **Looks Can Deceive**

When it comes to choice of terminal, the number of different specifications can be bewildering; so a basic knowledge of what all the terms mean can be very useful. Since the keyboard looks like a typewriter, a lot of people assume that it will produce both uppercase and lowercase letters—a dangerous assumption. Some terminals do indeed generate the ASCII code for uppercase and lowercase, but a lot of computers can become confused when presented

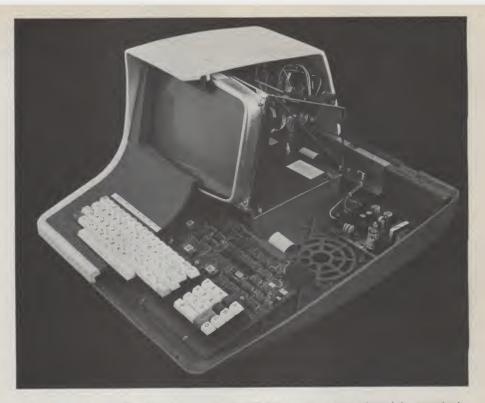

No, they don't come from the factory like this! This is a cutaway version of the popular Intertec Intertube terminal, clearly showing the unit's electronics. Note that terminals have very few innards compared to a TV set.

with the lowercase codes (indeed, many manufacturers use them to generate special operations within the computer). On the other hand, the computer may generate a lowercase code when it wants a special graphics character displayed, and the terminal will only produce the normal lowercase letter. It is even more confusing when the terminal generates an oddball character (for example, a diamond shape) when the computer wanted to display a lowercase letter.

Because of the possible problems, it is definitely useful to be able to select how you want the terminal to behave. Most terminals can be set up to automatically convert lowercase input or output into uppercase, thereby preventing problems. Of course, if your computer is happy with lowercase characters, a terminal that can display them is convenient to have, as a mixture of uppercase and lowercase is much easier to read. This is why we have both in the normal world.

While still on the subject of the actual display, we come to the specifications about "graphics characters" and "user definable" keys. Graphics characters are lines and shapes specially designed for drawing graphs and any other alphanumeric pictures on the screen; user-definable keys are for the operator to tell the computer to perform a specific function. For example, you may designate a specific key as a control signal to the computer to stop a program and start a different one instead.

The most common method of generating the actual display is with the aid of ROM (read-only memory) that stores the format for each character as a sequence of dots in a matrix. Everybody has seen how the numbers 0 through 9 can be generated with seven segments on a digital watch; well, the video display has

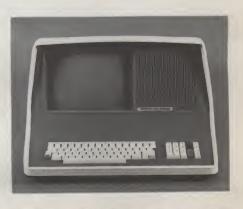

The Intertec Data Systems terminal with its cover on. At \$874 for a single unit, this terminal has too many facilities to list!

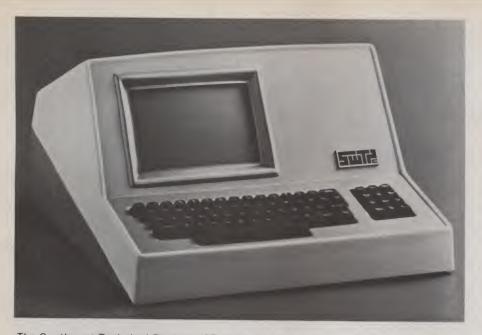

The Southwest Technical Products CT-82 is a relative newcomer to the terminal field, replacing the old favorite CT-64. Priced at \$795, this terminal is very intelligent for the money.

characters based on a 5  $\times$  7, 5  $\times$  8 or, sometimes, 8  $\times$  8 matrix. In general, the more dots in the matrix (8  $\times$  8 has

64), the more the display characters will look like normal letters.

The size of the matrix will also be

linked to how many characters per line and lines per display can be seen. As an example, the Intertec Intertube terminal uses an  $8 \times 8$  matrix with up to 80 characters per line and a maximum of 25 lines on the screen, whereas the SWTP CT-82 uses a  $7 \times 12$ matrix, with 82 characters per line and up to 20 lines on the screen. SWTP's characters are thinner but deeper.

The more sophisticated terminals have facilities such as reversed letters (black letters on an illuminated background), half brighteners in certain areas and flashing letters-all useful facilities if the terminal is to be used as an input for a lot of data. Anyone who has sat in front of a brightly illuminated display for any length of time knows the advantages of being able to turn down the brightness to alleviate eyestrain and also to prolong the life of the tube. When the same characters are displayed for hours on end in the same screen position - often for weeks on end in some business applications-the tube phosphor (the stuff that actually glows when bombarded with elec-

| Price       | Modei     | Manufacturer                                                                   | Display | Upper/Lowercase | Graphics | Comments                             |
|-------------|-----------|--------------------------------------------------------------------------------|---------|-----------------|----------|--------------------------------------|
| \$2595      | HT/7      | Termiflex, Inc.<br>17 Airport Rd.                                              | 20 × 4  | Yes             | Yes      | Hand held.                           |
| \$1295      | VT4800    | Nashua NH 03060<br>VTT                                                         | 80 × 48 | Yes             | Yes      | Vector graphics                      |
| \$1295      | TLC       | Box 60485, Sunnyvale CA 94088<br>Problem Solver Systems<br>Chatsworth CA 91311 | 80 × 24 | Yes             | No       | as option.<br>Graphics soon.         |
| \$995       | 1500      | Hazeltine Corporation<br>Greenlawn NY 11740                                    | 80 × 24 | Yes             | No       |                                      |
| \$874       | Intertube | Intertec Data Systems<br>2300 Broad River Rd.<br>Columbia SC 29210             | 80 × 25 | Yes             | Yes      |                                      |
| \$795       | CT-82     | Southwest Technical Products<br>219 W Rhapsody<br>San Antonio TX 78216         | 82 × 20 | Yes             | Yes      | 92 $\times$ 22 option.               |
| \$695 (kit) | H19       | Heath/Schlumberger<br>Benton Harbor MI 49022                                   | 80 × 25 | Yes             | Yes      | \$995 built.                         |
| \$649       | 3360      | Telecommunication Services<br>Box 4117<br>Alexandria VA 22303                  | 82 × 25 | Yes             | No       | Refurbished<br>Datapoint model       |
| \$495       | 3000      | Telecommunication Services<br>Box 4117<br>Alexandria VA 22303                  | 72 × 25 | Yes             | No       | Refurbished<br>Datapoint model       |
| \$295       | VDB-1     | F & D Associates<br>1270 Todd Road<br>New Plymouth OH 45654                    | 80 × 24 | Yes             | Yes      | Board only.                          |
| \$275 (kit) | OE1000    | Otto Electronics<br>Box 3066<br>Princeton NJ 08540                             | 64 × 16 | Yes             | No       | \$350 built, needs<br>video display. |
| \$190 (kit) | RE6416    | Ramsey Electronics<br>Box 4072<br>Rochester NY 14610                           | 64 × 16 | Option          | No       | \$249 built, board only.             |

This sample selection of terminals should enable anyone to find a model that suits his/her needs.

trons) can be literally burned away. So being able to dim the letters that stay on the screen prolongs the terminal's active life!

### **Crude Commands**

A cursor is not an impolite person but, rather, probably one of the most important features of any video terminal. It is usually an illuminated rectangle, the size of one character, that indicates where the next letter is going to appear. Some terminals have flashing cursors; some have continuously illuminated ones; and the best have controllable cursors, which you can make flash when waiting for an input and which can be illuminated while the computer is busy.

Cursor-control facilities enable the user to move the little white square around the screen, back along a line to remove characters or forward to insert spaces. A cursor home key, or command, will send it to the top left of the display. If this facility is present, you will usually get cursor up and down movements as well. Most of the time the cursor-control movements are used in conjunction with the terminal's editing facilities (if it has any, which it should have if it is to be useful). By positioning the cursor over text, you can add to, remove from and generally mutilate anything you have on the display with a few deft keystrokes. The more sophisticated (intelligent) a terminal is, the more complex the editing commands.

One use for all this editing capability is to store your data until you tell the terminal to send it to the computer (so-called block transmit mode), if you have a terminal with internal memory and MPU. With this mode you can type in text and correct it before the computer chokes on all the mistakes you make.

What does a video terminal cost? you may ask! If you want to assemble a basic terminal, using a modified (or even unmodified) TV and do-itvourself kit, the cost can be as low as \$275 for the OE1000 from Otto Electronics (provide your own TV), or as high as \$3995 for a hand-held type from Termiflex! In the middle-price range there is a wide selection from \$700 to \$1000 ... for this price you get a lot of intellect from the terminal. If you check what your computer needs in the way of a terminal and contact the different manufacturers (use the bingo card at the back

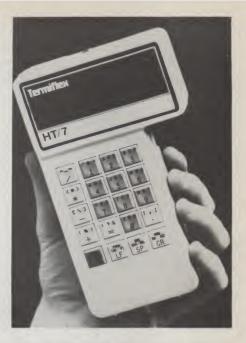

The Termiflex HT/7. Not quite a video terminal in the normal sense. At \$2595, it packs a lot of dollars into a small space!

of this issue), you should be able to make a decision based on sound judgement, rather than blind faith in a salesperson's chatter.

**Over 40 BASiC commands including:** 

co Left and right justify, truncate, rotate. Text justification.

String centering. © Delete or insert substring, Pack strings, Convert to upper

Translate characters, Reverse strings, Verify function,

∞ Compress/uncompress character string arrays to 6 bits or

∞ AND the famous RACET machine language SORTS. Multi-

key multivariable and string. Sort 1000 elements in 9 sec!!

FUTURE ∞ ADD-ON PACKAGES ∞ will include

∞ STATISTICS ∞ INPUT/OUTPUT ∞ GRAPHICS ∞

∞ Masked string searches for simple or array variables.

R24

### AVAILABLE SEPTEMBER 1 • **RELOCATABLE MODULES FOR THE TRS LEVEL II AND DOS SYSTEMS** LOAD ANY OR ALL MODULES. FOR \$49.95 THE CORE PACKAGE INCLUDES: STRING PACKAGE SO

or lower case.

Number of occurrences.

less per character.

Encrypt or decrypt strings.

8

### ∞ MATRIX PACKAGE ∞

Over 30 BASIC commands including:

- ∞ Matrix Read, Inverse, Transpose, and Identity. Simultaneous Equations!!!
- Add, Subtract, or Multiply Scalars, Vectors, or Multi-8 dimension arrays!!!
- ∞ Dynamically Reshape, Expand, Delete Arrays, Change arrays in mid-program.
- ∞ Copy array elements, set arrays to scalar, zero arrays, move arrays
- ∞ Tape array read and write including string arrays.

### FOR \$29.95 more get the ∞ BUSINESS PACKAGE ∞

- ∞ Eliminate round-off error!! Multiple precision packed decimal arithmetic. 127-digit max. accuracy
- Binary search or sorted arrays. Insert new elements in 8 sorted arrays!!!
- $\infty$  Automatic page headings, footings, and pagination. Includes forced end-of-page.
- ∞ Automatic hash for record retrieval!! And more for your professional packages.

### COMMAND PROCESSOR 'COMPROC' for \$19.95 (DOS only)

Extend DOS-AUTO command to perform multiple steps either at power-up or as a user command. Execute a script consisting of a sequence of commands or data from a BASIC command file.

| REMODEL + PROLOAD for \$34.95 (Specify 16, 32, or 48K version)                           |  |
|------------------------------------------------------------------------------------------|--|
| BEnumber any section of a program. MOve program segments, DElete program lines.          |  |
| Combine programs with renumber and merge. Load or save any portion of program from tape. |  |

DISK SORT PROGRAM 'DOSORT' for \$34.95 (Specify 32 or 48K, minimum 2 disk system) SORT/MERGE multi-diskette sequential files. Multiple variables and keys Includes machine language in-memory sorts, comparators and string handling.

COPY SYSTEM TAPES with 'COPSYS' for \$14.95 (Non-DOS)

✓ Reader Service—see page 195

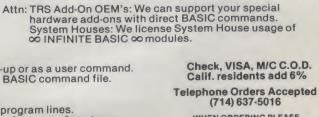

WHEN ORDERING PLEASE ADVISE PUBLICATION SOURCE

RACET COMPUTES

702 Paimdale, Orange CA 92665

27

# Inventory

### Everyone needs to inventory something. This 9-operation program could be what you need.

Richard A. Blessing 22 Sunflower Lane Fletcher NC 28732

wrote these programs because I wanted to maintain a list of magazine articles on software for my RCA and North Star systems. As you will see, things got a little out of hand.

The main program, called Inventory, is used to create and maintain a file of character strings. The program can perform nine different operations on a file, besides creating the file or ending the session.

#—returns the total number of records in the file.

A-adds elements to a file.

C-replaces an entry in a file. E-ends the session.

FS—searches for and prints all occurrences of a string in the file.

I-initializes a file by zeroing the first record in the file. The first record is maintained by all operations that add or remove elements from the file.

L-lists the elements in a file either on the screen or on a Teletype.

LS—prints a listing of the file using a file containing the sorted file pointers generated by a sort.

R-removes elements from a file.

S-calls a sort routine that will sort on any size key, located anywhere within the record.

The program is set up to write and maintain a file of records 62 characters long. This size can be adjusted by changing A3\$, B1\$ and B2\$ to the record size you need. You will also need to change all the random reads and writes. (For example, if you have a record length of 30 characters, line 730 becomes 730 I1 = (I+32) + 5.)

You must take into account that North Star BASIC adds two characters to each record of 255 characters or less and adds three characters if the record is longer than 255 characters. The 5 is added to offset for the first record, which contains the record count for the file.

You will also need to change the size of A\$, D\$, C\$ and possibly A2\$. These strings are all used in the input routine, which starts at line 910 and ends at line 1190. This routine draws a simple format of three fields on my CRT. It also automatically blank-fills each field and moves the cursor along as you hit the return key. You will need an addressable cursor to use this routine. The SIN function is used to create a delay for the OUT calls.

### **Sort Routines**

I have provided two versions of my sort routine: One is written entirely in BASIC; the second version uses a machinelanguage program to perform the actual sort.

The sort routines never rearrange the records in the file being sorted. Instead, each record is read, and its position in the file and a sort key are stored in corresponding locations in an array or arrays. The sort keys are then compared and, if necessary, swapped along with their corresponding file positons. The technique used is an S/M SORT, which should be easy to recognize in the entirely BASIC version.

There are three character sets you can sort on. If you are sorting character strings of numbers only, the numeric sort will process eight characters per pass and should be used instead of the alphanumeric sort. The alpha sort is for characters only and processes six characters per pass. The alphanumeric sort processes five characters per pass.

At the end of each pass the sort keys are set equal to their location in the sort key array, and, in the case of equal sort keys, they are all set to the lowest value. These old sort keys are then stored in a file called "POINT" by using the file position's array as an index to write the sort keys. If another pass is required, the same procedure up to writing the sort keys is accomplished.

The file "POINT" is then read, and the old sort key is biased by 1000 and added to the new sort key. These sort keys are then sorted and written to "POINT." This process continues until all the characters within the field to be sorted have been considered.

The "POINT" file should be (5 \* number of records) bytes in

|              | Machine-language sort routine.                           |
|--------------|----------------------------------------------------------|
| 5 BAØ SORTSR |                                                          |
| 5 BAØ        | THIS SUBROUTINE USES A SIM SORT                          |
| 5 BA0        | TO SORT TWO ARRAYS GENERATED BY                          |
| 5 BAØ        | THE BASIC PGM MACS.                                      |
| 5 BAØ        | N: DS 2 INUMBER OF ITEMS                                 |
| 5 BA2        | G: DS 2                                                  |
| 5 BA4        | M1: DS 2                                                 |
| 5 BA6 64 47  | SKSA: DW 4764H ISTARTING ADDRESS OF SORT KEY ARRAY       |
| 5 BA8 77 DD  | FPTA: DW ØDD77H ; STARTING ADDRESS OF FILE POINTER ARRAY |
| 5 BAA        | 3                                                        |
| 5 BAA        | TEMPORARY STORAGE OF ARRAY ELEMENTS                      |
| 5 BAA        | 3                                                        |
| 5 BAA        | T0: DS 5                                                 |
| 5 BAF        | T1: DS 5                                                 |
| 5 884        |                                                          |
| 5 BB4        | ADDRESS OFFSETS AND ADDRESS STORAGE                      |
| 5 884        | i i i i i i i i i i i i i i i i i i i                    |
| 5 BB4        | ADD1: DS 2                                               |
| 5 886        | ADD2: DS 2                                               |

# \$100 to \$139 Off the TRS-80 Computers!

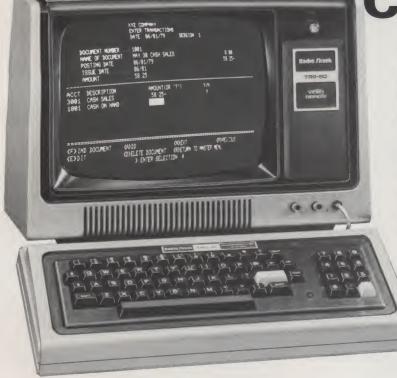

### You can believe a product is tops, when more than 100,000 owners have chosen it over its competition! That overwhelming acceptance has dropped production costs, and allowed us to make TRS-80 an even better value.

# \$100 Off! 4K Level I

This is the ideal beginner's computer system. Our manual makes learning programming in Level I BASIC a snap. Easily upgrades to Level II or more memory at any time. 26-1051

Was \$599 in 1979 Catalog

\$**499**\*

## \$139 Off! 16K Level II

Level II BASIC is one of the most powerful microcomputer programming languages. Level II TRS-80 systems can be expanded to

include printers, disk storage and much more, 26-1056

Was \$988 in 1979 Catalog

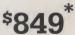

## TRS-80 Line Printer II

Now — for hundreds of dollars less than you'd expect to pay — you can add line printer utility and convenience to your Level II TRS-80 system. This top quality impact-type printer doesn't require special paper — you can use inexpensive rolls (available at Radio Shack), continuous forms (original and up to two carbons) or single sheets. The 7x7 dot matrix head prints 50 characters per second; 80 characters on 8 inch lines. Also prints expanded (wider) characters that are ideal for headings under software control. Standard 9½ inch wide continuous forms are kept in perfect alignment by nonadjustable pins on platen. Includes Expansion Interface cable. **26-1154** 

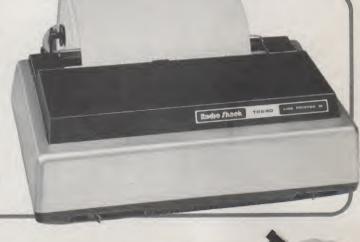

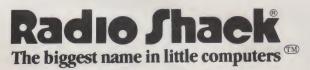

A DIVISION OF TANDY CORPORATION • FORT WORTH, TEXAS 76102 OVER 7000 LOCATIONS IN NINE COUNTRIES TRS-80 Line Printer II Interface Cable

Now you can attach the Line Printer II directly to your TRS-80 Level II 16K system. No Expansion Interface required unless you plan to add mini disks or more memory. 26-1416

| 5 BBA                                                                                                    |                                                                                                    |                                                                                                    |                                                                                  | DUM1- 00-0                                                                                                    |
|----------------------------------------------------------------------------------------------------|----------------------------------------------------------------------------------------------------|----------------------------------------------------------------------------------------------------|----------------------------------------------------------------------------------|----------------------------------------------------------------------------------------------------|
| 5 88A                                                                                                    |                                                                                                    |                                                                                                    |                                                                                  | DUM1: DS 2<br>DUM2: DS 2                                                                                                    |
| 5 BBC                                                                                                    |                                                                                                    |                                                                                                    |                                                                                  | DUM3: DS 1                                                                                                    |
| 5 BBD<br>5 BBF                                                                                                    |                                                                                                    |                                                                                                    |                                                                                  | DUM4: DS 2                                                                                                    |
| 5 BBF                                                                                                    |                                                                                                    |                                                                                                    |                                                                                  | COUNTERS USED TO COMPUTE ARRAY OFFSETS                                                                                                    |
| 5 BBF<br>5 BBF                                                                                                    |                                                                                                    |                                                                                                    |                                                                                  | I.E. INDEXES                                                                                                    |
| 5 BBF                                                                                                    |                                                                                                    |                                                                                                    |                                                                                  | Y2: DS 2                                                                                                    |
| 5 BC1                                                                                                    |                                                                                                    |                                                                                                    |                                                                                  | CNTS: DS 2                                                                                                    |
| 5 BC3<br>5 BC3                                                                                                    |                                                                                                    |                                                                                                    |                                                                                  | START OF MAIN SORT LOOP                                                                                                    |
| 5 BC3                                                                                                    |                                                                                                    |                                                                                                    |                                                                                  | 1                                                                                                    |
| 5 BC3<br>5 BC4                                                                                                    |                                                                                                    |                                                                                                    | 58                                                                               | DIV: XRA A ;G = G/2<br>LDA G                                                                                                    |
| 5 BC7                                                                                                    | 1F                                                                                                    |                                                                                                    |                                                                                  | RAR                                                                                                    |
| 5 BC8<br>5 BCB                                                                                                    |                                                                                                    |                                                                                                    |                                                                                  | STA G<br>LDA G+1                                                                                                    |
| 5 BCE                                                                                                    | 1F                                                                                                    |                                                                                                    |                                                                                  | RAR                                                                                                    |
| 5 BCF<br>5 BD2                                                                                                    |                                                                                                    |                                                                                                    |                                                                                  | STA G+1<br>TEST: LDA G ;TEST G = Ø                                                                                                    |
| 5 BD5                                                                                                    | A7                                                                                                    | nc                                                                                                    | 30                                                                               | ANA A                                                                                                    |
| 5 BD6                                                                                                    |                                                                                                    |                                                                                                    |                                                                                  | JNZ SET                                                                                                    |
| 5 BD9<br>5 BDC                                                                                                    |                                                                                                    | MJ                                                                                                    | 28                                                                               | LDA G+1<br>ANA A                                                                                                    |
| 5 BDD                                                                                                    |                                                                                                    | ED                                                                                                    | 5B                                                                               | JNZ SET                                                                                                    |
| 5 BEØ<br>5 BEØ                                                                                                    |                                                                                                    |                                                                                                    |                                                                                  | ;<br>; IF G = Ø SORT FINISHED                                                                                                    |
| 5 BEØ                                                                                                    |                                                                                                    |                                                                                                    |                                                                                  | RESET G = N AND RETURN                                                                                                    |
| 5 BEØ<br>5 BEØ                                                                                                    | 34                                                                                                    | 00                                                                                                    | 58                                                                               | ;<br>LDA N                                                                                                    |
| 5 BE3                                                                                                    | 32                                                                                                    | A2                                                                                                    | 5B                                                                               | STA G                                                                                                    |
| 5 BE6<br>5 BE9                                                                                                    |                                                                                                    |                                                                                                    |                                                                                  | LDA N+1<br>STA G+1                                                                                                    |
| 5 BEC                                                                                                    | C9                                                                                                    |                                                                                                    |                                                                                  | RET                                                                                                    |
| 5 BED<br>5 BFØ                                                                                                    |                                                                                                    |                                                                                                    |                                                                                  | SET: LXI H,Y2 ;SET Y2 = 1                                                                                                    |
| 5BF2                                                                                                    | 23                                                                                                    |                                                                                                    |                                                                                  | MVI M,00H<br>INX H                                                                                                    |
| 5 BF3<br>5 BF5                                                                                                    | 36                                                                                                    | 01                                                                                                    | 50                                                                               | MVI M,01H<br>SUB: LDA N+1 $;M1 = N - G$                                                                                                    |
| 5 BF8                                                                                                    | 21                                                                                                    | A3                                                                                                    | 5B<br>5B                                                                         | SUB: LDA N+1 $MI = N - G$<br>LXI H,G+1                                                                                                    |
| 5 BFB                                                                                                    | 96                                                                                                    |                                                                                                    |                                                                                  | SUB H                                                                                                    |
| 5 BFC<br>5 BFF                                                                                                    |                                                                                                    |                                                                                                    | 5B<br>5B                                                                         | STA M1+1<br>LDA N                                                                                                    |
| 5 C 0 2                                                                                                    | 2B                                                                                                    |                                                                                                    |                                                                                  | DCX H                                                                                                    |
| 5 C Ø 3<br>5 C Ø 4                                                                                                    | 9E                                                                                                    | 04                                                                                                    | 58                                                                               | SBB M<br>STA M1                                                                                                    |
| 5 C 07                                                                                                    | 02                                                                                                    |                                                                                                    | 20                                                                               | 1                                                                                                    |
| 5 C Ø 7<br>5 C Ø 7                                                                                                    |                                                                                                    |                                                                                                    |                                                                                  | SECONDARY LOOP FOR SORT                                                                                                    |
| 5 C Ø 7                                                                                                    |                                                                                                    |                                                                                                    |                                                                                  | ;SET CNTS = Y2<br>;AND B,C = Y2                                                                                                    |
| 5 C 07                                                                                                    | ~ .                                                                                                    |                                                                                                    |                                                                                  | 3                                                                                                    |
| 5 C Ø 7<br>5 C Ø A                                                                                                    |                                                                                                    |                                                                                                    |                                                                                  | LOOP2: LXI H, CNTS<br>LDA Y2                                                                                                    |
| 5 CØD                                                                                                    | 77                                                                                                    |                                                                                                    |                                                                                  | MOV M,A                                                                                                    |
| 5 CØE<br>5 CØF                                                                                                    |                                                                                                    |                                                                                                    |                                                                                  | MOV B,A<br>INX H                                                                                                    |
| 5010                                                                                                    | 3A                                                                                                    | CØ                                                                                                    | 5B                                                                               | LDA Y2+1                                                                                                    |
| 5 C 1 3                                                                                                    |                                                                                                    |                                                                                                    |                                                                                  | MOV M, A<br>MOV C, A                                                                                                    |
| 5 C 1 4                                                                                                    | AF                                                                                                    |                                                                                                    |                                                                                  |                                                                                                    |
| 5 C 1 4<br>5 C 1 5                                                                                                    | 4F                                                                                                    |                                                                                                    |                                                                                  | ;                                                                                                    |
| 5 C 1 5<br>5 C 1 5                                                                                                    | 4F                                                                                                    |                                                                                                    |                                                                                  |                                                                                                    |
| 5 C15<br>5 C15<br>5 C15<br>5 C15                                                                                                    | ØB                                                                                                    |                                                                                                    |                                                                                  | ;<br>;COMPUTE OFFSETS AND ADDRESSES<br>;<br>COMP: DCX B ;ADJUST TO POINT AT FIRST BYTE                                                                                                    |
| 5 C15<br>5 C15<br>5 C15<br>5 C15<br>5 C15                                                                                                    | ØB<br>60                                                                                                    |                                                                                                    |                                                                                  | ;<br>;COMPUTE OFFSETS AND ADDRESSES<br>;COMP: DCX B ;ADJUST TO POINT AT FIRST BYTE<br>MOV H.B                                                                                                    |
| 5 C15<br>5 C15<br>5 C15<br>5 C15                                                                                                    | ØB<br>60<br>69                                                                                                    |                                                                                                    |                                                                                  | ;<br>;COMPUTE OFFSETS AND ADDRESSES<br>;<br>COMP: DCX B ;ADJUST TO POINT AT FIRST BYTE                                                                                                    |
| 5 C15<br>5 C15<br>5 C15<br>5 C15<br>5 C16<br>5 C16<br>5 C17<br>5 C18<br>5 C19                                                                                                    | 0B<br>60<br>69<br>29<br>29                                                                                                    |                                                                                                    |                                                                                  | ;<br>;COMPUTE OFFSETS AND ADDRESSES<br>;<br>COMP: DCX B ;ADJUST TO POINT AT FIRST BYTE<br>MOV H.P<br>MOV L.C<br>DAD H<br>DAD H                                                                                                    |
| 5 C15<br>5 C15<br>5 C15<br>5 C15<br>5 C16<br>5 C16<br>5 C17<br>5 C18<br>5 C19<br>5 C1A                                                                                                    | 28<br>60<br>69<br>29<br>29<br>09                                                                                                    |                                                                                                    |                                                                                  | ;<br>;COMPUTE OFFSETS AND ADDRESSES<br>;<br>COMP: DCX B ;ADJUST TO POINT AT FIRST BYTE<br>MOV H,B<br>MOV L,C<br>DAD H<br>DAD H<br>DAD B                                                                                                    |
| 5C15<br>5C15<br>5C15<br>5C16<br>5C17<br>5C18<br>5C19<br>5C18<br>5C19<br>5C1A<br>5C1B<br>5C1C                                                                                                    | 0B<br>60<br>29<br>29<br>09<br>70<br>32                                                                                                    | 84                                                                                                    | 58                                                                               | ;<br>COMPUTE OFFSETS AND ADDRESSES<br>;<br>COMP: DCX B ;ADJUST TO POINT AT FIRST BYTE<br>MOV L,C<br>DAD H<br>DAD H<br>DAD B<br>MOV A,H<br>STA ADD1                                                                                                    |
| 5 C15<br>5 C15<br>5 C15<br>5 C15<br>5 C16<br>5 C17<br>5 C18<br>5 C19<br>5 C18<br>5 C18<br>5 C12<br>5 C1F                                                                                                    | 08<br>60<br>69<br>29<br>09<br>70<br>32<br>70                                                                                                    |                                                                                                    |                                                                                  | ;<br>COMPUTE OFFSETS AND ADDRESSES<br>;<br>COMP: DCX B ;ADJUST TO POINT AT FIRST BYTE<br>MOV H.B<br>MOV L.C<br>DAD H<br>DAD H<br>DAD B<br>MOV A.H<br>STA ADD1<br>MOV A.L                                                                                                    |
| 5 C15<br>5 C15<br>5 C15<br>5 C16<br>5 C17<br>5 C18<br>5 C19<br>5 C18<br>5 C19<br>5 C18<br>5 C19<br>5 C18<br>5 C12<br>5 C12<br>5 C12<br>5 C12<br>5 C28                                                                                                    | 0B<br>60<br>69<br>29<br>29<br>09<br>7C<br>32<br>7D<br>32<br>3A                                                                                                    | BS                                                                                                    | 58                                                                               | ;<br>COMPUTE OFFSETS AND ADDRESSES<br>;<br>COMP: DCX B ;ADJUST TO POINT AT FIRST BYTE<br>MOV L,C<br>DAD H<br>DAD H<br>DAD B<br>MOV A,H<br>STA ADD1                                                                                                    |
| 5 C15<br>5 C15<br>5 C15<br>5 C16<br>5 C17<br>5 C18<br>5 C19<br>5 C19<br>5 C18<br>5 C12<br>5 C18<br>5 C12<br>5 C28<br>5 C28<br>5 C28                                                                                                    | 0B<br>60<br>69<br>29<br>29<br>70<br>32<br>70<br>32<br>3A<br>4F                                                                                                    | BS                                                                                                    | 58                                                                               | ;<br>COMPUTE OFFSETS AND ADDRESSES<br>;<br>COMP: DCX B ;ADJUST TO POINT AT FIRST BYTE<br>MOV L,B<br>MOV L,C<br>DAD H<br>DAD H<br>DAD H<br>DAD H<br>STA ADD1<br>MOV A,H<br>STA ADD1<br>STA ADD1+1<br>LDA G+1<br>MOV C,A                                                                                                    |
| 5 C15<br>5 C15<br>5 C15<br>5 C15<br>5 C16<br>5 C17<br>5 C18<br>5 C19<br>5 C18<br>5 C19<br>5 C14<br>5 C18<br>5 C15<br>5 C16<br>5 C17<br>5 C12<br>5 C15<br>5 C15<br>5 C16<br>5 C17<br>5 C18<br>5 C19<br>5 C18<br>5 C19<br>5 C28<br>5 C28                                                                                                    | 08<br>60<br>69<br>29<br>09<br>70<br>32<br>34<br>4F<br>6F<br>3A                                                                                                    | 85<br>A3                                                                                                    | 58<br>58                                                                         | ;<br>COMPUTE OFFSETS AND ADDRESSES<br>;COMP: DCX B ;ADJUST TO POINT AT FIRST BYTE<br>MOV L,B<br>MOV L,C<br>DAD H<br>DAD H<br>DAD B<br>MOV A;H<br>STA ADD1<br>STA ADD1+1<br>LDA G+1<br>MOV L,A<br>LDA G                                                                                                    |
| 5 C15<br>5 C15<br>5 C15<br>5 C15<br>5 C16<br>5 C17<br>5 C18<br>5 C18<br>5 C18<br>5 C18<br>5 C18<br>5 C12<br>5 C18<br>5 C12<br>5 C23<br>5 C22<br>5 C22<br>5 C22<br>5 C22<br>5 C22<br>5 C22<br>5 C22<br>5 C22<br>5 C22<br>5 C22<br>5 C23                                                                                                    | 0B<br>60<br>69<br>29<br>09<br>70<br>32<br>70<br>32<br>4F<br>6F<br>3A<br>47                                                                                                    | 85<br>A3                                                                                                    | 58<br>58                                                                         | ;<br>COMPUTE OFFSETS AND ADDRESSES<br>;<br>COMP: DCX B ;ADJUST TO POINT AT FIRST BYTE<br>MOV H.B<br>MOV L.C<br>DAD H<br>DAD H<br>DAD H<br>DAD H<br>STA ADD1<br>MOV A.H<br>STA ADD1<br>STA ADD1+1<br>LDA G+1<br>MOV C.A<br>MOV L.A<br>LDA G<br>MOV B.A                                                                                                    |
| 5 C15<br>5 C15<br>5 C15<br>5 C15<br>5 C16<br>5 C17<br>5 C18<br>5 C18<br>5 C19<br>5 C18<br>5 C19<br>5 C18<br>5 C19<br>5 C18<br>5 C12<br>5 C15<br>5 C15<br>5 C16<br>5 C12<br>5 C12<br>5 C12<br>5 C12<br>5 C12<br>5 C12<br>5 C12<br>5 C12<br>5 C12<br>5 C12<br>5 C12<br>5 C12<br>5 C12<br>5 C12<br>5 C25<br>5 C25                                                                                                    | 0B<br>60<br>29<br>09<br>7C<br>32<br>7D<br>32<br>4F<br>6F<br>3A<br>47<br>67<br>29                                                                                                    | 85<br>A3                                                                                                    | 58<br>58                                                                         | ;<br>COMPUTE OFFSETS AND ADDRESSES<br>;COMP: DCX B ;ADJUST TO POINT AT FIRST BYTE<br>MOV L,B<br>MOV L,C<br>DAD H<br>DAD H<br>DAD B<br>MOV A;H<br>STA ADD1<br>STA ADD1+1<br>LDA G+1<br>MOV L,A<br>LDA G                                                                                                    |
| 5 C15<br>5 C15<br>5 C15<br>5 C15<br>5 C16<br>5 C17<br>5 C18<br>5 C19<br>5 C14<br>5 C19<br>5 C14<br>5 C16<br>5 C17<br>5 C19<br>5 C16<br>5 C17<br>5 C15<br>5 C15<br>5 C16<br>5 C17<br>5 C12<br>5 C25<br>5 C25                                                                                                    | 08<br>60<br>29<br>09<br>70<br>32<br>30<br>45<br>34<br>65<br>34<br>67<br>29<br>29                                                                                                    | 85<br>A3                                                                                                    | 58<br>58                                                                         | ;<br>COMPUTE OFFSETS AND ADDRESSES<br>;<br>COMP: DCX B ;ADJUST TO POINT AT FIRST BYTE<br>MOV L.B<br>MOV L.C<br>DAD H<br>DAD H<br>DAD B<br>MOV A.H<br>STA ADD1+<br>NOV A.L<br>STA ADD1+<br>LDA G<br>MOV C.A<br>LDA G<br>MOV B.A<br>MOV H.A<br>DAD H                                                                                                    |
| 5 C15<br>5 C15<br>5 C15<br>5 C15<br>5 C16<br>5 C17<br>5 C18<br>5 C18<br>5 C19<br>5 C18<br>5 C19<br>5 C18<br>5 C19<br>5 C18<br>5 C12<br>5 C15<br>5 C15<br>5 C16<br>5 C12<br>5 C12<br>5 C12<br>5 C12<br>5 C12<br>5 C12<br>5 C12<br>5 C12<br>5 C12<br>5 C12<br>5 C12<br>5 C12<br>5 C12<br>5 C12<br>5 C25<br>5 C25                                                                                                    | 0B<br>60<br>29<br>29<br>09<br>70<br>32<br>70<br>32<br>4<br>F<br>34<br>7<br>6<br>F<br>34<br>7<br>09<br>09                                                                                                    | 85<br>A3<br>A2                                                                                                    | 58<br>58                                                                         | ;<br>COMPUTE OFFSETS AND ADDRESSES<br>;<br>OMP: DCX B ;ADJUST TO POINT AT FIRST BYTE<br>MOV L,C<br>DAD H<br>DAD H<br>DAD H<br>STA ADD1<br>MOV A,H<br>STA ADD1<br>STA ADD1+1<br>LDA G+1<br>MOV L,A<br>LDA G<br>MOV L,A<br>LDA G<br>MOV B,A<br>MOV H,A<br>DAD H<br>DAD H<br>DAD B                                                                                                    |
| $\begin{array}{c} {\rm SC15}\\ {\rm SC15}\\ {\rm SC15}\\ {\rm SC15}\\ {\rm SC15}\\ {\rm SC17}\\ {\rm SC17}\\ {\rm SC17}\\ {\rm SC17}\\ {\rm SC17}\\ {\rm SC16}\\ {\rm SC16}\\ {\rm SC16}\\ {\rm SC16}\\ {\rm SC16}\\ {\rm SC27}\\ {\rm SC28}\\ {\rm SC28}\\ {\rm SC28}\\ {\rm SC28}\\ {\rm SC22}\\ {\rm SC22}\\ {\rm SC22}\\ {\rm SC22}\\ {\rm SC22}\\ {\rm SC22}\\ {\rm SC22}\\ {\rm SC22}\\ {\rm SC22}\\ {\rm SC22}\\ {\rm SC23}\\ {\rm SC23}\\ {\rm SC33}\\ {\rm SC33}\\$                                                                                                    | 08<br>60<br>29<br>07<br>22<br>90<br>7<br>22<br>90<br>90<br>7<br>22<br>90<br>90<br>7<br>22<br>90<br>90<br>90<br>90<br>90<br>90<br>90<br>90<br>90<br>90<br>90<br>90<br>90                                                                                                    | 85<br>A3<br>A2<br>B5                                                                                                    | 58<br>58<br>58                                                                   | ;<br>COMPUTE OFFSETS AND ADDRESSES<br>;COMP: DCX B ;ADJUST TO POINT AT FIRST BYTE<br>MOV L,B<br>MOV L,C<br>DAD H<br>DAD H<br>DAD B<br>MOV A,H<br>STA ADD1<br>NOV A,L<br>STA ADD1+1<br>LDA G1<br>MOV L,A<br>LDA G<br>MOV L,A<br>LDA G<br>MOV B,A<br>MOV H,A<br>DAD H<br>DAD H<br>DAD H<br>DAD H<br>DAD H<br>DAD H<br>DAD H<br>DAD H<br>DAD H<br>DAD H<br>DAD H<br>DAD H<br>DAD H<br>DAD H<br>DAD H<br>DAD H<br>DAD H<br>DAD H<br>DAD H                                                                                                    |
| $\begin{array}{c} {}_{5}{}_{C15} \\ {}_{5}{}_{C15} \\ {}_{5}{}_{C15} \\ {}_{5}{}_{C15} \\ {}_{5}{}_{C17} \\ {}_{5}{}_{C18} \\ {}_{5}{}_{C18} \\ {}_{5}{}_{C18} \\ {}_{5}{}_{C18} \\ {}_{5}{}_{C18} \\ {}_{5}{}_{C18} \\ {}_{5}{}_{C18} \\ {}_{5}{}_{C27} \\ {}_{5}{}_{C27} \\ {}_{5}{}_{C27} \\ {}_{5}{}_{C28} \\ {}_{5}{}_{C220} \\ {}_{5}{}_{C220} \\ {}_$                                                                                                    | 08<br>60<br>29<br>07<br>22<br>09<br>73<br>20<br>73<br>24<br>5<br>29<br>07<br>22<br>90<br>73<br>24<br>5<br>29<br>09<br>34<br>5<br>32                                                                                                    | B5<br>A3<br>A2<br>B5<br>B7                                                                                                    | 58<br>58<br>58<br>58<br>58                                                       | ;<br>COMPUTE OFFSETS AND ADDRESSES<br>;<br>COMP: DCX B ;ADJUST TO POINT AT FIRST BYTE<br>MOV H.B<br>MOV L.C<br>DAD H<br>DAD H<br>DAD B<br>MOV A.L<br>STA ADD1+1<br>LDA G+1<br>MOV C.A<br>LDA G<br>MOV H.A<br>DAD H<br>DAD H<br>DAD H<br>DAD H<br>DAD H<br>DAD B                                                                                                    |
| $\begin{array}{c} {\rm SC15} \\ {\rm SC15} \\ {\rm SC15} \\ {\rm SC15} \\ {\rm SC15} \\ {\rm SC17} \\ {\rm SC19} \\ {\rm SC19} \\ {\rm SC19} \\ {\rm SC19} \\ {\rm SC10} \\ {\rm SC17} \\ {\rm SC29} \\ {\rm SC21} \\ {\rm SC27} \\ {\rm SC27} \\ {\rm SC28} \\ {\rm SC28} \\ {\rm SC22} \\ {\rm SC28} \\ {\rm SC22} \\ {\rm SC28} \\ {\rm SC22} \\ {\rm SC28} \\ {\rm SC20} \\ {\rm SC28} \\ {\rm SC20} \\ {\rm SC28} \\ {\rm SC20} \\ {\rm SC28} \\ {\rm SC20} \\ {\rm SC28} \\ {\rm SC20} \\ {\rm SC28} \\ {\rm SC20} \\ {\rm SC28} \\ {\rm SC20} \\ {\rm SC28} \\ {\rm SC20} \\ {\rm SC20} \\ {\rm S$                                                                                                    | 08<br>60<br>22<br>97<br>22<br>07<br>22<br>07<br>22<br>07<br>22<br>07<br>22<br>07<br>22<br>07<br>22<br>09<br>22<br>99<br>23<br>24<br>FF<br>22<br>99<br>23<br>25<br>22<br>90<br>23<br>24<br>FF<br>22<br>99<br>23<br>25<br>25<br>20<br>20<br>20<br>20<br>20<br>20<br>20<br>20<br>20<br>20<br>20<br>20<br>20                                                                                                    | 85<br>A3<br>A2<br>B5<br>B7<br>B4                                                                                                    | 58<br>58<br>58<br>58<br>58<br>58<br>58                                           | ;<br>COMPUTE OFFSETS AND ADDRESSES<br>;<br>OMP: DCX B ;ADJUST TO POINT AT FIRST BYTE<br>MOV L,B<br>MOV L,C<br>DAD H<br>DAD H<br>DAD H<br>DAD B<br>MOV A,H<br>STA ADD1<br>MOV A,L<br>STA ADD1+1<br>LDA G+1<br>MOV L,A<br>LDA G<br>MOV L,A<br>LDA G<br>MOV L,A<br>LDA G<br>MOV B,A<br>MOV H,A<br>DAD H<br>DAD B<br>LDA ADD1+1<br>ADD L<br>STA ADD2+1<br>LDA ADD1<br>ADC H                                                                                                    |
| $\begin{array}{c} {\rm SC15} \\ {\rm SC15} \\ {\rm SC15} \\ {\rm SC15} \\ {\rm SC15} \\ {\rm SC16} \\ {\rm SC17} \\ {\rm SC17} \\ {\rm SC18} \\ {\rm SC17} \\ {\rm SC18} \\ {\rm SC1C} \\ {\rm SC28} \\ {\rm SC27} \\ {\rm SC28} \\ {\rm SC28} \\ {\rm SC33} \\ {\rm SC33} \\ {\rm S$                                                                                                    | 08<br>60<br>29<br>07<br>22<br>09<br>72<br>23<br>4<br>5<br>23<br>4<br>5<br>23<br>4<br>5<br>23<br>09<br>34<br>5<br>23<br>20<br>9<br>34<br>5<br>23<br>20<br>5<br>23<br>20<br>5<br>20<br>9<br>34<br>5<br>20<br>9<br>34<br>5<br>20<br>9<br>34<br>5<br>20<br>9<br>34<br>5<br>34<br>5<br>34<br>5<br>34<br>5<br>34<br>5<br>34<br>5<br>34<br>5<br>34                                                                                                    | 85<br>A3<br>A2<br>B5<br>B7<br>B4<br>B6                                                                                                    | 58<br>58<br>58<br>58<br>58<br>58<br>58<br>58                                     | ;<br>COMPUTE OFFSETS AND ADDRESSES<br>;<br>COMP: DCX B ;ADJUST TO POINT AT FIRST BYTE<br>MOV L.B<br>MOV L.C<br>DAD H<br>DAD H<br>DAD B<br>MOV A.H<br>STA ADD1<br>MOV A.L<br>STA ADD1+1<br>LDA G<br>MOV C.A<br>MOV C.A<br>LDA G<br>MOV C.A<br>LDA G<br>MOV J.A<br>LDA G<br>MOV J.A<br>LDA D<br>LDA ADD1+1<br>ADD H<br>DAD H<br>DAD H<br>DAD H<br>DAD H<br>DAD H<br>DAD H<br>DAD H<br>STA ADD2+1<br>LDA ADD1<br>ADC H<br>STA ADD2                                                                                                    |
| $\begin{array}{c} {\rm SC155}\\ {\rm SC15}\\ {\rm SC15}\\ {\rm SC15}\\ {\rm SC16}\\ {\rm SC17}\\ {\rm SC19}\\ {\rm SC19}\\ {\rm SC18}\\ {\rm SC18}\\ {\rm SC18}\\ {\rm SC18}\\ {\rm SC28}\\ {\rm SC28}$                                                                                                    | 08<br>60<br>29<br>09<br>72<br>30<br>4<br>F<br>6<br>4<br>7<br>29<br>09<br>72<br>20<br>97<br>22<br>99<br>35<br>23<br>4<br>F<br>6<br>34<br>7<br>22<br>99<br>35<br>23<br>4<br>F<br>33<br>4<br>F<br>33<br>4<br>F<br>33<br>2<br>7<br>22<br>90<br>22<br>90<br>23<br>24<br>7<br>22<br>90<br>23<br>24<br>7<br>22<br>90<br>23<br>24<br>7<br>22<br>90<br>23<br>24<br>7<br>22<br>90<br>23<br>24<br>7<br>22<br>90<br>23<br>24<br>7<br>22<br>90<br>23<br>23<br>24<br>7<br>22<br>90<br>23<br>23<br>24<br>7<br>22<br>90<br>23<br>23<br>24<br>7<br>22<br>90<br>23<br>23<br>24<br>7<br>22<br>90<br>23<br>23<br>24<br>7<br>22<br>90<br>23<br>23<br>23<br>23<br>23<br>23<br>23<br>23<br>23<br>23<br>23<br>23<br>23                                                                                                    | 85<br>A3<br>A2<br>B5<br>B7<br>B4<br>B6<br>A7                                                                                                    | 58<br>58<br>58<br>58<br>58<br>58<br>58<br>58<br>58<br>58                         | ;<br>COMPUTE OFFSETS AND ADDRESSES<br>;<br>OMP: DCX B ;ADJUST TO POINT AT FIRST BYTE<br>MOV L,B<br>MOV L,C<br>DAD H<br>DAD H<br>DAD H<br>DAD B<br>MOV A,H<br>STA ADD1<br>MOV A,L<br>STA ADD1+1<br>LDA G+1<br>MOV L,A<br>LDA G<br>MOV L,A<br>LDA G<br>MOV L,A<br>LDA G<br>MOV B,A<br>MOV H,A<br>DAD H<br>DAD B<br>LDA ADD1+1<br>ADD L<br>STA ADD2+1<br>LDA ADD1<br>ADC H                                                                                                    |
| $\begin{array}{c} {\rm SC15}\\ {\rm SC15}\\ {\rm SC15}\\ {\rm SC15}\\ {\rm SC15}\\ {\rm SC15}\\ {\rm SC17}\\ {\rm SC19}\\ {\rm SC19}\\ {\rm SC19}\\ {\rm SC10}\\ {\rm SC10}\\ {\rm SC20}\\ {\rm SC20}\\$                                                                                                    | 060<br>609<br>90<br>70<br>20<br>70<br>20<br>70<br>70<br>70<br>70<br>70<br>70<br>70<br>70<br>70<br>70<br>70<br>70<br>70                                                                                                    | 85<br>A3<br>A2<br>B5<br>B7<br>B4<br>B6<br>A7<br>B5                                                                                                    | 58<br>58<br>58<br>58<br>58<br>58<br>58<br>58<br>58<br>58                         | ;<br>COMPUTE OFFSETS AND ADDRESSES<br>;<br>COMP: DCX B ;ADJUST TO POINT AT FIRST BYTE<br>MOV L,C<br>DAD H<br>DAD B<br>MOV A,H<br>STA ADD1<br>MOV A,H<br>STA ADD1+1<br>LDA G<br>MOV L,A<br>LDA G<br>MOV L,A<br>LDA G<br>MOV L,A<br>LDA G<br>MOV L,A<br>LDA G<br>MOV L,A<br>LDA G<br>MOV L,A<br>LDA G<br>MOV L,A<br>LDA D<br>LDA D<br>H<br>DAD H<br>DAD H<br>DAD H<br>DAD H<br>DAD H<br>DAD H<br>DAD H<br>DAD H<br>DAD H<br>DAD H<br>DAD H<br>STA ADD2+1<br>LDA ADD1+1<br>ADD L<br>STA ADD2<br>LDA SKSA+1<br>LXI N.ADD1+1<br>ADD M                                                                                                    |
| $\begin{array}{c} {\rm SC15}\\ {\rm SC15}\\ {\rm SC15}\\ {\rm SC15}\\ {\rm SC15}\\ {\rm SC16}\\ {\rm SC17}\\ {\rm SC19}\\ {\rm SC19}\\ {\rm SC19}\\ {\rm SC18}\\ {\rm SC118}\\ {\rm SC226}\\ {\rm SC226}\\ {\rm S$                                                                                                    | 08<br>60<br>29<br>29<br>70<br>20<br>70<br>20<br>70<br>70<br>70<br>70<br>70<br>70<br>70<br>70<br>70<br>70<br>70<br>70<br>70 | 85<br>A3<br>A2<br>B5<br>B7<br>B4<br>B6<br>A7<br>B5                                                                                                    | 58<br>58<br>58<br>58<br>58<br>58<br>58<br>58<br>58<br>58                         | ;<br>COMPUTE OFFSETS AND ADDRESSES<br>;<br>COMP: DCX B ;ADJUST TO POINT AT FIRST BYTE<br>MOV L,C<br>DAD H<br>DAD B<br>MOV A,H<br>STA ADD1<br>NOV A,H<br>STA ADD1+1<br>LDA G<br>MOV C,A<br>MOV L,A<br>LDA G<br>MOV C,A<br>MOV L,A<br>LDA G<br>MOV C,A<br>MOV L,A<br>LDA G<br>MOV B,A<br>DAD H<br>DAD H<br>DAD H<br>DAD H<br>DAD H<br>DAD H<br>DAD H<br>DAD H<br>DAD H<br>DAD H<br>DAD H<br>DAD H<br>DAD H<br>STA ADD2+1<br>LDA ADD1+1<br>ADC H<br>STA ADD2<br>LDA SKSA+1<br>LXI N.ADD1+1<br>ADD M<br>STA DUM1+1<br>LDA SKSA                                                                                                    |
| $\begin{array}{c} \text{SC15}\\ \text{SC15}\\ \text{SC15}\\ \text{SC16}\\ \text{SC16}\\ \text{SC17}\\ \text{SC19}\\ \text{SC19}\\ \text{SC19}\\ \text{SC19}\\ \text{SC18}\\ \text{SC19}\\ \text{SC28}\\ \text{SC26}\\ \text{SC26}\\ SC2$ | 0609209073202<br>3345<br>46732093<br>3524<br>3345<br>3345<br>3352<br>3352<br>3352<br>325<br>325<br>325<br>325<br>325<br>325                                                                                                    | 85<br>A3<br>A2<br>B5<br>B7<br>B4<br>B6<br>A7<br>B5                                                                                                    | 58<br>58<br>58<br>58<br>58<br>58<br>58<br>58<br>58<br>58                         | ;<br>COMPUTE OFFSETS AND ADDRESSES<br>;<br>COMP: DCX B ;ADJUST TO POINT AT FIRST BYTE<br>MOV H.B<br>MOV L.C<br>DAD H<br>DAD H<br>DAD B<br>MOV A.L<br>STA ADD1+1<br>LDA G+1<br>MOV C.A<br>LDA G<br>MOV L.A<br>LDA G<br>MOV J.A<br>LDA G<br>MOV J.A<br>LDA G<br>MOV H.A<br>DAD H<br>DAD H<br>DAD H<br>DAD H<br>DAD H<br>DAD H<br>DAD H<br>DAD H<br>DAD H<br>DAD H<br>DAD H<br>STA ADD1+1<br>ADD L<br>STA ADD2+1<br>LDA ADD1+1<br>ADD M<br>STA ADD2+1<br>LXT H.ADD1+1<br>ADD M<br>STA ADD2+1<br>LXT H.ADD1+1<br>ADD M<br>STA DUM1+1<br>LDA SXSA                                                                                                    |
| $\begin{array}{c} {\rm SC15}\\ {\rm SC15}\\ {\rm SC15}\\ {\rm SC15}\\ {\rm SC15}\\ {\rm SC16}\\ {\rm SC17}\\ {\rm SC19}\\ {\rm SC19}\\ {\rm SC19}\\ {\rm SC18}\\ {\rm SC118}\\ {\rm SC226}\\ {\rm SC226}\\ {\rm S$                                                                                                    | 060<br>609<br>702<br>702<br>702<br>702<br>702<br>702<br>702<br>702<br>702<br>702                                                                                                    | 85<br>A3<br>A2<br>B5<br>B7<br>B4<br>B6<br>A7<br>B5<br>B9<br>A6                                                                                                    | 58<br>58<br>58<br>58<br>58<br>58<br>58<br>58<br>58<br>58<br>58<br>58<br>58       | ;<br>COMPUTE OFFSETS AND ADDRESSES<br>;COMP: DCX B ;ADJUST TO POINT AT FIRST BYTE<br>MOV L,C<br>DAD H<br>DAD H<br>DAD B<br>MOV A,H<br>STA ADD1<br>NOV A,L<br>STA ADD1+1<br>LDA G<br>MOV L,A<br>LDA G<br>MOV L,A<br>LDA G<br>MOV L,A<br>LDA G<br>MOV L,A<br>LDA G<br>MOV B,A<br>MOV H,A<br>DAD H<br>DAD H<br>DAD H<br>DAD H<br>DAD H<br>DAD B<br>LDA ADD1+1<br>ADD L<br>STA ADD2+1<br>LDA ADD1+1<br>ADD L<br>STA ADD2<br>LDA SKSA+1<br>LXI H.ADD1+1<br>ADD M<br>STA DUM1+1<br>LDA SKSA<br>DCX H<br>ADC M<br>STA DUM1                                                                                                    |
| $\begin{array}{c} {\rm SC155}\\ {\rm SC15}\\ {\rm SC15}\\ {\rm SC15}\\ {\rm SC16}\\ {\rm SC17}\\ {\rm SC19}\\ {\rm SC19}\\ {\rm SC19}\\ {\rm SC19}\\ {\rm SC18}\\ {\rm SC10}\\ {\rm SC22}\\ {\rm SC22}$                                                                                                    | 06099070207334FF4347799945524C229945234162341523415234152341523415234152341523415                                                                                                    | 85<br>A3<br>A2<br>B5<br>B7<br>B4<br>B6<br>A7<br>B5<br>B9<br>A6<br>B8<br>A7                                                                                                    | 58<br>58<br>58<br>58<br>58<br>58<br>58<br>58<br>58<br>58<br>58<br>58<br>58<br>5  | ;<br>COMPUTE OFFSETS AND ADDRESSES<br>;<br>COMP: DCX B ;ADJUST TO POINT AT FIRST BYTE<br>MOV L.C<br>DAD H<br>DAD H<br>DAD B<br>MOV A.H<br>STA ADD1<br>MOV A.L<br>STA ADD1+1<br>MOV C.A<br>LDA G<br>MOV C.A<br>LDA G<br>MOV C.A<br>LDA G<br>MOV J.A<br>LDA G<br>MOV J.A<br>LDA G<br>MOV J.A<br>DAD H<br>DAD H<br>DAT H<br>DA ADD1+1<br>ADD L<br>STA ADD2+1<br>LDA SKSA+1<br>LYI H.ADD1+1<br>ADD M<br>STA DUM1+1<br>LDA SKSA+1                                                                                                    |
| $\begin{array}{c} {}_{5}{}_{C15}{}_{5}{}_{C15}{}_{5}{}_{C15}{}_{5}{}_{C15}{}_{5}{}_{C15}{}_{5}{}_{C16}{}_{5}{}_{C17}{}_{5}{}_{5}{}_{C16}{}_{5}{}_{C17}{}_{5}{}_{5}{}_{C28}{}_{5}{}_{5}{}_{5}{}_{C19}{}_{5}{}_{5}{}_{C226}{}_{5}{}_{5}{}_{C226}{}_{5}{}_{5}{}_{C226}{}_{5}{}_{5}{}_{C226}{}_{5}{}_{5}{}_{C226}{}_{5}{}_{5}{}_{C226}{}_{5}{}_{5}{}_{C226}{}_{5}{}_{5}{}_{C226}{}_{5}{}_{5}{}_{C226}{}_{5}{}_{5}{}_{C236}{}_{5}{}_{5}{}_{C333}{}_{5}{}_{5}{}_{C338}{}_{5}{}_{5}{}_{5}{}_{C348}{}_{5}{}_{5}{}_{5}{}_{C348}{}_{5}{}_{5}{}_{5}{}_{C444}{}_{5}{}_{5}{}_{5}{}_{5}{}_{C448}{}_{5}{}_{5}{}_{5}{}_{C446}{}_{5}{}_{5}{}_{5}{}_{C556}{}_{5}{}_{5}{$                                                                                                    | 060999973202AFFA77999A552AC28321683332852331652465299965524552455335552455245524555245555555555                                                                                                    | 85<br>A3<br>A2<br>B5<br>B7<br>B4<br>B6<br>A7<br>B5<br>B9<br>A6<br>B8<br>A7<br>B7<br>B7                                                                                                    | 558<br>558<br>558<br>558<br>558<br>558<br>558<br>558<br>558<br>558               | ;<br>COMPUTE OFFSETS AND ADDRESSES<br>;COMP: DCX B ;ADJUST TO POINT AT FIRST BYTE<br>MOV L,C<br>DAD H<br>DAD H<br>DAD B<br>MOV A,H<br>STA ADD1<br>NOV A,L<br>STA ADD1+1<br>LDA G<br>MOV L,A<br>LDA G<br>MOV L,A<br>LDA G<br>MOV L,A<br>LDA G<br>MOV L,A<br>LDA G<br>MOV B,A<br>MOV H,A<br>DAD H<br>DAD H<br>DAD H<br>DAD H<br>DAD H<br>DAD B<br>LDA ADD1+1<br>ADD L<br>STA ADD2+1<br>LDA ADD1+1<br>ADD L<br>STA ADD2<br>LDA SKSA+1<br>LXI H.ADD1+1<br>ADD M<br>STA DUM1+1<br>LDA SKSA<br>DCX H<br>ADC M<br>STA DUM1                                                                                                    |
| $\begin{array}{c} {}_{5}{}_{C15}{}_{5}{}_{C15}{}_{5}{}_{C15}{}_{5}{}_{C15}{}_{5}{}_{C15}{}_{5}{}_{C15}{}_{5}{}_{5}{}_{C16}{}_{5}{}_{5}{}_{C17}{}_{5}{}_{5}{}_{C18}{}_{5}{}_{5}{}_{C19}{}_{5}{}_{5}{}_{C19}{}_{5}{}_{5}{}_{C226}{}_{5}{}_{5}{}_{C226}{}_{5}{}_{5}{}_{C236}{}_{5}{}_{5}{}_{C244}{}_{5}{}_{5}{}_{C244}{}_{5}{}_{5}{}_{C446}{}_{5}{}_{5}{}_{C446}{}_{5}{}_{5}{}_{C446}{}_{5}{}_{5}{}_{C5536}{}_{5}{}_{5}{}_{C5576}{}_{5}{}_{5}{}_{C5576}{}_{5}{}_{5}{}_{C5576}{}_{5}{}_{5}{}_{C5576}{}_{5}{}_{5}{}_{C5576}{}_{5}{}_{5}{}_{C5576}{}_{5}{}_{5}{}_{5}{}_{C5576}{}_{5}{}_{5}{}_{5}{}_{C5576}{}_{5}{}_{5}{}_{5}{}_{C5576}{}_{5}{}_{5}$                                                                                                    | 0609999722D2AFFA77999A52AC2ABE2A162A<br>333283283328332833283332833283328332833                                                                                                    | 85<br>A3<br>A2<br>B5<br>B7<br>B4<br>B6<br>A7<br>B5<br>B9<br>A6<br>B8<br>A7<br>B7<br>B7<br>B8                                                                                                    | 59<br>58<br>58<br>58<br>58<br>58<br>58<br>58<br>58<br>58<br>58<br>58<br>58<br>58 | ;<br>COMPUTE OFFSETS AND ADDRESSES<br>;<br>COMP: DCX B ;ADJUST TO POINT AT FIRST BYTE<br>MOV L,B<br>MOV L,C<br>DAD H<br>DAD B<br>MOV A,H<br>STA ADD1<br>NOV A,L<br>STA ADD1+1<br>LDA G<br>MOV C,A<br>MOV L,A<br>LDA G<br>MOV C,A<br>MOV L,A<br>LDA G<br>MOV C,A<br>MOV L,A<br>LDA G<br>MOV C,A<br>MOV L,A<br>LDA G<br>MOV C,A<br>MOV L,A<br>LDA G<br>MOV C,A<br>MOV L,A<br>LDA G<br>MOV B,A<br>DAD H<br>DAD H<br>DAD H<br>DAD H<br>DAD B<br>LDA ADD1+1<br>ADD L<br>STA ADD2+1<br>LDA SKSA+1<br>LXI H,ADD1+1<br>ADD M<br>STA DUM1+1<br>LDA SKSA+1<br>LXI H,ADD2+1<br>ADD M<br>STA DUM2+1                                                                                                    |
| $\begin{array}{l} {\rm SC15}\\ {\rm SC15}\\ {\rm SC15}\\ {\rm SC15}\\ {\rm SC15}\\ {\rm SC15}\\ {\rm SC16}\\ {\rm SC17}\\ {\rm SC19}\\ {\rm SC19}\\ {\rm SC18}\\ {\rm SC18}\\ {\rm SC18}\\ {\rm SC28}\\ {\rm SC28}\\ {\rm SC34}\\ {\rm SC34}\\ {\rm SC448}\\ {\rm SC448}\\ {\rm SC448}\\ {\rm SC48}\\ {\rm SC58}\\ {\rm SC5$                                                                                                    | 0609999C2207334FF4077999A52AC24012832A1662AB                                                                                                    | 85<br>A3<br>A2<br>B5<br>B7<br>B4<br>B6<br>A7<br>B5<br>B9<br>A6<br>B8<br>A7<br>B7<br>B7<br>B7<br>B7<br>B7                                                                                                    | 58<br>58<br>58<br>58<br>58<br>58<br>58<br>58<br>58<br>58<br>58<br>58<br>58<br>5  | ;<br>COMPUTE OFFSETS AND ADDRESSES<br>;<br>COMP: DCX B ;ADJUST TO POINT AT FIRST BYTE<br>MOV L.B<br>MOV L.C<br>DAD H<br>DAD B<br>MOV A.H<br>STA ADD1<br>NOV A.L<br>STA ADD1+1<br>LDA G<br>MOV C.A<br>MOV C.A<br>MOV                                                                                                    |
| $\begin{array}{l} {\rm SC15}\\ {\rm SC15}\\ {\rm SC15}\\ {\rm SC15}\\ {\rm SC15}\\ {\rm SC15}\\ {\rm SC16}\\ {\rm SC17}\\ {\rm SC19}\\ {\rm SC19}\\ {\rm SC18}\\ {\rm SC18}\\ {\rm SC18}\\ {\rm SC28}\\ {\rm SC28}\\ {\rm SC34}\\ {\rm SC34}\\ {\rm SC448}\\ {\rm SC448}\\ {\rm SC448}\\ {\rm SC48}\\ {\rm SC58}\\ {\rm SC5$                                                                                                    | 0609999C2207334FF4077999A52AC24012832A1662AB523A1662AB5233552AC240552A552A552A552A552A552A552A552A552A552                                                                                                    | 85<br>A3<br>A2<br>B5<br>B7<br>B4<br>B6<br>A7<br>B5<br>B9<br>A6<br>B8<br>A7<br>B7<br>B7<br>B7<br>B7<br>B7                                                                                                    | 58<br>58<br>58<br>58<br>58<br>58<br>58<br>58<br>58<br>58<br>58<br>58<br>58<br>5  | ;<br>COMPUTE OFFSETS AND ADDRESSES<br>;<br>COMP: DCX B ;ADJUST TO POINT AT FIRST BYTE<br>MOV H.B<br>MOV L.C<br>DAD H<br>DAD H<br>DAD B<br>MOV A.L<br>STA ADD1<br>MOV A.L<br>STA ADD1+1<br>LDA G<br>MOV C.A<br>LDA G<br>MOV C.A<br>LDA G<br>MOV J.A<br>LDA G<br>MOV H.A<br>DAD H<br>DAD H<br>DAD H<br>DAD H<br>DAD H<br>DAD H<br>DAD H<br>DAD H<br>DAD H<br>STA ADD2+1<br>LDA ADD1+1<br>ADD L<br>STA ADD2+1<br>LDA ADD1+1<br>ADC H<br>STA ADD2+1<br>LXT H.ADD1+1<br>ADD M<br>STA DUM1+1<br>LDA SKSA<br>STA DUM1+1<br>LDA SKSA+1<br>LXT H.ADD2+1<br>ADC M<br>STA DUM2+1<br>LDA DDM SKSA<br>DCX H<br>ADC M                                                                                                    |
| $\begin{array}{c} {}_{5}{}_{C15}{}_{5}{}_{C15}{}_{5}{}_{C15}{}_{5}{}_{C15}{}_{5}{}_{C15}{}_{5}{}_{C15}{}_{5}{}_{5}{}_{C16}{}_{5}{}_{5}{}_{C17}{}_{5}{}_{5}{}_{C18}{}_{5}{}_{5}{}_{C19}{}_{5}{}_{5}{}_{C19}{}_{5}{}_{5}{}_{C226}{}_{5}{}_{5}{}_{C226}{}_{5}{}_{5}{}_{C236}{}_{5}{}_{5}{}_{C244}{}_{5}{}_{5}{}_{C244}{}_{5}{}_{5}{}_{C446}{}_{5}{}_{5}{}_{C446}{}_{5}{}_{5}{}_{C446}{}_{5}{}_{5}{}_{C5536}{}_{5}{}_{5}{}_{C5576}{}_{5}{}_{5}{}_{C5576}{}_{5}{}_{5}{}_{C5576}{}_{5}{}_{5}{}_{C5576}{}_{5}{}_{5}{}_{C5576}{}_{5}{}_{5}{}_{C5576}{}_{5}{}_{5}{}_{C5576}{}_{5}{}_{5}{}_{C5576}{}_{5}{}_{5}{}_{5}{}_{C5576}{}_{5}{}_{5}{}_{5}{}_{C5576}{}_{5}{}_{5}{}_{5}{}_{C5576}{}_{5}{}_{5}{}_{5}{}_{C5576}{}_{5}{}_{5}$                                                                                                    | 0609999C2207334FF4077999A52AC24012832A1662AB523A1662AB5233552AC240552A552A552A552A552A552A552A552A552A552                                                                                                    | 85<br>A3<br>A2<br>B5<br>B7<br>B4<br>B6<br>A7<br>B5<br>B9<br>A6<br>B8<br>A7<br>B7<br>B7<br>B7<br>B7<br>B7                                                                                                    | 58<br>58<br>58<br>58<br>58<br>58<br>58<br>58<br>58<br>58<br>58<br>58<br>58<br>5  | ;<br>COMPUTE OFFSETS AND ADDRESSES<br>;<br>COMP: DCX B ;ADJUST TO POINT AT FIRST BYTE<br>MOV L.B<br>MOV L.C<br>DAD H<br>DAD B<br>MOV A.H<br>STA ADD1<br>NOV A.L<br>STA ADD1+1<br>LDA G<br>MOV C.A<br>MOV C.A<br>MOV                                                                                                    |
| $\begin{array}{c} {}_{5}{}_{C15}{}_{5}{}_{C15}{}_{5}{}_{C15}{}_{5}{}_{C15}{}_{5}{}_{C15}{}_{5}{}_{C15}{}_{5}{}_{C16}{}_{5}{}_{5}{}_{C17}{}_{5}{}_{5}{}_{C18}{}_{5}{}_{5}{}_{C19}{}_{5}{}_{5}{}_{C19}{}_{5}{}_{5}{}_{5}{}_{C226}{}_{228}{}_{5}{}_{5}{}_{5}{}_{C226}{}_{228}{}_{5}{}_{5}{}_{5}{}_{C226}{}_{228}{}_{5}{}_{5}{}_{5}{}_{C226}{}_{228}{}_{5}{}_{5}{}_{5}{}_{C226}{}_{228}{}_{5}{}_{5}{}_{5}{}_{C226}{}_{228}{}_{5}{}_{5}{}_{5}{}_{C226}{}_{228}{}_{5}{}_{5}{}_{5}{}_{C226}{}_{228}{}_{5}{}_{5}{}_{5}{}_{C226}{}_{228}{}_{5}{}_{5}{}_{5}{}_{C226}{}_{228}{}_{5}{}_{5}{}_{5}{}_{C226}{}_{228}{}_{5}{}_{5}{}_{5}{}_{C228}{}_{228}{}_{5}{}_{5}{}_{5}{}_{C228}{}_{228}{}_{5}{}_{5}{}_{5}{}_{C228}{}_{228}{}_{5}{}_{5}{}_{5}{}_{C238}{}_{228}{}_{5}{}_{5}{}_{5}{}_{C238}{}_{228}{}_{5}{}_{5}{}_{5}{}_{C238}{}_{228}{}_{5}{}_{5}{}_{5}{}_{C238}{}_{228}{}_{5}{}_{5}{}_{5}{}_{C238}{}_{228}{}_{5}{}_{5}{}_{5}{}_{C238}{}_{228}{}_{5}{}_{5}{}_{5}{}_{C238}{}_{228}{}_{5}{}_{5}{}_{5}{}_{C238}{}_{228}{}_{5}{}_{5}{}_{5}{}_{C238}{}_{228}{}_{5}{}_{5}{}_{5}{}_{C238}{}_{228}{}_{5}{}_{5}{}_{5}{}_{5}{}_{C238}{}_{228}{}_{5}{}_{5}{}$                                                                                                    | 0609999C2207334FF4077999A52AC24012832A1662AB523A1662AB5233552AC240552A552A552A552A552A552A552A552A552A552                                                                                                    | 85<br>A3<br>A2<br>B5<br>B7<br>B4<br>B6<br>A7<br>B5<br>B9<br>A6<br>B8<br>A7<br>B7<br>B7<br>B7<br>B7<br>B7                                                                                                    | 58<br>58<br>58<br>58<br>58<br>58<br>58<br>58<br>58<br>58<br>58<br>58<br>58<br>5  | ;<br>COMPUTE OFFSETS AND ADDRESSES<br>;<br>COMP: DCX B ;ADJUST TO POINT AT FIRST BYTE<br>MOV L.C<br>DAD H<br>DAD H<br>DAD B<br>MOV A.H<br>STA ADD1<br>MOV A.L<br>STA ADD1+1<br>LDA G*1<br>MOV C.A<br>MOV C.A<br>MOV C.A<br>MOV C.A<br>MOV C.A<br>LDA G<br>MOV J.A<br>LDA G<br>MOV J.A<br>LDA G<br>MOV J.A<br>LDA ADD1+1<br>ADD H<br>DAD H<br>DAD H<br>DAD H<br>DAD H<br>DAD H<br>DAD H<br>DAD H<br>DAD H<br>STA ADD2+1<br>LDA ADD1+1<br>ADDL<br>STA ADD2<br>LDA SKSA+1<br>LX1 H.ADD1+1<br>ADC M<br>STA DUM1<br>LDA SKSA+1<br>LX1 H.ADD2+1<br>LDA SKSA+1<br>LX1 H.ADD2+1<br>LA SKSA+1<br>LX1 H.ADD2+1<br>LA SKSA+1<br>LX1 H.ADD2+1<br>LA SKSA+1<br>LX1 H.ADD2+1<br>LA SKSA+1<br>LX1 H.ADD2+1<br>LA SKSA+1<br>LX1 H.ADD2+1<br>LA                                                                                                    |
| $\begin{array}{l} {} {\rm SC155}\\ {\rm SC15}\\ {\rm SC16}\\ {\rm SC17}\\ {\rm SC19}\\ {\rm SC18}\\ {\rm SC19}\\ {\rm SC18}\\ {\rm SC19}\\ {\rm SC226}\\ {\rm SC226}\\ {\rm SC256}\\ {\rm SC256}$                                                                                                    | 0609999C2207334FF4077999A52AC24012832A1662AB523A1662AB5233552AC240552A552A552A552A552A552A552A552A552A552                                                                                                    | 85<br>A3<br>A2<br>B5<br>B7<br>B4<br>B6<br>A7<br>B5<br>B9<br>A6<br>B8<br>A7<br>B7<br>B7<br>B7<br>B7<br>B7                                                                                                    | 58<br>58<br>58<br>58<br>58<br>58<br>58<br>58<br>58<br>58<br>58<br>58<br>58<br>5  | ;<br>COMPUTE OFFSETS AND ADDRESSES<br>;<br>COMP: DCX B ;ADJUST TO POINT AT FIRST BYTE<br>MOV H.B<br>MOV L.C<br>DAD H<br>DAD H<br>DAD B<br>MOV A.H<br>STA ADD1<br>H<br>MOV A.L<br>STA ADD1+1<br>LDA G*1<br>MOV C.A<br>LDA G<br>MOV D.A<br>LDA G<br>MOV C.A<br>LDA G<br>MOV B.A<br>MOV L.A<br>LDA G<br>MOV B.A<br>MOV H.A<br>DAD H<br>DAD H<br>DAD B<br>LDA ADD1+1<br>ADD L<br>STA ADD2+1<br>LDA ADD1+1<br>ADD M<br>STA ADD2<br>LDA SKSA+1<br>LXI H.ADD1+1<br>ADD M<br>STA DUM1+1<br>LDA SKSA<br>DCX H<br>ADC M<br>STA DUM2+1<br>LDA SKSA<br>DCX H<br>ADC M<br>STA DUM2+1<br>LDA SKSA<br>DCX H<br>ADC M<br>STA DUM2+1<br>LDA SKSA<br>DCX H<br>ADC M<br>STA DUM2+1<br>LDA SKSA<br>DCX H<br>ADC M<br>STA DUM2+1<br>LDA SKSA<br>DCX H<br>ADC M<br>STA DUM2+1<br>LDA SKSA<br>DCX H<br>ADC M<br>STA DUM2+1<br>LDA SKSA<br>DCX H<br>ADC M<br>STA DUM2+1<br>LDA SKSA<br>DCX H<br>ADC M<br>STA DUM2+1<br>LDA SKSA<br>DCX H<br>ADC M<br>STA DUM2+1<br>LDA SKSA<br>DCX H<br>ADC M<br>STA DUM2+1<br>LDA SKSA<br>DCX H<br>ADC M                                                                                                    |
| $\begin{array}{l} {\rm SC15}\\ {\rm SC15}\\ {\rm SC15}\\ {\rm SC15}\\ {\rm SC15}\\ {\rm SC16}\\ {\rm SC17}\\ {\rm SC19}\\ {\rm SC19}\\ {\rm SC19}\\ {\rm SC120}\\ {\rm SC220}\\ {\rm SC20}\\ {\rm SC20}\\ {\rm SC20$                                                                                                    | 0609999722D2AFFA77999A52A7533852A1662A8523328533285332852A16624533552A1662A85332853328533285332852332852                                                                                                    | B5<br>A3<br>A2<br>B5<br>B7<br>B4<br>B6<br>A7<br>B5<br>B6<br>A7<br>B7<br>B7<br>B8<br>A6<br>BA<br>BA<br>BA                                                                                                    | 59<br>58<br>58<br>58<br>58<br>58<br>58<br>58<br>58<br>58<br>58<br>58<br>58<br>58 | ;<br>COMPUTE OFFSETS AND ADDRESSES<br>;<br>COMP: DCX B ;ADJUST TO POINT AT FIRST BYTE<br>MOV L.C<br>DAD H<br>DAD H<br>DAD B<br>MOV A.H<br>STA ADD1<br>H<br>OV J.A<br>STA ADD1+1<br>LDA G<br>MOV C.A<br>MOV L.A<br>LDA G<br>MOV C.A<br>MOV L.A<br>LDA G<br>MOV C.A<br>MOV L.A<br>LDA G<br>MOV B.A<br>DAD H<br>DAD H<br>DAD H<br>DAD H<br>DAD H<br>DAD H<br>DAD H<br>DAD H<br>DAD H<br>DAD H<br>DAD H<br>DAD H<br>DAD H<br>DAD H<br>DAD H<br>DAD H<br>DAD H<br>STA ADD2+1<br>LDA AND1+1<br>ADC H<br>STA ADD2<br>LDA SKSA+1<br>LXI H.ADD2+1<br>ADC M<br>STA DUM1+1<br>LDA SKSA<br>DCX H<br>ADC M<br>STA DUM2+1<br>LDA SKSA<br>DCX H<br>ADC M<br>STA DUM2+1<br>LDA SKSA<br>DCX H<br>ADC M<br>STA DUM2;<br>;<br>ADD A TO EACH ADDRESS AND COMPARE<br>;<br>; ADD A TO EACH ADDRESS AND COMPARE<br>;<br>; ADD A TO EACH ADDRESS AND COMPARE<br>;<br>; XI H.DUM1+1                                                                                                    |
| $\begin{array}{l} {} {\rm SC115} \\ {\rm SC115} \\ {\rm SC15} \\ {\rm SC15} \\ {\rm SC16} \\ {\rm SC17} \\ {\rm SC19} \\ {\rm SC19} \\ {\rm SC126} \\ {\rm SC126} \\ {\rm SC226} \\ {\rm SC25} \\ {\rm SC25} \\ {\rm SC25} \\ {\rm $                                                                                                    | 060999972202AFFA77999A522AC2832AE2832283228332283322833228332283322                                                                                                    | B5<br>A3<br>A2<br>B5<br>B7<br>B4<br>B6<br>A7<br>B5<br>B6<br>A7<br>B7<br>B7<br>B8<br>A6<br>BA<br>BA<br>BA                                                                                                    | 59<br>58<br>58<br>58<br>58<br>58<br>58<br>58<br>58<br>58<br>58<br>58<br>58<br>58 | ;<br>COMPUTE OFFSETS AND ADDRESSES<br>;<br>COMP: DCX B ;ADJUST TO POINT AT FIRST BYTE<br>MOV L.C<br>DAD H<br>DAD H<br>DAD B<br>MOV A.L<br>STA ADD1<br>MOV A.L<br>STA ADD1<br>H<br>MOV C.A<br>MOV C.A<br>MOV C.A<br>LDA G<br>MOV B.A<br>MOV H.A<br>DAD H<br>DAD H<br>DAD H<br>DAD H<br>DAD H<br>DAD H<br>DAD H<br>DAD H<br>DAD H<br>DAD H<br>DAD H<br>DAD H<br>DAD H<br>DAD H<br>DAD H<br>DAD H<br>DAD H<br>DAD H<br>DAD H<br>DAD H<br>DAD H<br>DAD H<br>DAD H<br>DAD H<br>DAD H<br>DAD H<br>DAD H<br>DAD H<br>DAD H<br>DAD H<br>DAD H<br>DAD H<br>DAD H<br>STA ADD2+1<br>LDA ADD1+1<br>ADD M<br>STA ADD2+1<br>LDA SKSA+1<br>LXT H.ADD1+1<br>ADD M<br>STA DUM1+1<br>LDA SKSA<br>DCX H<br>ADC M<br>STA DUM2+1<br>LDA SKSA<br>DCX H<br>ADC M<br>STA DUM2+1<br>LDA SKSA<br>DCX H<br>ADC M<br>STA DUM2+1<br>LDA SKSA<br>DCX H<br>ADC M<br>STA DUM2+1<br>LDA SKSA<br>DCX H<br>ADC M<br>STA DUM2+1<br>LDA SKSA<br>DCX H<br>ADC M<br>STA DUM2+1<br>LDA SKSA<br>DCX H<br>ADC M<br>STA DUM2+1<br>LDA SKSA<br>DCX H<br>ADC M<br>STA DUM2+1<br>LDA SKSA<br>DCX H<br>ADC M<br>STA DUM2+1<br>LDA SKSA<br>DCX H<br>ADC M<br>STA DUM2+1<br>LDA SKSA<br>DCX H<br>ADC M<br>STA DUM2+1<br>LDA SKSA<br>DCX H<br>ADC M<br>STA DUM2+1<br>LXI H.ADUM1+1<br>MOV E.M                                                                                                    |
| $\begin{array}{l} {} {\rm SC115} \\ {\rm SC115} \\ {\rm SC116} \\ {\rm SC116} \\ {\rm SC117} \\ {\rm SC119} \\ {\rm SC119} \\ {\rm SC226} \\ {\rm SC226$                                                                                                    | 060999972202AFFA77999A522AC2A162ABE2A162ABE2<br>25256                                                                                                    | 85<br>A3<br>A2<br>B5<br>B7<br>B4<br>B6<br>A7<br>B5<br>B9<br>A6<br>B8<br>A6<br>B8<br>A6<br>B8<br>A6<br>B8<br>A6<br>B8<br>A6<br>B8<br>A6<br>B8<br>A6<br>B8<br>A6<br>B8<br>A6<br>B8<br>A6<br>B8<br>B8<br>B8<br>B8<br>B8<br>B8<br>B8<br>B8<br>B8<br>B8<br>B8<br>B8<br>B8                                                                                                    | 58<br>58<br>58<br>58<br>58<br>58<br>58<br>58<br>58<br>58<br>58<br>58<br>58<br>5  | ;<br>COMPUTE OFFSETS AND ADDRESSES<br>;<br>COMP: DCX B ;ADJUST TO POINT AT FIRST BYTE<br>MOV L.C<br>DAD H<br>DAD H<br>DAD B<br>MOV A.L<br>STA ADD1<br>MOV A.L<br>STA ADD1+1<br>LDA G<br>MOV C.A<br>LDA G<br>MOV C.A<br>LDA G<br>MOV B.A<br>MOV L.A<br>LDA G<br>MOV B.A<br>MOV H.A<br>DAD H<br>DAD H<br>DAT H<br>DA ADD1+1<br>ADD L<br>STA ADD2+1<br>LDA AND1+1<br>ADD M<br>STA DUM1+1<br>LDA SKSA+1<br>LXT H.ADD2+1<br>ADD M<br>STA DUM1+1<br>LDA SKSA<br>DCX H<br>ADC M<br>STA DUM2+1<br>LDA SKSA<br>DCX H<br>ADC M<br>STA DUM2+1<br>LDA SKSA<br>DCX H<br>ADC M<br>STA DUM2+1<br>LDA SKSA<br>DCX H<br>ADC M<br>STA DUM2+1<br>LDA SKSA<br>DCX H<br>ADC M<br>STA DUM2+1<br>LDA SKSA<br>DCX H<br>ADC M<br>STA DUM2+1<br>LDA SKSA<br>DCX H<br>ADC M<br>STA DUM2+1<br>LDA SKSA<br>DCX H<br>ADC M<br>STA DUM2+1<br>LDA SKSA<br>DCX H<br>ADC M<br>STA DUM2+1<br>LXI H.ADD2+1<br>LXI H.ADD2+1<br>LXI H.AD                                                                                                    |
| $\begin{array}{l} {} {} {} {} {} {} {} {} {} {} {} {} {}$                                                                                                    | 0609999722D2AFFA77999A52AC2ABE22A162ABE22<br>252521                                                                                                    | 85<br>A3<br>A2<br>B5<br>B7<br>B4<br>B6<br>A7<br>B5<br>B9<br>A6<br>B8<br>A6<br>B8<br>A6<br>B8<br>A6<br>B8<br>A6<br>B8<br>A6<br>B8<br>A6<br>B8<br>A6<br>B8<br>A6<br>B8<br>A6<br>B8<br>A6<br>B8<br>B8<br>B8<br>B8<br>B8<br>B8<br>B8<br>B8<br>B8<br>B8<br>B8<br>B8<br>B8                                                                                                    | 58<br>58<br>58<br>58<br>58<br>58<br>58<br>58<br>58<br>58<br>58<br>58<br>58<br>5  | ;<br>COMPUTE OFFSETS AND ADDRESSES<br>;<br>COMP: DCX B ;ADJUST TO POINT AT FIRST BYTE<br>MOV L.C<br>DAD H<br>DAD H<br>DAD B<br>MOV A.H<br>STA ADD1<br>MOV A.L<br>STA ADD1+1<br>LDA G*<br>MOV C.A<br>MOV C.A<br>MOV C.A<br>MOV C.A<br>LDA G<br>MOV J.A<br>LDA G<br>MOV J.A<br>LDA G<br>MOV J.A<br>LDA AD1+1<br>ADD H<br>DAD H<br>DAD H<br>DAD H<br>DAD H<br>DAD H<br>DAD H<br>DAD H<br>DAD H<br>DAD H<br>STA ADD2+1<br>LDA ADD1+1<br>ADD L<br>STA ADD2+1<br>LDA SKSA+1<br>LXI H.ADD1+1<br>ADD M<br>STA DUM1+1<br>LDA SKSA+1<br>LXI H.ADD2+1<br>LDA SKSA+1<br>LXI H.ADD2+1<br>ADC M<br>STA DUM2<br>;<br>JADD 4 TO EACH ADDRESS AND COMPARE<br>;EXPONENTS<br>;<br>LXI H.DUM1+1<br>MOV F.M<br>DCX H<br>MOV D.M<br>STA H.A                                                                                                    |
| $\begin{array}{l} {} {\rm SC115} \\ {\rm SC115} \\ {\rm SC116} \\ {\rm SC116} \\ {\rm SC117} \\ {\rm SC119} \\ {\rm SC119} \\ {\rm SC226} \\ {\rm SC226$                                                                                                    | 0609999072202AFFA77999A52AC2A1662ABE22A1662ABE22<br>252522AF                                                                                                    | 85<br>A3<br>A2<br>B5<br>B7<br>B4<br>B6<br>A7<br>B5<br>B9<br>A6<br>B8<br>A6<br>B8<br>A6<br>B8<br>A6<br>B8<br>A6<br>B8<br>A6<br>B8<br>A6<br>B8<br>A6<br>B8<br>A6<br>B8<br>A6<br>B8<br>A6<br>B8<br>B8<br>B8<br>B8<br>B8<br>B8<br>B8<br>B8<br>B8<br>B8<br>B8<br>B8<br>B8                                                                                                    | 58<br>58<br>58<br>58<br>58<br>58<br>58<br>58<br>58<br>58<br>58<br>58<br>58<br>5  | ;<br>COMPUTE OFFSETS AND ADDRESSES<br>;<br>COMP: DCX B ;ADJUST TO POINT AT FIRST BYTE<br>MOV L.C<br>DAD H<br>DAD H<br>DAD B<br>MOV A.L<br>STA ADD1<br>MOV A.L<br>STA ADD1+1<br>LDA G<br>MOV C.A<br>LDA G<br>MOV C.A<br>LDA G<br>MOV B.A<br>MOV L.A<br>LDA G<br>MOV B.A<br>MOV H.A<br>DAD H<br>DAD H<br>DAT H<br>DA ADD1+1<br>ADD L<br>STA ADD2+1<br>LDA AND1+1<br>ADD M<br>STA DUM1+1<br>LDA SKSA+1<br>LXT H.ADD2+1<br>ADD M<br>STA DUM1+1<br>LDA SKSA<br>DCX H<br>ADC M<br>STA DUM2+1<br>LDA SKSA<br>DCX H<br>ADC M<br>STA DUM2+1<br>LDA SKSA<br>DCX H<br>ADC M<br>STA DUM2+1<br>LDA SKSA<br>DCX H<br>ADC M<br>STA DUM2+1<br>LDA SKSA<br>DCX H<br>ADC M<br>STA DUM2+1<br>LDA SKSA<br>DCX H<br>ADC M<br>STA DUM2+1<br>LDA SKSA<br>DCX H<br>ADC M<br>STA DUM2+1<br>LDA SKSA<br>DCX H<br>ADC M<br>STA DUM2+1<br>LDA SKSA<br>DCX H<br>ADC M<br>STA DUM2+1<br>LXI H.ADD2+1<br>LXI H.ADD2+1<br>LXI H.AD                                                                                                    |
| $\begin{array}{l} {} {\rm SC15} \\ {\rm SC15} \\ {\rm SC15} \\ {\rm SC15} \\ {\rm SC15} \\ {\rm SC16} \\ {\rm SC17} \\ {\rm SC10} \\ {\rm SC10} \\ {\rm SC12} \\ {\rm SC220} \\ {\rm SC220} \\ {\rm$                                                                                                    | 06099999C2D2AFFA77999A52AC2A162ABE2A162ABE2<br>152561F9E                                                                                                    | 85<br>A3<br>A2<br>B5<br>B7<br>B6<br>A7<br>B5<br>B6<br>A7<br>B7<br>B7<br>B7<br>B7<br>B7<br>B7<br>B7<br>B7<br>B7<br>B7<br>B7<br>B7<br>B7                                                                                                    | 58<br>58<br>58<br>58<br>58<br>58<br>58<br>58<br>58<br>58<br>58<br>58<br>58<br>5  | ;<br>COMPUTE OFFSETS AND ADDRESSES<br>;<br>COMP: DCX B ;ADJUST TO POINT AT FIRST BYTE<br>MOV L.C<br>DAD H<br>DAD H<br>DAD B<br>MOV A.H<br>STA ADD1<br>NOV A.L<br>STA ADD1+1<br>LDA G<br>MOV C.A<br>MOV C.A<br>MOV C.A<br>MOV C.A<br>MOV C.A<br>MOV C.A<br>MOV C.A<br>MOV C.A<br>MOV C.A<br>DAD H<br>DAD B<br>LDA ADD1+1<br>ADD H<br>DAD B<br>LDA ADD1+1<br>ADD H<br>DAD B<br>LDA ADD1+1<br>ADC H<br>STA ADD2<br>LDA SKSA+1<br>LXI H.ADD1+1<br>ADC M<br>STA DUM1+1<br>LDA SKSA<br>DCX H<br>ADC M<br>STA DUM1+1<br>LDA SKSA<br>DCX H<br>ADC M<br>STA DUM2+1<br>LDA SKSA<br>DCX H<br>ADC M<br>STA DUM2+1<br>LDA SKSA<br>DCX H<br>ADC M<br>STA DUM2+1<br>LDA SKSA<br>DCX H<br>ADC M<br>STA DUM2;<br>;<br>ADD A TO EACH ADDRESS AND COMPARE<br>;<br>;<br>ADD A TO EACH ADDRESS AND COMPARE<br>;<br>;<br>ADD A TO EACH ADDRESS AND COMPARE<br>;<br>;<br>ADD A TO EACH ADDRESS AND COMPARE<br>;<br>;<br>;<br>;<br>;<br>;<br>;<br>;<br>;<br>;<br>;<br>;<br>;<br>;<br>;<br>;<br>;<br>;<br>;                                                                                                    |
| $\begin{array}{l} {} 5\ c\ c\ b\ c\ c\ b\ c\ c\ c\ c\ c\ c\ c\ c\ c\ c\ c\ c\ c\$                                                                                                    | 06099990C2D2AFFA77999A52AC2A162ABE2A162ABE2<br>252561F9E2                                                                                                    | B5<br>B5<br>B7<br>B4<br>B5<br>B7<br>B4<br>B5<br>B5<br>B7<br>B7<br>B5<br>B9<br>A6<br>B8<br>A7<br>B7<br>B8<br>A6<br>B8<br>A7<br>B7<br>B9<br>A6<br>B8<br>A7<br>B7<br>B9<br>A6<br>B8<br>A7<br>B5<br>B9<br>A6<br>B5<br>B7<br>B4<br>B5<br>B7<br>B4<br>B5<br>B5<br>B7<br>B4<br>B5<br>B5<br>B7<br>B4<br>B5<br>B7<br>B4<br>B5<br>B5<br>B7<br>B4<br>B5<br>B7<br>B4<br>B5<br>B5<br>B7<br>B4<br>B5<br>B5<br>B7<br>B4<br>B5<br>B5<br>B7<br>B4<br>B5<br>B5<br>B7<br>B4<br>B5<br>B5<br>B7<br>B4<br>B5<br>B5<br>B7<br>B4<br>B5<br>B5<br>B7<br>B4<br>B5<br>B5<br>B5<br>B7<br>B4<br>B5<br>B5<br>B5<br>B5<br>B5<br>B5<br>B6<br>B6<br>B5<br>B5<br>B7<br>B4<br>B5<br>B5<br>B5<br>B6<br>B6<br>B5<br>B5<br>B6<br>B6<br>B5<br>B5<br>B6<br>B6<br>B6<br>B5<br>B5<br>B6<br>B6<br>B6<br>B6<br>B6<br>B6<br>B6<br>B6<br>B6<br>B6<br>B6<br>B6<br>B6 | 58<br>58<br>58<br>58<br>58<br>58<br>58<br>58<br>58<br>58<br>58<br>58<br>58<br>5  | ;<br>COMPUTE OFFSETS AND ADDRESSES<br>;<br>COMP: DCX B ;ADJUST TO POINT AT FIRST BYTE<br>MOV L.C<br>DAD H<br>DAD H<br>DAD B<br>MOV A.H<br>STA ADD1<br>MOV A.L<br>STA ADD1<br>MOV C.A<br>LDA G<br>MOV C.A<br>MOV C.A<br>LDA G<br>MOV B.A<br>MOV H.A<br>DAD H<br>DAD H<br>DAD |
| $\begin{array}{l} {} {\rm SC15} \\ {\rm SC15} \\ {\rm SC15} \\ {\rm SC15} \\ {\rm SC15} \\ {\rm SC16} \\ {\rm SC17} \\ {\rm SC18} \\ {\rm SC10} \\ {\rm SC12} \\ {\rm SC220} \\ {\rm SC220} \\ {\rm$                                                                                                    | 06099990C2D2AFFA77999A52AC2A162ABE2A162ABE2<br>25252AFFA773A21                                                                                                    | B5<br>B5<br>B7<br>B4<br>B5<br>B7<br>B4<br>B5<br>B5<br>B7<br>B7<br>B5<br>B9<br>A6<br>B8<br>A7<br>B7<br>B8<br>A6<br>B8<br>A7<br>B7<br>B9<br>A6<br>B8<br>A7<br>B7<br>B9<br>A6<br>B8<br>A7<br>B5<br>B9<br>A6<br>B5<br>B7<br>B4<br>B5<br>B7<br>B4<br>B5<br>B5<br>B7<br>B4<br>B5<br>B5<br>B7<br>B4<br>B5<br>B7<br>B4<br>B5<br>B5<br>B7<br>B4<br>B5<br>B7<br>B4<br>B5<br>B5<br>B7<br>B4<br>B5<br>B5<br>B7<br>B4<br>B5<br>B5<br>B7<br>B4<br>B5<br>B5<br>B7<br>B4<br>B5<br>B5<br>B7<br>B4<br>B5<br>B5<br>B7<br>B4<br>B5<br>B5<br>B7<br>B4<br>B5<br>B5<br>B5<br>B7<br>B4<br>B5<br>B5<br>B5<br>B5<br>B5<br>B5<br>B6<br>B6<br>B5<br>B5<br>B7<br>B4<br>B5<br>B5<br>B5<br>B6<br>B6<br>B5<br>B5<br>B6<br>B6<br>B5<br>B5<br>B6<br>B6<br>B6<br>B5<br>B5<br>B6<br>B6<br>B6<br>B6<br>B6<br>B6<br>B6<br>B6<br>B6<br>B6<br>B6<br>B6<br>B6 | 58<br>58<br>58<br>58<br>58<br>58<br>58<br>58<br>58<br>58<br>58<br>58<br>58<br>5  | ;<br>COMPUTE OFFSETS AND ADDRESSES<br>;<br>COMP: DCX B ;ADJUST TO POINT AT FIRST BYTE<br>MOV L.C<br>DAD H<br>DAD H<br>DAD B<br>MOV A.H<br>STA ADD1<br>NOV A.L<br>STA ADD1+1<br>LDA G<br>MOV C.A<br>MOV C.A<br>MOV C.A<br>MOV C.A<br>MOV C.A<br>MOV C.A<br>MOV C.A<br>MOV C.A<br>MOV C.A<br>DAD H<br>DAD B<br>LDA ADD1+1<br>ADD H<br>DAD B<br>LDA ADD1+1<br>ADD H<br>DAD B<br>LDA ADD1+1<br>ADC H<br>STA ADD2<br>LDA SKSA+1<br>LXI H.ADD1+1<br>ADC M<br>STA DUM1+1<br>LDA SKSA<br>DCX H<br>ADC M<br>STA DUM1+1<br>LDA SKSA<br>DCX H<br>ADC M<br>STA DUM2+1<br>LDA SKSA<br>DCX H<br>ADC M<br>STA DUM2+1<br>LDA SKSA<br>DCX H<br>ADC M<br>STA DUM2+1<br>LDA SKSA<br>DCX H<br>ADC M<br>STA DUM2;<br>;<br>ADD A TO EACH ADDRESS AND COMPARE<br>;<br>;<br>ADD A TO EACH ADDRESS AND COMPARE<br>;<br>;<br>ADD A TO EACH ADDRESS AND COMPARE<br>;<br>;<br>ADD A TO EACH ADDRESS AND COMPARE<br>;<br>;<br>;<br>;<br>;<br>;<br>;<br>;<br>;<br>;<br>;<br>;<br>;<br>;<br>;<br>;<br>;<br>;<br>;                                                                                                    |

 
 SC776
 2.3
 SC777
 SE
 A

 SC777
 SE
 A
 A

 SC777
 SE
 A
 A

 SC777
 SE
 A
 A

 SC777
 SE
 A
 S

 SC777
 SE
 A
 S

 SC777
 SE
 S
 S

 SC77
 SE
 S
 S

 SC77
 SE
 S
 S

 SC77
 SE
 S
 S

 SC78
 S
 S
 S

 SC797
 SE
 S
 S

 SC797
 SE
 S
 S

 SC797
 SE
 S
 S

 SC970
 SE
 A
 S

 SC970
 SE
 A
 S

 SC970
 SE
 A
 S

 SC400
 A
 48
 S

 SC400
 A
 48
 S

 SC400
 A
 48
 S

 SC4 MLDLCJ J D AMS LXC L MI 

| NX             |                            |       |         |
|----------------|----------------------------|-------|---------|
| 0V             | E, M<br>H, 4               |       |         |
| AD             | D                          |       |         |
| DA             | DUM3<br>M                  |       |         |
| MP             | M                          |       |         |
| IC I           | ZERO<br>THRE               |       |         |
|                | SWAP                       |       |         |
|                |                            |       |         |
| EX             | PONENTS WERE               | EQUAL | SO TEST |
| FR             | O: LXI H. DUM              | 1     |         |
| IOV            | B,M                        | •     |         |
| NX             | н                          |       |         |
| NX             | C,M<br>H<br>D.M            |       |         |
| IOV            | D, M                       |       |         |
| A1.57          |                            |       |         |
| IOV            | E.M                        |       |         |
| DA             | XB                         |       |         |
| MP             | X B<br>M                   |       |         |
| C              | THRE                       |       |         |
| NX             | SWAP<br>B<br>H<br>X B      |       |         |
| NX             | н                          |       |         |
| DA             | ХВ                         |       |         |
| MP             | THRE                       |       |         |
| INZ            | SWAP                       |       |         |
| NX             | SWAP                       |       |         |
| NX             | H                          |       |         |
| MP             | X B<br>M                   |       |         |
| JC             | THRE                       |       |         |
| NZ             | SWAP                       |       |         |
| NX             | H                          |       |         |
| DA             | X B<br>M                   |       |         |
| MP             | М                          |       |         |
| IZ             | THRE                       |       |         |
|                | INNE                       |       |         |
| SW             | AP ARRAY ELE               | MENTS |         |
| MA             | P: LXI H. DUM              |       |         |
| ov             | B.M                        | •     |         |
| NX             | н                          |       |         |
|                | C, M                       |       |         |
| CH             | H,TØ<br>G                  |       |         |
| AL             | L CHANG                    |       |         |
| DA             | FPTA+1<br>H, ADD1+1        |       |         |
| DD             | H, ADD1+1<br>M             |       |         |
| IOV            |                            |       |         |
| TA             | DUM4+1                     |       |         |
| DA             | FPTA<br>H                  |       |         |
| DC             | M                          |       |         |
| ov             |                            |       |         |
| TA             | DUM4<br>H,T1               |       |         |
| CHO            | G                          |       |         |
|                | L CHANG                    |       |         |
| XI             | H, DUM1<br>D, M            |       |         |
| NX             | H                          |       |         |
| ov             |                            |       |         |
| NX             | Н                          |       |         |
| OV<br>NX       | B,M<br>H                   |       |         |
| ov             | C.M                        |       |         |
| ALI            | L CHANG                    |       |         |
|                | FPTA+1<br>H.ADD2+1         |       |         |
| DD             |                            |       |         |
| vo             | CA                         |       |         |
| DA             | FPTA<br>H                  |       |         |
| DC             | M                          |       |         |
| V0<br>XI       | BA                         |       |         |
| ٥v             | H. DUM4<br>D. M            |       |         |
| NX             | н                          |       |         |
| ALL            | E,M<br>CHANG               |       |         |
| XI             | H, DUM2                    |       |         |
| vo             | D.M                        |       |         |
| NX             | H<br>E,M                   |       |         |
| XI             | B,TØ                       |       |         |
| ALL            | CHANG                      |       |         |
| DA             | FPTA+1<br>H,ADD2+1         |       |         |
| DD             | M                          |       |         |
| VO             | E,A                        |       |         |
| KI             | FPTA<br>H, ADD2            |       |         |
| DC             | M                          |       |         |
| KI -           | D,A<br>B,T1                |       |         |
| ALL            | CHANG<br>H,G+1             |       |         |
| I              | H,G+1                      |       |         |
| JB             | CNTS+1<br>M                |       |         |
| A              | CNTS+1                     |       |         |
| VC             | CNTS+1<br>C+A<br>H<br>CNTS |       |         |
| DA             | CNTS                       |       |         |
| 38             | M                          |       |         |
| TA<br>NU       | CNTS                       |       |         |
| C I            | B, A<br>HRE                |       |         |
|                |                            |       |         |
| Z              | COMP                       |       |         |
| NZ<br>JI<br>1P | A, 00H                     |       |         |

DIGITS

| D48<br>D48<br>D48<br>D48<br>D48<br>D48<br>D48<br>D48<br>D48<br>D48                      | 3A 1<br>57<br>3A 1<br>5F<br>13<br>7A                                                                                              | cø                                                                                                    |                                                                                                | JINCREMENT Y2 BY 1<br>JTHEN TEST TO SEE IF<br>JY2 > M1<br>J<br>THRE: LDA Y2<br>MOV D.A<br>LDA Y2+1<br>MOV E.A |                                                                                                    |
|-----------------------------------------------------------------------------------------|----------------------------------------------------------------------------------------------------|----------------------------------------------------------------------------------------------------|------------------------------------------------------------------------------------------------|----------------------------------------------------------------------------------------------------|----------------------------------------------------------------------------------------------------|
| D48<br>D48<br>D48<br>D48<br>D48<br>D48<br>D4C<br>D4F<br>D50<br>D51<br>D52<br>D52<br>D55 | 3A 1<br>57<br>3A 1<br>5F<br>13<br>7A                                                                                              | cø                                                                                                    |                                                                                                | JY2 > M1<br>J<br>THRE: LDA Y2<br>MOV D.A<br>LDA Y2*1<br>MOV E.A                                               |                                                                                                    |
| D46<br>D48<br>D48<br>D4C<br>D4F<br>D50<br>D51<br>D52<br>D55                             | 57<br>3A<br>5F<br>13<br>7A                                                                                                    | cø                                                                                                    |                                                                                                | J<br>THRE: LDA Y2<br>MOV D.A<br>LDA Y2+1<br>MOV E.A                                                           |                                                                                                    |
| D48<br>D4B<br>D4C<br>D4F<br>D50<br>D51<br>D52<br>D55                                    | 57<br>3A<br>5F<br>13<br>7A                                                                                                    | cø                                                                                                    |                                                                                                | THRE: LDA Y2<br>MOV D.A<br>LDA Y2+1<br>MOV E.A                                                                |                                                                                                    |
| D4B<br>D4C<br>D4F<br>D50<br>D51<br>D52<br>D55                                           | 57<br>3A<br>5F<br>13<br>7A                                                                                                    | cø                                                                                                    |                                                                                                | MOV D.A<br>LDA Y2+1<br>MOV E.A                                                                                |                                                                                                    |
| D4C<br>D4F<br>D50<br>D51<br>D52<br>D55                                                  | 3A<br>5F<br>13<br>7A                                                                                                    |                                                                                                    | 58                                                                                             | LDA Y2+1<br>MOV E,A                                                                                           |                                                                                                    |
| D4F<br>D50<br>D51<br>D52<br>D55                                                         | 5F<br>13<br>7A                                                                                                    |                                                                                                    | 0.5                                                                                            | MOV E, A                                                                                                    |                                                                                                    |
| D50<br>D51<br>D52<br>D55                                                                | 13<br>7A                                                                                                    |                                                                                                    |                                                                                                |                                                                                                    |                                                                                                    |
| D51<br>D52<br>D55                                                                       | 7A                                                                                                    |                                                                                                    |                                                                                                | INX D                                                                                                    |                                                                                                    |
| D52                                                                                     |                                                                                                    |                                                                                                    |                                                                                                | MOV A, D                                                                                                    |                                                                                                    |
| D55                                                                                     | 02                                                                                                    | BE                                                                                                    | 58                                                                                             | STA Y2                                                                                                    |                                                                                                    |
|                                                                                         | 78                                                                                                    |                                                                                                    | 0.0                                                                                            | MOV ALE                                                                                                    |                                                                                                    |
|                                                                                         |                                                                                                    | ca                                                                                                    | 6.0                                                                                            | STA Y2+1                                                                                                    |                                                                                                    |
|                                                                                         | 36                                                                                                    | 00                                                                                                    | 36                                                                                             | i i i i i i i i i i i i i i i i i i i                                                                         |                                                                                                    |
|                                                                                         |                                                                                                    |                                                                                                    |                                                                                                |                                                                                                    |                                                                                                    |
|                                                                                         |                                                                                                    |                                                                                                    |                                                                                                |                                                                                                    |                                                                                                    |
|                                                                                         |                                                                                                    |                                                                                                    |                                                                                                |                                                                                                    |                                                                                                    |
|                                                                                         |                                                                                                    | MA                                                                                                    | 38                                                                                             |                                                                                                    |                                                                                                    |
|                                                                                         |                                                                                                    |                                                                                                    |                                                                                                |                                                                                                    |                                                                                                    |
|                                                                                         |                                                                                                    | 47                                                                                                    | EC                                                                                             |                                                                                                    |                                                                                                    |
|                                                                                         |                                                                                                    |                                                                                                    |                                                                                                |                                                                                                    |                                                                                                    |
|                                                                                         |                                                                                                    | C3                                                                                                    | 58                                                                                             |                                                                                                    |                                                                                                    |
|                                                                                         |                                                                                                    |                                                                                                    |                                                                                                |                                                                                                    |                                                                                                    |
|                                                                                         |                                                                                                    |                                                                                                    |                                                                                                |                                                                                                    |                                                                                                    |
|                                                                                         |                                                                                                    |                                                                                                    |                                                                                                |                                                                                                    |                                                                                                    |
|                                                                                         |                                                                                                    |                                                                                                    |                                                                                                |                                                                                                    |                                                                                                    |
|                                                                                         |                                                                                                    |                                                                                                    |                                                                                                |                                                                                                    |                                                                                                    |
|                                                                                         |                                                                                                    | C3                                                                                                    | 58                                                                                             |                                                                                                    |                                                                                                    |
|                                                                                         |                                                                                                    |                                                                                                    |                                                                                                |                                                                                                    |                                                                                                    |
|                                                                                         |                                                                                                    |                                                                                                    |                                                                                                |                                                                                                    |                                                                                                    |
|                                                                                         |                                                                                                    |                                                                                                    |                                                                                                |                                                                                                    |                                                                                                    |
|                                                                                         |                                                                                                    |                                                                                                    |                                                                                                | -                                                                                                    |                                                                                                    |
|                                                                                         |                                                                                                    |                                                                                                    |                                                                                                |                                                                                                    |                                                                                                    |
|                                                                                         |                                                                                                    |                                                                                                    |                                                                                                |                                                                                                    |                                                                                                    |
| D72                                                                                     | 77                                                                                                    |                                                                                                    |                                                                                                | MOV M.A                                                                                                    |                                                                                                    |
| D73                                                                                     | 23                                                                                                    |                                                                                                    |                                                                                                | INX H                                                                                                    |                                                                                                    |
| D74                                                                                     | 03                                                                                                    |                                                                                                    |                                                                                                | INX B                                                                                                    |                                                                                                    |
| D75                                                                                     | ØA                                                                                                    |                                                                                                    |                                                                                                | LDAX B                                                                                                    |                                                                                                    |
| D76                                                                                     | 77                                                                                                    |                                                                                                    |                                                                                                | MOV M.A                                                                                                    |                                                                                                    |
| D77                                                                                     | 23                                                                                                    |                                                                                                    |                                                                                                | INX H                                                                                                    |                                                                                                    |
| D78                                                                                     | 03                                                                                                    |                                                                                                    |                                                                                                | INX B                                                                                                    |                                                                                                    |
| D79                                                                                     | ØA                                                                                                    |                                                                                                    |                                                                                                | LDAX B                                                                                                    |                                                                                                    |
| D7A                                                                                     | 77                                                                                                    |                                                                                                    |                                                                                                | MOV M.A                                                                                                    |                                                                                                    |
|                                                                                         |                                                                                                    |                                                                                                    |                                                                                                | INX H                                                                                                    |                                                                                                    |
| DTC                                                                                     | 03                                                                                                    |                                                                                                    |                                                                                                | INX B                                                                                                    |                                                                                                    |
|                                                                                         |                                                                                                    |                                                                                                    |                                                                                                | LDAX B                                                                                                    |                                                                                                    |
|                                                                                         |                                                                                                    |                                                                                                    |                                                                                                | MOV M.A                                                                                                    |                                                                                                    |
|                                                                                         |                                                                                                    |                                                                                                    |                                                                                                | INX H                                                                                                    |                                                                                                    |
|                                                                                         |                                                                                                    |                                                                                                    |                                                                                                | INX B                                                                                                    |                                                                                                    |
|                                                                                         |                                                                                                    |                                                                                                    |                                                                                                | LDAX B                                                                                                    |                                                                                                    |
|                                                                                         |                                                                                                    |                                                                                                    |                                                                                                | MOV M.A                                                                                                    |                                                                                                    |
|                                                                                         |                                                                                                    |                                                                                                    |                                                                                                | XCHG                                                                                                    |                                                                                                    |
|                                                                                         |                                                                                                    |                                                                                                    |                                                                                                | RET                                                                                                    |                                                                                                    |
|                                                                                         | D5C<br>D5D<br>D5E<br>D61<br>D64<br>D66<br>D66<br>D66<br>D66<br>D70<br>D70<br>D70<br>D70<br>D70<br>D70<br>D70<br>D70<br>D77<br>D77 | D59<br>D59<br>D55<br>D55<br>D55<br>D55<br>D55<br>D61<br>D61<br>D61<br>D62<br>D64<br>D64<br>D65<br>D66<br>D66<br>D66<br>D66<br>D66<br>D66<br>D66<br>D66<br>D66 | D59<br>D59<br>D59<br>D59<br>D50<br>D50<br>D50<br>D50<br>D50<br>D50<br>D50<br>D50<br>D50<br>D50 | DS9<br>D59<br>D59<br>D50<br>D50<br>D55<br>D55<br>D55<br>D55<br>D55<br>D55<br>D55<br>D55                       | DS9         J TEST Y2 > M1           D59         J           D59         J           D59         XXI H,M1           D50         MOV A,D           D50         BE           D51         BE           D52         BE           CMP M           D55         D8           D51         CE C3           D52         JC LOOP2           D54         CMP M           D55         Z3           D66         BE           CMP M         D65           D67         DA 67           D67         DA 67           D67         JZ LOOP2           D56A         CA 67           D57         JZ LOOP2           D56A         CA 75           D57         JZ LOOP2           D56A         CA 75           D57         JZ LOOP2           D57         JZ LOOP2           D57         JZ LOOP2           D57         JX M           D70         J           D71         B           D72         JX H           D73         Z3           D74         MOV M,A< |

length. Thus, for 1000 records "POINT" would have a size of 5000 bytes. This method allows you to store several sorted versions of a file in a much smaller amount of mass storage than the individually sorted record files would take.

If you use the machinelanguage version of the sort, you will need to reset ENDBAS to 5E00H and load the subroutine in 5BA0H through 5D84H. The two addresses, SKSA and FPTA, are the locations of P(1) and P1(1), respectively. If you change the BASIC program or the size of the arrays, you will need to adjust these values.

I found their locations by starting the program then doing a CTRL-C and setting a value I could easily recognize into P(1) and P1(1). I then exited to the monitor M2AOO and searched memory until I found the locations in memory. The program is set to sort up to 1000 records. If you change this number you will also need to increase the number in line 410 used to bias the old sort key. Changing it to 10000 would allow you to sort up to 10,000

records.

Using this routine I can sort 320 62-character records on a 24-character field in about 11 minutes. The same file sorted on a five-character alphanumeric field, six-character alphabetic field or eightcharacter numeric field takes about 2 1/2 minutes.

These times are from execution on a North Star Horizon I with 16K dynamic RAM, 24K static RAM, an Otto OEM-1000, TVT and a KSR-33 TTY. Everything except the Teletype was assembled from kits.

I have nothing but praise for both North Star and Godbout. All of the hardware has performed error-free under almost daily usage. I also praise S-100 for extremely quick delivery of the kits I have ordered.

One other plaudit: Supersoft's ARIAN system is an excellent system for writing assembly-language programs. I had been using another company's assembler/editor and wish I had purchased the ARIAN system first. I liked it so much I have ordered their Tiny PASCAL. They also provide rapid delivery.

10 INPUT"NAME OF FILE TO SORT ",AIS 20 INPUT "RECORD FIELD TO SORT ON ",B,F 30 OPEN&a, als NREADED FILOLOSE #0 40 DIM P(T),I).NS(62) 40 DIM P(T),I).NS(62) 40 All Algorithmetry and Alpha =A, ALPHA & NUM =AN, NUM =N ",A? 50 All=Algorithmetry and Alpha =A, ALPHA & NUM =AN, NUM =N ",A? 50 All=Algorithmetry and Alpha =A, ALPHA & NUM =AN, NUM =N ",A? 50 All=Algorithmetry and Alpha =A, ALPHA & AUM =AN, NUM =N ",A? 50 All=Algorithmetry and Alpha =A, ALPHA & AUM =AN, NUM =N ",A? 50 All=Algorithmetry and Alpha =A, ALPHA & AUM =AN, NUM =N ",A? 50 All=Algorithmetry and Alpha =A, ALPHA & AUM =AN, NUM =N ",A? 50 All=Algorithmetry and Alpha =A, ALPHA & AUM =AN, NUM =N ",A? 50 All=Algorithmetry and Alpha =A, ALPHA & AUM =AN, NUM =N ",A? 50 All=Algorithmetry and Alpha =A, ALPHA & AUM =AN, NUM =N ",A? 50 All=Algorithmetry and Alpha =A, ALPHA & AUM =AN, NUM =N ",A? 50 All=Algorithmetry and Alpha =A, ALPHA & AUM =AN, NUM =N ",A? 50 All=Algorithmetry and Alpha =A, ALPHA & AUM =AN, NUM =N ",A? 50 All=Algorithmetry and Alpha =A, ALPHA & AUM =AN, NUM =N ",A? 50 All=Algorithmetry and Alpha =A, ALPHA & AUM =AN, NUM =N ",A? 50 All=Algorithmetry and Alpha =A, ALPHA & AUM =AN, NUM =N ",A? 50 All=Algorithmetry and Alpha =A, ALPHA & AUM =A, ALPHA & AUM =AN, NUM =N ",A? 50 All=Algorithmetry and Alpha =A, ALPHA & AUM =A, ALPHA & AUM 6 # Al=SiAP=SiAP=SiAP=TiAS=SiAG=61
9 & S=(E=S)=1\PF=INT(S/AD=5)PAP=6
10 & FOR I=0 TO AlX(I)=A2(20+I)NEXI
11 & IF P=I THEN N=A3 ELSE N=S-(A3+INT(S/AD))
12 & Y=OVDEN #0:AISNEAD #0:TI
13 & READ #0:AISNEAD #0:TI
13 & READ #0:AISNEAD #0:TI
14 & FOR I=0 TO N=B-I\K=(AI-II)XII=I+1
15 & R=AS(GTOIT0
16 R=0
17 & P(Y,0)=P(Y,0)=R=X(K)\NEXT
15 & IF Y=TI THEN I30 ELSE CLOSE #0:B=B=N
190 REM STATT S / M SORT
26 YI=Y
21 & YI=TTHEN I30 ELSE CLOSE #0:B=B=N
28 Y2=IY2=Y
24 Y3=Y2=Y
24 Y3=Y2=Y2
24 Y3=Y2=Y2
24 Y3=Y4=Y1
25 & IF P(Y4,0)=P(Y5,0)THEN 308
26 Y2=IY3=Y2+1
29 IF Y4=Y1
29 IF Y4=Y1
29 IF Y4=Y1
29 IF Y4=Y1
29 IF Y4=Y1
29 IF Y4=Y1
29 IF Y4=Y1
29 IF Y4=Y1
29 IF Y4=Y1
29 IF Y4=Y1
29 IF Y4=Y1
29 IF Y4=Y1
29 IF Y4=Y1
29 IF Y4=Y1
29 IF Y4=Y1
29 IF Y4=Y1
29 IF Y4=Y1
29 IF Y4=Y1
29 IF Y4=Y1
29 IF Y4=Y1
29 IF Y4=Y1
29 IF Y4=Y1
29 IF Y4=Y1
29 IF Y4=Y1
29 IF Y4=Y1
29 IF Y4=Y1
29 IF Y4=Y1
29 IF Y4=Y1
29 IF Y4=Y1
29 IF Y4=Y1
29 IF Y4=Y1
29 IF Y4=Y1
29 IF Y4=Y1
29 IF Y4=Y1
29 IF Y4=Y1
29 IF Y4=Y1
29 IF Y4=Y1
29 IF Y4=Y1
29 IF Y4=Y1
29 IF Y4=Y1
29 IF Y4=Y1
29 IF Y4=Y1
29 IF Y4=Y1
29 IF Y4=Y1
29 IF Y4=Y1
29 IF Y4=Y1
29 IF Y4=Y1
29 IF Y4=Y1
29 IF Y4=Y1
29 IF Y4=Y1
29 IF Y4=Y1
29 IF Y4=Y1
29 IF Y4=Y1
29 IF Y4=Y1
29 IF Y4=Y1
29 IF Y4=Y1
29 IF Y4=Y1
29 IF Y4=Y1
29 IF Y4=Y1
20 IF Y4=Y1
20 IF Y4=Y1
20 IF Y4=Y1
20 IF Y4=Y1
20 IF Y4=Y1
20 IF Y4=Y1
20 IF Y4=Y1
20 IF Y4=Y1
20 IF Y4=Y1
20 IF Y4=Y1
20 IF Y4=Y1
20 IF Y4=Y1
20 IF Y4=Y1
20 IF Y4=Y1
20 IF Y4=Y1
20 IF Y4=Y1
20 IF Y4=Y1
20 IF Y4=Y1
20 IF Y4=Y1
20 IF Y4=Y1
20 IF Y4=Y1
20 IF Y4=Y1
20 IF Y4=Y1
20 IF Y4=Y1
20 IF Y4=Y1
20 IF Y4=Y1
20 IF Y4=Y1
20 IF Y4=Y1
20 IF Y4=Y1
20 IF Y4=Y1
20 IF Y4=Y1
20 IF Y4=Y1
20 IF Y4=Y1
20 IF Y4=Y1
20 IF Y4=Y1
20 IF Y4=Y1
20 IF Y4=Y1
20 IF Y4=Y1
20 IF Y4=Y1
20 IF Y4=Y1
20 IF Y4=Y1
20 IF Y4=Y1
20 IF Y4=Y1
20 IF Y4=Y1
20 IF Y4=Y1
20 IF Y4=Y1
20 IF Y4=Y1
20 IF Y4=Y1
20 IF Y4=Y1
20 IF Y4=Y1
20 IF Y4=Y1
20 IF Y4=Y1
20 IF Y4=Y1
20 IF Y4=Y1
20 IF Y4=Y1
20 IF Y4=Y1
20 IF Y4=Y1
20 IF Y4=Y1
20 IF Y4=Y1
20 IF Y4=Y1
20 IF Y4=Y1
20 IF Y4=Y1
20 IF Y4=Y1
20 IF Y4=Y1
20 IF Y4=Y1
20 IF 378 01=N1\P(I,8)=P((1-1),8)\GOTO 398 386 01=N1\P(I,8)=P(1)-1)+5,P(1,8)\GOTO 398 398 DEXT 410 WRITE #8 %((P(I,1))-1)+5,P(1,8),NOENDMARK 420 NEXT(CLOSE #0+0=P-1 438 P3=P3=N1+P3\IF P==8 THEN 538 ELSE IF A\$<>\*N" THEN 128 ELSE 588 448 P2=6(N1=N01=0) 458 P0R 1=1 TO Y 410 (1-N1)P(1,8)=1 (1-1)+1)+5,P(1,8)=P(1,8)+(1888\*P5) 580 OFEN #6,"P0INT"\FOR I=1 TO Y 580 OFEN #6,"P0INT"\FOR I=1 TO Y 580 OFEN #6,"P0INT"\FOR I=1 TO Y 580 OFEN #6,"P0INT"\FOR I=1 TO Y 580 OFEN #6,"F0INT"\FOR I=1 TO Y 580 OFEN #6,"F0INT"\FOR I=1 TO Y 580 OFEN #6,"F0INT"\FOR I=1 TO Y 580 OFEN #6,"F0INT"\FOR I=1 TO Y 580 IF N1="D5 YOU WAT LIST ON TTY",HS 580 IF N1="VES" THEN 0=1 ELSE 0=8 580 IF N2="YES" THEN 0=1 ELSE 0=8 580 IF P=1 THEN N=8 ELSE N=5-68\*INT(5/9)\I1=8 580 IF P=1 THEN N=8 ELSE N=5-68\*INT(5/9)\I1=8 580 IF P=1 THEN N=8 ELSE N=5-68\*INT(5/9)\I1=8 580 IF P=1 THEN N=8 ELSE N=5-68\*INT 581 IF N=1 VHEN N=8 ELSE CLOSE #0\B=B=N 584 GOTO 196

BASIC sort routine.

### Program listing.

10 DIM A\$(22),A2\$(22),A3\$(62),D\$(20),C\$(20),P(500),B1\$(62),B2\$(62) 20 DEF FNA(B1\$,B2\$,K) 30 FOR I=1 TO (LEM(B2\$)-LEN(B1\$)+1) 40 IF B1\$(1,1)-\*B2\$(1,1) THEN 70 50 IF B1\$<>B2\$(1,(1+LEN(B1\$)-1)) THEN 70 ELSE ! K," ",B2\$ RETURN D NEXT\GOTO60 FNEND 80 ... 90 A25=" 100 I TAB(10),"INVENTORY PROGRAM" 100 I TAB(10),"INVENTORY PROGRAM" 110 ININPUT "TYPE IN THE NAME OF THE FILE YOU WISH TO UPDATE ",AIS 120 T = FILE(AIS) 130 IF T<>-1 THEN 190 460 Z =0 VURITE #0.Z.NOENDMARK 470 CLOSE #0 490 PRINT "DO YOU WANT LISTING ON THE TTY ?" 500 INPUT "YES OR NO ".AS 510 IF A\$(1,1)="Y" THEN 01=1 ELSE 01=0 520 OPEN #0.A15 530 READ #0.T

|      | U ININI                                             | 930!"LAST CHARACTER IN THE LAST FIELD.""\!\!                       |
|------|-----------------------------------------------------|--------------------------------------------------------------------|
|      | PRINT "THERE ARE ",T," ITEMS IN THE FILE."          | 9 40!": : :                                                        |
|      | ININI                                               | 950 1111111                                                        |
|      | IF T=0 THEN 620                                     | 960 FOR I=1 TO 6\OUT 2,11\Z=SIN(90)\NEXT                           |
|      | FOR I = 1 TO T                                      | 970 OUT 2,9\Z=SIN(90)\INPUT1 " ",A\$                               |
|      | READ #0, A35                                        | 980 IF AS="DONE" THEN 800                                          |
|      | PRINT #01,1," ",A35                                 | 990 X=24-LEN(A\$)\A\$=A\$+A2\$                                     |
|      | NEXT I                                              | 1000 FOR I =1 TO X\OUT 2,9\Z=SIN(90)\NEXT I                        |
|      | CLOSE 00                                            | 1010 INPUT1"",CS                                                   |
|      | I INININI                                           | 1020 X=19-LEN(C\$)\C\$=C\$+A2\$                                    |
|      | PRINT "TYPE IN NEXT COMMAND OR ? IF YOU WANT"       | 1030 FOR I=1 TO X\OUT 2,9\Z=SIN(90)\NEXT I                         |
| 650  | PRINT "THE LIST OF COMMANDS AGAIN."                 | 1040 INPUT " ",DS                                                  |
|      | INPUT ASVIF AS="?" THEN 190 ELSE 320                | 1050 IFLEN(D\$)=0 THEN 1080                                        |
|      | 0 OPEN #0, A15                                      | 1060 IF DS(LEN(DS),LEN(DS))<>"*" THEN 1080                         |
|      | READ#0,T                                            | 1070 OUT 2,5\Z=SIN(90)\GOT0970                                     |
|      | CLOSE #0                                            | 1050 Ds=Ds+A2s                                                     |
|      | INPUT "WHAT . ITEM DO YOU WISH TO REMOVE ?",R       | 1090 K=(T*64)+5                                                    |
| 710  | OPEN #0,A1S                                         | 1100 OUT 2,5\Z=SIN(90)                                             |
| 720  | FOR I = R TO $(T-1)$                                | 1 110 A3\$=A\$+C\$+D\$+A2\$                                        |
|      | I1 = (I*64)+5                                       | 1120 OPEN #0,A15                                                   |
| 7 40 | READ #0 \$11,A3\$                                   | 1 130 IF E1=0 THEN WRITE #0 %K,A3% ELSE WRITE #0 %K,A3%,NOENDMARK  |
|      | 11=11-64                                            | 1 140 CLOSE #0                                                     |
| 7 60 | WRITE #0 %11,A3\$,NOENDMARK                         | 1150 IF E1<>1 THEN 1160 ELSE E1=0\1\1\GOTO640                      |
| 770  | NEXT I                                              | 1 160 T=T+1\T0=T0+1\IF T0<5 THEN 970 ELSE T0=0                     |
| 780  | CLOSE #0                                            | 1170 OPEN #0,A15                                                   |
| 790  | T=T-1                                               | 1 150 WRITE #0, T, NOENDMARK                                       |
| 800  | OPEN #0.A1S                                         | 1190 CLOSE #0\G0T0970                                              |
| 810  | WRITE #0, T, NOENDMARK                              | 1200 9=0                                                           |
|      | CLOSE #0                                            | 1210 INPUT"DO YOU WANT LISTING ON TTY ?", H\$\IF H\$="YES"THEN Q = |
|      | GOTO 620                                            | 1 220 OPEN #0,A1\$\READ #0,Y                                       |
|      | INPUT "ENTER ENTRY #", TNOPEN #0, A1\$\T=T-1        | 1230 OPEN #1, "POINT" VFOR I=1TOY                                  |
|      | READ #0 %(64+T)+5,A3\$\!T+1," ",A3\$                | 1 240 READ #1,P(I)NEXTNCLOSE #1                                    |
| 8 60 | CLOSE #01!"TYPE IN NEW LINE"\!\!\E1=1               | 1250 FOR I=1TOY                                                    |
|      | GOTO 940                                            | 1260 READ #0 %(P(I)-1)*64+5,R\$\!#Q,P(I),TAB(5),R\$\NEXT\CLOSE #0  |
|      | OPEN #0.A1S                                         | 1 270 GOT0640                                                      |
| 890  | READ #0.T                                           | 1250 INPUT "TYPE IN STRING ",B15                                   |
|      | CLOSE #0                                            | 1290 OPEN #0.A1\$\READ #0.T                                        |
| 910  | INPRINT "WHEN DONE ENTER 'DONE' FOR ITEM NAME."NINI | 1 300 FOR K=1 TO T\READ #0, 82\$                                   |
| 0.00 | "IF YOU WANT TO ERASE AN ENTRY, ENTER A '*' AS THE" | 1 310 D=FNA(B1\$,B2\$,K)\NEXT\CLOSE #0\GOTO 640                    |

# **ON X GOSUB VVVV, TTTT**

## This metric and English equivalents program is built around a little-used TRS-80 routine.

Allan S. Joffe W3KBM 1005 Twining Road Dresher PA 19025

hen you first start out to become a programmer, there is the usual tendency to stick to the book. After all, who knows more about this computer than its mother? When the apron strings are cut, you turn to the advice of friends-be they people or periodicals-to upgrade your repertoire and your skills. If it is true that this latter step molds you more strongly than the book, it may be one reason why I personally see so little use of the following TRS-80 routine:

ON D GOSUB Line #,Line #, Line # ... etc.

Fundamentally, this routine lets you set up a table or list of subroutines that may be selectively called or implemented by selecting an appropriate integer value for D. To illustrate the use of this BASIC utility, I have written a simple program that will give you selected metric/English and English/metric equivalents (see program listing).

Lines 10 through 16 create the billboard or menu that gives you guidance on how to utilize the program. Lines 120 through 170 contain the information that allows the computer to operate upon your input value and return the desired information. Line 60 is the entry point to the proper line in the subroutine listing. Note that the double comma in line 14 is needed to properly format this line of print in the billboard.

You may use an alternative for line 70:

70 INPUT"PRESS ENTER TO CONTINUE"; B\$

This will hold the answer on the screen for as long as you wish. Then if you wish to perform another calculation, merely press ENTER, and the screen will clear the old information and reestablish the billboard.

When you run the program, the billboard will appear along with a request to input your value to be converted. When you have entered this value, the program will then ask you to input a number value from the billboard to indicate what function you wish performed. For instance, if you wanted the input value in gallons to be changed to liters, then you would input 5 as the operations number. The computer would then go to the fifth subroutine in the list (line 160), operate on your input value and return the answer.

It is obvious that the limit of the number of conversions you can program is only in your imagination and your willingness to type up the desired program. If you have not practiced programming with this routine, do so, as it will give your programs a newfound flexibility.

```
5 CLS
10 PRINT @ 4,"METRIC CONVERSION OPERATIONS NUMBERS"
12 PRINT @ 64,"1 = YDS TO METERS","2 = METERS TO YDS'
14 PRINT @ 128,"3 = INCHES TO CM",,"4 = CM TO INCHES"
16 PRINT @ 192,"5 = GALLONS TO LITERS","6 = LITERS TO GALLONS"
20 PRINT:PRINT:PRINT:PRINT
40 INPUT"FIRST VALUE";C
50 INPUT"OPERATIONS NUMBER":D
60 ON D GOSUB 120,130,140,150,160,170
65 PRINT C
70 FOR J = 1 TO 1500: NEXT J
80 GOTO 5
120 C = C+ .9114:RETURN
130 C = C + 1.0936:RETURN
140 C = C+ 2.54:RETURN
150 C = C+ .3937;RETURN
160 C = C + 3.785:RETURN
170 C = C . .2642:RETURN
```

Program listing.

## APPLE II® PROFESSIONAL SOFTWARE

### PIE TEXT EDITOR

PIE (PROGRAMMA IMPROVED EDITOR) is a two-dimensional cursor-based editor designed specifically for use with memory-mapped and cursor-based CRT's. It is totally different from the usual line-based editors, which were originally designed for Teletypes. The keys of the system input keyboard are assigned specific PIE Editor function commands. Some of the features included in the PIE system are: Blinking Cursor; Cursor movement up, down, right, left, plus tabs; Character insert and delete; String search forwards and backwards; Page scrolling; GOTO line number, plus top or bottom of file; Line insert and delete anywhere on screen; Move and copy (single and multiple lines); Append and clear to end of line; Efficient memory usage. The following commands are available in the PIE Text Editor and each is executed by depressing the systems argument key simulataneously with the command key desired:

Move cursor one position to the left (LEFT) (RGHT) Move cursor one position to the right Move cursor up one line [UP] DOWN Move cursor down one line [BHOM] Home cursor in lower left left hand corner Home cursor in upper left [HOME] hand corner Nove up (toward top of file) one "page" Move down (toward bottom of file) one "page" Move cursor left one berizoatel cob [-PAG] [+PAG] [LTAB] horizontal tab (RTAB) Move cursor right one horizontal tab [GOTO] Go to top of file (line 1) [ARG]n[GOTO] Go to line 'n' [BOT] Go to bottom of file (last line + 1) (BOT) (last line + 1)
 [-SCH] Search backwards (up) into file for the next occurence of the string specified in the last search command
 [ARG] t[-SCH] Search backwards for string 't'
 [+SCH] Search forwards (down) into the file for the next occurence of the file for the next occurence of the string specified in the last search command [ARG]t[+SCH] Search forward for string 't' Append -move cursor to last character of line +1 Insert a blank line beforere [APP] [INS] the current line [ARG] n[INS] Insert 'n' blank lines before the current line Delete the current line, saving it in the "push" buffer L] Delete 'n' lines and save the first 20 in the "push" buffer [DEL] [ARG]n[DEL] Delete the current line as long as it is blank [DBLK] Save current line in "push" buffer [PUSH] Save 'n' lines in the "push" buffer [ARG] n[PUSH] Copy the contents of the "push" buffer before the current line Enable character insert mode [POP] [CINS] [CINS] [CINS] Turn off character insert mode [BS] Backspace [GOB] Gobble - delete the current charac ter and pull remainder of characters to right of cursor left one position Scroll all text off the screen and [EXIT] exit the editor Home Line - scroll up to move current line to top [ARG] [HOME] of screen [APP] [APP] Left justify cursor on current line [ARG] [GOB] Clear to end of line \$19.95 Apple PIE Cassette 16K 16K 19.95 **TRS-80PIE** Cassette Apple PIE Disk 32K 24.95

### 6502FORTH · Z-80FORTH **6800 FORTH**

FORTH is a unique threaded language that is ideally suited for systems and applications programming on a micro-processor system The user may have the interactive FORTH Compiler/Interpreter system running standalone in 8K to 12K bytes of RAM. The system also offers a built-in incremental assembler and text editor. Since the FORTH language is vocabulary based, the user may tailor the system to resemble the needs and structure of any specific application. Programming in FORTH consists of defining new words, which draw upon the existing vocabulary, and which in turn may be used to define even more complex applications. Reverse Polish Notation and LIFO stacks are used in the FORTH system to process arithmetic expressions. Programs written in FORTH are compact and very fast.

### SYSTEM FEATURES & FACILITIES

Standard Vocabulary with 200 words Incremental Assembler Structured Programming Constructs ext Editor Block 1/0 Buffers Cassette Based System User Defined Stacks Variable Length Stacks User Defined Dictionary Logical Dictionary Limit Error Detection **Buffered Input** 

### CONFIGURATIONS

| AppleFORTH Cassette 16K  | \$34.95 |
|--------------------------|---------|
| AppleFORTH Disk 32K      | 49.95   |
| PetFORTH Cassette 16K    | 34.95   |
| TRS-80FORTH Cassette 16K | 34.95   |
| SWTPCFORTH Cassette 16K  | 34.95   |

### ASM/65 EDITOR ASSEMBLER

ASM/65 is a powerful, 2 pass disk-based assembler for the Apple II Computer System. It is a compatible subset of the FORTRAN cross-assemblers which are available for the 6500 family of micro-processors. ASM/65 features many powerful capabilities, which are under direct control of the user. The PIE Text Editor co-resides with the ASM/65 Assembler to form a comprehensive development tool for the assembler language programmer. Following are some of the features available in the ASM/65 Editor Assembler.

- PIE Text Editor Command Repetoire Disk Based System Decimal, Hexadecimal, Octal, & Binary
- Constants ASCII Literal Constants
- One to Six character long symbols Location counter addressing Addition & Subtraction Operators in Expressions
- High-Byte Selection Operator Low-Byte Selection Operator Source statements of the form
- [label] [opcode] [operand] [;comment] 56 valid machine instruction mnemonics

All valid addressing modes Equate Directive BYTE Directive to initialize memory

locations

WORD Directive to initialize 16-bit words PAGE Directive to control source listing SKIP Directive to control source listing OPT Directive to set select options LINK Directive to chain multiple text files Comments Source listing with object code and

source statements Sorted symbol table listing

### CONFIGURATION

| Apple II | 48K/Disk | \$69.95 |
|----------|----------|---------|
|          |          |         |

### LISA INTERACTIVE ASSEMBLER

LISA is a totally new concept in assembly language programming. Whereas all other assemblers use a separate or co-resident text editor to enter the assembly language program and then an assembler to assemble the source code, LISA is fully interactive and performs syntax/addressing mode checks as the source code is entered in. This is similar in operation to the Apple II Integ BASIC Interpreter. All error messages that are displayed are in plain, easy to understand English, and not simply an Error Code. Commands in LISA are structured as close as possible to those in BASIC. Commands that are included are: LIST, DELETE, INSERT, PR #n, IN #n, SAVE, LOAD, APPEND, ASM, and a special user-defineable key envisioned for use with "dumb" per-LOAD, APPEND, ASM, and a special user-derineable key envision and to use with a during per-ipherals. LISA is DISK II based and will assemble programs with a textfile too long to fit into the Apple memory. Likewise, the code generated can also be stored on the Disk, hence freeing up memory for even larger source programs. Despite these Disk features, LISA is very fast; in fact LISA is faster than most other commercially available assemblers for the Apple II. Not only is LISA faster, but also, due to code compression techniques used LISA requires less memory space for the text file. A full source listing containing the object and source code are produced by LISA in addition to the symbol table. by LISA, in addition to the symbol table Apple II 32K/Disk \$34.95

## PROGRAMMA ~ P48 INTERNATIONAL, INC. 3400 Wilshire Blvd. Los Angeles, CA 90010 (213) 384-0579 · 384-1116 · 384-1117

Apple II is a registered trademark of Apple Computers, Inc. These professional products available at your local computer dealer

Reader Service—see page 195

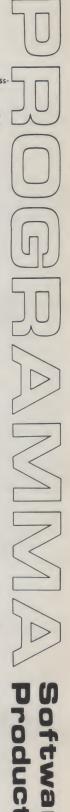

11

# It's Time for Core

### A hard-core computerist's memory vigil pays off. Now you can learn more about core.

The computer hobbyist seeking to expand the memory capability of his machine is faced with so many potential sources of RAM and ROM that it's often a difficult task to make a choice. Knowing that commercial and military minicomputers use a nonvolatile magnetic core memory, I've been waiting for the day when core would start to show up on the personal computer scene.

Recently, my patience paid off. Several large manufacturers are now offering 8K and 16K core memories for use with the 8080. Additionally, a New Jersey computer surplus dealer is currently featuring several varieties of core. While the cost of core directly from the manufacturers is still three or four times that of the equivalent amount of solid-state memory, the surplus price is essentially the same as RAM, in some cases less!

The boards I chose were surplus Ampex core memories complete with read/write and addressing electronics. Built by Ampex for use in a commercial minicomputer, they are available in new condition from **Electravalue Industrial, PO Box** 157, Morris Plains NJ 07950. Price, fully tested with documentation, is \$150 for 8K×8 and \$325 for 16K × 8, UPS shipping paid. The price includes a 16-page detailed product specification. A large set of schematics is also available for \$4

extra.

Of the several types of core memory available from Electravalue, the Ampex core is clearly the easiest to interface to an 8-bit machine. After getting a copy of the product specification, I studied the power requirements and timing diagrams. It began to appear that this core would be a natural for use with an S-100 machine; it almost seemed as if they were designed for each other. Although the nominal cycle time of the core is 1200 ns, the timing signals are such that with a 2 MHz clock the CPU will run without any wait states.

When my 16K core memory assembly arrived, I was quite pleased. Although the cores are being sold as surplus, my unit arrived in the original Ampex box and appeared to be brand new. The date codes on the schematics and components implied that the units had been manufactured during or after 1974, and the technology utilized reflects this.

The core consists of two boards, one mounted above the other, supported by metal standoffs and electrically connected by finger-type contacts located around the sides of the boards. This makes it easy for curious persons to disassemble the unit.

The actual core planes are located between the two boards, protected by a metal shield still bearing the original unbroken anti-tamper seals. The lower board has two groups of edge connector fingers on one end, address selector switches on the other end and many 7400 series ICs, along with some transistors and resistors. The edge connector fingers match standard, dual, 22-contact edge connectors.

The upper board is an impressive collection of ICs (7400 and 75000 series, mainly Texas Instruments) and a number of

| TO ADDRESS  |   | PUSH |   |  |
|-------------|---|------|---|--|
| 0000 - IFFF | 1 | 2    | 4 |  |
| 2000 - 3FFF |   | 2    | 4 |  |
| 4000 - 5FFF | 1 |      | 4 |  |
| 6000 - 7FFF |   |      | 4 |  |
| 8000 - 9FFF | 1 | 2    |   |  |
| A000 - BFFF |   | 2    |   |  |
| COOO - DFFF | Т |      |   |  |
| E000 - FFFF | _ |      |   |  |

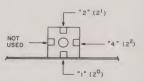

Fig. 1. The core assembly address-selection switch. Address selection is made by closing contacts as shown in the table. Note that a 16K board has two switches and is addressable as two independent 8K blocks of memory. The address selector block is located at the rear of the unit (side opposite the edge connector) on the lower board. diodes. The layout, schematics and availability of parts should make this a very serviceable unit.

The 16K core board consists of two 8K blocks of memory that can be addressed separately. The address-selection switches allow each block to be placed on any 8K memory boundary in a 64K system (see Fig. 1).

### Theory

By reading the product specification, I could see that the core assembly would operate in three different modes: the read/ restore mode, the read/modify/ write mode and the clear/write mode. Since the data in a physical magnetic core toroid is always destroyed when that core is read, it is necessary to rewrite it back into the same location after reading it. That is done automatically in the read/ restore cycle. The read/modify/ write and the clear/write modes do just exactly what their names imply.

I could also see that the decision as to which mode was to be used had to be made early in the core cycle. Since the 8080 doesn't tell the outside world what it is going to do (read, write, input, output, etc.) until 500 ns after the start of its *in*struction cycle, I decided to initiate a core read/modify/write cycle near the start of every 8080 cycle and then control the flow of data within the interface

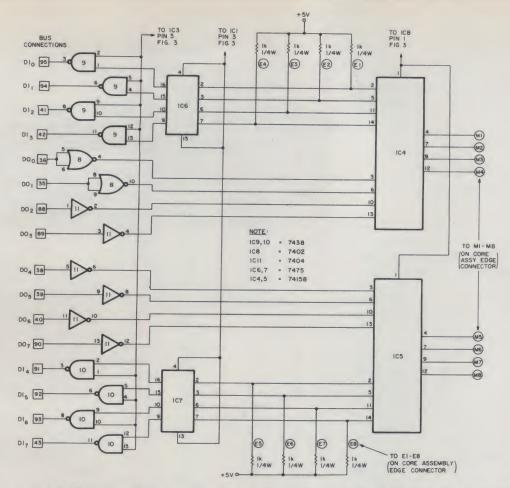

Fig. 2. The data lead switching portion of the S-100 interface. The M and E leads go to the core assembly edge connector, and the data leads on the left go to the S-100 bus lands on the Vector 8800V prototype board.

using the 8080 status information when it became available.

When the 8080 reads from core, the interface allows the core to rewrite the data that has just been read. The 8080 writes to core by ignoring the core output data and rewriting instead the data to be written. During a non-core I/O input instruction, the core goes through a read cycle with its data isolated from the 8080 data bus by interface output buffers. During a non-core I/O output instruction, the core again goes through a read cycle, ignoring the data on the 8080 bus. This technique allows the core to operate with the 8080 using a 2 MHz clock, with no wait states!

The interface also provides the ability to single-step a program from the front panel, if you have one, and to begin program execution at a specific address using the EXAMINE and RUN switches. The power used by the interface and by the core unit (+5 V, +12 V) and -12 V is derived from the S-100 bus and is regulated on the interface board using a sim-

ple power supply.

### Construction

The S-100 interface consists of the circuitry of Figs. 2 and 3,

| IC | Part Number | + 5 V | GND   |
|----|-------------|-------|-------|
| 1  | 74123       | 16    | 1,8,9 |
| 2  | 74123       | 16    | 8,9   |
| 3  | 7400        | 14    | 7     |
| 4  | 74158       | 16    | 8,15  |
| 5  | 74158       | 16    | 8,15  |
| 6  | 7475        | 5     | 12    |
| 7  | 7475        | 5     | 12    |
| 8  | 7402        | 14    | 7     |
| 9  | 7438        | 14    | 7     |
| 10 | 7438        | 14    | 7     |
| 11 | 7404        | 14    | 7     |
| 12 | 7474        | 14    | 7     |

Table 1. The battery andground requirements of the ICsused in the interface circuit.

the wiring of Figs. 4 and 5 and the power supply of Fig. 6. My prototype is on a Vector 8800V board. This S-100 board comes with a heat sink and an area on the card for a 340-T5 or 7805 type voltage regulator, which is used to power the ICs on the card.

Start by mounting the regulator and the IC sockets. Then wire the +5 volt and ground distribution shown in Table 1 (+5 volts and ground are bused on the 8800V board). Use bypass capacitors, particularly around IC9 and IC10. When this wiring is done, perform the inter-IC wiring, including the resistors and capacitors for IC1 and IC2. I soldered these parts right to the socket pins after the wiring was completed.

Next, wire the connections from the prototype board to the core assembly edge connectors, as shown in Figs. 4 and 5. The address lead wiring of Fig.

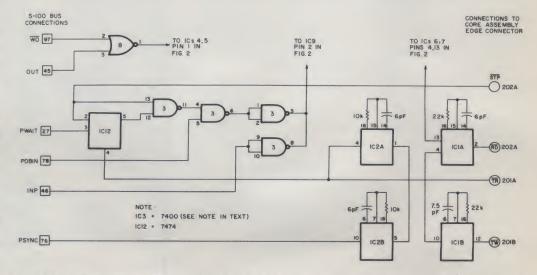

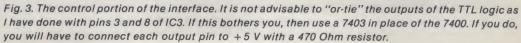

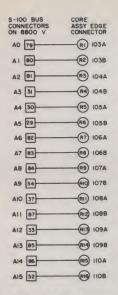

Fig. 4. The address connections between the 8800V S-100 bus and the core assembly edge connector. The numbers on the right—103A, 103B, etc. —are shown graphically in Fig. 5. Do not mix the address and data leads going to the core assembly.

4 goes directly from the edge connector lands on the 8800V to the edge connector of the core assembly. When doing this part, use no more than two feet of ribbon cable and keep the address leads, A0 to A15, and the data leads, E1-E8 and M1-M8, separate from each other. In other words, don't alternate the address leads with the data leads.

Finally, construct the power supply of Fig. 6. I assembled my unit on a single, large heat sink, using the pins of the power transistors and a couple of mIni-terminal strips as tie points. Be sure to insulate the transistors and the negative voltage regulator. The tab on a negative voltage regulator is not ground. I recommend testing your completed power supply with a dummy load before connecting it to your nearly \$1000 worth of core stack!

Again, pay attention to the cabling between the prototype board and the core assembly. The only difficulty I encountered in getting my unit to function was caused because I had alternated each M (write) data lead with an E (read) data lead, and simply separating the address leads, M leads and E leads from each other eliminated the problem.

### Application

Time for the moment of truth. I plugged the interface board into my Imsai, connected the two edge connectors to the core assembly and turned on the power. The absence of great quantities of smoke was a good sign.

I had addressed the core from 0000 to 3FFFH, and preliminary tests consisted of reading and writing to the core using a monitor located in high memory RAM. Everything looked good here, so I loaded BASIC and ran a few programs. So far, the core system was working just like the 2102-type RAM boards that I had been using all along.

Of course, the big test was to turn off the power and see if the

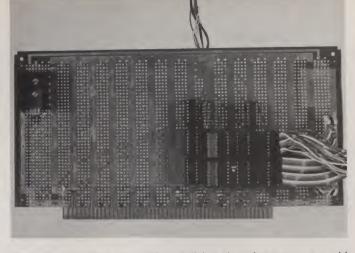

Prototype interface card. Not realizing that the memory would draw only minimal power, I mounted the prototype power supply on a separate heat-sink assembly. It could have easily been mounted on the Vector interface card.

data would be retained. I hit the front panel STOP switch and shut off the power. After a minute I turned it back on again. Even though BASIC was still there, it refused to run. I later determined that this happened because when the Imsai 8080A was powered up, its stack pointer was set to 0000. Since my BASIC needs a usable stack area upon restart (normally provided by the monitor when it loads BASIC), it attempts to use FFFFH (0000 minus 1) as the start of its stack.

The solution to this problem

was to install the smallest possible block of RAM ending at FFFFH (in my case a 4K board) to tide BASIC over until it initialized the stack pointer for itself. I was able to shut the machine off, turn it on days later and find that BASIC was still all there (along with the user program, provided that I had originally initialized BASIC for 16K), intact and ready to run.

As indicated, I hit STOP before powering down to place the CPU in a wait state, so the CPU would not initiate a memory cycle when power might not

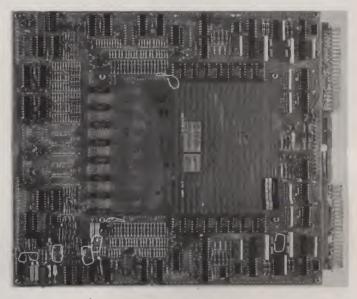

Ampex 8K memory card. The 8K board is hard to distinguish from the 16K version, which is the same size but contains several additional core driver chips. (Photos courtesy of Electravalue Industrial, Morris Plains NJ)

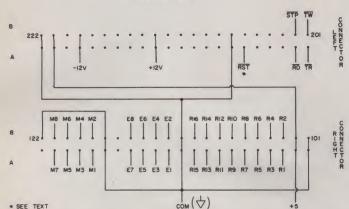

COMPONENT SIDE

Fig. 5. A pin-out drawing of the core assembly edge connectors, looking at the edge of the board with the component side up.

S-100 BUS CONNECTIONS

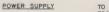

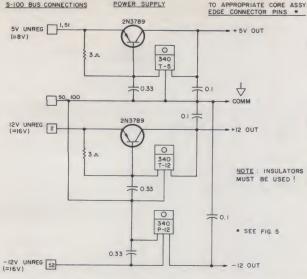

Fig. 6. The schematic diagram of the core assembly power supply. In addition to this, another 340T-5 or 7805 is mounted on the prototype board to power the interface ICs.

be available to the core system to successfully complete the cycle; this would result in lost bits. If you don't have a front panel, you can take the RST lead shown in Fig. 4 to ground before interrupting power. Grounding this lead causes the core system to inhibit further operation after the completion of the current cycle if one is in progress at the time.

It should be emphasized that when RST goes low, the core completes the current cycle and then ceases operations. The CPU, however, continues to operate, fetching and executing NOPs (00-no operation instructions). Therefore, once the RST lead is brought low, don't try to take it high again without starting the CPU from a known point in the program.

The RST input can be controlled in several different ways, either manually or automatically. An example of automatic control is a circuit that generates an interrupt in response to the loss of input ac power. A subroutine would save the 8080 internal registers in designated locations in core memory and output a low to the RST lead. These registers would be restored upon power-up, allowing the program to continue execution at the point where power was lost. This sequence

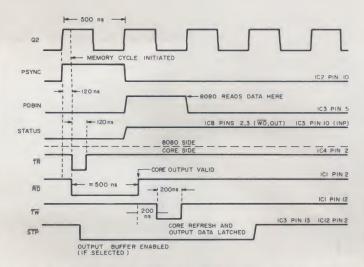

Fig. 7. A timing diagram showing the relationship between some of the S-100 and some of the core assembly control leads.

would be especially effective for unattended control operations.

Fig. 7 shows the timing relationship between some of the S-100 and core control leads. This might be useful if any troubleshooting were necessary.

### Conclusion

After loading and playing with my assembler for a while, I performed some experiments and found that the 16K of core only consumed about 12 Watts (+5 V, 1.2 A; +12 V, .5 A; and - 12 V, .08 A). This is a surprisingly low figure, much lower than the specs had indicated. The core system has also proven to be tolerant of supply-voltage variations and should run comfortably within the toler-

ances of the voltage regulators recommended for the power supply. While I mounted the three regulators and two transistors on a separate heat sink, the whole works could have been placed on the Vector prototype board.

I've been using the Ampex core for several months, as the lower 16K of a 32K system, to store either BASIC or an assembler. I have to reload only when I go from BASIC to the assembler or vice versa, or when one of my assembly-language programs bombs out and eats up everything in memory. My cassette recorder, which used to get quite a workout, is getting a well-deserved rest. If your application requires both speed and nonvolatile memory, these Ampex core memory systems are definitely worth considering.

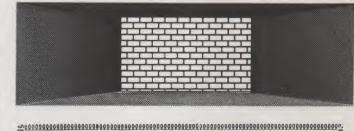

# TRS-80 . . . all business! ! ... with CP/M, CBASIC2, & applications software. CP/M Operating System (w/Editor, Assembler, Debugger, Utilities & 6 manual set) . . . . . \$150 CBASIC2 Compiler (w/manual) . . 95 SS DESPOOL Print Spooler (w/manual)..... 75

Reader Service—see page 195

# The MM57109 Number Cruncher

### National Semi's MM57109 chip revisited, with specific hardware and software requirements.

Larry Bregoli 106 South Longyard Road Southwick MA 01077

A fter a year of scratch-building my 1802-based system, I had a tape I/O, a video display circuit (taken from a super article in 73 Magazine by Don Alexander), an ASCII keyboard and 5K of RAM. My software consisted of display programs and a monitor program of my own design (1802 software is difficult to come by), and I was ready for a math package.

Several weeks of programming later, I had a 32-bit package, with which I could add, subtract, multiply and divide, and which took up over 1K of memory. At that rate I would be older and grayer before I could take the log of a number... there had to be a better way.

National Semiconductor had

the answer: the MM57109 Number Cruncher. The MM57109 is a number-oriented microprocessor and, with the proper interfacing, can be used as a versatile peripheral to another microprocessor system. The instruction-set description of the MM57109 has been discussed previously in an article by Dr. Adam Osborne in the May 1978 Kilobaud ("Number Crunching: Two Hardware Solutions," p. 84) and will not be repeated here. This article will discuss the hardware interfacing of the MM57109 with a microprocessor and the necessary software to obtain an operating system.

Table 1 is a listing of the MM57109's instruction mnemonics and an op code listing in octal and hexadecimal. This will be needed for software development later in this article, but a review of the listing should give you an idea of the power and possibilities of using the MM57109. With the circuitry and software described in this article, full eight-digit floating-point and scientific notation capability to  $10^{\pm 99}$  is attainable. Trigonometric, inverse trigonometric functions and exponential functions are available, along with a four-function memory. ROLL and POP instructions are made available to manipulate a four-register stack if needed, along with a PI command and literal number usage.

Sound like a hand-calculator advertisement? If it does, it's probably because the MM57109 will allow you to use your micro as a super programmable calculator. If that doesn't turn you on, think about programming with FORTRAN-type statements such as

[X\*(A\*\*B-Y\*\*2)/(P\*\*2+Y\*\*2)] Of

[sin(sqrt(A + B\*\*0.3))]

all in less than 1K of memory.

### The Hardware

Fig. 1 shows the pin-out diagram for the chip. A brief description of the pin functions gives a feeling for the device's operation. Pins 1 through 5 and 24 are instruction input lines and accept instructions from the data input lines. The output ISEL line indicates whether the input is an instruction (ISEL = 1) or data (ISEL = 0). ISEL also goes low for most two-word instructions during the second word and for input and output instructions; this will be discussed later.

Pin 7 is the oscillator input line and should be operated between 320 and 400 kHz. Pin 6 is a sync output and goes low once every four oscillator cycles. Pins 9, 10 and 12 are designated HOLD, R/W and RDY, respectively, and are the handshaking signals used to interface with a microprocessor. Pins 22 and 23, labeled DAS (digit address strobe) and BR (branch), respectively, are also handshaking signals and will be discussed later.

Pins 14 and 16, labeled F2 and F1, respectively, are instruction-settable flags. Pins 17 through 20 are data output lines and are used to output the BCD data. Pins 25 through 28 are digit address lines that output sequential addresses for each BCD number output (these lines are not used in the present application).

Pin 13 is an ERROR line and goes high if a mathematical error is committed. Pin 11 is used for power on reset (POR). Pins 15 and 21 are  $V_{ss}$  (+5 V) and  $V_{dd}$ (-4 V), respectively. The chip can run with  $V_{ss}$  at 9 V and  $V_{dd}$ at zero volts, but for use with most systems using micros,  $V_{ss}$ can be operated at +5 V and  $V_{dd}$  at -4 V.

All pins are, then, 5 V-compatible with the exception of POR and HOLD, which will be discussed later in the "Circuit" section. Notice I didn't say TTLcompatible, since some outputs of the MM57109 do not have enough drive capability to drive TTL directly. This was not

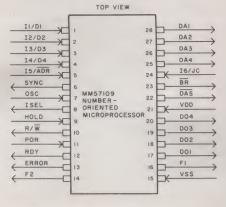

Fig. 1. Pin-out diagram of the MM57109.

| Mnemonic | Octal Op<br>Code | Hexadecimal Op<br>Code | SQRT<br>SQ     | 64<br>63     | 34<br>33    |
|----------|------------------|------------------------|----------------|--------------|-------------|
| 0        |                  |                        | 10X            | 62           | 32          |
| 0        | 00               | 00                     | EX             | 61           | 31          |
| 1        | 01               | 01                     | LN             | 65           | 35          |
| 2        | 02               | 02                     | LOG            | 66           | 36          |
| 3        | 03               | 03                     | SIN            | 44           | 24          |
| 4        | 04               | 04                     | COS            | 45           | 25          |
| 5        | 05               | 05                     | TAN            | 46           | 26          |
| 6        | 06               | 06                     | INV SIN*       | 40,44        | 20,24       |
| 7        | 07               | 07                     | INV COS*       | 40,45        | 20,24       |
| 8        | 10               | 08                     | INV TAN*       | 40,46        | 20,25       |
| 9        | 11               | 09                     | DTR            | 55           | 20,20<br>2D |
| DP       | 12               | 0A                     | RTD            | 54           | 2C          |
| EE       | 13               | 0B                     | MCLR           | 57           | 2F          |
| CS       | 14               | 0C                     | ECLR           | 53           | 2B          |
| PI       | 15               | 0D                     | JMP*           | 25           | 15          |
| EN       | 41               | 21                     | TJC            | 20           | 10          |
| NOP      | 77               | 3F                     | TERR*          | 24           | 14          |
| HALT     | 17               | 0F                     | TX = 0*        | 21           | 11          |
| ROLL     | 43               | 23                     | TXF*           | 23           | 13          |
| POP      | 56               | 2E                     | TXLTO*         | 22           | 12          |
| XEY      | 60               | 30                     | IBNZ           | 31           | 12          |
| XEM      | 33               | 1B                     | DBNZ           | 32           | 19<br>1A    |
| MS       | 34               | 1C                     | IN*            | 27           | 17          |
| MR       | 35               | 1D                     | OUT*           | 26           | 16          |
| LSH      | 36               | 1E                     | AIN            | 16           | 10          |
| RSH      | 37               | 1F                     | SF1            | 47           | 27          |
| +        | 71               | 39                     | PF1            | 50           | 28          |
| -        | 72               | 3A                     | SF2            | 50           | 20          |
| Х        | 73               | 3B                     | PF2            | 52           | 29<br>2A    |
| 1        | 74               | 3C                     | PRW1           | 52<br>75     |             |
| YX       | 70               | 38                     |                |              | 3D          |
| INV + *  | 40,71            | 20,39                  | PRW2           | 76           | 3E          |
| INV-*    | 40,72            | 20,3A                  | TOGM           | 42           | 22          |
| INV X*   | 40,73            | 20,3B                  | SMDC*          | 30           | 18          |
| INV /*   | 40,74            | 20,3C                  | INV            | 40           | 20          |
| 1/X      | 67               | 37                     | *indicates a t | wo-word inst | ruction     |

Table 1. MM57109 mnemonic and operation codes.

a problem for the present application since CMOS logic is used, and all outputs of the MM57109 are capable of driving CMOS.

Fig. 2 is a block diagram for interfacing the MM57109 with a microprocessor system. As in most peripheral interfacing, an instruction or data word is placed on the bus, and an I/O device select signal is generated by the microprocessor.

In this case the device select signal latches the byte from the bus into the input latches; at this time the RDY line is high, telling the microprocessor that the number processor is ready for an input. The device select signal also puts the HOLD line low, telling the number processor to perform the instruction. RDY is then set low by the number processor telling the rest of the world that an instruction is being performed.

When the MM57109 is through with the operation, the RDY sta-

tus line goes high, again resetting the HOLD line to its high state through the handshaking circuits. The high status of the RDY line tells the host microprocessor that the MM57109 is ready for the next instruction. If the instruction is an OUT, the answer is sent out one digit at a time with an  $R/\overline{W}$  pulse for each digit. The  $R/\overline{W}$  pulse latches the BCD digit into the output latch.

A digit address status signal, DAS, occurs before and after each digit sent out and can be used to store the present digit into RAM. When all digits have been sent out and stored in RAM, the RDY signal goes high as in other instructions, telling the microprocessor the output is over.

Fig. 3a shows the circuitry to interface the MM57109 with an 1802 microprocessor. The TPB and N0 lines should be the only lines unfamiliar to users of micros other than the 1802. N0 is simply an 1802 designation for one of three I/O select lines set high for one machine cycle when selected. TPB is a clock pulse that goes high once each machine cycle at a time when the data on the bus is valid.

### **The Circuit**

Now that we're all on common ground, let's go through the circuit, starting with a call from the host microprocessor for an operation by the MM57109. When this happens the host micro sends out a memory read (MRD) signal and a simultaneous I/O signal (N0) to transfer a memory byte from memory to the system bus.

The combination of these

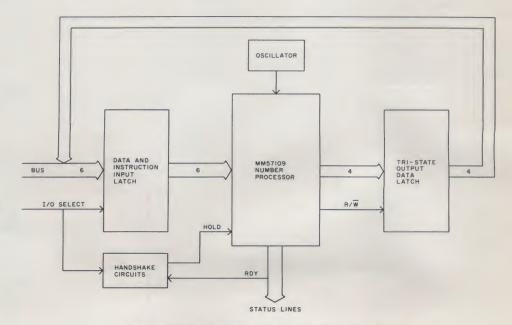

Fig. 2. Block diagram of number processor interfacing.

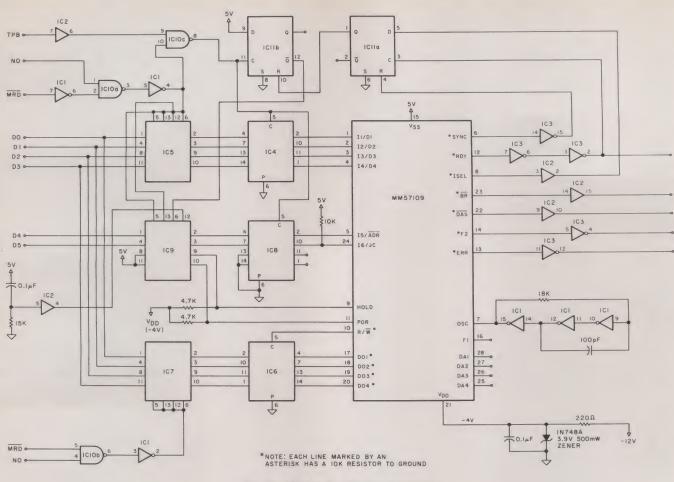

Fig. 3a. MM57109 interfacing circuitry.

two signals and the logic performed by the NAND gate IC10A causes a high level to appear at pin 4 of inverter IC1. This closes six of the eight 4016 switches in ICs 5 and 9, placing the bus byte at the inputs of the 4042 input latches IC4 and 8. The latching strobe (TPB) occurs when the bus byte is valid and, through the logic performed by NAND gate IC10C, latches the data into the input latches.

Notice that at this time IC10B and its inverter are applying the opposite logic level to the four output Tri-state switches in IC7, maintaining these switches in their Tri-state mode.

With the bus byte safely latched up in the input latches, let's digress a little and look at the operation of pins 9 and 11 of the MM57109. These lines are the HOLD and power on reset (POR) lines I promised I would discuss. Both of these lines must operate with a low logic level of -4 V when V<sub>ss</sub> is 5 V. This is accomplished by using two of the Tri-state switches in IC9. One side of each of these switches is connected to  $V_{ss}$ , and the other side is connected through a 4.7k resistor to  $V_{dd}$ .

When a high logic level is applied to the control line of one of these Tri-state switches, the switch closes and 5 V is applied to the selected line of the MM57109. When a low logic level is applied to the switch control line a -4 V is applied to the MM57109 through one of the 4.7k resistors. The POR line, therefore, goes to 5 V at start-up and, after a time period determined by the 15k resistor and 0.1 uF capacitor at pin 5 of IC2, goes to -4 V. The minimum time at 5 V set by the RC circuit should not be less than eight oscillator clock periods.

The bus byte, as you'll remember, was just latched up in the input latches by a strobe signal at pin 8 of NAND gate IC10C. This signal also clocks the D flip-flop IC11B, causing  $\overline{Q}$ to go low bringing the HOLD line to its -4 V low level. Recall from the block diagram discussion that this causes the number processor to start its operation, and RDY goes low.

At the end of the instruction or data-entry operation, the MM57109 puts RDY high again to indicate end of operation. This clocks IC11A, which, in turn, resets IC11B, causing the HOLD line to return to its high state. The SYNC output of the MM57109 resets IC11A.

You're probably wondering why the D input of IC11A is connected to ISEL. The reason is that there is more than one RDY pulse for all two-word instructions and for the input and output instructions in the MM57109 instruction set.

In order to use these instructions, the first RDY pulse must be ignored or HOLD will go high in the middle of a two-word instruction. Fortunately, the ISEL line is low during the first RDY pulse of a two-word instruction and goes back high just before the second RDY pulse arrives. When the ISEL line is low, IC11A will not change state when the intermediate RDY pulse arrives.

To get data back from the number processor, an OUT imstruction code is passed to the MM57109, which, in turn, starts to output BCD data to the 4042 output latch IC6. Each BCD dig-

| IC Number | ІС Туре | 5 V Pin | Gnd Pin |
|-----------|---------|---------|---------|
| 5,7,9     | 4016    | 14      | 7       |
| 4,6,8     | 4042    | 16      | 8       |
| 11        | 4013    | 14      | 7       |
| 10        | 74C00   | 14      | 7       |
| 2         | 4050    | 1       | 8       |
| 1,3       | 4049    | 1       | 8       |

Fig. 3b. Power and ground connections for ICs in Fig. 3a.

### RADIO SHACK COMPUTER OWNERS TRS-80 MODEL I AND MODEL II

| IK2.5                                                                                                    | MONTHLY<br>NEWSLETTER                                                                                                    |
|----------------------------------------------------------------------------------------------------|----------------------------------------------------------------------------------------------------|
| PRACTICAL APPLICATIONS<br>BUSINESS<br>GAMBLING • GAMES<br>EDUCATION<br>PERSONAL FINANCE<br>BEGINNER'S CORNER<br>NEW PRODUCTS<br>SOFTWARE EXCHANGE<br>MARKET PLACE<br>QUESTIONS AND ANSWERS<br>PROGRAM PRINTOUTS                                                                                                    | <ul> <li>PROGRAMS AND ARTICLES PUBLISHED IN OUR FIRST 12 ISSUES</li> <li>INCLUDE THE FOLLOWING: <ul> <li>A COMPLETE INCOME TAX PROGRAM (LONG AND SHORT FORM)</li> <li>INVENTORY CONTROL</li> <li>STOCK MARKET ANALYSIS</li> <li>WORD PROCESSING PROGRAM (FOR DISK OR CASSETTE)</li> <li>LOWER CASE MODIFICATION FOR YOUR VIDEO MONITOR OR PRINTE</li> <li>PAYROLL (FEDERAL TAX WITHHOLDING PROGRAM)</li> <li>EXTEND 16-DIGIT ACCURACY TO TRS-80 FUNCTIONS (SUCH AS SQUARE ROOTS AND TRIGONOMETRIC FUNCTIONS)</li> <li>NEW DISK DRIVES FOR YOUR TRS-80</li> <li>PRINTER OPTIONS AVAILABLE FOR YOUR TRS-80</li> <li>A HORSE SELECTION SYSTEM***ARITHMETIC TEACHER</li> <li>COMPLETE MAILING LIST PROGRAMS (BOTH FOR DISK OR CASSETT SEQUENTIAL AND RANDOM ACCESS)</li> <li>RANDOM SAMPLING***BAR GRAPH</li> <li>CHECKBOOK MAINTENANCE PROGRAM</li> <li>LEVEL II UPDATES***LEVEL II INDEX</li> <li>CREDIT CARD INFORMATION STORAGE FILE</li> <li>BEGINNER'S GUIDE TO MACHINE LANGUAGE AND ASSEMBLY LANGUAGE</li> <li>LINE RENUMBERING</li> <li>AND CASSETTE TIPS, PROGRAM HINTS, LATEST PRODUCTS COMING SOON (GENERAL LEDGER, ACCOUNTS PAYABLE AND RECEIVABLE, FORTRAN 80, FINANCIAL APPLICATIONS PACKAGI</li> </ul> </li> </ul>                                                                                                    |
| AND MORE                                                                                                    | PROGRAMS FOR HOMEOWNERS, MERGE TWO PROGRAMS,<br>STATISTICAL AND MATHEMATICAL PROGRAMS (BOTH<br>ELEMENTARY AND ADVANCED) AND                                                                                                    |
| REE WORD PROCESSING PRO<br>For writing letters, text, mailing<br>LEVEL II RAM TEST -                                                                                                    | PROGRAMS FOR HOMEOWNERS, MERGE TWO PROGRAMS,<br>STATISTICAL AND MATHEMATICAL PROGRAMS (BOTH                                                                                                    |
| REE WORD PROCESSING PRO<br>For writing letters, text, mailing<br>LEVEL II RAM TEST -<br>Checks random access memory                                                                                                    | PROGRAMS FOR HOMEOWNERS, MERGE TWO PROGRAMS,<br>STATISTICAL AND MATHEMATICAL PROGRAMS (BOTH<br>ELEMENTARY AND ADVANCED) AND<br>OGRAM (Cassette or Disk)<br>lists, etc., with each new subscriptions or renewal.                                                                                                    |
| REE WORD PROCESSING PRO<br>For writing letters, text, mailing<br>LEVEL II RAM TEST -<br>Checks random access memory                                                                                                    | PROGRAMS FOR HOMEOWNERS, MERGE TWO PROGRAMS,<br>STATISTICAL AND MATHEMATICAL PROGRAMS (BOTH<br>ELEMENTARY AND ADVANCED) AND<br>OGRAM (Cassette or Disk)<br>lists, etc., with each new subscriptions or renewal.<br>to ensure that all memory locations are working proper<br>NG LISTINGS OF HUNDREDS OF TRS-80 PROGRAMS AVAILABLE<br>CH SUBSCRIPTION OR SAMPLE ISSUE.                                                                                                    |
| REF WORD PROCESSING PRO<br>For writing letters, text, mailing<br>LEVEL II RAM TEST -<br>Checks random access memory<br>SEND FOR OUR 36 PAGE SOFTWARE CATALOG (INCLUDIN<br>ON CASSETTE AND DISKETTE). \$2.00 OR FREE WITH EAC                                                                                                    | PROGRAMS FOR HOMEOWNERS, MERGE TWO PROGRAMS,<br>STATISTICAL AND MATHEMATICAL PROGRAMS (BOTH<br>ELEMENTARY AND ADVANCED) AND<br>OGRAM (Cassette or Disk)<br>lists, etc., with each new subscriptions or renewal.<br>to ensure that all memory locations are working proper<br>to ensure that all memory locations are working proper<br>NG LISTINGS OF HUNDREDS OF TRS-80 PROGRAMS AVAILABLE<br>CH SUBSCRIPTION OR SAMPLE ISSUE.                                                                                                    |
| REFERENCE WORD PROCESSING PRO<br>For writing letters, text, mailing<br>LEVEL II RAM TEST -<br>Checks random access memory<br>ISEND FOR OUR 36 PAGE SOFTWARE CATALOG (INCLUDIN<br>ON CASSETTE AND DISKETTE). \$2.00 OR FREE WITH EACH<br>INCLUDING DISKETTE). \$2.00 OR FREE WITH EACH<br>INCLUDING DISKETTE.                                                              | PROGRAMS FOR HOMEOWNERS, MERGE TWO PROGRAMS,<br>STATISTICAL AND MATHEMATICAL PROGRAMS (BOTH<br>ELEMENTARY AND ADVANCED) AND<br>OGRAM (Cassette or Disk)<br>lists, etc., with each new subscriptions or renewal.<br>to ensure that all memory locations are working proper<br>to ensure that all memory locations are working proper<br>NG LISTINGS OF HUNDREDS OF TRS-80 PROGRAMS AVAILABLE<br>CH SUBSCRIPTION OR SAMPLE ISSUE.                                                                                                    |
| REFE WORD PROCESSING PRO<br>For writing letters, text, mailing<br>LEVEL II RAM TEST -<br>Checks random access memory<br>SEND FOR OUR 36 PAGE SOFTWARE CATALOG (INCLUDIN<br>ON CASSETTE AND DISKETTE). \$2.00 OR FREE WITH EAC<br>CONSTRUCTION SERVER<br>MENDERLEATORS SERVER<br>DOIN 149<br>New City, New York 10956<br>ONE YEAR SUBSCRIPTION \$24                                                                                                    | PROGRAMS FOR HOMEOWNERS, MERGE TWO PROGRAMS,<br>STATISTICAL AND MATHEMATICAL PROGRAMS (BOTH<br>ELEMENTARY AND ADVANCED) AND<br>OGRAM (Cassette or Disk)<br>lists, etc., with each new subscriptions or renewal.<br>to ensure that all memory locations are working prope<br>to ensure that all memory locations are working prope<br>NG LISTINGS OF HUNDREDS OF TRS-80 PROGRAMS AVAILABLE<br>CH SUBSCRIPTION OR SAMPLE ISSUE.                                                                                                    |
| REF       WORD PROCESSING PRO         For writing letters, text, mailing         LEVEL II RAM TEST         Checks random access memory         BEND FOR OUR 36 PAGE SOFTWARE CATALOG (INCLUDIN<br>ON CASSETTE AND DISKETTE). \$2.00 OR FREE WITH EACH         Image: Competition Server         Image: Competition Server                                                                                                    | PROGRAMS FOR HOMEOWNERS, MERGE TWO PROGRAMS,<br>STATISTICAL AND MATHEMATICAL PROGRAMS (BOTH<br>ELEMENTARY AND ADVANCED) AND<br>OGRAM (Cassette or Disk)<br>lists, etc., with each new subscriptions or renewal.<br>to ensure that all memory locations are working prope<br>NG LISTINGS OF HUNDREDS OF TRS-80 PROGRAMS AVAILABLE<br>CH SUBSCRIPTION OR SAMPLE ISSUE.                                                                                                    |
| REF       WORD PROCESSING PRO         For writing letters, text, mailing         LEVEL II RAM TEST         Checks random access memory         BEND FOR OUR 36 PAGE SOFTWARE CATALOG (INCLUDIN<br>ON CASSETTE AND DISKETTE). \$2.00 OR FREE WITH EAC         Image: Construction of the second of the second of the seco | PROGRAMS FOR HOMEOWNERS, MERGE TWO PROGRAMS,<br>STATISTICAL AND MATHEMATICAL PROGRAMS (BOTH<br>ELEMENTARY AND ADVANCED) AND<br>OGRAM (Cassette or Disk)<br>lists, etc., with each new subscriptions or renewal.<br>to ensure that all memory locations are working prope<br>NG LISTINGS OF HUNDREDS OF TRS-80 PROGRAMS AVAILABLE<br>CH SUBSCRIPTION OR SAMPLE ISSUE.                                                                                                    |
| REFACE       WORD PROCESSING PROCESSING PROCESSING PROCESSING For writing letters, text, mailing         Low writing letters, text, mailing         Low writing                                                                                                    | PROGRAMS FOR HOMEOWNERS, MERGE TWO PROGRAMS,<br>STATISTICAL AND MATHEMATICAL PROGRAMS (BOTH<br>ELEMENTARY AND ADVANCED) AND<br>OGRAM (Cassette or Disk)<br>lists, etc., with each new subscriptions or renewal.<br>to ensure that all memory locations are working prope<br>NG LISTINGS OF HUNDREDS OF TRS-80 PROGRAMS AVAILABLE<br>CH SUBSCRIPTION OR SAMPLE ISSUE.                                                                                                    |
| REF       WORD PROCESSING PRO         For writing letters, text, mailing         LEVEL I RAM TESS         LEVEL I RAM TESS         Checks random access memory         Box 100         CONCASSETTE AND DISKETTE). \$2.00 OR FREE WITH EACH         Exercise and Diskette). \$2.00 OR FREE WITH EACH         Exercise and Diskette).                                                                                                    | PROGRAMS FOR HOMEOWNERS, MERGE TWO PROGRAMS,<br>STATISTICAL AND MATHEMATICAL PROGRAMS (BOTH<br>ELEMENTARY AND ADVANCED) AND<br>OGRAM (Cassette or Disk)<br>lists, etc., with each new subscriptions or renewal.<br>Me<br>to ensure that all memory locations are working prope<br>NG LISTINGS OF HUNDREDS OF TRS 80 PROGRAMS AVAILABLE<br>CH SUBSCRIPTION OR SAMPLE ISSUE.<br>Mageing Content of the subscription of the subscription<br>(914) 425-1535                                                                                                    |
| REFACE       WORD PROCESSING PROCESSING PROCESSING PROCESSING For writing letters, text, mailing         Low writing letters, text, mailing         Low writing                                                                                                    | PROGRAMS FOR HOMEOWNERS, MERGE TWO PROGRAMS, STATISTICAL AND MATHEMATICAL PROGRAMS (BOTH ELEMENTARY AND ADVANCED) AND  OGRAM (Cassette or Disk) lists, etc., with each new subscriptions or renewal.  It to ensure that all memory locations are working proper to ensure that all memory locations are working proper NG LISTINGS OF HUNDREDS OF TRS:80 PROGRAMS AVAILABLE CH SUBSCRIPTION OR SAMPLE ISSUE.   Of the subscription of the subscriptions or renewal.  It is a subscription of the subscription of the s |

✓ Reader Service—see page 195

it is latched into the output latch with the R/W line. At the end of each digit there is a DAS pulse, which is used by the software to clock the latched BCD digit into memory. IC10B provides the logic to put the latched digit onto the bus while the host micro is supplying a memory write (MWR) pulse to the appropriate memory chips to write the data into memory.

The status lines RDY, BR, DAS and FLAG-2 in my system are connected to flag inputs on the 1802 and are used to communicate information that is needed by the software, which will be discussed in a separate section. The ERROR status line can be connected to a front panel LED to indicate any math errors committed. FLAG-1 is not used in my system but can be used if needed as a softwaresettable output.

When interfacing CMOS logic with the MM57109, you need a 10k pull-down resistor at each output line of the MM57109. The lines of the MM57109 that need a resistor are labeled in Fig. 3a by an asterisk. These resistors were not drawn in for the sake of clarity in the figure.

A 10k pull-up resistor is also needed on pin 24 as specified by the National Semiconductor instruction sheets. The clock circuit was also recommended in the instruction sheets and operates at approximately 400 kHz. I recommend that you obtain and read the MM57109 instruction sheets, which can be obtained from Tri-Tek, Inc. There is much valuable information presented in the text, including the instruction set.

A word about the instruction set in Table 1: The op code that was given in octal representation in the National Semiconductor literature has been converted to a hexadecimal listing for the convenience of those using hex-oriented micros.

The construction is not difficult to do. I used wire-wrap techniques and IC sockets throughout and put the whole circuit on a 4 inch x 4.5 inch Radio Shack PC board with a 22-pin edge connector. Discrete components were soldered to Vector T49 wirewrap terminals and wirewrapped into the circuit.

Remember that the ICs are CMOS devices, and, although most of these devices are inputprotected nowadays, a static shock can still blow one out. Be sure to ground any unused inputs on the CMOS chips. Any floating inputs may cause excess heating of the chip. Before plugging in the MM57109, check the power supply voltages for proper values. An error here can be expensive. If the power supply voltages look OK, shut off the power and plug in the chips.

The system may be tested by temporarily connecting an LED to the FLAG-2 line as shown in Fig. 4 or by monitoring the line with a voltmeter after the setflag-2 (SF2) instruction is executed. The software routine for execution of the SF2 test instruction is given in Fig. 5.

If the LED does not light, check the outputs of the instruction latches for the proper binary code. If the code is not proper, the problem could be the software or the input hardware; if the code is proper, the problem is probably the oscillator or the MM57109 wiring.

When the LED lights and you wake up your household by shouting "EUREKA," it's time to start on the software math package.

### The Software

The software that follows will require three temporary stacks. One stack, which I call a SE-QUENCE or just S stack, is where

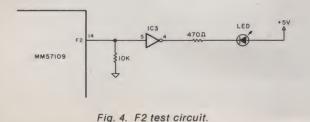

the program to be run by the MM57109 is assembled. The second temporary stack is called the PRECEDENCE or P stack and is used to set the mathematical precedence of the operators (\*\*,\*,!,+,(,)) in your math statement. For example, if your math statement was

#### [A\*B+A\*(B\*D+C\*\*E)]

then the computer must know that all operations within the parentheses must be completed first and, within any given parentheses, what operators have precedence.

The above math statement is written in what is called Infix Notation, that is, the operators are between the operands or numbers to be operated on. The MM57109, however, can only solve problems presented to it in Reverse Polish Notation or RPN. A conversion from Infix to **Reverse Polish Notation must** therefore be performed. This is not unusual; most large computers work in Polish Notation at the machine level since it is very efficient from a computer's standpoint. The above math statement in RPN, however, would look like

#### [AB+ABD+CE+++++]

which is fine if you're a computer... I'd rather let my micro convert for me.

The P and S stacks are of variable length depending on the length and complexity of your math statement. A third, temporary, but fixed-size, stack is used to store the answer from the MM57109 while it is being converted to a format for display, I call this the answer or A stack, which is only 12 bytes long.

The on-screen format that I use for the math statements is to begin and end each statement with the brackets, []. This allows the computer to tell where things begin and end while it is scanning a statement. I also use spaces between operators and numbers to distinguish between them. Parentheses are used to tell which section of the problem to do first. For operators such as the trig and exponential functions, I use parentheses to con-

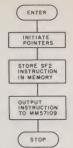

Fig. 5. Set F2 test program.

tain the argument, for example, sin (A + B).

The method I use to recognize operators, such as sin, log, ROLL or POP, for example, is to sum up the hex values of the ASCII letters as the computer scans the statement until a space or ( is encountered. The resulting number is then found in a lookup table, and the corresponding MM57109 instruction code is obtained.

Some trial and error was used to obtain a unique value for the hex sum of each mnemonic chosen. Table 2 is the lookup table used in my system but is definitely not the only one that could be used; it is offered only as a guide.

You'll notice if you look back at Table 1 that there are seven inverse statements such as the inverse trig functions available. I handle these by preceding the operator with an "I," for example, Isin(A + B). When the computer finds an "I" in the math statement, it immediately sets a flag to indicate an inverse function, then continues to sum the rest of the ASCII values in the operator (not including the "I").

The use of letters to represent fixed numbers is handled by designating an area on the display to write the values of these numbers along with their literal values. I use the top three lines of my display to do this.

In the math statement I use an apostrophe before each literal number so the computer will recognize this letter as a literal number. For example, when the computer is scanning a math statement and 'Y is encountered, it immediately starts scanning the top three lines of the display for Y. When it finds

| Mnemonic | Hex Sum | Hex Op Code | Mnemonic | Hex Sum | Hex Op Code |
|----------|---------|-------------|----------|---------|-------------|
| +        | 2B      | 39          | XI       | A1      | 37          |
| -        | 2D      | 3A          | TENX     | 3F      | 32          |
| *        | 2A      | 3B          | ROLL     | 39      | 23          |
| 1        | 2F      | 3C          | POP      | EF      | 2E          |
| * *      | 54      | 38          | LSH      | E7      | 1E          |
| In       | DA      | 35          | RSH      | ED      | 1F          |
| exp      | 4D      | 31          | RAD      | D7      | 2D          |
| log      | 42      | 36          | DEG      | DO      | 2C          |
| sin      | 4A      | 24          | MCLR     | 2E      | 2F          |
| cos      | 45      | 25          | MS       | AO      | 1C          |
| tan      | 43      | 26          | MR       | 9F      | 1D          |
| sqrt     | CA      | 34          | XEM      | EA      | 1B          |
| sq       | E4      | 33          | XEY      | F6      | 30          |
| EE       | 8A      | 0B          | SF2      | CB      | 29          |
| SMDC     | 27      | 18          | PF2      | C8      | 2A          |
| TOGM     | 37      | 22          | dM       | B1      | 1A          |
| ECLR     | 26      | 2B          | iM       | B6      | 19          |

Table 2. Operator lookup table.

the Y, it takes the number following and puts it in the S stack as it would if the number were originally contained in the math statement. The computer then returns to the math statement to continue the scan.

If a lowercase p is found in the scan, the computer recognizes it as pi and puts ODH into the S stack, preceded by a NOP instruction, 3FH. The need for the NOP instruction will be discussed later.

The last formatting item is the display of the answer. After the right-hand bracket, ], at the end of a math statement, I type in an equal sign. This starts the scan of the math statement by backing up until the left-hand bracket, [, is found. The direction of the scan is then reversed, and the statement is scanned from left to right.

When the end bracket, ], is encountered, an OUT instruction is put in the S stack, and the assembled math statement in the S stack is fed to the MM57109 one instruction at a time. When the OUT instruction is completed the answer will be contained in the A stack. The A stack is then converted to an ASCII number and placed on the display following the equal sign.

Each time an operand is put on the S stack it is preceded by a NOP instruction as mentioned above for the pi operand. The purpose of the NOP instruction is to avoid the possibility of two operands being placed on the S stack, one following the other, and the MM57109 misinterpreting them as a single number. The NOP instruction does nothing but end number entry. Fig. 6 shows an overall flowchart for the MM57109 math package. A few blocks in Fig. 6 should be looked at in more detail since they involve some MM57109 instructions not discussed previously. One of those is the Operand subroutine, which allows for the use of negative numbers, decimal points and power-of-ten notation. Fig. 7 shows the flowchart for this subroutine.

Suppose a number in the math statement is -12.34E - 56. The computer will pick up the first term and set the minus flag. The next two terms will have the leading 3s stripped off and be put into the S stack as 01 and 02. When the decimal point is encountered, 0A will be placed on the S stack. The next two numbers will be entered on the S stack as 03 and 04—up to eight digits may be used in the mantissa.

When the E is picked up, a

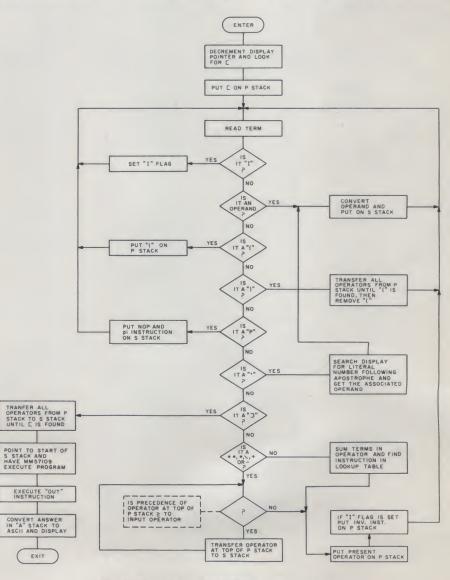

Fig. 6. Flowchart of MM57109 math software.

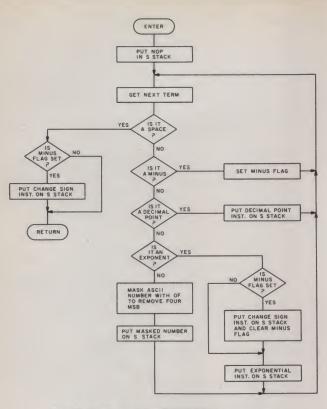

Fig. 7. Flowchart for OPERAND subroutine.

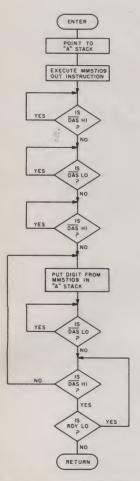

Fig. 8. Flowchart for OUT subroutine.

test is made to see if the mantissa minus flag was set. If it was, 0C (change sign instruction) is then sent to the S stack—followed by the numbers 04 and 05. The minus flag would have been set again for the negative power of ten, and a second change sign instruction would be placed at the end of the converted operand. The number in the sequence stack would then look like

3F,01,02,0A,03,04,0C,0B,05,06,0C.

The OUT subroutine contains the software to accept the BCD digits contained in the answer as the MM57109 puts them out. The DAS and RDY status lines are monitored by this program to keep the output timing correct. When the MM57109 receives an OUT instruction, the RDY line goes low until all digits have been sent out. The DAS line sends a logic low pulse out after each digit and one pulse prior to the first digit.

Fig. 8 shows the flowchart for the OUT subroutine. Upon entering the routine a space in memory called the A stack, which will store the answer, is pointed to. The OUT instruction is then sent to the MM57109. The software then allows the first DAS logic low pulse to pass by, then waits for the next DAS pulse before putting any data in memory. When this pulse arrives, the first digit in the answer is stored in the A stack. The routine then waits for the DAS pulse to go high again before proceeding.

The program then starts to test for a low on the DAS line or a high on the RDY line. If a DAS pulse is encountered, another digit is placed in the A stack. This continues until a high RDY that causes an exit from the program is encountered, since at this time all digits have been sent out.

Two output data formats are used by the MM57109. The chip starts up in the floating-point mode and may be switched to scientific notation by execution of a TOGM instruction. The number of digits in the mantissa may also be selected by execution of an SMDC instruction, along with a BCD number, indicating the number of digits. If an SMDC instruction is not performed, the mantissa will contain eight digits.

If the output data format is left in floating point, then the first digit sent out will be a sign digit. For a positive number this digit will be zero, and for a negative number it will be a binary 8. (Note that since the four most significant bits of the system bus are not used during the data output mode of the MM57109, they will go to their unprogrammed logic level. In my system they are all ones causing each output number to have an F preceding it. For example, the binary 8 above would be F8 in the answer stack.)

The second digit out contains a binary number indicating the digit number after which the decimal point should be placed. For some reason which I have yet to discover, the binary number with decimal

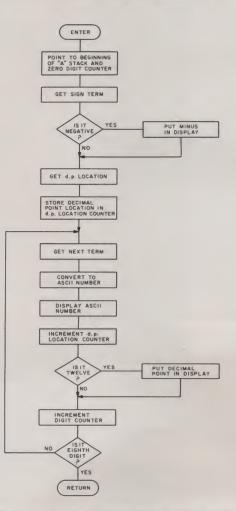

Fig. 9. Flowchart to display a floating-point number.

### PET / TRS-80 / APPLE: Personal Software brings you the finest!

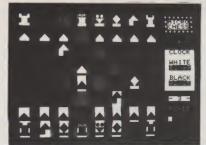

MICRO CHESS The Industry's First Gold Cassette Over 50,000 Sold

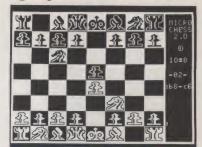

**MICROCHESS** is the industry's best selling computer game. And no wonder—because MICROCHESS gives you more than just a chessplaying program: A convenient, foolproof set of commands and error checks ... complete instructions in a 5½" by 8½" booklet ... a cassette that's guaranteed to load, with disk versions coming soon ... and several levels of difficulty to challenge you not just once, but time after time. It's available through well over three hundred computer stores and many mail order sources ... always originating from Personal Software. What's more, *every* Personal Software product is selected to give you these same benefits of easy availability, reliable cassettes, readable documentation, a carefully thought out user interface ... and most important, continuing challenge and enjoyment, not just once but time after time. If you haven't already, order your own gold cassette: MICROCHESS, by **Peter Jennings**, for 8K **PETs**, 16K **APPLEs**, and 4K Level I and II **TRS-80**s ...... **\$19.95** 

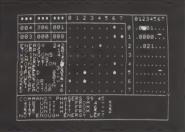

### TIME TREK A Tour De Force In Real Time Action Strategy Games

TIME TREK by Brad Templeton for 8K PETs and Joshua Lavinsky for 4K Level I and II TRS-80s adds a dramatic new dimension to the classic Star Trek type strategy game: REAL TIME ACTION! You'll need fast reflexes as well as sharp wits to win in this constantly changing game. Be prepared—the Klingons will fire at you as you move, and will move themselves at the same time, even from quadrant to quadrant—but with practice you can change course and speed, aim and fire in one smooth motion, as fast as you can press the keys. Steer under power around obstacles—evade enemy

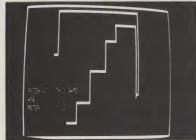

BLOCKADE by Ken Anderson for 4K Level I and II TRS-80s is a real time action game for two players, with high speed graphics in machine language. Each player uses four keys to control the direction of a moving wall. Try to force your opponent into a collision without running into a wall yourself! A strategy game at lower speeds, BLOCKADE turns into a tense game of reflexes and coordination at faster rates. Play on a flat or spherical course at any of ten different speeds. You can hear SOUND EFFECTS through a nearby AM radio—expect some razzing if you lose!.....14.95

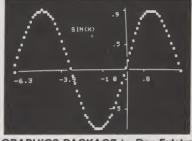

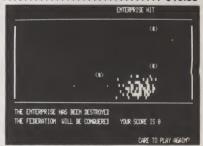

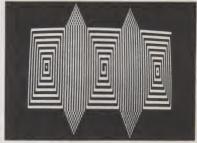

ELECTRIC PAINTBRUSH by Ken Anderson for 4K Level I and II TRS-80s: Create dazzling real time graphics displays at speeds far beyond BASIC, by writing 'programs' consisting of simple graphics commands for a machine language interpreter. Commands let you draw lines, turn corners, change white to black, repeat previous steps, or call other programs. The ELECTRIC PAINTBRUSH manual shows you how to create a variety of fascinating artistic patterns including the one pictured. Show your friends some special effects they've never \$14.95

WHERE TO GET IT: Look for the Personal Software<sup>TH</sup> display rack at your local computer store. If you can't find the product you want, you can order direct with your VISA/Master Charge card by dialing 1-800-325-6400 toll free (24 hours, 7 days; in Missouri, dial 1-800-3426600). If you have questions, please call 617-783-0694. Or you can mail your order to one of the addresses below, as of the dates shown.

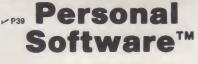

Reader Service—see page 195

592 Weddell Dr.

equivalent 11 indicates the decimal point is placed to the right of the most significant digit, while a decimal value of 10 indicates the point is after the second most significant digit, etc.

The next eight digits are BCD numbers representing the numerical answer with the most significant bit first. The number – 12.345, therefore, would be represented in the A stack as

### F8 FA F1 F2 F3 F4 F5 F0 F0 F0

with the mantissa count set to eight. Fig. 9 is a flowchart for converting the A stack into a floating-point display.

The output format for a number in scientific notation is somewhat different. The first two digits in this case are the most significant exponent digit and the least significant exponent digit. The third digit is a sign digit which contains the sign of the mantissa and exponent. This digit is zero if both mantissa and exponent are positive; it is a one if the exponent is negative and the mantissa, positive; it is a nine if both are negative; and it is an eight if only the mantissa is negative. The fourth output digit is not used. The next eight digits contain the mantissa with the decimal point location always after the most significant digit. The number -1.2345000E01 would look like

### F0 F1 F8 XX F1 F2 F3 F4 F5 F0 F0 F0 in the A stack.

The flowchart shown in Fig. 11 describes the subroutine that determines the precedence of the operators in the math statement. There is nothing in it unique to the MM57109 architecture, and it is included only as a guide to help you complete your software package.

I will recommend again that you get the National Semiconductor literature on the MM57109 to assist you in both the hardware and software aspects of this project. Another valuable reference source from which several concepts for this article were obtained is a book called *Digital Networks and Computer Systems* by Taylor L. Booth, published by John Wiley and Sons, Inc.

When you've completed your software, which should take about three pages of memory, you will have added a capable math package for performing computations with your micro.

The branch instructions available with the MM57109 are not put to use with this simple software package. They are, however, versatile instructions, and I have put them to use in a small software assembler program, using many of the same subroutines discussed in this article. If you intend to do this also, you can use the BR status line to indicate if the branch statement is true or false. Ah ... but this is another subject.

The capabilities of the present software should provide plenty of challenge for solving the problems of the world.

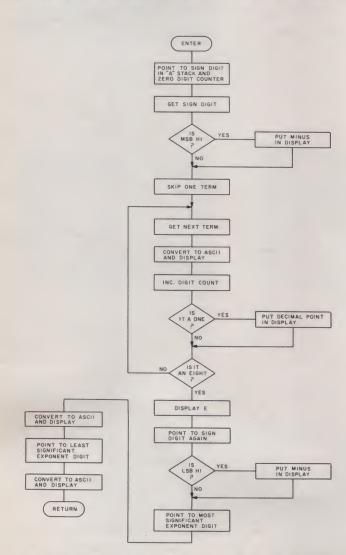

Fig. 10. Flowchart to display a number in scientific notation.

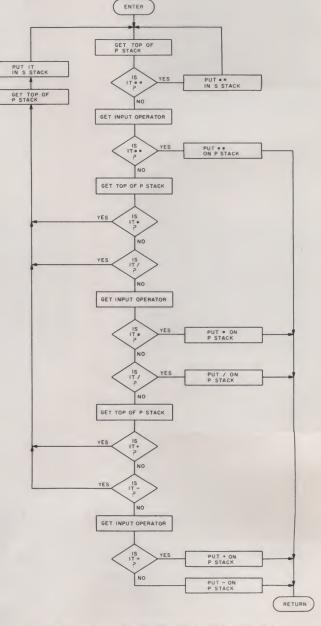

Fig. 11. Flowchart of PRECEDENCE subroutine.

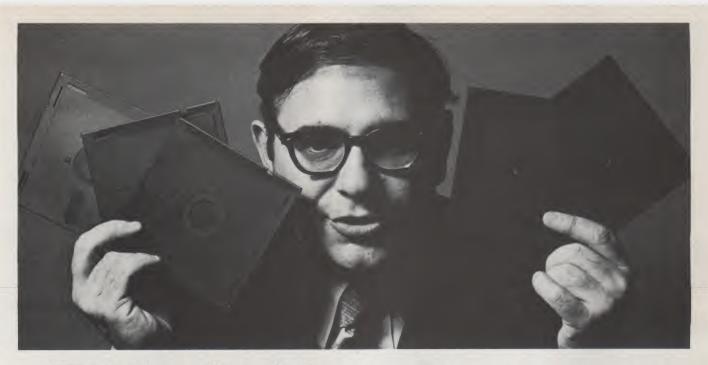

### With these five disks, I can turn your TRS-80 into a serious computer.

My name is Irwin Taranto, and I know what I'm talking about.

I've been making computers work ever since they had vacuum tubes in them, and I've put the first computer into more than 300 different businesses. Over the years, I've learned a few things.

For instance, I've learned that the new microcomputers like the TRS-80 are really elegant pieces of

hardware. The price is deceiving. Given the right programs, they can jump through hoops. But finding the right programs isn't all that easy.

You can flip through the pages of this magazine and find 50 ads for TRS-80 programs. Granted, a good many of them are for fun and games, but you can still find quite a few offering business programs.

They aren't like mine, though.

Four of these are the genuine Osborne & Associates systems, originally designed for the \$30,000 Wang computer. I've made a few minor modifications on them, and now they work on a \$4000 TRS-80. The fifth program is one I added myself. Here's what's on each disk:

THE ON-LINE, INTERACTIVE OSBORNE PROGRAMS

Accounts Payable: an invoice-linked system that can calculate and print checks, make reports, and link fully to the general ledger. Accounts Receivable: also invoice-linked, it can keep track of billed and unbilled invoices, open and closed items and aging. It can print a statement and link to the general ledger.

General Ledger: this handles more than 1750 transactions on 200 different accounts and keeps track of them by month, quarter, year and the previous three quarters. Available with or without Cash Journal option.

**Payroll:** it keeps the files, computes pay and deductions, prints forms and checks, figures taxes, overtime and piecework pay, and prints the 941-A and W-2 forms.

#### AND AN ON-LINE, INTERACTIVE TARANTO PROGRAM

**Inventory Control:** a custom-tailored program that looks after up to 20 sizes of each of 1300 items – a million items in all. It gives an immediate readout on any item inquiry, including quantity and dollar total.

These programs are marvels of efficiency. They're fully-documented, and you can buy the books locally or from me. On the Osborne programs, my contribution was simply this: I made them work on the TRS-80, and if you buy them from me, I'll make them work for you.

If you're skeptical on that point, call the number below and we'll give you the names of some of the people who've already bought all over the world. Then you can call them up and hear what they have to say.

These programs only cost \$99.95 each. (The Cash Journal option on the General Ledger adds another \$50.) For that you get the disk, all the instructions you need, and my telephone number. If you call, we answer all your questions and make sure everything's working smoothly. If your question's tough enough, I'll talk to you personally.

Because, as I said, I plan to turn that TRS-80 of yours into a serious computer.

| Accounts Payable                                                 | book              |
|------------------------------------------------------------------|-------------------|
| Accounts Receivable                                              |                   |
|                                                                  |                   |
| General Ledger (add \$50 for Cash Journal)                       |                   |
| Payroll                                                          |                   |
| Inventory Control                                                |                   |
| Add \$3 per order for handling                                   |                   |
| 6% tax (California only)                                         |                   |
| AMOUNT ENCLOSED                                                  |                   |
| If you need the books, add \$15 each.                            |                   |
| Mastercharge 🗌 Visa 🗌 No                                         | Expires           |
| Please send me information on other<br>Taranto business programs |                   |
| Company Name                                                     |                   |
| Address                                                          |                   |
| City/State/Zip                                                   |                   |
|                                                                  |                   |
|                                                                  | arante            |
|                                                                  | ASSOCIATES        |
|                                                                  |                   |
| Post Office Box 6073, San Rafael CA 9490                         | 3 • (415) 472-141 |

✓ Reader Service—see page 195

HAPPY MOTORING!

It started in California and traveled east. Gasoline has become precious. What better time for a program to keep track of fuel consumption, fuel economy and miles driven?

NRM A MILEAGE CALCULATOR NRM=60:NRM=75:N=0 DIM\_50:NRM=75:N=0 DIM\_50:NRM=75:N=0 PAINT: 1 = READ LOB MASIER FILE FROM CASSETTE" PRINT: 1 = READ LOB MASIER FILE FROM CASSETTE" PRINT: 2 = INPUT DATA FROM TERMINAL" PRINT: 3 = WRITE NRM MASIER FILE TO CASSETTE" PRINT: 4 = DISPLAY MILEAGE DATA:PRINT: 5 = TERMINATE PROGRAM:PRINT IMPUT: ENTER COMMAND EN NUMBER"R:IF RAI OR N55 THEM 150 ON R GOSUB 250.300.500.600.6001010 DRS="READING:GOSUB B50:0PEN 51.10:INPUT\$S.TS:PRINT"READING FILE: \*;T\$ SIMPUT: 4. DISPLAY MILEAGE DATA:PRINT: 5 = TERMINATE PROGRAM:PRINT IMPUT: ENTER COMMAND EN NUMBER"R:IF RAI OR N55 THEM 150 ON R GOSUB 250.300.500.600.6001010 DRS="READING:GOSUB B50:0PEN 51.10:INPUT\$S.TS:PRINT"READING FILE: \*;T\$ SIMPUT\$S.THER COMMAND EN NUMBER":RIST FACI OR N55 THEM 900 NEXT:PRINT:FIRINT N\* DATA RECORDS READ":CLOSE SIGDSUB 920:RETURN IF N=NR THEM 470 FRINT:PRINT:PRINT N\* DATA RECORDS READ":CLOSE SIGDSUB 920:RETURN IF N=NR THEM 470 ON NEXT:PRINT:PRINT INDIT:SIRS:LEFTS(R\$.8):DS(N)=R\$ NMM=10:PRINT:PRINT:PRINT TAGE:RS:IRS=LEFTS(R\$.8):DS(N)=R\$ IMPUT'ODOMETER':R:IF R<0 OR R:999997 THEN 350 COSUB 940:CLON >=RIPRINT:PRINT:PRINT TAK(3):'IMPUT DATE:':DS(M) PRINT:PRINT:SIGN CHECK: 0DOMETER:':DRONDETER':GOTO 340 IF RN="THEM N=A70 OF NNT:PRINT:PRINT:PRINT:RENT TAGED LAST DATA':GOTO 340 IF RN="THEM N=A70 OF NOT THEM N=A70 IF RN=TTEN THEM N=A70 IF RN=TTEN THEM N=A70 IF RN=TTEN THEM N=A70 IF RN=TTEN THEM N=A70 OF NOT THEM N=A70 OF NOT THEM N=A70 OF NOT THEM N=A70 IF RN=TTEN THEM N=A70 IF RN=TTEN THEM N=A70 IF RN=TTEN THEM N=A70 IF RN=TTEN THEM N=A70 OF NOT THEM N=A70 OF NOT THEM N=A70 OF NO 100 REM A MILEAGE CALCULATOR 110 REM BY PHIL FELDMAN AND TOM RUGG COPYRIGHT 1978 120 130 160 170 180 190 200 210 250 255 260 270 300 310 320 325 330 340 350 360 370 380 400 410 420 430 440 450 460 470 500 510 520 530 540 550 560 570 600 970 RETURN

Program listing.

or many of us, automobile operating efficiency is a continual concern. This program can help by keeping track of gasoline consumption, miles driven and fuel mileage for a motor vehicle. It allows reading and writing data files with the cassette unit; thus a master data file may be retained and updated. The program computes mileage (miles per gallon, or MPG) obtained after each gasoline fill-up. A running log of all information is maintained. This enables trends in vehicle operation efficiency to be easily checked.

### How to Use the Program

The program requests the following data from the operator as a record of each gasoline fillup: date, odometer reading and number of gallons purchased. The most useful results will be obtained if entries are chronological and complete, with each one representing a full gasoline fill-up.

To use the cassette features, the operator must be able to position the tape correctly for both reading and writing. The simplest way to do this is to record files only at the beginning of a tape. One tape could certainly be used this way, with each file writing over the previous one. However, we suggest alternating between two physical tapes. This will ensure a reasonably up-to-date backup tape in case of any failure.

The program operates from a central command mode. The operator requests branching to any of five available subroutines. When a subroutine completes execution, return is made to the command mode for any additional requests. A brief description of each subroutine follows.

Read old master file: This effects the reading of previously stored data from the cassette. Any data already in memory is nullified. During the read, the name of the data file and the total number of records read are displayed.

Input from terminal: This enables the entering of data records directly from the terminal. This mode is used to provide additional information after a cassette read and to enter

This is a chapter from the book 32 BASIC Programs for the PET Computer by Microcomputing Associate Editors Tom Rugg and Phil Feldman. It's available at most computer stores or from dilithium Press, PO Box 92, Forest Grove OR 97116.

| 120-130 | Dimensioning and variable initialization.        |
|---------|--------------------------------------------------|
| 150-210 | Command mode. Displays available subroutines     |
|         | and branches to the operator's choice.           |
| 250-270 | Reads data from the cassette unit.               |
| 300-470 | Accepts terminal input.                          |
| 500-570 | Writes data to the cassette unit.                |
| 600-780 | Calculates mileage and displays all information. |
| 800     | Terminates execution.                            |
| 850-900 | Displays messages for cassette operation.        |
| 920     | Delay loop.                                      |
| 940     | Rounds numbers to nearest tenth.                 |
| 960-970 | Tests for operator response.                     |
|         |                                                  |

Table 1. Main routines.

| MW  | Maximum number of data records to write.                 |
|-----|----------------------------------------------------------|
| MR  | Maximum number of data records in memory.                |
| N   | Current number of data records in memory.                |
| D\$ | Array of dates.                                          |
| D   | Array of odometer readings.                              |
| G   | Array of gallons per fill-up.                            |
| M   | Array of mileage per fill-up.                            |
|     |                                                          |
| R   | Command mode input, also prerounded numbers sent         |
|     | to the rounding routine.                                 |
| R\$ | Temporary string variable, holds operator's input.       |
| Т\$ | Data file name used in reading or writing with cassette. |
| J   | Work variable, loop index.                               |
| K,L | Loop bounds                                              |
| B   | Number of blanks used in display formatting.             |
| Ŭ   | Number of underlines used in display formatting.         |
|     |                                                          |
| Q   | String length used in display formatting.                |
| Ζ   | Cassette delay time during writing.                      |
|     |                                                          |

Table 2. Main variables.

data for the first time. The program will prompt the operator for the required information and then let him verify that It was entered correctly. A response of F to the verification request signals that no more data is to be entered.

Write new master file: This command causes the current data to be written on cassette for later use. The program requests a name for the file. When read later, this name will be displayed, allowing verification of the correct data file.

Display mileage data: This subroutine computes mileage (miles per gallon) from the available data. It formats all Information and displays It in tabular form. Numbers are rounded to the nearest tenth so that four columns of information can be displayed on one line. When data fills the screen, the user is prompted to press the return key to continue the listing. When all data is displayed, pressing the return key will reenter command mode.

*Terminate program:* Ends execution and returns the computer to BASIC.

### **Easy Changes**

Changing the value of MR in line 120 alters the maximum number of data records that the program allows. You may need to make MR smaller if you are running out of memory, or larger to accommodate additional data. MR can only be about 15 with a 4K PET. For typical data (such as in the sample run) an 8K PET will allow about 150 data records. To adjust MR, simply change its value in line 120 from Its current value of 75 to whatever you choose.

Currently, the program will write a maximum of 60 data records during the cassette write operation. This number can be altered by changing the value of MW in line 120 from its value of 60 to whatever you

### RUN

MILEAGE

COMMANDS 1-READ OLD MASTER FILE FROM CASSETTE 2-INPUT DATA FROM TERMINAL **3-WRITE NEW MASTER FILE TO CASSETTE** 4-DISPLAY MILEAGE DATA 5-TERMINATE PROGRAM **ENTER COMMAND BY NUMBER? 2** ENTER THE FOLLOWING DATA AS REQUESTED -DATE (E.G., 1/30/78) -ODOMETER READING (MILES) **—#GALLONS BOUGHT** DATE? 9/28/77 **ODOMETER? 51051.1** # GALLONS? 14.6 INPUT DATE: 9/28/77 CHECK **ODOMETER: 51051.1** GALLONS: 14.6 -IS INPUT OK?-(Y = YES, N = NO, F = YES AND FINISHED)? Y DATE? (10 more entries are input) (Y = YES, N = NO, F = YES AND FINISHED)? F (the five commands are listed again)

ENTER COMMAND BY NUMBER? 4

| DATE     | ODOMETER | GALLONS | MPG  |
|----------|----------|---------|------|
| 9/28/77  | 51051.1  | 14.6    | 0    |
| 10/6/77  | 51299.7  | 13.8    | 18   |
| 10/17/77 | 51553.8  | 13.1    | 19.4 |
| 10/29/77 | 51798    | 13.7    | 17.8 |
| 11/5/77  | 52041.9  | 13.3    | 18.3 |
| 11/15/77 | 52304.9  | 14      | 18.8 |
| 11/26/77 | 52570.8  | 13.7    | 19.4 |
| 12/1/77  | 52842.5  | 14.6    | 18.6 |
| 12/9/77  | 53048.4  | 11.8    | 17.4 |
| 12/15/77 | 53359.7  | 14.7    | 21.2 |
| 12/23/77 | 53601.2  | 13.3    | 18.2 |

HIT RETURN KEY FOR COMMAND MODE (return key is pressed)

(the five commands are listed again)

ENTER COMMAND BY NUMBER? 3

- 1) POSITION CASSETTE TAPE FOR WRITING.
- 2) PRESS THE CASSETTE STOP KEY.
- PRESS THE RETURN KEY WHEN READY. (above is duiy done)

NAME FOR FILE? VOLVO77

PRESS PLAY & RECORD ON TAPE #1

(cassette play and record are pressed) OK

### (a subsequent run)

ENTER COMMAND BY NUMBER? 1

- 1) POSITION CASSETTE TAPE FOR READING.
- 2) PRESS THE CASSETTE STOP KEY.
- PRESS THE RETURN KEY WHEN READY. (above is duly done)

PRESS PLAY ON TAPE #1

READING FILE: VOLVO77 11 DATA RECORDS READ

Sample run.

# Now available! TRS-80\* Telecommunications with TELCOM

### If you want to . . .

Send your programs to a friend across town or even across the country!

Collect data from your store across town.

- Print your time-sharing reports.
- Reduce your time-sharing expenses.

... and MORE!

### Then you want ... IELCENT

- Full RS232 control from keyboard No more switches.
- Auto Error Retry No more garbled data.
- Use with time-sharing systems, hobbyist networks, other TRS-80s.
- Operates under Program Control just using LPRINT and INPUT OR Keyboard Control for messages.
   Requires LEVEL II 16K. RS232 and modem

At your computer store - or send \$24.95 to:

HAYES DATA SYSTEMS, INC. 2426 Woodacres Rd.•Atlanta,Ga.30345

PH43 Please add \$1.50 for post. & hand. Ga. residents add 4% sales tax.

-DEALER INQUIRIES INVITED -\* TRS-80 is a trademark of Radio Shack choose. Only the most recent MW records will be written to tape if MW is less than the number of available records when a cassette write is issued. If the number of available records is less than MW, then all the records will be written. The value of MW should not be larger than the value of MR.

If you don't care about seeing the dates, they can be removed easily. This saves a little typing on data entry and also allows more data records in a given amount of memory. To remove this feature, delete line 320 entirely and change line 340 to read:

340 N = N + 1:PRINT:D\$(N) = "----"

### **Suggested Projects**

Calculate and print the average MPG over the whole data file. The total miles driven is D(N) - D(1). The total gallons used is the sum of G(J) for J = 2 to N. This calculation can be done at the end of the Display Mileage subroutine. Programming should be done between

lines 690 and 700.

Allow the user the option to write to cassette only the entries since a certain date. Ask which date and search the D\$ array for it. Then set MW to the appropriate number of records to write. These changes are to be made between lines 500 and 510 at the beginning of the subroutine to write on cassette.

Add a new command option to verify a data file just written to cassette. It would read the tape and compare it to the data already in memory.

Add an option to do statistical calculations over a given subset of the data. The operator inputs a beginning and ending date. He is then shown things like average MPG, total miles driven, total gallons purchased, etc., all computed only over the range requested.

Write a subroutine to graphically display MPG. A bar graph might work well.

Add a new parameter in each data record—the cost of each fill-up. Then compute cost of gasoline, miles/dollar, etc.

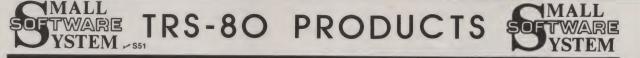

ADVENTURE 1 - ADVENTURELAND - \$14.95 each or ADVENTURE 2 - PIRATE'S ADVENTURE - all three for ADVENTURE 3 - MISSION IMPOSSIBLE - only \$39.95.

Machine language versions of Adventure, the current rage of the big time-sharing computers! 100+ word vocabulary! 30 rooms and locations. A challenge that can take weeks to solve! LEVEL-II 16K.

 RSM-15:
 A MACHINE LANGUAGE MONITOR FOR 4K TRS-80'S
 - \$23,95

 RSM-2:
 AN ADVANCED MONITOR FOR 16K TRS-80'S
 - 26,95

 RSM-2D:
 THREE MONITORS FOR TRS-80 DISK SYSTEMS
 - 29,95

22 commands to control your TRS-80 Z-80 processor! Examine ROM's, test RAM, program in machine language, read/write machine language tapes, and much more! A SYMBOLIC DUMP command disassembles memory into Z-80 mnemonics! Display memory in NEX or two ASCII formats, or EDIT, MOVE, EXCHANGE, VENIFY, FILL, ZERO, TEST, or SEARCH your memory! RSM-2/2D include all above features, plus read/write SYSTEM tapes, enter BREAKPOINTS, PRINT with our TRS2322 or the expansion interface, and read/write disk sectors directly! RSM-2 Loads at the top of 16K LEVEL I or II. RSM-2D, furnished on disk, has 3 versions for 16K, 32K and 48K.

BASIC-1P - LEVEL-1 BASIC WITH PRINTING! - \$19.95

Run any LEVEL-1 BASIC tape (12K or less) in 16K LEVEL-II TRS-80 without conversion! Plus LLIST and LPRINT for TRS232, RS-232-C or Centronics printers. LPRINT ON and LPRINT OFF prints anything that you see on the screen! All LEVEL-I abbreviations and functions supported.

### BARRICADE: MACHINE LANGUAGE ACTION GAME FOR TRS-80'S - \$14.95

Break through 5-wall Barricade with high-speed ball and keyboard controlled paddLe! Trap the ball among the walls and watch it destroy the 100 blocks! Select 96 different options to challenge experts and beginners. 3 scores with the best of each saved to be challenged by other players. NOBODY can achieve the maximum WEIGHTED SCORE of 33,000! 4K LEVEL-I and II.

AIR RAID: MACHINE LANGUAGE TRS-80 SHOOTING GALLERY! - \$14,95

Shoot down high speed aircraft with a ground based missile launcher! Aircraft explode dramatically when hit, sometimes destroying other nearby planes! Score is tallied for each hit or miss, and the highest score is saved to be challenged by other players. Hours of fun for you, and a super demonstration program for entertaining friends! 4K LEVEL I and II.

\* CALIFORNIA RESIDENTS ADD 6 PER CENT SALES TAX \* \* SMALL SYSTEM SOFTWARE \* P.O. BOX 366 \* NEWBURY PARK, CALIF. 91320 \*

#### TRS232 PRINTER INTERFACE - \$49.95 (+\$2.00 shipping)

Assembled and tested output port for TRS-80 printing. Use any RS-232 or 20-mil current loop ASCII printer. Expansion interface not required. Use with LEVEL-II BASIC, CP/M, BASIC-1P, ELECTRIC PENCIL, RSM-2/2D or your own programs! Standard cassette software included, or order new "FORMATTER" for \$9.95 with TRS232 (see below).

### TRS232 "FORMATTER" SOFTWARE PACKAGE - \$14.95

Page and line length control, form feed function, printer pause, 9 baud rates, "smart" line termination, built-in keyboard debounce, software control of screen printing, etc. \$9.95 if ordered with TRS232.

#### THE ELECTRIC PENCIL FOR TRS-80 DISK SYSTEMS - \$150.00 THE ELECTRIC PENCIL FOR TRS-80 TAPE SYSTEMS - 99.95

Write text, delete, insert, or move words, lines or paragraphs, save text on tape (or disk), then print formatted copy with our TRS232 or Centronics printer (RS-232-C with disk version). Right justification, page titing and numbering, transparent cursor and repeating keyboard. Lowercase entry and display with minor modification. LEVEL-I or II 16K (Tape version).

### CP/M OPERATING SYSTEM WITH TRS232 SOFTWARE - \$145.00

SMALL SYSTEM SOFTWARE/LIFEBOAT ASSOCIATE® version of CP/M. Includes TRS232 and RS-232-c software, lower-case support, debounce, plus DCV-2 and other unique utilities. CP/M Editor creates and modifies all files. Files may be much longer than your memory! Assemble directly from disk, placing HEX and PRINT files back onto disk! Includes DDT (Dynamic Debugging Tool), PIP (Peripheral Interchange Program), and more! 16K single disk required, 32K dual disk recommended.

#### DCV-1: CONVERT SYSTEM PROGRAMS TO DISK FILES - \$9.95

Execute Adventure, Barricade, Air Raid, RSL-1, ESP-1, T-BUG, etc., from disk, even if they interfere with TRSDOS! After using DCV-1, your program loads from disk into high memory, moves itself to its correct address, then jumps there and executes!

#### OTHER TRS-80 PRODUCTS

ESP-1: \$29.95 Editor, assembler, and monitor using INTEL 8080 mnemonics. RSL-1: 14.95 Draw patterns, then play Conway's LIFE in machine language. LST-1: 8.00 A disassembled listing of LEVEL-1 BASIC with some comments. \* SRALL SYSTEM SOFTWARE \* P.O. BOX 366 \* MEMBURY PARK, CALIF. 91320 \*

Reader Service—see page 195

# 16K MEMORY UPGRADE KIT TRS-80\*/APPLE II /SORCERER

- Complete kit with instructions for installation
- 100% guaranteed—if any part ever fails we replace it free
- Available for immediate delivery

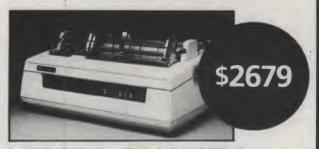

### LETTER QUALITY HIGH SPEED PRINTER NEC Spinwriter

- Includes TRS-80\* interface software
- Quick change print fonts
   90-Day Warranty
- 55 characters per second, bidirectional
- High resolution plotting, graphing, proportional spacing.

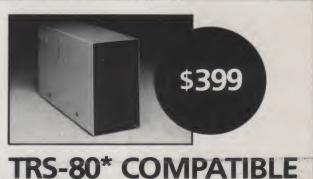

# TRS-80\* COMPATIBLE DISK DRIVE

• Fully assembled and tested—ready to plug-in and run the moment you receive it

- 90-Day Warranty
- More capacity-40 tracks (instead of 35 tracks)

# **DISKETTE TRS-80\* BUSINESS SOFTWARE BY SBSG**

(User references supplied upon request)

| \$350             |                                                            |
|-------------------|------------------------------------------------------------|
| \$99              |                                                            |
| <sup>\$</sup> 129 |                                                            |
| <sup>\$</sup> 150 |                                                            |
| <sup>\$</sup> 150 |                                                            |
|                   | <sup>\$</sup> 99<br><sup>\$</sup> 129<br><sup>\$</sup> 150 |

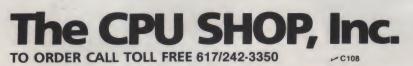

Hours: 10 AM - 6 PM (EST) Monday - Saturday \*TRS-80 is a Tandy Corporation Trademark 39 Pleasant Street, Dept. K-9 Charlestown, Massachusetts 02129 Freight collect, F.O.B. Charlestown

Massachusetts residents add 5% sales tax

### **Dealer Inquiries Invited**

VISA

master charge

Reader Service—see page 195

G. P. Williams 1605 Eastmoreland #3 Memphis TN 38104

# **The Fourth Faire**

Here's our annual look at some people and products at the West Coast Computer Faire.

A the end of the first day of the Fourth West Coast Computer Faire (which was held in San Francisco last May 11-13), I had a tote bag filled with about two inches of product handouts, a knapsack containing several books and even one record of computer-controlled organ music, and a pair of shoes holding two tired but doggedly persistent feet. Still, I was happy—who wouldn't be with two more days of the same to look forward to?

There is no possible way to describe the Faire. With 300 exhibitors taking up the Civic Auditorium; the downstairs Brooks Hall (itself large enough to host an entire trade fair); and several upstairs rooms, with lectures and papers being presented in four places at the same time during most of the Faire, I can only describe a small part of what I saw.

The show had no unexpected surprises; most new products were modest extensions of existing technology, some of which I knew about from reading the current month's computer magazines. But the real thrill came from seeing the actual products "in the flesh," from getting to use the equipment (or software) and talk to the people who developed it.

Atari always had a crowd around its new Atari 400 and 800 computer/game units; the most popular was a Trek-like game that had most of the fighting and moving done with three-dimensional graphics the illusion of traveling through the stars was simply spellbinding. Motorola handed out information on its new 6809 microprocessor and its supporting color video interface chips. Parasitic Engineering and Micromation both showed CP/Mcompatible 8-inch diskette drives for the TRS-80. I think Radio Shack was the only booth that denied all rumors of a new product.

Two languages dominated the software scene, PASCAL and FORTH. North Star demonstrated its University of California at San Diego PASCAL software. Ithaca Audio announced a PASCAL that compiles into Z-80 machine code. And Western Digital displayed its PAS-CAL Microengine—unfortu-

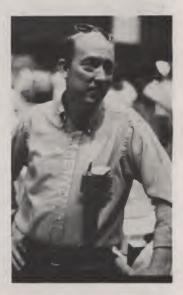

The ever-industrious George Morrow of Thinker Toys presented the Faire with the proposed IEEE Standard for the S-100 bus. The text of this standard is printed in the July 1979 issue of IEEE Computer.

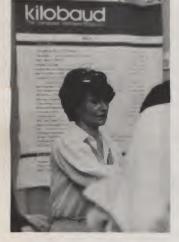

Judy Waterman was kept busy by the constant flow of people stopping at the Kilobaud Microcomputing/Instant Software booth.

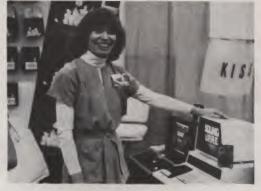

Claire Whalen of CAP Electronics (1884 Shulman Ave., San Jose CA 95124) was demonstrating Soundware, a combination of software and hardware (the little black box sitting on the PET is the hardware) available for the PET, the TRS-80 and the Compucolor II. The units make great sounds for games.

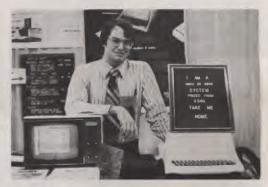

Steve Alcorn of MicroDaSys (Box 36051, Los Angeles CA 90036) says that his MicroDaSys computer is now available with either a 6800 or a 6809 chip. The TV monitor shows a dump of memory done with the MicroDaSys monitor program—but, unlike other monitors, the user can modily any byte shown on screen by simply writing over the byte's current value.

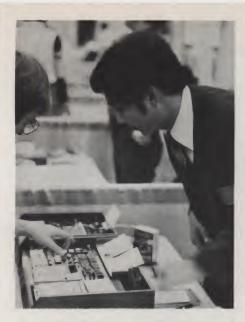

Janson Chang of Enerton, Inc. (2726 Middleborough Circle, San Jose CA 95132), explains his PA-EDU80 Z-80 based microprocessor trainer and sell-learning set. The unit has an on-board 1K read-only memory monitor, a solderless breadboard area and a 35-key keypad. Prices start at \$195 for the computer board only.

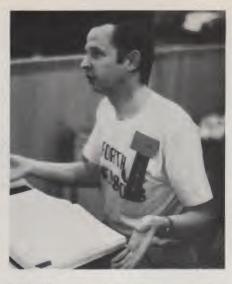

Bill Ragsdale (wearing the "FORTH Dimensions" T-shirt along with the rest of the FORTH Interest Group) is the leader of the group that has put together documentation of a standardized FORTH for all the major microcomputer chips—8080, 9900, LSI-11, PACE, 6800 and 6502. What's more amazing is that all their software is in the public domain. The group is a nonprofit organization that puts out a worthwhile newsletter priced at \$5 per year. FORTH Interest Group, Box 1105, San Carlos CA 94070.

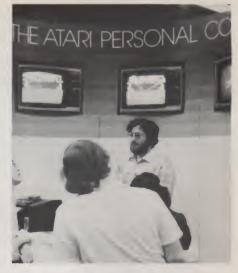

Larry Kaplan of Atari lectured and demonstrated the Atari 400 and 800 personal computers seemingly without pause for the entire three days of the Faire, a superhuman task. The Atari 400, which comes with 8K of user memory and no expansion option, retails at \$549.99. The expandable Atari 800, with 8K of memory, an Atari 410 program recorder and an educational support module, is \$999.99. 16K of extra memory is \$249.99, and the Atari 810 disk drive is \$749.99.

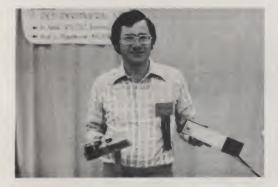

Gary Huckell of TNW Corporation (910 Garland Drive, Palo Alto CA 94303) displays his new TNW-2000 RS-232 Serial Interface for the PET, both with and without its enclosure.

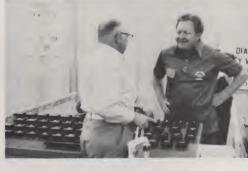

Yes, a keyboard for those of you who are all thumbs. Actually, Bill Adams (right) built this keyboard for use by people with motor disabilities, but found that small children liked it too. Mahalo Microsystems, Box 8523, Waikiki HI 96815.

nately, without a live demonstration. A quiet and diligently working FORTH Users' Group displayed extensive documentation for its exciting advanced language, presenting the Faire with an unheard-of coup: *de facto* industry standardization in the form of object code for the FORTH interpreter for the 8080, 9900, LSI-11, PACE, 6800 and 6502 chips.

Business systems were available but not as visible as the flashier hobbyist systems. Most of the vendors I talked to supplied the programs only, to be run on somebody else's computer; nobody seemed to be selling what is needed for this market to really lift off the ground: a software-hardware combination backed by a single vendor

The entire Faire, like all con-

ventions, did involve some showmanship, and those companies that put some thought (and a *lot* of programming time)

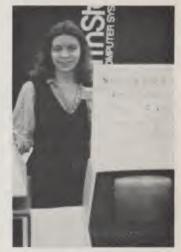

Janet Shropshire of North Star Computers (2547 Ninth St., Berkeley CA 94770) rests between demonstrations of their implementation of UCSD PASCAL.

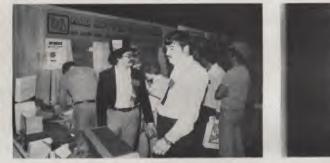

Tim Quinlan (left) is appropriately dressed to be head of Mad Hatter Software. He and Pat McMahon were staffing their doublesized booth of software for the Apple II, the PET and the TRS-80. Mad Hatter Software, 900 Salem Rd., Dracut MA 01826.

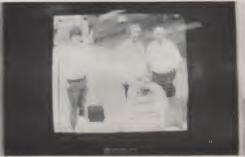

The picture here is the product of a TV camera, a Vector MZ computer and two new Vector boards, the Fast Scan Video Digitizer and the High Resolution Graphics board. Vector Graphic, Inc., 31364 Via Colinas, Westlake Village CA 91361.

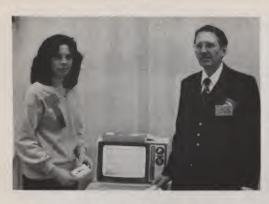

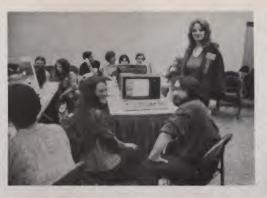

Loyd Dorsett and his daughter, Dallas Dorsett-Mathers, demonstrate one version of educational materials they have been supplying for 20 years. One new twist—Dorsett Educational Systems (Box 1226, Norman OK 73070) is the sole supplier of the education programs that Atari will use for its new 400 and 800 computers.

into slick demonstration programs were rewarded with attentions of more potential customers. One example of this was the different responses to two very similar products—the Summagraphics Bit Pad and the Talos Digi-kit-izer.

While Summagraphics showed their product converting stylus position to a pair of Xand Y-coordinates, Talos, with their digitizer pad hooked to an Apple II, demonstrated no less than eight applications, including black-and-white or color doodling screens, area calculation for a drawn closed curve and computer-aided schematic design. I'll let you guess which booth always had a crowd.

Another aspect of this same situation is less festive. Many of the products demonstrated —particularly those working with color or graphics—depended heavily on software for their effectiveness. Unless the manufacturers support the hardware with good software, the unsuspecting computerist will find himself or herself with an impressive piece of hardware and, perhaps, neither the skill nor the patience to make it come alive.

I'll let the pictures say the rest. For those of you not fortunate enough to make it to this

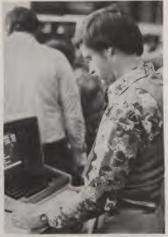

Ray Nelson of Heath Company (Benton Harbor MI 49022) is using the newly announced WH89 Package Computer. The WH89, in its standard configuration, includes two Z-80 chips (one for the video display, one for the main processor), 16K of programmable memory, a 5-inch diskette drive, a full keyboard and an 80-character, 24-line video display that supports 33 graphics characters. The price, assembled, is \$2295.

Faire, it's not too early to plan your vacation around the Fifth West Coast Computer Faire, to be held in the same place next spring. See you there.■

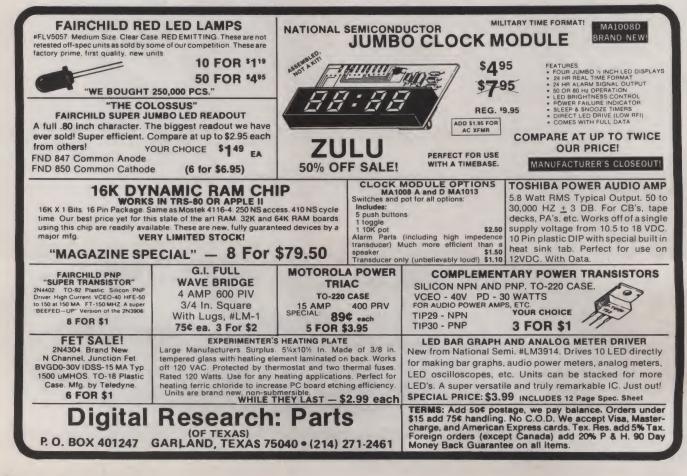

# Serial Output for the SWTP Editor-Assembler

### A simple command, shown here, allows TTY machines to obtain editor or assembler output.

Marc I. Leavey, M.D. 4006 Winlee Road RandalIstown MD 21133

BASIC and co-resident editor-

assembler. Unfortunately,

while BASIC is designed to out-

put to either serial or parallel

devices, printer output from the

assembler strictly goes to a

parallel interface on port 7,

typically an SWTP PR-40

printer. The patch described in

this article changes that to an

ACIA serial interface on any

port. Thus, users of TTY

machines, such as KSR/ASR-

33, can obtain editor or as-

sembler output with the simple

PR command found in the pro-

As written, the editor-

assembler (Ver. 1.01) refer-

ences the printer port at two

**Modifying Printer Output** 

gram.

clear-cut task. The initialization routine first issues a master reset to the ACIA (\$13), then sets it up for the correct clock and bit configuration (\$11). It exits the routine with the same data it would have had from a PIA. The patch sers of the Southwest program as shown lists only the Technical Products Corchanged data, except for the poration's 6800 benefit from last instruction, which is inseveral excellent pieces of softcluded for clarity. ware, such as SWTP's 8K Similarly, outputting through

locations. A PIA initialization

routine starts at \$17B1, and the

character output routine starts at \$1A86. Changing those routines to handle an ACIA is a

an ACIA can be accomplished well within the space required by a PIA. In fact, six fewer bytes, which are filled with NOP instructions, are required. Although the patch is shown assembled to address port 3, a table of port addresses is included, so that any I/O port may be used.

To use the program with these patches, just type PR as a command. All output will then be directed to the printer, except for the "ENTER PASS : 1P, 2P,2L,2T" during assembly, which will still appear on the control terminal. Now you can print out all those programs you've been meaning to send into *Microcomputing*, without having to call up a friend. ■

| 01000 |      |     |       |         | NAM   |       | EDAS  | PTCH    |       |              |
|-------|------|-----|-------|---------|-------|-------|-------|---------|-------|--------------|
| 00020 |      |     |       |         | OPT   |       | 0     |         |       |              |
| 00030 |      |     |       | ******  | ****  |       | ****  | * * * * | ***   | E de de      |
| 00000 |      |     |       | * PATCH | I FOR | A SV  | JTPC  | EDI T   | OR-   | - #          |
| 00050 |      |     |       | * ASSI  | EMBLI | ER -  | - VE  | R 1.    | 01    | *            |
| 00060 |      |     |       | * TO AL |       |       |       |         |       |              |
| 00070 |      |     |       | * ON A  | CIA 1 | .004  | ATED  | ON F    | ORI   | <u>r</u> + 1 |
| 08000 |      |     |       | * 3 (II | NSTE4 | AD C  | F PI  | A PR    | - 40  | ) *          |
| 00090 |      |     |       | *       | ON    | POF   | RT 7. | )       |       | *            |
| 00100 |      |     |       | * BY MI | ARC I | L + 1 | EAVE  | Y. M    | • D • | *            |
| 00110 |      |     |       | ******  | ****  | ****  | ****  | * * * * | ***   |              |
| 00130 |      |     |       | ******  | ***** |       | ****  | ****    | ***   | **           |
| 00140 |      |     |       | * TABL  | EOF   | POI   | RT AD | DRES    | SES   | 5 #          |
| 00150 |      |     |       | ******  | ***** | ***   | ****  | ****    | ***   | La A         |
| 00160 |      | 800 | 00    | PORTO   | EQU   |       | \$800 | 0       |       |              |
| 00170 |      | 800 | 04    | PORTI   | EQU   |       | \$800 | 4       |       |              |
| 00180 |      | 800 |       | PORT2   |       |       | \$800 |         |       |              |
| 00190 |      | 800 |       |         | EQU   |       | \$800 | -       |       |              |
| 00200 |      | 80  | 0     | PO RT4  | EQU   |       | 5801  | 0       |       |              |
| 00210 |      | 80  |       | PORT5   |       |       | \$801 |         |       |              |
| 00220 |      | 80  | 18    | PORT6   | EQU   |       | \$801 | 3       |       |              |
| 00230 |      | 80  | IC    |         | EGU   |       | \$801 | С       |       |              |
| 00250 |      |     |       | ******  | ****  |       |       | ****    | ***   |              |
| 00260 |      |     |       | * INIT  | AL.IZ | ATI   | ON O  | FAC     | IA    | *            |
| 0270  |      |     |       | ******  |       |       |       |         |       |              |
| 00280 | 17B1 |     |       |         | ORG   |       | \$17E |         |       |              |
|       |      |     | 8000  | INITAL  |       |       | POR   |         |       |              |
| 00300 |      |     |       |         |       |       | #\$13 |         |       |              |
| 00310 |      |     |       |         | STA   |       |       |         |       |              |
| 00320 |      |     |       |         |       |       | #\$11 |         |       |              |
| 00330 |      |     |       |         | STA   |       |       |         |       |              |
| 00340 |      |     |       |         |       |       | #SFF  |         |       |              |
| 00350 |      |     |       |         |       |       | \$010 |         |       |              |
| 00370 |      |     |       | ******  |       |       |       |         |       |              |
| 00380 |      |     |       |         |       |       | ARAC  |         |       | *            |
| 00390 |      |     |       | ******  |       |       |       |         | ***   | **           |
| 00400 | 1486 |     |       |         | ORG   |       | \$1A8 |         |       |              |
|       |      |     | 8000  | OUTACI  |       |       | PO R  |         |       |              |
| 00420 |      |     |       |         |       |       | 1.X   |         |       |              |
| 00430 |      |     |       | LOOP    |       |       |       | :       |       |              |
| 00440 | 1A8D | E4  | 00    |         | AND   |       |       |         |       |              |
| 00450 | 1A8F | 27  | FA    |         | BEQ   |       | LOOF  | 2       |       |              |
| 00460 |      |     |       |         | NOP   |       |       |         | *     |              |
| 00470 |      |     |       |         | NOP   |       |       |         | *     | NOP'S FILL   |
| 00480 |      |     |       |         | NOP   |       |       |         | *     | SPACE OF     |
| 00490 | 1A94 | 01  |       |         | NO P  |       |       |         | *     | DELETED      |
| 00500 | 1A95 | 01  |       |         | NOP   |       |       |         |       | INSTRUCTIONS |
| 00510 | 1496 | 01  |       |         | NOP   |       |       |         | *     |              |
| 00520 |      |     |       |         | LDA   | B     | #SFF  | 5       |       |              |
| 60530 | 1A99 | FE  | OICA  |         | LDX   |       | \$010 | A       |       |              |
| 00540 |      |     |       |         | END   |       |       |         |       |              |
|       |      |     |       |         |       |       |       |         |       |              |
|       |      |     | Edito | r-assem | bler  | pat   | ch pr | ogra    | m.    |              |
|       |      |     |       |         |       |       |       |         |       |              |

# Interfacing SOL with a Vista Disk

### Vista's dual mini-floppy running CP/M works great with SOL . . . just overcome a few problems.

Fr. Thomas McGahee Don Bosco Tech 202 Union Ave. Paterson NJ 07502

Along, long time ago, way back in '75, I built my first computer. It was an MIL-MOD-8, based on the fabulous 8008, and as my system grew, it was my dream to someday populate my machine with 8K of memory.

Those were simpler days, when BASIC was still a rumor that everyone was working on, and 8K seemed like an awful lot of memory. We loaded programs with run-down TTYs or homemade optical readers at an unbelievable ten characters per second (Wow...faster than you could type!) and stayed up nights experimenting with ways to store data on cassette tapes. Time moved on; suddenly magazines and newsletters started making the scene, confirming my suspicions that I was not alone, and that somewhere out there, there were other intelligent life forms who were, as I was, hopelessly hooked on computering as a hobby.

Where once there had been only 8008 and home-brew TTL, 8080s, 6800s and other more sophisticated chips began to proliferate. Everybody seemed to be getting into the act. Languages appeared ... BASIC for those who could afford it (or who had friends who could afford it!) and SCELBAL for us 8008 freaks.

Suddenly 8K of memory wasn't enough. We had to have more! Many of us 8008 freaks changed over to the 8080 in desperation, simply because the 8080 could address 64K of memory as opposed to only 16K for the 8008. Sadly, we gave up our beloved octal and entered (somewhat reluctantly) the strange world of hex.

Time continues to move on, and I recently purchased a SOL-20 in kit form for use in our computer courses here at Don Bosco Tech. The kit came with 16K of memory, which I felt was adequate at the time. We started teaching programming using BASIC5, and it wasn't long before we had managed to devise programs that began to occupy all available memory.

To make matters worse, when we finally received our copy of 8K BASIC, we found that it had been renamed Extended BASIC in honor of both its extended capabilities and its appetite for memory space. Memory *space* we had; memory we didn't. Surveying the situation, I surmised that a mere injection of a few more Kbytes was not the answer to our problem. We needed more memory, but in addition, we needed a better storage medium than our 1200 baud tape system.

### An Adequate, Inexpensive Disk System

As one who has on many occasions loaded FOCAL on a PDP-8, I can appreciate what a great advance the cassette tape is. Ten characters per second with a noisy ASR 33 TTY for half an hour just to learn you have accumulated a checksum error is a part of my past that I don't care to repeat. Cassettes are fast, but 16K programs are long, even at 1200 baud. What we needed was a disk system.

There were several disk systems available, most of which fell into one of two categories: expensive or inadequate. Some systems had limited capabilities in terms of their disk operating system, while the better systems quite naturally demanded higher prices. Furthermore, for the type of things that we would be interested in, a system with at least two disks was a necessity.

I had seen a system operating with CP/M and had been favorably impressed with the assembler, editor and dynamic debugging tool that was included with this system. CP/M had been used with 8-inch drives for some time, but a version for 5 1/2-inch diskettes was recently introduced.

Most companies that were offering CP/M for the smaller drives offered the CP/M only as

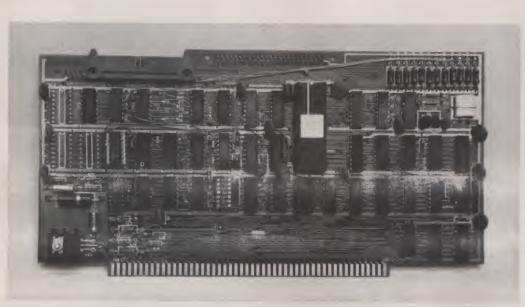

Vista controller board.

an additional-cost item, but one company, Vista Computers, was offering a disk system with CP/M software for less than what many of the other companies wanted for a system without the software.

Looking into the matter, I found out that Vista was then supplying a version that only supported a single drive but would soon be coming out with a two-drive version. I placed my order for a dual-drive version of Vista with Mini Micro Mart of Syracuse NY.

Maury Goldberg of MMM explained that he only had the single-drive version, which he would send to me for now and would send the additional drive and new software along as soon as it became available. He also mentioned that he was not sure whether the Vista would run with a SOL, but that if I had any problems he would gladly exchange the Vista for another manufacturer's comparably priced disk system that he knew for sure would work with a SOL.

Being interested in the Vista as much for its software as for its price, I decided to go ahead and give Vista a try. A friend of Maury Goldberg who had done some work with a Vista and Imsai called me to give me some pointers as to how to get the Vista CBIOS integrated into my system when it arrived. He was a bit skeptical that I would be able to do it, since the SOL has no front panel and the standard procedure requires a front panel.

I explained that often software can be made to do the same things that many people do with a front panel, and, in fact, I was able to get everything done using the software approach, although I must admit that a front panel would have helped during some of the hardware debugging.

### **Assembly and Testing**

Within two weeks I received the first disk, the interface and the documentation. Originally my documentation was missing two sections, but these were received shortly from Vista Computers. During this time I mounted the first disk in a cabinet and tested out the interface. I had ordered a kit, but Mini Micro Mart sent me an assembled controller board at no increase in price, since the first few units they had received from Vista had been assembled. This was a pleasant surprise, as it allowed me to quickly begin the conversion process. Vista comes with a thick manual, which I went over carefully, paying special attention to the section dealing with the controller.

The standard Vista system is configured for an Imsai computer. The onboard port addresses are normally set for the range F8-FF. This range conflicts with the SOL keyboard, status and tape port assignments. Luckily, there is a DIP switch on the Vista board that allows the user to assign the onboard ports to a different range. I decided to use the range E8-EF.

After setting up the port addressing and setting the DIP switch to disable writing and disable the onboard bootstrap, I plugged the controller into my SOL. I loaded in some test programs supplied by Vista and suitably modified by me to reflect my port addressing. I tested the drive and interface, and everything appeared to go well.

The unit would home properly, seek properly, etc., though I did note that the head was always loaded. The problem was easy to fix. Someone had failed to remove one of the shorting bars on the drive itself which programs the type of headloading desired. I bent the appropriate shorting bar away from the socket and tried the tests again. This time everything worked fine.

### **A Persistent Problem**

The next set of tests were designed to read and write bytes onto a sector of the disk. When I tried these routines out, weird things began to happen. Sometimes only a single byte would be read and then the system would hang up. Most of the time the system would simply hang up period, but not before filling the VDM screen with trash. I remembered having read somewhere that certain I/O boards would not work with SOL because the SOL uses a bidirectional data bus, and most other S-100 computers keep the input and output data buses separate. Sure enough, that was part of the problem. There was a single input line, D17, on the Vista board that did not have PDBIN included in its logic circuitry.

It was an easy matter to add a new IC to the board in one of the free IC spaces provided and, using an unused Tri-state buffer, create a new line to D17 that included the necessary PDBIN signal. (Complete details of all modifications to SOL and Vista are included in the Conversion Requirements section at the end of the article.)

Program A. Author's I/O routines for CBIOS.

; CBIOS I/O SYSTEM ; VISTA COMPUTERS, SOLOS VERSION 2 DRIVES ; BY FR. THOMAS MCGAHEE, DON BOSCO TECH ; PATERSON, N.J. 07502 MAY 30, 1978 ; THIS CBIOS ASSUMES A STANDARD SOLOS SYSTEM SUCH AS A SOL-20, ; OR AN EQUIVALENT SYSTEM WITH SOLOS SOFTWARE AND VDM. ; IT SUPPORTS A NUMBER OF UNIQUE FEATURES, SUCH AS THE ABILITY ; TO CHANGE I/O DRIVERS AT ANY TIME, SINGLE-KEY WARM BOOT, ; SINGLE-KEY CTRL U, AND A DELETE MODE THAT BACKSPACES ON THE ; VDM SCREEN, BUT PERFORMS IN THE USUAL CP/M WAY ON TTY. ; (VISTA DISK ROUTINES, WHICH ARE COPYRIGHTED, ARE NOT SHOWN). ; ; SINP EQU 0C01FH ; SOLOS INPUT ROUTINE SOUT EQU 0C01FH ; SOLOS OUTPUT ROUTINE STATFLAG EQU 0C019H ; SAVES CHAR. AFTER CONST IS CALLED. ESCFLAG EQU 0C812H ; SAVES CHAR. AFTER CONST IS CALLED. ESCFLAG EQU 0C813H ; DELETE "FLAG" (SOLOS RAM) ;

Vista dual disk and SOL computer.

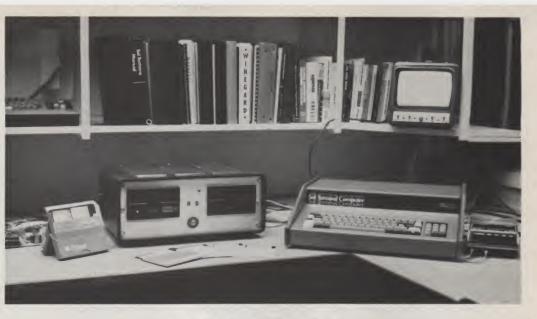

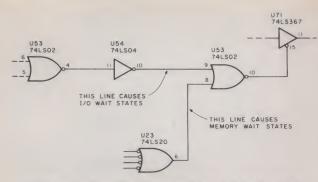

Fig. 1a. Original SOL circuit for adding WAIT states.

New tests showed that the garbage was no longer generated, but the system would still hang up. Using a scope I found that the PWAIT line was holding the CPU in a WAIT state. Looking at the schematic (see Fig.1) I saw that a latching condition was being set up whereby logic on the Vista board caused a prolonged WAIT whenever certain IN instructlons were executed.

Looking over the circuitry, I could see, more or less, why it was happening, but I couldn't understand why it was set up to do that in the first place. I called Vista Computers, which informed me that, for a SOL, point E47 should be connected to XRDY, not PRDY, since in a SOL system PRDY adds an extra WAIT state. I made the change but still had the problem. The more I thought about It, the more convinced I was that the basic problem lay In that PWAIT line circultry on the Vista board.

Finally, I took a piece of tape and covered up the PWAIT connector pad and plugged the board back in the SOL. I ran the program to read a sector off the disk, and Io and behold ... success! I tested the ability of the system to write onto a disk, and again it was a success. I cut the run that connected PWAIT to

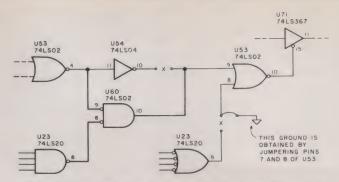

Fig. 1b. Changes to SOL to defeat off-board WAIT states.

the rest of the Vista board and pulled the input to U57 high with a 2k Ohm resistor to ensure that it would not accidentally trigger on noise. I also tied the EXTCR line high when I experienced some problems with this line, which is not implemented on the SOL but left floating.

Longer tests showed occasional errors that took the form of "lost" data. This was finally tracked down to the SOL board. It seems that SOL adds a WAIT state to I/O and memory requests. Vista is meant to operate in a computer with *no extra* WAIT states!

After a few minutes going

over the SOL manual and schematics, I hit upon a possible solution. I took the IC that controls the extra WAIT states and bent out the lead that supplies the final signal to the processor. Sure enough, this effectively cured the problem. (A week or so after making this change I received a copy of Solus News in which A. T. Atey discussed another method of accomplishing the same thing. My SOL uses all high-speed memory, but it seems that some SOLs use a slower ROM than others, and these units may require the WAIT state at least for the ROM. I am including Atey's suggested changes to the SOL

| MOTI PUSH B ISAVE B.C<br>PORT PUSH B ISAVE B.C<br>CPI 00AC<br>CPI 00AC | CR-LF, CR)<br>T WAS A CR!<br>IF NOT A CR<br>HERE!<br>TE SEQUENCE            | :<br>I RIGHT PLACE!<br>IN B<br>SEQ.<br>I S DONE.                                | ACE<br>Leted Char.<br>A at Times!                                            | ¢                               | REDEFINE                                           | SY STEM.<br>R.     | •                                                                            |                                                                   | Levi<br>ccr.                                                         |
|----------------------------------------------------------------------------------------------------|-----------------------------------------------------------------------------|---------------------------------------------------------------------------------|------------------------------------------------------------------------------|---------------------------------|----------------------------------------------------|--------------------|------------------------------------------------------------------------------|-------------------------------------------------------------------|----------------------------------------------------------------------|
| PLAG<br>UT<br>UT<br>UT<br>UT<br>PLAG<br>PLAG<br>UT<br>TAG<br>UT<br>PLAG<br>NUS<br>PLAG<br>NUS<br>NUS<br>NUS<br>NUS<br>NUS<br>NUS<br>NUS<br>NUS<br>NUS<br>NUS                                                                                                    | CLF=                                                                        | O DELETE<br>XSPACE<br>REINTS IN R<br>D CHAR. IN<br>DELETE SEQ<br>DELETE SEQ     | ETE FLAG<br>VDM BACKSP<br>OR OVER DE<br>OC OVER DE<br>OC OVER DE<br>ICE.     | ROH IT I                        |                                                    | ANDARD<br>CON SOLE | N ST WAS US                                                                  | AST CHAR.<br>AS NORMAL<br>E "FLAG"<br>F RESET.<br>AG"             | RRIAGE-RETI<br>U AND CR<br>SINP"<br>MODE-SELI<br>DE-SEL INTO         |
|                                                                                                    | JSAVE B.C<br>JUST IN C<br>JPUSH B.C<br>JFUSH B.C<br>JLF NEEDS<br>JCHECK FOR | JSKIP IF N<br>JPRINT BAG<br>JSO ECHO F<br>JSOLOS NEE<br>JPRINT IT-<br>JCHECK IF | JRESET DEL<br>JODE FOR<br>JHOVE CURS<br>JRESTORE B<br>JCP/M MAY<br>JCP/M MAY | PRI IN                          | H PAPER TAP<br>Not. Since<br>RL/X 1<br>I RETURN FR | CLE IN             | A CONSOLE<br>REASONS<br>ISEE IF CO<br>10 MEANS N<br>10 MEANS N<br>10 MEANS N | JRECOVER L<br>JCONTINUE<br>JGET ESCAP<br>JFLAG =0 I<br>JRESET 'FL | JLOAD A CA<br>J'ESCAPE '=<br>JUSE SOL ''<br>JCHECK FOR<br>JCHANGE MO |
|                                                                                                    | A.C<br>A.C<br>B<br>B<br>Abh<br>B<br>Melp<br>Nelp<br>Delflag                 | VOD<br>SOUT<br>SOUT<br>SOUT<br>SOUT<br>SOUT<br>TFH<br>TFH<br>POP B              | BELFLAG                                                                      | 8<br>10219H<br>10219H<br>9091CH | TO USIN                                            | CON IN             | ARACTER FROM<br>FOR MEMORY<br>STATFLAG<br>LESC<br>A<br>STATFLAG              |                                                                   | BDH<br>SINP<br>SC<br>SC<br>SC<br>SC<br>SC                            |

# **COMING TO BOSTON** FRI, SAT, & SUN SEPT 28, 29 & 30

COMPUTER SHOW Hynes Auditorium SHOW Prudential Center

### INTERESTED IN PERSONAL COMPUTERS?

ENGLAND'S

NEW

ONLY

This is *the* place for you! You'll meet and talk with hundreds of manufacturers, distributors and retailers ... all showcasing their new 1980 Micro, Mini and Small Computer Systems.

You'll see them all . . . . Radio Shack, Pet, RCA, Compucolor, Heathkit . . . . you name it! All the major terminal and peripheral companies too, plus software developers magazine editors and book publishers. Yes, it'll be the largest showing of personal computer hardware, software and services ever assembled in the Northeast!

You'll be enthralled, entertained and educated. You'll see computer art, graphics and animation. You'll hear computer synthesized music, watch computerized amusements, play electronic and video games and attend scores of free tech talks and briefings given by internationally recognized speakers. And you may win a free computer given away as a door prize!

Don't miss the largest gathering of computers and computerists! No pre-registration necessary. Tickets available at the door. Adult Admission \$5.00.

### INTERESTED IN BUSINESS SYSTEMS?

See all the small and medium-sized systems at one time, under one roof!

You'll see them all .... the big (and small) names in computers, data and word processing equipment, peripherals and software. You'll attend dozens of free, easily-understood briefings on how computers can help you in your business or profession.

So if you're considering a computer or computerrelated service ... starting your own computer business or changing your job within the computer industry ... or if you'd just like to learn more about computers as they relate to your personal life and to your business or profession, come to the show to see the *Computerized World of Tomorrow*... *Today*. And bring the entire family. It's a fun-filled educational experience. No pre-registration necessary. Tickets available at the door. Adult admission \$5.00.

~N24

Produced by Northeast Expositions P.O. Box 678 Brookline Village, MA 02147 617-522-4467

Reader Service—see page 195

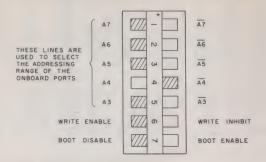

Fig. 2. Proper settings for DIP switch on Vista board when used with a SOL. The shaded squares represent the side of the switch that is down. The on-board port addressing range is selected for the range E8-EF; writing to disks is enabled; and the Vista on-board bootstrap circuitry is disabled.

at the end of this article for those who may need it.)

So far only one additional problem has cropped up. It seems that the original 74LS367 bus drivers used by Vista are too sensitive to noise on the bus or have inadequate drive, causing an occasional bit of garbage on the line. I substituted 8T97s and have had no further trouble along these lines.

The people at Vista tell me that they have switched over to 8T97s, so that should be no problem to future purchasers of their system. The Vista people appear quite interested in making their system compatible with the SOL, and they have been responsive to the various suggestions that I have made to them regarding conversions for the SOL.

### **SOL-Vista Software**

Once I had all the hardware changes made, I got down to the task of getting the software modified. The software consists primarily of a bootstrap program that is used to read in one sector, a program called SBOOT, which then reads in the Vista Operating System. The

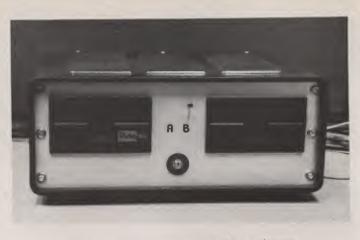

Vista dual disk drives mounted in enclosure.

VOS, as it is called, consists of CP/M followed by CBIOS. The CBIOS is the hardware-dependent part. It contains all I/O and disk routines and is where all customization is done.

Using the standard Vista software as a guide, I wrote up a simple bootstrap loader to reside starting at CA2A. (Vista provides source listings for the bootstrap, SBOOT and CBIOS.) The major changes to the bootstrap involved changing the port addressing and setting up the error so that after an error there is a return to SOLOS rather than a HALT.

My reason for placing the bootstrap loader at CA2A is that in a SOL this is part of a 1K RAM segment that is usually not used. Every SOL has RAM in this area, and so, in addition, any software written to use this RAM area can be used directly by any SOL owner without modification.

I also wrote up a revised version of SBOOT. Again, the major change involved changing the port addressing. One other important change was: After loading in VOS, instead of

| JD0 A *U (4 AUTO* CR)<br>JSTRP OFF MSB<br>JIS IT A DELETE?<br>JMORE TESTS TO GO!!<br>JSET DELETE *FLAG*<br>JOELETE KEY NEVER ECHOED) | JPRINT CR.LF.CR<br>This keeps the VDH Clean<br>By Erasing<br>J Bepore Writing.<br>J Cihis Call May Be Left Out). | JCR AND LF ARE SPECIAL!<br>JNEVER PRINT A DELETE!<br>JRETURN IF A DELETE. | JIS IT A CTRL CHAR.?<br>JIF NOT, DO USUAL<br>JEL SEO?<br>JELL SEO?<br>JFEFORM CTRL FUNC. IF NO DEL.SEO.<br>JEFTORIGINAL CTRL CHAR.<br>GONVERT TO PRINTABLE ASCII.<br>JONVERT TO PRINTABLE ASCII.<br>JENUTINE USES C<br>JFRINT ASCII FORM | PPRINT + FOR CTRL CHAR.          | SCTRL X MEANS CHANGE 1/0 | I STERS! | JIS II AN 'I' OK 'U' CHANGE?<br>JSTRIP MSB<br>JINPUT? | FOUTPUT?                        | IN ALLUNS WURNELIIUNS. | JIGNORE TRASH.<br>JGET DEVICE CODE | JX ALLOWS CORRECTIONS.<br>Ionly 0-3 Are valid.<br>Store device code<br>JML MAS IPORT ADDR. | JET DEVICE CODE<br>1X ALLOWS CORRECTIONS<br>JONLY 0-3 ARE VALID.<br>15TORE DEVICE CODE<br>11, HAS OPORT ADDR. | IP & NULLS<br>EADY THE<br>SOLOS NUL<br>DS CHANGE | JLOAD I/O PORT WITH CODE.<br>Mestore.<br>Mestore: Mput Port (Ignore Trash) |
|----------------------------------------------------------------------------------------------------|----------------------------------------------------------------------------------------------------|---------------------------------------------------------------------------|----------------------------------------------------------------------------------------------------|----------------------------------|--------------------------|----------|-------------------------------------------------------|---------------------------------|------------------------|------------------------------------|--------------------------------------------------------------------------------------------|----------------------------------------------------------------------------------------------------|--------------------------------------------------|----------------------------------------------------------------------------|
| MVI A. 15H<br>MI 7FH<br>CPI 7FH<br>JNZ CHANGE<br>STA DELFLAG<br>RET                                                                  | NVI B. BDH<br>CALL SOUT<br>NVI B. B. BAH<br>NVI B. BAH<br>NVI B. BUH<br>CALL SOUT                                | LFEED<br>7FH<br>CTRL<br>B                                                 | MATNU<br>RELFLAG<br>NTNU<br>NTNU<br>OR<br>OR<br>OPA                                                                                                    | DELFLAG<br>C.SEM<br>L CONOT<br>B | RET<br>CPI 18H           | 80×      | I SINP                                                | JZ INPCH<br>CPI *0*<br>JZ OUTCH | INPI<br>BUH<br>BUH     | L SINP<br>INPCH<br>TFH             |                                                                                            | H H CS807H                                                                                                    | A.0<br>CR SEQUENCE<br>0C810H<br>INP1             | MOV M.D<br>POP H<br>POP B<br>CALL SINP                                     |
| STRIPS                                                                                                    | LFEED:                                                                                                    | HELP:                                                                     | CTRL :                                                                                                    |                                  | CHANGE :                 |          | IdNI                                                  |                                 |                        | INPCH                              |                                                                                            | 0UTCH:                                                                                                    | J THE CF                                         | WRAPUP:                                                                    |

jumping into the system, I jumped back to SOLOS. This was necessary for this first version because I still had to make changes to the CBIOS.

My bootstrap program would only be of use once I got a new operating system placed onto disk, so, using cassette tape, I loaded in my version of SBOOT and then executed it. The disk drive engaged, and I could hear the telltale "click click" as the head stepped from to track-totrack. The SOLOS prompter character appeared on the screen, telling me that loading was done.

Using the DUMP facility of SOLOS, I checked the entries in the system jump table to make sure that what I had on disk and what I had in the way of documentation were the same. They were, so I proceeded to change the port addressing assignments. Once this was done, I patched in an elementary IN-PUT, OUTPUT and CONSOLE STATUS routine. Once this was done, I was ready to enter CP/M.

Using the documentation, I located the usual system entry point and told SOLOS to EXE- CUTE 5A00. The sign-on message appeared, asking me how many disks I had. By this time my second disk had arrived and been duly installed, so I typed in "2." There was a slight pause, and then the CP/M prompter symbol appeared. This verified that the patched routines were OK.

I immediately reset my SOL and SAVEd a copy of the new CBIOS on cassette tape. In case anything happened, I didn't want to have to modify the CBIOS all over again using the SOLOS ENTER command! Again I EXECUTEd 5A00. I tried having each disk read to get its directory.

It was a good thing Vista had sent me that second set of disks, because I discovered that the entire first set was blank. Imagine the amount of frustration I would have had to endure if I had tried to get my system up using one of those blank disks! Thank God for small favors!

Using one of the blank disks, I copied the editor, assembler and the two source programs, SBOOT and CBIOS, onto the disk. Then, using the editor and assembler, I modified these programs to reflect the changes necessary to make Vista run with my SOL. Once this was done, I used SYSGEN and DDT to integrate my changes into the rest of the system.

Once the new operating system had been placed onto the first two tracks of the disk, I could initiate the system by using the bootstrap program that I had written earlier. As soon as I was sure this new system was bug-free, I placed it onto all the system disks using SYSGEN.

After several days of experimenting, I found two programs that would not run with my SOL. It seems that DSCOPY and FORMAT had been specifically written for use with an Imsai computer. Using DDT, I examined each of these programs and made the necessary changes in port addressing. Once this was done, FORMAT worked just fine.

I am still having a problem with DSCOPY, which sometimes drops the first byte in a new file. The error is probably on my part... maybe I changed something I shouldn't have. If I could get my hands on a source listing I could find what is wrong, but for now I copy my disks using some of the other techniques available.

As I began to use the disk more and more, I began to appreciate each of the programs that are a part of the system. For those of you who do not know CP/M, let me just give a quick rundown of each program and what it does.

ED: The editor is used for writing and modifying ASCII files. It allows the user to search and substitute strings, insert and delete text, etc. It is used for preparing source files prior to assembly and also for preparing programs written in BASIC.

ASM: The assembler is used to assemble source code into 8080 object code. It follows the syntax of the Intel assembler and is also compatible with Processor Tech's assembler. One major advantage of a diskbased assembler such as this one is that you can have labels (as many as you like) up to 16 characters long. It supports conditional assembly statements.

DDT: The dynamic debugger tool has many uses. It can be

| I AND JMP SO WE IS AT BEGINNING! | I CONST IS A 'KEYEDARD STATUS' ROUTINE WHICH ALLOWS CP/M<br>JAND OTHER PROGRAMS TO DETERNINE WHICH HER OR NOT A KEY<br>THAS BEEN MIT. THIS REQUIRES THAT THE ACTUAL CHARACTER<br>BEE KEPT AVAILABLE FOR LATER USESUCH AS WHEN COMIN IS<br>SCALLED. TO ACCOMPLISH THIS TASK AND STILL ALLOW THE USER<br>TO USE SEVERAL JINIS TASK AND STILL ALLOW THE USER<br>THE SECONNIC KEYEDARD AND A TTY, A SINGLE ROUTINE USES<br>THE RECOTENNIC KEYEDARD AND A TTY, A SINGLE ROUTINE USES<br>THE RECOVERED DATA<br>IN A MEDICATION FOR LATER RETRIEVAL. THE ONLY<br>IN A MEDICATION FOR LATER RETRIEVAL. THE ONLY<br>IN A MEDICATION FOR LATER RETRIEVAL. THE ONLY<br>IN A MEDICATION FOR LATER RETRIEVAL. THE ONLY<br>IN A MEDICATION FOR LATER RETRIEVAL. THE ONLY<br>IN A MEDICATION FOR THE USER IS THAT ANY 'CUSTON'<br>IN DUTINE MUTH DATA IN "A", WUD THE ZERO FLAG SET IF<br>OD DATA WAS PRESENT. | JANY INPUT DEVICE WORKS!<br>16 MEMS NO DATA<br>15AVE DATA FOR LATER.<br>15AVE DATA FOR LATER.<br>16 ALSO, FS STS OUR FLAG.<br>11 MAT'S ALL, FOLKS!! | "PYE" FOR SOLVUISTA<br>WITTEN BY BRO. AL ROMAN<br>AND FR. THOMAS MCGHEE<br>DON BOSCO TECH.<br>"PYE PROVIDES UTLLITTES<br>"BYE PROVIDES UTLLITTES<br>"BYE PROVIDES UTLLITTES<br>TO MOVE PROGRAMS, CLEAR MEMORY,<br>SEARCH MENORY<br>ALL OUTPUT IS VIA VDM/SOL<br>ALL OUTPUT IS VIA VDM/SOL<br>REVE LXI NUTE DOBINIA MONE<br>SEARCH MENORY<br>ALL OUTPUT IS VIA VDM/SOL<br>REVE LXI DOTO SOL RAM<br>NXTEY LXI DO PORE IN FREE RAM AREA<br>INX H UPDATE ADDRESS POINTERS<br>NXTEY LDAX D STOP AT CBOB<br>POV A.H UPDATE ADDRESS POINTERS<br>NXTEY LDAX D STOP AT CBOB<br>CPI 060H STOP AT CBOB<br>ON AND AS TECH MENOR<br>NXTEY LXI DO MORE<br>NATER HOUVE A STOR AND SOL RAM<br>NOV A.H UPDATE ADDRESS POINTERS<br>NATER POOR AND AND ADDRESS POINTERS<br>NATER POOR AND ADDRESS POINTERS<br>NATER ADDRESS POINTERS<br>NATER POOR AND ADDRESS POINTERS<br>NATER POOR AND ADDRESS POINTERS<br>NATER ADDRESS POINTERS<br>NATER ADDRES |                      |
|----------------------------------|----------------------------------------------------------------------------------------------------|----------------------------------------------------------------------------------------------------|----------------------------------------------------------------------------------------------------|----------------------|
| D NN E                           | RD STATU<br>REGULER<br>REGULER<br>ISH THIS<br>REGULER<br>ISH THIS<br>REAL<br>ISH THIS<br>REAL<br>ON FOR L<br>ON FOR L<br>ON FOR L<br>ON FOR L<br>ON FOR L<br>ON FOR L<br>ON FOR L                                                                                                    |                                                                                                    | 0     0     0     0     0     0     0     0     0     0     0     0     0     0     0     0     0     0     0     0     0     0     0     0     0     0     0     0     0     0     0     0     0     0     0     0     0     0     0     0     0     0     0     0     0     0     0     0     0     0     0     0     0     0     0     0     0     0     0     0     0     0     0     0     0     0     0     0     0     0     0     0     0     0     0     0     0     0     0     0     0     0     0     0     0     0     0     0     0     0     0     0     0     0     0     0     0     0     0     0     0     0     0     0     0     0     0     0     0     0     0     0     0     0     0     0     0     0     0     0     0     0     0     0     0     0     0     0     0     0     0     0     0     0     0     0 <td>8843<br/>8844<br/>8845</td>                                                                                                    | 8843<br>8844<br>8845 |
| JMP CON IN                       | IS A "KEYBOA<br>EER PROGRAMS<br>N HIT. THIS<br>AVAILABLE F<br>AVAILABLE F<br>AVAILABLE F<br>TRONIC KEYBO<br>S'SINP" RO<br>OS "SINP" RO<br>DOUTINE MUST<br>NOUTINE MUST<br>NOUTINE MUST<br>NOUTINE MUST<br>NOUTINE MUST<br>NOUTINE MUST<br>NOUTINE MUST<br>NOUTINE MUST                                                                                                    | CALL SINP<br>RCALL SINP<br>STA LCHAR<br>MUI A.ØFFH<br>STA STATFLAG<br>REI<br>END                                                                    |                                                                                                    | 00 00                |
|                                  | CONST<br>AND OTH<br>MAS DEE<br>HAS BEE<br>BE KEPT<br>I TO USE<br>I TO USE<br>I THE SOLL<br>THE SOLL<br>THE SOLL<br>THE SOLL<br>THE SOLL<br>THE SOLL<br>THE SOLL<br>THE SOL                                                                                                    | ¢ constr<br>*                                                                                                    | 0100         0100           0100         0100           0100         0100           0100         0100           0100         0100           0100         0100           0100         0100           0100         0100           0100         0100           0100         0100           0100         0100           0100         0100           0100         0100           0100         0100           0100         0100           0100         0100           0100         0100           0100         0100           0100         0100           0100         0100           0110         000           0110         000           0110         000           0110         000           01110         000           0110         000           01110         000           01110         000           01110         000           01110         000           01110         000           01110         000           01110                                                                                                    |                      |

used to disassemble object code into 8080 mnemonic code. It can be used to examine and alter memory (you do the altering in assembly language!) or give a combined hex and ASCII listing of data in memory. You can use it to fill portions of memory with any given character. Its most important use, however, is in tracing through a program. At each step it gives the contents of all registers and flags, each conveniently labeled, as well as the current instruction in mnemonic code. Should the user try to trace any program segment that is within or above CP/M's control section, this portion will be executed in real time. This allows disk commands to be done at the proper speed. Tracing resumes upon return from these upper program areas. In singledisk systems, DDT also furnishes a fast means of making copies of command files.

**PIP:** The peripheral interchange program allows the user to copy and transfer files within a disk, from disk-to-disk, disk-toperipheral, peripheral-to-disk and from peripheral-to-peripheral. In addition, it allows two or more files to be appended. The buffer area used by PIP is small, and copying disks with PIP on a single-disk system involves a lot of disk changing.

**DSCOPY:** This disk copy program is supposed to transfer the contents of one disk onto another. It is only useful in a two-disk system.

SUBMIT: The submit program allows the user to perform a chain of operations under stored program control. Using the editor, the user writes a submit file that includes all the operations he wants performed. This file must have the file-type SUB. When the user types SUBMIT (filename).SUB, the named file will be used to build up a set of command lines that will be executed in sequence. This is useful for having the system perform lengthy routines such as making multiple program listings. Once the program is entered, the user can leave the system unattended and get busy doing something else.

LOAD: This program allows the user to load tapes in Intel hex format. (By the way, the assembler produces a hex listing in this format. Such formats are loadable directly under DDT or may be made into a runnable command file using LOAD.) A file with filetype COM is produced which is directly executable.

**DUMP:** This program produces a hexadecimal dump of a disk file. The contents of the file are listed 16 bytes at a time, with the absolute byte file address listed to the left of each line in hex.

**DSKCAS:** Used for transferring disk files to Tarbell cassette. I have not used this since I don't have a Tarbell interface.

**CASDSK:** Used for transferring Tarbell cassettes to disk. I have not used this routine.

FORMAT: Blank disks must be formatted before they can be used. Vista uses a soft-sectored diskette that is IBM-formatcompatible. Formatting a disk erases all previous contents.

SYSGEN: This program allows the user to place operating systems onto disk. It does not affect any of the other contents of a disk.

**CPM:** This program allows the user to re-configure his operating system for different mem-

ory sizes. It builds a new operating system, to which the user must append versions of SBOOT and CBIOS reassembled for the desired memory size.

**STAT:** This program checks the disk and tells you how much memory space is still available.

**CBIOS and SBOOT:** These are source listings of the programs the user may have to or want to modify using the editor and the assembler. Modification is relatively direct for anyone who can work in assembly language.

BASIC: This program reads a file written in BASIC and produces a numbered listing, flags errors and builds up a file that is runnable. The BASIC supplied is BASIC-E. An excellent manual for this particular BASIC is available from JEM Company, Suite 301, 2555 Leavenworth St., San Francisco CA 94133. When I purchased mine, the cost was \$25 for the manual and \$1.50 postage. (C-BASIC is also available from Vista on their diskette. Write them for the current price.)

**RUN:** This program will read and load the program compiled by BASIC. Run-time errors are

|        | H                    |       |      |      | * CUST. NEVER 00 |      |         |        |      |       |      |      |       |       |       | END OF TRANSFER | ;    | TI VE CHARACTERS | BESS OF SIDST CHADACTED | FIRST CHARACTER | ADDESE OF CUADACTEDS |      |       |     |      | CLEAR SCREEN |       | FRINI CHARACIER |       |       |      | PREPARE RETURN ADDRESS | DONE    |      | INCR. HL & CHECK MEMORY | NEGATIVE IS SPACE |      |        |       |          | SND     | SAVE DATA |      | TO MANAGE TA SH | ADDR & START OF SCREEN |      | ADDRESS |      |      |      | FROM 9TH LINE DOWN |      | ON SCREEN | OH BLINKING |      |      |
|--------|----------------------|-------|------|------|------------------|------|---------|--------|------|-------|------|------|-------|-------|-------|-----------------|------|------------------|-------------------------|-----------------|----------------------|------|-------|-----|------|--------------|-------|-----------------|-------|-------|------|------------------------|---------|------|-------------------------|-------------------|------|--------|-------|----------|---------|-----------|------|-----------------|------------------------|------|---------|------|------|------|--------------------|------|-----------|-------------|------|------|
|        | H. OCS3CH<br>D. DATA | -     | M.A  | rc   | •                | MOR  | COMIN D | . P.C. | FCHR | ENIM. | .SC. | SCRN | . 10. | DI SK |       | CLEAK           |      | CON SECUTI VE    | 400 • MD                | NG) FIR         | 200                  |      | DeM   | H   | EeM  | PERSE        | B. D  | 3001<br>B.E     | SOUT  | BOUT  |      | H                      | M.NEXIC |      | SINX                    | TFH               | 0    | TTXN   | A.H   | 7FH      | NXTI +3 |           | x    |                 |                        | BOUT | ADOUT   | A.H  | -    | D.A  | H. OCEH            | 0.1  | - HA      | H. OCFOOH   | Hes  | ~ ~  |
|        | LXI<br>LXI           | 1 DAY | MON  | XNI  | ORA              | ZNS  | L WD    | ASC    | MO   | ASC.  | ASC  | MQ   | ASC   | NO    | ASC   | NOP             |      | TWO              | a crore                 | (BLINKING)      | C AL I               | XCHG | NOM   | XNI | NOM  | CALL         | NOM   | MOV             | CALL  | CALL  | 111  | PUSH                   | XTHI.   |      | CALL                    | INA               | CMP  | ZNC    | NOM   | IN       | LIN CHI | PUSH      | DCX  | nene            | PUSH                   | CALL | CALL    | NOM  | SUI  | NOM  | INH                | IVM  | CALL      | LXI         | XRI  |      |
| * ACOF | RE SE T              | *     | 202  |      |                  |      |         | DATA   |      |       |      |      |       |       |       |                 |      | * LOCATE         | * *                     | 5               | 4                    |      |       |     |      |              |       |                 |       |       |      | NEXTC                  |         |      | LT XN                   |                   |      |        |       |          |         |           |      | *               | שנאב                   |      |         |      |      |      |                    |      |           |             | LOOP |      |
| 8698   | 8849                 | 0051  | 0053 | 0054 | 0056             | 1909 | 0058    | 0900   | 1988 | 2988  | 0064 | 0065 | 9986  | 6967  | 8988  | 0020            | 0071 | 9072             | 0013                    | 0075            | 0076                 | 0018 | 0079  |     | 1800 |              | 0084  | 9866            | 6987  | 8868  | 0600 |                        | 9993    |      |                         | 1688              | 8600 | 0 1 00 | 0101  | 0102     | 0100    | 0105      | 9196 |                 |                        | 0110 | 1110    | 0113 | 0114 | 0115 | 0110               | 0118 | 0119      | 0121        | 0123 | 20.0 |
|        | C9 63                |       |      |      |                  | 60   | CI      |        |      |       |      |      |       |       |       |                 |      |                  |                         |                 |                      | 3    |       |     |      | Ce           |       | R               | C.0   | 4     |      |                        | 63      |      | C9                      |                   |      | 6.0    |       |          | 60      |           |      |                 |                        | 5.4  | 2       |      |      |      |                    |      | Ca        | CF          |      |      |
|        | 30                   |       |      |      |                  | 8    |         | 64     | 5    | 4 2   | 43   | 5    | 46    | S     | 4     | 5               |      |                  |                         |                 |                      |      |       |     |      | DS           |       |                 |       | 90    |      |                        | 50      |      | AD                      | 75                |      | 80     |       | 16       | SB      |           |      |                 |                        | 90   |         |      |      |      | S                  |      |           | 88          | 88   | -    |
|        | 11                   |       | 17   | 23   | 87               | 33   | 3       | 46     | 38   | -     | 53   | 13   | 4     | 84    | 4     | 80              | 3    |                  |                         |                 | ę                    | 383  | 26    | 83  | SE   | 9            | 40    | 3 4             | 9     | 8     | 2    | ES                     | 23      | 2    | 0                       | E 6               | BA   | 20     | 35    | 50<br>20 |         | 05        | 28   |                 | 23                     | 8    | 93      | 102  | 90   | 22   | 50                 | 25   | 3         | 12          | - 4  | j    |
| C915   | C915<br>C918         | C918  | 0160 | 1160 | 1 GO             | 0260 | C923    | C9260  | C928 | C92A  | CORE | C930 | C932  | C934  | 60.00 | C938            | 6938 | C938             | C938                    | C938            | 6638                 | C93E | CO 3F | 646 | 140  | C945         | C9 45 | C9 49           | C9 44 | C9 4D | 6629 | 6563                   | 6954    | C958 | 2958                    | C95C              | COSE | C95F   | C9 65 | 0960     | 0000    | C96C      | C96D | C96E            | C96F                   | 0160 | 513     | 2170 | 6978 | A160 | C97C               | C97E | 0983      | C883        | C987 |      |

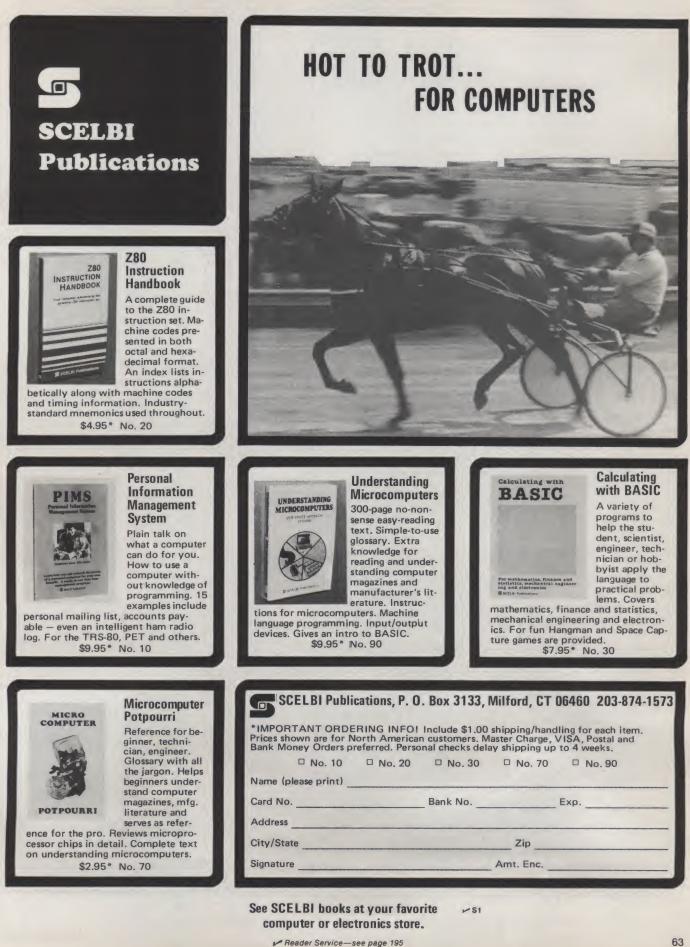

flagged using two-character error codes (alphabetical).

In addition to the above, there are certain commands that are resident whenever the system is waiting for a command line. These commands include:

DIR: The directory is listed.

**ERA:** The specified file is erased. (Actually, I believe only the directory information is erased and the file space freed. The actual file seems to remain but is written over later on if the space is needed.)

**TYPE:** Any file containing ASCII information can be listed using the TYPE command.

On a single-disk system, the user can do most things that can be accomplished in a dualdisk system, but they take longer. Instead of actually changing disk drives, the system will prompt the user by telling him which disk (A or B) to insert in the drive.

### **Software Modifications**

I often use our Vista disk and have recently written up a new, more sophisticated CBIOS (see Program A) that I have made available to Vista for use by SOL owners. This new CBIOS corrects some output problems that appeared when using the VDM for output: Certain command lines would be erased when the "return" key was hit; they were entered and executed, but the user could not see them any more on the screen.

I corrected this problem by arranging the output program to ignore carriage-returns and to expand line-feeds into the sequence CR,LF,CR. This keeps the VDM display clean by erasing trash on the current line (which may be there after a delete sequence) and ensures that the next line is also erased. The extra CR is easily removed for those who prefer to do without it. The expanded sequence also eliminates the need for nulls when using a TTY.

I did not particularly like the way CP/M handled deletions by echoing them. When long deletions were done, the mass of characters, which are echoed in reverse, was too much of a distraction. For example, to correct the line, "SPELING ER-ROR" would result in the following line: "SPELING ERROR-RORRE GNILING ERROR."

What I did was arrange the input and output routines so that whenever a DELETE key was hit, a software flag was set. When the output routine is called and it is determined that a delete sequence is under way, it handles it by inserting appropriate back spaces both before and after the character is echoed, so that on the VDM screen the cursor is seen to back up. It should be noted that on a TTY the delete sequence appears in the normal way, since there is no back space executed.

Another important addition to the CBIOS that I made is the ability to change I/O devices at any time without returning to SOLOS. My INPUT routine, called CONIN, detects when the user has entered a control X character and jumps to a routine that then allows the user to specify which of four input or four output devices is desired. When the "return" key is hit, the user-supplied information is converted to information stored in the SOLOS RAM status area.

SOLOS then uses this infor-

mation to determine the current I/O ports on all subsequent input and output operations. The change-of-I/O sequence is done without any echoing. This is so no unwanted characters will appear on the current listing device. The ability to change I/O at any time is especially useful when the user only wants a partial listing printed out.

I do all my editing, for instance, with the VDM screen, but when I want hard copy of a given section, I switch over to our TTY. The devices supported are those supported by SOLOS, and they include the keyboard and VDM, serial input and output (such as a TTY), parallel input and output and a user-defined input and output custom routine.

I have also made available to Vista a revised version of SBOOT and a set of utility programs together with a version of FORMAT that will run with a SOL. All of these are available on a single disk with a runnable disk operating system that includes all the refinements mentioned earlier. A source listing of SBOOT and CBIOS is also in-

| D.80H RATE OF BLINKS<br>D | SET FLAGS |     |          | SINP WALT FOR ANY CHARACTER | LOOP     | 18M ESCAPE? | MND BACK TO SOLOS |          | RESTART LINE |     | D+5      | 26  |     |     | IO NEVIC ON NEVIN |       | OFFH LAST ADDRESS IN 'L' |     | LAST ADDRESS IN H (SAME) |     | COMND BACK TO SOLOS | COM TEXT | 0   |     |     |     | BUGH LAST ADDRESS |     | HEXADECIMAL NUMBER (TWO ASCII) |           | HEXADECIMAL | SCONV GET NUMBER |       | AP D | OCJEDH PRINT NUMBER | -1 START | PREPARE RETURN ADDRESS |          | DONE. | ~        | 0   |         | SAVE DATA | MERE NEXI OCCURRENCE | TO SCREEN  | DRESS IN HEXADECIMAL | ACRICH RIFFER | B. 3 | ET NAME | 66.1 |     | PERSE CLEAR SCREEN |     | M.BUSIBH BUFFER - I<br>Bucsaah Print It |     |         | 136H REMOVE CURSOR |       | INTO D-E | ert pointed |
|---------------------------|-----------|-----|----------|-----------------------------|----------|-------------|-------------------|----------|--------------|-----|----------|-----|-----|-----|-------------------|-------|--------------------------|-----|--------------------------|-----|---------------------|----------|-----|-----|-----|-----|-------------------|-----|--------------------------------|-----------|-------------|------------------|-------|------|---------------------|----------|------------------------|----------|-------|----------|-----|---------|-----------|----------------------|------------|----------------------|---------------|------|---------|------|-----|--------------------|-----|-----------------------------------------|-----|---------|--------------------|-------|----------|-------------|
| D INM                     |           |     |          |                             | JZ LO    | CPT 15      |                   | LDA LI   |              |     | WD WD    |     | 101 |     | KEI .             | H XNI |                          | CMP | H dwo                    | RNZ |                     | I DAY D  | ) X | 9   |     |     | CPI 01            |     | ONE                            | N SCREENI | (BUINKING)  |                  | MOV D |      |                     | LXI H.   | PUSH H                 | -        |       | MOV A    |     |         |           |                      | S MEMORY   | ENTER                |               |      |         |      |     |                    | ω.  | T a                                     |     | CALL AI |                    |       | X CHG .  | ⋖.          |
| 125                       | 127       | 128 | 129      | 130                         | 131      | - 201       | 134               | 135      | 136          | 137 | 136      | 139 | 94  | 141 | * 241             |       |                          | 146 | 147                      | 149 |                     | 151 +    |     | 154 | 155 | 156 | 157               | 159 | 161 * LOCATE                   | NO + E91  | 164 +       | 166 FNUM         |       | 169  | 176                 | 171      | 173 NEXTN              |          |       | 176 NXTN | 178 | 179     | 166       | 181 *                | 183 + DUMP | +                    | 185 SCIM      |      | 188     | 189  | 161 | 192                | 193 | 194                                     | 196 | 197     | 198                | 200 + | 0201     | 202         |
|                           |           | •   |          | 8                           | 6        |             |                   | 8        |              |     |          |     | 90  |     |                   |       | 9                        |     |                          |     | 8                   |          |     |     | 8   |     |                   |     |                                |           |             |                  |       |      |                     |          |                        |          |       |          |     |         |           |                      |            |                      |               |      |         |      |     |                    |     |                                         |     |         |                    |       |          | -           |
| 3 89                      |           |     | C2 8C C9 |                             | CA 86 C9 | F 18        | : 5               | 3A 89 CB | _            | 8   | FA AA C9 | 68  |     |     | 6                 |       | JE FF                    | 80  |                          |     | 3 C9 C1             |          |     | . ന | 0   |     | FE De             | ò   |                                |           |             | D 3A C3          |       |      | -                   | 21 FF FF | S                      | 21 De C9 |       | CD AD C9 |     | 2 D5 C9 |           | 3 6E C9              |            |                      |               | 0.0  |         | BA   | 0.0 |                    | 64  | 1 18 C8                                 | E   | -       | CD 36 CI           |       | 83       | AF          |
| C98A 1<br>C98C 1          |           |     |          |                             |          |             |                   |          |              |     |          |     |     |     |                   |       |                          |     |                          |     |                     |          |     |     |     |     |                   |     | 2902                           | 3005      | 3065        |                  |       |      |                     |          |                        |          |       |          |     |         |           |                      | 136        | 136                  |               |      |         |      |     |                    |     |                                         |     |         |                    |       | _        |             |

cluded so the user can add refinements of his own.

There is a special program on this disk that is called BYE (see Program B). This program was written by Bro. AI Roman (also from Don Bosco Tech and the other instructor in our computer course) and myself. This program contains a number of utilities that are loaded into the SOLOS system RAM area that resides between SOLOS and the VDM memory. I used this area because every SOL has it, and, in most cases, it isn't used.

When this program is loaded, it relocates itself and initializes a set of custom commands. These custom commands are DI, which will load in the disk system, FC, which will allow the user to find where a pair of characters is located in memory, FN, which does the same thing but uses a hexadecimal digit as the search character, CL, which clears memory, and SC, which displays "pages" of memory on the VDM. These utilities allow fast searches of memory. The current address is displayed on the top line, and the rest of the screen is filled with a visual memory image.

In the case of FC and FN, the character that is found is displayed at the left of the screen -at about the middle-and is made to blink under software control. This aids in quickly spotting the character. Since the found character is shown at the approximate middle of the displayed memory area, the user can see the character "in context" and more easily determine if that is the character or pair that he is interested in. Hitting any key will cause the program to search for the next occurrence.

Bro. Al and I have made extensive use of these utilities for finding where specific things of interest are located in memory. It should be noted that if the custom commands are destroyed (as they are whenever a system reset occurs!) they may be reinstated by typing in "EX C915" while under SOLOS command. This will cause the custom commands to be rewritten into the proper place. If power is removed, everything is lost, unless your memory has battery backup.

Another thing that is loaded in by BYE, but which has no cor-

responding custom command name, is a short routine that will move a program from the CP/M Transient Program Area down to 0000 and begin execution there. We use this to move programs such as BASIC5, TAR-GET, TREK-80 and the ELEC-TRIC PENCIL.

We have also put such things as Extended BASIC and the ALS-8 assembler onto disk. We load these a bit differently due to either their size or where they have to be loaded in memory. This disk system loads all executable files starting at 0100, so if a program runs elsewhere, it must first be relocated.

Before I go into the details of the conversion necessary to make a SOL and Vista compatible, I'll mention that the Vista drive is a Shugart SA 400 Minifloppy drive, the same drive used by many other companies offering disk systems for the computer hobbyist. The Vista interface board is licensed from Tarbell and is indentical, as far as I can tell, to the standard Tarbell disk interface.

This board uses the Western Digital 1711 controller chip, and, should the user ever desire

|        | A He      | ON SCREEN | SP. BCBFFH | H      |      | IN EVII MIN MONE-SELECI |                |         | POM ADDREE |      | A SPACES |        | Fut of MEMORY . Jour | END OF REPORTS 464 |      | D DUNE. | 4050              | 1     | NATERUU |              | THE NANGE LO      |          |                 |      | TRACK=88 |      | 3H LOAD | I SSUE "SEEK" COMMAND | WALT FOR HOME | COMPLETE. |      | SET A-1 |      | -      | DO SECTOR READ | WALT FOR DRG OR INTRO |       |       | DIT WIT WENDED | INCREMENT BOINTED | DO IT AGAI | READ    |      | IF TERN. GO TO SHOT ! | IF ERROR. GO TO | DISK CAEA | HERE  | MOVE | NXTBY | RE SE T     | NE SE I |
|--------|-----------|-----------|------------|--------|------|-------------------------|----------------|---------|------------|------|----------|--------|----------------------|--------------------|------|---------|-------------------|-------|---------|--------------|-------------------|----------|-----------------|------|----------|------|---------|-----------------------|---------------|-----------|------|---------|------|--------|----------------|-----------------------|-------|-------|----------------|-------------------|------------|---------|------|-----------------------|-----------------|-----------|-------|------|-------|-------------|---------|
| LINE-1 | H. BCC48H | DMP       | SP. 00     | 8C887H | ASA  | 10100                   | 201            | IN      |            | 0 °H | H02 ° H  |        | A.H.                 | Laca               | TORE | C NHON  | BOOTSTOAD : CADED |       | CTA MIT | DODT SUMMERS | STANDARD USERS IN | IS IN ON | UDM/VDD. FTC. 1 |      | A. 88    | DEBH | A. 13H  | DESH                  | DECH          | •         | L.A  |         | BEAH | A. BCH | <b>BEBH</b>    | DECH                  | A     | RUONE | M.A            |                   | ROOP       | 0E8H    | A    | 87DH                  | COMNO           | C926      | C9 C2 | CALE | C908  |             |         |
| STA    | LXI       | CALL      | LXI        | LDA    | HSUT | 100                     | NO ON IN ON IN | NA PERU | • ^ •      |      | 114      | CALL N |                      |                    | 745  |         |                   | C CED | INEC UT | IN CRUC      |                   |          |                 |      | IVH      | DUT  | IVH     | OUT                   | NI            | XRA       | NOM  | ANI     | OUT  | IVH    | -              |                       | ORA   | 40    | NUM            | XNI               | d MI       |         | ORA  | 32                    | AMD             | DATA      | FNUM  | MORE | NEXIN | RDONE       | VUIS    |
|        | 9         | -         |            |        |      |                         |                |         |            |      | D HUKE   | - 0    | 0 0                  |                    |      | •       | 2 + DI CV         |       |         | • •          |                   | • •      |                 | *    | I DISK   | 04   | 9       | -                     | 0             |           | -    |         |      | -      |                | 3 RLOOP               |       | 0.4   |                |                   |            | B RDONE | -    | 0                     |                 | CAIB      | C93B  | C918 | C953  | C9 D5       |         |
| 6265   | 9596      | 0201      | 9295       | 6566   |      | 0100                    | 100            |         |            | 120  | 0170     |        |                      | 120                | A22A | 0000    | 8003              | 0000  | 1005    | 1000         | 8001              | 2000     | 0000            | 0530 | 9231     | 9232 | 8233    | 8234                  | 9235          | 8236      | 1020 | 9539    | 0240 | 8241   | 9242           | 8243                  | 92.44 |       | 19947          | 9248              | 82.49      | 0250    | 0251 | 9258                  | 8253            | ~         | œ     |      | J     |             |         |
| 83     |           |           |            |        | 1    |                         |                |         | 80         |      |          |        |                      | e u                |      |         |                   |       |         |              |                   |          |                 |      |          |      | _       |                       |               |           |      |         |      |        |                |                       |       | r,    |                |                   | CA         |         |      |                       | CI              | 0100      | C9B7  | C986 | C986  | C958        |         |
| _      |           | LA        | -          |        | 0.7  |                         |                |         | 98         |      |          |        | 60                   |                    |      |         |                   |       |         |              |                   |          |                 |      |          |      |         | EB                    |               |           |      |         |      | -      |                | DE C                  |       |       |                | -                 | 3E         | -       |      |                       | C9              | 91        | 60    | 6    | 5     | 5           | -       |
|        |           | 33        |            |        | CO   |                         | -              | -       | 21         |      |          |        | _                    |                    |      |         |                   |       |         |              |                   |          |                 |      |          | -    |         | 03                    |               |           | 10   |         |      |        |                |                       | 20    | _     |                |                   |            | -       | -    | -                     | C3              |           |       |      |       |             |         |
| CABB   | L'ABB     | CABE      | CALA       | CALT   | CAIR | CALB                    | CAIB           | CALE    | CAIB       | AIF  | CA20     | CAPI   | CA22                 | CA9 A              | C497 | CAPA    | CAPA              | CAPA  | CAPA    | CAPA         | CAPA              | A CAS    | CARA            | CA2A | CA2A     | CA2C | CARE    | 66438                 | 2003          |           | 1000 | CA37    | 36A3 | A3A    | CA3C           | CABE                  |       | CAAA  | CA46           | CA47              | CA48       | CA48    | CA4D | CA4E                  | CASI            | BYE       | AN    | LOOP | NEXT  | <b>JLXN</b> |         |

to upgrade to a full-size floppy, the interface board will probably be fairly easy to convert for this purpose, since the options are all jumper-selected. Diskettes are soft-sectored, such as DYSAN #800130 or VERBATIM MD 525-01 (#4443 if ordered by the box). The price per disk runs between \$4 and \$5 depending on the vendor and the quantity purchased. A disk must be formatted before it can be used.

### **Conversion Requirements**

Throughout the text I have mentioned in general terms what steps I had to go through in order to get my SOL and Vista running together. The following is a more detailed account of everything that needs to be done. Some things are mentioned that *may* need to be done with some SOL units, but not with others.

I found only one change necessary to the SOL itself. Remove U71 and bend pin 11 away from the body, so that when it is reinserted in its socket, pin 11 makes no connection. This defeats *all* memory and I/O WAIT states. (If you have slow ROM then you may need a further conversion that will be detailed later.)

The following changes refer to the Vista/Tarbell board. Check U24 and U30. If they are 74LS367s, change them to 8T97s. (Newer boards may be shipped with 8T97s as standard parts.)

Add a pull-up resistor to the EXTCR line (S-100 bus, pin 54). Any 1/4 or 1/2 Watt resistor in the 1k to 3k range will work. I found a convenient place to be the bottom of the board, placing the resistor between the feed-through from S-100 pin 54 and +5 volts from pin 16 of U30.

If there is a jumper going to E47, remove it. (E47 is just below the DIP switch.) Jumper E48 to E46. (E46 is S-100 bus pin 3, and E48 is about half an inch above E46.) These changes connect the onboard WAIT circuitry to the XRDY line.

Find the run that goes from the S-100 bus pin 27 (PWAIT) to U57, pin 14. *Cut this run*. Now add a 1k to 3k pull-up resistor between pins 14 and 16 of U57. This stops unnecessary WAITs.

The next change to the Vista board is to add the necessary PDBIN logic to the D17 line (S-100 bus pin 43). On the particular board I purchased there were four empty IC stations. I used the empty U46 location for my additional IC. Solder a 7432 or 74LS32 into the U46 position. Solder a short jumper from pin 7 of U46 to the ground bus located just below. Solder a jumper from pin 16 of U46 to the + 5 volt bus located just above this pin.

On the bottom of the board, cut the run that comes from pin 11 of U30. Cut it about halfway along its length. On the run just cut, there is a feed-through. Solder a jumper between this feed-through and pin 3 of U30. This procedure removed the original bus driver from providing the D17 signal and placed a new bus driver onto this line. (Pin 3 of U30 now connects to S-100 bus pin 43.)

Now we have to connect the proper input signal to our new driver. Connect a jumper between 2 and 12 of U30 (or you can connect between pin 2 of U30 and pin 1 of U45, which happens to have a feed-through right next to it, which makes soldering a bit easier).

The control line of our new driver needs a control signal that includes the original signal and a suitable PDBIN signal. Pin 3 of U3 has just such a signal, so connect a jumper between pin 3 of U3 and pin 1 of our U46. (This jumper is best placed on the top of the board.) The other signal that we need is labeled IO\* on the Vista schematic and is found at pin 4 of U29. Connect a jumper between pin 4 of U29 and pin 2 of our U46. This completes the changes made to the Vista board.

Try out your system. If you still have difficulty, it may be because your particular SOL has a slow ROM and needs the on-board WAIT states. Fig. 1 shows a way to defeat off-board WAIT states while still retaining on-board WAIT states. These changes to the SOL are made in such a way that no new ICs are added, and no lands are cut. This information appeared in Special Issue No. 1 of Solus News, PO Box 23471, San Jose CA 95153, in a hardware review by A. T. Atey (which I assume is a pen name). I have tried the modifications out in my SOL, and they work. Many SOLs will not require the modifications shown in Fig. 1.

### Conclusion

In closing, I would like to say that although it took me some time and a little frustration before I finally got my Vista and SOL working well together, future users should not have much trouble if they follow the

steps listed in this article. And whatever else you do, if you do order a Vista for your SOL, tell the Vista people that it is for a SOL, so they can provide you with the appropriate software and documentation. There is no need for you to have to duplicate work that has already been done.

I have found the Vista system with CP/M to be a most useful tool, and I am sure that there are many others who could benefit from owning such a system. It may require a little work to get running, but once it is running, it saves a lot of work!

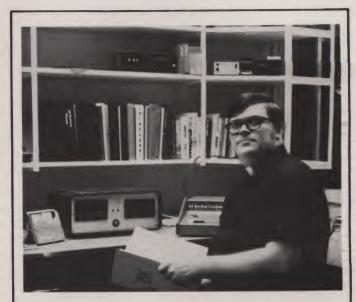

Fr. Thomas McGahee teaches electronics and computer courses at Don Bosco Technical High School in Paterson NJ. He has been involved in teaching computer-related courses since 1972 when he taught computer programming at Don Bosco Tech in Boston. In 1974 he got involved in the computer hobby field. Since then he has built computers based on the 8008, 8080, Z-80 and 6800 microcomputer chips. His interests are related to both hardware and software, and he has written articles that have been published in several of the magazines that serve the computer hobby field.

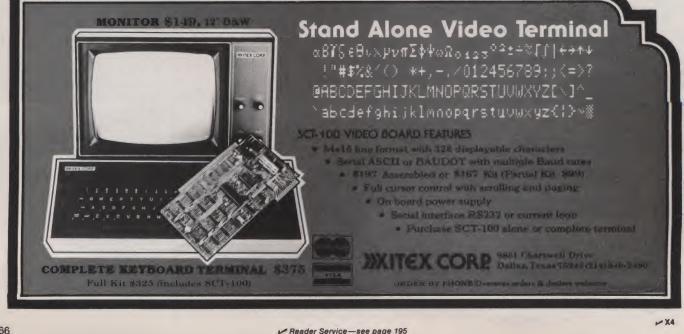

### WHEN THE FUN AND GAMES ARE OVER, you shouldn't

have to gamble on your microcomputer's ability to get down to business. You won't with Outpost 11. It's a serious unit with quality components: Cherry, full ASCII keyboard; Setchell-Carlson CRT, 24 x 80 characters, 7 x 9 dot matrix; inverse, grey, blink; form generation characters; Shugart floppy disk drives; M6800 CPU; 32 k bytes RAM; glass-epoxy PC boards, manufactured and tested to Mil Q 9858-A; entire unit 100-hour burn in tested; IC's tested to Mil P 883; I/O interrupt prioritizing structure; softsectored disk format; business BASIC; FLEX 2.0; TSC BASIC; self diagnostics; software development packages; etc; etc; etc. All this and more at only \$2,595, suggested retail price. See Outpost 11 at a dealer listed

or write us for the name of a dealer near you. MO Corporation, 4301 Poche Court West, New Orleans, La. 70129 \_137

### THE SERIOUS MICROCOMPUTER

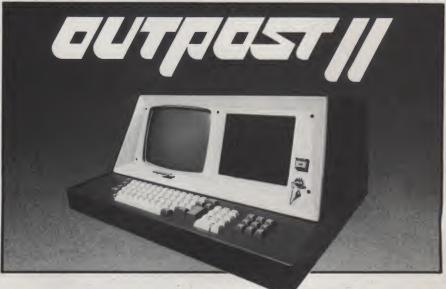

Dealers: ATLANTA, GA, Magaro and Associates – 404-252-6609, Professional Indexing – 404-572-4177 • BEAVERTON, OR, DataTools International – 503-645-4604 • BEND, OR, Control Industries – 503-389-1969 • COOKEVILLE, TN, Cumberland Computers – 615-526-7651 • DADE CITY, FL, Sabatelli Computer System Inc. – 904-567-7777 • DALLAS, TX, Eclectic Corp. – 214-358-1307 • DES MOINES, IA, H. Allen Hanna – 515-283-5130 • ELK GROVE VILLAGE, IL, Kramer DataPower Inc. – 312-894-0554 • GREENVILLE, SC, Pius Inc. – 803-242-9090 • HOUSTON, TX, Eclectic Corp. – 713-228-7798 • IDAHO FALLS, ID, Great Plains Computer Co. – 208-529-3210 • LONG BEACH, CA, CTI Data Systems Inc. – 213-426-7375 • MOBILE, AL, Railway Express – 205-661-8889 • NEW ORLEANS, LA, TANO Corp. – 504-254-3500 • NEWTON CENTRE, MA, Daner-Hayes Inc. – 617-969-4650 • PARKER, CO, Western Marketing Assoc. – 303-841-2788 • SALT LAKE CITY, UT, Home Computer Store – 801-484-6502 • SAN JOSE, CA, PBC Associates – 408-377-7001. SEAFORD, DE, Robert Underwood – 302-629-8438 • SEATTLE, WA, Empire Electronics – 206-244-5200 • WALTHAM, MA, Computer Mart Inc. – 617-899-4540 • WESTFORD, MA, Thorstensen Labs – 617-692-2051 • ONTARIO, CANADA, Combined Systems – 416-549-2900 • GOUDHURST, KENT, ENGLAND, Warren Woodfield Assoc. Ltd. – 05-803-590 • DEALER INQUIRIES INVITED – 504-254-3500. TWX 810-591-5229

Reader Service-see page 195

# The Failure of a Micro in Business

### Microcomputers are miraculous, but not magic. Public education about micros is needed.

Terry Kepner c/o MCT 3220 S. Dodge #3 PO Box 17177 Tucson AZ 85713

am a partner/programmer in MCT Microcomputer Consultants. We have been writing programs and advising people on microcomputers since June 1978. We have chosen to specialize in the Radio Shack TRS-80 because of the local lack of any other programmers, capable or willing to work on it, although we have worked on several other computer systems when necessary.

This article is a description of a recent project in which we were involved.

### Background

In November 1978, a customer called us to discuss the possibility of using a Radio Shack microcomputer in his business. He was the owner and operator of a foreign-car salvage yard, and he wanted to use the TRS-80 to keep track of the cars and parts that made up his inventory.

At first this seemed to be a relatively simple request, until he explained that he also wanted the microcomputer to be able to cross-index the parts so that it could search the inventory for a part to replace another part not necessarily from the same model and year of car.

in would fit the 240Z, even if it came from a 1978 Datsun 200SX. This meant that not only did we have to keep track of the cars and the parts available on the cars, but also all the other models that each of those parts would fit. it, After studying his needs, the Radio Shack system and the

Radio Shack system and the other systems available, we suggested that he purchase a North Star microcomputer with 32K RAM and two double-density mini-disk drives. This system would be able to keep his entire inventory on only three or four disks, with the majority of the most-requested cars on-line in the two drives.

For example, he wanted to be

able to ask the computer if he

had a door that would replace

the door of a 1974 Datsun 240Z.

The computer would check the inventory of Datsuns to see if

any of them had a door that

The Radio Shack system he had looked at included 32K RAM and two single-density mini-disk drives. He would need five to eight mini-disks to cover his inventory and the matches, with only one-third available on-line at any one time.

The North Star system was given a delivery time of two to three months, while the Radio Shack store promised delivery within one month. Since he wanted the system as soon as possible, he purchased the Radio Shack system. The Radio Shack system included: one CPU with 16K RAM, Level II BASIC; one expansion interface with 16K RAM; two mini-disk drives, 89,600 byte storage each; one video monitor. Each of these items required a separate socket, for a total of three 2-outlet wall sockets.

Because of the uniqueness of his inventory requirements, there was nothing commercially available capable of doing what he desired, so we wrote his program ourselves and charged \$240.

When we had the program running to our satisfaction in our office, we stopped and packed up the equipment to take it to his office for final revisions and touch-up work.

### Problems

During our programming, the only problems we encountered were DATA READ ERRORs from the mini-disk drives. Although these were annoying, they were not fatal, and when we checked with Radio Shack we were informed that a hardware solution was available at their repair facility...no charge.

The next morning when we had the system set up at the salvage-yard owner's office, we reviewed the flowchart of the program with him and showed him how we had the program set to work. Following his criticisms, we started making the alterations and additions he had requested. It was at this point that we noticed we were having line voltage problems: the video monitor was flickering every few minutes and fading at times. At that moment we didn't really think about it, as the video monitor had also been flickering at our office, though not nearly as frequently.

At 11 AM we had a power brownout. The monitor went off, then on, and the computer did an auto-reset. We turned everything off, then back on again, and reloaded the program from the disks. We asked the owner if he had any unusually heavyduty power tools that might cause such a brownout. He said no.

Less than an hour later another brownout lost us half of our RAM memory, and we were again forced to do a dead-start. This time the owner shut down his yard, leaving on only the computer and room lights. The video monitor still flickered.

At one o'clock the program crashed. Upon inspection, we discovered that portions of the memory had been altered. For example, a DATA instruction had been changed to MERGE. Letters were changed in PRINT statements, and some commas were changed to dollar signs. We again reloaded the program. There were no errors and it ran properly. However, after 20 minutes it also crashed. Again there were errors.

Four times we tried to run the

program. Each time things worsened.

Finally, entire portions of the program were being deleted, including one loss of over 10K of instructions. Also, our DATA READ ERRORs increased to the point where we were unable to load the program from the disks without trying four or five times.

For a while, we thought we were in The Twilight Zone.

We finally decided to shut down completely and return the system to our office, where most of the problems disappeared—but not all. We still encountered DATA READ ERRORs every other time we tried to access the mini-disk drives, and there were still random alterations to characters in the program.

### Troubleshooting

We called T.G. & E., the local electric power company, and asked them to check out the salvage yard's power lines for unfiltered spikes and surges. We also had them check out the local microwave transmission and reception routes to see if the salvage yard might be within one of these paths and accidently receiving some interference.

Late the next day, the T.G. & E. representative called and told us that the salvage-yard power lines were within normal specifications and that there was no detectable amount of microwave radiation above normal background levels. He also told us the interference probably came from a major arc-welding outfit only five telephone-pole spans away.

He informed us that heavy industrial welding could send voltage spikes as high as 10,000 to 100,000 volts through the lines, and that they could pull an entire power sub-grid down to 90 volts for short periods of time.

After consulting with the computer specialists at T.G. & E., we concluded that the salvage yard would need powerline filters in order to protect the microcomputer from those spikes, surges and low voltages. Because the Radio Shack system he had was composed of five subassemblies, each with its own power cord, this meant four outlets had to be supplied (the video monitor didn't really have to have filtered power).

After checking around, we found that the cheapest adequate filtration power supply cost \$75 and was equipped with only one outlet, rated at 65 Watts. The next choice was a \$100 single-outlet Unitrol filtered power supply rated at 400 Watts.

Both of these power supplies were designed to maintain a constant 120 V ac output, even if the input dropped to 90 V ac. Both devices were made for color photography enlargers, and should be available at most photography stores.

### **An Ultimatum**

When we informed the salvage-yard owner that he would have to have these additional devices, he became very upset. He thought that the Radio Shack computer was at fault for not being properly protected in the first place.

Because we were still having problems with the changing characters in the program, we decided to give it a RAM test. We discovered that several highaddress RAMs were now faulty, and that the expansion interface would have to be sent to the regional repair center. The Radio Shack store we were dealing with said it would take about seven days.

The salvage-yard owner gave Radio Shack an ultimatum: either replace the expansion interface within 24 hours or cancel the entire deal. Since there was a two-month back-order wait for a new interface, this was not possible. The Radio Shack store refunded his money and took

back the equipment. As far as our program was concerned, he felt that we had honored our part of the contract with him in supplying him with a working program that did what he wanted, so he paid us the agreed amount in full.

### **In Retrospect**

Looking back over this experience, we can see several factors that contributed to the failure of this project. *First:* the unrealistically high expectations of the customer. He expected 100 percent perfection of both hardware and software. The Radio Shack computer had been originally designed with the hobbyist in mind, not as serious competition to business computers. Because of this difference in market aim, ultra-high reliability was not considered worth the additional money it would have required.

The computer was designed for the home environment, not heavy-duty business applications in an industrial park. Also, because of its new position on the market, the Radio Shack computer is still encountering flaws in both hardware and software, which are being corrected as fast as possible.

Regarding software, the owner couldn't understand why it would take more than a week to just write the program, much less debug it. Even after talking with us, he couldn't understand why Radio Shack couldn't guarantee 100 percent reliability on the first sale, nor could he understand why we couldn't guarantee 100 percent perfection the first time we ran the program.

Second: the lack of personnel at the Radio Shack store with adequate knowledge of both their computer and programming. Questions that they should have been able to answer, they could not.

Third: our own lack of information about the stability of the power lines and the possible effects they could have on the microcomputers.

### For the Professional

We suggest that before you agree to sell a computer or write a program for a computer that the customer will buy, you do the following:

1. Educate the customer on the problems that all microcomputers have, both hardware and software.

2. Check the environment in which the computer will be placed. Are dust, temperature, atmosphere or power lines likely to be problems? If there is the slightest possibility of a yes on any of these, notify the customer, preferably in writing. The most important thing to remember is that the customer is depending upon you to tell him about any problems you foresee. After all, you are the expert, aren't you?

### For the Businessman

Before you purchase the equipment, make sure you understand its limitations. Nothing works perfectly; to expect anything else is to court disaster. Don't expect the program to work right the first time, or the second. It might take one month or two months or more before the program runs completely the way it should.

Next, check the environment in which you expect the computer to be placed. Is it too dusty? If you see the dust, then yes. Is it too hot or cold? If you can be comfortable wearing a shortsleeve shirt, then the computer is probably OK. If you are hot, the computer probably is also. If you're cold, so is the computer. Both conditions must be under control.

Finally, are the power lines OK? If you have the slightest doubts, call in an expert from the local power company. If you need filtered power, get it. After all, why waste a \$3000 investment because you didn't get a \$300 filtered power supply?

If you have any questions, ask someone—it certainly will not hurt. With care, the computer system will probably outlast us all.

### A Lesson to Learn

I think we will see more failures of this type in the future. The general public has too little knowledge of the frailties of microcomputers to appreciate the care with which they must be handled. Also, most small businessmen do not understand that micros are still in a semiexperimental stage. After all, two years ago most microcomputer companies were still farfetched dreams.

Until the public is educated about what micros really are, we will see more and more micros fail because some businessmen have unrealistically high expectations and demands.

# Thoughts on the **SWTP Computer System**

### Installment number five tells you how to put BASIC in ROM. Sound intriguing?

his is the fifth article in our series on the SWTP computer system and all the hardware and software accessories available for it. Judging by some of the reader mail, this month's topic is of great interest to many readers-how to put BASIC in ROM. Did I see your ears perk up?

Since the whole question of reworking someone else's software comes up pretty often, I'll describe the entire process from beginning to end. Maybe you'll get some ideas for your own next project.

### **Moving (Relocating) BASIC**

Since it takes a little work to relocate BASIC, my first question was: "Which BASIC?" There are a lot of them available for the SWTP system. Here's just a partial list:

SWTP has made a whole batch of them over the years, all written by Robert Uiterwyk. There are several still current: 8K BASIC versions 2.0, 2.2 and 2.3 and disk BASIC version 3.0.

Technical Systems Consul-

\*SUM

SUMLP

F4 A04F SUMDON A050

CC55 FE A002 SUM

CC58 4F CC59 5F CC5A EB 00 CC5C 89 00 CC5C 89 00 CC5E BC A004 CC61 27 03 CC63 08

CC66 86 20 CC66 86 20 CC66 8D E1D1 CC71 CE A04F CC74 8D E0C8 CC77 7E C821

CC64 20 CC66 B7 CC69 F7

tants (Box 2574, W. Lafayette IN 47906) has a Micro BASIC Plus that runs in a 4K system and is the only one that comes with a complete source listing, which will make the job easier. They have just come out with a super-fast BASIC interpreter; it appears to be the fastest BASIC on any micro.

Computerware Software Services (830 First Street, Encinitas CA 92024) has four BASICs: a cassette file-handling BASIC, a disk file BASIC for sequential files for either the SWTP disk or the Smoke Signal Broadcasting disk, a random access disk file BASIC for the SSB disk and even a cassette BASIC already in either 2708 or 2716 EPROMs.

Percom Data Company (211 N. Kirby, Garland TX 75042) produces its own disk BASIC, which is also quite fast.

Hemenway Associates (151 Tremont Street, Boston MA 02111) produces a compiler for a BASIC-like language called STRUBAL

GRT Corporation (1286 N.

TO SECOND BYTE

GET STARTING ADDRESS

NO, SO INCREMENT AND

STORE SUM WHEN DONE

POINT TO CHECKSUM

ADD TO CHECKSUM ALSO ADD CARRY 1 LAST ADDRESS?

YES

GET SPACE

PRINT

Lawrence Station Road, Sunnyvale CA 94086) sells a BASIC Interpreter written by Microsoft, one of the pioneers in microcomputer BASICs.

Microware Systems Corp. (PO Box 954, Des Molnes IA 50304) provides an A/BASIC compiler. (Computerware sells some patches to make it easler to use with SWTBUG or other monitors and to allow its use with the SSB disk.)

Another BASIC compiler, written by Software Dynamics (\$325) Is available from Smoke Signal Broadcasting (31336 Via Colinas, Westlake Village CA 91361).

Tom Pittman's Tiny BASIC (available from Itty Bitty Computers, PO Box 23189, San Jose CA 95153) is probably the least expensive and runs In just 3K.

I've probably missed a few BASICs, but that should put to rest the arguments of all the S-100 fans that there's no software available for anybody but them! Anyway, the first problem was to decide whose BA-SIC to EPROM. I chose SWTP 8K BASIC version 2.0 because it Is inexpensive, most SWTP owners probably already have it, and it's versatile. Also, unlike some of the later SWTP BA-SICs, it's relatively bug-free.

The next step was to check whether it was PROMable. Does the code modify itself? Is the data mixed in with Instructions in such a way that it would be difficult to move the whole thing into a ROM?

To be PROMable, a program must not change Itself in any way while it runs, since ROM cannot be written Into. Since this is hard to check without a listing, I used a trick which, while not foolproof, worked. I wrote a short program to go through all the BASIC code and simply add up all the bytes in the program. (I call it a checksum program, shown as Program 1. My checksum program is part of a monitor I have In a 2716 EPROM and turns out to be useful for making sure that programs are loaded correctly. In the program, locations A002 and A004 hold the first and last addresses to be checksummed; CHEKSM is a pair of locations for storing the sum, and SELECT is where the completed program returns.)

If a program doesn't change as it runs, the sum of all of its instructions will also not change. I ran the checksum program several times, before and after running various BA-SIC programs. Each time I received the same checksum, so l was pretty sure that BASIC stayed unchanged.

Since SWTP does not provide source listings for its software, the best I could do was to disassemble the machine-language code. This gives a listing with the assembly-language mnemonics but lacks all the meaningful labels and comments the original would have had.

There are several disassemblers available, ranging in price from no cost to about \$30. A good one was written by Phil Hughes in the July 1977 issue of Kilobaud ("Introducing the Disassembler, p. 60); another

| Program | 1. | Memory | Checksum | program. |
|---------|----|--------|----------|----------|
|         |    |        |          |          |

MEMORY CHECKSUM

\$A002

0,X \$0 \$A004 SUMDON

SUMLP CHEKSM CHEKSM+1

#CHEKSM OUT4HS SELECT

#\$20 OUTEEE

LDX

CLR CLR ADD ADC CPX A

BEQ

INX

BRA AB

STA

JSR

I DX

LDA A

BBA

appeared in *Dr. Dobb's Journal* in March 1977. SWTP has one available at low cost, and others are available from Computerware and Smoke Signal Broadcasting (they call it a Source Generator). I'll refer you to Phil Hughes' article for details on disassemblers.

I used the SWTP disassembler; three hours and about 70 pages later, I had a disassembled listing. I knew that BASIC took up memory locations 0100 through 1DB0. I also suspected that it used locations 00FF and below for data, since these can be reached with direct addressing instructions. I expected that the BASIC source program would take up locations 1DB1 and above.

The next step took about two hours—a careful study of the listing to identify those codes that were constants and those that were addresses. This is crucial, because when a program is moved to another area of memory, all its addresses will have to be changed, but constants have to stay the same. (It pays to be careful at the beginning, but this is one part of the job that involves a large part of intuition and guesswork.)

This revealed that, though most of the bytes in 0100 to 1DB0 were instructions, there were some areas that did not disassemble into any instructions that made sense. The SWTP disassembler prints out the ASCII equivalent for each byte that has one, and so a pattern started emerging. I recognized words such as TAB and SAVE. I eventually made a list of the data and the instructions.

0020-00FF. This area had flags, memory pointers, temporary storage locations and other changeable data. Since BASIC refers to this data mostly with direct addressing, it can't be moved. Hence, any relocated BASIC will still have to leave this data where it is.

0100-014D. Contains a whole batch of jump instructions that vector the cold-start and warmstart addresses and I/O operations for all ports. This can be moved, and all addresses have to be updated.

014E-0156. This data can be moved. But buried in this group are two addresses: 014E/F point to the beginning of the BASIC language text (which may or may not change, depending on where we put the source test) and 0150 holds 01, the number of the control port; this can be put into EPROM if you don't expect to change control ports, but must be moved into RAM if you do. I decided to leave it as 01, move it into EPROM and give up the capability of changing ports.

Locations 0151/2 point to the end of a lookup table, which will be relocated; hence this pointer will change.

Locations 0153 through 0156 hold the codes for the line delete, back space and other control characters. These should stay the same.

0157-015F. These are three jump instructions that don't seem to ever be used. I decided to play it safe and change their addresses when relocating.

0160-0314. This is a big data table, in which BASIC looks up the address of the routine that performs functions or commands. Each entry in the table consists of the ASCII code for the function or command word, followed by 00, followed by a two-byte address. When relocating this table, you can put everything into EPROM, but the addresses have to be updated.

0315-0346. Contains more data, that is, message strings such as READY and ERROR IN LINE. This, too, can be put in EPROM.

0347-0477. Program instructions.

0478-0484. The carriage-return string \$0D, \$0A, etc., followed by some rubouts.

0485-1C9C. Program instructions.

1C9D-1DB0. Constant data that seems to be used by some of the arithmetic routines.

This marks the end of the unchangeable part of BASIC.

Starting at 1DB1, BASIC stores its changeable data. 1DB1-1E2E appears to be a stack for processing arithmetic statements; 1E2F-1EAE is another data table; and the actual BASIC source text is stored from 1EAF up. None of this can be moved to EPROM.

Having looked through BA-SIC to find data and addresses, I next had to actually move the BASIC interpreter to some other area of memory and see whether it still worked. This is a good check to make sure all the addresses to be changed have been located.

Since my system contains 8K of memory from A000 to BFFF, I decided to move BASIC up there. The low part of that is used by my SWTBUG monitor, so I moved BASIC to start at A100. In other words, original location 0100 was moved to A100, 0101 went to A101, and so on.

I could have written a simple MOVE program to move all of BASIC up there without change and then used the monitor's memory change function to go through the moved program to change all addresses. But an easier way is to let the computer change addresses as well. The program to do just that is called a Relocator, which is available from Technical Systems Consultants (\$8 with source listing, \$23 with listing and cassette).

Listing 1 shows the dialogue between me and the Relocator. Initially, the Relocator asks where the original program is and where you'd like to move it. In my case, I wanted to move the area from 0100 through 1DB0 up to A100. As to the next two Relocator questions, I did want to fix address references but did not want to load from tape.

The next part asks for the addresses of data blocks. From the disassembled listing, I had identified four big blocks that were not instructions, so these became data blocks to the Relocator.

But some of these data blocks contained addresses; in the original assembly-language code, these addresses were probably done by FDB instructions, so the Relocator next asks whether there are any FDBs inside the data blocks which need changing to new addresses. Listing 1 shows

|                                                                                                    | _   | _     | -      | - | -   |    | - |
|----------------------------------------------------------------------------------------------------|-----|-------|--------|---|-----|----|---|
|                                                                                                    |     |       |        |   |     |    |   |
| * TSC 68                                                                                                    | 00  | RE    | LO     | С | AT  | OR |   |
| PRESENT                                                                                                    | PR  | JGR   | AH     | : |     |    |   |
| <b>BEGIN AD</b>                                                                                                    | DRE | ESS   | ?      | 0 | 10  | 0  |   |
| END AD<br>HO                                                                                                    | DR  | SS    | ?      | 1 | DB  | 0  |   |
| HO                                                                                                    | VE  | TO    | ?      | A | 10  | 0  |   |
| FIX REFE                                                                                                    | REF | ICE   | 5?     |   |     |    |   |
| LOAD FRO<br>DATA BLO                                                                                                    |     | AP    | E !    |   | N   |    |   |
| THIN DLU                                                                                                    | Cha | • f   | T.     |   |     |    |   |
|                                                                                                    |     |       |        |   |     |    |   |
| BEGIN AD<br>END AD                                                                                                    | DRE | SS    | ?      | 0 | 14  | E  |   |
| END AD                                                                                                    | DRE | SS    | ?      | 0 | 15  | 6  |   |
|                                                                                                    |     |       |        |   |     |    |   |
| BEGIN AD<br>END AD                                                                                                    | DRE | SS    | ?      | 0 | 16  | 0  |   |
| END AD                                                                                                    | DRE | SS    | ?      | 0 | 34  | 6  |   |
|                                                                                                    |     |       |        |   |     | _  |   |
| BEGIN AD<br>END AD                                                                                                    | DRE | 55    | ?      | 0 | 47  | 8  |   |
| CWD MD                                                                                                    | DKE | . 3 3 |        | v | 90  | 1  |   |
| BEGIN AD                                                                                                    | DRE | SS    | 7      | 1 | C 9 | D  |   |
| BEGIN AD<br>END AD                                                                                                    | DRE | SS    | ?      | i | DB  | 0  |   |
|                                                                                                    |     |       |        |   |     |    |   |
|                                                                                                    |     |       | 2      |   |     | -  |   |
| BEGIN AD                                                                                                    | NCE | 22    | :<br>M | r | rr  | r  |   |
| FIX FDB'                                                                                                    | 67  | v     | TT     |   |     |    |   |
| *** ***                                                                                                    | 0.  |       |        |   |     |    |   |
| ADDRESS?                                                                                                    |     |       |        |   |     |    |   |
| ADDRESS?                                                                                                    |     |       |        |   |     |    |   |
| ADDRESS?                                                                                                    | 01  | 6B    |        |   |     |    |   |
| ADDRESS?<br>ADDRESS?<br>ADDRESS?<br>ADDRESS?<br>ADDRESS?<br>ADDRESS?                                                             | 01  | 72    |        |   |     |    |   |
| ADDRESS?                                                                                                    | 01  | 7A    |        |   |     |    |   |
| ADDRESS?                                                                                                    | 01  | 81    |        |   |     |    |   |
| ADDRESS?                                                                                                    | 01  | 88    |        |   |     |    |   |
| ADJUKE557                                                                                                    | 01  | 18    |        |   |     |    |   |
| ADDRESS!                                                                                                    | 01  | 76    |        |   |     |    |   |
| ADDRESS!                                                                                                    | 01  | 70    |        |   |     |    |   |
| ADDRESS?                                                                                                    | 01  | AR    |        |   |     |    |   |
| ADDRESS?                                                                                                    | 01  | B3    |        |   |     |    |   |
| ADDRESS?                                                                                                    | 01  | BB    |        |   |     |    |   |
| ADDRESS?<br>ADDRESS?<br>ADDRESS?<br>ADDRESS?<br>ADDRESS?<br>ADDRESS?<br>ADDRESS?<br>ADDRESS?<br>ADDRESS?<br>ADDRESS?<br>ADDRESS? | 01  | C1    |        |   |     |    |   |
| ADDRESS?                                                                                                    | 01  | 60    |        |   |     |    |   |
| ADDRESS?                                                                                                    | 01  | CF    |        |   |     |    |   |
| ADDRESS?                                                                                                    | 01  | D6    |        |   |     |    |   |
| ADDRESS?                                                                                                    | 01  | DD    |        |   |     |    |   |
| ADDRESS?<br>ADDRESS?                                                                                                    | 01  | E6    |        |   |     |    |   |
| ADDRESS?                                                                                                    | 01  | 10    |        |   |     |    |   |
| ADDRESS?                                                                                                    |     |       |        |   |     |    |   |
| ADDRESS!                                                                                                    | 02  | 05    |        |   |     |    |   |
| ADDRESS?<br>ADDRESS?                                                                                                    | 02  | 01    |        |   |     |    |   |
|                                                                                                    |     |       |        |   |     |    |   |
| ADDRESS?<br>ADDRESS?<br>ADDRESS?<br>ADDRESS?<br>ADDRESS?<br>ADDRESS?<br>ADDRESS?<br>ADDRESS?<br>ADDRESS?<br>ADDRESS?             | 02  | 1.D   |        |   |     |    |   |
| ADDRESS?                                                                                                    | 02  | 25    |        |   |     |    |   |
| ADDRESS?                                                                                                    | 02  | 2 D   |        |   |     |    |   |
| ADDRESS?                                                                                                    | 02  | 34    |        |   |     |    |   |
| ADDRESS?                                                                                                    | 02  | 39    |        |   |     |    |   |
| ADDRESS?                                                                                                    | 02  | 40    |        |   |     |    |   |
| ADDRESS?                                                                                                    | 02  | 48    |        |   |     |    |   |
| ADDRESS?                                                                                                    | 02  | 4E    |        |   |     |    |   |
| ADDRESS!                                                                                                    | 02  | JO    |        |   |     |    |   |
| ADDRESS?                                                                                                    | 02  | 62    |        |   |     |    |   |
| ADDRESS?                                                                                                    | 02  |       |        |   |     |    |   |
| ADDRESS?                                                                                                    | 02  |       |        |   |     |    |   |
| ADDRESS?                                                                                                    | 02  |       |        |   |     |    |   |
| ADDRESS?                                                                                                    | 02  |       |        |   |     |    |   |
| ADDRESS?                                                                                                    | 02  | 84    |        |   |     |    |   |
| ADDRESS?                                                                                                    | 02  | 90    |        |   |     |    |   |
| ADDRESS?                                                                                                    | 02  | 96    |        |   |     |    |   |
| ADDRESS?                                                                                                    | 02  |       |        |   |     |    |   |
| ADDRESS?                                                                                                    | 02  |       |        |   |     |    |   |
| ADDRESS?                                                                                                    | 02  |       |        |   |     |    |   |
| ADDRESS?                                                                                                    | 02  |       |        |   |     |    |   |
| ADDRESS?                                                                                                    | 02  |       |        |   |     |    |   |
| ADDRESS?                                                                                                    | 02  |       |        |   |     |    |   |
| ADDRESS?                                                                                                    | 02  |       |        |   |     |    |   |
| ADDRESS?                                                                                                    | 02  |       |        |   |     |    |   |
| ADDRESS?                                                                                                    | 02  |       |        |   |     |    |   |
| ADDRESS?                                                                                                    | 02  |       |        |   |     |    |   |
| ADDRESS?                                                                                                    | 02  | EF    |        |   |     |    |   |
| ADDRESS?                                                                                                    | 02  |       |        |   |     |    |   |
| ADDRESS?                                                                                                    | 02  |       |        |   |     |    |   |
| ADDRESS?                                                                                                    | 03  |       |        |   |     |    |   |
| ADDRESS?                                                                                                    | 03  |       |        |   |     |    |   |
| ADDRESS?                                                                                                    | 03  |       |        |   |     |    |   |
| ADDRESS?                                                                                                    | FF  | rt    |        |   |     |    |   |

RELOCATION COMPLETED !!!

Listing 1. TSC Relocator output during relocation of SWTP 8K BASIC version 2.0. what they are. An address of FFFF tells the Relocator that there are no more, so it completes relocation and types its message.

In the process of relocating the program, the Relocator changes several hundred addresses; Listing 1 doesn't really show all of them. With this and a disassembly listing, you could go ahead and move BASIC yourself, but it would be a massive job to make sure you didn't miss anything. So, after I moved BASIC, I wrote another program to compare the original BASIC with the relocated BASIC; Listing 2 is a complete list of all locations in the original program that require changing.

For instance, the first address printed in Listing 2 is 0101. If you look at location 0101 of the original BASIC, you see the byte 0B; it's part of the instruction 7E 0B91, which is a jump to location 0B91. After BASIC is moved from 0100 to A100, that instruction should be changed to 7E AB91. So, before the move, location 0101 had a 0B; after the move, location A101 will have an AB. Everything that started with 0 before will now start with A, and everything that started with 1 before now starts with B. With the aid of Listing 2 and a lot of patience, you can move BASIC to anywhere you want even without the TSC Relocator.

Although ultimately BASIC will go into EPROM, the move to A100 was done just for testing purposes. Only locations 0100 through 1DB0 were moved; everything else stayed where it was. This included the changeable data below 00FF and also left behind an area used for the input line buffer and some other variables in locations 1DB1-1E2E and in locations 1E2F through 1EAE. Also left behind was the area used for storing the BASIC source program, starting at 1EAF. These can't be moved into ROM and so have to stay.

But moving BASIC out of 0100-1DB0 leaves a blg empty hole. The best thing to do is to slide all of the buffer areas and the source text down from 1DB1 and above to 0100. Hence, all references in the program to 1DB1 were changed to 0100; all references to 1E2F were changed to 0180; and all references to 1EAF were changed to 0200. This makes the BASIC source text start at 0200 and closes up that big empty space. Listing 3 shows exactly what changes have to be made.

The result was a BASIC up at A100 which seemed to work pretty well. At this point I had a brainstorm. Since the SWTP 8K board I used for memory at A000-BFFF had a Write Protect switch (which disables writing into it), I turned the switch to Protect after loading BASIC to make It act like ROM (reading is allowed, but writing is not). Everything died. After a while I realized that this also killed the monitor since it turned off all the RAM memory used by INEEE and OUTEEE. There was no chance to test the relocation this way. Relocating BASIC and making it work in RAM was the theoretical part; now came the practical part of actually moving it into EPROM.

As you can see by comparing Listings 1 and 2, relocating BA-SIC with the TSC Relocator (Listing 1) is a lot easier than going through BASIC and manually changing every affected locator can't relocate a program into EPROM. Now what? Before continuing, let's look at the EPROMs that we might use.

address (Listing 2). But the Re-

### **Choosing the EPROMs**

At present there are really only two reasonable choices for EPROMs: the old standby 2708 or the newer, and much more expensive, 2716.

The 2708 EPROM is a  $1K \times 8$ chip that is selling for about \$10 or so at the time of this writing; it will probably be slightly less expensive by the time you read this. It requires multiple power supply voltages of + 12, +5 and -5 volts and is somewhat messy to program.

The newer 2716, on the other hand, is a  $2K \times 8$  chip. There are two similar but not interchangeable versions of this IC. The Intel 2716 uses just a single +5 volt power supply and is now also produced by Mostek and others. It is also made by Texas Instruments under the number TMS2516.

But TI also makes a TMS2716, which Is quite different—it uses the same power supplies as a 2708 and also requires a completely different programming sequence. It is not as popular, as you can see from the price. At the time of this writing, the TMS2716 has been at a fairly steady \$30 or so for months, while the Intel 2716 has risen from \$35 a few months ago to as high as \$70 right now; I hope it will be back down by the time you read this.

Since the 2716 holds twice as much, but costs from four times to as much as seven times more, it seems that the 2708 is a better buy. From the IC point of view that's true, but the price of 2708 programmers and boards to use them is so much higher that even with their higher IC cost, the 2716 may be more inexpensive in the long run.

The new SWTP MP-A2 CPU board has room for four 2716s, for a total of 8K of EPROM. Owners of newer SWTP systems already have this board, and owners of older systems can update from the older CPU board to the newer one for

```
0101 0104 0107 010A 010D 0116 0119 011C 011F 0122 0125 0128 012B 012E 0131 0134 0137 013A 013D 0140 0143
0146 0149 014C 0151 0158 015B 015E 0164 016B 0172 017A 0181 0188 018F
                                                                          0196 019D 01A4 01AB 01B3 01BB 01C1
01C8 01CF 01D6 01DD 01E6 01F0 01F8 0200 0205 020D 0217 021D 0225 022D 0234 0239 0240 0248 024E 0256 025B
0262 0269 0273 0279 0281 028A 0290 0296 029C 02A3 02A9 02B3 02BE 02C6 02D0
                                                                               0207
                                                                                     02DB 02E1
                                                                                               02E8 02EF 02F6
                                                                               0445 044F 045C 0464 0471 04AB
                          0388 03FA 03FD 0404 0407 040D 0418 0424 0429 042C
02FF 0307 030C 0313 03B3
                                                                                     0589 059A 059D 05A6 05D8
                                                                          055B 0574
0487 04E7 0504 050A 050B 051E 0526 052C 0532 0537 053A 0542 0547 054E
                          0620 0625 0682 068C 0699 06C0 06C7 06CB 06CE
                                                                          06D8
                                                                               06DC
                                                                                     06E7 06EA 06F8 0705 0712
O5DD 05E4 05F1 0607
                    0611
                          0743 074C 074F 0752 0759 075C 075F 0762 0767 0770 0778
                                                                                     077D 0787 078A 0790 079D
071A 071D 0722 072C 0737
                                                                               083F
                                                                                     0842 084F
                                                                                               0872
                                                                                                     0876 0879
07A9 07B3 07BF 07C6 07D0 07D5 07B8 07E3 07E6 07F5 07F8 0806 0811
                                                                     0814
                                                                          0831
087E 0887 088A 089B 08AC 08C5 08FE 0901 0907 0912 093E 0948 0950 0953
                                                                               095A 095D 0960 0963
                                                                                                     0968 096D
                                                                          0956
0970 0975 098A 098B 0990 09C4 09C7 09CA 09CD 09D4 09DB 09DE 09EC 09F1
                                                                          09F4 09F7
                                                                                     09FA
                                                                                          0A03 0A09
                                                                                                     0A13 0A1B
                                                                                                     OAD7
                                                                     0A76
                                                                          0A79
                                                                                          OACB
                                                                                                0AD2
                                                                                                           0AE8
0A20 0A27 0A3C 0A3F
                     0A46 0A49 0A4C 0A55 0A5B 0A63 0A66 0A6C
                                                               0A6F
                                                                                0A81
                                                                                     0A84
OB19 OB23 OB31 OB4B OB50 OB6B OB6F OB72 OB88 OB95 OBA4 OBA7 OBB6 OBBB
                                                                                          OBC9 OBCF OBD5 OBD8
                                                                          OBCO OBC3 OBC6
OBDD 0BE5 0BF5 0BF8 0C0B 0C0E 0C14 0C17 0C1A 0C20 0C23 0C26 0C5C 0C5F 0C62 0C65 0C6A 0C6F 0C74 0C7B 0C81
OC91 OCA6 OCAC OCAF OCB2 OCC8 OCCD OCD0 OCD3 OCD6 OCD9 OCDC OCDF
                                                                                                0004
                                                                                                     0009
                                                                                                           OBOC
                                                                          OCEB OCF6 OCF9
                                                                                          0001
                                                                     OCE7
ODOF OD16 OD19 OD1D OD2C OD33 OD39 OD40 OD43 OD4B OD64 OD6B OD6E
                                                                     0075
                                                                          0086
                                                                               ODD2 OE2F
                                                                                          0E45 0E52 0E61 0E64
                                OE93 OE96 OE98 OEAO OEAS OEA8 OEBI
                                                                     OEB6 OEBB OEC7 OEB3 OEE7 OEEC OEF4 OEFE
OE67 0E6C 0E71 0E74
                     0E79 0E7C
                                                                          OF9A OF9F OFA6 OFBO OFBB OFC3 OFCD
OF05 OF0A OF16 OF21 OF24 OF27 OF2A OF2F OF32 OF37 OF3A OF45 OF4E OF91
OFE2 OFE5 OFE8 OFF0 OFF6 OFFB OFFE 100A 101D 1022 1025 103A 1047
                                                                     104A
                                                                          105E 1078
                                                                                     10A0
                                                                                          10CE 10D5 10D8
                                                                                                          10E0
10E5 10F7 10FD 1104 110B 1122 1134 113D 114A 114F 1154 1160 117A
                                                                     1188
                                                                          1198 11A1
                                                                                     1164
                                                                                          11A7 11AE
                                                                                                     11B4 11BE
                                                                                          1285 12D3 12DB
11C6 11D7 11DD 1203 1220 1232 1244 124D 1250 1255 1258 125B 1263
                                                                          1279
                                                                                1270
                                                                                                           12E2
                                                                     126D
                                                                                     1280
                                134B 134E 1355 1363 1370 1374
12F3
    12F6 1301
               132F
                     133F
                          1348
                                                                1377
                                                                     1382
                                                                          1385 1393
                                                                                     13A7
                                                                                          13AC 13BB
                                                                                                     13BE
                                                                                                          13CF
                                                                                               145F
13D9 13DE 13E6 13F0 13F7 13FA 13FE 1409 140C 1424 1429 142C 142F
                                                                     1434
                                                                          1442 1447
                                                                                     144C
                                                                                          1456
                                                                                                     1471
                                                                                                          1479
               14A3 14A6 14AB 14BC 14D4 14DC 14E5 14ED 14F6
                                                                14FB
                                                                     1505
                                                                           150A
                                                                               1534
                                                                                     1537
                                                                                           1543
                                                                                                1554
                                                                                                     1550
                                                                                                           155F
1483 148C 148F
               156F 1576
1617 161A
                          1579 1580 1583 158A 1591 1596 1599
1621 1624 162D 1633 163A 164B 1650
1562 1565 1568
                                                                15A0
                                                                     15BB 15C0 15C5
                                                                                     1508
                                                                                          1585
                                                                                               15EA 15ED 15EC
                                                                                                           16CA
                                                                165C
                                                                           1669
                                                                                                1699
                                                                                          1694
                                                                                                     16A0
1601 160E
          1611
                                                                     1664
                                                                                166E
                                                                                      168B
                1718 171B
                          1723
                                1727 1731 173B 173E 1741 174D
                                                                1750
                                                                     1758
                                                                          1766 1772
                                                                                     1777
                                                                                          1781
                                                                                               1784 1787
                                                                                                          178A
16DC 16DF
          16E9
                                                                                1804
                                                                          17F2
                                                                                     1814
                                                                                          181B
                                                                                                181E
                                                                                                     1821
                                                                                                           1824
178D 1790 179F
               17A2 17A8
                          17AE 17B4 17BA 17BF 17C2
                                                     17C6 17D4
                                                                17DF
                                                                     17ED
1831 1836 183B 184D 1853
                          185A
                                185D 1863 186A
                                                1873 187B 1881
                                                                1886
                                                                     1893
                                                                          189A 18A3
                                                                                     18A8
                                                                                          1881 18DA
                                                                                                     18E0 18E5
18EC 1903 1906 1915 1918
                          1924 1927 1920 1931 1937 1930 1942
                                                                194D
                                                                     195A 196D 1972
                                                                                     1979
                                                                                          197E
                                                                                               1985
                                                                                                     1998
                                                                                                          199F
                                                                     1A15 1A18 1A1D
                                                                                     1A20
                                                                                          1A23
                                                                                                1A2B
                                                                                                     1A2E
                                                                                                          1A33
                                19F4 19FE 1A02 1A07 1A0A 1A0F
1986 1908
          19CD
               19D4 19DC 19EF
                                                                1A12
                     1A42 1A45 1A48 1A4B 1A4E 1A51 1A54 1A57
                                                                145A
                                                                     1A5D 1A64 1A67
                                                                                     1A6A 1A70 1A81 1A84 1A87
1A36 1A39 1A3C 1A3F
1A8F 1A95 1A9B 1AA7 1AAD 1AB0 1AB3 1AB7 1AC0 1AC7 1ACC 1ACF 1AD6 1AE3 1AED 1AF0 1AF5 1AF8 1AFB 1B05 1B08
                                                                                     1879
                                                                                                     1884
                                                                                                          1887
                                                                                1B76
                                                                                          187E
                                                                                                1881
1BOC 1B11
                          182C 182F 1834 184C 184F 1859 185C 1864
                                                                     1867
                                                                          1B71
          1B20 1B23 1B26
188C 188F 1894 189A 189D 18A0 18A6 18AB 18B4 18BA 18C4 18C7 18CA
                                                                     1BCD 1BDO 1BD3 1BD6 1BDB 1BDE 1BE4 1BE7
18ED 18F1 18F4 18F7 18FA 18FD 1000 1003 1009 1000 100F 1014 1017 101A 101D 1020 1023 1026 102F 1037 103A 103D 1040 1043 1046 1049 1040 104F 1052 1055 1050 1068 1068 1068 106F 1071 1074 1077 1070 1077 1077 1087 1084 108D
1090 1098 1098
```

Listing 2. Locations that must be changed to relocate SWTP 8K BASIC Version 2.0.

about \$50 if their old CPU board uses sockets; they can just move most of the ICs to the new board. So using the 2716 is a cinch.

Programming the 2716 is aiso a cinch. SWTP makes the MP-R 2716 Programmer for \$45. it consists of a printed circuit board that plugs into one of the I/O ports and contains a few iCs along with a socket for one 2716. This is a "zero Insertion force" socket, which has a short handle on the side. When the handle is moved to the unlocked position, the socket opens up to receive a 2716 EPROM. When the handle is locked, the socket grabs the pins of the 2716 and holds it tight.

Included with the MP-R is a cassette with a program that does all the programming for you. This program uses a block of memory starting from location 0800 as a data buffer for the data to be programmed into the EPROM, but any other area of memory can be used. The program can check that a 2716 is really fully erased, can read the contents of a 2716 into the buffer at 0800, can read a program from cassette into that buffer (even if it is intended for somewhere eise), can perform some editing on it, can write the contents of the memory buffer into the EPROM and can compare the contents of the EPROM with the contents of the memory buffer to verify that the programming was done right. Thus the program can be used to program an EPROM from cassette and can also be used to read one EPROM and copy it into another.

At this price, the SWTP programmer is a bargain; no other programmer even approaches it in value. The new CPU board also makes the job of using 2716s easy. But this is offset by the 2716's high cost. At today's prices of \$60-\$70 each, a set of four to hold BASIC would cost about \$250. That's a bit steep. (Although if the price goes back to the \$35 range by the time this article appears, the price of \$150 or less for 8K of EPROM will be more in line with the price of RAM, and may make

| FROM  | TO                                           |
|-------|----------------------------------------------|
|       |                                              |
| 1EAF  | 0200                                         |
| 1E2F  | 0180                                         |
| 1DB1  | 0100                                         |
| 1E2F  | 0180                                         |
| 1EAF  | 0200                                         |
| 1E2F  | 0180                                         |
| 1E2F  | 0180                                         |
|       |                                              |
| e cha | anges                                        |
| sourc | e text                                       |
|       |                                              |
| on or | пам,                                         |
|       | 1EAF<br>1E2F<br>1DB1<br>1E2F<br>1EAF<br>1E2F |

this will leave almost 151/2K for source text.

the PROMing of BASIC very worthwhile.)

Because of its iower price, the 2708 EPROM is also popuiar. Although SWTP doesn't make any 2708 boards or programmers, there are several compatible ones available. Let's look at a couple.

#### **Micro Works** 2708 EPROM Boards

Micro Works (PO Box 1110. Dei Mar CA 92014) makes both an EPROM board (\$120) and a 2708 programmer (\$100). Their PSB-08 EPROM board is quite interesting. It is a CPU-sized board that plugs into the main SWTP bus. it has sockets for eight 2708s, for a total of 8K. A DIP switch is used for selecting the address for this 8K memory block; the 8K block can start at 0000, 2000, 4000 or any 8K block up to E000.

When PROMing BASIC, a logical place to put the 8K of EPROM is in addresses C000-DFFF, which are otherwise not used. The board can also be used at E000-FFFF for custom monitors to replace MiKBUG or SWTBUG. (They sell Smoke Signai Broadcasting's SMARTBUG monitor on a 2708 EPROM for use with their board.)

2708 EPROMs require a + 12 voit supply, among others. This board uses that voltage directly, without regulation, on the assumption that it is fairly marginal in the first place. if you have upped it (using some of the tricks we discussed in the first article in this series in the March 1979 issue of Microcomputing) to above 12 voits, Micro Works has a 12 voit regulator that can be installed on the board. It would be a good idea

### for the TRS-80 from Micro-Mega

#### **CASSETTE CONTROL UNIT**

Speed up your cassett tape handling ● Pinpoint program locations on tape with an audible monitor ● Get protection from recording and playback glitches resulting from ground loops ● Eliminate the tedious plugging and unplugging of recorder cables. The Micro-Mega Cassette Control Unit does all this and more. You get instant manual control of the recorder at the flick of a switch. Want to find the beginning or end of a program? Flick another switch and you'll hear it. All cables remain plugged in all the time. The Micro-Mega Cassette Control Unit does a to to improve the appearance of your TRS-80 system, too. As shown, if's in a 2'/r' x 5'' box which smuggles between the keyboard and your recorder. There is no need to move the recorder, and all cables come neatly into the unit. The Cassette Control Unit is tailored to the CTR-41 recorder, but may be used with most other recorders as well.

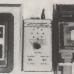

\$37.50

\$11.50

CASSETTE CONTROL UNIT Add \$1.00 for postage and handling

#### CPU MONITOR

LEPO MUNITURE Ever find yourself with a blank screen wondering what your computer is up to? The Micro-Mega CPU Monitor can tell you, for example: If your CPU is in a loop with no exit, I when a long sort is nearing completion, or I a key bounces during keyboard input. The CPU Monitor lets you listen to all CSAVEs and CLOAbs and will help you quickly lind the correct recorder volume setting. If you have an expansion interface, you will always know whether the real-time clock is on or off because you can hear it. The Micro-Mega CPU Monitor gives a voice to the 240 microprocessor in your TRS-80 by using AM radio circuitry to pick up the computational rhythms of the CPU, which are amplified and played through a loudspeaker. The pickup unit of the CPU Monitor, shown at left in the photo, goes under on 'indicator. The Monitor is powered by an AC adapter, shown at right in the photo. No battehies are needed and no electrical connections to your TRS-80 are required.

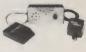

Involve are required. By listening to the CPU Monitor, you will soon become familiar with the "personalities" of the programs you run and whether they are executing in a normal way. A dramatic use of the CPU Monitor is in the great enhancement which it provides for computer games. (See "Gaming Environment" below.) CPU MONITOR. \$47.50 Add \$2.00 for postage and handling

#### THE GREEN-SCREEN

The eye-pleasing Green-Screen fits over the CRT of your TRS-80 Video Display and gives you improved con-trast with reduced plare. You get bright, luminous green characters and graphics like those featured by very expensive CRT units. The Green-Screen is closely matched to the color and texture of the TRS-80 Video Display and improves the overall appearance of your system. It is at-tached with adhesive strips, which do not mar your display unit in any way. The Micro-Mega Green-Screen gives improved video display visibility for all applications and is especially adjective in creating display unit in proset. applications and is especially effective in creating dramatic, high-impact displays for computer games. (See "Gaming Environment" below.)

THE GREEN-SCREEN. Add \$1.00 for postage and handling

#### THE ULTIMATE STAR TREK PACKAGE

Tired of Irivial computer games? This complete Star Trek package will provide you with endless fascination and challenge. In addition to the program cassets it, includes comprehensive instructions, a pad of "Voyage Log" record sheets, and a free-standing." Torpedo and Maneuvering Chart "The package is built around the latest version of Lance Micklus" incom-parable Star Trek III, a 13,000 byte program with a host of subtle and imag-inative fastures, which include numerous dynamic and spectacular graphic displays. Star Trek III puts you in command of the Enterprise cruising in a galaxy of 192 quadrants filled with uncharted hazards, including hostile Kilingons, pulsars, and black holes. You have at your disposal scanners, various weapons and delense systems, on-board computers, and a loyal crew. You will need them all to survive the Kilingons.) Your mission is to rid the region of Kiingons and to locate five inhabitable planets, all within 300 stardays. Secored. High scores are possible only with careful planning and effective battle tactics. The "Voyage Log" sheets will guide your strategy, and the "Torpedo and Maneuvering Chart" will give you a vital edge in combat. (When you engage three Klingon ships you can't afford to miss.) STAR TREK PACKAGE (for Level II, 16K only). Add \$1.00 for postage and handling Add \$1.00 for postage and handling

#### CREATE YOUR OWN SPECTACULAR GAMING ENVIRONMENT (and save \$5.00)

The Enterprise is in battle trim with deflector shields at full power. As her captain, you are taking her into combat. The battle-stations siren rings in your ears and "CONDITION RED" (lastes on your monitor screen. You call for warp drive and key in the coordinates of the quadrant where your scanners have detected Kling-on ships. As you select the warp factor, you hear the reassuring clicking of your navigational gear as it ac-tivates the warp drive.

Suddenly, you break out of hyperspace and your monitor displays the chilling sight of three Klingon B, Cruisers floating on your screen! Their evil shapes glow in luminous green against the black void of sp Moments later, you hear the characteristic rasping sound of Klingon laser weapons, and, as you wi high-energy beams come knifing toward the Enterprise in succession from each of the Klingon ships

You have been hit! You hear the dismal sound of the damage control alarm as "DAMAGE TO WARP DRIVE" and "DAMAGE TO PHASERS" flash on your screen. The Klingons have stopped firing! The Enterprise is crippled, but your best weapon is still intect, and it's your turn now! You key in the command for photon toppedoes. As your screen again displays the position of the Klingon ships, you select a liring vector from your toppedo chart and key it in. Now you hear the buzz of your photon toppedo as you see it speeding toward a Klingon ship. It strikes him dead-center! As you watch, the Klingon Battle Cruiser disintegrates, accompa-nied by a satisfying crackling sound.

mee by a samarying cracking sound. Does the above scenario sound tar-letched? Not at all. It's a small sample of what you will experience with Micro-Mega's Gaming Environment, which consists of. 
The STAR TREK PACKAGE The GREEN SCREEN and 
The CPU MONITOR. The fast paced and dynamic action reflects the superb Star Trek ill pro gram together with the "Voyage Log" and "Torpedo Chart" of the Star Trek Package. All of the uniquy graphic displays are greatly enhanced by the Green Screen. Finally, the uncanny sound effects are pro duced by the CPU Monitor, which faithfully picks up the FOR. NEXT loops and other CPU patterns, which create the distinctive sire sounds that accompany the ALERT and DAMAGE messages along with the harsher notes of the weapons salvos. Once you've tried it, you won't any longer be satisfied with silent com-puter games. puter games

Remember that with the Gaming Environment you also get all of the other excellent features of the CPU Monitor and the Green Screen for non-gaming applications. You also save \$5.00 off the combined cost of GAMING ENVIRONMENT \$76.50

Add \$3.50 for postage d handling

Terms: Check or money order, no CODs or credit cards, please. Add amount shown for postage and handling to price of the item. All items shipped within 48 hours by first class or priority mail. Virginia residents, add 4% sales tax. M54

Micro-Mega · P.O. Box 6265 · Arlington, Va 22206

Reader Service—see page 195

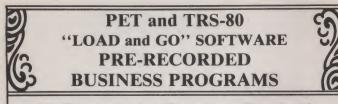

#### **No Programming Experience Required!**

| *GENERAL LEDGER        | 66 Accounts. For home, businesses,<br>sole proprietorships, small corpora-<br>tions. \$29.95 plus \$1.50 S & H (8K<br>min, user memory) |
|------------------------|----------------------------------------------------------------------------------------------------|
| *CHECKING ACCOUNT      | For personal bank accounts. \$23.95<br>plus \$1.50 S & H. (8K min. user<br>memory)                                                      |
| <b>*RENT ACCOUNTS</b>  | Records of Rental Property \$29.95<br>plus \$1.50 S & H.                                                                                |
| *LEGAL DIARY           | For attorneys (client accounts).<br>\$23.95 plus \$1.50 S & H.                                                                          |
| <b>*TRUST ACCOUNTS</b> | For attorneys (client accounts).<br>\$23.95 plus \$1.50 S & H.                                                                          |
| include charg          | charges (VISA or MASTER CHARGE,<br>e number and exp. date)<br>tich computer is used*                                                    |

-COMPUGERS ODE -1314 South King Street, Suite 1156

Honolulu, Hawaii 96814

\*Since 1977-Over 3,000 programs in use\*

### Kilobaud Microcomputing Subscribers

subscriber lists available to carefully-screened companies and organizations whose products, services or information may be of interest to you. In every case, we must approve all organizations wishing to mail to our subscribers. In every case they receive a list of names and addresses only—no other information we may have is divulged. Each organization may use the list only once and agrees never to make any personal or telephone solicitations from it.

The overwhelming majority of our subscribers appreciate this controlled use of our mailing lists—It helps them shop conveniently by mail for products and services they need, often at substantial savings. A few people prefer their names not be used. It is to them we address this message.

If you do *not* wish to be a part of this service, please complete the form below . . . your name will not be used in this manner for any reason.

(If you asked us in the past to remove your name from our lists, there is no need to repeat the request.) Please allow about six weeks for your request to take effect.

I wish to have my name removed from the list of subscribers receiving mail other than the regular subscription to Kilobaud Microcomputing.

Mr.
Mrs
Send to: Ms
\_\_\_\_\_\_\_
Please Print

Address \_\_\_\_

City \_\_\_\_

Mail this form with your mailing label from the latest issue (or fill out the information as it appears on the label) to:

State\_

Zip\_

Kilobaud Microcomputing Subscription Services Dept. P.O. Box 997 Farmingdale NY 11737 to add filtering to the + 12 volt supply.

The SWTP CPU board has a 6810 128 byte RAM that is addressed at A000 through A07F and is used by the monitor. In case you need more space, the Micro Works EPROM board has a 1K byte RAM consisting of eight 21L02 ICs. With a DIP switch, this RAM can be addressed at any 8K boundary, such as 0000, 2000, 4000, up through E000. It can replace the 6810 on the CPU board when addressed at A000.

But the most interesting thing about the board is its circuitry for relocating the I/O. As you know, the SWTP system has its I/O ports located at addresses 8000 through 801F. This leaves room for 32K of memory below and 12K or more memory above. But since the I/O is smack in the middle of this, most SWTP systems stop at 32K; those that have more seldom use the additional memory, since few stock programs use that area.

The Micro Works EPROM board has a simple circuit that allows moving the I/O port addresses from 8000 up to F800. This requires a small change on the motherboard and allows 56K of RAM (up to address DFFF) to be installed in the system, along with 7K of EPROM (1K is replaced by the I/O ports at F800). What it essentially does is to replace part of the address decoding circuitry on the motherboard with the decoder on the EPROM board.

When you do this, you also have to change some software. The monitor (whether it's MIK-BUG, SWTBUG or whatever) will have to be modified to change its I/O addressing. Likewise, BASIC and the Cores editor/assembler also access the I/O ports directly (rather than going through the monitor) when they want to check for a control-C character, and so they have to be modified. Micro Works gives some of those changes in their manual.

The Micro Works model B-08 2708 Programmer is a companion unit (\$100). Except for the price, it is in many ways similar to the SWTP 2716 programmer. The B-08 plugs into port 4 of the I/O bus and has a zero insertion force socket for a 2708. The manual lists a program that uses a memory buffer area from 0000 to 03FF for holding the data to be written to the 2708. The program can test whether an EPROM has been fully erased, read the contents of a 2708 into the memory buffer area, initialize that buffer, read a cassette tape originally intended for another area of memory into that buffer, move the contents of another section of memory into that buffer, write the buffer into the 2708 and verify that the 2708 contents match the contents of the buffer.

In addition to listing the programming program in the manual, Micro Works also makes it available separately on either a Kansas City cassette starting at address 1000 (\$10) or on a 2708 EPROM starting at either address C000 or FC00 (\$30); the latter also contains the four reset and interrupt vectors that the 6800 needs up at addresses FFF8 through FFFF.

Both Micro Works boards appear to be well designed and built; the only fault I could find with them was that the program in the B-08 manual is the EPROM version addressed at C000, and hence not directly usable by the typical purchaser. If you don't want to buy their extra cost cassette or EPROM version of the program, you first have to reassemble their listing to place it at a more reasonable address.

#### The Smoke Signal Broadcasting 2708 EPROM Boards

The SSB model P-38 EPROM Board (\$129) also has sockets for eight 2708s. A DIP switch on the board allows this 8K block of memory to be addressed at 0000, 2000, 4000 or any 8K boundary up through E000. When used at E000, it can replace your standard 6810 monitor on the CPU board. SSB produces their own monitor, called SMARTBUG, for this purpose.

When used to replace a standard monitor, this board has some interesting options. One

✔ Reader Service—see page 195

option is to select one of the 2708s to be addressed at two addresses—E000 through E3FF and also FC00 through FFFF. You can then use the same 2708 for both the monitor at E000 and also for the reset and interrupt vectors at FFF8-FFFF. If you don't want to do that, you can use the socket on the board to hold your 6810 monitor (MIK-BUG or SWTBUG).

There is an advantage in having it on the EPROM board rather than just leaving it on your CPU board. When the 6810 is plugged into the CPU board, it is not fully decoded. Each location of the 1K monitor actually has eight addresses, so that It uses up the full 8K block from E000 through FFFF. But when it is plugged into the EPROM board, it is fully decoded and only uses up the addresses from E000 through E3FF and FC00 through FFFF. Hence, the remaining space-from E400 through FBFF-can be used for 2708 EPROMs.

The POP-1 2708 Programmer (\$129) is a separate box that plugs into a modified EPROM card (the P-38-1 at \$174, which also contains an interface for the Oliver paper tape reader) to program 2708s. It attaches to the P-38-1 with a ribbon cable and has its own power supply for generating the 26 volts that the 2708 needs for programming. It includes a cassette with the required software to program.

As with any system containing 2708 EPROMs, the + 12 volt computer supply has to have the right voltage and has to be free of ripple. SSB makes a PS-1 Power Supply Kit (\$25) for this purpose to increase the  $\pm 12$ volt supply outputs to 16 volts, so that an on-board regulator can then properly regulate this down to a clean 12 volts. You may want to read the discussion of power supply fixes in the first of these articles, back in the March 1979 Issue of Microcomputing.

#### **Other EPROM Boards**

Actually, building an EPROM board with today's ICs is not difficult. You could build your own (using the circuitry on the

|    |   | _ | ~ |   | , | ~ | ~  |   |   |   | _ | , | _ | ~ |   |   | _ |   |   |
|----|---|---|---|---|---|---|----|---|---|---|---|---|---|---|---|---|---|---|---|
| *  |   | - | - |   | ~ | - | -  | - |   |   | _ | - | - | - | A | 1 | U | ĸ | * |
| PR | - | - | - |   |   |   | ۰. |   | - | - |   |   |   |   |   |   |   |   |   |
| BE | G | I | N |   | A | D | D  | R | E | S | S | ? |   | 0 | 1 | 0 | 0 |   |   |
|    | Ε | N | D |   | A | D | D  | R | E | S | S | ? |   | 1 | D | B | 0 |   |   |
|    |   |   |   | S | T | 0 | R  | E |   | I | N | ? |   | 4 | 1 | 0 | 0 |   |   |
| EP | R | 0 | M |   | A | D | D  | R | E | S | S | ? |   | С | 1 | 0 | 0 |   |   |
| FI | χ |   | R | E | F | E | R  | E | N | С | E | S | ? |   | Y |   |   |   |   |
| LO | A | D |   | F | R | 0 | M  |   | T | A | P | Ε | ? |   | N |   |   |   |   |
| DA | T | A |   | B | ٤ | 0 | С  | K | S | ? |   | Y |   |   |   |   |   |   |   |
|    |   |   |   |   |   |   |    |   |   |   |   |   |   |   |   |   |   |   |   |
| BE | G | I | N |   | A | D | D  | R | Ε | s | s | ? |   |   |   |   |   |   |   |

Listing 4. The TSC Relocator as patched asks for an address to put the BASIC and also for an EPROM addross to relocate to.

SWTP MP-A2 board as a model, for Instance).

There are also several other ways. JPC Products Co., PO Box 5615, Albuquerque NM 87185, is offering a separate 2716 EPROM board that holds 8K worth of EPROM and sells for around \$50.

Two EPROM boards are also available from Gimix, Inc. (1337 W. 37th Place, Chicago IL 60609). One is a 4K PROM and programmer board, which holds four 2708s. It can be used as a regular EPROM board, but it can also program any or all of the four. It has a DIP switch for addressing to 0000, 1000, 2000 or any 4K boundary. The other board is an 8K board with 2708s; it can be addressed to any 8K boundary from 0000 to E000 with a DIP switch. Another EPROM board is available from Kendra Co., Box 1575, Independence MO 64055 (\$25). This one holds either two 2708s for 2K or two 2716s for 4K and is designed as an adapter board that plugs into the 6810 socket on the MP-A CPU board, instead of the monitor that normally sits there. Obviously, none of the 4K boards is usable for PROMing BASIC, which needs slightly over 7K. But the 8K boards will do quite nicely.

A bare 2708 EPROM board, which holds up to 16K, is available for \$27.50 from Walter Wimberly, 2914 Sunrise Dr., Orlando FL 32803. The most inexpensive way to program 2708s is to modify the SWTP 2716 Programmer. More on that in a future installment.

#### **PROMing BASiC**

So let's return to the problem of PROMing BASIC. Before i started on this review of available EPROM boards and programmers, I left you with information on how to relocate BA-SIC anywhere else in memory. Now let's finish talking about how to get it into EPROM. Since they are the easlest to use, let's talk in terms of using either the SWTP 2716 programmer or the Micro Works 2708 programmer.

Both of these require that you put the program to be

|       | 70 |              |   |   |   | CLR |   |          | 0040  | 0001 | NAM SMOKEGEN  |
|-------|----|--------------|---|---|---|-----|---|----------|-------|------|---------------|
|       |    | 0040<br>044C |   | 6 | - | JSR |   |          | 0440  | 0002 | ORG SOBCE     |
| OBDI  |    | OOBU         |   | L |   | LDX |   | 44       | 0080  |      | E1 EQU \$0040 |
| OBD4  |    | OABF         |   |   |   | JSR |   | "        | OABF  |      | E2 EQU \$044C |
| OBD7  | BD | 063A         |   | : |   | JSR |   |          | 063A  |      | E3 EQU \$0080 |
| OBDA  |    | 05           | x | • |   | BCS |   | 5        | OBEI  |      | E4 EQU SOABF  |
| OBBC  |    | 0D6A         | ~ |   |   | JSR |   | 1        | ODGA  |      | E5 EQU \$063A |
| OBDE  |    | EA           |   |   |   | BRA |   | >        | OBCB  |      | E6 EQU \$0D6A |
| OBEI  | 4D | E.n          | н |   | _ | TST | ۵ | <i>′</i> | 45.05 | 0009 |               |
| OBE2  |    | F7           | 2 |   |   | BEQ | " | >        | OBCB  |      | L2 CLR E1     |
|       |    | 0B27         |   | 1 |   | JSR |   | 1        | 0B27  | 0011 | JSR E2        |
| VDL 4 | 00 | 0021         |   |   |   | JOK |   |          | 44.21 | 0012 | LDX WE3       |
|       |    |              |   |   |   |     |   |          |       | 0013 | JSR E4        |
|       |    |              |   |   |   |     |   |          |       | 0014 | JSR E5        |
|       |    |              |   |   |   |     |   |          |       | 0015 | BCS L1        |
|       |    |              |   |   |   |     |   |          |       | 0016 | JSR E6        |
|       |    |              |   |   |   |     |   |          |       | 0017 | BRA L2        |
|       |    |              |   |   |   |     |   |          |       | 0018 | L1 TSTA       |
|       |    |              |   |   |   |     |   |          |       | 0019 | BEQ L2        |
|       |    |              |   |   |   |     |   |          |       | 0020 | JSR E7        |
|       |    |              |   |   |   |     |   |          |       | 0021 | END           |
|       |    |              |   |   |   |     |   |          |       | 013E | BYTES GENERAT |
|       |    |              |   |   |   |     |   |          |       | 0007 | EXTERNAL LABE |
|       |    |              |   |   |   |     |   |          |       | 0002 | LOCAL LABELS  |
|       |    |              |   |   |   |     |   |          |       | 0000 | VARIABLES     |
|       |    |              |   |   |   |     |   |          |       |      | DATA LABELS   |

Listing 5. The same portion of BASIC (A) disassembled by the SWTP Disassembler and (B) disassembled by the Smoke Signal Broadcasting Source Generator in Cores format.

PROMed into a memory buffer area. The Micro Works uses the memory from 0000 to 03FF for a 1K buffer, so you'd have to splIt BASIC into eight 1K pieces and program one at a time. The memory buffer for the SWTP programmer is normally at 0800 but can be moved anywhere in memory. You can program just one 2K segment or you can store all 7K of BASIC in memory at once and program the 2716s sequentially.

In any case, we now have to move BASIC from wherever It is in memory to the buffer area the programmer needs and also change all the addresses to the ones needed. For Instance, if you're going to put BASIC Into 2716 EPROMs on the MP-A2 CPU card, you need to address everything in the range of C000-DFFF. You could start BASiC at C000 and have it go to DADO, but it is probably easier to have It go from C100-DBD0 so as to make it more like the original 0100-1DB0 version. This can be done in two ways-first change the address and then move or else first move and then change addresses.

BASIC can be physically moved from one place to another fairly easily. You can write it on tape and then use the software that comes with the programmer to read the tape back into the buffer, or else you can write a program to move It from one place In memory into another. The TSC Relocator can also move memory blocks without changing them.

Changing the addresses is a bit harder. The TSC Relocator example at the beginning of this article showed how the Relocator moves and relocates at the same time. It moves and relocates into the same place In memory. But in this case we don't want to do that-we have to move to one place in memory but relocate the addresses to another place. In this case, we want to relocate the addresses to C000, but we need it moved into RAM so it can be burned into the EPROM by a programmer.

Since the standard TSC Relocator can't do that, we have to patch it as shown in Program 2. This allows us to relocate the

addresses from one area of memory (such as EPROM at C100) but actually physically move the program somewhere else (such as RAM at 4100). Listing 4 shows the new dialog with the Relocator to do this. (The idea behind Listing 4 was to move BASIC to start at 4100 while relocating it to get it out of the way, then load in the software for the PROM programmer and then use the TSC Relocator again to move BASIC from 4100 back down to the buffer area for the programmer.)

#### **Disassembly/Reassembly**

There is another way to relocate BASIC-use a disassembler to change BASIC back into assembly code, change the ORG statement to ORG \$C100 and then reassemble. Although I haven't tried it, I think that BA-SIC is too long for its assembly language to fit into even a 32K system. The assembly language could be broken up into pieces and assembled separately, but this would make it rather difficult to pass labels back and forth between them. (Disassembly/reassembly of such a long program would be easy if you had a disk, but then you'd probably not be too interested in PROMing BASIC in the first place.)

Though there are a number of disassemblers available, most of them output their disassembled code with addresses Instead of operands. But we need one that will make up labels so that the assembly code is in the right format to be accepted by an assembler.

There are two that i know of: The SCG-68D Source Code Generator by the Amador Group (PO Box 2032, Menlo Park CA 94025) costs \$30 on diskette and runs on the SWTP floppy disk system. The SG-1 from Smoke Signal Broadcasting costs \$12 on cassette, or \$31 on a diskette for the SSB floppy disk. Percom Data Company has some patches to make the SSB generator usable on its disk as well.

Unlike a disassembler, which lists actual addresses for operands, a source generator makes up labels for them. Labels for

|       |                                                                             | *PATCHE<br>*TO ALL<br>*IN DIF<br>*CAN BE<br>*STOREI                                                                                                    | OPT<br>SF<br>OW<br>FER                                                                                                    | ***<br>OR                                                                                                    | TSC RELOCA                                                                                                    | ******                                                                                                    |
|-------|-----------------------------------------------------------------------------|----------------------------------------------------------------------------------------------------|----------------------------------------------------------------------------------------------------|----------------------------------------------------------------------------------------------------|----------------------------------------------------------------------------------------------------|----------------------------------------------------------------------------------------------------|
|       |                                                                             | *PATCHE<br>*TO ALL<br>*IN DIF<br>*CAN BE<br>*STOREI                                                                                                    | ES F<br>.OW<br>FER                                                                                                    | ***<br>OR                                                                                                    | TSC RELOCA                                                                                                    | ******                                                                                                    |
|       |                                                                             | *PATCHE<br>*TO ALL<br>*IN DIF<br>*CAN BE<br>*STOREI                                                                                                    | S F<br>OW<br>FER                                                                                                    | OR                                                                                                    | TSC RELOCA                                                                                                    |                                                                                                    |
|       |                                                                             | *TO ALL<br>*IN DIF<br>*CAN BE<br>*STORE                                                                                                    | FER                                                                                                    |                                                                                                    |                                                                                                    | ATUK                                                                                                    |
|       |                                                                             | *IN DIF<br>*CAN BE<br>*STORE                                                                                                    | FER                                                                                                    | KEL                                                                                                    |                                                                                                    | TODIAL                                                                                                    |
|       |                                                                             | *CAN BE<br>*STORE                                                                                                    |                                                                                                    | THE                                                                                                    |                                                                                                    |                                                                                                    |
|       |                                                                             | *STORE!                                                                                                    |                                                                                                    |                                                                                                    |                                                                                                    |                                                                                                    |
|       |                                                                             |                                                                                                    |                                                                                                    |                                                                                                    |                                                                                                    | LERKON BOI                                                                                                    |
|       |                                                                             | *P. STA                                                                                                    |                                                                                                    |                                                                                                    |                                                                                                    |                                                                                                    |
|       |                                                                             |                                                                                                    |                                                                                                    |                                                                                                    |                                                                                                    | ******                                                                                                    |
|       |                                                                             | *                                                                                                    |                                                                                                    |                                                                                                    |                                                                                                    | •••••                                                                                                    |
|       |                                                                             |                                                                                                    | S F                                                                                                    | np -                                                                                                    |                                                                                                    | ATOR LOCATIONS                                                                                                    |
|       |                                                                             |                                                                                                    |                                                                                                    |                                                                                                    |                                                                                                    | R HAS BEEN HOVED TO \$3200                                                                                                    |
| 32    | 00                                                                          |                                                                                                    | EQU                                                                                                    |                                                                                                    | \$3200                                                                                                    | A HAG DEEN HOVED TO TOLOU                                                                                                    |
| 02    |                                                                             |                                                                                                    |                                                                                                    |                                                                                                    |                                                                                                    | E ASKING FOR NEW ADDRESS                                                                                                    |
| A     |                                                                             |                                                                                                    |                                                                                                    |                                                                                                    | LOC+\$0406                                                                                                    |                                                                                                    |
| DA 20 |                                                                             | STORAD                                                                                                    |                                                                                                    |                                                                                                    |                                                                                                    | DRE IN? "                                                                                                    |
|       |                                                                             | *RELOCA                                                                                                    | TOR                                                                                                    | AD                                                                                                    | DRESSES                                                                                                    |                                                                                                    |
| 32    | 68                                                                          | PINADD                                                                                                    | EQU                                                                                                    |                                                                                                    | LOC+\$0068                                                                                                    | B INPUT NUMBER TO X REGISTER                                                                                                    |
| 36    | 3E                                                                          | FIXRFS                                                                                                    | EQU                                                                                                    |                                                                                                    | LOC+\$0438                                                                                                    | E 'FIX REFERENCES?'                                                                                                    |
| 32    | 13                                                                          | OLDPTR                                                                                                    | EQU                                                                                                    |                                                                                                    | LOC+\$0013                                                                                                    | 3                                                                                                    |
| 32    | 1 D                                                                         | OFFSTL                                                                                                    | EQU                                                                                                    |                                                                                                    | LOC+\$0011                                                                                                    | D LEFT HALF OFFSET FOR MOD'N                                                                                                    |
| 32    | 1E                                                                          | OFFSTR                                                                                                    | EQU                                                                                                    |                                                                                                    | LOC+\$0018                                                                                                    | E RIGHT HALF JFFSET                                                                                                    |
|       |                                                                             | *                                                                                                    |                                                                                                    |                                                                                                    |                                                                                                    |                                                                                                    |
|       |                                                                             | *PATCH                                                                                                    |                                                                                                    |                                                                                                    |                                                                                                    |                                                                                                    |
| 30    |                                                                             |                                                                                                    |                                                                                                    |                                                                                                    |                                                                                                    |                                                                                                    |
|       | 3100                                                                        |                                                                                                    |                                                                                                    |                                                                                                    | PATCH1                                                                                                    |                                                                                                    |
| 00    |                                                                             |                                                                                                    | ORG                                                                                                    |                                                                                                    |                                                                                                    |                                                                                                    |
|       |                                                                             |                                                                                                    |                                                                                                    |                                                                                                    |                                                                                                    | ASK FOR EPROM ADDRESS                                                                                                    |
|       |                                                                             |                                                                                                    | JSR                                                                                                    |                                                                                                    | PINADD                                                                                                    | INPUT ADDRESS                                                                                                    |
|       |                                                                             |                                                                                                    |                                                                                                    |                                                                                                    |                                                                                                    |                                                                                                    |
|       |                                                                             |                                                                                                    |                                                                                                    |                                                                                                    |                                                                                                    | CALC RIGHT HALF                                                                                                    |
|       |                                                                             |                                                                                                    |                                                                                                    |                                                                                                    |                                                                                                    |                                                                                                    |
|       |                                                                             |                                                                                                    | SIA                                                                                                    | A                                                                                                    | UFFS12+1                                                                                                    | CALC LEET HALE                                                                                                    |
|       |                                                                             |                                                                                                    |                                                                                                    |                                                                                                    |                                                                                                    | CALC LEFT HALF                                                                                                    |
|       |                                                                             |                                                                                                    |                                                                                                    |                                                                                                    |                                                                                                    |                                                                                                    |
|       |                                                                             |                                                                                                    | JIN                                                                                                    | 11                                                                                                    |                                                                                                    | ASK TO FIX REFERENCES?                                                                                                    |
|       |                                                                             |                                                                                                    |                                                                                                    |                                                                                                    |                                                                                                    |                                                                                                    |
|       | 3303                                                                        |                                                                                                    | Jar                                                                                                    |                                                                                                    | LUC+#103                                                                                                    | KETOKR TO ISC                                                                                                    |
|       |                                                                             | *PATCH                                                                                                    | TO 1                                                                                                    | C HAI                                                                                                    | ACE OFFEET                                                                                                    | T EOR T-RYTE INCTRUCTIONS                                                                                                    |
| n i   |                                                                             | *FRIGH                                                                                                    |                                                                                                    |                                                                                                    |                                                                                                    |                                                                                                    |
|       | 31B1                                                                        |                                                                                                    |                                                                                                    |                                                                                                    |                                                                                                    | 0                                                                                                    |
|       | 0101                                                                        |                                                                                                    |                                                                                                    |                                                                                                    |                                                                                                    | 3                                                                                                    |
|       | 3180                                                                        |                                                                                                    |                                                                                                    |                                                                                                    |                                                                                                    |                                                                                                    |
|       |                                                                             | *                                                                                                    |                                                                                                    |                                                                                                    |                                                                                                    |                                                                                                    |
|       |                                                                             | *PATCH                                                                                                    | TO                                                                                                    | ADD                                                                                                    | ONE OFFSE                                                                                                    | ET WHEN                                                                                                    |
|       |                                                                             |                                                                                                    |                                                                                                    |                                                                                                    |                                                                                                    |                                                                                                    |
|       |                                                                             |                                                                                                    |                                                                                                    |                                                                                                    |                                                                                                    |                                                                                                    |
| 4     |                                                                             |                                                                                                    | ORG                                                                                                    |                                                                                                    | LOC+\$374                                                                                                    |                                                                                                    |
| 4 8D  | 2F                                                                          | DONE1                                                                                                    | BSR                                                                                                    |                                                                                                    | ADDOF2                                                                                                    |                                                                                                    |
| 12    |                                                                             |                                                                                                    | ORG                                                                                                    |                                                                                                    | LOC+\$03A2                                                                                                    | 2                                                                                                    |
|       |                                                                             |                                                                                                    |                                                                                                    |                                                                                                    | ADD1                                                                                                    |                                                                                                    |
|       | 318F                                                                        | ADDOF 2                                                                                                    | JNP                                                                                                    |                                                                                                    | ADD2                                                                                                    |                                                                                                    |
| 0     |                                                                             |                                                                                                    |                                                                                                    |                                                                                                    | LOC-\$0080                                                                                                    | )                                                                                                    |
|       |                                                                             |                                                                                                    |                                                                                                    | F FC                                                                                                    | DR ACTUAL                                                                                                    | RAN LOCATION                                                                                                    |
|       |                                                                             |                                                                                                    |                                                                                                    |                                                                                                    |                                                                                                    |                                                                                                    |
|       |                                                                             |                                                                                                    |                                                                                                    |                                                                                                    |                                                                                                    |                                                                                                    |
|       |                                                                             |                                                                                                    |                                                                                                    |                                                                                                    |                                                                                                    | RIGHT HALF                                                                                                    |
|       |                                                                             |                                                                                                    |                                                                                                    |                                                                                                    |                                                                                                    |                                                                                                    |
|       |                                                                             |                                                                                                    |                                                                                                    |                                                                                                    |                                                                                                    |                                                                                                    |
|       |                                                                             |                                                                                                    |                                                                                                    |                                                                                                    | 0,X                                                                                                    | LEFT HALF                                                                                                    |
| E 39  |                                                                             |                                                                                                    |                                                                                                    |                                                                                                    |                                                                                                    |                                                                                                    |
| E AI  |                                                                             |                                                                                                    |                                                                                                    |                                                                                                    |                                                                                                    | JCAILON                                                                                                    |
|       |                                                                             |                                                                                                    |                                                                                                    |                                                                                                    |                                                                                                    |                                                                                                    |
|       |                                                                             |                                                                                                    |                                                                                                    |                                                                                                    |                                                                                                    | DTCUT HALF                                                                                                    |
|       |                                                                             |                                                                                                    |                                                                                                    |                                                                                                    |                                                                                                    | RIGHT HALF                                                                                                    |
|       |                                                                             |                                                                                                    |                                                                                                    |                                                                                                    |                                                                                                    |                                                                                                    |
|       |                                                                             |                                                                                                    |                                                                                                    |                                                                                                    | 0 Y                                                                                                    | LEFT HALF                                                                                                    |
|       |                                                                             |                                                                                                    |                                                                                                    |                                                                                                    | vyn                                                                                                    | CELL HALL                                                                                                    |
| 5 07  |                                                                             | *                                                                                                    |                                                                                                    |                                                                                                    |                                                                                                    |                                                                                                    |
|       |                                                                             |                                                                                                    |                                                                                                    |                                                                                                    |                                                                                                    |                                                                                                    |
| E 45  |                                                                             |                                                                                                    |                                                                                                    |                                                                                                    | FPROM AN                                                                                                    | IDRESS? /                                                                                                    |
|       |                                                                             |                                                                                                    |                                                                                                    |                                                                                                    |                                                                                                    |                                                                                                    |
|       |                                                                             |                                                                                                    |                                                                                                    |                                                                                                    |                                                                                                    |                                                                                                    |
|       |                                                                             |                                                                                                    |                                                                                                    |                                                                                                    |                                                                                                    |                                                                                                    |
|       |                                                                             |                                                                                                    |                                                                                                    |                                                                                                    | -                                                                                                    |                                                                                                    |
|       |                                                                             |                                                                                                    | - RD                                                                                                    |                                                                                                    |                                                                                                    |                                                                                                    |
|       | 326<br>322<br>322<br>322<br>322<br>322<br>322<br>32<br>32<br>32<br>32<br>32 | 3268<br>363E<br>3213<br>321D<br>321E<br>0 7E 31D0<br>0 CE 319E<br>3 BD 3268<br>6 FF 31AE<br>C B0 3214<br>F B7 31B1<br>26 31AE<br>5 B2 3213<br>8 B7 31B0<br>B B3 31B1<br>3 B9 31B0<br>D B8 31B1<br>3 B9 31B0<br>D B8 31B1<br>3 B9 31B0<br>0 A6 01<br>2 7E 318F<br>0 A6 01<br>2 8B 321E<br>7 43 00<br>5 7E 318F<br>0 A6 01<br>2 8B 321E<br>5 A7 01<br>7 A6 00<br>9 89 321D<br>C A7 00<br>E 39<br>F A6 01<br>1 B8 31B1<br>1 B8 31B1<br>1 B8 31B1<br>4 A7 00<br>E 39<br>F A6 01<br>1 B8 31B1<br>3 B9 31B0<br>B 32 1<br>F A6 01<br>1 B8 31B1<br>3 A7 00<br>E 39<br>F A6 01<br>1 B8 31B1<br>3 A7 00<br>B 39<br>F A6 01<br>1 B8 31B1<br>1 A7 00<br>B 39<br>F A6 00<br>8 B9 31B0<br>B A7 00<br>B 39<br>F A6 00<br>8 B9 31B0<br>B A7 00<br>B 39<br>F A6 00<br>B B9 31B0<br>B A7 00<br>B 39<br>F A6 00<br>B B9 31B0<br>B A7 00<br>B 39<br>F A5 00<br>B A7 00<br>B A7 00<br>B 39<br>F A5 00<br>B A7 00<br>B 39<br>F A5 00<br>B A7 00<br>B A7 00<br>B 39<br>F A5 00<br>B A7 00<br>B A7 | *RELOCA<br>3268 PINADD<br>363E FIXRFS<br>3213 OLPFT<br>321D OFFSTL<br>321D OFFSTL<br>321D OFFSTL<br>321D OFFSTL<br>321D OFFSTL<br>321D OFFSTL<br>321D OFFSTL<br>321D OFFSTL<br>321D OFFSTL<br>321S OFFSTL<br>321S OFFST | *RELOCATOR           3268         PINADD EGU           363E         FIXRFS EGU           3213         OLDPTR EGU           3210         OFFSTL EGU           3211         OFFSTL EGU           3212         OFFSTL EGU           3213         OLDPTR EGU           3210         OFFSTL EGU           *PATCH FOR         ORG           0         CE           10         JMP           0         ORG           0         CE           1100         JMP           0         ORG           0         CE           1101         JAF           1102         JAF           1103         SE           1114         SUB           1115         STA           1116         STA           1116         STA           1116         STA           1116         STA           1116         STA           1116         STA           1116         STA           1111         STA           1115         ADD           1116         STA           1116 | *RELOCATOR ADJ           3268         PINADD EQU           363E         FIXRFS EQU           3213         OLDPTR EQU           3210         OFFSTL EQU           3211         OFFSTL EQU           3212         OFFSTL EQU           3211         OFFSTL EQU           3212         OFFSTL EQU           3212         OFFSTL EQU           *PATCH FOR GE         ORG           0         ORG           10         FE 3120         JMP           96         31AF         LDA A           20         3214         SUB A           6 FF 31AE         STX         9           96         31AF         LDA A           20         3213         SBL A           8         B7 31B1         STA A           8         B7 31B0         STA A           8         B7 31B1         ADD A           8         B7 31B1         ADD A           9         B 31B1         ADD A           9         B 31B1         ADD A           9         S1B0         ADC A           *FOR ACTUAL RI         NRG           2         ORG <tr< td=""><td>*RELOCATOR         ADDRESSES           3268         PINADD         EQU         LOC+\$0031           3213         OLDPTR         EQU         LOC+\$0043           3214         OLPTR         EQU         LOC+\$0043           3215         OFFSTL         EQU         LOC+\$0013           3210         OFFSTL         EQU         LOC+\$0011           3212         OFFSTL         EQU         LOC+\$0011           3216         OFFSTL         EQU         LOC+\$0013           0         OFFSTL         EQU         LOC+\$0013           0         OFFSTL         EQU         LOC+\$0013           0         OFFSTL         EQU         LOC+\$0013           0         CE         3175         PATCH         FOR           0         CE         3175         PATCH         PATCH         PATCH           10         ORG         LOC+\$1803         STA         OFFST2         PATCH           11         B0         STA         A         OFFST2         PATCH         TO         CHARGE         OFFST2           12         B6         3181         ADD         A         OFFST2         STA           12         B</td></tr<> | *RELOCATOR         ADDRESSES           3268         PINADD         EQU         LOC+\$0031           3213         OLDPTR         EQU         LOC+\$0043           3214         OLPTR         EQU         LOC+\$0043           3215         OFFSTL         EQU         LOC+\$0013           3210         OFFSTL         EQU         LOC+\$0011           3212         OFFSTL         EQU         LOC+\$0011           3216         OFFSTL         EQU         LOC+\$0013           0         OFFSTL         EQU         LOC+\$0013           0         OFFSTL         EQU         LOC+\$0013           0         OFFSTL         EQU         LOC+\$0013           0         CE         3175         PATCH         FOR           0         CE         3175         PATCH         PATCH         PATCH           10         ORG         LOC+\$1803         STA         OFFST2         PATCH           11         B0         STA         A         OFFST2         PATCH         TO         CHARGE         OFFST2           12         B6         3181         ADD         A         OFFST2         STA           12         B |

Program 2. Patches to the TSC Relocator to allow relocation for EPROM but storage in RAM.

items within the program are given as part of the assembly code; labels for items outside the program are given as EQU pseudo-ops. Memory areas used for data can be specified to the generator, and it will then try to translate them into FCB or FCC instructions; it will also do so when unrecognizable instructions are found. A good source generator should be smart enough to recognize a block of ASCII text and translate it into FCC instructions, for instance. Listing 5 shows the difference in output between that of the SWTP disassembler and the SSB Source Generator when we disassemble the same part of 8K BASIC. The disassembler is what you need when studying a strange program, but the source generator is needed if you are going to reassemble. You can see why from the listing.

The Amador source generator has to work with the SWTP floppy disk and is the only one I know of that does right now. Its output is compatible with the TSC Editor and Assembler, which runs under the Flex operating system, so that you can then edit the assembly code before reassembling.

The SSB source generator will work with either cassette, the SSB floppy disk or (with the Percom patches) the Percom floppy disk. It is quite versatile; you can specify whether you want the output printed on the terminal, printed on a PR-40 printer on port 7, stored on an SSB disk or output to cassette.

Disk or cassette output can be in either Cores editor-assembler format or in SSB Editor/Assembler format. (The SSB SE-1 Editor and the SA-1 Assembler are actually modified versions of the TSC Editor and Assembler, so the source generator output can be edited or assembled by the TSC software as well.)

But disassembling and then reassembling BASIC is really not too practical a method of relocating. As I mentioned before, the assembly code for BA-SIC is probably too long to fit into even very large systems. and so the amount of work to do the reassembly in pieces would be very large unless you had a disk system. In that case you probably don't need BASIC in EPROM; not only that, but with a disk system you want a BASIC other than SWTP 8K BA-SiC version 2.0, since there are others that have disk commands for storing programs and using disk files. Since most of these BASICs are over 8K in size, they will require additional EPROM boards to hold them.

# TBS DEALERS HAVE FULL SYSTEMS SUPPORT.

You've just purchased a Centronics printer. Where do you get the printer supplies needed to keep it functional? You've just purchased a disk drive. Where do you find a source of quality diskettes and storage devices to keep them organized? You have invested over \$1,000 in your system. Where will you find all the necessary items to keep it operational? The answer: TBS and its affiliate DEALERS.

The LIBRARY 100 Software Pack was published in November of 1978. Since that time, it has been widely accepted throughout the United States and 31 countries as a major advancement in microcomputer software. Now, we at TBS have expanded our endeavor to better meet the product needs of our customers.

A camera is useless without film; a typewriter is useless without paper; a computer system is useless without the necessary support to make it completely operational. TBS is leading the way in systems support, and we are proud to announce a new concept for the microcomputer industry - FULL SYSTEMS SUPPORT. Mainframe and minicomputer industries have been following this concept for years. However, until now it has not been available for microcomputer systems. TBS Full Systems Support is aimed at helping you, the computer owner, acquire the necessary support items quickly and inexpensively through a network of affiliate dealers nationwide.

We also realize that there is limited material available on computers in general. To fill these needs we have produced **SYSTEMS EXTEN-SIONS**. This is a unique publication which provides a theoretical computer background for the novice computer user and some specific points of programming interest for TRS-80 users. Seventeen articles are included in 63 pages of solid text.

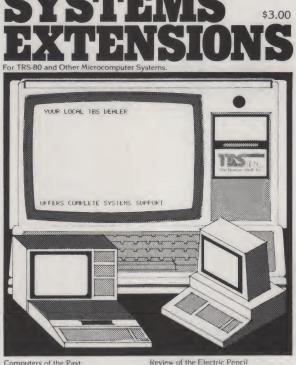

 Computers of the Past
 Review of the Electr

 Computers of the Present
 The Diskette Revolu

 Computers of the Future
 The TRS-80 and the

 Methods to Program Your System
 Computer Aided Ins

 Software Background Report
 The Microcomputer

 Preparation for Programming
 Level II Index

 Standards for Professional Programming
 Random Ramblings

 Security of Business Data and Programming
 Purchase, Care and Maintenance of the Business Computer

Review of the Electric Pencil The Diskette Revolution The TRS-80 and the Business Community Computer Aided Instruction The Microcomputer and the Wall Socket Level II Index Random Ramblings no of supply for a series of products applicable to all computers. Through this publication TBS and its affiliate dealers offer over 300 items including software, diskettes, cassettes, printer supplies, storage units and furniture. In other words, TBS and its dealers stock everything to make the microcomputer a full scale business system.

But even more important.

SIONS provides a source

SYSTEMS EXTEN-

At the heart of your computer system is the software. We now offer the following programs for the TRS-80: TBS Business Mail System for dual disk and printer; Check Register Accounting System for dual disk and printer; Basic Toolkit, a programmers aid; System Doctor, a computer diagnostic program; Checkbook II, cassette based

personal finance; Information System, an "in-mem" data base manager; Analysis Pad; a columnar calculator; Terminal Control, for RS-232 tele-communications; Exerciser, for establishing physical fitness goals and regimens; plus, Electric Pencil; Fortran by Microsoft; NEWDOS + ; and of course, the Library 100. Details in full are included in SYSTEMS EXTENSIONS.

We at TBS believe in the microcomputer revolution. Our purpose is to serve you, the microcomputer owner and user, by supplying the necessary items you need. To this end we have published SYSTEMS EXTENSIONS, and it is available nationwide through TBS dealers and Radio Shack Associate stores for only \$3.00. For further information please call us at the number below.

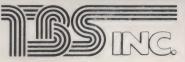

The Bottom Shelf, Inc. - B33 P.O. Box 49104 Atlanta, Georgia 30359 Phone: 404-939-6031

Reader Service-see page 195

# 2708 EPROM for the S-100

### Out of frustration, the author of this article designed and built this versatile EPROM board. The result of all that happened is that his frustration is your gain.

There have been many times when I have wanted the capability of having my Altair ready to run without having to

key in the bootstrap after turning on the switch. The routine of loading in a bootstrap every time I had to power up the machine was getting a little old after a year of tinkering. Besides, whenever anyone came over to visit or to see the Altair (you've

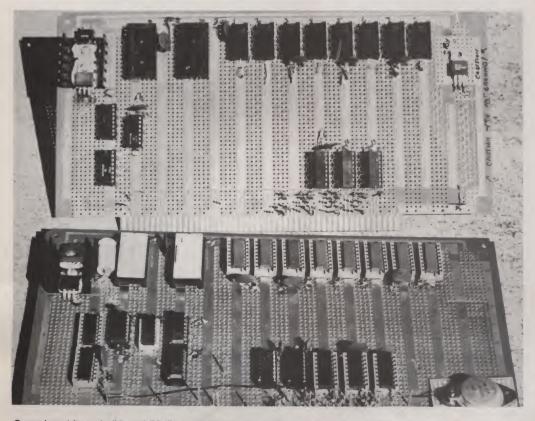

Completed boards #1 and #2 (#1 is on the bottom). Extra ICs on board #1 are for extra functions not discussed or used on board #2. Board #1 uses a different type of negative regulator, which is mounted on the lower right of board. Note that the word caution is written on board #2 around the negative regulator. Not discussed was the use of bypass capacitors. Rule of thumb is to use one (.01 or .1 uF) for each three ICs present and place them close to the ICs.

got a *what* at home?), it took a little of the zing out to have to sit down and key in a short program from the front panel. The way that *my* luck would run usually meant I had to key in the bootstrap twice since I'd make some small mistake loading the first one while trying to explain what I was doing!

I had a good operating system in CUTER, from Processor Technology. I was satisfied with it, but it required 3K RAM (or 2K ROM and 1K RAM immediately above the ROM). Loading CUTER into RAM was no problem as a short (41-step) bootstrap would load in a larger relocating loader that automatically loaded CUTER.

But there were two problems with that sequence. First, it required 3K of RAM, and, second, a "runaway" program (that is how most of mine work the first 10 or 15 times!) would, 99.9 percent of the time, destroy the CUTER routines, along with the errant program itself. There is *nothing* that gets older than having to repeatedly reload the bootstrap, then CUTER, then the problem program, then test it... have it eat the whole works again!

So there had to be an easier solution. Of course! Put the whole works into EPROMs!

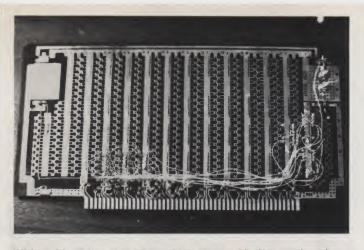

Wiring side of board #2 after addressing and buffer sections have been assembled according to the directions in the text.

Quick, I had to find the latest issue of *Kilobaud* and find someone who made a board that would take 2708s and had 1K of RAM aboard.

What...nothing? All that was available at the time was one board that used 1702As for the EPROM and one other that did use 2708s but didn't allow for placing of the 1K of RAM just above 2K of the ROM. Well, I now had to look at doing something else.

I thought about modifying one of my RAM boards so that the 2K region that CUTER was in could be protected after loading, but I decided agaInst this because I did not want to make a unique modification to one of my RAM boards. Besides, it still didn't solve the problem of having to key in the bootstrap every time the computer was turned on.

I discovered that Processor Technology was marketing their General Purpose Memory Board, which would be exactly what I wanted! In fact, it would hold 10K of 2708s and 1K of RAM. Perfect! Not so fast, though. At the time I wanted it they were still months away from delivery and could only say, "Next month ... maybe." I just couldn't stand the wait and was going to have to build one.

As it turned out, that was, and still is, an excellent choice ... I saved about \$55 over the cost of the PTCo GPM. There are now several boards available as kits that will allow intermixing of RAM and EPROM, so you aren't forced into this decision the way I was. However, I think you won't regret making the decision to build one by following along with this article. Keep in mind that although the construction steps are laid out for building a mixture of EPROM and RAM, you can configure your board any way you want. With these objectives in mind, let's get started building your board!

#### Construction

I have built two of these boards, and both worked on inltial power-up. They were built on Vector 8800V boards using

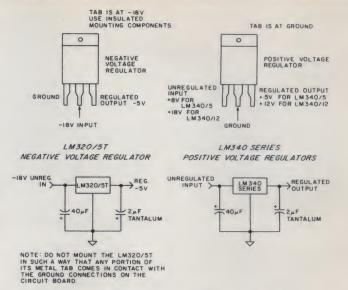

Fig. 1. Schematics of positive and negative voltage regulators.

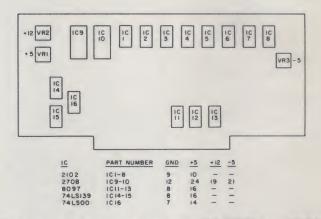

Fig. 2. Layout of prototype board using 2K EPROM and 1K RAM.

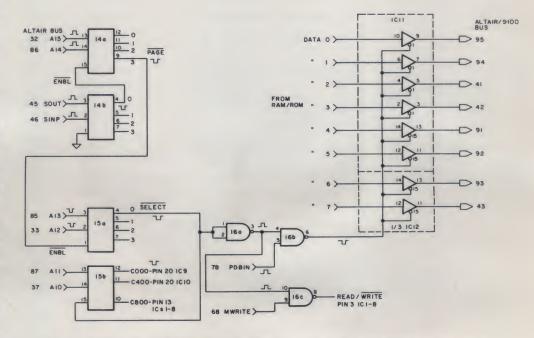

Fig. 3. Addressing schematic for use with prototype board (from Kilobaud No. 1, p. 41).

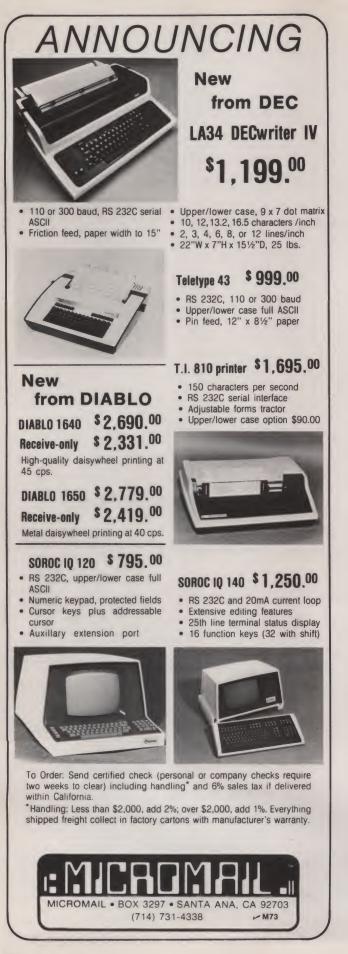

| 2102 F  | RAMs  | 2708    | ROMs   | 743     | 67s  |
|---------|-------|---------|--------|---------|------|
| Pin No. |       | Pin No. |        | Pin No. |      |
| 8       | (AII) | 8       | (AII)  | 9       | IC13 |
| 4       | 6.9   | 7       | 6.7    | 7       | IC13 |
| 5       | 6.9   | 6       | 6.7    | 5       | IC13 |
| 6       | 6.9   | 5       | 6.9    | 3       | IC13 |
| 7       | 6.9   | 4       | 6.9    | 13      | IC13 |
| 2       | 6 9   | 3       | 67     | 11      | IC13 |
| 1       | 6 9   | 2       | 67     | 9       | IC12 |
| 16      | 6.9   | 1       | 6.7    | 7       | IC12 |
| 15      | 6.9   | 22      | 63     | 5       | IC12 |
| 14      | 6.9   | 23      | 6.9    | 3       | IC12 |
| 12      | IC1   | 9       | IC9&10 | 10      | IC11 |
| 12      | IC2   | 10      | IC9&10 | 6       | IC11 |
| 12      | IC3   | 11      | IC9&10 | 4       | IC11 |
| 12      | IC4   | 13      | IC9&10 | 2       | IC11 |
| 12      | IC5   | 14      | IC9&10 | 14      | IC11 |
| 12      | IC6   | 15      | IC9&10 | 12      | IC11 |
| 12      | IC7   | 16      | IC9&10 | 14      | IC12 |
| 12      | IC8   | 17      | IC9&10 | 12      | IC12 |

Table 1. Interconnection table for memory and drivers. Example: Pin 8 of all 2102s connects to pin 8 of all 2708s and to pin 9 of IC 13.

the Vector Slit 'N Wrap wiring tool. I really can't imagine wiring this project in any other manner, but any method of construction (point-to-point or wiring pencil, for example) is completely acceptable.

Step 1. Install wire-wrap pins on bus pad connectors for A0-A15, DI0-DI7, D00-D07, SINP, SOUT, PDBIN and MWRITE and solder them in place with a lowwattage iron. If these pins are not soldered, intermittent connections to the bus will result.

Step 2. Install +5, +12 and -5 volt voltage regulators (see Fig. 1). Check them out by removing all boards from your computer (just in case!) and

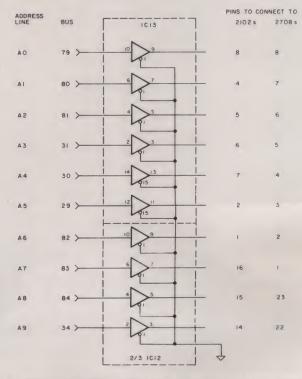

Fig. 4. Address bus drivers. Note that connections shown for 2102 and 2708 ICs are for all ICs of that type installed.

| Altair/S-100 Bus | Pin/IC Number       |  |
|------------------|---------------------|--|
| 36               | 11 IC1              |  |
| 35               | 11 IC2              |  |
| 88               | 11 IC3              |  |
| 89               | 11 IC4              |  |
| 38               | 11 <sup>-</sup> IC5 |  |
| 39               | 11 IC6              |  |
| 40               | 11 IC7              |  |
| 90               | 11 IC8              |  |
| 79               | 10 IC13             |  |
| 80               | 6 IC13              |  |
| 81               | 4 IC13              |  |
| 31               | 2 IC13              |  |
| 30               | 14 IC13             |  |
| 29               | 12 IC13             |  |
| 82               | 10 IC12             |  |
| 83               | 6 IC12              |  |
| 84               | 4 IC12              |  |
| 34               | 2 IC12              |  |
| 95               | 9 IC11              |  |
| 94               | 7 IC11              |  |
| 41               | 5 IC11              |  |
| 42               | 3 IC11              |  |
| 91               | 13 IC11             |  |
| 92               | 11 IC11             |  |
| 93               | 13 IC12             |  |
| 43               | 11 IC12             |  |

Table 2. Altair/S-100 bus connections to memory and driver ICs.

measuring the output voltages. Remember: Power off before removing or replacing any boards! Now install all IC sockets and connect power and ground to appropriate pins (Fig. 2). Doublecheck these!

Step 3. Install two 74LS139s and one 74LS00 as in Fig. 3. Verify operation by examining C000 (hex) to ensure correct logic levels.

Step 4. Install three 74367 address/data buffers. Ensure appropriate enable lines function by examining different addresses (Figs. 3 and 4).

Step 5. Position eight 16-pin sockets and two 24-pin sockets. One address bit at a time, using your wire-wrap tool, daisy-chain that one bit to all memory ICs. Go slow and double-check! (This will be a major source of errors if hurried!). After all bits are wired, install in the computer and use a VOM (simple multimeter) to check proper logic at the correct pin of each socket for each address bit. Don't install any memory chips yet! (Tables 1 and 2 list IC interconnections for memory.)

Step 6. Wire data-in (DI) lines

to RAM chips (not the two 24-pin ROM sockets) using the same technique as in step 5. Verify that DIO-DI7 are on the correct pins by examining C800 (hex) and deposit one bit at a time, 0 through 7, while verifying (see Fig. 5).

Step 7. Wire data-out (DO) to RAM and ROM chips the same way as in step 6.

Step 8. Install one 21L02 RAM in one of the sockets (start with bit 0). Attempt to deposit a 0 to it. If successful (you should be!), repeat with all eight RAM positions. If unsuccessful, check the following: (a) + 5 and ground are connected to RAM; (b) enable line connected to RAM from 74LS139; (c) READ/ WRITE logic connected to RAM; (d) data out buffers functional.

Step 9. Remove RAM. Load one ROM. Power up and singlestep through. If D0-D7 all indicate correctly, you're just about done. If not, then check the following: (a) enable logic to the 2708s from the 74LS139; (b) ROM programmed; (c) doublecheck power supply +5, +12, - 5 to proper pins.

Step 10. Power down and

When Milton Bradley unveiled its computerized electronic memory game last Christmas, it fast became the entertaiment hit of the season. Now you can enjoy the same challenging game at home, without having to pay for the dedicated hardware! Instant Software introduces Mimic, the fast-action memory game for the PET.

In Mimic, players are shown a sequence of graphic characters that appear in random locations within a 3

x 3 grid. The trick? To remember the order and location in which the characters were shown, and "mimic" that sequence on your PET's numeric keypad.

| - | _ |  |
|---|---|--|
|   |   |  |
|   |   |  |
|   |   |  |

| 7 | 8 | 9 |
|---|---|---|
| 4 | 5 | 6 |
| 1 | 2 | 3 |

#### - 5 Different Versions!

In the basic version of the game, you need only remember five locations to win. In the second version, you must complete a sequence of ten. Once you've mastered those two, try the third variation, where the number of characters in the sequence can be increased endlessly—or until you give up. Mimic masters will want to go right for Reverse Mimic, where you must respond by entering the reverse of the sequence shown. And the fifth version-Super Mimic—where you get a different sequence every time, with each one faster than the one before, will keep even the most accomplished copycat on the edge of his seat 'til he's ready to throw in the towel.

With so many different ways to play, it's not hard to see why people of all ages enjoy this exercise in skill, concentration, and dexterity. It's fun, it will improve your memory, and since it's Instant Software, you know you're getting a program you can count on, with documentation that will tell you everything you need to know in language you can understand.

So why pay more for a computer that can play only one game? With Mimic and your PET, you can have the best for less.

Order No. 0039P \$7.95. Available at finer computer stores everywhere. See page 87 for the dealer nearest you. - 132

For the 8K PET microcomputer.

Reader Service—see page 195

81

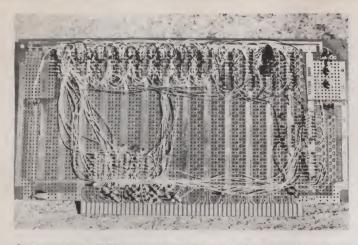

Completed board #2 (wiring side). It's not as hard or complicated as it looks as long as you go slowly and step-by-step as listed in the instructions.

carefully place all components on the board. Power back up and enjoy!

#### Operation

I must thank Bill Godbout for the address selection circuit; it's copied from his Econoram Board as described on page 41 of *Kilobaud* No. 1.

If IC14b SINP and SOUT lines are low, then the computer must be looking at memory somewhere or another so pin 4 will be low, which, in turn, will enable IC14a. This half of the 74LS139 functions as a decoder, and one of the four output pins will be low depending on the binary count of pins 13 and 14 (A14 and A15 from the bus).

IC15 functions in exactly the same manner. Part a will enable part b, depending on which pin is used for the SELECT line (see Table 3 for possible combinations).

Once the address logic decides that the computer wants access to this block of memory, the 74LS00 (IC16) decides if a read or write operation is to be performed. If PDBIN is high, then a low Is generated on pin 6 to enable the data out buffers that gate the data from the RAMs or ROMs onto the bus. The READ/WRITE line is significant only to the RAM chips (ICs 1-8), as RAM can either be written into or read from.

#### **Additional Notes**

Both prototype boards were assembled with the require-

ment of being able to run CUTER, which requires 2K of ROM addressed at C000 to C7FF and 1K of RAM at C800 to CBFF (hex). Your requirements may be different, but the techniques and examples used here will hold for any combination of ROM and RAM or ROM only.

If you need to expand the basic addressing scheme to handle 16K, then substitute a 74L154 for the second 74LS139 as illustrated by Fig. 6. In fact, if you want to expand further by using 2716s instead of 2708s, you can easily do so by adjusting certain address lines.

Address line A10 will connect to pin 18 of all 2716s. A14 will now connect to pin 20 of the 74LS154, A14 to pin 21 and A12 to pin 23. Pin 13 of 74LS139 goes to ground, and the enable line for 0-31K is pin 12, or for 32 to 65K use pin 11. If the board you build is ROM only, your assembly will be even easier since you need not wire the data-in lines from the bus or even install the wire-wrap pins

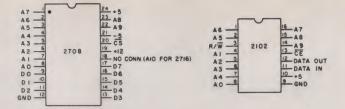

Fig. 5. Pin diagrams of 2102 and 2708 ICs.

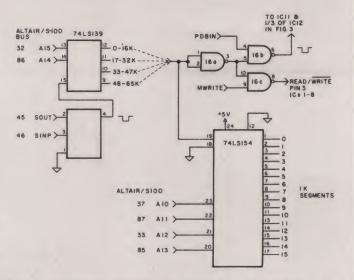

Fig. 6. Addressing expansion to provide for addressing 16 1K blocks. Replaces addressing portion of Fig. 3.

on these lines unless you want to expand the board one day.

This was a fascinating project, and you shouldn't be afraid to attempt it even if you haven't wire-wrapped anything before. The construction is concise, and there are no little hidden tricks or mysteries requiring solution to get the board to function as advertised.

If your computer doesn't have a front panel on it, your job of checkout will be more complicated, but don't give up yet! install the voltage regulators first and wire all IC sockets for power and ground, but don't yet connect them to the regulators.

For checkout during assembly use a 5 volt 1 Amp bench power supply to furnish power to the ICs and use jumper clips to either 5 volts or to ground for checking out ICs 14, 15 and 16. Use jumpers again to verify that the data lines are all connected properly, and, finally, connect the regulators and Install one 21L02 to check the function of deposit and read with the board installed in the computer.

See, it is a little more difficult this way, but not having a front panel shouldn't discourage you from building this project.

| IC14a<br>Pin #<br>for PAGE | 16K Memory Boundary<br>to be selected | IC15a<br>Pin #<br>for SELECT | 4K Boundary to<br>be selected |
|----------------------------|---------------------------------------|------------------------------|-------------------------------|
| 12                         | 0-16383                               | 4                            | 0-4095                        |
| 11                         | 16384-32767                           | 5                            | 4096-8191                     |
| 10                         | 32768-49151                           | 6                            | 8192-12287                    |
| 9                          | 49152-65535                           | 7                            | 12288-16383                   |

Table 3. Memory selection table. Use this to select desired pin connections of PAGE and SELECT. Note that all numbers used are in decimal.

| <b>SUPER OFFER: 15 ISSUES for \$15</b>                                                                                                    |
|----------------------------------------------------------------------------------------------------|
| YES enter my subscription for 12 months for \$15 (a \$15 saving off the newsstand                                                                                                    |
| cost) and send me three more great issues FREE!!!!                                                                                                    |
| Please send me the following issues:                                                                                                    |
| #1 #2 #3                                                                                                    |
| (please print month & year)                                                                                                    |
| My alternate choices are:                                                                                                    |
| #1 # 2                                                                                                    |
| (please print month & year)                                                                                                    |
| Important: indicate subscription status.                                                                                                    |
| □ New Subscription □ Renewal □ Payment enclosed                                                                                                    |
| Bill my: VISA Master Charge                                                                                                    |
| Card # Exp. date                                                                                                    |
| Signature                                                                                                    |
| Name                                                                                                    |
| Address                                                                                                    |
| City State Zip                                                                                                    |
| Canadian subscriptions add \$2 per year. All other foreign subscriptions \$23 one year only, payable in U.S. funds. Please                                                                                                    |
| allow 4-6 weeks for delivery of first copy.<br>Kilobaud Microcomputing / Subscription Services Department / P.O.Box 997 / Farmingdale NY 11737                                                                                                    |
|                                                                                                    |
|                                                                                                    |
|                                                                                                    |
| <b>SUPER OFFER: 15 ISSUES for \$15</b>                                                                                                    |
| ☐ YES enter my subscription for 12 months for \$15 (a \$15 saving off the newsstand cost) and send me three more great issues FREE!!!!                                                                                                    |
| Please send me the following issues:                                                                                                    |
| #1 #2 #3                                                                                                    |
| $\frac{\pi}{2} = \frac{\pi}{2} = \frac{\pi}$ |
| My alternate choices are:                                                                                                    |
| #1 # 2                                                                                                    |
| (please print month & year)                                                                                                    |
| Important: indicate subscription status.                                                                                                    |
| New Subscription Renewal Payment enclosed                                                                                                    |
|                                                                                                    |
| Bill my: VISA Master Charge                                                                                                    |
| Card # Exp. date                                                                                                    |
| Signature                                                                                                    |
| Name                                                                                                    |
| Address 7in                                                                                                    |
| City State Zip                                                                                                    |
| Canadian subscriptions add \$2 per year. All other foreign subscriptions \$23 one year only, payable in U.S. funds. Please<br>allow 4-6 weeks for delivery of first copy.                                                                                                    |
| Kilobaud Microcomputing / Subscription Services Department / P.O.Box 997 / Farmingdale NY 11737                                                                                                    |
|                                                                                                    |

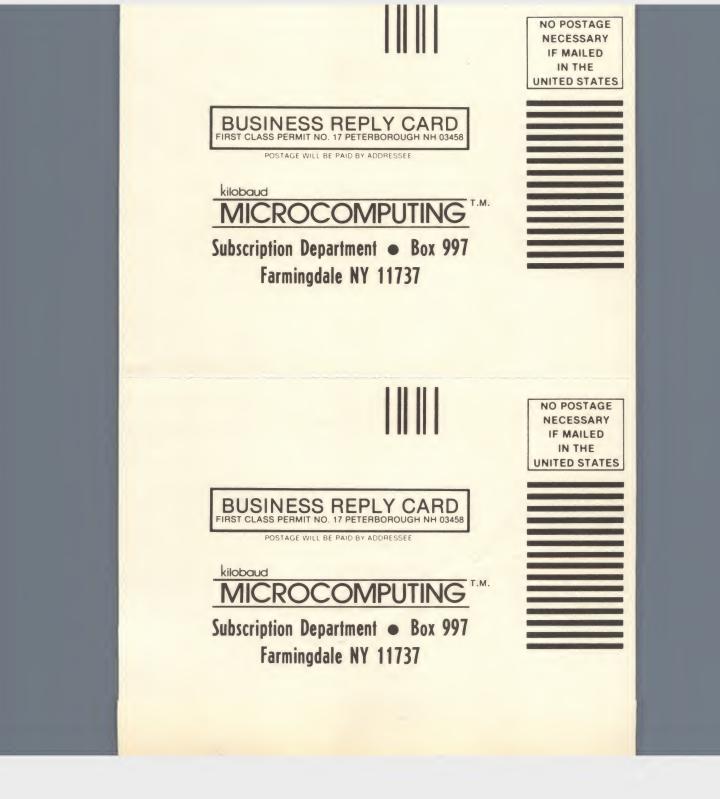

# IS ISSUES FOR \$15 KILOBAUD MICROCOMPUTING SUPER OFFER!

kilobaud

MICROCOMPUTING

MICROCOMPUTING

kilobaud

MICROCOMPUTING

kilobaud

MICROCOMPUTING

Start your own encyclopedia of *Microcomputing* by taking advantage of this super offer. Hurry though; this offer is limited.

If you've been thinking about subscribing to *Kilobaud Microcomputing*, this is the time to do it. Subscribe today at the already low subscription price of \$15 (you save \$15 off the newsstand cost for one year) and get your choice of three issues from these pages, **FREE!** Each issue is full of information on software, new products, books, and packed with articles on every possible subject in microcomputing. If you already subscribe to *KB Microcomputing*, you know what a fine magazine it is. You'll want to take advantage of this super offer by renewing for 12 months and take your choice of these great issues, **FREE!** 

Look over the wealth of information included in these issues. There's little or no information that goes stale. And by subscribing now, you can choose three issues and start your encyclopedia of *Microcomputing* right away. Simply indicate on the attached postage-paid card the issues you wish to receive. Please include two alternate choices as these issues are limited and they're going fast. Allow 4-6 weeks for delivery. (Your subscription will start with the next published issue.)

Look over these great issues on the following pages...

## kilobaud microcomputing articles you may have missed during 1977:

#### January 1977\* -

#### February 1977 -

Chasing Those Naughty Bits Why So Many Computer Languages? The Remarkable Apple Computer Beware the Wumpus Chase! Will the Z-80 Crush All Competitors? Practical Microcomputer Programming Part 2 Oper ating Systems The Trouble with Mass Storage Systems A Useful Loan Payment Program Submarine! ... a game for the SR-52 The Hobbyist's Operating System ... Part 2: Interfacing with the Monitor Part 2: Interfacing With the Monitor Pour Computer! ... a clock program for the KIM Sophisticating a Surplus Keyboard At the Races RCA Tries Again . . with the 1802 8080 vs 370 Cut 6800 Programming Time with this Extraordinary Pro- $\frac{\text{gram}}{17 \times 9} = 56$ Learning Computerese How to WIN the Surplus Game Making Money Is Nice The 8080 You May Have Missed The "Kill a Byte" Standard A 6800 Single Stepper Computerized Statements

#### March 1977 •

Practical Microcomputer Programming Part 3: Software Tools Let's Hear It for the 680b! The Paper Tape Caper Computers for Free! Journey into the CPU Only Five Senses Floppy Disks How to Win \$25,000 of Your Own Money .... Keno game program Using the "\$50" Terminal External Mass Storage... Part 2: Digital and Audio Cassette Systems Make Your 680b Smarter ... a cheap memory expander Stop Bugs Now!
□Clocked Logic ... Part 1: The D Type and JK Flip-flops
□The Gory Details of Cassette Storage □The Fun of Learning BASIC □Super-Tube ... jazzing up the Digital Group TVT

#### April 1977 ~

Interrupts Exposed ... using microprocessor interrupt capability effectively Clocked Logic ... Part 2: Some Basic Applications Build an Eight Channel Multiplexer for Your Scope Sorting Routines Number Rounding Program □Super-Tester ... a digital design aid □The Hobbyist's Operating System ... Part 3. Command Ine Hobbyist's Operating System ... Part Language Processing The Slow-Stepping Debugger BASIC -- The Easy Way Now You Can Use Software Timing Loops KIM-1 Memory Expansion Denstl Auty Power Supply Denstl Auty Power Supply Digital Audio HI-LO Interfacing the Analog World
Everything about Semiconductor Memory
Three-State Logic explanation of a key microprocessor element Automatic Memory Dumper utility dump program for 6800 users Hangmath<sup>1</sup>... a new puzzle/game Now – BASIC for the 8008 – Even<sup>1</sup> Microprogramming an insight into microprocessor de Computerized Babysitter

#### May 1977 -

Clocked Logic Part 3. Data Converters and Special Function

Cure Those End-of-Month Blues with a sales analysis program Make Your Investment Count the inside view of a

custom MP-68

Speed Up Your 6800 Who's Afraid of RS-232 data communications explained! understanding logic design conventions

Know Thyself1. confessions of a kit-builder
 Protyping Systems Exposed1... a revealing look at the In-tercept Ir.
 Interrupts Exposed... Part 2. Implementing an Interrupt-

driven System

driven system Digital Audio.... Part 2: Generating that Weird Music Now It's Imsai BASIC! Bridging the Gap.... tips on turning an application into a

Adding "Plop" to Your System a noisemaker for com-puter games

Silence Noisy Teletype Motors ... Part 1: Cetting the Ball

Rolling A Home Computer Pioneer ... profile of Don Tarbell

#### June 1977 -

Build Your Own Interface Computer Club Promotional Techniques Put a Micro in Your School Torpedoes Away! Build a Pulse Generator A TVT For Your KIM The BYTEDESTROYER review of an EPROM eraser BASIC Timing Comparisons Solving Keyboard Interface Problems A Clean Cassette Try a Design Console... for practical hardware prototyping Try Solar Energy Simplified Billing System... in BASIC for the small business Kilobaud Klassroom ... No. 2: Cates and Flip-flops Explained Computerized Typesetting an introduction to word processing Introducing! The World's Cheapest Computer ... a \$60 SC/MP

#### luly 1977 -

Inside the Sphere Microcontroller
The Great TV to CRT Monitor Conversion
Computer Turns Director ... an interview with filmmaker John Whitney The Random Number Game Cassette Interface First Aid... use your processor to set timing □Understand Your Computer's Language □Kilobaud Klassroom ... No. 3: JK Flip-Flops and Clock Logic Digital Audio ... Part 3: Signal Expansion and Compression It Was Great! ... reviewing The First West Coast Computer Faire Pass the Buck □ Pass the Buck... computer decision-maker program □Inside the Amazing ASR 33... checking out the most popular terminal Try Computer Composition August 1977-Cassette I/O Format

 Lassetter I/O Format
 Expand Your SWTP 6800... with a new 8K board
 Trigger Your Oscilloscope
 Sobriety Tester Program
 Random Integer Program
 Test ICs With Your Micro
 Hence Potent Hence Potent Heavy Duty Altair Power Supply
 Is the KIM-1 For Every-1?
 Electronic Design by Computer
 Understand Your Computer's Language ... Part 2: Instruction Sets Enter the Audible Computer! Time Bomb Game Try a Do-All Program! Sooo, You Want to be an Author! SWTP 4K BASIC Notes... implementing it on the 680b

\*issues not available.

Hexdec hexadecimal to decim Start a One-Man Computer Club hexadecimal to decimal conversion

a trace program for the Troubleshoot Your Software

6502 Cure that Hot Power Supply

#### September 1977-

Build Your Own ASCII Keyboard with serial and parallel output ITalk Your Computer's Language<sup>1</sup> A PET For Every Home a look at the Commodore PET 2001 []Kilobaud Klassroom No 4 PC boards and power supplies Seals Electronics

Seals Electronics Jfr van 8080 Simulator JBuild a \$20 EPROM Programmer JFaster MIKBUC Load Technique Decoding Device Control Codes Jfarbell Asynchronous Format Baseball in BASIC Jiena an Juwithle PROM Jiena an Juwithle PROM Jiena an Juwithle PROM

Using an Invisible PROM how to relocate monitor programs []Klingon Capture Game []Starting a Business?

#### October 1977 -

BASIC Timing Comparisons Dearn and Earn BASIC and business programming Bargain Time! Bargain Time! JHello' Today's Program Is understanding computer speech recognition Beware the Altair Bus Put Your Imsai on the Rack<sup>1</sup> J3D Computer Graphics JMemory Troubleshooting Techniques JUnderstand Your Interrupts<sup>1</sup> real time clock applications Carlons Chilobaud Klassroom No 5 Digital Group MAXI-Basic Utilize ASCII Control Codes<sup>1</sup> No 5 hardware logical functions Dedicated Controllers Try WORDMATH Time for Timesharing? Build a Universal I/O Board for your Altair

#### November 1977-

Everything about Assemblers! sure beats hand-coding Everything about Assemblers' sure beats hand-coding Fyour Image Counts' Consider a MITE Printer ... alternative to the ASR-33 Tired of Substituting Chips? Stretch Those Characters mods for the SWIP PR-40 Magnetic Bubble Memory Reliable Conversion Techniques Schemer when the discussion of the SWIP PR-40 Salesmanship, Hardware and Coffee Hyper about Slow Load Times? KIM alternative
 Interested in Commercial Programming? KIM Hypertape is an Kilobaud Klassroom No 6 voltage, current and power Kilobaud Niassoom No Forman, So Forman, Sources
 Supplies
 Expand Your KIM<sup>1</sup> with Altair bus devices
 Enhance Your Memory with home information retrieval
 Build the 355 Modem uses the MC14412 and a UART
 Another Look at Benchmark Program
 Son of Submarine Game
 for small businessmen Payroll Program for small businessmen
SC/MP Goes Baudot add an inexpensive TTY December 1977-TVT Hardware Design Part 1 instruction decoder and Expand Your KIM<sup>1</sup> Part 2 getting to the nuts and bolts Payroll Program (Continued) cassette techniques

The Business Market **ALL CAPS** □The "Learning Machine" math tutor program □Kilobaud Klassroom No 7 transistors, diodes and op amps Compleat Guide to Logic Diagrams TINY BASIC The Twelve Days of Christmas Paper Tape It's Here to Stay a look at the OP-80A Tempus Fugit Who Needs a Broker? Here's HUEYI . Super calculator for the 6502 Crash Landing' a real-time Lunar Lander game File Structures Simplified

# baud microcomputing articles you may have missed during '78 & '79

#### January 1978

Business Applications Growing with KIM ... expansion PC board Has Godbout Done It Again?... Econoram II: \$150 Tas Goobool Doire It Agam... Consolation in a assembled The TRS-80: how does it stack up? A Tale of Four BASICs Hardware Program Relocation TVT Hardware Design Understanding Loaders Kilobaud Klassroom...No. 8: pulses—and more pul Help for Beginning Programmers Your Imsai and You Rocket Pilot... an interactive game for the Apple-II Micro Maestro Software Keyboard Interface Morrow's I/O Cassette Board Ut's Your Hobby! assembled The TRS-80 No. 8: pulses - and more pulses □It's Your Hobby!

#### February 1978\* -

#### March 1978 -

Build the "Simple Computer"... a home-brew 8080 Hardware Program Relocation, Part 2 State Capitals Customized MIKBUG TV Typewriter Update Foolproof Cassette Operation Foolproof Cassette Operation Number-Crunching Time Super Terminalt ... interfacing the Burroughs 9350-2 Consumer Computer, Inc. Programmed Instruction Made Easy: Tiny PILOT, Part 1 Protect Your Memory Against Power Failure Backup Techniques ... how fail-sale is your system? Banall Business Software, Part 2 Expand Your KIM! ... Part 4: a TTY substitute Faster Erase Times ... build a quicker EPROM eraser U/O Programming for the Altair Disks The Axiom EX-800 Tiger Trouble! ... TI programmable-calculator safari Temperature Sensing A Different Approach to HI-LO

#### April 1978\*-

| May  | 1978* |  |
|------|-------|--|
| June | 1978* |  |

#### July 1978 -

Two Hobbies: Model Railroading and Computing Revolving Charge Account Calculations A Tour of the Faire, Part 2 Taming the I/O Selectric ... Part 2: software Heath's Experimenter's Breadboard Draw Dazzling Color Graphics ... routines for Cromem-co's Dazzler Atwood Memory for Your KIM MIKBUG with Muscle! Little Bits... strings, statements, routines Cook's Memory Test... for the 8080 An 5-100 Front Panel Replacement Home-Brew Z-80 System ... Part 2: CPU and memory board board Battleship! nents Make the Difference ... SWTP's new sys-Improve tem Simple and Low-Cost PROM Programmer Compatibility and the Altair Bus Retail Pricing System August 1978

# DOCUFORM: A Word-Processing System for Everyone! Kilobaud Klassroom ... No. 11: Data and Address Buses Software Debugging for Beginners Mils vs North Star Mits vs North Star Kansas City Standard... at 1200 baud Swords and Sorcery! Two Hobbies: Model Railroading and Computing, Part 2 Update: Lunar Lander The Do-It-Yourself System ... Heath's H8 is a winner! SKIM + Chess = Microchess Is There Intelligent Life in Your Computer Room? From Base to Base... with your HP 25 FINANC: A Home/Small-Business Financial Package Computer-Generated Signs Computer Science as Sign Science Science Scien

#### September 1978 -

- (Con)text Editor At Last: A Client Timekeeping System Troubleshooters' Guide Metric-American Conversion Program The Heath/DEC Connection ... Part 1: overview Home System Demo Program Do-It-All Expansion Board for KIM Tally Ho! ... fox and hounds zame Tally Ho! ... fox and hounds game Baudot Interface Cookbook Error-Correcting Techniques KIM Organ Kilobaud Klassroom ... No. 12: ROM and RAM mem-
- ories Motorola's Latest: The MC6802 TRS-80 Update: Level II BASIC Super Cheap 2708 Programmer Something Extra in Mass Storage From Big BASIC to Tiny BASIC . . Meca's Alpha-1

#### October 1978 ·

Budget System ... KIM, keyboard, TV, TVT-6L and AKIM The Heath/DEC Connection ... Part 2: H11 system peripherals Depreciation Calculations Depreciation Calculations Looping in Tiny BASIC Kilobaud Klassroom . . . No. 13: 1/O Circuitry Let Your Computer Wear a Watch Randomness is Wonderful Dazzler and BASIC The Latest in Operating Systems for the 6800: FLEX Action on the Enterprise Will DEC and IBM Be the Final Winners? Little Bits View from the Far East Use That Parity Line! The Software Patchcord A Useful Address List Program Ready for the Nuthouse? Build a One-Chip Single Stepper for the 6502

#### November 1978\*

#### December 1978 -

Duralitel Selectric for Low-Cost Hard Copy Duralitel Selectric for Low-Cost Hard Copy A "Gift" That Keeps on Giving The Art of Generating Expense Reports Deep, Dark Secrets of the TRS-80 (Level I) Interfacing the Elf II The Care and Feeding of Cassette Tapes, Part 1 Kilobaud Klassroom... No. 15: computer I/O III Raster Scan Graphics for the 6800.... Part 2: the software ISWTP 4K RAM Write Protect Option TSC Tare Editor. Spelling Bee Two Interface Boards from Teletek Attention, Chess Buffs!
 The Ups and Downs of Business
 BASIC Control of Servomechanisms
 There is a Better MIKBUG!
 How to Write Good Application Programs
 Sharing Scheme for Rs-232 Channels
 Scratched Diskette?

#### January 1979

- An Editor for 6800 BASIC Programs u-Panel for KIM Rolling Dice Pseudo Graphics The BCS and Its President Address List Editor Direley Your BET Display Your PET! TRS-80 Tape Controller SHHH — People Are Sleeping Say It with a Banner Open House Cassette Interfacing PET Techniques Explained A Service Bureau for Hobbyists A Service Bureau Little Bits Keeping Ma Bell Happy February 1979 -
- Block-Structured Language for Microcomputers Kilobaud Klassroom, No. 16: I/O IV Computerized Climate Control
- Music Maestro!
- Madam Dupre's House of the Zodiac
- Disk Power! Inventory Control with the TRS-80 Onward with the COSMAC Elf! Build a \$50 TVT!
- Percom's LFD-400 Floppy Disk System DOTS

#### \*issues not available.

- The Apple Speaks Softly Super Mastermind TRS-80 Level II Reference Manual Index Care and Feeding of Cassette Tapes (Part 2) Text/Document Preparation Made Easy Text/Document Preparation Made Simpler Interest Learn BASIC — with BASIC Use Flowcharts to Communicate Joystick Interface for Your Altair Attack on the Pack! March 1979. Cheap Video for Your Heathkit H8 Analog and Digital Interfaces The "El Cheapo" EPROM Programmer
- Is Your Video Monitor Dangerous? Thoughts on the SWTP Computer System PET User Port Cookbook Chess Pawn Home Computer Exterior Ballistics Heath H9 Page Erase The SKIP II Microcomputer Ultra Banner Ultra Banner Teletype's KSR-43 The One Percent Forecasting Method Too Many Variables? Kilobaud Klassroom No 17: I/O V The Electric Pencil How to Talk to Your 8080 Programming the 1802 Keyboard Interrupt for the TRS-80 The OSI Model 500 Sleep Better with a Microcomputer Telpar Thermal Printer April 1979 -
  - A Look at TRS-80 Peripherals Heath H8 Disk System DOTS (Part 2) Truly Random Numbers Truly Kandom Numbers SWTP CT-1024 Mod Who Sells Software? How Important Is Proper Termination? How to Talk to Your 8080 (Part 2) Parallel Port to RS-232 – Inexpensively Parallel Port to K5-232 – Inexpensive Free Speech Lessons for the TRS-80 Let's Co Flying Floppy Disk System from Tarbell The Wait State Explained Depreciation Analysis Twin Cassettes for Your TRS-80 Para Careb Computing Bar-Graph Generator Quicksort! Put Something Super in Your Life Starship Attack Starship Attack Terminate Your Troubles Testing PET Search Algorithms Two Diamonds How about a Printer? A Look inside the TRS-80

#### May 1979 -

- ay 1979 A Text Formatter in BASIC KIMCTR High-Speed Cassette Interface How to Talk to Your 8080 (Part 3) Data Base Management Analog and Digital Interfaces (Part 2) COSMAC Double Play COSMAC Double Play COSMAC DOUBLE DOUBLE A TRS-80 COSMAC DOUBLE COSMAC DOUBLE COSMAC

#### June 1979-

- "Monitor" TRS-80/Selectric Word Processor
- IN3-BUJSelectric Word Processor Thoughts on the SWTP Computer System (2) New Life for Our Altair TVBUC Creative Tabulation A Handle on Programming

- A ranate of Frogramming Keepbook Vector Graphing Techniques Putting the 1802 on the S-100 Bus A Personal Finance System (Part 1) Building a New Horizon Microcomputers and TVI Translating Between TTL and RS-232 Levels
- ... and more!

### A few good reasons why you should buy Instant Software

#### **The Instructions**

Easy-to-understand instructions take you from loading and running the program to suggestions for use and care of cassettes.

#### The Price

Compare for yourself. Instant Software's high-volume sales bring you more programs for your computing dollar than any other brand.

#### **The Content**

It takes a talented team of computer professionals, over 800 associate editors, and the best equipped microlab in the world to weed through the mountain of submitted software and bring you programming that is always topical, up-to-date, and error free.

#### **The Selection**

With over 300 programs now available for business, home, education, science, and just plain fun, you'll be able to do more with your computer than you ever dreamed possible-and we add more programs to our line every day.

Display package shown above only available when purchased through dealers.

Silver Spur Elect. Comm. 13552 Central Ave. Chino

Coiorado

Fiorida

Georgia

Hawaii

Illinois

Louisiana

Connecticut

The Computer Store 820 Broadway, Santa Monica

Byte Shop 3464 S. Acoma St. Englewood

Bridgeport Computers Inc. 3876 Main St. Bridgeport

AMF Electronics 11146 N. 30th St. Tampa

Sound Ideas 2201-C N.W. 13th Gainesville

Interstate Marketing Fort Lauderdale

Atlanta Computer Mart Atlanta

Radio Shack 1712 S. King St. Honolulu

Computer Station 3659 Nameoki Rd. Granite City

Computer Shoppe Inc. 3225 Danny Park Suite 222, Metairie

**The Cassette** Top-quality, premium-cased

cassettes provide easy loading and long life.

**The Service** Each and every program is backed by our guarantee.

To receive our free catalog, listing over 300 programs in detail. write: INSTANT SOFTWARE, DEPT. ISA5, Peterborough, N.H. 03458

istant Software Inc.

CUSTOMER SURVEY DEP

### Ask for Instant Software at a computer store near you, or call Toll-Free 1-800-258-5473.

#### Alabama

The Computer Shack 913 Shadyview Lane, Adamsville Computerland of Huntsville 3020 University Dr. Huntsville California

#### Byte Shop of Mt. View 1063 West El Camino Real, Mt. View Byte Shop of Sacramento 6041 Greenback Ln. Citrus Heights

Capital Computer Systems 3396 El Camino Ave. Sacramento

Computer Components of South Bay 15818 Hawthorne Blvd. Lawndale Computer Components Inc 6791 Westminster Ave. Westminster

Computerland 16720 S. Hawthorne, Lawndale Computerland of San Francisco 117 Fremont St. San Francisco

Computerland of W. LA 6840 La Cienga Blvd. Englewood

I.C.E. House Inc. 398 North E. St. San Bernardino Microsun Computer Center 2969 North Main St. Walnut Creek

Opamp/Technical Books 1033 N. Sycamore Ave. Los Angeles

Radio Shack 8250 Mira Mesa Blvd. San Diego

#### Maryland

#### The Comm Center 9624 Ft Meade Rd. Laurel Massachusetts

Computer Packages Unlimited 99 Reservoir St. Holden The Computer Store 120 Cambridge St. Burlington

Tufts Radio & Electronics 206 Mystic Ave. Medford Michigan

Computerland of Grand Rapids 2927 28th St. S.E. Kentwood

Computerland of Southfield 29673 Northwestern Hwy. Southfield

Computer Mart 560 W. 14 Mile Rd. Clawson

Nebraska

Omaha Computer Store 4540 S. 84th St. Omaha

South West Computer Center 121 Wyatt Drive, Suite 7, Las Cruces New York

Aristo Craft 314 Fifth Ave. NYC

Computer Corner 200 Hamilton Ave. White Plains Computer Factory 485 Lexington Ave. NYC Key Electronics Schenectady Ohio

Astro Video Electronics 504 E. Main St. Lancaster Computer Store of Toledo 18 Hillwyck Dr. Toledo

21st Century Shop 16 Convention Way, Cincinnati Oregon

Computerland of Portland 12020 SW Main St. Tigard

Artco Elect. 302 Wyoming Ave. Kingston

Personal Computer Corp. Frazer Mall, Lancaster Ave. Frazer

Computerlab 671 S. Menden Hall Rd. Memphis Texas

Computercraft Inc. 3211 Fondren, Houston

Computer Port 926 N. Collig, Arlington

K.A. Elect. 1220 Majesty Dr. Dallas

Radio Shack 1117 Conway, Mission

Ram Micro Systems 6353 Camp Bowie Blvd. Ft. Worth Virginia

Home Computer Center 2927 Virginia Beach Blvd. Virginia Beach Washington

Personal Computers S 104 Freva, Spokane

Ye Old Computer Shop 1301 G. Washington, Richland Wisconsin

Byte Shop Of Milwaukee 6019 West Layton Ave. Greenfield Canada

Computer Mart. Ltd. 1055 Yonge St. Suite 208 Toronto, Ontario

Micro Shack of W. Canada 333 Park Street, Regina. Sask

Orthon Holdings Ltd. 12411 Stony Plain Road Edmonton, Alberta Total Computer Systems Ajax, Ontario

West Germany

Reinhard Nedela Markstr. 3, 7778 Markdorf

Computerland of Rochester 301 S. Liverncis Rochester

Hobby House 1035 W. Territorial Rd. Battle Creek

New Mexico

Pennsyivania

Tennessee

Interactive Computers 7620 Dashwood Rd, Houston

### **Other Program Packages From Instant Software**

TRS-80\*

Knight's Quest/Robot Chase/Horse Race 16K; Order No. 0003R. \$7.95

Cave Exploring/Yacht/Memory 16K; Order No. 0010R. \$7.95

Car Race/Rat Trap/Antiaircraft 4K; Order No. 0011R. \$7.95

Status of Homes/Auto Expenses 4K; Order No. 0012R. \$7.95

Business Package I 4K; Order No. 0013R. \$29.95

Demo / 4K; Order No. 0020R. \$7.95

Destroy All Subs/Bomber/Gunboats 4K; Order No. 0021R. \$7.95

Personal Finance I 4K; Order No. 0027R. \$7.95

Doodles and Displays I 16K; Order No. 0030R. \$7.95

Space Trek III 4K; Order No. 0031R. \$7.95

Fun Package I 16K; Order No 0037R. \$7.95

Hex Pawn/Shuttle Craft Docking/ Space Chase/Sea Battle 16K; Order No 0041R. \$7.95

Business Package III 4K; Order No. 0061R. \$7.95

Level I and II

Basic and Intermediate Lunar Lander 4K L.I, 16K L.II; Order No. 0001R. \$7.95 Space Trek II 4K L.I, 16K L.II; Order No. 0002R. \$7.95 Backgammon and Keno 4K L.I, 16K L.II; Order No. 0004R. \$7.95 Ham Package I 4K L.I, 16K L.II; Order No. 0007R. \$7.95 **Electronics** I 4K L.I, 16K L.II; Order No. 0008R. \$7.95 Golf/Crossout 4K L.I, 16K L.II; Order No. 0009R. \$7.95 Air Flight Simulation 4K L.I, 16K L.II; Order No. 0017R. \$7.95 Oil Tycoon 4K L.I, and L.II; Order No. 0023R. \$7.95 Bowling 4K L.I. 16K L.II; Order No. 0033R. \$7.95 Santa Paravia and Fiumaccio 4K L.I, 16K L.II; Order No. 0043R. \$7.95 l evel II Model Rocket Analyzer and Pre-flight Check 16K; Order No. 0024R. \$7.95 Ramrom Patrol/Tie Fighter/Klingon Capture 16K; Order No. 0028R. \$7.95 Space Trek IV 16K; Order No. 0034R. \$7.95 Doodles and Displays II 16K; Order No. 0042R. \$7.95 Bowling League Statistics System 16K; Order No. 0056R. \$24.95

Cards 16K; Order No. 0063R. \$7.95

Teacher

16K; Order No. 0065R. \$9.95

Household Accountant 16K; Order No. 0069R. \$7.95

### **Get A Software Discount!**

Give this coupon to your local Instant Software dealer and get \$1.00 off the list price of any of our packages. If the store nearest you doesn't stock Instant Software, don't call the manager names—there's still hope. Just show him the coupon, tell him which programs you want, and he'll order the software for you!

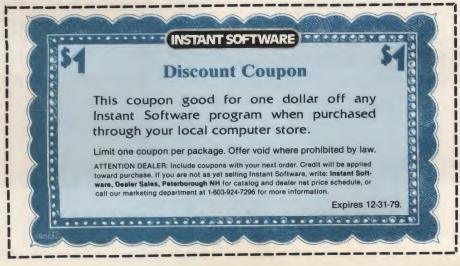

Financial Assistant 16K; Order No. 0072R. \$7.95 TRS-80 Utility II 16K; Order No. 0076R. \$7.95 TRS-80 Utility I 16K; Order No. 0081R. \$7.95

#### PET\*\*

Personal Weight Control/Biorhythms 8K; Order No. 0005P. \$7.95 Mortgage with Prepayment **Option/Financier** 8K; Order No. 0006P. \$7.95 Casino I 8K; Order No. 0014P. \$7.95 Casino II 8K; Order No. 0015P. \$7.95 Checkers/Baccarat 8K; Order No 0022P. \$7.95 Dow Jone\$ 8K; Order No. 0026P. \$7.95 Tangle/Supertrap 8K; Order No. 0029P. \$7.95 Trek-X 8K; Order No. 0032P. \$7.95 Qubic-4/Go-Moku 8K; Order No. 0038P. \$7.95 Mimic 8K: Order No. 0039P. \$7.95 Penny Arcade 8K; Order No. 0044P. \$7.95 Arcade II 8K; Order No. 0045P. \$7.95 Baseball Manager 8K; Order No. 0062P. \$14.95 Dungeon of Death 8K; Order No. 0064P. \$7.95 Arcade I 8K; Order No. 0074P. \$7.95 **Digital Clock** 8K; Order No. 0083P. \$7.95 **Turf and Target** 8K; Order No. 0097P. \$7.95 Apple\*\*\*

Golf Applesoft II + 20K Order No. 0018A. \$7.95

Bowling/Trilogy 20K; Order No. 0040A. \$7.95

Math Tutor I Applesoft II + 24K Order No. 0073A. \$7.95

Math Tutor II Applesoft II + 20K Order No. 0098A. \$7.95

\*A trademark of Tandy Corporation \*\*A trademark of Commodore Business Machines Inc. \*\*\*A trademark of Apple Computer Inc.

**Dealer Inquiries Invited** 

Joel Holyoak Electrical Engineering Dept.

Robert Wier Industrial Engineering Dept. Computer Science Division Texas A & M University Aggieland Station TX 77843

## End Those Terminal Blues

#### Lear Siegler's ADM-3A may be the answer.

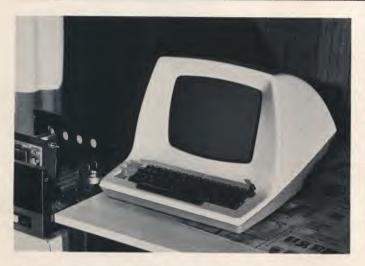

The clean lines of the ADM-3A, shown being used with an SWTP M6800 system. An 80-character line is greatly appreciated after using terminals with a 32- or 64-character line width.

The Texas A & M Microcomputer Club recently acquired a Lear Siegler ADM-3A display terminal, and somehow we were "volunteered" to assemble it. Upon perusal of the unit, we were impressed by the "Dumb Terminal's" specifications.

•Industry-standard 24 x 80 character display capability (optional) with lowercase display (optional).

• Full or half duplex/RS-232 or

current loop operation.

- 103/202 compatible.
- Complete cursor control, including choice of cursor display (underline or block) and home, in addition to direct (x-y) placement.
- Scrolling of filled screen display.
- 12 MHz bandwidth monitor.
- Attractive two-tone molded plastic case.
- 59 key solid-state keyboard.
  Choice of 11 baud rates,

switch selectable.

Many of the configuration options are accessible without opening the case by removing the LSI nameplate, which conceals 3 DIP switches. Flexibility is the keyword of the ADM-3A; it may be configured to fit almost any system that requires use of a CRT display. Its price of about \$800 for the kit, or \$900 for the assembled version, places it in the Teletype range, but, of course, without the hard-copy or tape capabilities.

#### Construction

In assembling the ADM-3A from a kit, you will notice the terse construction manual appears to have been written for an experienced electronics technician. Those who are accustomed to Heathkit manuals may be dismayed to read, "install resistors on printed circuit board" type instructions.

However, through the use of numerous diagrams and a method whereby the PC board is broken into five "zones," confusion Is kept to a minimum. Since only one zone is to be "stuffed" at a time, construction is straightforward with the exception of a few tricky places, which will be outlined below. You can expect to spend about 20 hours in construction If you haven't previously put together an ADM-3A.

Our ADM-3A came with seven pages of revisions to the manual. That sounds like a lot, but is actually less since these included a detailed explanation of construction procedures such as electrolytic capacitor orientation, resistor color code and zone construction techniques.

When the ADM-3A Is lifted from its box, you first notice the quality of the packing material. Molded foam about six inches thick is used around the terminal and keeps it from harm during shipping. Parts are separated Into hardware, integrated circuits and analog components. The analog components and ICs are packed according to zones to facilitate placement on the PC board.

The case is already assembled and the monitor mounted, which eliminates tedious mechanical work and handling the CRT. All the digital circuitry is contained on one massive 13 x 18 Inch PC board. Sockets are supplied, and, since there are about 140 integrated-circuit chips (depending on selected options), a lot of soldering is involved to mount the sockets (2000 pins, more or less).

Proceed through the manual. By the time you have installed the heat sinks, power-supply filter capacitors and keyboard, the PC board will be quite heavy. When turning it over to solder components, be careful not to place too much strain on it to avoid causing cracks in the foil traces.

After installing the board, check the voltages (as the manual advises). If they are correct, plug in the ICs and the monitor, and give it the smoke test. Our experience indicates that more caution is needed. We recommend the following sequence.

1. Test and make sure that the +5, +12, +15 and -12 volt regulators are working.

2. Turn off the unit.

3. Install ICs on the PC board. Be particularly careful not to mix the 74LS157s and the 74LS75s. A good idea is to make several checks of the IC positions several hours apart, or ask a friend to verify the placement. (Note that there is an error on the PC board at IC location J5. The printing specifies a 74LS03. This should be a 74LS08 and is correctly marked in Fig. 3 in the assembly manual.)

4. Connect P3, P4, P5, *but not P7*.

5. Apply power. Buy, beg or borrow an oscilloscope to check J7 pins 8 and 9 for horizontal and vertical drive on the main PC board (timing diagrams in the manual show approximately what these signals should be). This is necessary and critical since this monitor does not "free run" if no drive is applied; should the horizontal drive be absent, components in the horizontal deflection circult, especially the drive transistor, can be burned out from excessive current flow.

6. If the horizontal and vertical drive are present, remove power and plug in P7, making sure it is seated properly.

7. Apply power and, with luck, your monitor should display characters when the keyboard is depressed.

Most of our problems occurred with the monitor, not with the digital circuitry itself. In addition to a blown horizontal drive transistor, the display was *much* too wide, and width coil L6 had little effect. A leaky 50 uF electrolytic capacitor was replaced on the monitor PC board, and we had a display.

We discovered that the schematic included with the documentation omitted some details on the monitor power-supply routing (it should be noted that the monitor is not manufactured by LSI, but is purchased and installed preassembled in the terminal). The schematic failed to show that the 15 volt power-supply lead enters the monitor board through connector J7 pin 7, and is routed through a 2 A Picofuse. It is always nice to know where the fuses are in a unit, should they ever blow out!

Our single remaining problem was that the characters typed on the keyboard seemed to have bit 5 inverted. After some time, we traced the problem to the "fill" switch located one-third of the way back on the right side. This provides an ability to fill the memory with zeros instead of blanks, but the only mention of it is in the detailed circuit descriptions associated with the schematic drawings. We had inadvertently set this switch during construction. So, if you get zeros instead of blanks when the space bar is depressed, flip it and you'll get the appropriate spaces.

#### **User Comments**

The quality of the terminal is soon evident. The keyboard has a positive, solid feel, with none of the mushiness associated with some cheaper keyboards. The screen intensity is adjustable and may be set appropriate to the room illumination. The characters are crisp and possess very high contrast. Even in a darkened room, there is no evidence of a background raster scan with the intensity fully advanced. Limited graphics are possible with the direct cursor positioning featureand a LIFE game on it is quite impressive.

The keyboard may be locked out of the system to prevent interference (from cassette interface or when the system is doing teleprocessing) with data transfers through the terminal. Note, however, that the UART clock is not easily accessible, so cassette systems using a recovered clock may require some modification to the ADM-3A.

The 80-character line width is refreshing after a struggle to fit output into a 32- or 40-character width limitation.

The ADM-3A differs from the previous ADM-3 in that direct cursor addressing is possible, and 74LS-type TTL chips are used throughout, which results in fewer power-supply regulators and, thus, less heat generated and lower power consumed. The ADM-3A also is built around a higher-quality PC board. In our previous dealings

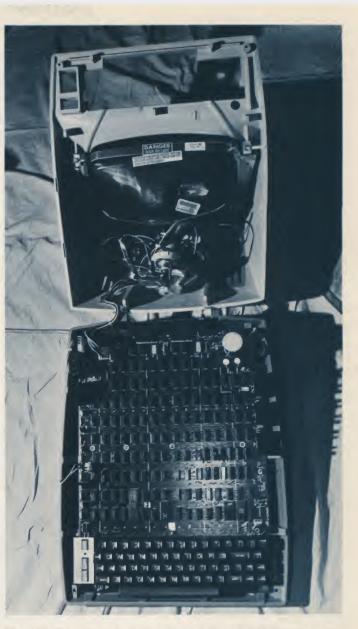

The ADM-3A with clamshell case open to reveal the single major PC board. The keyboard and power supply with heat sinks mount directly onto the main board. Note at the left of the keyboard the option switches, which are accessible with the case closed. The monitor comes preassembled and mounted in the top of the shell, and connection is made to the main board via one plug and cable assembly.

with the ADM-3, we found that, in some cases, a few platedthrough holes were not completely plated.

In addition, the ADM-3A connection to the video monitor board is better placed. Past experience with the ADM-3 has shown that the plug connecting the monitor to the control logic routes the connecting wires too close to the flyback assembly. The result is a picture that does not have good vertical stability (it rolls). The ADM-3A eliminates this problem by better placement of the plug.

#### Conclusion

The ADM-3A could be considered the "Rolls Royce" terminal of the computer hobbyist market. It is a professional terminal with advanced features making it quite suitable for any serial data, outboard peripheral application the hobbyist may be contemplating. It is compact, lightweight and consumes little power. For those wishing to go first class, the ADM-3A is clearly a good choice.

# PERCOM SAMPLER

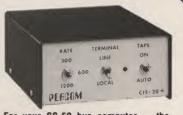

For your SS-50 bus computer — the CIS-30+

- · Interface to data terminal and two cassette recorders with a unit only 1/10 the size of SWTP's AC-30.
- Select 30, 60, or 120 bytes per second cassette interfacing, 300, 600 or 1200 baud data terminal interfacing.
- Optional mod kits make CIS-30+ work with any microcomputer. (For MITS 680b, ask for Tech Memo TM-CIS-30+-09.)
- · KC-Standard/Bi-Phase-M (double frequency) cassette data encoding. Dependable self-clocking operation.
- Ordinary functions may be accom-plished with 6800 Mikbug™ monitor.
- Prices: Kit, \$79.95; Assembled, \$99 95

Prices include a comprehensive instruction manual. Also available: Test Cassette, Re-mote Control Kit (for program control of recorders), IC Socket Kit, MITS 680b mod documentation, Universal Adaptor Kit (converts CIS-30+ for use with any computer) MIKBUG<sup>®</sup> Motorola, Inc.

#### the Product Development In Queue . . .

Coming PDQ. Watch for announcements.

6809 Processor Card — With this SS-50 bus PC board, you'll be able to upgrade with the microprocessor that Motorola designers describe as the "best 8-bit machine so far made by humans.

The Electric Crayon™ - This color graphics system includes its own  $\mu$ P and interfaces to virtually any microcomputer with a parallel I/O port.

Printer Interface — For your TRS-80<sup>™</sup>. Interface any serial RS232 printer to your TRS-80<sup>™</sup> with this system.

<sup>TM</sup>ELECTRIC WINDOW, ELECTRIC CRAYON, Pilon-30 and Pilon-10 are trademarks of Percom Data Company, Inc. TRS-80 is a trademark of Tandy Corporation and Radio Shack which has no relationship to Percom Data Company.

Orders may be paid by check or money order, or charged to Visa or Master Charge credit account. Texas residents must add 5% sales tax

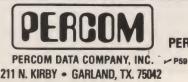

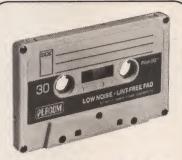

For your data storage — Pilon-30™ and Pilon-10™ data cassettes

- Orders-of-magnitude improvement in data integrity over ordinary audio cassettes.
- Pilon-coated pressure pad eliminates lint-producing felt pad of standard audio cassettes.
- Smooth pilon coating minimizes erratic tape motion.
- Foam pad spring is energy absorbing. Superior to leaf spring mounted pad which tends to oscillate and cause flut-
- Five-screw case design virtually precludes deformation during assembly. Price: \$2.49.

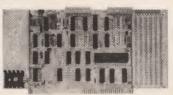

#### For your S-100 computer — the CI-812

- Both cassette and data terminal inter-facing on one S-100 bus PC board.
- Interfaces two recorders. Record and
- playback circuits are independent. Select 30, 60, 120, or 240 bytes per second cassette interfacing, 110 to 9600 baud data terminal interfacing.
- KC-Standard/Bi-Phase-M (double frequency) encoded cassette data. De-pendable self-clocking operation.
- Optional firmware (2708 EPROM) Operating System available.
- Prices: kit, \$99.95; assembled, \$129.95.

Prices include a comprehensive instruction manual. In addition to the EPROM Operating System, a Test Cassette, Remote Control Kit (for program control of recorders), and an IC Socket Kit are also available.

#### **CASSETTE SOFTWARE** For 8080/Z-80 µCs . . .

BASIC ETC - Developed by the coauthors of the original Tiny BASIC, BASIC ETC is easy to use yet includes commands and functions required for powerful business and scientific programs as well as for hobby applications. 9.5K bytes of RAM. 1200-baud cassette and 42-page user's manual ..... \$35.00

Cassette Operating System — EPROM (2708) COS for the Percom CI-812 dual peripheral interfacing PC card . . \$39.95

If you're programming on a 6800  $\mu$ C, you'll want these development and de-bugging programs written by Ed Smith of the Software Works:

Disassembler/Source Generator - Disassembles SWTP Resident Assembler, TSC Mnemonic Assembler/Text Editor or Smoke Signal Mnemonic Assembler/Text Editor and produces compacted source code suitable for re-editing. Prints or displays full assembly-type output listing. 4K bytes of RAM.

(Order M68SG) ..... \$25.00

Disassembler/Trace - Use to examine (or examine and execute) any area of RAM or ROM. "Software-single-step" through any program, change the con-tents of CPU or memory location at any time, trace subroutines to any depth. 2.3K bytes of RAM.

(Order M68DT) ... \$20.00

EPROM Support/Relocator Program -This program relocates a program in any contiguous area of RAM or ROM to anywhere in RAM. Use to assemble and test programs in RAM, adjust programs for EPROM operating addresses and then block move to your EPROM burner ad-dress. 952 bytes of RAM. Loads at hex 1000

... \$20.00 (Order M68EP) ..... **Relocating Assembler & Linking Loader** (M68AS) ..... \$50.00

**Relocating Disassembler & Segmented** Source Text Generator (M68RS) \$35.00

Americana Plus - 14 tunes for the Newtech Model 68 Music Board in machine language ready to load and run. Cassette compatible with Percom CIS-30+ and SWTP AC-30. Order MC-1SW . . \$15.95

#### HARDWARE

Newtech Model 68 Music Board - Produces melodies, rhythms, sound effects, morse code, etc. from your programs. Includes manual with BASIC for writing music scores and assembly language routine to play them. Installs in SWTP I/O slot. Assembled & tested ..... \$59.95

The Percom ELECTRIC WINDOW™ The Percon ELECTRIC WINDOW — Memory-resident and programmable, this video display character generator board for your SS-50 bus displays up to 24 80-character lines. Features dual character generators, dual-intensity high-lighting. One programmable regis-ter controls scrolling. Compatible with standard video monitors .... \$249.95

SS-50 Prototype Cards: Large card (up to 70 40-pin ICs) \$24.95 I/O size card ..... \$14.95

PERCOM™ 'peripherals for personal computing'

To order products or request additional literature, call Percom's toll-free number: 1-800-527-1592. For detail technical information call (214) 272-3421.

Reader Service—see page 195

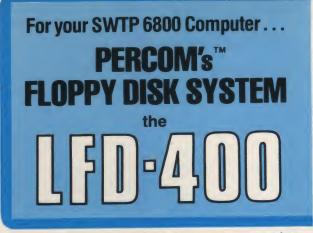

Ready to plug in and run the moment you receive it. Nothing else to buy, no extra memory. No "booting" with PerCom MINIDOS-PLUSX™, the remarkable disk operating system on EPROM. Expandable to either two or three drives. Outstanding operating, utility and application programs.

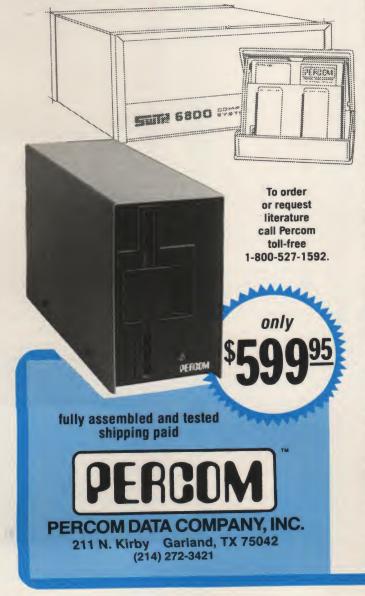

For the low \$599.95 price, you not only get the disk drive, drive power supply, SS-50 bus controller/interface card, and MINIDOS-PLUSX™, vou also receive

 an attractive metal enclosure
 a fully assembled and tested interconnecting cable • a 70-page instruction manual that includes operating instructions, schematics, service procedures and a complete listing of MINIDOS™ ● technical memo updates — helpful hints which supplement the manual instructions ● a 90-day limited warranty.

#### SOFTWARE FOR THE LFD-400 SYSTEM Disk operating and file management systems

INDEX<sup>TH</sup> The most advanced disk operating and file management system available for the 6800. INterrupt Driven EXecutive operating system features file-and-device-independent, queue-buffered character stream I/O. Linked-file disk architecture, with automatic file creation and allocation for ASCII and binary files, supports sequential and semi-random access disk files. Multi-level file name directory includes name, extension, version, protection and date. Requires 8K RAM at \$A000. Diskette includes numerous utilities ...... \$99.95

#### **BASIC Interpreters and Compilers**

SUPER BASIC A 10K extended disk BASIC interpreter for the 6800. Faster than SWTP BASIC. Handles data files. Programs may be prepared using a text editor described below ...... \$49.95 BASIC BANDAID™ Turn SWTP 8K BASIC into a random access data file disk BASIC. Includes many speed improvements, and program \$17.95 disk CHAINing . . . . . . . . . . . . . . . . . STRUBAL+™A STRUctured BAsic Language compiler for the professional programmer. 14-digit floating point, strings, scientific functions, 2-dimensional arrays. Requires 20K RAM and Linkage Editor (see below). Use of the following text editors to prepare programs. Complete with RUN-TIME and FLOATING POINT packages \$249.95

#### **Text Editors and Processors**

EDIT68 Hemenway Associates' powerful disk-based text editor. May be used to create programs and data files. Supports MACROS which perform complex, repetitive editing functions. Permits text files larger than available RAM to be created and edited ..... \$39.95

TOUCHUP™ Modifies TSC's Text Editor and Text Processor for Per-Com disk operation. ROLL function permits text files larger than available RAM to be created and edited. Supplied on diskette complete with source listing ..... \$17.95

#### Assemblers

PerCom 6800 SYMBOLIC ASSEMBLER Specify assembly options at time of assembly with this symbolic assembler. Source listing on .. \$29.95 diskette MACRO-RELOCATING ASSEMBLER Hemenway Associates' assembler for the programming professional. Generates relocatable linking object code. Supports MACROS. Permits conditional \$79.95 assembly. LINKAGE EDITOR - for STRUBAL+™ and the MACRO-Relocating .....\$49.95 assembler . . CROSS REFERENCE Utility program that produces a crossreference listing of an input source listing file ...... \$29.95 **Business Applications** 

GENERAL LEDGER SYSTEM Accommodates up to 250 accounts. Financial information immediately available - no sorting required. Audit trail information permits tracking from GL record data back to source document. User defines account numbers ...... \$199.95 FULL FUNCTION MAILING LIST 700 addresses per diskette. Powerful search, sort, create and update capability ..... \$99.95 PERCOM FINDER™ General purpose information retrieval system and data base manager ..... \$99.95

TH trademark of PERCOM Data Company, Inc. TM trademark of Hemenway Associates Company.

Now! The LFD-800 and LFD-1000. Add one, two or three LFD-800 drives and store 200K bytes per drive on-line. Add one or two (dual-drive) LFD-1000 units and store 800K bytes per unit on-line. Complete with interface/controller, DOS, cable & manuals. Two-drive systems: LFD-800 - \$1549; LFD-1000 - \$2495

PEA PERCOM 'peripherals for personal computing'

## Off-the-Shelf Word-Processing System

This system is almost comparable to one made by an office-machine company. The big difference is that you'll only pay about one-half as much to put this one together yourself.

write a model-train newsletter. It usually has 20 pages, quite a few pictures and is offset-printed for quality. I wanted good-looking camera-ready copy that I could produce myself. Since my typing skill isn't all that great, I found that I was spending far too much time trying to get the typewriter to do what my mind said, rather than what my fingers told it.

Many newsletter articles come in longhand from contributers, which requires typing a first draft, making revisions and sending it to them for approval. There are often several changes along the way before they and my proofreader can all agree it is ready for the printer. The word-processing systems seemed to be an answer to my problem. The more I read the ads in magazines and talked to people in computer stores, the more I became convinced that it might be the way for me to go.

With the help of Proko Electronics, 437 Marsh St., San Luis

I write a model-train newsletter. It usually has 20 pages, quite a few pictures and is offset printed for quality. I wanted good-looking camera-ready copy that I could produce myself. Since my typing skill isn't all that great, I found that I was spending far too much time trying to get the typewriter to do what my mind said, rather than what my fingers told it.

Many newsletter articles come in longhand from contributers, which requires typing a first draft, making revisions and sending it to them for approval. There are often several changes along the way before they and my proofreader can all agree it is ready for the printer.

Fig. 1. Sample text.

Obispo CA 93401, I came up with a word processor of offthe-shelf components. It costs about half the price of a unit by the office-machine companies ... about \$6500, as opposed to about \$13,000. That is still expensive, but it is a tool to increase productivity just as much as, say, a metal-turning lathe. It allows the operator to do a precision job in a fraction of the time that it takes the old way. Since a nontechnical article such as this would have helped me along the way, I thought I'd share some of my experiences.

If some of the print-quality features that I wanted for my application were left out, you could put a system together for about \$4000. It would still be usable for many other computing tasks, such as inventory control, accounts and printing mailing labels.

#### Selecting the System

I had hoped to come up with a low-cost tape cassette storage system, but the more I chatted with people who had tried to use tape recorders, the more the convenience and speed of a disk system figured into my plans. Quality tape drives might have done it, but their cost came close to the cost of disk drives. So, I settled for a disk drive system.

The mini-floppy disks are 5 inch diameter plastic, coated with recording material similar to that used on the tapes. They are mounted in a heavy paper cover with some openings. The disk stays in the cover and is spun by the drive within the cover. The disk can be searched for the wanted material in a fraction of a second, while the tape recorders work at rewind speed.

My system is working great now, and this article is being composed on it. The text in Fig. 1 was printed on my machine. The right-hand margin is straight (justified), and columns can be any width needed—from 25 to 125 characters per line.

The key to the whole system is the Electric Pencil II program written and sold by Michael Shrayer Software (1253 Vista Superba Dr., Glendale CA 91205). This program requires the use of another software disk, CP/M by Digital Research, Inc. There are also versions of the Electric Pencil for similar software such as Imsai's DOS-A and Cromemco's C-DOS,

CP/M and Electric Pencil are available on North Star disks, as are other programs that I felt I might be able to use, such as one for printing mailing labels. That tied down the computer selection for me, since a North Star Horizon II would give me the needed dual disk drives. The CP/M disk and a working copy of the Electric Pencil disk have to be in place while you use the system. There is room to store about 12,000 words of text on a single-side disk along with the Pencil program.

Since I purchased my system, North Star has switched to double-density disks at no increase in cost, so you get a break there and greater storage. I am using 32K of memory, which lets me have about 3100 words of text to work with before I have to store it on a disk. This is working out OK for the short articles; if I were writing a novel or longer articles, then a third 16K memory board could be added. This would double the number of words that could be worked with before storing them on a disk, since the programs themselves take up about 16K of memory. I soon learned, however, to save on the disk as I went along.

The Electric Pencil II program requires a memorymapped video interface, such as the Solid State Music VB1B board. This means that an intelligent terminal isn't needed. In my case I use the keyboard of the NEC (Nippon Electric Co.) Spinwriter as the input device. I am using a 17 inch monitor since it is about 30 inches from my eyes. This makes the words quite readable during long sessions. Dot matrix printers are less expensive than the impact types, but I needed goodquality copy and to be able to change font styles.

My choice of the NEC Spinwriter over a Diablo 1620 was more a matter of availability. The NEC unit uses an interchangeable print thimble rather than the daisy wheel of the Diablo or the ball of the Selectric. It prints at about 450 wpm (55 cps). It can also be used as a typewriter, independent of the computer. I have been completely satisfied with the Spinwriter and have had no experience with a Diablo, so I can't really make a comparison, although the units appear quite similar and appear to be equal in quality.

The Selectric is less expensive, even with the extra keyboard that is needed with some Selectric conversions. For right-hand justification with the Selectric, the space between words is increased, while with

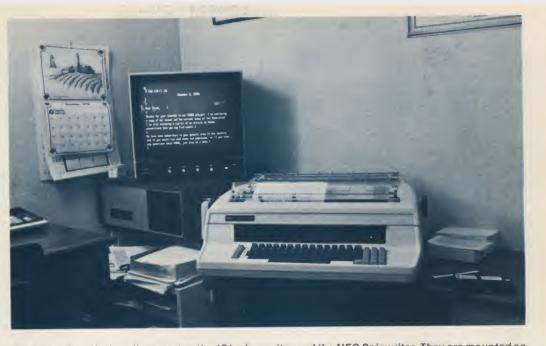

The North Star Horizon II computer, the 17 inch monitor and the NEC Spinwriter. They are mounted on a custom desk with the Spinwriter set at a 30° angle for easier viewing of the monitor.

the Spinwriter and the Diablo, the space between letters is also changed by using the 120 positions per inch available. I felt that that feature was worth the extra expense for my application.

There is also a conversion of the Spinwriter called the Spinterm. This has the added feature of proportional spacing. A special print thimble is used, and an i takes up less space than a w does, giving an even more professional look to your copy. This unit had just been announced when I bought my system; delivery was uncertain at that time, and only one type style was available.

#### **Using the Word Processor**

When you shut the system down there is a possibility of a stray voltage, wiping out data stored on the disks, so remove the two disks before shutting down. Therefore, the first thing to do is place a working copy of the CP/M disk in the left-hand disk drive and an Electric Pencil disk in the "B" disk drive. With the power on, the first disk drive comes on and reads the disk, and the CP/M "signs on" the screen. After you type in "B:PENCIL." the second disk is read and the Pencil program "signs on." Push the Escape

key to clear the screen, and you are ready to start typing.

The words will appear on the screen. When you get to the end of the first line, resist the urge to hit the carriage return. Just keep on typing and the next line will start to fill. The cursor runs just ahead of the words to let you know where you are working on the screen. The cursor can be moved about on the screen to make corrections.

By holding down the control key and then pressing A, the cursor will move back one letter, and you can then retype that letter to change it. Pressing A several times will move it a letter at a time; S moves it ahead, while W moves it up a line and Z moves it down a line. These four letters form a diamond on the left end of the keyboard and provide simple control of the cursor position. In addition, pressing Q will move the cursor to the top left corner of the screen, and the Tab key will jump it across the line, eight spaces at a leap. The return key moves it to the left margin of the line it is on. That is why it is important not to hit the return key as you do with a regular typewriter, because you will then be typing over the line you just typed. Doing that a few

times will be a strong reminder!

There are additional keys that let you delete a letter at a time-to the end of the line or a complete line. Another control lets you insert one letter or a full paragraph, and the existing text just moves on ahead of it as you go. It is fascinating to watch the words shift around on the screen as you add or take out part of what you have written. Another set of controls lets you shift anything from a word to a group of paragraphs from one part of the text to another.

Before I used this system, my rough drafts were full of arrows pointing here and there and blocks of words circled and coded for another part of the text. Now I can make all those changes as I go along and see if that is really what I want. I can try several changes until I am satisfied with the results.

I have found it easy to work with and use it for correspondence as well. Also, for answering routine inquiries about my newsletter, I have a half dozen form letters stored on a disk. I simply add the correct date and name to the appropriate letter, make a change here and there to suit the particular inquiry and print it out at 450 words a minute.

To store what you have written on a disk for later use, place the cursor at the beginning of the text and use the control key and K. This brings up a sub<sup>1</sup> system on the screen. It will tell you how many words are in the text and gives the codes to use. You will need a file name for the text to be saved. This can be any combination of up to eight characters, as long as it doesn't start with a number. For instance, APRNL3 could be used for the third article for the APRil NewsLetter. I have stored this article as WORD. Don't use the same name for two files on the same disk, or the new one will erase the first one, which can't be recovered.

To store or save the text, type in S WORD 2 and press the return key. After the disk starts start up the session with a copy of Electric Pencil that has no files stored on it and then shift to the working disk. If a half-full disk is used for start-up, then later even an empty disk will give a "Disk Full" signal when I try to save material.

One other problem: If the new disk isn't seated just right and you try to store the text, you will get a disk error signal, which will take you out of the Electric Pencil program. I haven't found a satisfactory way to get back in again and have lost several hours of typing as a result.

To avoid this problem, I am careful about inserting the disk and have the disk that I am going to use for storage in place before I start typing. Also, when I first put the disk in place I use the control key and K to bring

North Star Horizon II w/16K memory. Extra 16K memory board. Solid State Music Video Interface board, VB1B. Hitachi 17 inch Monitor, Model VM-172AU. NEC Spinwriter, Model 5520. CP/M on 5 inch disk, Lifeboat Associates, 164 W. 83rd St., New York NY 10023. Electric Pencil II.

Table 1. System components.

up, "Verifying Text" will come on the screen, followed by the list of files on that disk, including the new file, and the deed is done. If you are working with a long text, it is a good idea to save what you have done every 15 minutes or so. Then if the power goes off or if you leave the room and a "helper" comes along, all is not lost.

With the dual disk drive system it is simple to make copies of existing disks. It takes less than a minute. By using copies and keeping the original disk in a safe place, you always have a backup in case you goof. You will need quite a few working copies of the Electric Pencil disks since your text is stored on these disks, rather than on a blank disk.

#### Restrictions

Because of a quirk in the system (which, I understand, is being changed now), I have to up the subsystem and then use D to get a list of the file names on that disk. This does two things: It confirms that I have the disk that I want and it also runs the disk briefly so that I know it is positioned properly. Then it will be ready to store the text later on.

#### **Program Features**

When you are ready to type out the text, you call up the printing subsystem with the control and P keys. The print format is normally set for a full page with right-hand justified margins. This can be changed by simply typing in new commands for line length, page length, left margin and nonjustify. The text can be doublespaced, and there is a feature that will add a title and automatic page number to each sheet.

Part of the printing format is determined as you originally type the text. For this article I used a line feed between each paragraph and didn't indent the first line. Any indenting must be done in the text, and the Tab key will do that for you. Columns are also determined in the text.

If you don't use rolls of paper with your machine, then the printing command F1 will stop the machine at the end of the sheet and wait for you to change paper. Pushing the return key will start it printing the next page. Print commands can also be placed in the text itself and can then make that paragraph narrower or doublespaced or whatever fits your needs.

If you want to work with text that you saved earlier, then put that disk in the second disk drive and again ask for the directory of that disk to check that it is the right disk and that it is seated properly. Then typing L WORD 2 will load the text into the memory of the computer. The Escape key will bring it up on the screen. There are controls to have the text scroll up or down on the screen at various speeds, and a touch of the space bar will stop and start the scrolling.

There is another fascinating feature of the Electric Pencil program: the string search. A string is usually a word that you are hunting for, but it can be any combination of characters that you want to find. The control and V keys bring this feature into use, and the screen will display Search String? If you type in any string of characters such as memory and hit the return key, it will display the first line of text that contains that word. Control C will bring up each succeeding time it is there.

I find this feature convenient to find the words that my proofreader says need changing. It would be invaluable if the text that you were working with had to have an index.

This feature can also be used in another way. If you type in, say, "company/corporation," then the word company will be changed to corporation throughout the text, and the screen might display "Located 'company' 23 times." If you find that you have misspelled a word consistently, this feature could be used to find and change it thoughout the text... and in a fraction of a second!

#### **Related Reading**

The manual that comes with the Electric Pencil II is well done and easy to understand. I have made simple notes on  $3\frac{1}{2}$ x 5 inch cards for the various commands, but after the first few days of use, I seldom needed to refer to them. The Horizon II is available as a kit, and the instructions for that are quite complete. If you have put other electronic kits together, you should have no problem with the computer.

Someone else at North Star must have written the instructions for the DOS (disk operating system) and their version of BASIC that came with my unit. If you fully understand computers, no doubt they will be quite adequate. There is an expanded and easier-to-understand System Software Manual with the new double-density Horizon models. The manual goes into the steps needed to personalize the disks to suit your particular system. If you are a novice, you may still find that this is best left to your friendly computer store.

If you want to take full advantage of your system for more than word processing, then you will need to know how to work with BASIC in general, and the North Star version in particular. Luckily, there is help in understanding how to operate the computer with BASIC. Robert Rogers went through the agony of learning to use his new computer from scratch and has written, in non-computer talk, a book, The Users Guide to North Star BASIC, published by Interactive Computers, 7620 Dashwood, Houston TX 77036. It is based on his experiences with a single disk North Star unit used with his SOL-20 computer. Some of what he talks about doesn't apply to my system, but there are enough plaintalk explanations to make the book well worth the cost for a novice.

# no loose ends

### All-In-One: computer, floppy, I/O, 16K RAM. \$1595\*

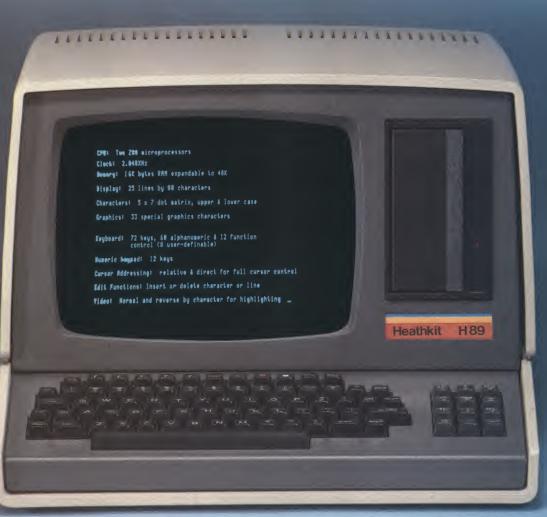

#### New Heathkit® H89 All-In-One Computer

Heath takes the risk out of selecting a balanced computer system. Now, video terminal, floppy, keyboard and 8-bit computer are brought together in one self-contained, compact unit. Nothing hangs out.

#### **Two Z80's**

The personal computer has never been simpler. Or smarter. Two Z80 microprocessors mean terminal never shares power with computer, as do most desk-top units. So this terminal is capable of a multitude of high-speed functions, all controllable by keyboard or software.

without notice.

#### 102K bytes storage

Built-in floppy disk system gives you fast access to programs and data. Each 51/4 inch diskette has more than 102K bytes of storage area, enough to hold entire files. The All-In-One comes with 16K RAM, expandable to 48K.

#### Hundreds of uses at home or work

The All-In-One Computer runs programs written in MICROSOFT™ BASIC and ASSEMBLER Languages. And it accepts all current software written for the popular Heathkit H8 computer. You can choose from scores of practical programs for home and business.

#### Learn by building

What better way to learn about computers than to build one yourself? The All-In-One is available in easy-to-build kit form, as well as completely assembled. Like all Heath electronic kits, it comes to you with its own easy-to-follow assembly manual and a nationwide network of service centers to assure smooth sailing.

#### FREE CATALOG

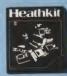

For complete details on the Heathkit H89 All-In-One Computer and nearly 400 other electronic kits for your home, work or pleasure, send today for the latest Heathkit Catalog of values.

\*\$1195 without floppy. Mail order kit price, F.O.B. Benton Harbor, MI. Also available at Heathkit Electronic Centers at slightly higher prices. Prices subject to change

CP-165

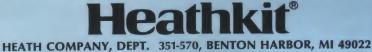

# **Catching Bugs with Lights**

### This hardware approach to software debugging could save you many headaches.

n debugging a program, how often have you wished you could see the contents of the accumulator or the status register at each step *without* pushing all those buttons? If you are interested in a simple hardware solution to this problem, read on.

Although my circuit was designed for the KIM-1, the idea certainly is applicable to other systems. Even if you're not interested in my Bug-Light circuit for programming purposes, it gives you one or more output ports in page zero of memory, and it makes a useful tool for teaching programming.

#### Introduction

The KIM-1 monitor and a little hardware provide you with a single-step mode in which the program may be executed one instruction at a time. After each instruction is executed, the resident monitor program stores the contents of the accumulator, the status register, X-register, Y-register and other registers (see Table 1 for the locations of each register). The important registers are also saved in zero page when a break (BRK) command is placed in a program and the IRQ vector is 1C00. Both the single-step (SST) mode and the break-to-KIM monitor are used extensively in debugging programs.

Use of the SST mode is explained in the KIM-1 User Manual, while the break-to-KIMmonitor technique is explained in *The First Book of KIM*. With

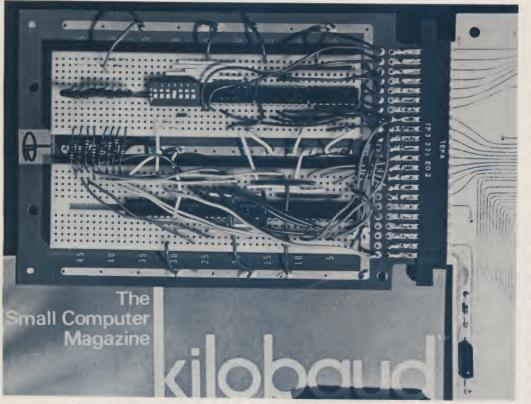

What's in front of the Kilobaud? The Bug-Light circuit.

(Photo by Paul Campbell, Sof O student)

either technique the contents of the various registers may be read by using the keyboard to look up the locations in zero page where their contents are stored. For example, to see what the contents of the accumulator are after an instruction, simply address location 00F3 with the keyboard to display it on the seven-segment display.

It's a great feature, but it's slow. At least six consecutive key depressions must take place to examine a register, restore the program counter and execute the next instruction in the program. If you're following your program around some crazy loop to see why it never comes out, this procedure can take a lot of time. Perhaps my arthritic fingers and bouncy keys are the problem. There has to be a faster approach to the register display problem. A reasonable objective, I decided, was an LED display of each bit in a particular register, with no extra key depressions.

#### **Enter Bug-Lights**

To accomplish this objective I designed a circuit to decode the addresses of the locations where the various register contents were stored and allow the microprocessor to WRITE the same data to output ports with LEDs to represent each bit. Thus, when the monitor stores the contents of the status register at location 00F1, it also writes the same data to an output port whose address is 00F1. In this case the LEDs indicate the state of the various flags. If

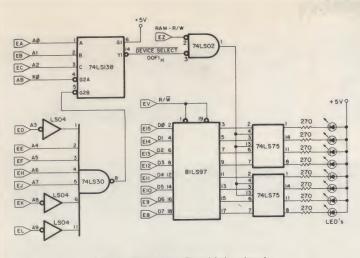

Fig. 1. The basic Bug-Light circuit.

#### **Address Label** Contents PCL **Program Counter Low** OOFE **Program Counter High** 00F0 PCH Ρ Status Register (Flags) 00F1 SP **Stack Pointer** 00F2 00F3 Accumulator A Y 00F4 **Y-Register** 00F5 X X-Register 00F6 CHKHI **Cassette Checksum High** CHKSUM **Cassette Checksum Low** 00F7

Table 1. Zero Page Memory locations of the various registers.

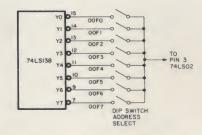

Fig. 2. Use of a DIP switch to select the register to be displayed.

the output port has address 00F3, then the LEDs will show the contents of the accumulator, in binary, of course.

Bug-Lights comes in three versions. The basic circuit is shown in Fig. 1. It will display one register only. A modification that increases the utility of the basic circuit is shown in Fig. 2. The DIP switch allows you to select which register you want to follow as you step through your program. If you really like blinking lights and/or do a lot of programming, see the chromeplated modification to display up to eight registers simultaneously as outlined in Fig. 3.

Of course, the most important registers to display are the accumulator, the status register, the X and Y registers and perhaps the stack pointer. These displays would make an impressive yet functional front panel. My personal version has the DIP switch modification shown in Fig. 2. (The program counter low, PCL, is stored at address 00EF and cannot be observed with the Bug-Light circuit. I cannot recall ever using this register to debug a program.)

#### **How Bug-Lights Works**

We will begin with the address decoding circuitry. The 74LS138 decoder/demultiplexer will decode the lowest three address lines (A0, A1, A2) when G1 is at logic 1 and G2A and G2B are at logic 0. G1 is tied high, eliminating any further consideration of it. In order to have both G2A and B at logic 0, the K0 select from the KIM-1 and the output of the 74LS30 must be at logic 0. K0 will be low when address lines A10-15 are low. This is handled by the KIM-1 circuitry. You can see from Fig. 1 that the output of the 74LS30 is low when A4-A7 are at logic 1 and A3, A8 and A9 are at logic 0. The compilation of this information as the requirements to select the 74LS138 are shown in Example 1.

The 74LS138 decodes the lowest three address lines to produce active low *device select pulses* whenever addresses 00F0-00F7 are on the address lines. Each of the eight outputs of the 74LS138 corresponds to one of the eight addresses 00F0-00F7, which in turn include the address of the locations where the various registers are stored.

The device select pulse from the 74LS138 is inverted and ANDed with the inverted RAM-R/W signal from the KIM-1. This produces a positive pulse from the 74LS02, which occurs only on a WRITE cycle and when the correct address is placed on the address bus. For example, an STA 00F1 instruction will produce such a pulse in the circuit of Fig. 1. This pulse is applied to the gate inputs of the 74LS75 Bistable Latches.

As long as the positive pulse is applied to the 75LS75 gates, the Q outputs follow the D inputs, and the  $\overline{Q}$  outputs are the D inputs inverted. At the trailing edge of the positive pulse, which occurs when the 02 clock signal on the KIM-1 changes from logic 1 to logic 0, the data at the D inputs is latched into the Q outputs. So when a WRITE occurs to 00F1, the data will appear at the Q outputs and it will be stored there, at least until another WRITE to 00F1 occurs.

The 81LS97 is a data bus buffer. It is activated only on a WRITE command when the R/W is low. If only one output port is desired and the data bus lines are kept short, then the 81LS97 may be omitted since the 6502 microprocessor can drive the 74LS75s directly. However, if you want to locate your lights on a front panel, or if you want to add sets of eight lights for several registers, then the bus driver becomes essential.

The LEDs are connected through current-limiting resistors to the  $\overline{Q}$  outputs of the 74LS75s. They will glow when  $\overline{Q}$  is low and Q is high. Thus a glowing LED corresponds to a logic 1 for the bit it represents while an LED in the off state corresponds to a logic 0.

#### Bug-Lights, Output Ports or Both

An added feature of the Bug-Light circuit is its ability to be used as an output port as well as a debugging tool. The Q outputs of the 74LS75s are not used for display purposes, and they contain the data that was written to them. Thus, they can be used as zero-page, memory-

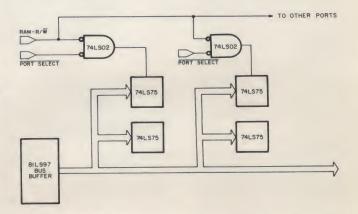

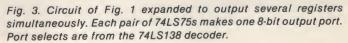

# How to buy IBM Selectric Terminals.

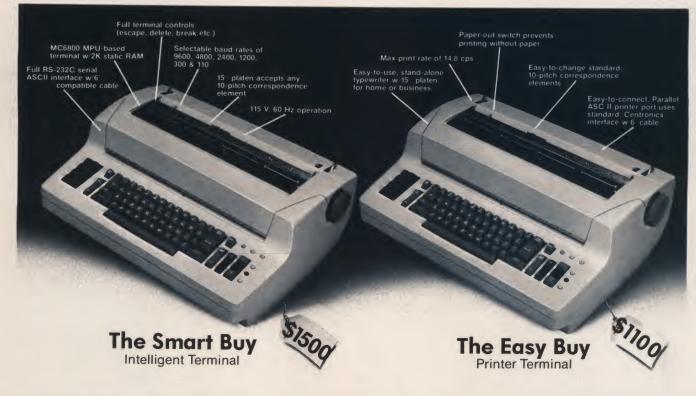

Western I/O presents expertly refurbished, heavy-duty, IBM Selectrics. Two varieties—both capable of providing years of service as typewriters, but with a unique difference: they're also computer terminals. Similar, yet usable in diverse applications.

#### **The Communications Terminal**

Based on the highly-respected, IBM I/O Selectric, it incorporates standard typewriter features plus a standard computer terminal, all integrated within the Selectric housing. You just plug it into 115 Vac and connect it to your system's RS-232C connector with the cable provided and it's ready to use. Quick. Convenient. With that great IBM feel of quality. The look competitors have been trying for for years.

#### **The Printer Terminal**

IBM Selectrics are known for their well-defined, high-quality printed characters and easy-tochange elements. An ideal choice for text processing, highly-legible source listings and personal or business correspondence. And it's easy to connect to home or business computer. Just plug in 115 Vac, hook up the ASCII printer port and let 'er go.

Both terminals are maintainable by you or any qualified service using the complete documentation provided. Or you can return it to us if you so choose. Both carry a 30-day warranty on the complete unit, 90-days on the electronics.

#### Kits, too

Everything you need to connect your present I/O Selectric to home or business computer is

provided in our easy-to-install Communications Terminal or Printer Terminal Kits. Both provide the same great features found in our standard terminals. The only difference is you provide the installation.

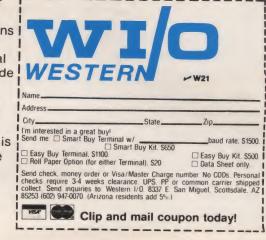

| A15 A14 A13 A12 | A11 A10 A9 A8 A7 A6 A5 A4 | A3 A2 A1 A0—Address Line | BEGIN LDA \$01 |
|-----------------|---------------------------|--------------------------|----------------|
| 0 0 0 0         | 0 0 0 0 1 1 1 1           | 0 X X X—Logic Value      | THERE ASL A    |
| 0               | 0 F                       | 0-7 —Hex Number          | JMP THERE.     |
|                 | Example 1.                |                          |                |

| Integrated Circuit | + 5 V | Ground |
|--------------------|-------|--------|
| 74LS138            | 16    | 8      |
| 74LS30             | 14    | 7      |
| 74LS02             | 14    | 7      |
| 74LS04             | 14    | 7      |
| 74LS75             | 5     | 12     |
| 81LS97             | 20    | 10     |

Table 2. Power connections for the Bug-Light integrated circuits.

#### mapped output ports.

An application program can make use of these ports to write a 7-bit ASCII word to some external device such as a video card, an IBM Selectric or some other device. A/D or D/A converters can be driven from these ports as easily as the PAD and PBD ports on the KIM-1 application connector. The only time the memory locations 00F0-F8 are used by the computer is in an NMI or IRQ jump to the monitor, that is, in debugging. So you can have your Bug-Lights and output ports as well.

#### Construction

Table 2 shows the power connections for each of the chips in the logic diagram. All the other connections are given in the figures. My version was built on a UNICARD I, containing two breadboard strips and an edge connector pad that matches the KIM-1 expansion pad. I soldered an edge connector to the UNICARD so I could plug the KIM-1 expansion pad into it. All the connections of the Bug-Light circuit except one are to the expansion pad on the KIM-1. All the connections are found on the pad symbols in Fig. 1. The KO select comes from the application pad on the KIM-1. Its pin number, AB, is also given.

Layout is not critical, and other approaches than the one I used will work. A wire-wrap approach might be more permanent and less expensive, although I have found that the circuits on the breadboards last indefinitely. The accompanying photograph shows my version. Power was stolen from the KIM-1 power supply, since both +5 V and ground are available at the expansion pad.

When you get your circuit built, say a one-port version, select the location you want to view with the DIP switch or by the appropriate connection. With the KIM-1 running in the monitor, address the location and store FF in it using the keypad on the KIM-1. All the LEDs should light. Change the contents of the port until you are sure that each LED is responding to the correct bit value. Stepping through the sequence 00, 01, 02, 04, 08, 10, 20, 40, 80 of data values will test each light in turn.

Next, load any program, set the KIM-1 up for the SST mode and step through the program. The lights should reflect the current contents of the register you have selected to view. I had no trouble. For once my design worked the very first time I tried it. I hope you have the same kind of success. If you don't, recheck all your wiring, check the polarity on your LEDs, make sure they all work and finally make sure you haven't made a mistake on numbering the pins on the ICs.

If some bits work and some

don't, then exchange signal paths for the two bits. For example, if one bit is working, then the 74LS75 latch for this bit will also be working. Use the same latch for a nonworking bit to see if the problem is in the latch. The circuit is simple enough so that it should not take too long to figure out any problems.

Beginning programmers have a lot more trouble visualizing what is happening as a result of a certain instruction than veteran programmers imagine. One application of Bug-Lights is to illustrate the results of various instructions. For example, set up Bug-Lights to show the contents of the accumulator (00F3). Then write a short program (shown in Example 2) in which the accumulator is loaded with 01 followed by an ASL A in an infinite loop.

Now single-step through the program and watch the 1 move from right to left on the LEDs. Replace the ASL A with a ROL A and note the difference. Other instructions can be illustrated in the same way, giving students who have difficulty visualizing zeros and ones among bits and bytes an excellent visual aid.

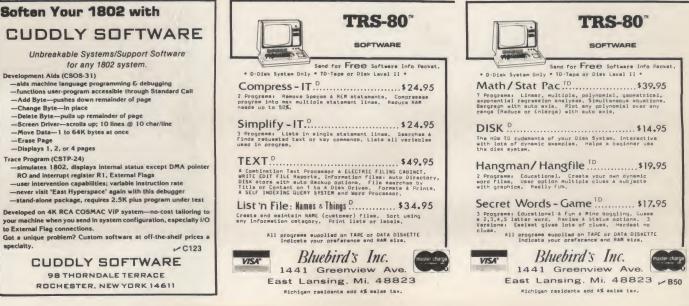

✓ Reader Service—see page 195

## Make PET Hard Copy Easy

#### Interfacing ASCII or Baudot printers to PET's IEEE bus is a snap with this circuit.

Dr. James M. Downey 5505 Vanderbilt Dr. Mobile AL 36608

any PET owners want hard copy from their machines but have been frustrated by

either the slow delivery or the high price of the PET printer. Well, if you have had some experience in building eight-chip circuits and can get your hands on either an ASCII or Baudot printer, then this interface is probably just for you.

This article describes a simple interface that was the brainchild of Don Rindsberg of The Bit Stop (a local consulting firm in Mobile specializing in microprocessor applications). The interface accepts the output, which PET places on the IEEE-

CSO CS5 CS2 CS3 CS7 PD 100 18 1k 19 21 RESET 7400 4 -5 ROM 22 23 Ŧ 39 pF 22k NC PET IEE BUS IFC 0 -12 GND 180 S19 1 10 13 14 × 9.0V NRFD C 74574 1 4 34 35 36 37 38 NDAC C UART AY-5-1013 £ 3 2 DAV DB 8198 × IE CLOCK TO LEVEL SHIFT D7 D6 CS3 D4 D3 8198

488 bus, converts it to either Baudot or ASCII, sends serial signals to the printer and, of course, makes all the complex handshakes between it and PFT

The interface fully utilizes the printer features that are built into the PET's operating system with only one important exception: You can only print those characters that are supported by the printer, and that means no fancy graphics. But you will still be able to list programs, print the payroll, etc. If you can live with that constraint, then please read on.

How many chips are required to do this? Just to take ASCII characters off the IEEE bus might only require four or five, but to make a proper handshake would surely add a half a dozen more. If you then include logic to mask out graphic characters, to provide the delay after each carriage return (which most printers require) and to count the columns for printers that do not have the full 80 columns, as a proper interface should do, you are suddenly faced with more chips in the interface than there are in PET. And, if you want it to convert ASCII to Baudot on top of all of

Fig. 1. The system schematic. The UART is an AY-5-1013 or one of the many pin-for-pin equivalents. Switch 1 selects for 72- or 80-column printers. The ROM is The Bit Stop ROM #PPA79 (for ASCII) or PPB79A (for model A Baudot) or PPB79B (for model B Baudot). The UART is shown wired for an 8-bit ASCII-type printer (see Fig. 3 for Baudot configuration). Pin-outs for PET's IEEE bus connector are provided in PET's user manual.

D5

02

DI

ATN

CS5

FOI

#### that ... well, forget it!

The secret to raising the IQ and lowering the chip count of the interface is to make one of those chips in the Interface a microprocessor. "Another mlcroprocessor?" you say. Why not...since they only cost \$12-\$14 on today's market? Well then, which microprocessor? Why the 6502, of course! Its on-board clock reduces the number of support chips, and more important, its internal registers are sufficient to eliminate the need for any scratchpad RAM.

#### A Closer Look

The circuit is shown in Fig. 1. The total chip cost should be less than \$50, and all support chips are readily available, in fact, probably in your own junk box. The most striking feature of the circuit is that it uses no RAM, since the 6502 itself has sufficient internal registers for temporary storage. The smarts for this system reside in a preprogrammed ROM developed by The Bit Stop. (ROMs are available for \$25 each at The Bit Stop, Box 973, Mobile AL 36601. Specify part number PPA79, PPB79A or PPB79B.)

Three versions of this ROM are currently available: one for ASCII, the PPA79; one for model A Baudot machines, the PPB79A; and one for the model B Baudot, the PPB79B. To differentiate between the model A and B Baudot printers, the former types \$ for shift-D, while the latter prints t.

Switch 1 in the schematic selects for either a 72- or 80-column printer. Since PET outputs an 80-column line, the interface simply folds the line when a 72-column format is selected.

Serial code for the terminal is provided by a UART, and the user must choose a level-shifting network from Fig. 2 that is appropriate for his printer. The 6502 in the interface resets when PET is reset via the IFC line and also by a manual push button. On reset the interface outputs eight line feeds, which not only lets the user know that the interface and printer are working, but also provides a

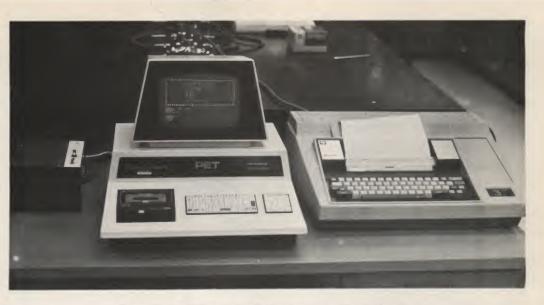

The author's PET with his Texas Instruments silent writer.

convenient way to get your copy out of the machine—just push the button once or twice and up it comes.

#### What Happens to the Graphics?

Since the graphic characters cannot be printed, they are intercepted by the interface and appear as either a space or are converted to the lowercase of the letter keys on which the graphic resided. If your printer supports lowercase, this helps to identify the graphics when reading listed programs.

The Baudot version further requires the conversion of modified ASCII, which the PET outputs, to Baudot. Of course, it introduces the appropriate shifts to switch between letters and figures. Another problem with Baudot code is the lack of symbols for equal, greater than, etc. The interface solves this by outputting special double characters, e.g., 'E for equals or 'G for greater than. For oddball graphics, it simply outputs a space.

With this interface, the PET BASIC commands for outputting to a printer are all valid, since we are using the IEEE-488 output rather than the user port. CMD 4 and PRINT#4, as well as the other commands, work with this interface.

#### Let's Build It

Wire-wrap construction is recommended, and if you lay

out the board carefully, you can fit the entire interface on a  $4 \times 4.5$  inch board such as is available from Radio Shack or Vector. Regulated power at +5 volts and - 12 volts can be generated from PET's transformer or from a separate power supply in the interface. One-half Amp of +5 and 100 mA of - 12 are required.

Before connecting the interface to the PET it should be initially checked by powering it up and pushing the reset button. If all is well, eight line feeds will be transmitted. If the interface passes that test, double-check the wiring once more and plug it into the IEEE port in the back of the PET and give it a try; it should work.

There are some differences in the circuit between the Baudot and the ASCII version of the interface (see Fig. 3). The op-

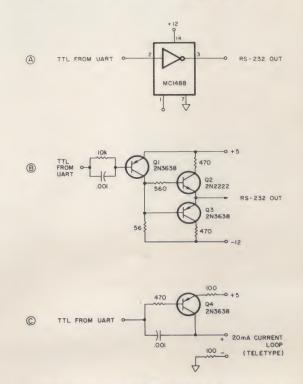

Fig. 2. Three level-shifting networks are shown. Either of the top two will work for RS-232 printers, while the bottom one should be used for 20 mA current loop types such as a Teletype or DECwriter.

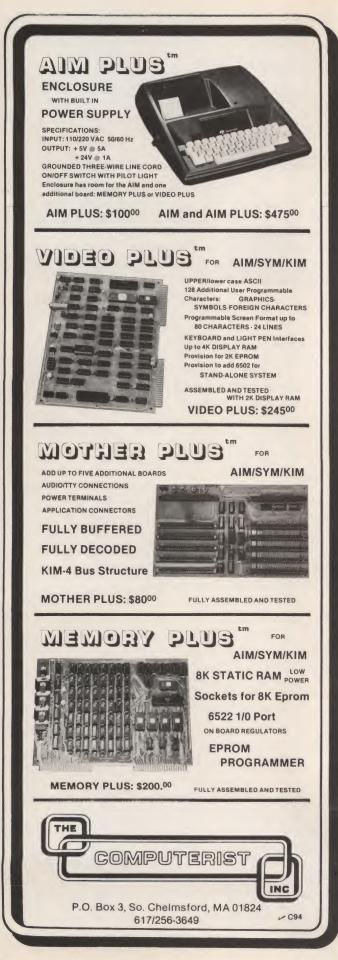

tions for wiring essentially reconfigure the UART for either the 5- or the 8-bit codes. Some of the OEM printers on the market require a parallel, rather than serial, interface. This can be accomplished by eliminating the UART and placing latches on each of the eight data lines. Data can be strobed into the latches by CS0, and the printer busy signal will have to be strobed into data line seven in a Tri-state manner by use of CS3.

We've used this interface on a wide variety of printers (Teletypes, GE, Texas Instruments, Diablo) without encountering any problems. If you have a nonstandard printer (e.g., 40 columns instead of 72 or 80), I suggest that you drop Don Rindsberg a line at The Bit Stop. He enjoys the challenge, and chances are good that for a nominal fee he will provide you with a custom ROM, so your printer will be PET-able too.■

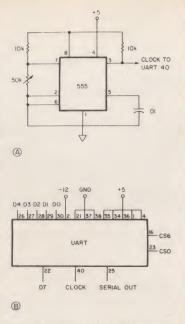

Fig. 3. A simple baud rate generator (top) using a 555 integrated circuit. The output frequency should be  $16 \times$  the baud rate. The wiring differences between the ASCII and the Baudot versions are shown in the lower section.

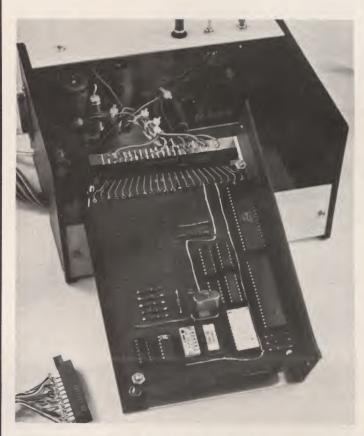

A close-up of the author's interface. Wire-wrap construction was used, and the whole circuit fits on one board easily. The box contains a simple  $\pm 12$  volt power supply. + 5 volts was generated by tapping PET's 8 volt unregulated bus and dropping it to 5 volts with a regulator IC.

Reader Service—see page 195

#### **OUR VISIBLE MEMORY ADDS FUNCTION** AND FUN TO YOUR 6502

This DOT MATRIX display board doubles as an 8K MEMORY. This DOT MATRIX display board doubles as an ok MEMORT You can use II as a display, memory expansion or both with graphic and text display software available. You get resolution graphics with no wait states, no snow, and no processor overhead. K-1008 ASSEMBLED and TESTED \$240,00, BARE BOARD \$40,00 K-10084 I GRAPHIC/TEXT UTILITY SOFTWARE LISTING \$20.00.

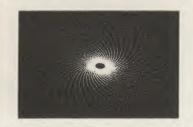

As a dot matrix formatted 200 high by 320 wide, it allows high resolution patterns to be displayed and evaluated. It enhances system performance for data acquisition displays, math equa-tion plotting, etc.

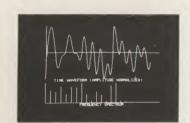

For charts and graphs, it is valuable in the educational, research and business fields. Shown to the right is a single period of a complex frequency waveform and its frequency sectrum chart.

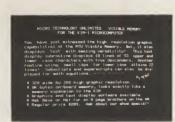

For text display, dot matrix is the ultimate Any character set the user desires is possible. Even subscript and superscript in the same column, and—mixed text and graphics. The improved man-machine Interface for an unskilled operator increases productivity

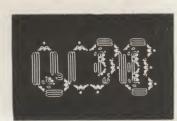

cs allows you t Curate representation of you THE SHAPES on the display Our LIFE program allows t complex colonies for observed decay

Developed by a leading group terface with the three 6502 K The K-1008 requires only the ply to function as a memo graphics and text display a makes K-1000 Power Supplie Music Systems (with advan Wire Wrap card, K-1012 To card, K-1015 ToK Memory, all bare boards. Write for technic

Overseas orders-i

#### Micro Techn P.O. Box 4596

-N15 ELF II by Netronics 666 Featuring

### RCA 1802 COSMAC CPU

Own a powerful home computer system, starting for just \$99.95-a price that gets you up and running the very first night... with your own TV for a video display. \$99.95 ELF II includes RCA 1802 8 bit microprocessor addressable to 64k bytes with DMA, interrupt, 16 registers, ALU, 256 byte RAM, full hex keyboard two digit hex output display, stable crystal clock for timing purposes, RCA 1861 video IC to display your programs on any video monitor or TV screen and 5 slot plug-in expansion bus (less connectors) to expand ELF II into a giant!

#### ELF II Explodes Into A Giant!

Master ELF II's \$99.95 capabilities, then expand with GIANT BOARD KLUGE BOARD 4k RAM BOARDS TINY BASIC ASCII KEYBOARD LIGHT PEN ELF BUG MONITOR COLOR GRAPHICS & MUSIC SYSTEM TEXT EDITOR ASSEMBLER. DISASSEMBLER VIDEO DISPLAY BOARD

#### More Breakthroughs Coming Soon!

Soon to be introduced: ELF II special application kits that give you the hardware and software you need to use ELF II for specialized purposes such as a telephone diater industrial controller. Nona photography security system, police alert, motor controller, station output monitor on a conveyor bell assembly line and some new, super fantastic games! Also coming soon: PROM Programmer – AD, DA Converter – Controller Board and more! Unlike some heavily advertised hobby computers, ELF II

doesn't limit you to pre-racorded programs. With ELF II you learn computing from the ground up... from machine language to assembly language to BASIC in quick, clear and easy steps. ELF II is a powerful computing tool, but one that you can master with the same ease you once mastered a slide rule or pocket calculator.

#### Master This Computer In A Flash!

Regardless of how minimal your computer background is now, you can learn to program an ELF II in almost no time at all. Our Short Course On Microprocessor & Computer Programming - written in non-tachnical language - guides you through each of the RCA COSMAC 1802's capabilities, so you'll understand everything ELF II can do ... and how to get ELF II to do it! Don't worry if you've baen stumped by computer books before. The *Short Course* represents a major advance in literary clarity in the computer field. You don't have to be a computer engineer in order to understand it. Keyed to ELF II, it's loaded with "hands on" illustrations. When you're finished with the Short Course, neither ELF II nor the RCA 1802 will hold any mysteries for you. In fact, not only will you now be able to use a personal computer creatively,

you'll also be able to read magazines such as BYTE. .INTERFACE AGE . POPU LAR ELECTRONICS and PERSONAL COMPUTING and fully *understand* the articlas. And, you'll understand how to axpand ELF II to give you the axact capabilities you nead!

If you work with large computers. ELF II and the Short Course will help you understand what they'ra doin

#### Get Started For Just \$99.95, Complete!

\$99.95 ELF II includes all the hardware and software you need to start writing and running programs at home, displaying video graphics on your TV screen and designing circuits using a microprocessor - the very first night-aven if you've navar used a computar bafore.

ELF II connacts diractly to the video input of your TV set, without any additional hardwara, Or, with an \$8.95 RF modulator (see coupon below), you can connect ELF II to your TV's antenna terminals instead.

ELF II has been designed to play all the video games you want, including a fascinating new target/missile gun game that was developed specifically for ELF II. But games are only the icing on the cake. The real value of ELF II is that it gives you a chance to write machine language programs—and machine language is the fundamental language of all computers. Of coursa, machine language is only a starting point. You can also program ELF II with assembly language and tiny BASIC. But ELF II's machine language capability gives you a chance to develop a working knowledge of computers that you can't get from running only

### Write and run programs-the very first night-even if you've never used a computer before!

You're up and running with video graphics for just \$99.95 then use low cost add-ons to create your own personal system that rivals home computers sold for 5-times ELF II's low price! orded tape cassette

ELF II Gives You The Power To Make Things Happen! Expanded, ELF II can give you more power to make things happen in the real world than heavily advertised home computers that sell for a lot more money. Thanks to an ongoing committment to develop the RCA 1802 for home computer use, the ELF II products-being introduced by Netronics-keep you right on the outer fringe of today's small computer technology. It's a perfect computer for engineering, business, industrial, scientific and personal applications.

Plug in the GIANT BOARD to record and play back programs, edit and debug programs, communicate with remote devices and make things happen in the outside world. Add Kluge (prototyping) Board and you can use ELF II to solve special problems such as operating a complex alarm system or controlling a printing press. Add 4k RAM Boards to write longer programs, store more information and solve more sophisticated problems.

ELF II add ons already include the ELF II Light Pen and the amazing ELF BUG Monitor - two extremely recent breakthroughs that have not yet been duplicated by any other manufacturer. The ELF BUG Monitor lets you debug programs with lightening speed because

the key to debugging is to know what's inside the registers of the microproces sor. And, with the ELF BUG Monitor, instead of single stepping through your programs, you can now display the entire contents of the registers on your TV screen. You find out immediately what's going on and can make any necessary changes.

The incredible ELF II Light Pen lets you write or draw anything you want on a TV screen with just a wave of the "magic wand." Netronics has also introduced the ELF II Color Graphics & Music System - more breakthroughs that ELF II owners were the first to enjoy!

#### **ELF II Tiny BASIC**

Ultimately, ELF II understands only machine language - the fundamental coding required by all computers. But, to simplify your relationship with ELF II, we've introduced an ELF II Tiny BASIC that makes communicating with ELF II a breeze.

Tiny BASIC saves you the time of having to code your individual instructions in machine language for ELF II. Instead, you simply type instructions on a keyboard --PRINT, RUN, LOAD, ETC. Your Tiny BASIC program automatically translates them into machine language for ELF II. Then it translates ELF II's output back into simple words and symbols for you.

Now Available! Text Editor, Assembler, Disassembler And A New Video Display Board! The Text Editor gives you word processing ability and the ability to edit programs or text while it is displayed on your video monitor. Lines and charac ters may be quickly inserted, deleted or changed. Add a printer and ELF II can type letters for you-error free-plus print names and addresses from your mailing list!

ELF II's Assembler translates assembly language programs into hexidecimal machina code for ELF II usa. The Assemblar features mnamonic abbreviations rather than numerics so that the instructions on your programs are easier to read-this is e big halp in catching errors.

ELF II's Disassambler takes machine code programs and produces assembly language source listings. This helps you understand the programs you are orking with .... and improve them when required. The new ELF II Vidao Display Board lets you generate a sharp, professional working with.

32 or 64 character by 16 line upper and lower casa display on your TV screen or video monitor-dramatically improving your unexpanded \$99.95 ELF II. When you get into longer programs, the Video Display Board is a real blessing!

### Ask Not What Your Computer Can Do. But WHAT CAN IT DO FOR YOU?

Don't be trapped into buying an expensive dinosaur, simply because you can afford it. ELF II is more advanced and more fun to use than big name computers that cost a lot more monay. With ELF II you learn to write and run your own programs. You'ra not just a keypunch operator. No matter what your interests are, ELF II is the fastest way to get into computers. Order from the coupon below!

|                                                                                                    | kit at \$99 95 pius \$3 postage and alike \$5 postage<br>handling (requires 6 3 to 8 volt AC power<br>supply) \$29 95 pius \$2                                                                                                    | rd, CT 06776 Call (203) 354-9375 Learning breakthrough for engineers and laynen Total Enclosed S Cabinet with plexiglas dust cover for ELF II Conn res add tax) Op&h Cosing payment (including postage & handling) for the line with power supply RCA Bank #                                                                                                    |
|----------------------------------------------------------------------------------------------------|----------------------------------------------------------------------------------------------------|----------------------------------------------------------------------------------------------------|
| gram games with much more ac-<br>rgame because YOU DETERMINE,<br>, not a ROM character generator,<br>remendous creativity in creating<br>valion of generation growth and<br>(M BUS systems (KIM, VIM, AIM),<br>processor card and its power sup-<br>ry, Add a monitor and you have<br>available. Micro Technology also<br>as, K-1005 Card Files, K-1002 a Bit<br>ced software), K-1020 Regulated<br>(XOMM/PROM/2708 Programmer<br>a loid assembled and tested or as<br>cal information, prices and terms.<br>hclude \$3.00 for shipping. | ☐ GiaNT BOARD <sup>TM</sup> in with cassette I/O RS 237<br>C/11Y I/O B bit P1/O decides Inr 14 separate I/O<br>Instructions and a system monitor/edition \$239 Sp bits<br>\$2 poll. Co SUB RETURN END.<br>Co SUB RETURN END.<br>CO SUB RETURN END.<br>CO SUB RETURN END.<br>CO SUB RETURN | REM CLEAR LIST RUN,<br>stuly documented and im<br>erator required to displays a<br>stuly observed and im<br>so plays tick tack toe plus<br>so plays tick tack toe plus<br>approximation and the source and plus 4 memory 1<br>ELEF II coder Graphics 4 memory 1<br>ELEF II coder Graphics 4 memory 1<br>ELEF II c |
| ology Unlimited<br>Manchester NH 03108                                                                                                    | (Fits inside ASCII Keyboard cabinet ) \$89.95 ELF II "use "Mnemonic at<br>plus \$2 p&h<br>□ ELF II Timy BASIC on cassette tape Com-<br>and help prevent errors \$1                                                                                                    | exidecimal machine code for<br>bitevalations for instructions. City<br>9.95 postpatiant<br>Ite tage takes machine code State                                                                                                    |
|                                                                                                    | ✓ Reader Service—see page 195                                                                                                    | 103                                                                                                    |

Darrell G. Smith 17638 157th Ave., S.E. Renton WA 98055

### Apple II High-Resolution Graphics

What you always wanted to know about HIRES, but weren't resolute enough to ask.

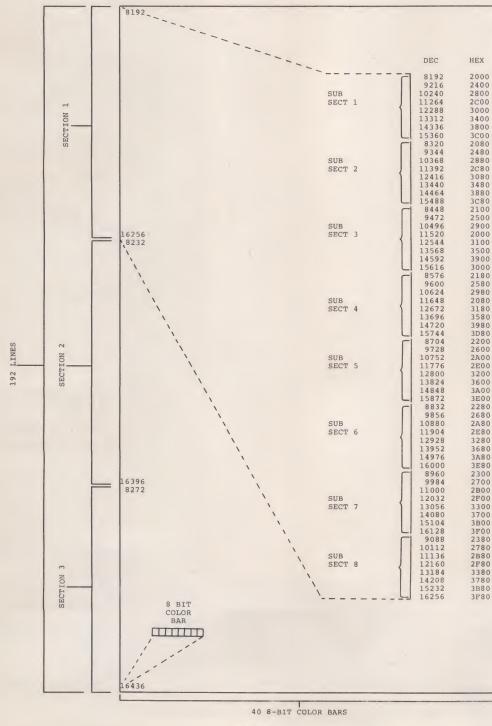

Fig. 2.

have had my Apple II for about six months now and have thoroughly enjoyed it. I have written an inventory system, a word processor and a universal database for the Apple II, but my most rewarding accomplishment came when I conquered the high-resolution graphics. This achievement is what I am going to share with you in this article.

If you are like me and had tried to POKE a number into the high-resolution-graphics contiguous memory locations, you were perplexed by the way it was displayed on the screen. If you have not tried it yet, listen to my experience. I set up the routine in Fig. 1 and ran it.

#### **Screen Display**

The screen, as broken down in Fig. 2, displayed a tiny violet dot starting at the top left (location 8192) and proceeded to the right-hand side of the screen. When it ran off the right-hand side, it reappeared again onethird down the screen at section 2, location 8232 and proceeded to the right again. As before, it disappeared and reappeared again on the left, but this time it began two-thirds down the screen at section 3, location 8272. (Keep in mind that so far these numbers are only 40 positions apart.)

The dot left the screen on the right and reappeared again at the top of the screen—no, not under the first line on top but eight lines below it at section 1, subsection 2, location 8320. It filled that line then jumped to section 2, subsection 2, line 1, then to section 3, subsection 2, line 1, then back up to section 1, subsection 3, line 1 until it filled

10 POKE - 16304, 1 POKE - 16297, 0 20 30 FOR X = 8000 TO 17000: POKE X, 1: NEXT X 40 END

Fig. 1.

Point P = 8192 + (A\*40) + (B\*128) + (C\*1024)

Example 1.

DE

all lines 1 of each subsection. Then it finally jumped back up to the second line of section 1, subsection 1 and repeated the whole cycle again until the screen was full of dots.

I thought to myself that this Is not the way to put a computer together. I could not even conceive of attempting to write a program that would draw an object going up or down the screen. Robert Bishop did just that in his game program ("Rocket Pilot," *Kilobaud* No. 13, p. 90), so I pressed on to find out if I could.

As shown in Fig. 2, the screen has 192 horizontal lines that are broken up into three sections of 64 lines each. Each section is broken up into eight subsections of eight lines each. Each section is 40 locations apart; each subsection is 128 locations apart; and each line within a subsection is 1024 locations apart. What a mess!

#### Formulas

After many, many hours of studying that mess, I decided that there should be some formula to plot a point on the screen with only one known variable, a line number (LN) between 1 and 192; therefore, using this basis, I came up with the following.

• To find what section LN is in, divide LN by 64 giving the section A.

•To find out what subsection LN is in within the section, divide A by 8 giving subsection B.

• To find out what line LN is on within subsection B, divide A by 8, and then C is equal to the remainder.

Next, I had to reconstruct the pieces to give me the starting point. The first memory loca-

tion used in high resolution is 8192. I came up with the formula for reconstruction as shown in Example 1. I put these calculations in the routine in

10 FOR LN = 1 TO 192 A = LN/6420 30 B = A/840 C = A MOD 8 50  $P = (8192 + (A^*40) + (B^*128) + (C^*1024))$ 60 POKE P, 1 70 NEXT LN Fig. 3.

Fig. 3 and ran it.

The result was a dot drawn on line 1, position 1, then on line 2, line 3 and so on down the left side of the screen in the first position. So far, so good. Now that I had found the starting points for each line, I had to draw dots across the screen from the starting point and go all the way to the right side.

Since there were only 40 locations from one section to another, each line had to con-

|                                                                                                    | AR<br>PLAY DEC                                                                                                    | BAR<br>HEX DISPLAY                                                                                                    | DEC HEX                                                                                                    | BAR<br>DISPLAY  | DEC HEX                                                                                                    | BAR<br>DISPLAY |
|----------------------------------------------------------------------------------------------------|----------------------------------------------------------------------------------------------------|----------------------------------------------------------------------------------------------------|----------------------------------------------------------------------------------------------------|-----------------|----------------------------------------------------------------------------------------------------|----------------|
| 1234                                                                                                    | 5678                                                                                                    | 12345678                                                                                                    |                                                                                                    | 1 2 3 4 5 6 7 8 |                                                                                                    | 12345678       |
| 0 0<br>1 1 1 .<br>2 2 /<br>3 3 . /<br>4 4 .<br>5 5 .<br>6 6 6 /<br>7 7 ./.<br>8 8 8 //<br>9 9 .<br>10 A / /<br>11 B ./ /<br>13 D/<br>13 D/<br>14 E / . /<br>15 F ./.<br>16 10 1<br>17 11 .<br>18 12 /<br>16 10 .<br>17 11 .<br>18 12 /<br>20 14 .<br>21 15 .<br>23 17 ./ .<br>23 17 ./ .<br>24 18 ./ .<br>21 15 .<br>23 17 ./ .<br>23 17 ./ .<br>23 17 ./ .<br>24 18 ./ .<br>23 17 ./ .<br>23 17 ./ .<br>23 17 ./ .<br>23 17 ./ .<br>23 17 ./ .<br>23 17 ./ .<br>23 17 ./ .<br>23 17 ./ .<br>23 17 ./ .<br>23 17 ./ .<br>23 17 ./ .<br>23 17 ./ .<br>24 18 ./ .<br>23 17 ./ .<br>4 22 16 .<br>23 17 ./ .<br>4 22 .<br>3 .<br>23 27 .<br>4 .<br>3 .<br>5 .<br>38 26 .<br>38 26 .<br>37 25 .<br>38 26 .<br>39 27 ./ .<br>40 28 ./ .<br>41 29 .<br>41 29 .<br>44 22 .<br>45 2D .<br>/<br>46 2E / . | 64<br>65<br>66<br>67<br>68<br>69<br>70<br>71<br>72<br>74<br>75<br>77<br>79<br>80<br>81<br>82<br>83<br>84<br>84<br>84<br>86<br>87<br>89<br>91<br>92<br>93<br>94<br>92<br>93<br>94<br>92<br>94<br>92<br>93<br>94<br>97<br>96<br>97<br>97<br>97<br>97<br>97<br>97<br>97<br>97<br>97<br>97 | 40       .         41       .         42       .         43       .         44       .         45       .         46       .         47       .         48       .         49       .         49       .         40       .         41       .         42       .         43       .         44       .         47       .         48       .         49       .         41       .         42       .         43       .         44       .         47       .         48       .         55       .         52       .         53       .         54       .         55       .         56       .         57       .         58       .         59       .         55       .         56       .         57       .         58 <td< td=""><td>128         80           129         81           130         82           131         83           132         84           133         85           134         86           135         87           136         88           137         89           138         8A           139         8B           143         8F           144         80           144         80           144         90           154         91           146         92           157         91           153         92           154         9A           155         9E           156         9C           157         9D           158         9E           156         9C           157         9D           158         9E           160         A0           161         A1           162         A2           163         A3           164         A2           163         A3</td><td></td><td>19.2         C0           19.3         C1           19.4         C2           19.5         C3           19.6         C4           19.7         C5           19.8         C6           19.9         C7           20.0         C8           20.1         C9           20.2         CA           20.3         CE           20.4         CC           20.6         CE           20.7         CF           20.8         D0           21.1         D3           21.2         D4           21.5         D7           21.4         D6           21.7         D9           22.0         D2           21.1         D3           21.4         D6           21.7         D9           22.0         D2           22.1         D0           22.2         D2           23.0         E6           23.1         E7           23.2         E8           23.3         E4           23.3         E4           23.4</td><td></td></td<> | 128         80           129         81           130         82           131         83           132         84           133         85           134         86           135         87           136         88           137         89           138         8A           139         8B           143         8F           144         80           144         80           144         90           154         91           146         92           157         91           153         92           154         9A           155         9E           156         9C           157         9D           158         9E           156         9C           157         9D           158         9E           160         A0           161         A1           162         A2           163         A3           164         A2           163         A3 |                 | 19.2         C0           19.3         C1           19.4         C2           19.5         C3           19.6         C4           19.7         C5           19.8         C6           19.9         C7           20.0         C8           20.1         C9           20.2         CA           20.3         CE           20.4         CC           20.6         CE           20.7         CF           20.8         D0           21.1         D3           21.2         D4           21.5         D7           21.4         D6           21.7         D9           22.0         D2           21.1         D3           21.4         D6           21.7         D9           22.0         D2           22.1         D0           22.2         D2           23.0         E6           23.1         E7           23.2         E8           23.3         E4           23.3         E4           23.4 |                |
|                                                                                                    | f Violet and G                                                                                                    | reen - White                                                                                                    | -                                                                                                    |                 |                                                                                                    |                |

Fig. 4. Color bar chart.

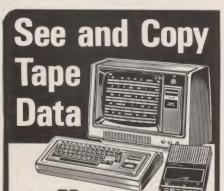

#### use **TRcopy** WITH YOUR LEVEL II TRS-80\*

TRcopy is a cassette tape copying system that lets you SEE what your computer is reading.

#### COPY ANY CASSETTE TAPE\*\*

With the TRcopy system you can copy any TRS-80 Level II cassette tape whether it is coded in Basic or in machine language. You can also copy data created by programs and you can copy assem-bler listings.

#### YOU CAN SEE THE DATA

As the tape is being loaded, you can SEE the actual data byte-for-byte from the beginning to the end of the program. Up to 320 bytes are displayed at one time. ASCII characters are displayed on the first line and hexadecimal code is displayed on the following two lines. Data is displayed exactly as it is input including memory locations and check sums.

#### IDENTIFY PROGRAMS

With TRcopy you can identify programs on cas-sette tapes without written documentation because you can SEE the filename. If you forget to label a tape, you can use TRcopy to display the tape contents and identify the cassette

#### VERIFY CASSETTE TAPES

With TRoopy you can verify both the original tape and the tape copies. You can make certain that your machine reads the original tape correctly and that it makes byte-for-byte copies, TRoopy also counts as it reads giving you the exact length of the data.

#### MAKE BACKUPS FOR YOUR PROGRAMS

Now you can make backup copies of your valuable programs. Many times a cassette that you make will load better than one that is mass produced. The original can then be kept as a backup in case the copy is damaged.

#### MAKE COPIES OF YOUR SOFTWARE

If you are in the software business you can use TRcopy to make tested copies of your programs for sales distribution. TRcopy produces machine lan-guage tapes that are more efficient than those pro-duced by the assembler itself.

#### RECOVER FAULTY DATA

With TRcopy you can experiment with the volume and level controls and you can SEE what the computer is reading--even if your computer will not read the data through normal read instructions! In this way it is possible to read and copy faulty tapes by adjusting the volume control until you SEE that the data is input properly.

#### SIMPLE - FASCINATING - FUN

SIMPLE - FASCINATING - FUN TRcopy is not only a practical utility program. It is also a fascinating graphics program that lets you SEE, for the first time, casette data as your com-puter is reading it. And it's as simple as 1-2-3. Just load, verify and copy. You will now be able to use casette tapes with confidence knowing that TRcopy is there when you need it.

The TRcopy system is a machine language program with documentation explaining tape leaders, sync bytes, check sums and other formatting conventions. With the TRcopy system, you can SEE what you are doing

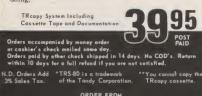

ata DEPT.KB, BOX 903, FARGO, N.D. 58107

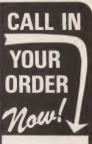

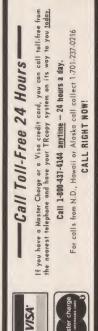

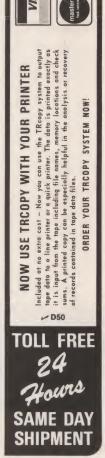

sist of 40 memory locations; thus, I added the following statements to the above routine and ran it.

- FOR X = 1 TO 40 55 POKE P + X, 1 60
- 65 NEXT X

The dot was drawn from left to right and from top to bottom, one line after another until the whole screen filled up with contiguous dots.

I suppose by now you are

plays black. These are the four colors that Apple computer said were available in highresolution graphics.

#### **Application Program**

Now that you have the knowledge of high-resolution graphics, create some fun games for the Apple II computer-we need more-or try the paddle drawing routine I brewed up in Fig. 5.

|     | POKE – 16304, 0<br>POKE – 16297, 0            |
|-----|-----------------------------------------------|
|     |                                               |
|     | FOR Y = 8192 TO 16476: POKE Y, 0: NEXT Y      |
|     | LN = PDL (1) - 1                              |
| 40  | A = LN/64                                     |
| 42  | X = LN MOD 64                                 |
| 44  | B = X/8                                       |
| 46  | C = X MOD 8                                   |
| 50  | $D = (8192 + (A^*40) + (B^*128) + (C^*1024))$ |
| 55  | V = PDL(0)                                    |
| 60  | E = D + (V/7)                                 |
| 70  | POKE E, 2 t (V MOD 7)                         |
| 72  | IF PEEK (- 16287) > 127 THEN POKE E, 0        |
| 75  | IF PEEK (- 16384) > 127 THEN 9000             |
| 80  | GOTO 30                                       |
| 000 | REM                                           |
| 010 | POKE - 16368, 0: GOTO 25                      |
|     |                                               |

wondering why only 40 dots came across the screen. I thought the same and continued my experiments and found out that each location on the screen consisted of an 8-bit bar. To clarify, location 8192 displays up to eight bits or dots of light as shown in Figure 2 at location 16436. After some time experimenting, I found out not only did one location display eight bits of light, but also combinations of bits determined what colors were displayed.

#### **Color Bar Chart**

Reader Service—see page 195

I came up with the 8-bit color bar chart of Fig. 4. By poking a 1 into a memory location, a violet dot appeared as shown in the chart. By poking a 2 into a location, a green dot appeared; by poking a 3, a white dot appeared; and so on to 255. By observing the chart I found that bits 1, 3, 5, 7 are violet-displaying bits, and 2, 4, 6, 8 are greendisplaying bits. A combination of an even and odd number of bits displays white; zero disthe high-resolution graphics display. Statement 25 clears the screen to black; you can clear the screen to white by changing the zero to 255. Statement 30 uses paddle 1 as the vertical positioner. Statements 40 through 50 compute the vertical position. Statements 55 and 60 use paddle 0 as the horizontal displacement from the vertical point on the left side of the screen. Statement 70 turns the dots of light on. As paddle 0 increases or

Statements 10 and 20 turn on

decreases, bits 1, 2, 4, 8 of the color bar are turned on separately. Statement 72 blanks a color bar if the button on paddle 0 is depressed. Statements 75 and 9010 check the keyboard strobe for any key that was pressed and resets the program to clear the screen and start over.

All of my programs can be obtained through me or through Computer Components, 6791 Westminster Avenue, Westminster CA 92683.

# DUST COVERS

TRS - 80

Custom Fabric Dust Covers made from velour, corduroy, or denim. Three-Piece Set fits the keyboard, the video, and the tape drive. Helps combat bouncecausing dust contamination. Slots for all cables so the covers just slip on. Colors to match your room decor. Machine washable. Preshrunk.

**CHOICE: VELOUR CORDUROY DENIM** Red Brown Blue **Royal Blue** Green Gold Brown Maroon **THREE-PIECE SET-\$19.95** 

> **DISK DRIVE COVER-\$7.95 KEYBOARD ONLY-\$7.95 SCREEN PRINTER COVER-\$9.95**

TERMS: PREPAID. Check, Money-order, Master Charge, VISA. Add \$1 for shipping. Mass. Residents add 5% sales tax. Money-back guarantee. Write for club or dealer discounts.

> AUGUST AUTOMATION A89 DEPT. K 28 Milk St. Westboro MA 01581 (617) 366-0870

## 65A **KEYED FILE MANAGEMENT**

Put data at your fingertips...easily accessed, displayed and updated by key. Designed to meet all of your data management needs, MAGSAM<sup>™</sup> allows you to quickly implement sophisticated keyed file structures through simple CBASIC statements.

Standard MAGSAM™ features include record retrieval with random by key, sequential by key, and generic ("wild card") search, and complete compatibility with all CBASIC file facilities. Each MAGSAM™ Package includes the MAGSAM™ file manager. MAGSAMX<sup>™</sup> tutorial program, MAGSAMD<sup>™</sup> file dump utility, User Guide, Reference Card, and one year update service.

Select the version of MAGSAM<sup>™</sup> that meets your requirements. All versions of MAGSAM" are completely upward compatible and may be upgraded at any time for the price difference

 MAGSAM III" - Most advanced version. Multiple Key support (any number of keys), and Record and Key Deletion with automatic \$145

- reclamation of disk space. MAGSAM II" - Single Key support with full Delete
- capability
- MAGSAM I<sup>™</sup> Entry level version. Single Key support without \$75† Delete capability.
- User Guide only comprehensive tutorial and reference

\$15 manual. Available for 8" soft sector, Micropolis, and TRS-80 disk formats. Requires CP/M\* or derivative and CBASIC. Distributed as CBASIC subroutines in source form.

Visa and Masterchagre welcome. Dealer and OEM inquiries invited

> MICRO APPLICATIONS GROUP 7300 CALDUS AVENUE VAN NUYS, CA 91406 M103 \* Trademark of Digital Research. † Single site license

LEADER IN SYBEX **MICROCOMPUTER EDUCATION** 

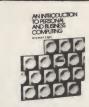

# **ICROPROCESSOR** INTERFACING

### AN INTRODUCTION TO PERSON-**AL AND BUSINESS COMPUTING** by Rodnay Zaks

250 pp, ref C200 \$6.95 The basic introductory text on microcomputers, with a detailed evaluation of the features and peripherals required for specific applications. No prior computer knowledge required.

### **MICROPROCESSORS:** from Chips to Systems

by Rodnay Zaks 420 pp, ref C201 \$10.95 An educational text, used worldwide at universities and in industry designed to teach all the fundamentals of microprocessors, the assembly of a system, and its use.

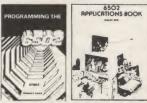

PROGRAMMING THE 6502 by Rodnay Zaks 320 pp, ref C2O2 \$11.95 An introductory programming text for the 6502. Does not require any prior programming knowledge. From

### arithmetic to interrupt-driven input-output techniques. 6502 APPLICATIONS BOOK

### by Rodnay Zaks

288 pp, ref D3O2 \$12.95 Actual application programs to interface the 6502 to the real world, from LED to motor, and analog-digital conversion.

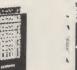

### MICROPROCESSOR INTERFACING TECHNIQUES Austin Lesea and Rodnay Zaks 416 pp, ref C2O7 \$13.95 All the basic interfacing techniques, from keyboard to floppy disk, including the standard buses (S100 to IEEE488).

MICROPROCESSOR LEXICON 120 pp, ref X1 \$2.95 Dictionary and tables. All the definitions of the microprocessor world in a pocket book format.

### **MICROPROGRAMMED APL** IMPLEMENTATION

330 pp, ref Z10 \$25.00 How to design an APL interpreter.

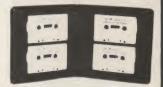

### SELF STUDY COURSES ON CASSETTES

Ten courses to study at home or in the car. The most timeefficient way to learn. Includes workbook and cassettes

INTRODUCTORY \$39.95 ea. S1-INTRODUCTION TO MI-**CROPROCESSORS** (2.5 hrs) S2-PROGRAMMING MICRO-PROCESSORS (2.5 hrs) COMPREHENSIVE\$69.95 ea. SB1-MICROPROCESSORS (12 hrs)

SB2-MICROPROCESSOR PROGRAMMING (10 hrs) SPECIALIZED \$59.95 SB7-MICROPROCESSOR INTERFACING (6 hrs)

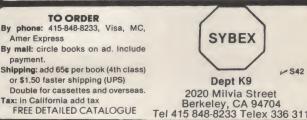

Reader Service—see page 195

\$991

V S42

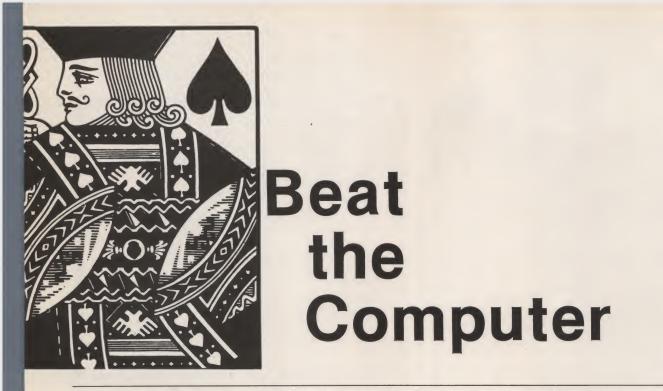

### Don't venture to the tables of Las Vegas or Atlantic City without trying this program.

Jerry D. Howard 3955 Swenson #404 Las Vegas NV 89109

People the world over enjoy the game of blackjack, or "21." However, many of them enjoy it less than they could. Why?... because they lose. They go to Las Vegas and lose at the tables. They play with their friends and lose hundreds of pennies. They play with their home computer and drop thousands of imaginary dollars, always chalking it up to "bad luck."

Here is a way to stop all that and change your luck quite painlessly! Have your home computer teach you to be a blackjack expert using this computerassisted instruction (CAI) blackjack strategy program.

The strategy taught by this program is the same as that found in any good book on the game of blackjack. Its development was begun by Baldwin et al' and further refined by Professor E. O. Thorp<sup>2</sup> and others<sup>3</sup>. When it is learned and applied, it gives the player basically an even chance at the game of "21," whether against a dealer in Las Vegas or against your TRS-80 or SWTP computer at home. For further information on the game of blackjack, please refer to the reference list at the end of this article.

### What the Program Does

First the program goes over with you, point by point, all the fundamentals of blackjack basic strategy. In order to understand this more easily, let's define a few blackjack terms. Hit-To take another card. Stand-Staying with the cards you have and letting the dealer take his turn at hitting or standing. (Note: The dealer must take hits until he gets 17 or above.) Double Down-The act of taking one more card only and, at the same time, doubling your bet. This play is made when you feel one additional card will give you a winning hand.

Pair Splitting—When your first two cards are of the same value, such as two 8s or two 3s, for example, you have the option of "splitting" them and making two hands by taking hits on each member of the pair. Two aces and two 8s are the pairs most often split.

Soft Hand—This is a hand that contains an ace and totals 10 or less without counting the ace, for example, the hand A7, which could consist of an ace and a 7 or an ace and a 3 and a 4. Most people would call this hand "soft 18."

If this terminology is a bit confusing to you, I would suggest that you learn the rules of play from a simple book on blackjack before attempting to learn the playing strategy that the program teaches. After this review of basic strategy, the program then gives you a *thorough* drill in practically every strategy situation that could come up in the game of blackjack. When you make a mistake it corrects you. If you don't know the correct answer, it tells you. And it gives you compliments for doing a good job!

| Sample run.                                                                                                    |
|----------------------------------------------------------------------------------------------------|
| THIS PROGRAM WILL TEACH YOU BLACKJACK STRATEGY.                                                                                                    |
| FIRST A REVIEW OF THE STRATEGY                                                                                                    |
| WHAT YOU DO DEPENDS ON THE DEALERS UP CARD<br>AND ON YOUR HAND (YOUR FIRST 2 CARDS).                                                                                                    |
| WHEN THE DEALER HAS 7,8,9,10,0R ACE SHOWING<br>HIT UNTIL YOU GET 17 OR ABOVE.                                                                                                    |
| IF THE DEALER HAS 2,3,4,5,0R 6 UP YOU<br>STAND IF YOU HAVE 13 OR ABOVE.<br>HIT 12 IF DEALER HAS 2 OR 3 UP.                                                                                                    |
| THIS SECTION TELLS YOU WHEN TO DOUBLE DOWN .                                                                                                    |
| DOUBLE DOWN WHEN YOU HAVE 11 ALWAYS !                                                                                                    |
| DOUBLE WHEN YOU HAVE     & DEALER SHOWS       10     ANY CARD EXCEPT 10 OR A       9     2 THROUGH 6       8(EXCEPT 6,2)     5 OR 6       A2     THROUGH A5     4,5 OR 6       A6     2 THROUGH 6       A7     3 THROUGH 6       A8     6 |
| TYPE RETURN TO MOVE ON ?                                                                                                    |
| DTE: WHEN YOU CAN'T DOUBLE DOWN ON YOUR 'SOFT'<br>HANDS, DO AS FOLLOWS:<br>A2+A3+A4+A5+A6 HIT IF YOU CAN'T DOUBLE.<br>A7 STAND AGAINST DEALER CARD OF 2,7,8,0R A<br>A7 HIT AGAINST DEALERS 9 OR 10<br>A8 STAND.                           |
| TYPE RETURN TO MOVE ON ?                                                                                                    |
| THIS SECTION SHOWS YOU WHEN TO SPLIT PAIRS.                                                                                                    |

The program tells you all you need to know to become a better player than over 95 percent of the people who play blackjack in Las Vegas. I know because I've seen them play. Most people can't seem to get themselves to learn a strategy from a book, but a CAI program like this makes it easy.

A full run of the program will take about 20 to 45 minutes, depending on how fast your computer is and how fast and accurate your responses are. When you can go through the whole program with no mistakes, you can consider yourself ready to head for the green felt of Las Vegas or the green screen of an Apple II.

### How the Program Works

The first part of the program is quite simple. It reviews the strategy by means of a group of print statements beginning at line 550. There are delays and user "continues" at lines 600, 640, 715, 722 and 745. These are for screen timing and can be removed if you're using a hardcopy terminal.

The second part of the program uses the information contained in all those data statements. The data statements contain four practice tables: A hit/stand table, a double down table, a pair splitting table and a large general practice table. The program reads the player's hand, dealer up card and correct plays in groups of 20, which it then randomizes so the questions are asked in a different order each time the program is run. The player may terminate the drill at any point by typing BYE as the answer to a question. Otherwise, all four tables will be completed...a real workout!

The program runs, minus two or three REM statements, on my 16K SWTP 6800 in 8K of user memory. BASIC takes up the other 8K. There are no fancy or "Extended BASIC" statements in the program, so it should be easily adaptable to a wide variety of BASICs. ■

### References

1. Roger Baldwin et al, "The Optimum Strategy in Blackjack," J. of the American Statistical Assoc., vol. 51, 1956.

2. Edward O. Thorp, Beat the Dealer, Random House, 1966. 3. Lawrence Revere, Playing Blackjack as a Business, Lyle Stuart, Inc. (Note: This book is especially recommended for serious blackjack students.)

| NEVER SPLI<br>SPLIT<br>22<br>33<br>66                                                                                                    | T 44 , 55 , OR<br>AGAINST                                                                                                    | 1010<br>DEALERS CARD<br>3 THROUGH 7<br>4 THROUGH 7<br>2 THROUGH 6                                                                                                    |
|----------------------------------------------------------------------------------------------------|----------------------------------------------------------------------------------------------------|----------------------------------------------------------------------------------------------------|
| 77<br>99                                                                                                    | :                                                                                                    | 2 THROUGH 7<br>2 THROUGH 9 (EXCEPT 7)                                                                                                    |
| TYPE RETUR                                                                                                    | N TO CONTINUE?                                                                                                    |                                                                                                    |
| RULES COM                                                                                                    | LAY BLACKJACK F<br>PLETELY ! DON<br>AKE INSURANCE                                                                                                    | TOLLOW THE ABOVE                                                                                                    |
| NOW FOR TH                                                                                                    | E HARD PART                                                                                                    |                                                                                                    |
|                                                                                                    |                                                                                                    |                                                                                                    |
|                                                                                                    | ER BETWEEN 1 AM                                                                                                    |                                                                                                    |
| THE ANSWERS<br>H = HIT, S<br>P = PAIR SE                                                                                                    | YOU GIVE ARE AS<br>= STAND, D = DO<br>PLIT, T = TELL M<br>F YOU WANT TO S                                                                                                    | S FOLLOWS:<br>DUBLE DOWN,<br>1E .                                                                                                    |
| THE ANSWERS<br>H = HIT, S<br>P = PAIR SF<br>TYPE 'BYE' 1                                                                                                    | YOU GIVE ARE AS<br>= STAND, D = DO<br>PLIT, T = TELL M<br>F YOU WANT TO S                                                                                                    | S FOLLOWS:<br>DUBLE DOWN,<br>HE .<br>STOP.<br>VS YOUR PLAY                                                                                                    |
| THE ANSWERS<br>H = HIT, S<br>P = PAIR SF<br>TYPE 'BYE' 1<br>TOUR HAND<br>12                                                                                                    | YOU GIVE ARE AS<br>= STAND, D = DO<br>LIT, T = TELL A<br>F YOU WANT TO S<br>DEALER SHOW                                                                                                    | S FOLLOWS:<br>DUBLE DOWN,<br>HE .<br>STOP.<br>VS YOUR PLAY<br>? S                                                                                                    |
| THE ANSWERS<br>H = HIT, S<br>P = PAIR SF<br>TYPE 'BYE' 1<br>YOUR HAND<br>12<br>16                                                                                                    | YOU GIVE ARE AS<br>= STAND, D = DO<br>PLIT, T = TELL M<br>F YOU WANT TO S<br>DEALER SHOW<br>8                                                                                                    | S FOLLOWS:<br>JUBLE DOWN,<br>HE.,<br>STOP,<br>VS YOUR PLAY<br>? S<br>? H                                                                                                    |
| THE ANSWERS<br>H = HIT, S<br>P = PAIR SH TYPE 'BYE' 1 YOUR HAND 12 16 15                                                                                                    | YOU GIVE ARE AS<br>= STAND, D = DC<br>PLIT, T = TELL P<br>F YOU WANT TO S<br>DEALER SHOW<br>6<br>8<br>2                                                                                                   | S FOLLOWS:<br>DUBLE DOWN,<br>HE .<br>STOP.<br>VS YOUR PLAY<br>? S                                                                                                    |
| THE ANSWERS<br>H = HIT, S<br>P = PAIR SF TYPE 'BYE' 1 YOUR HAND 12 14 15 13                                                                                                    | YOU GIVE ARE AS<br>= STAND, D = DO<br>PLIT, T = TELL M<br>F YOU WANT TO S<br>DEALER SHOW<br>8                                                                                                    | S FOLLOWS;<br>DUBLE DOWN,<br>HE .<br>STOP.<br>STOP.<br>S<br>Y UNR PLAY<br>? S<br>? H<br>? S                                                                                                    |
| THE ANSWERS<br>H = HIT, S<br>P = PAIR SH TYPE 'BYE' 1 YOUR HAND 12 16 15                                                                                                    | YOU GIVE ARE AS<br>= STAND, D = DO<br>CLIT, T = TELL M<br>F YOU WANT TO S<br>DEALER SHOW<br>6<br>8<br>2<br>3                                                                                              | S FOLLOWS:<br>JUBLE DOWN,<br>HE .<br>STOP,<br>VS YOUR PLAY<br>? S<br>? H<br>? S<br>? S                                                                                                    |
| THE ANSWERS<br>H = HIT, S<br>F = PAIR SF TYPE 'BYE' ' TOUR HAND 12 14 14 16 16 16 16 16 16 16 16 16 16                                                                                                    | YOU GIVE ARE AS<br>= STAND, D = DO<br>LIT, T = TELL P<br>F YOU WANT TO S<br>DEALER SHOW<br>6<br>8<br>2<br>3<br>5<br>YOU S                                                                                 | S FOLLOWS:<br>DUBLE DOWN,<br>HE .<br>STOP.<br>NS YOUR PLAY<br>? S<br>? H<br>? S<br>? S<br>? H<br>? H<br>? H                                                                                                    |
| THE ANSWERS<br>H = HIT, S<br>P = PAIR SF (VPE 'BYE') OUR HAND 12 14 13 14 14 15 14 16 15 13 14 16 15 15 15 15 15 15 15 15 15 15                                                                                                    | YOU GIVE ARE AS<br>= STAND, D = DO<br>LIT, T = TELL M<br>F YOU WANT TO S<br>DEALER SHOW<br>6<br>8<br>2<br>3<br>7<br>5<br>YOU S<br>5                                                                       | S FOLLOWS:<br>DUBLE DOWN,<br>HE .<br>STOP.<br>STOP.<br>S<br>? S<br>? H<br>? S<br>? H<br>? H<br>? S<br>? H<br>? H<br>? S                                                                                                    |
| THE ANSWERS<br>H = HIT, S<br>P = PAIR SF<br>TYPE 'BYE' 1<br>YOUR HAND<br>12<br>14<br>15<br>13<br>14<br>16<br>16<br>17<br>16<br>16<br>16<br>16<br>16<br>16<br>16<br>16<br>16<br>16                                                                                                    | YOU GIVE ARE AS<br>= STAND, D = DO<br>LIT, T = TELL P<br>F YOU WANT TO S<br>0<br>5<br>YOU S<br>2<br>2<br>2<br>3<br>5<br>2<br>2<br>2<br>5<br>2<br>2<br>2<br>2<br>2<br>2<br>2<br>2<br>2<br>2<br>2<br>2<br>2 | S FOLLOWS:<br>DUBLE DOWN,<br>HE .<br>STOP.<br>VS YOUR PLAY<br>? S<br>? H<br>? S<br>? H<br>? S<br>? H<br>? H<br>? S<br>? S                                                                                                    |
| HE ANSWERS<br>H = HIT, S<br>P = PAIR SF<br>(YPE 'BYE')<br>OULT HAND<br>2<br>6<br>5<br>5<br>3<br>4<br>6<br>11TH 16 VS 5<br>6<br>6<br>5<br>5<br>5<br>5<br>4<br>6<br>5<br>5<br>5<br>5<br>5<br>5<br>5<br>5<br>5<br>6<br>6<br>6<br>6<br>6<br>7<br>7<br>8<br>7<br>8<br>8<br>8<br>7<br>8<br>7<br>8<br>7<br>8<br>8<br>8<br>8<br>8<br>8<br>8<br>8<br>8<br>8<br>8<br>8<br>8 | YOU GIVE ARE AS<br>= STAND, D = DO<br>LIT, T = TELL A<br>F YOU WANT TO S<br>DEALER SHOW<br>6<br>8<br>2<br>3<br>7<br>5<br>YOU S<br>5<br>2<br>A                                                             | S FOLLOWS;<br>DUBLE DOWN,<br>HE .<br>STOP.<br>STOP.<br>S<br>? S<br>? H<br>? S<br>? H<br>? S<br>? S<br>? H<br>? S<br>? S<br>? H                                                                                                    |
| HE ANSWERS<br>H = HIT, S<br>P = PAIR SF<br>PYPE 'BYE' 1<br>'OUR HAND<br>.2<br>'5<br>'5<br>'5<br>'5<br>'5<br>'5<br>'5<br>'5<br>'6<br>'6<br>'5<br>'6<br>'6                                                                                                    | YOU GIVE ARE AS<br>= STAND, D = DO<br>LIT, T = TELL M<br>FYOU WANT TO S<br>DEALER SHOW<br>6<br>8<br>2<br>3<br>7<br>5<br>5<br>2<br>4<br>9                                                                  | S FOLLOWS:<br>DUBLE DOWN,<br>HE .<br>STOP.<br>VS YOUR PLAY<br>? S<br>? H<br>? S<br>? H<br>? S<br>? H<br>? H<br>? S<br>? S                                                                                                    |
| HE ANSWERS<br>H = HIT, S<br>P = PAIR SF<br>YPE 'BYE' ]<br>OUUR HAND<br>2<br>6<br>5<br>5<br>3<br>4<br>6<br>11TH 16 VS 5<br>6<br>6<br>5<br>5<br>6<br>6<br>6<br>5<br>5<br>6<br>6<br>1<br>11TH 16 VS 5<br>6<br>6<br>5<br>5<br>6<br>6<br>1<br>8<br>1<br>8<br>1<br>1<br>1<br>1<br>1<br>1<br>1<br>1<br>1<br>1<br>1<br>1<br>1<br>1                                                                                                    | YOU GIVE ARE AS<br>= STAND, D = DO<br>LIT, T = TELL P<br>F YOU WANT TO S<br>DEALER SHOW<br>6<br>8<br>2<br>3<br>7<br>5<br>YOU S<br>5<br>2<br>4<br>9<br>8<br>S H                                            | S FOLLOWS;<br>DUBLE DOWN,<br>HE .<br>STOP.<br>STOP.<br>S<br>? S<br>? H<br>? S<br>? S<br>? H<br>? H<br>? S<br>? S<br>? H<br>? S<br>? S<br>? H<br>? T                                                                                                    |
| THE ANSWERS<br>H = HIT, S<br>P = PAIR SF<br>PYPE 'BYE' 1<br>'OUR HAND<br>.2<br>.5<br>.5<br>.4<br>.6<br>.6<br>.6<br>.5<br>.5<br>.5<br>.5<br>.5<br>.5<br>.5<br>.5<br>.5<br>.6<br>.6<br>.6<br>.6<br>.6<br>.6<br>.6<br>.6<br>.6<br>.6                                                                                                    | YOU GIVE ARE AS<br>= STAND, D = DO<br>LIT, T = TELL M<br>FYOU WANT TO S<br>DEALER SHOW<br>6<br>8<br>2<br>3<br>7<br>5<br>YOU S<br>5<br>2<br>4<br>9<br>S H<br>9                                             | S FOLLOWS:<br>DUBLE DOWN,<br>HE .<br>STOP.<br>STOP.<br>S<br>? S<br>? H<br>? S<br>? H<br>? S<br>? H<br>? S<br>? H<br>? S<br>? S<br>? H<br>? S<br>? S<br>? H<br>? S<br>? S<br>? H<br>? S<br>? S<br>? H<br>? S<br>? S<br>? H<br>? S<br>? S<br>? H<br>? S<br>? S<br>? H<br>? S<br>? S<br>? H<br>? S<br>? S<br>? H<br>? S<br>? S<br>? H<br>? S<br>? S<br>? H<br>? S<br>? S<br>? H<br>? S<br>? S<br>? H<br>? S<br>? S<br>? S<br>? S<br>? S<br>? S<br>? S<br>? S<br>? S<br>? S |
| THE ANSWERS<br>H = HIT, S<br>P = PAIR SF (VOUR HAND) (2) (4) (4) (4) (4) (4) (4) (5) (4) (4) (4) (5) (4) (5) (4) (5) (4) (5) (4) (5) (4) (5) (5) (5) (6) (7) (7) (7) (7) (7) (7) (7) (7                                                                                                    | YOU GIVE ARE AS<br>= STAND, D = DO<br>LIT, T = TELL P<br>F YOU WANT TO S<br>DEALER SHOW<br>6<br>8<br>2<br>3<br>7<br>5<br>YOU S<br>5<br>2<br>4<br>9<br>8<br>S H                                            | S FOLLOWS;<br>DUBLE DOWN,<br>HE .<br>STOP.<br>STOP.<br>S<br>? S<br>? H<br>? S<br>? S<br>? H<br>? H<br>? S<br>? S<br>? H<br>? S<br>? S<br>? H<br>? T                                                                                                    |

### Program listing.

0004 REM 0004 REM 0007 REM \*\*\* HERE ARE ALL THE PRACTICE TABLES : 0008 REM \*\*\* HERE ARE ALL THE PRACTICE TABLES : 0009 REM \*\*\* THIS DATA IS A BIT OF A DRAG TO TYPE IN BUT 0009 REM SAVES MANY HOURS IN LEARNING THE STRATEGY ! 010 DATA 15,9,TH:13,5,S,16,9,H:12,4,S,15,2,S,16,5,S,A7,7,S 0030 DATA 15,9,H:14,7,TH:12,4,S,15,2,S,15,0,H,13,4,S,5,A7,A,S 0040 DATA 15,5,S,14,0,H:16,10,H:12,6,S,15;10,H,13,3,S,A7,40,S 0050 DATA 15,5,S,14,0,H:16,4,A,H:12,2,H,15,7,H:13,4,H;3,4,S,A7,10,H 0050 DATA 14,10,H:16,6,S,14,5,S,16,7,TH;14,9,H 0050 DATA 14,10,H,16,4,5,14,5,5,12,3,H,13,A,H,13,2,5,A7,9,H 0060 DATA 14,6,5,13,10,H,16,3,5,16,7,H,14,9,H 0070 DATA 14,6,5,77,10,5,N,N,N 0074 REM **\*\*** THAT WAS THE HIT/STAND TABLE. 0075 REM **\*\*** NOW THE DOUBLE DOUN TABLE. 0080 DATA 10,4,D,9,7,H,A4,4,7,3,D,11,5,D 0100 DATA 65,6,16,24,4H,A7,3,D,11,5,D 0100 DATA 65,6,5,0,24,4H,A7,3,D,11,5,D 0100 DATA 65,6,2,4,H,A7,3,D,11,5,D 0100 DATA 65,7,0,7,4,D,11,6,D 0120 DATA 63,6,D,62,4,H,A7,3,D,11,1,4,D,A2,6,D, 0120 DATA 10,6,D,9,3,D,A5,3,H,11,4,D,A2,6,D, 0140 DATA 10,6,D,9,3,D,A5,3,H,11,4,D,A3,3,H,A6,4,D, 0150 DATA 64,3,D,62,6,H,A7,5,D,11,7,D 0140 DATA 10,7,D,9,4,D,A4,5,D,11,2,D,A3,3,H,A6,4,D, 0150 DATA 64,3,S,A3,5,D 0160 DAT 10,9,D,9,5,D,A5,5,D,11,3,D,A3,4,D,A6,5,D,62,5,H 0170 DATA 64,3,S,A3,5,D 0180 DATA 10,7,D,9,4,D,A5,5,D,11,4,D,A3,4,D,A6,2,D 0190 DATA 53,6,D,AB,6,D,A4,6,D,N,N,N 0195 REM **\*\*** NEXT THE PAIR SPLITIING TABLE. 0200 DATA 99,5,F,44,4,2H,77,6,66,44,F,22,A,F,33,7,F,99,10,S 0210 DATA 99,5,F,44,4,5,D,77,2,F,66,7,H,22,A,F,33,4,F,94,5,S,F 0230 DATA 99,7,5,44,5,D,77,2,F,66,7,H,22,B,H,33,3,H,94,5,S,F 0240 DATA 99,9,F,80B,10,F,77,9,H,66,7,H,22,2,H 0250 DATA 99,9,F,80B,10,F,77,9,H,66,7,H,22,2,H 0250 DATA 99,9,F,80B,10,F,77,9,H,66,7,H,22,2,H 0250 DATA 99,9,F,80B,10,F,77,9,H,66,7,H,22,2,H 0250 DATA 99,9;F,88;10;F,77;F,H;66;8;H;22;7;H 0260 DATA 99,9;F,88;10;F,77;F,H;66;8;H;22;7;H 0260 DATA 44,7;H;AA;10;F;N;N;N 0265 REM \*\* NOW A BIG GENERAL PRACTICE TABLE 0270 DATA 12;6;55;3;4;H;53;6;D;53;5;D;A7;10;H;44;7;H;62;6;H 0265 REH **\*\*** NUW A BIG GENERAL FRACIICE TABLE 0270 DATA 12,6;5:5:3;4;H:5:3;6;D:7:5;D:7:10;H:44;7;H;62;6;H 0280 DATA AA;3;P:12;2;H:12;4;S:16;2;S:12;3;H:13;2;S:12;5;S 0290 DATA 14,2;S:8;2;4;D:4A;3;H;A2;4;D:73;B:10;44;5;D:42;5;D:142;3;H 0300 DATA 10;9;D;73;3;D:64;10;H;55;2;D:82;4;D;73;B;D;64;5;D 0310 DATA 14,2;S:8;2;A;D;P;A4;10;F;A4;2;F;A4;7;F;A4;B;P;A4;A;F 0320 DATA 13;B;H:13;A;S:15;5;S:13;3;S;114;4;S:14;6;S 0330 DATA AB;5;S:33;B;H;33;5;F;A3;3;S;14;4;A;F;14;6;S 0340 DATA 33;6;F;A6;2;D:A6;6;D;A4;4;D;A6;4;D;A6;4;D;A6;4;D;A7;F;A4;B;F;A4;4;F; 0350 DATA A7;2;S;44;4;H;62;5;H;44;3;H;44;2;H;B8;9;P;44;5;D 0360 DATA 13;4;S:16;5;S:14;3;S:14;5;S:15;2;S:15;4;S:15;7;5; 0370 DATA A7;2;S;44;+H;62;5;H;44;3;H;44;2;H;B8;9;P;44;5;D 0360 DATA 13;4;S:16;5;Y;14;3;S:14;5;S:15;2;S:15;4;S:15;4;S;15;6;S 0370 DATA A4;6;D;5;7;D;B3;9;D;74;A;D;B2;6;D;73;A;H;A4;2;H 0380 DATA 64;6;D;5;7;D;B3;9;D;74;A;D;B2;6;D;73;A;H;A4;2;H 0390 DATA 64;6;D;5;7;D;B3;9;D;74;A;D;B2;6;D;73;A;H;A4;2;H 0390 DATA 64;6;D;5;7;D;B3;9;D;74;A;D;B2;6;D;73;A;H;A4;2;H 0390 DATA 64;6;D;5;7;D;B3;9;D;74;A;D;B2;6;D;73;A;H;A4;2;H 0390 DATA 64;6;D;5;7;D;B3;9;D;74;A;D;B2;6;D;73;A;H;A4;2;H 0390 DATA 65;7;D;5;7;D;B3;7;D;7;A;D;D;7;5;F;6;2;F;2;2;7;F;2;7;F;2;7;7;5;F;2;7;7;7;7;5;F;2;7;7;7;5;F;2;7;7;4;1;7;7;4;F;7;4;F;7;4;F;7;7;6;F;7;7;5;F;2;7;7;5;F;2;7;7;5;F;2;7;7;4;F;7;4;F;7;4;F;7;7;5;F;2;7;7;5;F;2;7;7;5;F;2;7;7;5;F;2;7;7;5;F;2;7;7;4;F;7;7;4;F;7;7;5;F;2;7;7;5;F;2;7;7;5;F;2;7;7;7;5;F;2;7;7;5;7;0;H;7;7;5;F;1;7;7;5;F;2;7;7;5;F;2;7;7;7;4;1;1;7;7;7;5;F;2;7; 450 DATA 77.2.F.77.4.F.77.6.F.A7.A.S.77.8.H.77.3.F.77.5.F 0460 DATA 99.5.F.83.10.D.13.A.H.15.9.H.16.A.H.16.9.H.45.3.H 0470 DATA 15.A.H.14.9.H.74.5.D.65.4.D.92.6.D.83.3.D.16.4.S 0480 DATA 92,8,0,99,7,5,99,A,5,99,2,P,99,4,F,99,6,P,99,3,P 0490 DATA A9,5,5,5,47,6,D,A9,3,5,47,4,D,A9,6,5 0495 DATA 83,A,D 0500 DATA A7,5,D,14,A,H,999,999,999 0540 REM \*\* FLOW OF THE PROGRAM STARTS HERE. 0550 PRINT \* THIS PROGRAM WILL TEACH YOU BLACKJACK STRATEGY.\* 0555 PRINT 0555 PRINT 0560 PRINT ' FIRST A REVIEW OF THE STRATEGY...' 0565 PRINT 0570 PRINT 'FRINT' WHAT YOU DO DEPENDS ON THE DEALERS UP CARD' 0575 PRINT ' AND ON YOUR HAND (YOUR FIRST 2 CARDS).' 0577 PRINT 0580 PRINT ' WHEN THE DEALER HAS 7,8,9,10,0R ACE SHOWING' 0590 PRINT ' HIT UNTIL YOU GET 17 OR ABOVE.' 'PRINT 0590 PRINT ' HIT UNTIL YOU GET 17 OR ABOVE.' 'PRINT 0590 PRINT ' IT THE DEALER HAS 2,3,4,5,0R 6 UP YOU ' 0600 FOR I=1TO 500:NEXT I 0610 PRINT ' IF THE DEALER HAS 2,3,4,5,0R 6 UP YOU ' 0620 PRINT ' STAND IF YOU HAVE 13 OR ABOVE. ' 0630 PRINT ' HIT 12 IF DEALER HAS 2 OR 3 UF. ' PRINT 0640 FOR I=1 TO 500:NEXT I 0650 PRINT ' THIS SECTION TELLS YOU WHEN TO DOUBLE DOWN .' 0660 PRINT 'THIS SECTION TELLS YOU WHEN TO DOUBLE DOWN .' 0660 PRINT 'PRINT' DOUBLE DOWN WHEN YOU HAVE 11 ALWAYS! ' 0670 PRINT 'PRINT' DOUBLE WHEN YOU HAVE 1 ALEAR SHOWS 0680 PRINT ' 10 ON ANY CARD EXCEPT 10 OR A' 0690 PRINT ' 9 2 THROUGH 6 ' 0700 PRINT ' 8 (EXCEPT 6,2) 5 OR 6 ' 0710 PRINT ' A2 THROUGH A5 4,5 0R 6 ' OR A" 

 0700 PRINT
 8(EXCEFT 6.2)
 5 DR 6'

 0705 PRINT
 A2 THROUGH 65
 4,5 DR 6'

 0710 PRINT
 A2 THROUGH 6'
 6'

 0711 PRINT
 A8
 6'

 0712 PRINT
 A8
 6'

 0714 PRINT
 A8
 6'

 0715 PRINT
 PRINT
 A8

 0716 PRINT
 PRINT'NOTE: WHEN YOU CAN'T DOUBLE DOWN ON YOUR 'SOFT''

 0716 PRINT
 PRINT'NOTE: WHEN YOU CAN'T DOUBLE DOWN ON YOUR 'SOFT''

 0717 PRINT
 A2A3,A4,A5,A6

 0718 PRINT
 A2 A3,A4,A5,A6

 0720 PRINT
 A7

 0721 PRINT
 A7

 0722 PRINT
 A7

 0724 PRINT
 AF HIT AGAINST DEALER CARD OF 2.7.7.0.0R A'

 0722 PRINT
 A7

 0724 PRINT
 PRINT THIS SECTION SHOWS YOU WHEN TO SPLIT PAIRS.'

 0725 PRINT
 PRINT

 0727 PRINT
 PRINT N' NEVER SPLIT A4 AND 88.'

 0728 PRINT
 SPLIT

 0732 PRINT
 S2

 0732 PRINT
 22

 0733 PRINT
 3

 074
 THT

 075
 21 HROUGH 7'

 075
 <td 2 THROUGH 6 2 THROUGH 7 HROUGH 7 0737 PRINT \* 66 2 THROUGH 6' 0740 PRINT \* 77 2 THROUGH 7' 0742 PRINT \* 99 2 THROUGH 7' 0742 PRINT \* 99 2 THROUGH 9 (EXCEPT 7)\* 0750 PRINT :PRINT\* WHEN YOU PLAY BLACKJACK FOLLOW THE ABOVE\* 0750 PRINT : AND NEVER TAKE INSURANCE !\* 0760 PRINT \* AND NEVER TAKE INSURANCE !\* 0763 FOR I = 1 TO 500:NEXT I 0765 PRINT :PRINT\* NOW FOR THE HARD PART...\* 0810 PRINT :PRINT \* ENTER A NUMBER BETWEEN 1 AND 50 \*; 0820 INPUT R 0825 REM \*\* R IS USED TO INITIALIZE THE RANDOM \* GENERATOR. 0825 REM \*\* R IS USED TO INITIALIZE THE RANDOM \* GENERATOR. 0880 PRINT :PRINT "THE ANSWERS YOU GIVE ARE AS FOLLOWS:"

# **EXTRA SPECIA**

**Prices & Delivery** 

### PRINTERS

| HEATHKIT LINE PRINTER WH-14 (ASSM)       \$         Heath quality, microprocessor-controlled line printer,       \$         96 Char. ASCII set, upper and lower case, 5x7 dot       \$         matrix print head, speed 135 CPS with selectable line       \$         length of 80, 96 or 132 Char., 110 to 4800 baud,       \$         adjustable sprocket feed from 2½* to 9½*, serial 1/0       \$         RS232 and 20 Ma loop. Print quality is excellent.       CENTRONICS PRINTER #779 w/tractors & paper tray         TEXAS INSTRUMENTS PRINTER #810 (Basic) | \$995.00 |
|----------------------------------------------------------------------------------------------------|----------|
| TERMINALS                                                                                                    |          |
| INTERTUBE II BY INTERTEC<br>(Terminal) Z-80 controlled, 80 Char. by 24 lines, 128                                                                                                    |          |

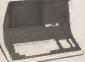

(Terminal) 2-80 controlled, 80 Char. by 24 lines, 128 upper and lower case, ASCII Char, graphic symbols, reversible video, half intensity video, special 25th display (status) line, 12" screen, operating mode: conversational, message, page, Char. insert/ delete, line insert/delete, half or full duplex, keyboard with 18 key numeric pad, full cursor control, RS232 and 20/60 Ma loop, auxiliary printer port, 75-9600 Baud and a lot more special features all software controlled, no little mini-dip switches to bother with.

| HAZELTINE 1400 VIDEO TERMINAL | \$  | 650.00 |
|-------------------------------|-----|--------|
| SOROC IQ-120 TERMINAL         | \$  | 795.00 |
| SOROC IQ-140 TERMINAL         | \$1 | 296.00 |
| CAT ACOUSTICAL MODEM          | \$  | 185.00 |

### **DISK DRIVES**

| MEMOREX 550 Disk Drive 8" Double Density                   |          |
|------------------------------------------------------------|----------|
| 6' cable for two drives                                    | \$ 25.00 |
| Connectors for power supply (2 sets)                       | \$ 4.50  |
| Power Supply                                               | \$ 98.00 |
| PERTEC 51/4" disk drives for TRS-80 (40 Track Flippy Disk) |          |
| Cable                                                      | \$ 29.50 |
| TRS-80 New Dos Plus                                        | \$ 65.00 |
| TARBELL DISK CONTROLLER BOARD (Kit)                        | \$179.00 |
| TARBELL CASSETTE BOARD                                     | \$110.00 |

### COMPUTERS

TEXAS INSTRUMENTS 99/4 HOME COMPUTER .... \$1095.00

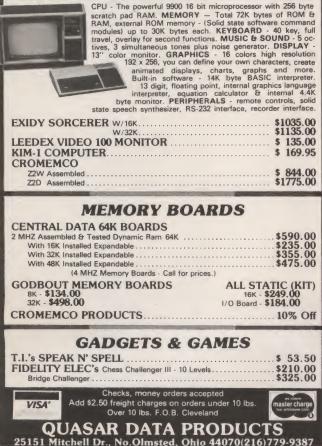

0890 PRINT ' H = HIT, S = STAND, D = DOUBLE DOWN,' 0900 PRINT ' P = PAIR SPLIT, T = TELL ME .' 2000 FGN #\*RANDOMIZE INDEX\*\* 2001 FGN I=1TOR?Z=RNB(0):NEXT I 2010 DIH X(20),A\*(20),B\*(20).C\*(20) 2020 FGR I=1TO20:X(1)=1INEXT I 2025 REH \*\* THE QUESTIONS ARE ASKED IN GROUPS OF 20 ,AND 2026 REH RANDOMIZED WITHIN THAT GROUP SO THE PRACTICE 2027 REH IS DIFFERENT EVERY RUN. 2030 FOR J=1TO19 2040 Y=INT(RNB(0)\*(21-J))+J 2020 FOR J=1T019 2040 Y=INT(RND(0)\*(21-J))+J 2050 T=X(J):X(J)=X(Y):X(Y)=T 2060 NEXT J 2070 PRINT 'TYPE 'BYE' IF YOU WANT TO STOP.' 2080 PRINT 'PRINT 2090 PRINT 'POUR HAND', 'DEALER SHOWS', 'YOUR PLAY' 2500 FOR L=1 TO 20 2502 REM \*\* A\$(L) IS THE PLAYERS HAND. 2503 REM \*\* B\$(L) IS THE DEALERS UP CARD. 2504 REM \*\* COMMING TO THE END OF THIS TABLE ? 2510 READ A\$(L):P\$(L):C\$(L) 2519 REM \*\* COMMING TO THE END OF THIS TABLE ? 2520 IF A\$(L)='N' THEN M=L-1 'GOTO 6000 2529 REM \*\* END OF ALL THE TABLES ? 2530 IF A\$(L)='P9' THEN 6000 2540 NEXT L 3000 FOR I=1TO 20 3010 M=X(I) 3010 M=X(I) 3010 M=X11) 3040 PRINT A\$(M),B\$(H),\* ";;INPUT Z\$ 3050 IF Z\$="BYE" THEN 9000 3060 IF Z\$="\* THEN 3100 3070 IF Z\$=C\$(M) THEN 3120 3080 PRINT "WITH ";A\$(M);\* VS ";B\$(M);\* YOU ";C\$(M) 3099 GDT0 3040 3099 REM \*\* TELL HIM WHAT THE ANSWER IS. 3100 PRINT "THE ANSWER IS ";C%(M) 3110 GOTO 3040 3120 NEXT I 3130 GOTO 2500 6000 FOR J=1TOM 6000 FOR J=1TOM 6005 IF As(J)=\*999\* THEN 9000 6010 FRINT A\$(J);B\$(J); ";;INFUT Z\$ 6020 IF Z\$ = "BYE" THEN 9000 6030 IF Z\$ = "T" THEN 6070 6040 IF Z\$ = C\$(J) THEN 6070 6040 IF Z\$ = C\$(J) THEN 6070 6050 FRINT "NOPE, ITS ";C\$(J) 6060 GOTO 6010 6070 FRINT 'THE ANSWER IS ";C\$(J) 6080 GOTO 6010 6070 PRINT 'THE ANSWER IS ';C\*(J) 6080 GOTO 6010 6090 NEXT J 6100 PRINT 'VERY GODD...ON TO THE NEXT TABLE.' 6110 PRINT ; GOTO 2090 9000 PRINT 'THAT WAS GODD! IF YOU ARE READY FOR SOME MORE' 9010 PRINT ' TYPE RUN AGAIN....ANYTIME.' 9999 END

1. EMM 4200A, 4K Static RAMS, Ceramic A local memory boards manufacturer closed. We bought the new memory boards and took these 4200A static RAMS out. They are tested and 90-day guaranteed 100% good. Prime tested 4200A 4K RAMS \$5.50 ea., 32/\$160.00. 2. Motion Chip with Application Data . . . \$4.50 ea. 3. High Intensity Xenan Flash Tube . . . \$1.50 ea., 10/\$12.00 4. Static RAMs MK4104 4K x 1 (350 nS) ... \$4.00 ea. Ltd. Qty. 5. LED's Mansanto MV5054-1 with mounting clips . . . 50/\$5.00. DELTRONIKS 5151 Buford Hwv. Atlanta, GA 30340 (404) 458-4690 ► D28

r 09

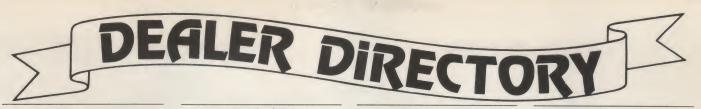

### Hobbyists, Businessmen

Use this Dealer Directory when you need a computer store. These dealers are actively looking to supply your needs in the home and business computer market.

### Palo Alto CA

Systems available for immediate delivery: word processing; multiprogramming, multiuser work in process; business; medical/dental billing and accounts receivable. Software and hardware guaranteed. Byte of Palo Alto, 2230. El Camino Real, Palo Alto CA 94306, 327-8080.

### San Leandro CA

From personal computers to small systems: North Star, Horizon, DD, Sorcerer, Godbout, TRS-80, Imsai, Verbatim, terminals, printers, floppies, boards, software, books, magazines. Custom programming. Computer Store of San Leandro, 701 MacArthur Blvd., San Leandro CA 94577, 569-4174.

### **Torrance CA**

If you're serious, come see usl Complete systems for business, special and personal applications. Packaged and proprietary software. Custom programming. Quality: Apple II, Exidy, Alpha Micro and CP/M systems. Serving southern California better. Omega Micro Computers, 3535 Torrance Blvd., Suite 10, Torrance CA 90503, 370-9456.

### Los Angeles CA

Featuring: PolyMorphic, North Star, Imsai, Cromemco, Extensys, Speechlab products and Poly-88 Users Group software exchange. All products 10-20% off list. We won't be undersold! A-A-A Discount Computer How's, 1477 Barrington, Suite 17, Los Angeles CA 90025, 477-8478.

#### Denver CO

Experimenters' Paradise. Electronic and mechanical components. Computer People, Audio People, Hams, Robot Builders, Experimenters. Open six days a week. Gateway Electronics Corp., 2839 W. 44th Ave., Denver CO 80211, 458-5444.

### Stamford CT

The Computer Place in downtown Stamford features Apple, North Star, DEC and others. Specializing in small business applications. We are a DEC OEM and supply integrated business systems with word processing. Books, magazines, peripherals and good advice. The Computer Place, 21 Atlantic St., Stamford CT 06901, 356-1920.

### Washington DC/Northern VA

Authorized Dealer: Processor Technology, Corp.; PET; Sorcerer; KIM. Word processing, data-base management, general accounting software. Books & magazines. Parts & accessories. Complete service center. Tyson's Computer Emporium, 1984 Chain Bridge Rd., McLean VA 22101, 821-8333; and Georgetown Computer Emporium, 3286 M St., NW, Washington DC 20007, 337-6545.

### Pompano Beach FL

Business systems, personal systems, whatever the application, we can help. Consulting, programming, education and maintenance. Service, support and professionalism at affordable prices. Computer Age Inc., 1308 N. Federal Hwy., Pompano Beach FL 33062, 946-4999.

### Arlington Hts. IL

Lowest prices, never undersold, postpaid in USA—Teletype 43 keyboard printers—Midwest Scientific Instruments Computers— SS-50 bus peripherals—open 6-11 PM daily. Data Mart, 914 East Waverly Drive, Arlington Heights IL 60004, 398-8525.

#### Aurora IL

Personal and small business microcomputer systems, peripherals, software, books and magazines. Apple, North Star, Cromemco systems. Weekdays 12-8, Saturdays 10-5. Farnsworth Computer Center, 1891 N. Farnsworth Ave., Aurona IL 60505, 851-3888.

### Naperville IL

Discount Prices: Creed Teletypes, optical scanners, Solid State Music products, Integrand mainframes, Vista floppy-disk systems, many other items, complete hardware and software systems. Wilcox Enterprises, 25W178-39th S1., Naperville IL 60540, 420-8601.

Dealers: Listings are **\$15** per month in prepaid quarterly payments, or one yearly payment of **\$150**, also prepaid. Ads include 25 words describing your products and services plus your company name, address and phone. (No area codes or merchandise prices, please.) Call Marcia at 603-924-7138 or write *Kilobaud MICROCOMPUTING*, Ad Department, Peterborough NH 03458.

### Worcester MA

Computer products for personal and business systems. Stocking full line of Instant Software, G2, and Personal Software for TRS-80, Apple, PET, Sorcerer. Open six days. Computer Packages Unlimited, Centerwood Terrace, 244 West Boylston St., West Boylston MA 01583, 829-2570.

### **Garden City MI**

Complete systems for business, professional and personal applications. Custom programming available. Apple II, North Star, Vector Graphic and other lines of microcomputers, software, books, components. Computer Center, 28251 Ford Rd., Garden City MI 48135, 422-2870.

### Grand Rapids MI

Full-line microcomputer store. Ohio Scientific – Equinox – PolyMorphic Systems – Digital Systems – Godbout – Dynabyte – Thinker Toys – Meca – North Star. Micro Computer World, 313 Michigan St., N.E., Grand Rapids MI 49503, 451-8972.

### St. Paul MN

Ohio Scientific Authorized Dealer. Complete business and personal computer systems. Store hours: Mon-Sat 9-5. Custom software design and programming. To take advantage of our many years of computer experience call, write or visit: Frisch Computer Systems, Inc., 1415 Arcade St., St. Paul MN 55106, 771-7569.

### St. Louis MO

Experimenters' Paradise. Electronic and mechanical components. Computer People, Audio People, Hams, Robot Builders, Experimenters. Open six days a week. Gateway Electronics Corp., 8123-25 Page Blvd., St. Louis MO 63130, 427-6116.

### **Oilmont MT**

Business Systems for accounting and word processing. Business software for 6800 MSI, Mini-Flex and North Star CBASIC. Our products save time and money. Compution, Inc., 2708 W. Main, Oilmont MT 59466, 337-3015.

#### **Brooklyn NY**

Specialists in analyzing business needs, consulting, software and complete turnkey systems for mini/micro computers. Metro NY Micronomics Business Systems, Inc., 1061 54th St., Brooklyn NY 11219, 436-0381.

### Lynbrook NY

Complete line of business computer hardware, software & service. Design of special software to suit your business. Specialists in systems for truck routing & restaurants. Long Island Computer General Store, Inc., 103 Atlantic Ave., Lynbrook NY 11563, 887-1500.

#### **Rome-Utica NY**

Ohio Scientific Authorized Dealer. Computers for personal, business, education and industry. Software for accounting, information management, word processing, education, business, personal and games. Comp-u-Ware, 9057 Main St., Westernville NY 13486, 827-4487.

### White Plains NY

Processor Technology, North Star HORIZON, Apple II, Commodore PET and KIM; full line of books, components and peripherals; classes in our Seminar Room. The Computer Corner, 200 Hamilton Avenue, White Plains NY 10601, 949-3282.

### **Akron OH**

We've got it all. Business systems. Personal systems. Software packages. Custom programming. Terminals. Printers. Service and books. Easy freeway access. 10 AM to 6 PM Monday-Saturday. The Basic Computer Shop, Fairlawn Plaza, 2671 West Market St., Akron OH 44313, 867-0808.

#### **Houston TX**

Experimenters' Paradise! Electronic and mechanical components for computer people, audio people, hams, robot builders, experimenters. Open six days a week. Gateway Electronics, Inc., 8932 Clarkcrest, Houston TX 77063, 978-6575.

#### **Houston TX**

TRS-80 professionals! Business systems for immediate delivery. Complete business and hobby software library. Custom programming Centronics, TI, Pertec, NEC, Selectraprint. Modifications and repair of TRS-80. Houston Micro-Computer Technologies, Inc., 5313 Bissonnet, Bellaire TX 77401, 661-2005.

#### **Belgium/France**

Les meilleurs produits S-100 à des prix sans concurrence grâce à Pulsion, votre spécialiste Thinker Toys. Documentation complète contre 32FB ou 4,8FF en timbres. Pulsion, 13 ave Mahiels, 4020 Liège, (041) 42.37.81 et 125 rue Louis Becker, 69100 Villeurbanne.

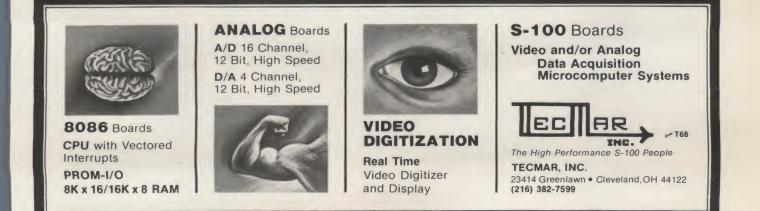

# **Put Your PET on the Bus**

### PET, meet Betsi. You two were made for each other.

Michael Tulloch 103 White Cr. Niceville FL 32578

One of the shortcomings of the new "appliance" computers is their lack of expandability. Yes, I know Radio Shack and Commodore will have lots of things. Still, it's going to be a while before either one has all the goodies already available for the S-100 bus. I doubt they'll ever have all of them. Regardless of the superior new bus you have, the S-100 is the standard hobby bus.

Now you can have the best of both worlds. You can buy a ready-to-run appliance computer (PET) and still have an expandable hobby computer. All you need is the Betsi (Commodore made Forethought Products, maker of the Betsi, stop using Petsi). The Betsi is a brother to Kimsi. It makes possible the addition of S-100 boards to your PET.

I'm going to tell you why you should get one for your PET, what it costs, what it is and how it works. I'll review building the kit version, but Betsi is also available assembled. I'll also discuss some of Betsi's limitations.

### **Betsi Board Features**

Why should you buy a Betsi? Since it isn't made by Commodore, Betsi physically, not electrically, interferes with Commodore's proposed memory expansion. Until Betsi gets a case, its appearance warms the heart of only an avid hobbyist. It requires an external power supply. So why buy a Betsi?... because it's beautiful. It opens up the world of "real" hobby computing. It gives the PET owner access to most of the myriad S-100 boards. It sets you free!

One good reason for buying Betsi is availability. Commodore has a memory expansion "in work"; Forethought Products is shipping now. MOS Technology RAMs are hard to get; S.D. Sales (or Godbout, etc.) memory boards can be bought over-the-counter at computer stores everywhere.

Perhaps the best reason to buy Betsi is its low cost. Commodore is selling their  $4K \times 1$ RAMs for \$30 each. You'll need eight for 4K (\$240) and a (nonexistent) board. That compares with an S.D. Sales Expandoram with 8K for \$159. Since Betsi is selling for \$119, you can buy

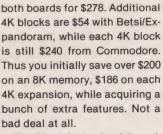

Betsi is a single circuit board. It has 14 ICs (all with sockets), four sockets for Intel 2716 PROMs and room for four S-100 edge connectors, with one edge connector furnished. Betsi is also the same size and shape as a standard S-100 board. It even has the S-100 card edge. Thus, it can be plugged into an S-100 motherboard in place of a CPU board. Forethought is working on a PET-compatible case. And, I bet, they're working on firmware to plug into those PROM sockets.

When I opened my Betsi box I found three things: components, a circuit board and documentation. Components came packed in two plastic bags. ICs and sockets were in one bag. Hardware, resistors and PROM sockets came in the other plastic bag. The ICs and their sockets arrived in good shape.

The PROM sockets didn't fare so well. All four sockets had been squashed. Three sockets were salvageable. The fourth socket had broken pins. They sent me a replacement socket, which was also squashed, even though it was packaged in Styrofoam.

The circuit board is complete with plated-through holes, solder mask and tinned traces. Quality here certainly contributed to easy assembly. Solder bridges with these parts are hard to achieve, even on pur-

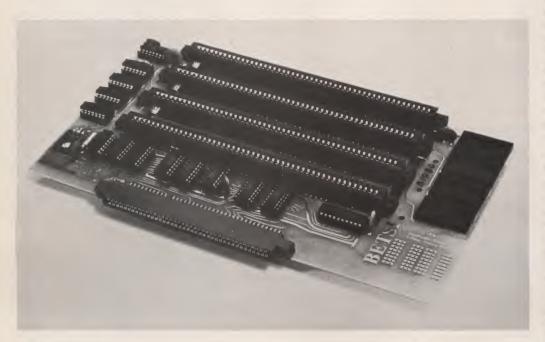

Betsiassembled.

(Courtesy Forethought)

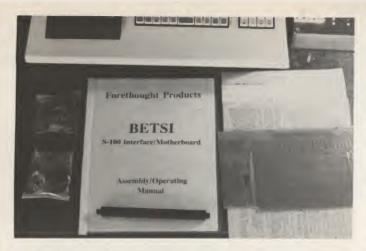

The Betsi kit. Here's all it takes to put your PET on the S-100 bus.

pose. Parts layout is logical and simple. All ICs have pin #1 toward the nearest board edge. It's easy to check.

Documentation is outstanding. Power supply suggestions and a compatibility list were supplied with the 26-page "assembly/operating manual." The manual has several features of note. Background on tools and techniques should see even the most rank beginner through. Absolutely everything of importance from soldering iron tips to clothes is covered. Assembly instructions may not be up to Heathkit standards, but they come close.

My only complaint here is that the board doesn't have pin 1 identified for either the ICs or the edge connector. Pictorial views show the chips with notches but not pin numbers. In the parts list several different pin ID schemes are shown. But you still have to mentally transfer position from parts list to pictorial, then to board. No mention was made of all the ICs being mounted with pin 1 toward the board's outer edge. I marked my board with a felt-tip pen.

### The PET Bus

Betsi's operation is relatively simple. However, some of these operations are not obvious. Commodore's PET has a bus they call "memory expansion," which is a bit different from the S-100 or SS-50 type of bus. Commodore is oriented more toward a specific device rather than a general-purpose bus. It has most of the things you need, but it isn't exactly versatile. It is intended only as memory expansion. Commodore plans all other devices around the IEEE bus port.

The PET bus is brought out as a 40-position two-sided card edge. All the top 40 pins are ground. (Why? Only Commodore knows.) The lower pins are assigned as shown in Table 1. There are 12 address lines (A0-A11). That only accounts for 4K of addresses. So, there are also ten select lines (Sel 1-Sel B. no Sel 8). Thus 40K of external addressing is provided in 4K blocks. This addressing scheme is quite different from the S-100's 16 address lines that allow addressing to 65K.

There are eight bidirectional data lines (DB0-DB7). This follows the 6502 architecture, which uses bidirectional data lines rather than the S-100 bus, which uses separate input and output data lines.

In addition to the address and data lines, PET has only four other signals brought out. These are: Reset (RES), Interrupt request (IRQ.), Read/Write (R/W) and one clock signal (B0).

### S-100 Conversion

As a partial explanation of how Betsi uses these signals to generate S-100-compatible signals, I'll consider the last four signals mentioned above. For example, 02 comes straight through to S-100 pin 24 as 02. 02 is also used to trigger half of a 74123, which in turn provides PSYNC. PSYNCH and any of the ten PET Sel lines combine to provide RFSH. The Betsi-generated I/O line is ORed with R/W to provide SMEMR. R/W is inverted to provide SWO. And so on. Suffice it to say that R/W,02 and the address lines are used to generate SMEMR, SWO, SINP, SOUT, MWRITE, PWR, PDBN and 01. PINT is IRQ. EXT CLR is tied high while PWAIT, PROT and UNPROT are all tied low.

PET's select lines are used to generate internal address lines A12-A15. Select lines 9, A and B are used to address the Betsi's on-board PROM sockets as well. These internal address lines are combined with the PET address lines to generate S-100 address lines A0-A15. Betsi's internal I/O line strobes a 74LS157 to clock out the A8-A15 part of the address.

The data bus is simply buffered with an 81LS95 (or 81LS97) to provide S-100 DO0-DO7. The S-100 DI lines are directly connected to the PET data lines. Table 2 lists the S-100 lines and whether or not Betsi uses them. The table is taken directly from the Betsi manual, which goes into more descriptive detail.

### Compatibility

Since the PET uses a 6502 rather than one of the 8080 types of microprocessors, there are some things even Betsi can't do. As a result, not all S-100 boards will work. Forethought has a good start on which S-100 boards work with Betsi and which don't work. In fact, if you want to go S-100, you might be

| 1          | AO             |
|------------|----------------|
|            | A1             |
| 3.         |                |
| 4.         | A3             |
| 4.         | A4             |
|            | A5             |
| 7.         |                |
| 8.         | A7             |
| 9.         | A8             |
| 10.        | A9             |
| 11.        | A10            |
| 12.        | A11            |
|            | NC             |
|            | NC             |
| 15.        | NC             |
| 16.        | SEL 1          |
| 17.        | SEL 2          |
| 17.        | SEL 2<br>SEL 3 |
| 10.        | SEL 3          |
|            | SEL 4          |
| 20.        | SEL 5          |
|            | SEL 0          |
| 22.        | SEL 7          |
| 23.        | SEL 9          |
| 24.        | SEL A          |
|            | NC             |
| 20.        | RES            |
| 27.        | IRQ.           |
|            | B02            |
| 29.<br>30. |                |
| 30.        | R/W<br>NC      |
| 31.        | NC             |
|            | BD0            |
|            |                |
|            | BD1<br>BD2     |
|            | BD2<br>BD3     |
|            | BD3<br>BD4     |
|            |                |
|            | BD5            |
| 39.        | BD6            |

Table 1. Lower pin assignments.

40. BD7

better off with PET and Betsi. With an S-100 computer you may not know which boards don't work together until you get home. You get a list with Betsi (see Table 3).

Most of the boards that are in-

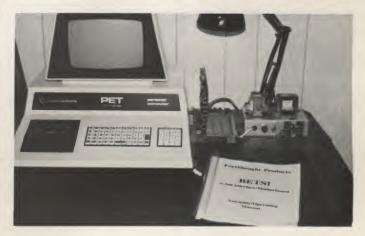

PET, Betsi, Expandoram and power supply.

compatible with PET/Betsi require the CPU to stop. Some want PET to stop during a programming cycle, while doing D/A conversion or during onboard refresh. PET won't wait. Thus, most dynamic RAM boards are ruled out. For me, the worst-case incompatibility is that Betsi can't use the Cromemco TV Dazzler. If only Commodore had brought out the READY line.

On the more pleasant side, there are probably more boards that are compatible than are not. All static RAM boards should work. Some boards that are believed to be compatible haven't been tested. You can help out by writing Forethought after you try a new board. Some of those I'd like to know about are the speech generation and recognition boards, the video boards and the graphics boards.

Another limitation is that Betsi doesn't have an enable function. It would be great if Betsi could be switched off the PET bus and disabled. A microprocessor board could then be used with Betsi. Currently, Betsi acts like an S-100 processor board—without a hold. Oh, well, that gives me something to do. Betsi has a small kludge area.

### **Building the Kit**

Assembling Betsi was easy. Even solder is included in the kit. It took me four leisurely

|   | Betsi's | s S-100 Bus |   | 45    | SOUT     |
|---|---------|-------------|---|-------|----------|
|   | * = 1   | not used    |   | 46    | SINP     |
|   | L =     | tied low    |   | 47    | SMEMR    |
|   | H =     | tied high   | * | 48    | SHLTA    |
|   |         |             | * | 49    | CLOCK    |
|   |         |             |   | 50    | GND      |
|   | PIN     | SYMBOL      |   | 51    | + 8V     |
|   | 1       | + 8V        |   | 52    | - 16V    |
|   | 2       | + 16V       | * | 53    | SSW DSB  |
| * | 3       | XRDY        | н | 54    | EXT CLR  |
| * | 4       | VIO         |   | 55-66 | NOT USED |
| * | 5       | VI1         |   | 66    | RFSH     |
| * | 6       | VI2         | * | 67    | PHANTOM  |
| * | 7       | VI3         |   | 68    | MWRITE   |
| * | 8       | VI4         | * | 69    | PS       |
| * | 9       | VI5         | L | 70    | PROT     |
| * | 10      | VI6         | * | 71    | RUN      |
| * | 11      | VI7         | * | 72    | PRDY     |
|   | 12-17   | UNUSED      |   | 73    | PINT     |
| * | 18      | STATUS DSBL | * | 74    | PHOLD    |
| * | 19      | CC DSBL     |   | 75    | PRESET   |
| L | 20      | UNPROT      |   | 76    | PSYNC    |
| * | 21      | SS          |   | 77    | PWR      |
| * | 22      | ADDR DSBL   |   | 78    | PDBIN    |
| * | 23      | DO DSBL     |   | 79    | AO       |
|   | 24      | 02          |   | 80    | A1       |
|   | 25      | 01          |   | 81    | A2       |
| * | 26      | PHLDA       |   | 82    | A6       |
| L | 27      | PWAIT       |   | 83    | A7       |
| * | 28      | PINTE       |   | 84    | A8       |
|   | 29      | A5          |   | 85    | A13      |
|   | 30      | A4          |   | 86    | A14      |
|   | 31      | A3          |   | 87    | A14      |
|   | 32      | A15         |   | 88    | DO2      |
|   | 33      | A12         |   | 89    | DO3      |
|   | 34      | A9          |   | 90    | D03      |
|   | 35      | DO1         |   | 91    | DI4      |
|   | 36      | DOO         |   | 92    | DI5      |
|   | 37      | A10         |   | 93    | D16      |
|   | 38      | DO4         |   | 94    | DI1      |
|   | 39      | DO5         |   | 95    | DIO      |
|   | 40      | DO6         | * | 96    | SINTA    |
|   | 41      | DI2         | - | 97    | SWO      |
|   | 42      | DI3         | * | 98    | SSTACK   |
|   | 43      | DI7         |   | 99    | POC      |
| * | 43      | SMI         |   | 100   | GND      |
|   |         | Unit        |   | .00   | GITD     |
|   |         |             |   |       |          |

hours to do all the soldering. The board was well tinned and not oxidized so soldering was rapid. I didn't even clean the board.

My only assembly complaints are: (1) I had to drill out one filled hole, (2) the high-reliability sockets required lots of force to seat the ICs, (3) one 74LS157N was internally shorted, (4) one 24-pin socket had broken pins. It took me less than an hour to troubleshoot the board... five hours in all, an easy evening's work.

One difference between the kit I assembled and the one you'll buy is the Betsi-to-PET edge connector. Betsi is designed to use an 80-pin, 40 position, .1 inch spaced, right angle edge connector. Two suppliers had been unable to supply Forethought these connectors when I got the kit. Forethought was holding shipment until these connectors came in. In order to complete the article, I talked

### S-100 boards known to be compatible with Betsi

Advanced Microcomputer Products-LOGOS I 8K RAM Artec Electronics-8 to 32K static RAM Base 2-8K RAM, 16K RAM Cybercom (Solid State Music)-MB6A (8K static RAM) DRC-8K Static RAM Dynabyte-16K RAM Godbout Electronics-Econoram II (8K RAM) Imsai-RAM 4A-4 (4K static RAM) Industrial Micro Systems (IMS)-8K Static RAM Ithaca Audio-8K RAM Kent-Moore-4K and 8K RAM Kent-Moore-VDM I and VDM II (video boards) Micro Applications—4K Static RAM Mullen-Relay/Opto-isolator Control Board Problem Solvers Systems-8K RAM Processor Technology-8KRA (8K static RAM) S.D. Sales-4K RAM S.D. Sales-Expandable EPROM (16K of 2708 or 32K of 2716) S.D. Sales-Expandoram (8 to 32K dynamic RAM board) Seals-4K RAM and 8K RAM Tarbell Electronics-Cassette Interface Board Vandenberg Data Products—16K Static RAM Wameco-8K Static RAM S-100 boards believed to be compatible with Betsi All static RAM boards on the market Computalker Consultants-Computalker CT-1 Speech Synthesizer DC Haves Associates-80-103A Modem board Godbout-Econoram IV (16K RAM) Heuristics Inc.-Speechlab (speech recognition board) Imsai-PIO (parallel I/O board) Imsai—PROM 4 (for reading 1702A PROMs) Ithaca Audio-16K X 8 ROM (for reading 2708 PROMs) Matrox-ALT-2480 (24 char X 80 line video board) Matrox-ALT-256\*\*2 (256 X 256 video graphics board) Szerlip Enterprises-THE PROM SETTER (1702A/2704/2708 programmer) Wameco-RTC1 (Real Time Clock) S-100 boards not compatible with Betsi Most dynamic RAM boards #3 Cromemco-8K Bytesaver (will read but not program PROMs) #1 Cromemco-D+7AIO (D/A, A/D board) #2 Cromemco-TV Dazzler (color video board) Imsai—PIC8 (Priority Interrupt Card) XYBEK—Prammer (PROM programmer) #1 Notes #1 Tries to stop CPU in write cycle during programming cycle #2 Tries to stop CPU in write cycle while doing D/A conversion

#3 Tries to stop CPU in write cycle if accessed during refresh

Table 2.

Table 3. Betsi S-100 board compatibility list.

Forethought into shipping me a kit.

Luckily, I had a wire-wrap connector that met all the above requirements except that it had straight pins. Since only a few of the top pins (all ground) needed to be bent, I bent the pins with long-nose pliers. It worked well.

I wish I could recommend this solution to everyone, but I waited three months to get this connector from the manufacturer. I understand that Forethought now has a supply of the correct connector and is shipping Betsis.

I also have a small complaint about the power transformers recommended for a power supply. They run hot! I wonder how long they'll last? Betsi and the Expandoram don't draw anywhere close to the transformers' ratings. Don't try! In any case, Forethought plans to have a power supply available that will fit into their planned case. But don't wait, building an S-100 power supply isn't that hard.

In all, the kit is easy to build and has good enough instruc-

video

12" BLACK & WHITE LOW COST VIDEO

MONITOR \$149.00 LIST

• 12" diagonal video monitor Composite video input

Input impedance—75 Ohms

Compatible with many computer systems

Resolution—650 lines Minimum IN Central 80%

of CRT; 550 Lines Minimum beyond central 80%

• Video bandwidth—12 MHz ±3 DB

puter systems

tions to be a first-time project for the beginning kit-builder. However, better technical description of the circuit would help if troubleshooting were ever necessary.

If you use the S.D. Sales Expandoram memory board (I highly recommend it), there is one thing to note. Forethought includes a page in their manual explaining how to modify the RAM board for Betsi (this mod is similar to the mod necessary to use the RAM with a Z-80 CPU). This explanation may be misunderstood.

If you get a Revision A board (marked REV A on the printed circuit board), you should jumper IC19 socket pins 8 and 9 together on the board, not the IC pins. Remove IC19 and bend pins 8 and 9 so they don't contact the socket. The instructions sound as if the IC is jumpered.

The schematic for the REV B Expandoram board indicates that S.D. Sales has included an external jumper where needed. The new board, now in production, has a bunch of jumper op-

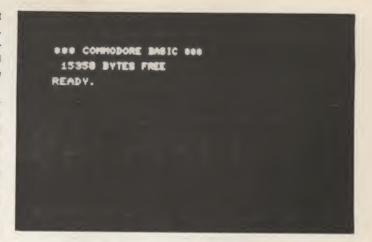

Turn on Betsi, turn on PET. How sweet it is!

tions that should accommodate everyone, including Betsi.

Fortunately, most S-100 boards are directly plug-in, no mods, compatible with Betsi. All static RAM boards are compatible. You just pick up a board at your local computer store (e.g., Godbout's Econoram II at \$155 assembled and tested), plug it in and watch for those new, bigger, BYTES FREE to appear at power-up. It's great!

Now that Betsi has put my PET on the bus, I'm going to get a case, a floppy disk, a modem, another video output, more memory, verbal I/O and a printer. Then I'll write an operating system for those PROM sockets. All of this is possible because of Betsi. And Betsi works great. Look out, Commodore, here comes Forethought. Look out, Z-80, here comes PET.

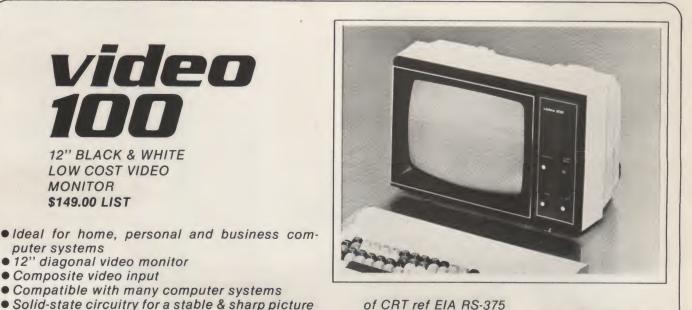

of CRT ref EIA RS-375

• Dimensions-11.375" high; 16.250" wide; 11.250" deep (exclude video input connector) Weight—6.5 KG (14.3 lbs) net

**AVAILABLE FOR IMMEDIATE DELIVERY!** 

## **LEEDEX Corporation**

2300 East Higgins Road • Elk Grove Village, Illinois 60007 • (312) 364-1180 • TLX: 25-4786 Generous dealer discount available

# Build Your Own TTL Diagnostic Aid

### Is your circuit sick? If so, this is just what the doctor ordered.

How many times have you scoped a chip or motherboard connection but couldn't quite see the pulse? Have you ever wondered whether an expected pulse had already occurred but you missed it? Isn't it frustrating trying to see a pulse in the nanosecond range when your scope isn't quite up to it?

I've eliminated these problems with a new device that you can build for less than \$100. Although it won't give you pulse duration, it will tell you whether or not a pulse has occurred. TTL problems are almost always caused by pulses not being gated through a defective chip, as opposed to timing difficulties.

### **Unit Description**

This unit is more than just a modified chip monitor; it features an external probe for use where chip clips can't go. A selector switch allows the user to select the mode and slope, while a set of hexadecimal address switches is used for the internal probe. The selectable internal probe can monitor any one of the 16 pins of the chip, on command, electronically.

In practice, the unit is easy to use. The simultaneously displayed logical condition of all 16 pins tells the user at a glance where logic problems are originating. Mine has spoiled me to the point where the scope sits idle while the diagnostic monitor zeroes in on defective chips quickly and with accuracy.

The narrowest pulses are snagged and flagged with the internal and external logic probe. For suspected undesired and intermittent noise pulses, set up the unit as a trap, and it will set the probe memory latch (Fig. 1) when the spike is detected.

If you really want super performance, use 74LS00 series chips, and your diagnostic monitor will run rings around just about any scope.

### **Theory of Operation**

A glance at the block diagram (Fig. 2) gives a good overall view of the unit layout. This drawing coordinates the interconnection of Figs. 1, 3, 4 and 5.

Figs. 3 and 4 are the I/O gating and control section. A common 16-pin chip clip is connected by a ribbon cable to the inputs, pin 1 through pin 16. When wiring the 16-pin chip clip, make sure that the dot on the clip is wired to pin 1.

Each input imposes a loading factor of only one TTL load per input pin. Even chips that are loaded to the limit of their fanout can generally handle more than their rating. I have never encountered a situation where I have overloaded a chip while using this device.

This minimal loading is accomplished by using 7404 hex inverters to monitor the test clip pins. The output of the first I/O gating inverter is connected to a 7402 gate, as well as the input of a 7404. Two stages of additional 7404 inverters are needed to restore the signal to the proper polarity to light the LED when the input pin is high. The signals on the input pins, therefore, illuminate LEDs 1

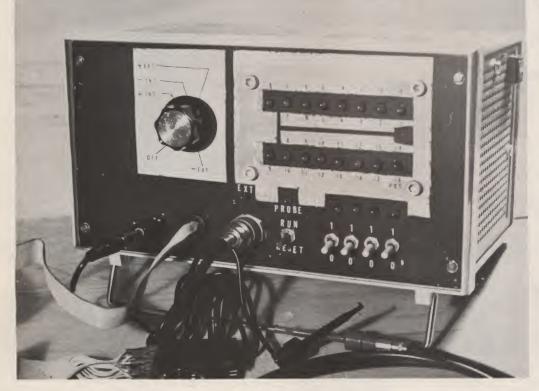

Overall view of the completed unit.

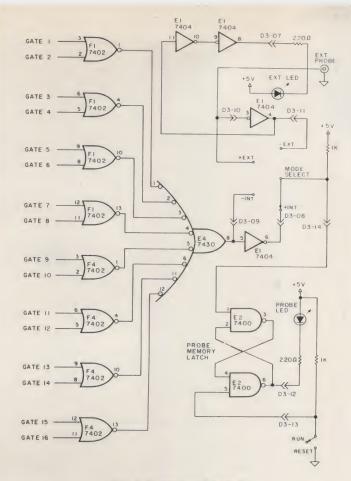

Fig. 1. Probe/mode select.

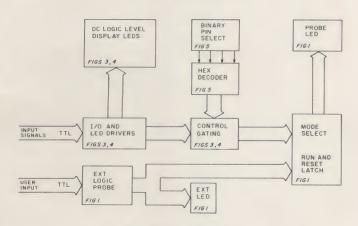

Fig. 2. Block diagram.

through 16 according to the logic level of each respective pin.

LEDs 1 through 16 are arranged on the control panel as shown in Fig. 6 to give a good simultaneous visual display of the pins' dc logic levels. While watching the dc logic levels, you may wonder whether or not you're gating that 800 nanosecond pulse through to, say, pin 5.

Fig. 5 shows the hexadecimal decoder for the internal logic probe. This internal probe monitors any pin you want without additionally increasing the loading on the pin being monitored.

To monitor pin 5, set the bit 1 switch to a logic "1," bit 2 to a logic "0," bit 3 to a logic "1" and bit 4 to a logic "0." With the switches set for a binary 5, the hex decoder will have a low on pin 6 of D4. This is the output for  $\overline{P5}$ .

Fig. 3 shows P5 as being

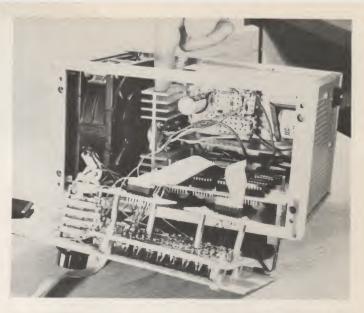

The LM309K regulator module is mounted on the same heat sink with the 2N3055.

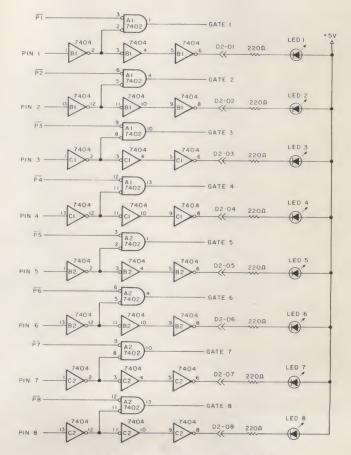

Fig. 3. I/O gating and control section.

NANDed with the inverted input signal from pin 5. The result is that the signal gate 5 follows pin 5. Gate 5 goes to Fig. 1, where it is ORed through a 7402 and a 7430 to the mode select switch.

If pin 5 is normally high and

the pulse goes to ground, the mode select switch should be set on – INT (negative pulse, internal probe). Reset the probe LED and return the switch to RUN. If a pulse is detected on pin 5, the probe LED will light and stay lit until it is reset. If pin

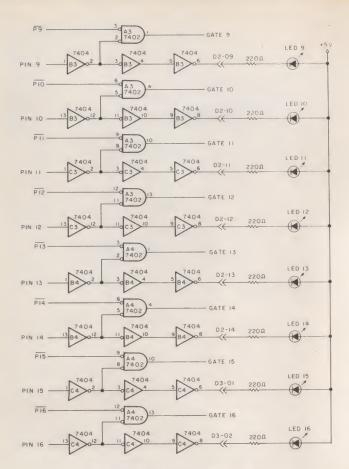

Fig. 4. I/O gating and control section.

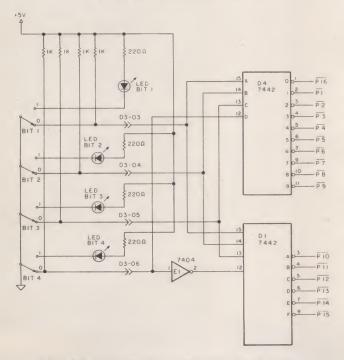

Fig. 5. Hexadecimal decoder (probe addressing).

5 is low, the mode select switch should be set to + INT for a positive pulse.

An external logic probe is provided for probing around the motherboard. The probe on my unit is a length of coaxial cable with the ground shield tied to logic ground. The shield ends at the logic probe, which I made from a sleeve and a red pushtype clip, similar to the push

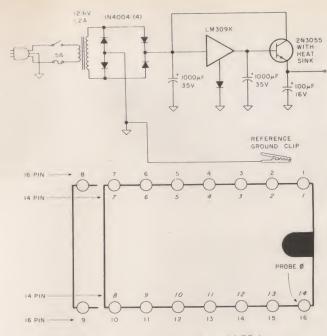

Fig. 6. Power supply. Control panel LED layout.

clip on a Tektronix scope probe. A black banana jack is used to provide a separate ground return (or reference ground) for the signals. It too uses a push-type spring clip to provide a good connection.

The power supply in Fig. 6 is both simple and effective. The LM309K regulator module is mounted on the same heat sink with the driver transistor (2N3055). Note that the regulator module is used here as a reference for the power transistor and carries very little of its rated load. This ensures greater dependability from the power supply, at little added cost.

I used a muffin fan to cool the unit; however, the unit doesn't really require a cooling fan. This was another addition that improved the reliability of the unit. Even under the photography lighting (90 to 100 degrees F), the cabinet felt cool to the touch due to the amount of air moving through the unit.

The logic board layout is shown in Fig. 7. The connections D2-01 through D2-14 and D3-01 through D3-14 are two 14-pin chip sockets. Ribbon cables are used to interconnect the display board and the logic board. The ON/OFF switch occupies a position on the mode select switch, which has three unused wafers. This switch was selected because it was on hand in my parts cabinet.

### How to Operate the Unit

When setting up the unit, make sure the ground reference clip is securely connected to a dc logic point in the unit under test.

A note of caution: The logic probe and chip clip are to be used on TTL logic level signals only. Do not use these on any type CMOS, ECL or other logic families which travel above +5 volts or below ground potential.

The loading factor is 1 TTL gate per pin on the 16-pin connector and 1 TTL gate on the external logic probe. These loading factors are not affected by the load/slope switch or the internal logic probe address switches, as the inputs are each isolated by one stage of TTL input driver.

When the 16-pin chip clip is placed on a 14-pin chip, make sure the dot on the clip is on pin one and that the two unused pins are 8 and 9. If the pin for Vcc (+5), as well as the pin for GROUND, is dark, then the chip is not being provided with power.

Inputs that are not used will float high, but, if you monitor these, they will pulse low while the test clip is on the chip, due to the capacitance between adjacent leads in the ribbon cable

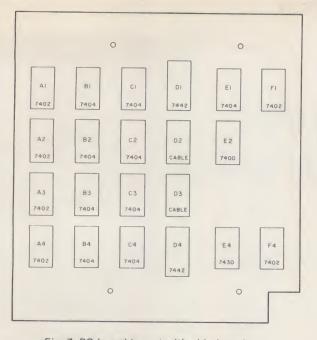

Fig. 7. PC board layout with chip locations.

(out to the test clip). Normally, this will not affect the operation of the circuit; however, if you keep getting probe hits while monitoring unused pins, it is normal and not a chip or unit defect.

My unit has a capacitor (.01 uF) from the +5 V to ground on every chip to bypass noise; it does not have as much sensitivity to hits on floating pins as when it was first tested. The bypass filtering eliminates a lot of crosstalk from the ribbon cable to the test clip. A good rule of thumb to remember here

is that the better you bypass the supply voltage to your logic, the truer your indications will be.

The pin LEDs are arranged on the control panel in a pattern shown in Fig. 6, according to pin number and location. The dc status as well as most logic changes may be viewed directly on this 16-LED array. To use the internal probe, switch the selector to + INT or - INT according to the polarity of the incoming signal pulse. + INT indicates that the polarity of the incoming pulse is positive and

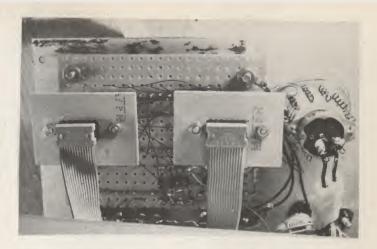

Ribbon cables are used to interconnect the display and logic boards.

| BIT | SV  | VITC | HES | 14 PIN   | 16 PIN |
|-----|-----|------|-----|----------|--------|
| 84  | B 3 | 82   | 81  | CHIP     | CHIP   |
| 0   | 0   | 0    | I   | I        | I      |
| 0   | 0   | -    | 0   | 2        | 2      |
| 0   | 0   | 1    | 1   | 3        | 3      |
| 0   | I   | 0    | 0   | 4        | 4      |
| 0   | 1   | 0    | 1   | 5        | 5      |
| 0   | 1   | 1    | 0   | 6        | 6      |
| 0   | 1   | 1    | 1   | 7        | 7      |
| 1   | 0   | 0    | 0   | NOT USED | 8      |
| 1   | 0   | 0    | 1   | NOT USED | 9      |
| 1   | 0   | 1    | 0   | 8        | 10     |
| 1   | 0   | 1    | 1   | 9        | 11     |
| 1   | - 1 | 0    | 0   | 10       | 12     |
| 1   | 1   | 0    | 1   | 11       | 13     |
| 1   | 1   | 1    | 0   | 12       | 14     |
| I   | 1   | I    | 1   | 13       | 15     |
| 0   | 0   | 0    | 0   | 14       | 16     |

Table 1.

that the logic level is normally at ground potential. - INT indicates just the opposite.

To address a pin with the internal logic probe, use the four binary bit switches in Fig. 5 and Table 1. Notice that the internal logic probe is addressed according to the pin number on the chip clip and not the chip. Pin 13 of a 14-pin chip is addressed as pin 15, not pin 13. Note also that address "0000" is reserved for addressing pin 16 on the chip clip.

Never attempt to monitor a timing chip, such as a 74123, 8T22 or 555. The basic timing elements of the timer will not function normally with a TTL load attached to the external capacitor and resistor pins. All you really need to operate the unit is a little common sense and a good deal of practice. The more you use it, the more at home you will be with it, until, like me, you will be hard pressed to part with it as a diagnostic aid.

SANANANANANANANANA

### MICROCOMPUTER SOFTWARE

(Floppy and hard disk systems)

- Medical Systems for Doctors • Word Processing for Attorneys
- Membership for Churches
- Inventory for Auto Dealers
- Client Accounting for CPA's Listings for Realtors
   Fund Raising for Agencies
- Financial Systems for all Companies

If you are planning or developing business and accounting applications in the above areas for sale in the national marketplace, our company will review and evaluate your software to determine its suitability to the small business environment. We will arrange marketing channels for your firm, and establish acceptable royalty provisions for all of your products sold to our customers. If interested in further information about our National Microcomputer Software Marketing Plan, send a list of your applications with sample report and screen layouts, and hardware specifications to:

Software Review Staff

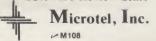

P.O. Box 1098 Gastonia, North Carolina 28052 704-866-7157

Reader Service—see page 195

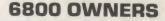

At last a real world fully addressable SS-50 control interface. Control robots, appliances, organs, solar devices, etc. Applications limited only by your Imag-ination. Easy to use with machine language as well as basic. Fully buffered board plugs directly onto basic. Fully burrered board prugs directly onto-motherboard and responds to any address defined by user. 2 fast relays latch data while 8 opto-isolators allow handshaking capacity. Kit comes with 2 relays while other 6 I/O lines are left at TTL Circuit board allows addition of 6 relays available from us at nominal cost

### Kit \$74.95 Assembled and tested \$99.95 Additional Relays \$3.98 ea

### **EXTENDER BOARDS**

Extend both the 30 and 50 pin buses in SWTP 6800. Both for \$19.95

No COD on Canadian orders Visa & Master Charge • Ariz Res add 4% Sales Tax

WRITE FOR DETAILS VT46 TRANSITION ENTERPRISES INC. Star Route, Box 241, Buckeye, AZ 85326

# The Best of Both Worlds

Do you want to learn about microprocessors the right way? This article contains essential information on using and expanding the Heath ET-3400 microprocessor trainer.

Ron Dalpiaz 308 High St., Box 573 Tuscarawas OH 44682

would you like to buy a microcomputer that teaches you microprocessor theory and interfacing techniques, is a completely selfcontained, portable unit and can be easily expanded to a full-scale developmental system? You can have the best of these features with the Heath ET-3400 microprocessor trainer and course.

Anyone involved in electronics today has no option concerning microprocessors; you must learn to work with them. Microprocessors are so intertwined with product development that a working knowledge of them will weigh heavily in determining your future progress in electronics. But where do you start?

### **The Initial Search**

This was my dilemma as an engineering technician wanting to study microprocessors in depth. To learn system development, I had to start with a machine-language unit that would allow direct interaction with the microprocessor and give practice in constructing interface circuits to deal with the outside world. This eliminated from consideration prepackaged computers such as the Radio Shack TRS-80.

Primary in my considerations was a trainer backed by a good company offering excellent instructional materials and with a reputation for customer assistance if needed. Previous experience with Heathkits led to the obvious choice of their microprocessor trainer package. It has proved to be a wise investment. This article describes the trainer and course and provides full expansion details for construction of a microcomputer development system.

### The Whole Package

Photo 1 shows what you get for \$269.95. The trainer kit assembles to a 6800-based microcomputer with a 1K ROM monitor, 256 bytes of RAM and ample breadboarding space. The microprocessor course comes in two large binders and includes two cassette tapes with accompanying flip chart for audiovisual reinforcement. Interfacing experiments are performed using the many auxiliary parts supplied with the course. An extra 256 bytes of RAM is included.

### **The Trainer**

The well-designed trainer is shown in Photo 2 with some of the interface chips installed. What sets the Heath trainer apart Is its self-contained structure. You needn't carry along a separate power supply when transporting it; everything is in one neat package. Heath reserves 0.5 A of its 1.5 A, 5 volt supply for breadboard experiments and 50 mA of  $\pm$  12 volts. A standby power switch saves memory contents when the trainer is shut down. Six 7-segment LEDs display the status of any register or memory location upon command, and the registers can be changed at will while singlestepping through a program.

An impressive facet of the ET-3400 is its keyboardcontrolled monitor program, which greatly simplifies program debugging. If a program fails to run at full speed, you can call up the program counter, initialize it to the proper beginning address and single-step through the program. Important registers can be examined and modified after each step. The entire program can be examined in memory by stepping forward and backward through the memory locations. The provision to insert up to four breakpoints to halt the processor at selected locations facilitates debugging in fullspeed operation.

The trainer is heavily populated with buffered front panel connectors, which give access to every important microprocessor and memory control line. This is why expansion is so easily accomplished. Eight binary LEDs provide visual indication of input data, while a 1 Hz square wave provides a timing signal for linecontrolled interrupt programming. Direct interfacing to external memory is accomplished via a 40-pin connector (not supplied), which can be installed at construction time. This connector is visible at the lower

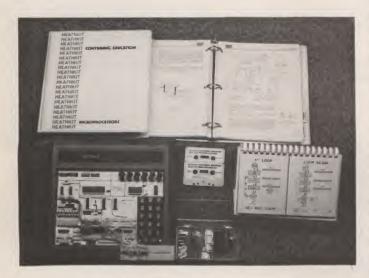

Photo 1. Complete Heath trainer and course.

center area in Photo 2. My only criticism is the absence of an extra ROM socket, which would allow use of a BASIC programmed ROM.

### **Inner Details**

The ROM monitor gives the user access to many interesting routines. In addition to the **RESET** routine used to initialize or halt the processor, OUTCH, REDIS, OUTHEX, OUTBYT and OUTSTI provide user control of displayed information. OUTput CHaracter used in conjunction with REset DISplay allows for sequential left-justified characters to be displayed one at a time. OUTput HEX decodes the hex value contained in the four least significant bits of accumulator A to determine the segment code for a character, which is then displayed by calling an output subroutine. OUTput BYTe allows two characters to be displayed by operating on the LSB and MSB of accumulator A.

Finally, OUTput STrIng permits the display of up to six characters simultaneously on the display, and in one demonstration program an interesting ticker-tape message is run across the displays to prove the versatility of this monitor. There are numerous other utility subroutines providing keyboard-scan control and program-debugging functions that are not user accessible.

### **The Course**

Now let's look at the microprocessor course. One of the attractive benefits is the awarding of eight continuingeducation credits upon successful completion of the course with a 70 percent or better grade on the final exam. No other company I know of offers this.

To call this a programmed course would not do it justice. Although the material is concise and flows well, it is also complete and gives an excellent introduction to microprocessors. Ten units are included, with eight being devoted to learning texts, while two contain the programming and interfacing experiments. Each unit is divided into subsections, and each subsection contains review quizzes at the end.

After completing all subsections of a particular unit, you are instructed to perform specific experiments using the trainer and auxiliary components. These experiments relate directly to the text material. This is followed by a unit examination that reveals whether you have absorbed the material and are ready for the next unit. Interspersed throughout the course are instructions to play a section of a cassette tape and use the flip chart to acquire new information not previously covered.

The course does assume some prior knowledge of digital theory, although the only area where this is really important is in the interfacing experiments. I do feel a non-hardware type could acquire a good machinelanguage programming background, but the real value of the course lies in its total system approach, teaching both microcomputer hardware and software theory.

Unit one deals with number systems and codes and the important binary, octal and hexadecimal codes and conversions necessary for computer operation. Unit two introduces microcomputer basics using a hypothetical microprocessor, which turns out to be a stripped 6800. This unit excels in tracing the path of digital information during a routine fetch-execute cycle and breaks down a microcomputer into its constituent sections. Addressing modes are examined also. Unit three examines computer arithmetic, showing addition, subtraction, multiplication and division by microprocessor. AND and OR operations are discussed.

Unit four is an extensive treatment of programming techniques where you begin to fully realize the microprocessor's power. Units five and six are concerned specifically with the 6800 processor and cover all the possible functions of this chip. Units seven and eight deal with the interfacing tech-

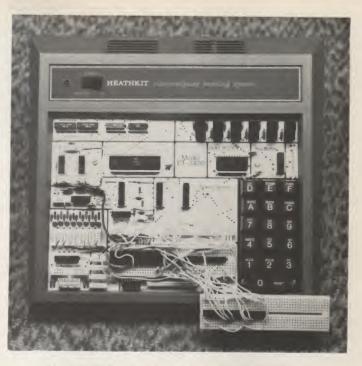

Photo 2. Trainer close-up with breadboard circuitry.

niques necessary to connect the trainer to the real world. Unit nine contains the programming experiments, while unit ten deals with interfacing experiments.

The sketchy description above cannot adequately describe the scope of this course but gives some idea of what to expect. If you're looking for a good entry into the world of microcomputers and need to know them from the ground up, and want the experience of expanding the system using components of your choice, then consider this trainer. It is fully expandable and can be built into a reasonably versatile microcomputer system.

### **Expansion Considerations**

Let's look at how just such an expansion is accomplished, including the necessary software to render the system operational.

When I completed the course, the initial fascination with blinking LEDs wore off, and I wanted more sophisticated functions. Input and output were possible using a previously obtained Radio Shack ASCII keyboard and a Zenith 12 inch black and white receiver.

My first major choice would

have to be a video interface board. I chose The Digital Group TVC-32 video and cassette interface board for its dual functions and good performance specs. A full 128 ASCII characters are possible within a  $32 \times 16$  display format, while the cassette interface portion allows up to 1200 baud memory loading.

Unfortunately, the financial situation at The Digital Group is now such that future availability of TDG equipment is in doubt. Selecting alternate video and cassette interface boards should be no problem given the following information.

The ASCII information received from a keyboard is processed by the peripheral interface adapter (PIA) shown in Fig. 1 under software control of the keyboard monitor program KEYMON. This gives a sevenbit ASCII output with a 250 ns strobe pulse, all of which appear at output pins 10-17 of the PIA.

When selecting your video interface board, look for one that accepts this ASCII-coded, strobed byte and performs the necessary character storage and generation on-board. This means the interface will need its own on-board memory to store the 512 ASCII characters (in the case of a  $32 \times 16$  format) and feed them out to the CRT in the proper sequence. My experience has been limited to The Digital Group interface only, and I cannot recommend a specific alternate board at this time, but a scan of previous *Kilobaud* issues should help you locate a suitable board that can be used with little modification.

A serial bit stream is available for cassette memory storage at pin 10 of the PIA when the MEMDMP and MEMLOD programs are utilized. The requirements for an alternate cassette interface are minimal; the interface must have a standard serial input and the usual connections to a recorder. The MEMDMP and MEMLOD programs were written for operation at The Digital Group 1200 baud rate, and I would suggest purchasing a cassette interface that operates near this

rate. Here again, scanning back issues of *Kilobaud* will help you select a suitable alternate.

To display the video information, I modified a Zenith 12 inch black and white receiver for direct video input using the hints in Don Lancaster's *TV Typewriter Cookbook*. An even better choice would be a professional monitor if money is no problem.

Reliable memory storage at a 1200 baud rate demands a good cassette recorder, and here my choice was the Craig 2628. Speed regulation is a strong 0.35 percent, and ac biasing assures good frequency response. A digital counter, important for locating previously recorded programs, is included.

Next, I needed a good power supply to support the interface board and additional memory to be added later. One of the best small-system supplies available is the Godbout design supplying 4 A of 5 volts with

| ON BOARD USER RAM     | 0000         |
|-----------------------|--------------|
| AUTO, STACK PTR. ADDR | 8065         |
| RESERVED FOR MONITOR  | 00D3<br>00F3 |
| SYSTEM SWI VECTOR     | OOF 4        |
| USER IRQ VECTOR       | 88F3         |
| USER SWI VECTOR       | OOFA         |
| USER NMI VECTOR       | OOFF         |
| ON BOARD USER RAM     | 10100        |
|                       | 0200         |
| UNUSED                | IFFF         |
|                       | 2000         |
|                       |              |
| 4K GODBOUT RAM        |              |
|                       |              |
|                       | 2FFF         |
| UNUSED                | 3000         |
| ONCOLO                | 3FFF         |
|                       | 4000         |
|                       | 1            |
| SK GODBOUT RAM        |              |
|                       | SFFF         |
|                       | 6000         |
| UNUSED                | 002          |
|                       | C003         |
| TRAINER KEYBOARD      | 0006         |
|                       | C007         |
| UNUSED                | aur          |
|                       | CIIE         |
| TRAINER DISPLAY       |              |
|                       | CI6F         |
| UNUSED                | 10170        |
| 0110020               | FBFF         |
|                       | FCOO         |
|                       |              |
| MONITOR ROM           |              |
|                       | FFFF         |
|                       |              |

Fig. 2. Revised trainer memory map.

crowbar overvoltage protection, 500 mA of  $\pm$  12 volts and an adjustable fourth supply. This equips you to run the interface board and up to 16K of additional memory.

The last requirement for a good developmental system is memory. Problems arise with non-S-100 bus systems because special signals indigenous to this bus are not present with 6800-based computers, and extensive hardware is required to produce such signals.

One memory board readily adaptable to the Heath trainer is the Godbout Econoram VI providing 12K of memory split into 8K and 4K blocks. Originally designed for the Heath H8 computer, this board has standard signal requirements easily provided by the interface circuitry of Fig. 1.

Only two modifications need be made to the board. First, do not install the 5 volt regulators. The Godbout power supply is pre-regulated. Instead, run a jumper from each of the regulator's (U10, 11 and 12) input pads

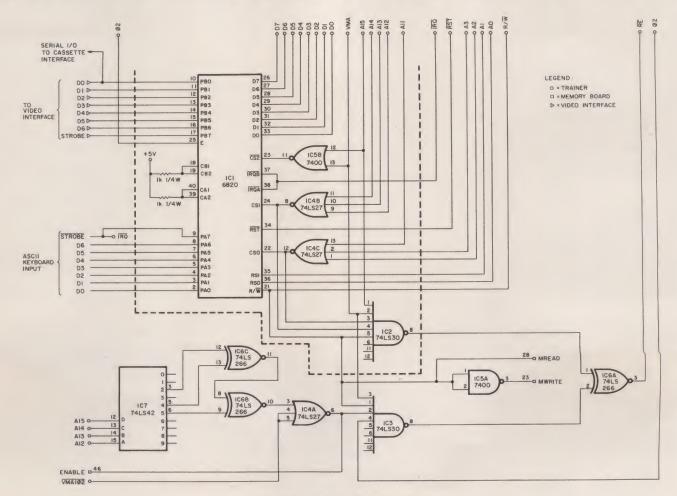

Fig. 1. System interface circuitry.

to their output pads. This connects the regulated 5 volts directly to the memory circuitry. Second, run a jumper from empty connector pad 46 to pin 4 of U5 and be sure switch number 8 is left in the down position. This is normally the board enable switch, but that function is controlled by the decoding circuitry of Fig. 1. Eliminate the edge connectors supplied with the kit and solder ribbon-cable connections directly to the board. The memory fits into the address slots shown on the memory map of Fig. 2, and Godbout's good documentation will aid you in setting up and using this board.

Photo 3 shows the completed system ready for programming. You may wish to build everything into an enclosure for a more professional appearance.

### **Interconnecting Tips**

Once you've built your peripherals, interconnecting them will exercise the knowledge you've gained from the Heath course. The power supply connections are easily made to the board connectors with spade lugs used at the supply to facilitate individual board removal. Fig. 1 shows the necessary interconnections including coded pin numbers for the memory board.

Circuitry within the dotted lines is the Heath-recommended PIA setup, while the rest constitutes additional hardware (supplied) necessary to accomplish interfacing and decoding. I used the PIA because of its versatility in feeding information to and from the microprocessor. It's the only device needed for keyboard, cassette and memory.

The hard-wired connections from the video interface board to the breadboarded PIA are ribbon cable terminated in an AP Products connector, allowing for quick disconnect when trainer-only use is desired. Standard audio cables are used for data input/output from cassette to interface board,

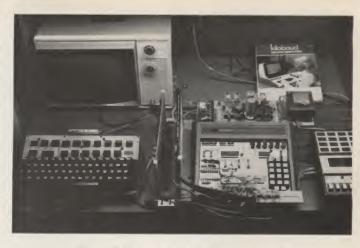

Photo 3. System ready for programming.

while two toggle switches provide send-receive switching of the audio cables. The most tedious part of the project was hand-soldering the ribbon cable to the connectors, but the results are neat and convenient in disconnecting the system.

### **Finishing Up**

Photo 4 shows the connections made to the trainer. Notice that all ribbon cable was cut as short as possible to avoid long-line noise problems. The connectors needed are two 929836-01 males and one 929975 female, available from AP products, Box 110Q, Painesville OH 44077. One male connector should be installed on the trainer during construction, and eight data lines should be run from the DATA I/O buffers to the 40-pin connector pads. Instructions for doing this are

|        |              |          | K            | EYMON    | l progra       | <i>m</i> .     |                           | 00050          | 0052           | 27       | 3C       |        | BEQ          | CLEAR         | SERVICE IT!            |
|--------|--------------|----------|--------------|----------|----------------|----------------|---------------------------|----------------|----------------|----------|----------|--------|--------------|---------------|------------------------|
|        |              |          |              |          |                |                |                           | 00051          | 0054           | C6       | 08       |        | LDA B        | #\$08         | ASCII BACK SPACE       |
|        |              |          |              |          |                |                |                           | 00052          | 0056           | 11       |          |        | CBA          |               | IS IT BACK SPACE       |
| 00001  |              |          |              |          | NAM            | KEYMON         | MONITOR                   | 00053          | 0057           | 27       | 21       |        | BEQ          | BSPACE        | SERVICE IT!            |
| 00002  |              |          |              | *REV. C  |                |                |                           | 00054          | 0059           | C6       | OA       |        | LDA B        | #\$0A         | ASCII LINE FEED        |
| 00003  |              |          |              |          | OPT            | NOP            |                           | 00055          | 005B           | 11       |          |        | CBA          |               | IS IT LINE FEED?       |
| 00004  | 0000         |          |              |          | ORG            | 0              |                           | 00056          | 005C           | 27       | 46       |        | BEQ          | NLINE         | SERVICE IT:            |
| 00005  | 0001         | CE       | 7E00         |          | LDX            | #\$7E00        | IRQ VECTOR                | 00057          | 005E           | 8Å       | 80       |        | ORA          | #\$80         | SET STROBE             |
| 00006  | 0004         | FF       | 00F7         |          | STX            | \$00F7         | STORE IT                  | 00058          | 0060           | 8D       | E3       |        | BSR          | WRITE         | DISPLAY IT             |
| 00007  | 0007         | 86       | 4C           |          | LDA A          | #\$4C          | IRQ VECTOR                | 00059          | 0062           | 70       | 00B1     |        | INC          | 00B1          | CHAR. COUNT            |
| 80000  | 0009         | 97       | F9           |          | STA A          | \$F9           | STORE IT                  | 00060          | 0065           | 7D       | 8000     | TEST   | TST          | 8000          | KEY STILL DOWN?        |
| 00009  |              |          |              | *SPELL   | ASCII ON       |                |                           | 00061          | 0068           | 2A       | FB       |        | BPL          | TEST          | TEST AGAIN             |
| 00010  | 000B         | BD       | FE52         |          | JSR            | OUTSTR         | IN ROM                    | 00062          | 00 6A          | 86       | 20       |        | LDA A        | #\$20         | DECIMAL 32             |
| 00011  | 000E         | 77       |              |          |                |                | A                         | 00063          | 006C           | 91       | B1       |        | CBA          | \$B1          | LINE FULL?             |
| 00012  | 000F         | 5B       |              |          |                |                | S                         | 00064          | 006E           | 27       | 05       |        | BEQ          | RESET         | RESET COUNT            |
| 00013  | 0010         | 4E       |              |          |                |                | C                         | 00065          | 0070           | 8E       | 00D2     |        | LDS          | #\$00D2       | SET POINTER            |
| 00014  | 0011         | 30       |              |          |                |                | I                         | 00066          | 0073           | 20       | AD       |        | BRA          | CURSOR        | RETURN                 |
| 00015  | 0012         | BO       |              |          |                | TON            | I.                        | 00067          | 0075           | 7F       | 00 B1    | RESET  | CLR          | 00 B1         | RESET COUNT            |
| 00016  |              | -        | 0.0.0.1      |          | ITIALIZA       |                |                           | 00068          | 0078           | 20       | F6       | *      | BRA          | \$F6          | SET POINTER            |
| 00017  | 0013         | CE       | 0004         | PIASET   | LDX            | #\$0004        | MAKE SIDE A               | 00069          | 0074           | 0.10     |          |        | FACE SUL     | ROUTINE       | MACH THEIR             |
| 00018  | 0016         | FF       | 8000<br>FF04 |          | STX            | \$8000         | AN INPUT                  | 00070          | 007A           | 0F<br>86 | AO       | BSPACE | SEI<br>LDA A | 400           | MASK INPUT             |
| 00019  | 0019         | CE       |              |          | LDX            | #\$FF04        | MAKE SIDE B               | 00071          | 007B<br>007D   | 8D       | C6       |        |              | #AO           | ASCII BLANK            |
| 00020  | 0010         | FF       | 8002         |          | STX            | \$8002         | AN OUTPUT                 | 00072          | 007D           | CE       | 01FE     |        | BSR          | WRITE #tot FF | DISPLAY IT             |
| 00021  | 001F         | 73<br>86 | 8002         |          | COM            | \$8002         | CLEAR IT                  |                |                |          |          | TNGO   | LDX          | #\$01 FE      | DECIMAL 254            |
| 00022  | 0022         | 80<br>8D | DF           | CURSOR   | LDA A          | #\$DF<br>WRITE | UNDERLINE                 | 00074          | 0082           | 7C<br>7A | 8002     | INC2   | INC          | \$8002        | STROBE ON              |
| 00023  | 0024         | 8D       | 1F<br>08     |          | JSR<br>JSR     | SPACE          | DISPLAY IT<br>SKIP SPACES |                | 0085           | 09       | 8002     |        | DEC          | \$8002        | STROBE OFF             |
| 00024  | 0026         | 86       | AO           |          | LDA A          | #\$AO          | BLANK                     |                | 0089           | 26       | F7       |        | BNE          | INC2          | COUNT DOWN<br>CONTINUE |
| 00025  | 0028<br>002A | 8D       | 19           |          | JSR            | WRITE          | DISPLAY IT                |                | 008B           | 7A       | OOB1     |        | DEC          | 00 B1         | CHAR. COUNT            |
| 00027  | 0020         | 8D       | 02           |          | JSR            | SPACE          | SKIP SPACES               |                | 008E           | 20       | D5       |        | BRA          | TEST          | CHECK KEY              |
| 00028  | 002E         | 20       | F2           |          | BRA            | \$F2           | DO IT AGAIN!              | 00080          | 0000           | ~0       | 2)       | *CLEAR | SU BROUT I   |               | on not                 |
| 00029  | 00.2         | 20       |              | *SPACE   | SUBROUTI       |                |                           |                | 0090           | OF       |          | CLEAR  | SEI          |               | MASK INPUT             |
| 00030  | 00 30        | OF       |              | SPACE    | SEI            |                | MASK INPUT                |                | 0091           | 86       | FF       |        | LDA A        | #\$FF         | HOME COMMAND           |
| 000 31 | 00 31        | CE       | 01FF         |          | LDX            | #\$01 FF       | DECIMAL 255               |                | 0093           | 8D       | BO       |        | BSR          | WRITE         | SEND IT                |
| 000 32 | 0034         | 70       | 8002         | INC1     | INC            | \$8002         | STROBE ON                 |                | 0095           | CE       | 0200     |        | LDX          | #\$0200       | DECIMAL 256            |
| 00033  | 0037         | 7A       | 8002         |          | DEC            | \$8002         | STROBE OFF                | 00085          | 0098           | 86       | AO       | ERASE  | LDA A        | #AO           | ASCII BLANK            |
| 00034  | 00 3A        | 09       |              |          | DEX            |                | COUNT DOWN                |                | 009A           | 8D       | A9       |        | BSR          | WRITE         | DISPLAY IT             |
| 00035  | 003B         | 26       | F7           |          | BNE            | INC1           | CONTINUE                  |                | 0090           | 09       |          |        | DEX          |               | COUNT DOWN             |
| 00036  | 00 3D        | OE       |              |          | CLI            |                | ALLOW INPUT               |                | 009D           | 26       | FB       |        | BNE          | \$FB          | CONTINUE               |
| 00037  |              |          |              | *DELAY   | SUBROUTI       |                |                           |                | 009F           | 7F       | 00B1     |        | CLR          | \$00 B1       | RESET COUNT            |
| 00038  | 003E         | CE       | 3300         |          | LDX            | #\$3300        | DELAY TIME                |                | 00A2           | 20       | C1       |        | BRA          | TEST          | CHECK KEY              |
| 00039  | 0041         | 09       |              | LOOP     | DEX            |                | COUNT DOWN                | 00091          |                |          |          |        | NE SUBRO     | UTINE         |                        |
| 00040  | 0042         | 26       | FD           |          | BNE            | LOOP           | CONTINUE                  |                | 00A4           | OF       | 00       | NLINE  | SEI          | #400          | MASK INPUT             |
| 00041  | 0044         | 39       |              | ALUD TOT | RTS            | 8170           | RETURN                    |                | 00A 5          | 86       | 20       |        | LDA A        | #\$20         | DECIMAL 32             |
| 00042  | oolur        | -        | 0000         |          | SUBROUTI       |                | DICDIAY TO                |                | 00A7           | D6       | B1       |        | LDA B<br>SBA | \$B1          | GET COUNT              |
| 00043  | 0045         | B7       | 8002         | WRITE    | STA A          | \$8002         | DISPLAY IT                |                | 00A9           | 10       | 714      |        |              | d n1          | WHAT'S COUNT?          |
|        | 0048         | 7F       | 8002         |          | CLR            | \$8002         | STROBE OFF                |                | AAOO           | 97       | B1       |        | STA A        | \$B1<br>\$B1  | STORE COUNT            |
| 00045  | 004B         | 39       |              | ATNETT   | RTS            | TOP DOWN       | RETURN                    |                | OOAC           | DE       | BO<br>E8 |        | LDX          | ERASE         | PUT IN INDEX           |
| 00046  | aalic        | -        | ~~           | TNTERR   |                | ICE ROUT       |                           |                | OOAE           | 20       | EO       |        | BRA          | ERASE         | GO NEW LINE            |
| 00047  | 004C         | C6       | 02           |          | LDA B<br>LDA A | #\$02          | ASCII CLEAR<br>GET DATA   |                | 00 B0<br>00 B1 | 00       |          |        | RMB          |               | CHAR. COUNT            |
| 00048  | 004E<br>0051 | B6<br>11 | 8000         |          | CBA A          | \$8000         | IS IT CLEAR?              | 00100<br>00101 | UUBI           |          |          |        | END          |               | CHAR. COUNT            |

| 00002<br>00003<br>00004<br>00005<br>00006<br>00007<br>00008<br>00009<br>00010<br>00011 | 0100<br>0101<br>0104 |    |       | *REV.   |        |      |       |                |                      |
|----------------------------------------------------------------------------------------|----------------------|----|-------|---------|--------|------|-------|----------------|----------------------|
| 00004<br>00005<br>00006<br>00007<br>00008<br>00009<br>00010                            | 0101                 |    |       |         | 0.     | 1    |       |                | CASSETTE             |
| 00005<br>00006<br>00007<br>00008<br>00009<br>00010                                     | 0101                 |    |       | ALL V V | 0.     | OPT  |       | NOP            |                      |
| 00006<br>00007<br>00008<br>00009<br>00010                                              | 0101                 |    |       |         |        | ORG  |       | 0              |                      |
| 00007<br>00008<br>00009<br>00010                                                       |                      |    |       | *PTA    | TNT    |      | . 7 2 | ATION          |                      |
| 00008<br>00009<br>00010                                                                |                      | CE | FF04  | * ± m . |        | LDX  |       | #\$FF04        | MAKE SIDE            |
| 00009                                                                                  |                      | FF | 8002  |         |        | STX  |       | \$8002         | AN OUTPUT            |
| 00010                                                                                  | 0104                 |    | 0002  | #CENEI  | PAT    |      | T A F | DER TONE       | AN OUTIOI            |
|                                                                                        | 0107                 | 86 | 01    | GLITLI  |        | LDA  |       | #\$01          | SET UP               |
|                                                                                        | 0109                 | B7 | 8002  |         |        | STA  |       | \$8002         | MARK TONE            |
| 00012                                                                                  | 0100                 | CE | 0005  |         |        | LDX  | ~     | #\$0005        | COUNT 1              |
| 00013                                                                                  | 010F                 | C6 | 7F    | LOOP 1  |        | LDA  | B     | #\$7F          | COUNT 2              |
| 00014                                                                                  | 0111                 | 86 | 7F    |         |        | LDA  |       | #\$7F          | COUNT 3              |
| 00015                                                                                  | 0113                 | 4A | 1.4   |         |        |      | A     | πψι            | DOWN COUNT           |
| 00016                                                                                  | 0114                 | 26 | FD    | Door .  | ,<br>, | BNE  | -     | LOOP 3         | CONTINUE             |
| 00017                                                                                  | 0116                 | 5A |       |         |        | DEC  | в     | 2002 )         | DOWN COUNT           |
| 00018                                                                                  | 0117                 | 26 | F8    |         |        | BNE  | ~     | LOOP 2         | CONTINUE             |
| 00019                                                                                  | 0119                 | 09 |       |         |        | DEX  |       |                | DOWN COUNT           |
| 00020                                                                                  | 011Á                 | 26 | F3    |         |        | BNE  |       | LOOP 1         | CONTINUE             |
| 00021                                                                                  |                      |    |       | *RECO   | RD     | DATA | A     |                |                      |
| 00022                                                                                  | 0110                 | FE | 014E  |         |        | LDX  | -     | \$014E         | START ADDR           |
| 00023                                                                                  | 011F                 | C6 | 09    |         |        | LDA  | B     | #\$09          | BIT COUNT            |
| 00024                                                                                  | 0121                 | OC | - /   |         |        | CLC  | _     |                | CLEAR CARR           |
| 00025                                                                                  | 0122                 | A6 | 00    |         |        | LDA  | A     | \$00           | GET DATA             |
| 00026                                                                                  | 0124                 | B7 | 8002  | START   |        | STA  |       | \$8002         | STORE IT             |
| 00027                                                                                  | 0127                 | 79 | 8002  |         |        | ROL  |       | \$8002         | START BIT            |
| 00028                                                                                  | 012A                 | 86 | 40    | STORE   |        | LDA  | A     | #\$40          | TIME IT              |
| 00029                                                                                  | 0120                 | 4A |       | DELAY   |        | DEC  |       | <i>n</i> + · • | DELAY TIME           |
| 000 30                                                                                 | 012D                 | 26 | FD    |         |        | BNE  |       | DELAY          | CONTINUE             |
| 00031                                                                                  | 012F                 | 5A |       |         |        | DEC  | B     |                | LAST BIT?            |
| 000 32                                                                                 | 01 30                | 27 | 05    |         |        | BEQ  |       | FINIS          | IF SO, JUM           |
| 00033                                                                                  | 01 32                | 76 | 8002  |         |        | ROR  |       | \$8002         | NEXT BIT             |
| 00034                                                                                  | 0135                 | 20 | F3    |         |        | BRA  |       | STORE          | DO IT AGAI           |
| 00035                                                                                  | 01 37                | 86 | 01    | FINIS   |        | LDA  | A     | #\$01          | SET UP               |
| 00036                                                                                  | 0139                 | B7 | 8002  |         |        | STA  | A     | \$8002         | STOP BIT             |
| 00037                                                                                  | 01 30                | C6 | 7F    |         |        | LDA  | B     | #\$7F          | DELAY TIME           |
| 00038                                                                                  | 01 3E                | 5A |       | LOOP /  | 4      | DEC  | B     |                | DOWN COUNT           |
| 00039                                                                                  | 013F                 | 26 | FD    |         |        | BNE  |       | LOOP 4         | CONTINUE             |
| 00040                                                                                  | 0141                 | 08 |       |         |        | INX  |       |                | NEXT BYTE            |
| 00041                                                                                  | 0142                 | BC | 0150  |         |        | CPX  |       | \$01 50        | LAST BYTE?           |
| 00042                                                                                  | 0145                 | 26 | D8    |         |        | BNE  |       |                | CONTINUE             |
| 00043                                                                                  |                      |    |       | *SPEL   |        |      | DN    |                |                      |
| 00044                                                                                  | 0147                 | BD | FE 52 |         |        | JSR  |       | OUTSTR         | IN ROM               |
| 00045                                                                                  | 014A                 | 4F |       |         |        |      |       |                | E                    |
| 00046                                                                                  | 014B                 | 76 |       |         |        |      |       |                | N                    |
| 00047                                                                                  | 014C                 | BD |       |         |        |      |       |                | D.                   |
| 00048                                                                                  | 014D                 | 3E |       |         |        | HLT  |       |                | STOP                 |
| 00049                                                                                  | 014E                 | XX |       |         |        | RMB  |       |                | START ADDR           |
| 000 50                                                                                 | 014F                 | XX |       |         |        | RMB  |       |                | 00 00 00 00 00 00 00 |
| 00051                                                                                  | 0150                 | XX |       |         |        | RMB  |       |                | END ADDR             |
| 00052                                                                                  | 0151                 | XX |       |         |        | RMB  |       |                | 00 00 00 00 00 00    |
|                                                                                        |                      |    |       |         |        |      |       |                |                      |

| 00001      |                  | NAM                   | MEMLOD        | CASSETTE TO<br>MEMORY       |
|------------|------------------|-----------------------|---------------|-----------------------------|
| 00003      |                  | *REV 0.1              |               |                             |
| 00004      |                  | OPT                   | NOP           |                             |
| 00005 0159 |                  | ORG                   | 0             |                             |
| 00006      |                  | *PIA INITIALIZ        | CATION        |                             |
|            | CE 0004          | LDX                   | #\$0004       | MAKE SIDE B                 |
|            | FF 8002          | STX                   | \$8002        | AN INPUT                    |
| 00009      |                  | *LOAD DATA            |               |                             |
|            | FE 019F          | LDX                   | \$019F        | START ADDR                  |
|            | 86 08            | START LDA A           | #\$08         | BIT COUNT                   |
|            | B7 019E          | STA A                 | \$019E        | STORE IT                    |
|            | 4F               | CLR A                 | 11 - 4        | GET READY                   |
|            | C6 01            | LDA B                 | #01           | TEST BIT                    |
|            | F4 8002<br>26 FB | WAIT AND B            | \$8002        | START BIT YET?              |
|            | 26 FB<br>C6 60   | BNE                   | WAIT<br>#\$60 | IF NOT, WAIT                |
|            | 5A 00            | LDA B<br>LOOP 1 DEC B | #\$00         | MID BIT DELAY<br>COUNT DOWN |
|            | 26 FD            | BNE                   | LOOP 1        | CONTINUE                    |
|            | C6 01            | MORBIT LDA B          | #\$01         | AND BIT                     |
|            | F4 8002          | AND B                 | \$8002        | 1 OR 0?                     |
|            | 56               | ROR B                 | 40002         | SEND TO CARRY               |
|            | 46               | ROR A                 |               | STORE IN A                  |
|            | c6 40            | LDA B                 | #\$40         | DELAY TIME                  |
|            | 5A               | LOOP 2 DEC B          | 1440          | COUNT DOWN                  |
|            | 26 FD            | BNE                   | LOOP 2        | CONTINUE                    |
|            | 7A 019E          | DEC                   | \$019E        | LAST BIT?                   |
|            | 26 EF            | BNE                   | MORBIT        | CONTINUE                    |
|            | A7 00            | STA A                 | \$00          | STORE BYTE                  |
|            | 08               | INX                   | 400           | NEXT BYTE                   |
|            | BC 01A1          | CPX                   | \$01A1        | LAST BYTE?                  |
|            | 26 D5            | BNE                   | START         | CONTINUE                    |
| 00033      |                  | *SPELL LOADED         | ON LEDS       |                             |
|            | BD FE52          | JSR                   | OUTSTR        | IN ROM                      |
|            | OE               |                       |               | L                           |
|            | 7E               |                       |               | 0                           |
|            | 77               |                       |               | A                           |
|            | 3D<br>4F         |                       |               | D<br>E                      |
|            | BD               |                       |               | D.                          |
|            | 3E               | HLT                   |               | STOP                        |
|            | 00               | RMB                   |               | SIVE                        |
|            | xx               | RMB                   |               | START ADDR                  |
|            | XX               | RMB                   |               | *** *** ***                 |
|            | KX               | RMB                   |               | END ADDR                    |
|            | XX               | RMB                   |               | ** ** ** ** ** **           |
|            |                  |                       |               |                             |
|            |                  |                       |               |                             |
|            | ME               | EMLOD progra          | m.            |                             |
|            |                  |                       |               |                             |

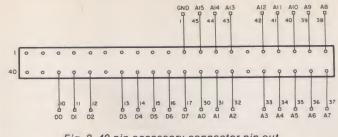

Fig. 3. 40-pin accessory connector pin-out.

in the Heath manual.

Fig. 3 shows the pin-out of the 40-pin connector and the proper connections to the Godbout memory board.

As an aid to programming the trainer with the added memory, I have included the revised memory map shown in Fig. 2. As you can see, there is ample memory for running 8K BASIC or extensive machinelanguage programs.

### Software

Finally, you'll need some software to render your keyboard and cassette operational. The KEYMON program provides a software-controlled cursor, a clear-screen command, a back-space and an erase command and a new line capability. This was written for a 32-character-per-line interface; minor modifications will be needed for a 64-character video interface board.

The MEMDMP and MEMLOD programs, memory-to-cassette and cassette-to-memory, have timing loops that will generate a 5-second leader tone followed by the data. The trainer's LEDs will spell the word END when memory-to-cassette operation is completed, or spell the word LOADED when cassetteto-memory operation is done. Merely let the recorder run for five seconds after the appearance of either of these words, and a tone will appear to audibly signal the end of that cassette file.

One more hint: When entering the start and end addresses of the program to be recorded or loaded to memory, make the end address one greater than the actual end address. This will ensure that the last byte is recorded.

### **Final Thoughts**

The Heath trainer provides an excellent way to enter the world of microprocessors. Whether you are an engineering technician or hobbyist, this package is an attractive, versatile and easily expandable system for learning the technology so necessary for advancement in the world of electronics. You truly can have the best of both the machinelanguage and advanced-function computer worlds with this system.

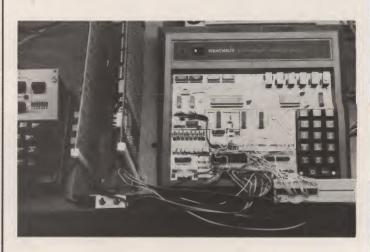

Photo 4. System interconnections.

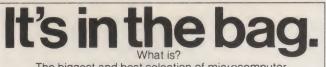

The biggest and best selection of microcomputer software anywhere. And the list grows bigger every day. CP/M configured for the most popular 8080/Z-80 microcomputer systems and other terrific software, now available. Call or write for our latest literature. Lifeboat Associates, Suite 505, 2248 Broadway New York, N.Y. 10024/(212) 580-0082

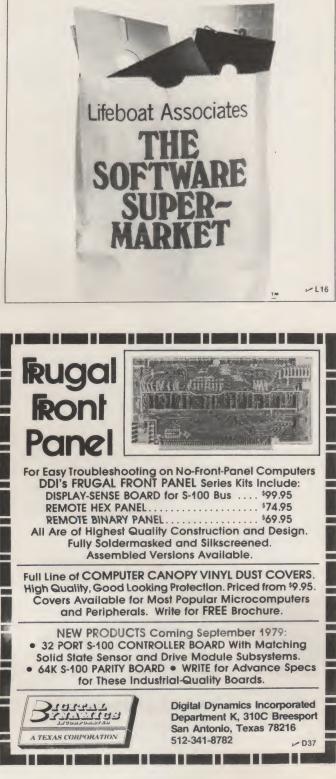

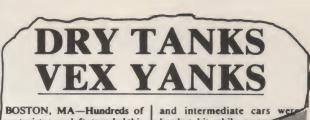

BOSTON, MA—Hundreds of motorists were left stranded this weekend as area gas stations were forced to close due to shortages of unleaded and intermediate cars wer hardest hit while come owners

The world's oil supplies may be

dwindling, but there's no shortage of energy when it comes to

discussing the situation at the gas pumps. The truth is, "energy" seems to have replaced "weather" as the nation's favorite topic of conversation.

The next time you have some friends over to your house, instead of just talking about the rising costs of gas and oil, play the game for all it's worth, with the Oil Tycoon program from Instant Software.

With Oil Tycoon, you and your friends will learn what it's like to explore for new oil wells,

invest in research and development, operate a refinery, and handle the myriad of problems that can ruin an oil tycoon's day, such as oil spills, well fires, and blowouts. And when you have oil to sell, you can even name your price . . . and then you'll get a better appreciation of the laws of supply and demand.

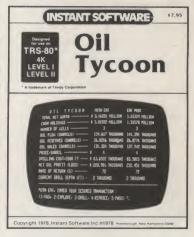

Oil Tycoon is fun, topical, and easy to play—it's one game your friends will be talking about for weeks. And since it's Instant Software, you know you're getting a program that's designed to give troublefree performance, with detailed documentation that takes even the novice all the way from loading and running the program through learning game strategy and caring for cassettes.

So the next time you stop by your local computer store, look for the Instant Software display rack and pick up the Oil Tycoon package. It's the game everybody's talking about.

Available for the Level I 4K and Level II 16K TRS-80 microcomputer. Order No. 0023R \$7.95

See the ad on page 87, for the Instant Software dealer nearest you.

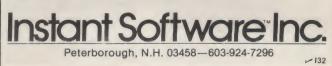

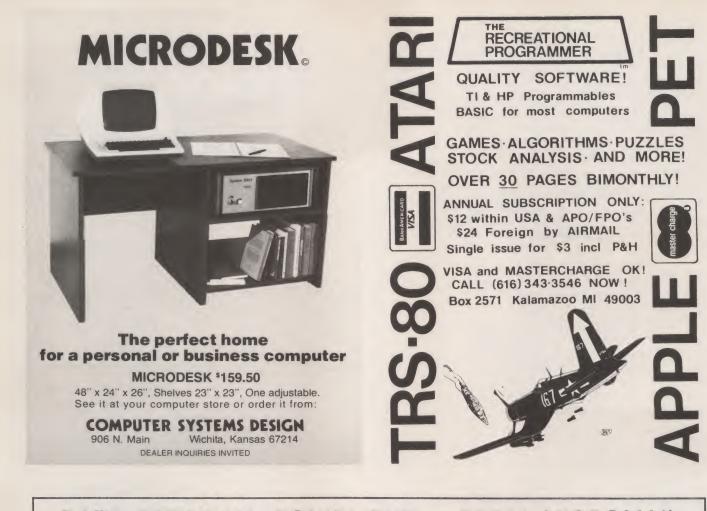

## DATA TERMINAL EQUIPMENT - FROM MICROMAIL

45 cps.

Receive-only

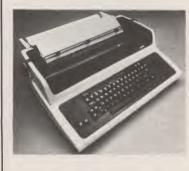

#### \$795.00 **SOROC 10 120**

- RS 232C, upper/lower case, full ASCIL
- · Numeric keypad, protected fields · Cursor keys plus addressable cursor
- · Auxiliary extension port

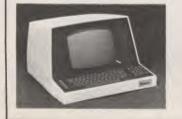

## LA34 DECwriter IV **199** 00

- · Upper/lower case, 9x7 dot matrix
- 10, 12, 13.2, 16.5 characters/inch
- 2, 3, 4, 6, 8 or 12 lines/inch
- 22"W x 7"H x 151/2"D, 25 lbs.
- 110 or 300 baud, RS 232C serial ASCII
- · Friction feed, paper width to 15"

### SOROC 10 140 \$1.250.00

- RS 232C and 20mA current loop .
- Extensive editing features
- 25th line terminal status display .
- · 16 function keys (32 with shift)

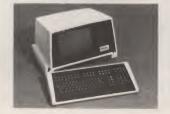

New from **DIABLO** DIABLO 1640 \$2.690.00 Receive-only \$2.331.00 High-quality daisywheel printing at T.I. 810 printer \$1,695.00 Includes upper/lower case 150 characters per second

- RS 232C serial interface
- · Adjustable forms tractor

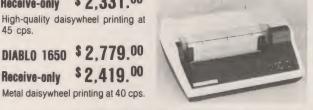

### **NEC Spinwriter**

\$2,419.00

Call or write for prices

To Order: Send certified check (personal or company checks require two weeks to clear) including handling\* and 6% sales tax if delivered within California.

\*Handling: Less than \$2,000, add 2%; over \$2,000, add 1%. Everything shipped freight collect in factory cartons with manufacturer's warranty.

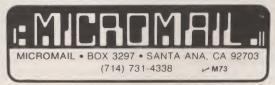

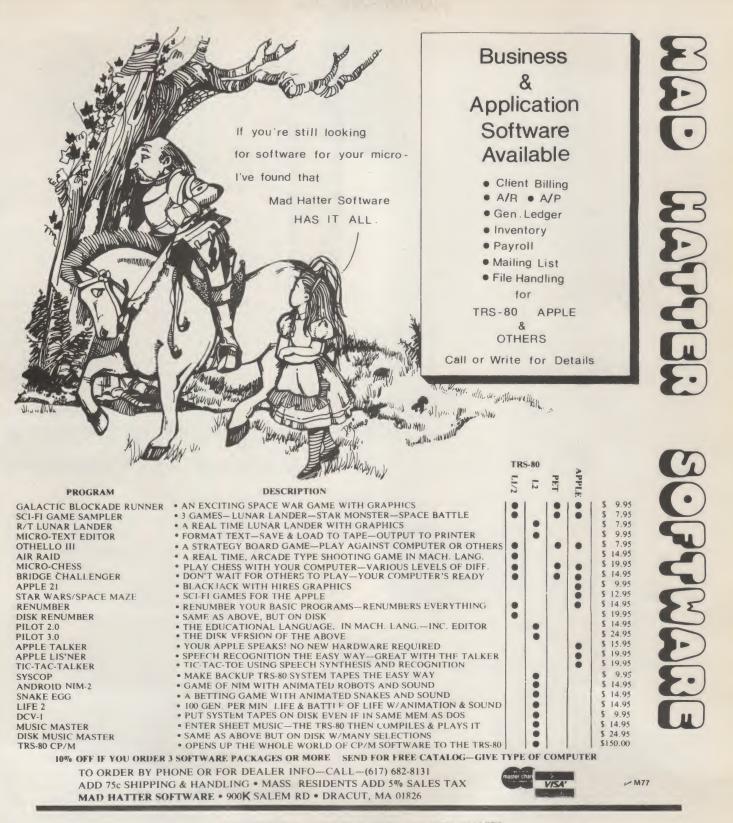

### AVAILABLE FROM THESE FINE MICRO COMPUTER DEALERS

CAPITOL COMPUTER SYSTEMS 3396 EL CAMINO A VE SACRAMENTO CA 95821 TRS-80 SOFTWARE EXCHANGE 17 BRIARCLIFF DR MILFORD NH 03055

OP AMP TECH BOOKS 1033 N SYCAMORE AVE LOS ANGLES CA 90038 COMPUTER CABLEVISION, INC 2017 47ND ST NW #2 WASHINGTON DC 20007 KENNELY SYSTEMS 74 BROAD ST ENNDONVILLE VT 05851 ADVANCED COMPUTER PRODUCTS 13108 L E 23N-3ER SANTA 47-4 CA 92201 HOBBY WORLD ELECTRONICS 19355 BUSINESS CENTER DR. M NORTHRIDGE CA 91324 AUGUST AUTOMATION 28 MILK ST WESTBORO MA 01581

THE CPU SHOP 39 PLEASANT ST CHARLESTOWN MA 02129 JAJ ELECTRONICS LTD 24 COLLINGTON AVE BEXHILL-ON-SEA, E. SUSSEX, ENG. COMPUTER VILLAGE 931 SW 87TH AVE MIAMI FL 33174

L. C. SALES 100 HINCHEY AVE #705 OTTAWA, ONT, CAN KIY4L9

|                                                                                                    | List   | Our Price |
|----------------------------------------------------------------------------------------------------|--------|-----------|
| CROMEMCO 20% DISCOUNT                                                                                                    |        |           |
| System III                                                                                                    | 5990   | 4792      |
| System II                                                                                                    | 3990   | 3192      |
| System II with 10 Meg Disk                                                                                                | 9995   | 7996      |
| NORTH STAR 16% DISCOUNT                                                                                                   | (or mo | re)       |
| Horizon I – 32K Ram asm                                                                                                   | 2099   | 1763      |
| Horizon I – 16K Ram asm                                                                                                   | 1899   | 1595      |
| Horizon I – 32K Ram kit                                                                                                   | 1849   | 1553      |
| Horizon I to Horizon 2                                                                                                    | 450    | 378       |
| 32K Ram asm                                                                                                    | 659    | 525       |
| VECTOR GRAPHICS 20% DISC                                                                                                  | OUNT   |           |
| Vector MZ-2 (630K disk) 48K Ram                                                                                           | 3750   | 3000      |
| Soroc IQ120                                                                                                    | 995    | 790       |
| Perkin Elmer Bantam CRT                                                                                                   | 996    | 750       |
| Intertube II                                                                                                    | 995    | 750       |
| Integral Data IP125                                                                                                    | 799    | 699       |
| Escon Selectric Interface                                                                                                 | 496    | 422       |
| NEC 5510 RO Word Processor Printer                                                                                        | 2900   | 2450      |
| Professional A/r, A/p, Ledger, Payroll, I<br>ware with customization available. Send<br>Some prices are too low to quote. |        |           |
| SARA TECH                                                                                                    | ∽ S106 |           |

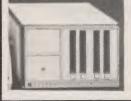

COMPUTERS P.O. Box 692 400 Base Venice, FL 33595 (813)485-3559

16K Memory Expansion Kit (with jumpers and inst.) \*\*\*\*\* MAIL ORDER ONLY VERBATIM FLOPPY MINI DISKS BOX OF 10 ONLY \$3.20 EA. S **DISK DRIVES . . INCLUDING TRS-80** Y ADD-ON SA-400 SHUGART DISK DRIVE FOR TRS-80 S ncludes power supply and custom walnut farmica enclosure. \$ 415.00 SA-400 SHUGART DISK DRIVE ONLY ... T 6106-BASE 5m" MINI FLOPPY DRIVE for TRS-80 ncludes power supply and custam walnut farmica enclosure. \$ 395.00 BASE DISK DRIVE ONLY \$ 299.00 D SEAMAN DRIVE . \$ 425.00 HAZELTINE 1400 WHILE SUPPLY LASTS \$ 649.49 HORIZON I KIT. \$1339.00 CENTRONICS 799 PRINTER-TRACTOR (TRS-80).... \$1099.00 S ENCLOSURE FOR SHUGART SA-400 WALNUT FORMICA CUSTOM DESIGN. \$ 27.95 ENCLOSURE FOR DUAL SHUGART SA-400. 39.95 RIBBONS FOR MOST PRINTERS .... .. INQUIRE INTERTUBE TERMINAL \$784.00 WE ACCEPT BANK AMERICARD, VISA, MASTER CHARGE 29-02 23RD AVENUE ASTORIA, NEW YORK 11105 (212) 728-5252

TRS-80 is a product of Radio Shack. A Tandy Corporation

\$750.00

\$269.00 \$423.00

\$592.00

\$ 89.95

Call about our fantastic price on 4-drive

complete system. Level II-16K

(w/o num. keypad) Expansion Interface Ø Expansion Interface 16K Expansion Interface 32K

0

R

If you own an **IBM Selectric®** you already have

a high quality output printer.

- Escon printer conversion fits right in
- Installation does not affect: Shape or normal functioning of typewriter nor eligibility for IBM warranty and service
- Available in S-100, Parallel, RS-232 or IEEE-488
- Entire high quality printer system for TRS-80, Apple, PET, Sorcerer, Horizon, etc.
- All systems assembled, tested and burnt-in
- Factory installations available; complete systems with typewriter available

| Prices* | S-100    | \$496.00 | Parallel | \$525.00 |
|---------|----------|----------|----------|----------|
|         | RS-232   | \$549.00 | IEEE     | \$575.00 |
| *Prices | valid in | USA only |          |          |

► E50 USA only

Escon Products, Inc. 171 Mayhew Way, Suite 204, Pleasant Hill, CA 94523 (415) 935-4590

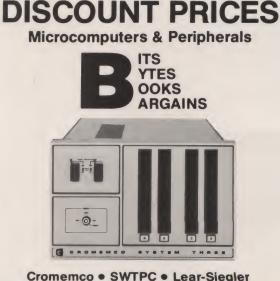

Hazeltine • RCA • North Star Verbatim 

Perkin Elmer and others

Fast, off the shelf delivery. Call TOLL FREE 800/523-5355

MARKETLINE SYSTEMS, Inc. MIT 2337 Philmont Ave., Huntingdon Valley, Pa. 19006 215/947-6670 • 800/523-5355 **Dealer Inquiries Invited** 

Software

### — Service —

\*\*\*\*\*\*

\*\*\*\*\*\*\*\*\*

\*

\* \*

\*

\*\*

\*

\* \*

\* \*

\*

\*

\*

\*

\*

\*

\*

\*

\*

\*

\*

\*

\*

\*

\*

\*

\*

### Support

#### PROCESSOR TECHNOLOGY SOFTWARE

Sales

| Extended Cassette BASIC                                    | \$29.00 |  |
|------------------------------------------------------------|---------|--|
| BASIC/5                                                    | 14.00   |  |
| FOCAL                                                      | 14.00   |  |
| TREK80 Cassette                                            | 14.00   |  |
| Gamepac 1 Cassette                                         | 14.00   |  |
| Gamepac 2 Cassette                                         | 14.00   |  |
| Software #1 Resident Assembler Cassette                    | 14.00   |  |
| ALS-8 Assembler Cassette                                   | 29.00   |  |
| Extended Disk BASIC                                        | 55.00   |  |
| Extended Disk FORTRAN                                      |         |  |
| (Revision C as modified by Computer Port)                  | 60.00   |  |
| Cassette PILOT                                             | 24.50   |  |
| 8080 Chess                                                 | 17.00   |  |
| ASSM Cassette Assembler (EDIT also needed)                 | 14.00   |  |
| EDIT Cassette Editor (for ASSM or general purpose editing) | 14.00   |  |
| WordWizard (Helios word processor)                         | 295.00  |  |
|                                                            |         |  |

(Helios list management program requires 64K of RAM) ...... 395.00

### \*\*\*\*

UPDATE PACKAGE: Copies of all the printed update notices that we have that pertain to Processor Technology software and hardware. This includes language updates, manual changes, controller mods, etc. One stack of papers for \$15.00.

SERVICE: We do service on Sol-20 computers and Helios II disk drives, both Model 2 and Model 4 versions. We have complete diagnostic hardware and software. Let us know if we can help you. SALES: We sell Sol-20 computers and peripherals. Call us for availability and prices. Computer Port with warranty these products for 90 days.

FORTRAN UPDATE: We can update your helios FORTRAN disk to make it work. Send us your old FORTRAN disk and \$20 and we'll update it to Revision C as modified by Computer Port. If you bought your original FORTRAN from us, the update is free. With the update, you also get all current FORTRAN update documentation.

OPTIONAL PRECISION BASIC: Extended Disk BASIC for the Helios II is available in 12 different versions. 6, 8, 10, 12, 14 and 16 digit precision versions are each available in two versions. One version loads at 100H for systems with 48K of memory. The other version loads 12K of BASIC in high memory with the remainder at 100H (for 64K systems). Send us your BASIC disk and \$25 for each version you want.

CUSTOM DRIVERS: If you have a Helios II and a printer, chances are you need a custom driver to output to your printer. Tell us what kind of printer, interface, and programs you are using. Most custom drivers cost \$35. Call us.

GROUP PRICES: Computer clubs and user groups can take advantage of volume purchases with Computer Port. Call us for details.

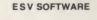

| EC-001 ALS-8 UTILITIES                                 | .\$ 15.00 |
|--------------------------------------------------------|-----------|
| EC-002 SOFTPAC #1                                      | 18.00     |
| EC-003 BLOCKADE                                        | 14.00     |
| EC-005 CALENDAR & TIME                                 | 10.00     |
| EC-006 DIRECT REDUCTION LOAN                           | 10.00     |
| EC-007 ACCOUNTS RECEIVABLE                             | 25.00     |
| EC-008 SMARTMOUTHED BLACKJACK                          | 19.50     |
| EC-009 BIORHYTHM (BASIC/5)                             | 19.50     |
| EC-010 BIORHYTHM (E.C.BASIC)                           | 19.50     |
| EC-011 SALES/INVENTORY                                 |           |
| EC-012 DROIDS                                          |           |
| EC-013 DIS-ASSEM-BLER                                  |           |
| EC-014 MAILBOX (disk)                                  |           |
| EC-015 DIAGNOSTICI                                     |           |
| EC-016 CONVERSION                                      |           |
| EC-017 SINK                                            |           |
| EC-018 AMAZN                                           |           |
| ED-019 SECURITY SYSTEM (disk)                          |           |
| ED-021 PTDOS UTILITIES (disk)                          |           |
| EC-022 BYTE-FINDER                                     |           |
| EC-023 DISA-UTILITY                                    |           |
| EC-024 MONEY MANAGER                                   |           |
| EC-025 MINE FIELD                                      |           |
| ED-026 GENERAL LEDGER Ver A                            |           |
| EC-032 HI-ROLLER                                       |           |
| EC-033 DIS-ASSEM-BLER II                               |           |
| ED-034 TEXTEDITING SYSTEM                              |           |
|                                                        |           |
| Details on the above programs may be found in previous | issues of |
|                                                        |           |

Kilobaud. Send for complete catalog of ESV software. Our best sellers are AMAZN, MINE FIELD, DIAGNOSTICS II, and DIS-ASSEM-BLER.

### \* \* \* \* \* NEW RELEASES From ESV COMPUTER SERVICE

Hi-Roller: A Yahtzee styled computer dice game for use with Extended Cassette BASIC. Will support up to five players at one time. Supplied on Sol CUTS cassette tape with documentation. Only \$19.50

**Dis-Assem-Bler II:** Designed for Helios, similar to the ESV cassette disassembler. Automatically creates all files that will not fit into RAM due to overflow. Disassembled files may be edited and reassembled. Supplied on CUTS cassette with documentation. Uses PTDOS drivers to transfer to your disk for permanent storage. Only \$40.00

Helios II Text Editing System: Combines the best features of "EDIT," "EDT3," and other word processors/editors. Over 35 system commands permit you to move, copy, modify, seek, insert, replace, delete, and list text at will. You may create, load, get, and save all files on your Helios II disk drive. The command syntax is very easy to use and remember. Supplied on Helios compatible disk with documentation. Only \$75.00

ORDERING INFORMATION: All orders must be C.O.D. or prepaid. Add 3% for freight. Texas residents add 5% for sales tax. VISA and MASTER CHARGE accepted; give card # and expiration date. Order by phone or mail. We ship UPS or your preference.

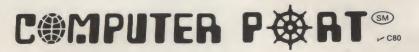

926 N. Collins Arlington, Texas 76011 (817) 469-1502

Computer Port is a registered service mark of General Cybernetics Corporation. Prices and specifications are subject to change without notice. All items are subject to prior sale. ESV Cassette tapes are guaranteed for one year. ESV Helios disks are guaranteed for 6 months. Advertised software has no other warranty, written or implied. Suitability for a given application is not implied, and liability is limited to software replacement or refund.

# **Another KIM-1 Expansion**

Packaging the KIM-1, adding a TTL serial interface and adding 24K more memory for less than \$300 using 2114s are the subjects covered by this KIM-1 expansion article.

John M. Blalock 3054 W. Evans Dr. Phoenix AZ 85023

Can the MOS Technology KIM-1 be economically expanded to become a versatile high-level-language system? Is the KIM really just a "trainer board," to quote a Phoenix Byte Shop salesman? Why start with a KIM? This article will explain why I started with a KIM and attempt to answer these questions. It will explain the expansion steps I went through and describe in detail thoughts about 2114 static RAM ICs.

### Background

My interest in having my own computer dates from 1972, when I learned that my employer was paying just over \$2000 for a PDP-8 with 4K of core. "One of these days I'll be able to afford one!" I thought.

Time went by, and I never got the money. Along came microprocessors and Altair, but I still couldn't come up with enough. Yes, I could stretch the budget and buy an Altair, Imsai, etc.,

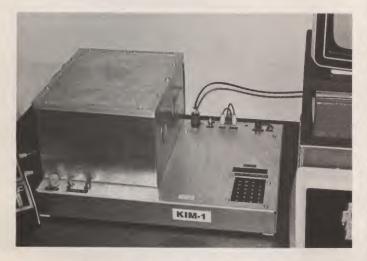

Photo 1. The author's KIM is in there?

the most recent addition, a 24K static RAM memory board that cost less than \$300. Even if you don't have a KIM (or a SYM) you might get a smile and perhaps some information from reading about my problems and my but the price of the computer itself was just a start. To do much of anything with it would require adding memory, a terminal, cassette and serial interfaces. That SWTP kit and terminal looked attractive, but it was still over \$1000 with the terminal, cassette interface and enough memory to run BASIC.

While I was still saving money, a friend got a MOS Technology KIM-1. I started to hear regularly about all the things it could do. A charter subscriber to both Byte and Kilobaud, I had already read several articles about the KIM. It had a built-in keypad, display, ROM monitor, TTY interface, cassette interface, etc. It could be expanded without too much difficulty. Only \$245 plus a power supply and I could get started in personal computing! I could put off buying the terminal and more memory until later while still learning and having fun with the unexpanded KIM.

### **Getting Started**

One Monday night, another amateur-radio operator listed a KIM-1 on our local two-meter swap net at a price I couldn't refuse. He needed cash badly and had mine the next day. That night I was practicing moon landings on my own computer. I played blackjack, Bandit, decoded Morse code, wrote several machine-language routines and more. Every month I looked forward to the next issue of Kilobaud to find out what new application or program someone had come up with for the KIM.

One of the first things I decided to do was to package the KIM along with its power supply. I put both in a 13 x 17 x 2

inch chassis. I purposely enclosed the power transformer area on top of the chassis in an  $8\frac{1}{2} \times 11 \times 6$  inch box that was large enough to also house four or five S-100-size boards. See Photo 1 for a view of my KIM. The KIM board is bolted to the right underside of the chassis using 3/8-inch spacers. The keypad is readily accessible through the large cutout, and the display can be viewed through its cutout.

The next project was to add the S.D. Sales 4K memory board according to the article by Bob Haas in the April 1977 Kilobaud, "KIM-1 Memory Expansion," p. 74. That done, I bought a copy of Tom Pittman's Tiny BASIC, borrowed an ASR-33 Teletype and was really computing until I had to return the Teletype. Fortunately, I belonged to a company-sponsored computer club that was putting together a CRT terminal kit that was within the reach of my pocketbook-an ASR-33 wasn't. Work on the KIM slowed until I got the terminal working.

### **CRT Interface**

The terminal's serial interface was designed to work directly with a modem like Ron Lange's in the November 1977 *Kilobaud* ("Build the \$35 Modem," p. 94). Not wanting to use the parallel interface and lose the use of the KIM's monitor support of the 20 mA TTY interface, I decided to connect the TTY port to the terminal's TTL serial lines. See Fig. 1 for what worked for me: wire, two resistors and one IC; it couldn't be more simple.

So now I had a working system that not only used the onboard keypad and display to run all the programs in Kilobaud and the First Book of KIM, but I was also able to write short programs in Tiny BASIC. Soon it seemed that almost every program I wrote used up all available memory before it was completely written. Also, my teenager wanted to put more games on the system, most of which required either stringhandling capability, subscripted variables or both. It was time to expand again.

### **Adding Even More Memory**

I wrote Microsoft to ask about a full BASIC for the KIM. They referred me to Micro-Z, Box 2426, Rolling Hills CA 90274. Bob Kurtz at Micro-Z said that they had what I wanted. It required 9K bytes starting at hexadecimal 2000 just for the interpreter. 16K would be enough to handle the interpreter and short programs, but 20 or 24K would be much better.

The January 1978 issue of *Kilobaud* had a good article by John Eaton on interfacing the KIM to the S-100 bus ("Growing with KIM," p. 36). I could use his interface, get two Godbout 8K board kits and two S-100 con-

nectors, and add 16K for just about \$300. That seemed preferable to spending about \$400 for 16K using 4K boards like those from Atwood. On the other hand, why not take advantage of the three-for-\$375 price break from Godbout and add 24K for about \$400? Of course, I could go with only two 8K boards, un-modify my S.D. Sales 4K board and have 20K

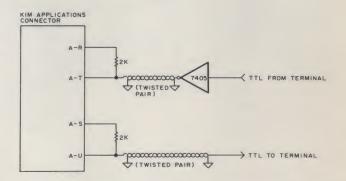

Fig. 1. Circuit to convert the KIM TTY port from 20 mA to TTL.

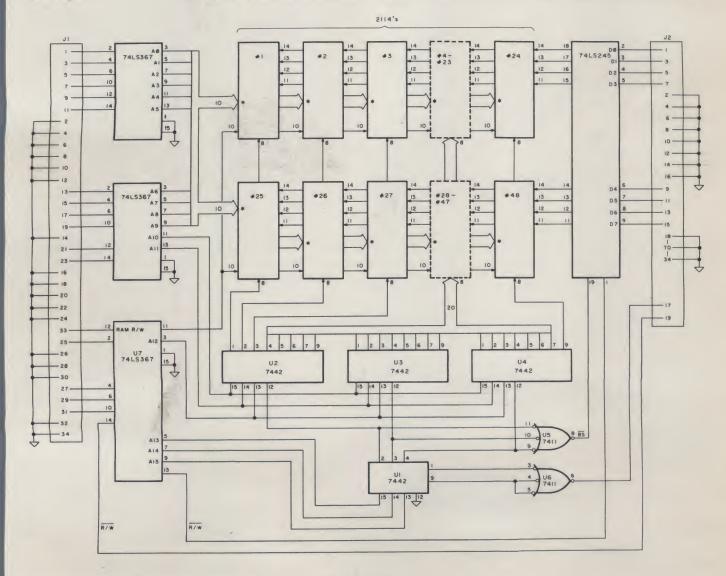

\* 2114 ADDRESS LINES AO THROUGH A9 ARE PINS 5, 6, 7, 4, 3, 2, 1, 17, 16 AND 15 RESPECTIVELY Vcc - 7442 PIN 16, 74L5245 PIN 20, 7411 PIN 14, 74L5367 PIN 16, 2114 PIN 18 GND - 7442 PIN 8, 74L5245 PIN 10, 7411 PIN 7, 74L5367 PIN 8, 2114 PIN 9 SEE TABLE I FOR JI AND J2 CONNECTIONS TO KIM

Fig. 2. Schematic of the 24K memory board design.

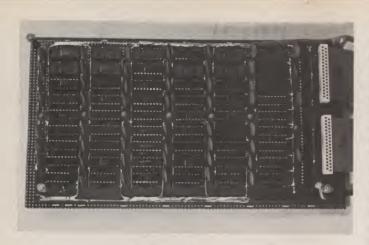

Photo 2. The 24K memory board.

for about \$300 additional. This, however, would cost me the use and advantage of the programs I had from 0400 to 13FF.

Whichever way I went, I'd have to mount more S-100 connectors in the cabinet. Ever try to find a four- or five-slot S-100 motherboard? Wouldn't one of those Dynabyte 32K static RAM boards be nice? My income-tax refund wasn't *that* large, but then, with a board like that, I wouldn't need the motherboard. If 2114s didn't cost so much, I could probably fit 24K of them on one S-100 size board....

I ruled out building my own dynamic memory board because of the refresh problem. There are no open slots for refresh in the timing of the 6502 used in the KIM. Apple uses dynamics, but they refresh them as part of their display updating.

I agree with others that the 2114 will be the next industry standard RAM, replacing the 2102 (see Digital Research Corporation's ads). The 2114 is fully static. It is organized as 1K by four bits. Only two 2114s are needed for 1K byte of memory. The main interfacing difference between the 2114 and the 2102 is that the 2114 has four bidirectional data lines. The 2102 has both a data-in and a data-out line. Since it can't be taking in data (a write operation) at the same time data is going out (a read operation), one line for each data bit is all you is need.

The 2114 is an 18-pin IC... compared to only 16 pins for

going down, were still around
\$10 each in quantity. It looked
as though I'd stick with 2102s.
While still trying to decide
which way to go, I stopped to
see Steve at Semiconductor
Surplus (2822 N. 32 St., Phoenix

AZ 85018) one Saturday. I spotted a sign: "2114s-\$8.25 each." Steve assured me that the 2114s he had were not too slow. They were 200 ns versions! I told him that I liked his price but would have to wait until they came down to \$5 each for 450 ns versions. Then they would be price-competitive with 2102s. Steve asked how many I needed. I said, "Forty eight, at least." He said, "I'll sell you 48 for \$5 each." After verifying his guarantee, and the compatibility of the 2114-2 timing with that of the KIM, I went home with \$252 worth of ICs (tax included).

the 2102. You get four times the

memory capacity for just over

one fourth the size. Prices for

2114s, even though they were

### Design of the 24K Board

Now to design a circuit for a 24K memory board to interface to the KIM. I decided to skip the S-100 interface compatibility goal as being an extra expense, but did decide to buffer every KIM line to the board. Fig. 2 is the result of my design effort.

The 74LS367s and 74LS245 would provide the buffering, the 7442s would provide address decoding and the 7411 would provide board select signals for the 24K board and for the KIM memory. I used

7442s instead of 74LS138s or other decoders due to their price, availability, available power and speed comparable to the other ICs. The 74LS245 is a bidirectional 8-line Tri-state transceiver. The level on pin 1 controls the data direction. Bringing pin 19 high causes the '245 to act essentially as an open circuit to the data lines from each direction. It is ideal for applications such as this. The 74LS367s provide negligible load to the KIM lines, so they are permanently gated on by grounding pins 1 and 15.

The '367s constantly provide address information (A0-A9) to the 2114s. This information is ignored until CS, pin 8, of the 2114 goes low. 7442 U1 divides the 64K KIM memory space into eight 8K blocks. Either the 8K0 or 8K7 signal from U1 is used to enable the KIM memory onboard decoder. Enabling the KIM for just the lower 8K will work for its RAM and the S.D. Sales 4K addition, but the reset and interrupt vectors stored in KIM ROM are assumed to be in the upper 8K of memory. Therefore both 8K0 and 8K7 are used to enable the KIM.

7442s U2, U3 and U4 divide  $8K_1$ ,  $8K_2$  and  $8K_3$ , respectively, into 1K blocks. Since two 2114s comprise a 1K block, each of these 7442s provides the CS signal to sixteen of the 2114s. Only one pair of 2114s can be selected at any one time and respond to the address information from '367s.

Data will be written into or read from the selected 2114s depending on the state of 2114 pin 10, WE. This level is controlled by the KIM RAM R/W signal, just like the KIM onboard 2102s.

The 74LS245 is enabled by the signal from U5. This signal is low if the KIM is addressing the 24K board (2000 to 7FFF hexadecimal). Data direction through the enabled '245 is controlled by the KIM R/W signal, which overlaps RAM R/W, thus eliminating propagation delay concerns.

### Construction

According to my calculations, I would be able to fit this circuit on one of the S-100-compatible prototype cards. I planned to wire-wrap the connections. Making an etched board was out because the number of runs would require a double-sided board. This was more than I wanted to attempt. I couldn't find an S-100 prototype board that was compatible with the circuit; 74LS245s were unavailable then due to rumored poor manufacturing yield, and 18-pin wire-wrap sockets cost at least 50 cents each! There had to be a better way than spending \$24 just for sockets. Remember, I was trying to stay within a limited budget.

I circumvented the lack of a 74LS245 by substituting two 8T28s and a 7402. I got forty eight 18-pin solder tail sockets for \$12, and a large piece of .100 inch perfboard for \$7. I borrowed a friend's wiring pencil and put it all together. See Fig. 3 for the schematic changes made to use the 8T28s and

| J1 | КІМ | J1 | кім | J2 | KIM  | J2 | КІМ   |
|----|-----|----|-----|----|------|----|-------|
| 1  | E-A | 18 | GND | 1  | E-15 | 18 | GND   |
| 2  | GND | 19 | E-L | 2  | GND  | 19 | E-W   |
| 3  | E-B | 20 | GND | 3  | E-14 | 20 | GND   |
| 4  | GND | 21 | E-M | 4  | GND  | 21 | SPARE |
| 5  | E-C | 22 | GND | 5  | E-13 | 22 | GND   |
| 6  | GND | 23 | E-N | 6  | GND  | 23 | SPARE |
| 7  | E-D | 24 | GND | 7  | E-12 | 24 | GND   |
| 8  | GND | 25 | E-P | 8  | GND  | 25 | SPARE |
| 9  | E-E | 26 | GND | 9  | E-11 | 26 | GND   |
| 10 | GND | 27 | E-R | 10 | GND  | 27 | SPARE |
| 11 | E-F | 28 | GND | 11 | E-10 | 28 | GND   |
| 12 | GND | 29 | E-S | 12 | GND  | 29 | SPARE |
| 13 | E-H | 30 | GND | 13 | E-9  | 30 | GND   |
| 14 | GND | 31 | E-T | 14 | GND  | 31 | SPARE |
| 15 | E-J | 32 | GND | 15 | E-8  | 32 | GND   |
| 16 | GND | 33 | E-Z | 16 | GND  | 33 | SPARE |
| 17 | E-K | 34 | GND | 17 | A-K  | 34 | GND   |

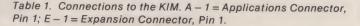

Photo 2 for a picture of the finished 24K board.

The board measures 51/2 by 10 inches. Ribbon cables from the KIM connectors plug onto two connectors mounted on the right side of the board. Next to them, oriented vertically, are the 74LS367s and 8T28s. The rest of the ICs are oriented horizontally in nine rows of six columns each. The top eight rows are the 2114s. The 7442s, 7411 and 7402 are located in the bottom row. Power and ground are routed next to each IC socket with #12 bare copper wire, liberally bypassed with fifty one .01 uF disc ceramic capacitors and seven 10 uF tantalum capacitors.

My junk box provided some #10 stranded wire, which was soldered to the power and ground buses and connected to the 5 V regulated supply. The ribbon cables were made from a 36-inch 34-wire jumper cut in half. Every other wire was connected to ground at the 24K board and at the KIM to minimize the possibility of crosstalk or pickup.

The power and ground buses are held in place by #22 wire loops to the board and by #22 wire connections soldered to the adjacent voltage or ground pin at each socket. The sockets are attached by these same connections plus a drop of epoxy on each side of every socket. There are four holes in

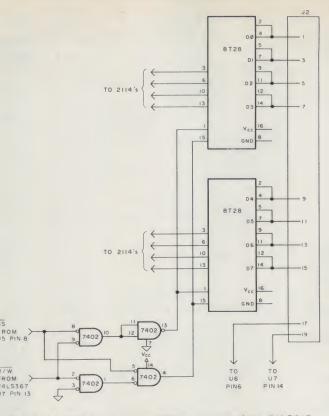

Fig. 3. Modifications to use 8T28s in place of the 74LS245.

the .100 inch perfboard between each column of 18-pin sockets...and one hole between rows.

Wiring approximately 900 joints and soldering them was tedious, but not as bad as I expected. The wiring pencil worked as advertised, but the wire was a little hard to solder. At least a 37 Watt iron is needed to melt through the insulation and get a good joint. I buzzed out every connection and only found one such bad joint!

### Checkout

After I found a wiring error and a few bad 2114s, the added memory worked just as I expected it would. The board draws under 3.5 A from my 5 V supply. Total cost was almost \$290, still within budget.

Steve's guarantee on the 2114s was tested and proven good. The Micro-Z version of Microsoft's 6502 BASIC is even better than originally advertised. They've added a Hypertape SAVE routine to speed up the cassette interface and included a data-save/data-load feature. The KIM has 15183 bytes free for BASIC programs, which should be enough to hold almost all programs I care to type in. Speed is almost twice as fast as a Radio Shack TRS-80 with Level II BASIC.

### Conclusions

I've spent almost as much for my system as the price of a TRS-80 with 16K RAM and Level II BASIC, but it has some features the TRS-80 doesn't. It's been fun and educational getting here. Yes, the KIM can be expanded into a versatile high-level-language system. No, it's not just a "trainer board." Now for a printer and floppy disk.

When I wrote this article, 450 ns 2114s were being advertised in *Kilobaud* as low as \$5.50 each in quantities of 100 and up. 450 ns is fast enough for KIM. By the time you read this, I expect that 2114s will be generally available for \$5 or less, so you too can break that \$100-per-8K price barrier and add more memory to your KIM.

ATTENTION -

| Image: Second second second | TRS-80 COMPUTING<br>non profit newsletter<br>12 Issues For \$15.00<br>(US)<br>and now<br><b>PEOPLE'S SOFTWARE</b><br>At popular prices<br>• 7.50 per tape plus 50¢ postage & handling (CA<br>residents add 45¢ tax)<br>• Tape 1: 42 Level II or 24 Level I (indicate which<br>you want) business, home, educational<br>• Tape 2: 76 programs from "Common Basic Prob-<br>mes" by Osborne Associates | <section-header><section-header><section-header><text><text><text></text></text></text></section-header></section-header></section-header>                                                                  |
|----------------------------------------------------------------------------------------------------|----------------------------------------------------------------------------------------------------|----------------------------------------------------------------------------------------------------|
| Microchess 2.0 for PET or APPLE 17.90<br>PET Word Processor - Machine Language 24.00<br>3M "Scotch" 8" disks CALE 10/\$31                                                                                                    | residents add 45¢ tax)<br>• Tape 1: 42 Level II or 24 Level I (indicate which<br>you want) business, home, educational<br>• Tape 2: 76 programs from "Common Basic Prob-                                                                                                    | "This is a great package!" = = >> \$40.00<br>ARIAN: 8080/2 80 Operating System Assembler Text<br>Editor Debugger Dynamic File Capabilities Save & Load<br>Source/OBJ: Files to Disk Resident and Custom Com |

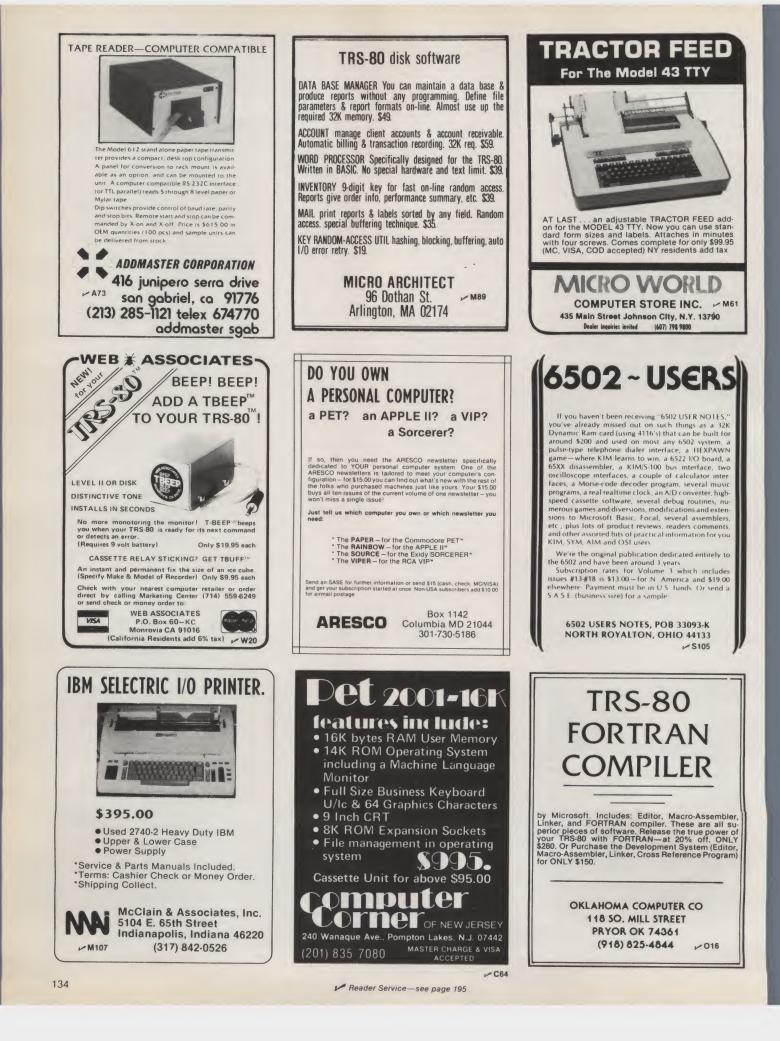

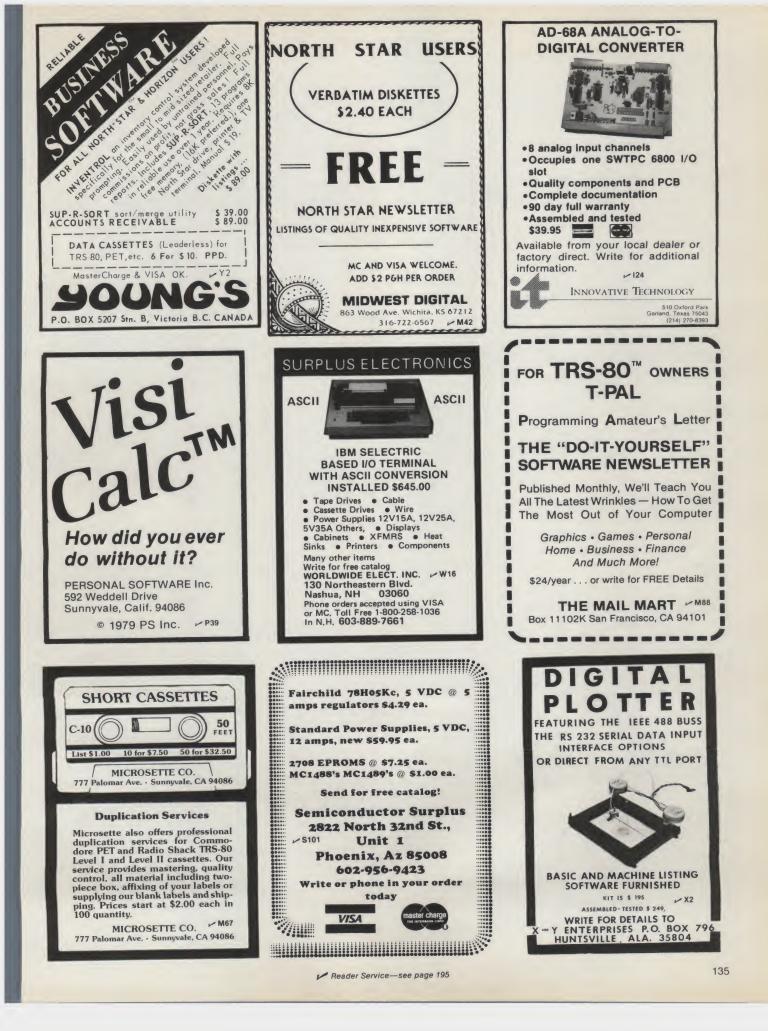

# Adult Caloric Requirements in Xitan BASIC

Summer's still here, and it's pig-out time . . . picnics, beer, ice cream. If you're not careful, it could be heart-attack time. This program will help you constructively count calories.

Dr. John R. Cameron PO Box 1517 Palo Alto CA 94301

A n evolution is occurring in the practice of medicine in which microcomputers will be increasingly utilized, both within the medical profession and in our daily lives. In the hospital, more and more sophisticated (and potentially less expensive) patient-monitoring and analytic tools have become available due to advances in solid-state "intelligence." Moreover, increased awareness of personal health care is allowing people to take more responsibility for their own well-being. Microcomputers can play a part in this endeavor as well.

Program for the Determination of Adult Energy Reguirements
Responses should be a capital letter or number followed by a carriage return (CR).
Are you a Female (F) or a Male (M) - CR? F
What is your age in years - CR? 28
Measurements may be in kg/cm (Metric) or 1b/in (English).
Do you use Metric (M) or English (E) - CR? E
What is your Weight (in light clothing) - CR? 145
What is your present Ideal Weight - CR? 140
How many hours per average day are spent doing the following:
Sleeping - CR? 8
Lying Down Awake - CR? 1
Sitting or Standing (e.g. reading or waiting) - CR? 12
Light Activity (e.g. cooking or walking) - CR? 12
Noderate Activity (e.g. active work) - CR? 1
Heavy Activity (e.g. running or climbing) - CR? 0
Average diets have about 15 percent of their Calories as Protein.
What percentage of your Caloric intake is Protein - CR? 25
Your calculated Basal Metabolic Rate is 1759 Calories.
Your calculated Java Buick and an and a specific requirement is 2516.

Your calculated Basal Metabolic Rate is 1759 Calories. Your calculated average daily Caloric requirement is 2516. Your stated Ideal Weight minus actual Weight is: 63,56 - 65,83 = -2.27 kg or -5 lb Typical Ideal Weight for your Height is 64.62 kg or 142.3 lb +/-10%. This includes a 2.27 kg or 5 lb addition for pregnancy of 15 wks. Do you wish a diet schedule (Y or N) - CR? Y An often recommended goal for weight change is 0.5 kg(1 lb)/wk. How many weeks do you wish to make the diet for? 5 Daily intake should be 2516 + -543.3 = 1973 Calories for -.454 kg/wk. This assumes that your Caloric intake is still 25 % protein. Pregnancy will alter these results.

Sample run.

The real front line of medical care is in the home. A personal microcomputer can help you manage your life to reduce the various stresses that contribute, sometimes insidiously, to the development of many diseases. Activities in our daily lives that can be measured by a computer are presently few in number but are sufficient for a start, and their number is expanding.

### What Is Being Done

One example of this microcomputer application is the use of a BASIC program to correlate insulin dosage with urine glucose output in a young diabetic as described by M. Tekulsky (December 1978 Interface Age, p. 70). Of wider applicability is the correlation of pulse rate and exercise activity described by A. Gerbens in "A Strategy for Healthy Living" (June 1978 Kilobaud, p. 32). The latter article discussed the possibility of direct pulse monitoring-a useful expansion in the number of parameters available to microcomputer analysis.

Your eating habits are some of the more important contributors to your health or disease. This is an area of great contention, but it is a simple fact that your weight is primarily determined by a usually predictable interaction between how many calories you eat and how physically active you are. Due to an excess of the former (especially as fats) and a distinct dearth of the latter, the average middle-aged American gains a pound a year. With varying degrees of certainty, excessive weight gain has been correlated with several common diseases, including late-onset diabetes, high blood pressure and heart failure.

Some people find "counting calories" to be an essential tool in regulating their weight. The rising costs of food add to the value of efficient meal planning.

This article presents a BASIC program that allows the determination of daily caloric requirements and a diet schedule using several factors, including physical-activity level. For someone with a microcomputer, this program can be an inexpensive step toward weight control, the pursuit of which presently supports a billiondollar industry. I hope it is a step in the direction of making home health care a little easier.

### The Program

The program is written in Xitan SuperBASIC. It uses 28 variables (with two-letter designations) and requires less than 4K of memory. The program structure is generally linear and self-explanatory. There are a few lines with multiple statements separated by colons, where it is assumed that your BASIC skips to the next line if an initial conditional statement is not true.

Exotic commands have been avoided. As in many BASICs, "?" is used as the abbreviation for PRINT, and LINE INPUT waits for a string answer as INPUT waits for a numeric parameter; both of these commands utilize prompt strings. ASC(SX\$) returns the ASCII numeric value of the first character in the SX\$ string (SX\$ and SX are independent). An apostrophe demarcates remarks at the ends of lines.

Equations in the program use your sex, age, height and weight (internal calculations are metric) to determine your basal metabolic rate (BMR-lines 390 and 430). The BMR is the number of calories your supine, awake body would use in a day at a normal room temperature. It is the basis for all calculations of caloric requirements. Certain diseases including diabetes, malnutrition, thyroid hormone imbalances and major infections can influence it, but the great majority of persons tested have the predicted BMRs. Exposure to high- or lowambient temperatures for a large part of the day will increase the BMR. Fever increases the BMR 13 percent for each degree centigrade.

The equations used were originally prepared by Harris and Benedict in 1919 (as presented by E. F. DuBois, Basal Metabolism in Health and Disease, 1936). They are based on thousands of direct BMR measurements and bypass the commonly used inexact dependence of BMR on body surface area. DuBois commented on the difficult process of doing these calculations in a time before any electronic calculators. (I wonder what he would think about personal microcomputers!)

The calculation of actual caloric requirements (line 480) uses an activity factor derived (lines 400 and 440) from the relative proportion of time spent in various activities—most of us sit, stand or lie down most of the day. Also included is the amount of energy required to digest food, especially protein. Thus, the question about your protein intake is included. It is not a critical parameter.

Calculation of typical ideal weight for your height uses equations (lines 410 and 450) | derived from tables prepared by the Metropolitan Life Insurance Company to determine life expectancy-another example of the importance of maintaining a desirable weight. Most people know what their ideal weight is, however, and this stated ideal weight is used in the diet calculations. In many people, their ideal weight is attained about the age of 25. Other dietary information was obtained from "Recommended Dietary Allowances" by the National Academy of Sciences, 1974.

All of these calculations have some amount of uncertainty, which rises at the extremes of input parameters. Before the age of puberty and for several years thereafter, people have widely varying and proportionately higher BMRs. Therefore, this program excludes persons under the age of 19. Also, people who are underweight or overweight have different caloric requirements since the BMR is best correlated with lean body weight. Conditional statements in the program were designed to catch most improper or extreme responses.

### Application

Using the program is easy. Instructions lead the user along as information is requested. A sample run is given for a pregnant woman.

Consideration has been given to the increased caloric requirements and weight gain of pregnancy; however, other factors must also be taken into account. The diet schedule in the sample run shows a caloric intake that is said to result in a loss of one pound a week for five weeks. This is true with respect to the woman's ideal

10 ?:?"Program for the Determination of Adult Energy Requirements":? 10 ?:?"Program for the Determination of Adult Energy Requirements":? 20 ?"Responses should be a capital letter or number followed" 30 ?" by a cartiage return (CR)." 40 LINE INPUT "Are you a Female (F) or a Male (M) - CR";SX\$ 50 SX=ASC(SX\$):IF SX<>70 AND SX<>77 GOTO 40 60 INPUT "What is your age in years - CR";AG 70 IF AG<19 THEN ?"Sorry, not accurate for age less than 19.":END 80 ?"Measurements may be in kg/cm (Metric) or lb/in (English)." 90 LINE INPUT "Do you use Metric (M) or English (E) - CR";MS\$ 100 MS=ASC(MS\$):IF MS<659 AND MS<>77 GOTO 90 110 INPUT "What is your Weight (in light clothing) - CR";WT 120 INPUT "What is your present Ideal Weight - CR";IM 140 IF MS=69 THEN WT=WT\*0.454:HT=HT\*2.54:IW=IW\*0.454 'English to Metric 150 IF WT<64 00 RWT=N0100 THEN ?"Sorry, not accurate for your Weight.":END</pre> 140 IF MS=69 THEN WT=WT\*0.454:HT=HT\*2.54:IW=IW\*0.454 'English to Metric
150 IF MT<40 OR WT>100 THEN ?"Sorry, not accurate for your Weight.":END
160 IF HT<140 OR HT>200 THEN ?"Sorry, not accurate for your Weight.":END
170 ?"How many hours per average day are spent doing the following:"
180 INPUT "Sleeping - CR";Al:INPUT "Lying Down Awake - CR";A2
190 INPUT "Sitting or Standing (e.g. reading or waiting) - CR";A3
200 INPUT "Light Activity (e.g. cooking or walking) - CR";A4
210 INPUT "Heavy Activity (e.g. cucking or claimbing) - CR";A6
230 TA=A1+A2+A3+A4+A5+A6 'Total Daily Activity Hours
240 IF TA<22 OR TA>26 THEN ?"Does not add up to one day.":GOTO 170
250 ?"Average diets have about 15 percent of their Calories as Protein."
260 INPUT "What percentage of your Caloric intake is Protein - CR";DP
270 IF DF<0 KD DP>100 GOTO 260
280 FP=1.06(+DD=15)/100\*0.28 'Protein Digestion Factor Calculation 280 PF=1.06+(DP-15)/100\*0.28 'Protein Digestion Factor Calculation 290 FC=0:PC=0:PW=0 'Zero Female Correction Factors 300 IF SX=77 GOTO 430 'Female Calculations Follow 310 INPUT "Are you Pregnant (Y or N) - CR";PR\$ 320 IF ASC(PRS)<89 GOTO 360 330 IFASC(PRS)<89 GOTO 360 330 INPUT "How many weeks Postconception are you - CR";PC 340 IF PC:10 THEN PW=0.454\*(PC-10):FC=300 'Pregnancy Correction 340 IF PC>10 THEN PW=0.454\*(PC-10):PC=300 \*Pregnancy Correction 350 GOTO 390 360 INPUT \*Are you Lactating (Y or N) - CR\*;LC\$ 370 IF ASC(LC\$)=89 THEN PC=500:GOTO 390 'Lactation Correction 380 IF ASC(PR\$)<>78 OR ASC(LC\$)<78 GOTO 310 390 BM=655+9.6\*WT+1.8\*HT+4.7\*AG 'Basal Metabolic Rate Calculation 400 AP=(0.9\*A1+A2+1.3\*A3+2.6\*A4+4.1\*A5+8.0\*A6)/TA 'AP=Activity Factor 410 CN=0.00192\*HT<sup>\*</sup>2+0.0448\*HT+FW 'Calculation of Optimal Weight, CW(HT) 420 GOTO A61 (Skin Pallouine Male Calculations to Printout Section 420 GOTO 460 'Skip Following Male Calculations to Printout Section 430 BM=67+13.8\*WT+5.0\*HT-6.8\*AG 4.30 DP=0/F1.3.8™M1+3.0"HIT-6.8"AG 440 AF=(0.9\*A1+A2)+1.5\*A3+2.9\*A4+4.3\*A5+8.4\*A6)/TA 450 CW=0.00177\*HT<sup>\*</sup>2+0.088\*HT 460 PRECISION 4 'Printout But Not Calculation Is Limited to 4 Places 470 ?:?"Vour calculated Basal Metabolic Rate is";BM+FC;"Calories." 480 KC=(AF\*BM+FC)\*PF 400 2PVcur calculated 480 KC=(AF\*BH+FC)\*FF 490 ?"Your calculated average daily Caloric requirement is";KC;"." 500 ?"Your stated Ideal Weight minus actual Weight is:" 510 ?TAB(10);IW;"-";WT;"= ";IW-WT;"kg or ";(IW-WT)/0.454;"1b" 520 ?"Typical Ideal Weight for your Height is"; CW;"kg or";CW/0.454;"lb +/-10%." 530 IF FC10 THEN ?"This includes a";FW;"kg or";FW/0.454; "Ib addition for premancy of":"FC:"wks." "lb addition for pregnancy of";PC; "wks. 540 IF IW-WT=0 THEN END 550 LINE INPUT "Do you wish a diet schedule (Y or N) - CR";DI\$ 560 IF ASC(DI\$)=78 THEN END 570 IF ASC (DI\$) <>89 GOTO 550 "An often recommended goal for weight change is 0.5 kg(1 lb)/wk. INPUT "How many weeks do you wish to make the diet for";DT 580 590 590 TRPDT "How many weeks do you wish to make the diet for ,DT 600 FF DT=0 THEN END 610 ?"Daily intake should be"KC;"+ ";(IW-WT)\*1100\*PF/DT;"="; KC+(IW-WT)\*1100\*PF/DT;"Calories for ";(IW-WT)/DT;"kg/wk." 620 ?"This assumes that your Caloric intake is still";DP;"% protein." 630 IF PC>0 THEN ?"Pregnancy will alter these results." 640 END Program listing.

weight for each week during pregnancy, but this ideal weight increases one pound for each week past ten week's postconception.

So in this example, her actual weight would remain approximately constant for five weeks on a 2000 calorie diet and then rise again at one pound per week when she resumed her normal diet of about 2500 calories. It should be emphasized that during pregnancy attention is best placed on proper nutrition in consultation with your physician, rather than on weight loss.

In using this program, bear in mind that it is derived by taking

averages from many American adults. It is possible that your weight and caloric requirements may differ somewhat from those given, especially during pregnancy.

If you do decide to take control of your eating habits, I suggest that you exercise moderation in designing your plan. A balanced, widely varied selection of foods is likely to be more beneficial and do less damage during a lifelong diet. Fasting has intriguing psychological aspects but hardly suffices for long-term weight control. Increased activity with the same caloric intake may offer an alternative for you. ■ Scott King 5549 Welcome Ave. N. Crystal MN 55429

# **TRSpeed-up**

### Adding a 39¢ switch to your Level II TRS-80 can make it the fastest computer on the block.

hat's faster than a speeding bullet?...a TRS-80 running at full speed! Yes, now that you have your TRS-80 working with Level II, where else can you go but up? And this means an increase in speed!

The crystal in the TRS-80 runs at 10.64 MHz, but before the processor can get at it, the signal is divided by six by Z56 (74LS92). The result is a mere 1.77 MHz clock going into the Z-80 microprocessor. By adding a 39¢ switch and donating about a half hour of your time, you can kick this signal up to 2.66 MHz.

This means that those long calculations will be shorter. your graphics will be faster and the cassette transfer rate will be increased to about 750 baud! What we are really doing here is dropping the divide-bysix and dividing by four instead. This gives a clock frequency of 2.66 MHz, or a speed gain of about 25 percent. This is a simple modification and should give you no trouble at all.

### **Modification Steps**

1. Disassemble the keyboard unit by removing the six mounting screws and separating the two PC boards.

2. Locate Z56 (74LS92). On the foil side of the board, cut the foil leading from pin 8 to the only plated-through hole.

3. Mount an SPDT switch onto the board, close to Z56, but in a position that will not short any other foils together.

4. Solder a wire to the center connection of the switch and the other end to the platedthrough hole noted in step 2.

5. Run another wire from one side of the switch to pin 8 of Z56. (In this position, the computer will operate at normal speed.)

6. From the other side of the

switch, connect a wire to pin 14 of Z56 (this is an unused divideby-2 gate).

7. Now run a wire from pin 2 of Z43 to pin 14 of Z56 (this supplies a clock/2 to our divider).

This completes the conversion, other than cutting a small hole in the cabinet so you will have access to the switch. Note: Because of the increase in speed and data transfer, your old programs will not load in at the higher rate. (That's why the switch is there.)

Well that's all there is to it. There's no reason why your computer can't be the fastest one on the block.

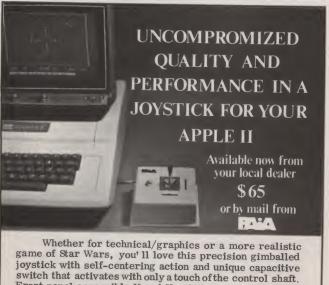

Front panel accessible X and Y axis trimmers and input pushbutton are featured on the PAIA/APPLE II Joystick. Plug compatible with the APPLE II game controller.

Distributed by: High Technology, Inc., Oklahoma City Dealer Inquiries Invited

| Send the PAIA/APPLE<br>\$1.50 postage enclose<br>Card No. | d. Charge VISA | er 🗖 \$65.00 plu<br>MC<br>on Date: |   |
|-----------------------------------------------------------|----------------|------------------------------------|---|
| name                                                      |                |                                    |   |
| address                                                   |                |                                    | - |
| city                                                      | state          | nin                                | - |

ELECTRONICS DEPT. 8 K 1020 W. WILSHIRE BLVD., OKLAHOMA CITY, OK 73116

state

zip

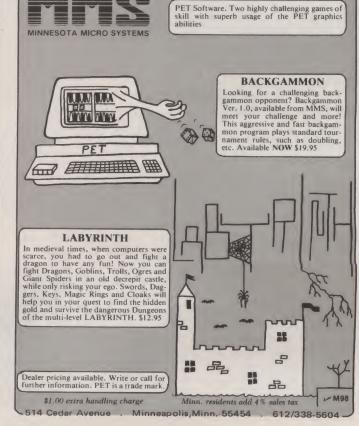

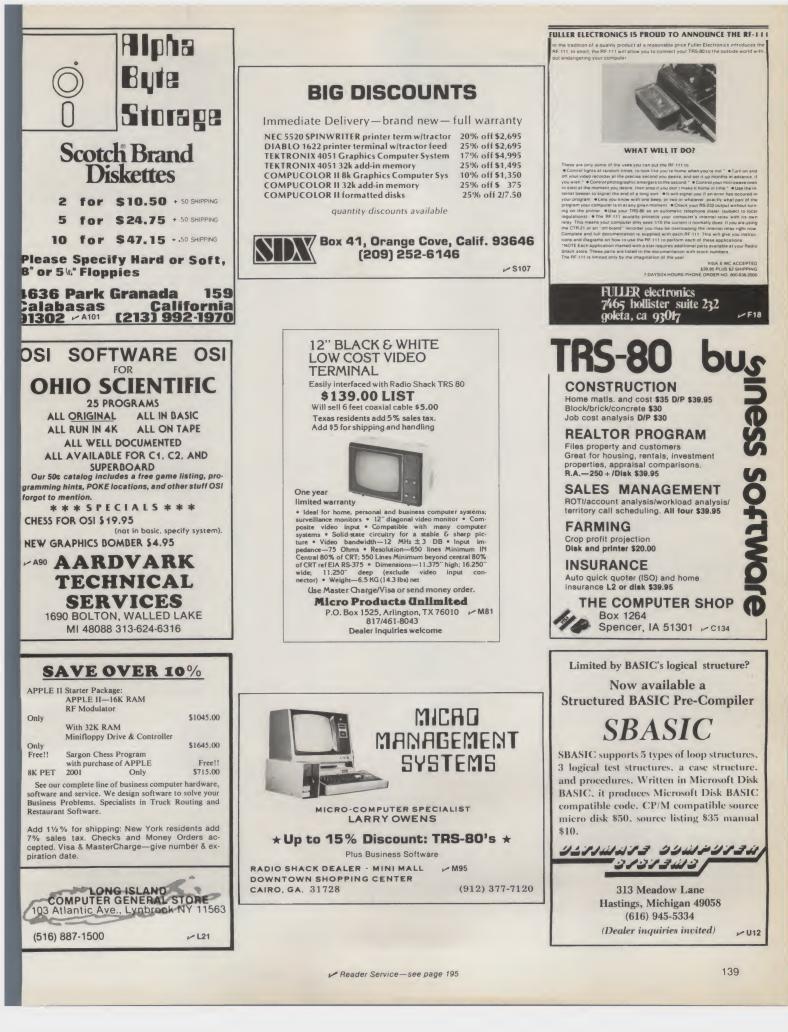

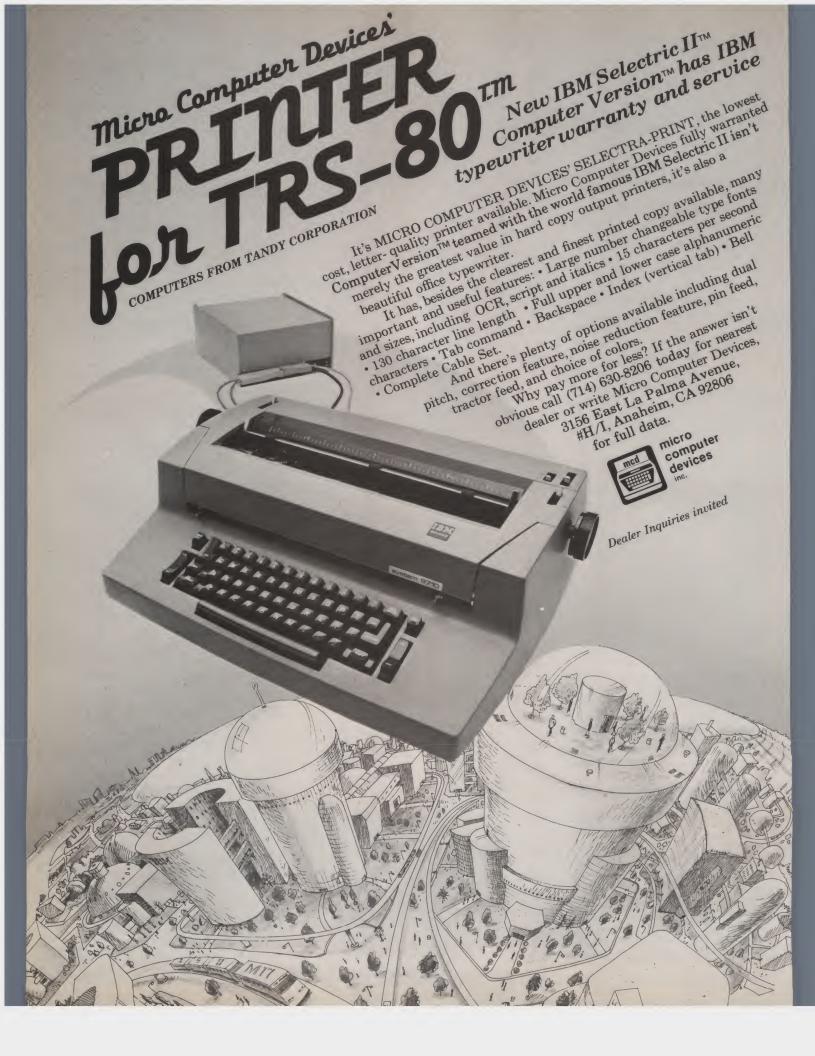

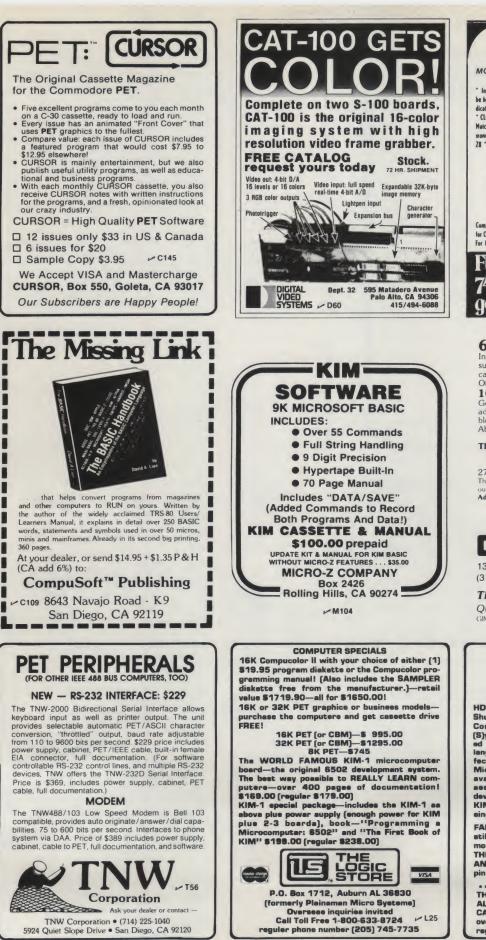

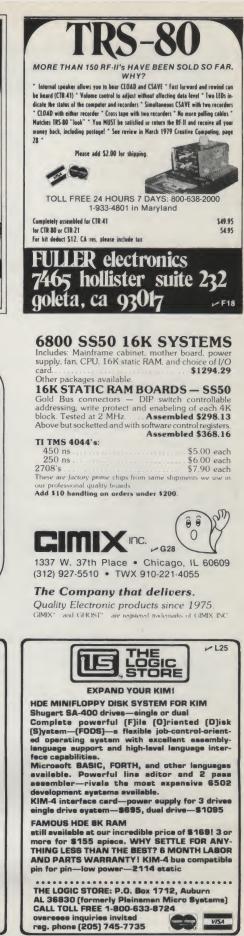

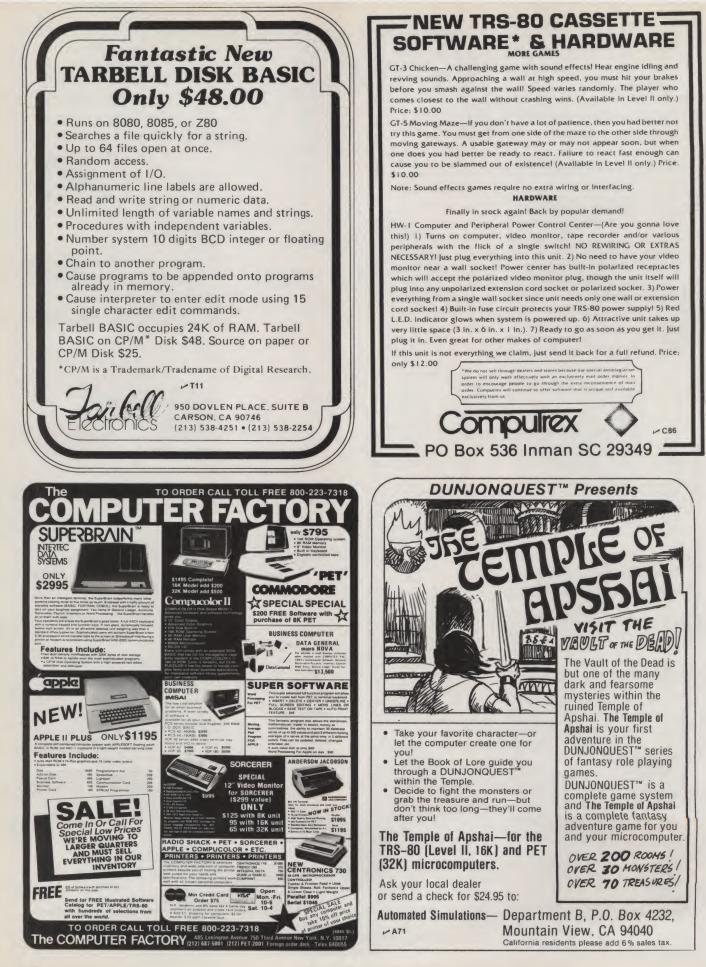

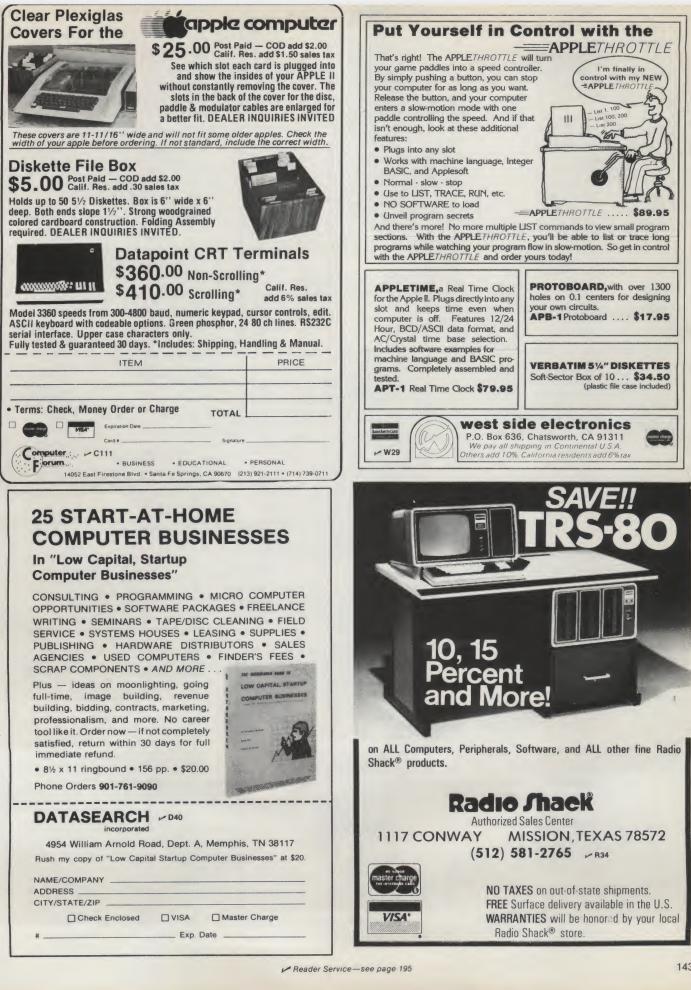

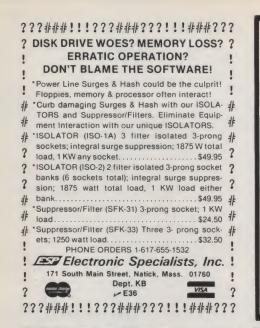

#### DECWRITER USERS ... DOUBLE YOUR SPEED!

The ACCELEWRITER doubles the LA36 Decwriter's speed from 30 to 60 CPS. The AC-CELEWRITER is a small molded module which plugs into the printer's logic board.

The ACCELEWRITER enables the Decwriter to print at its "catch-up" speed of 60 CPS all of the time. Wait only half the time for your Decwriter to finish its printing job.

Easy installation and easy reconversion, if ever desired. Compatible with standard Decwriter option boards. Full one-year warranty. Only \$115.00.

Please write or phone Illinois residents add 5% sales tax. Available NOW from

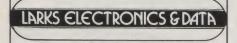

P.O. Box 22 Skokle, Illinois 60077 (312) 677-6080

- L22

#### MAKE YOUR TRS-80 A 3-SPEED!

MAKE YOUR TRS-80 A 3-SPEED! This simple addition allows the user to switch-select either nor-mal operation at 1.77MHz, a 50% increase to 2 66MHz, or a 50% decrease to. 88MHz. Unlike other speed mods, this one may be changed AT ANY TIME without interrupting programs, and CLOAD and CSAVE times, and adds a new level of difficulty to action games. The slow speed simplifies de-bugging, slows a Level II LIST down to a legible rate, and ELIMINATES KEY-BOUNCE without software overhead! It fits inside the key-board unit with only 4 connections to the existing circuit Kit includes all parts, PC board, and clearly illustrated instruc-tions. .\$24,95.

#### **MUSIC BOARD FOR TRS-80**

MUSIC BUARD FUR 1KS-80 The MB-1 plugs directly into the expansion port of the key-board or expansion interface and will produce any note in a 4 octave chromatic range with just one command in Level II (may be addressed with machine code in Level I). Includes Level II program on cassette to demonstrate music and sound effects programming. Highly accurate (15%) (uneable scale. As-sembled board with jacks for speaker and power supply (54 at Radio Shack)...574 95. Mounted in mahogany cabinet with speaker and power supply....594.95

#### CLONE II FOR LEVEL II

CLONE II is an improved machine language program for mak-ing duplicate copies of any tape written for Level II directly from your computer. They may be \$YSTEM tapes (continuous or not) or data tapes. It is not even necessary to know where the tape loads in memory, although CLONE can tell you. It also identifies unknown programs and displays every byte on the video screen in sequential order for examination. Data may be modified before copy is produced. If you can load it you can CLONE it Specify 18K rod modified before copy is produced. If you can load it you can CLONE it. Specify 16K or 32K....\$16.95

#### INCLUDE 75¢ FOR POSTAGE CALIFORNIA RESIDENTS A MUMFORD MICRO SYSTEMS

BOX 435-C, Summerland, California 93067 M87 (805) 969-4557

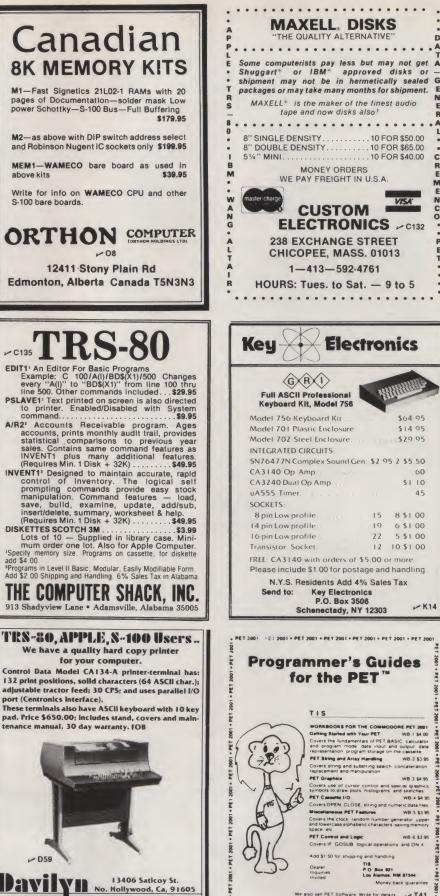

Reader Service--see page 195

porat

(213)

787-3334

|      | Some computerists pay less but may not get<br>Shuggart" or IBM* approved disks or<br>shipment may not be in hermetically sealed<br>packages or may take many months for shipment.                                                                                                    | AGEN        |
|------|----------------------------------------------------------------------------------------------------|-------------|
| -    | MAXELL* is the maker of the finest audio<br>tape and now disks also!                                                                                                    | E<br>R<br>A |
| 3    | 8" SINGLE DENSITY                                                                                                    | L CREM      |
| VAIG | CUSTOM<br>ELECTRONICS ~ C132                                                                                                    | ENCO.       |
|      | 238 EXCHANGE STREET<br>CHICOPEE, MASS. 01013                                                                                                    | • PET       |
|      | 1-413-592-4761<br>HOURS: Tues. to Sat 9 to 5                                                                                                    | •           |
| •    |                                                                                                    | • •         |
| Ē    | Key Electronics                                                                                                    |             |
|      | - (45)                                                                                                    | _           |
|      | G R 1<br>Full ASCII Professional<br>Keyboard Kit, Model 756                                                                                                    |             |
|      | GRUI<br>Full ASCII Professional<br>Keyboard Kit, Model 756<br>Model 756 Keyboard Kit _ \$64 95                                                                                                    |             |
|      | G R 1<br>Full ASCII Professional<br>Keyboard Kit, Model 758                                                                                                    |             |
|      | G         P           Full ASCII Professional<br>Keyboard Kit, Model 756         564 95           Model 756 Keyboard Kit         564 95           Model 701 Plastic Enclosure         514 95           Model 702 Steel Enclosure         529 95           INTEGRATED CIRCUITS:         57                                                                                                    |             |
|      | G B C<br>Full ASCII Professional<br>Keyboard Kit, Model 756<br>Model 756 Keyboard Kit<br>Model 701 Plastic Enclosure<br>Model 702 Steel Enclosure<br>S29 95                                                                                                    |             |
|      | G R I<br>Full ASCII Professional<br>Reyboard Kit, Model 756<br>Model 756 Keyboard Kit<br>Model 701 Plastic Enclosure<br>Model 702 Steel Enclosure<br>INTEGRATED CIRCUITS:<br>SN76477N Complex Sound Gen. \$2 95 2 \$5.50<br>CA3140 Op Amp<br>CA3240 Dual Op Amp<br>\$1 10                                                                                                    |             |
|      | G       A         Full ASCII Professional<br>Keyboard Kit, Model 756       Sold 756         Model 756 Keyboard Kit       Sold 95         Model 701 Plastic Enclosure       S14 95         Model 702 Steel Enclosure       S29 95         INTEGRATED CIRCUITS.       SN76477N Complex Sound Cen. \$2 95 2 \$5.50         CA3140 Op Amp       60         CA3240 Dual Op Amp       \$110         uA555 Timer.       45                                                                                                    |             |
|      | G R I<br>Full ASCII Professional<br>Reyboard Kit, Model 756<br>Model 756 Keyboard Kit<br>Model 701 Plastic Enclosure<br>Model 702 Steel Enclosure<br>INTEGRATED CIRCUITS:<br>SN76477N Complex Sound Gen. \$2 95 2 \$5.50<br>CA3140 Op Amp<br>CA3240 Dual Op Amp<br>\$1 10                                                                                                    |             |
|      | Image: Constraint of the state of the state of the s |             |
|      | G       A         Full ASCII Professional<br>Reyboard Kit, Model 756       Sofa 405         Model 756 Keyboard Kit       \$64 95         Model 701 Plastic Enclosure       \$14 95         Model 702 Steel Enclosure       \$29 95         INTEGRATED CIRCUITS:       SN76477N Complex Sound Gen. \$2 95 2 \$5.50         CA3140 Op Amp       60         CA3240 Dual Op Amp       \$11 0         uA555 Timer.       45         SOCKETS:       8 pin Low profile       15       8 \$1 00         14 pin Low profile       19       6 \$100         16 pin Low profile       22       \$51 00                                                                                                    |             |
|      | G       A         Full ASCII Professional<br>Keyboard Kit, Model 756       Sold 756         Model 756 Keyboard Kit       Sold 95         Model 701 Plastic Enclosure       S14 95         Model 702 Steel Enclosure       S29 95         INTEGRATED CIRCUITS.       SN76477N Complex Sound Cen. \$2 95 2 \$5.50         CA3240 Op Amp       60         CA3240 Dual Op Amp       51 10         uA555 Timer.       45         SOCKETS:       8 pin Low profile       15       8 \$1 00         14 pin Low profile       19       6 \$100         16 pin Low profile       12       5 \$100         Transistor Socket.       12       10 \$100                                                                                                    |             |
|      | G       A         Full ASCII Professional<br>Reyboard Kit, Model 756       Sofa 405         Model 756 Keyboard Kit       \$64 95         Model 701 Plastic Enclosure       \$14 95         Model 702 Steel Enclosure       \$29 95         INTEGRATED CIRCUITS:       SN76477N Complex Sound Gen. \$2 95 2 \$5.50         CA3140 Op Amp       60         CA3240 Dual Op Amp       \$11 0         uA555 Timer.       45         SOCKETS:       8 pin Low profile       15       8 \$1 00         14 pin Low profile       19       6 \$100         16 pin Low profile       22       \$51 00                                                                                                    |             |
|      | G       P         Full ASCII Professional<br>Keyboard Kit, Model 758       Soft Status         Model 756 Keyboard Kit       Soft Status         Model 701 Plastic Enclosure       S14 05         Model 702 Steel Enclosure       S29 95         INTEGRATED CIRCUITS:       SN76477N Complex Sound Gen. \$2 95 2 \$5.50         CA3140 Op Amp       60         CA3240 Dual Op Amp       51 10         uA555 Timer.       45         SOCKETS:       8 pin Low profile       15 8 \$1 00         16 pin Low profile       22 5 \$100         Transistor Socket.       12 10 \$1 00         IREE: CA3140 with orders of \$5.00 or more                                                                                                    |             |
|      | Image: Constraint of the second state of the second state of the second sta |             |
|      | Image: Construct of the second state of the second state state of the second state of the second state state st | 4           |

D

|                          | TIS               |                                                                  |                  |
|--------------------------|-------------------|------------------------------------------------------------------|------------------|
| n                        | WORKBOOKS         | OR THE COMMOD                                                    | ORE PET 2001     |
| -                        | Getting Started   |                                                                  | WB 1 \$4 00      |
| (in)                     | and program m     | amentals of PET BA<br>tode data input an<br>program storage on t | d output data    |
| 1 . 0. 4                 | PET String and    |                                                                  | WB-2 \$3 95      |
| 72.                      |                   | nd substring search                                              |                  |
|                          | PET Graphice      |                                                                  | WB 3 \$4 95      |
| VA-                      |                   | plots histograms a                                               |                  |
| 1                        | B PET Casesto I/  | -                                                                | WB-4 \$4 95      |
| m                        |                   | LOSE string and nur                                              | meric data files |
|                          | Miscellaneous P   |                                                                  | WB-5 \$3 95      |
| dul                      |                   | random number ge<br>phabetic characters                          |                  |
| $\left( \Lambda \right)$ | PET Control and   | Logic                                                            | WB-6 \$3 95      |
| 211                      | Covers IF GOS     | UB logical operation                                             | s and ON X       |
| VIL                      | Add \$1 50 for sh | ipping and handling                                              |                  |
| 15)                      | Dealer            | TIS                                                              |                  |
| 122                      | Inquiries         | P O Bex 921<br>Los Alemos, P                                     | IN 87544         |
|                          | Invited           | Money 8                                                          | ack quarantee    |
|                          |                   | woney c                                                          | ack guarantee    |

1000

1.20

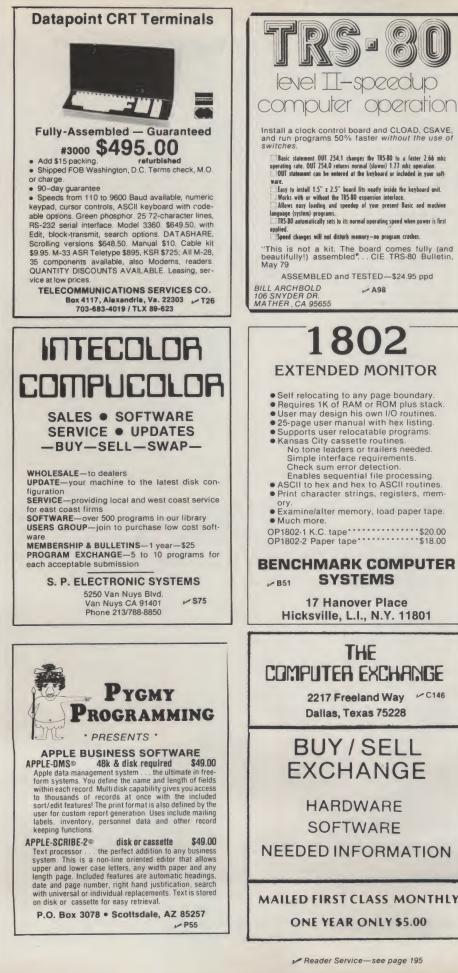

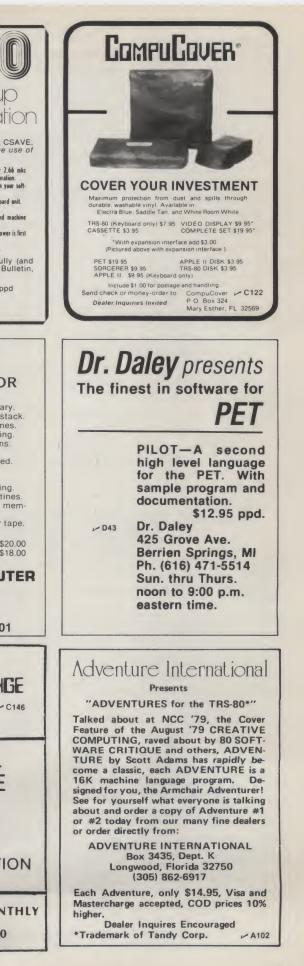

Reader Service—see page 195

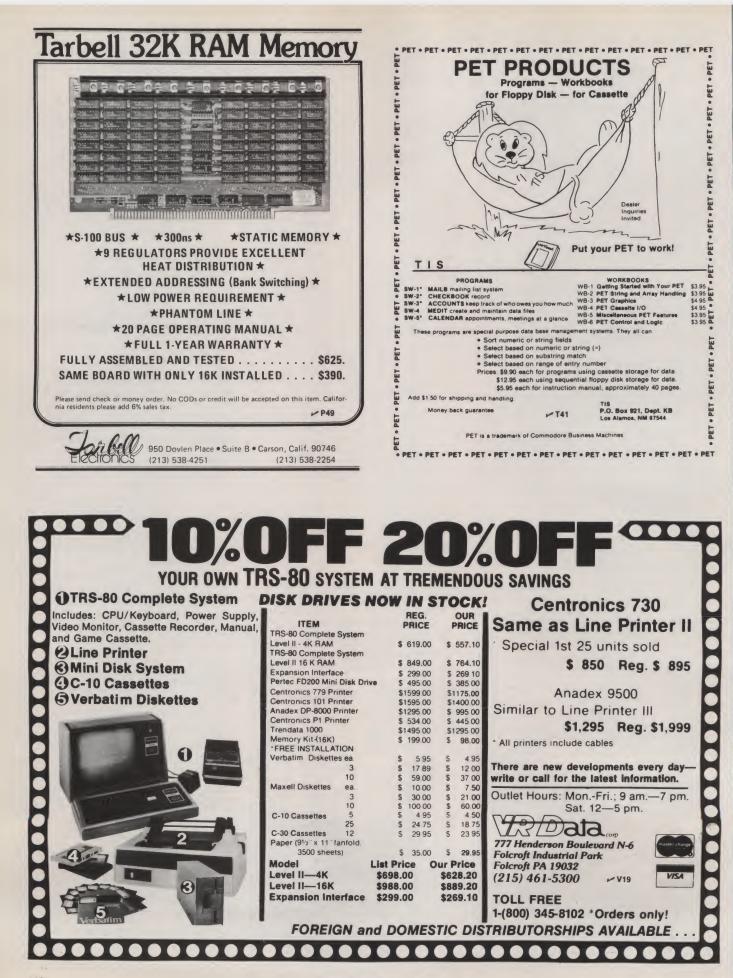

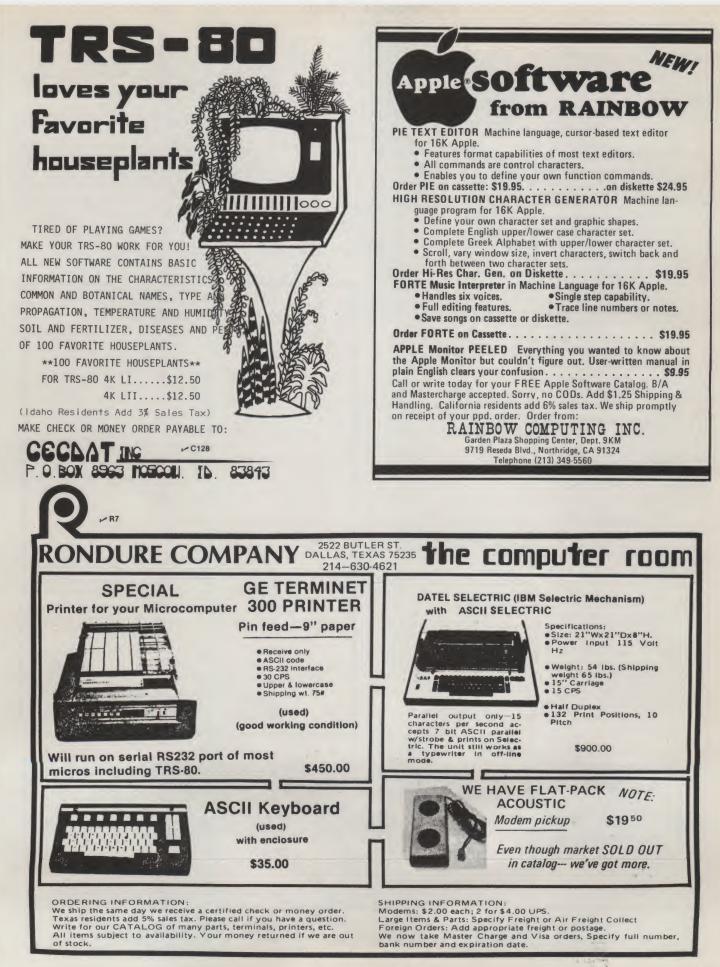

| Soroc 120  |       |    |    |    | \$790      |  |
|------------|-------|----|----|----|------------|--|
| Soroc 140  |       |    |    |    | \$<br>1260 |  |
| Hazeltine  | 1400. |    |    |    | \$685      |  |
| Hazeltine  | 1410. |    |    |    | \$780      |  |
| Hazeltine  | 1500. |    |    |    | \$999      |  |
| Intertube  |       |    |    |    | \$764      |  |
| Perkins-El | mer/B | an | ta | n. | \$775      |  |

|                                      | 1100 |
|--------------------------------------|------|
| 16K, exp. I/O \$<br>32K, exp. I/O \$ | 1270 |

32K system . . . . . . \$1270

24 HR, ORDER SERVICE Ph (219) 293-4316 Mon-Sat MID ERST MIGRO

P.O. Box 621 - M94 Bristol, IN 46507

| Comprint 912    | . \$529 |
|-----------------|---------|
| Heath WH-14     | . \$749 |
| Centronics779   | . \$995 |
| Dec LA36        | \$1345  |
| Nec 5510        | \$2455  |
| Qume Sprints/45 | \$2999  |
| TI 810          | \$1650  |

| Cromen   | nc | 0 |  |  |  |  |         |
|----------|----|---|--|--|--|--|---------|
| ZPU(kit  | t) |   |  |  |  |  | . \$279 |
| Z-2(kit) | ). |   |  |  |  |  | . \$545 |
| Z-2D(ki  |    |   |  |  |  |  |         |
| System   | 2  |   |  |  |  |  | \$3399  |
| System   |    |   |  |  |  |  |         |
| Multi-u  |    |   |  |  |  |  |         |

HANDLING. Terminals add 3% for shipping or freight collect TO ORDER: Send certified check or M.O. For personal or business allow 2 weeks

INDIANA RESIDENTS. add 4%

### CHESS \* BACKGAMMON \* MORE! TRS-80 NEW MACHINE LANGUAGE GAMES!

#### Z-CHESS for 16K Level II

Play the placesic game of CHESS using the TRS-80 graphics. Seven levele of difficulty (up to eix levele of "look shead") provide a challenging game for all. Alpha-Beta pruning and move eorting are employed to keep response times to a minimum. SETUP mode allows the board to be arranged as desired. Plays all moves-including CASTLING and EN PASSANT captures. Numbered squares eimplify move input. Poseibly the fastest good etrategy chese game available! \$17.95 game available

#### BACK-40 for 16K Level II

A superior opponent which makes extensive use of the TRS-80 graphice to dieplay a regulation etyle BACKGAMMON board of unrivaled quality and clarity-including the dicel BACK-40 DOUBLES if it stands a good chance of winning-which it usually doee! Every feature of a regulation BACKGAMMON match ie included-even keepe soorel \$14.95

#### DR. CHIPS for 16K Level II

A faccinating program based on the famous "DOCTOR" and "ELIZA" programe. Simply "TALK" (er. "TYPE") to your computer-DR. CHIPS will analyze your centences and "TALK" back to you-immediately! Although DR. CHIPS' responses should not be taken ceriously, he is the ultimate computer introduction for the family and friende-and a super "conversationalist" at particel \$14.95

Immediate ehipment by first class mail - Texas res. add 5% Order by mail or phone (VISA, MasterCharge accepted) from:

The Software Association P.O. Box 58365 × S97 Houston, Texas 77058

Phone: (713) 482-0883

#### **TRS-80 OWNERS** MINI FLOPPY DISK DRIVES \$339.00

Includes MPI drive case and power supply. 2 Drive cable \$25.00 4 Drive cable \$35.00

THE ELECTRIC PHONE II

Turn your TRS-80 into an automatic phone dialer with this ingenius program. Contains all hardware for a 5 minute installation, Requires level 2, 16k. Tape version \$14.95

#### Disk version \$19.95

#### **REAL TIME GAMES PACKAGE** By Michael E. Dreiger

3-D REAL TIME LUNAR LANDER

Displays horizontal and vertical graphics and all flight parameters. Land on any of the 9 planets. Very challenging!!! REAL TIME STAR TREK

Commands available to battle the Klingons are warp, phasors, photon torpedoes and impulse engines. Has complete actionpacked graphics of the quadrant you are presently in, along with a sector map. No doubt the best action Star Trek game available.

Both of the above on cassette for level 2, 16k. \$14.95

#### EXPANDED MAILLIST By Harry Hopkins

Utilizes sequential files for rapid access in sorting into labels or lists. Full select and suppression capabilities with up to a 10digit key. Multiple file and full update capability. Stores 1200 names on a clean diskette in files of 200 names on a 32k system and 350 names on a 48k system, redundancy check and much more

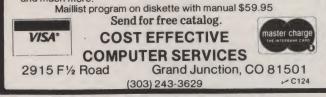

| SUPER<br>SPECIAL       | Apple    | <b>II</b> 16K        | \$99         | 9.99      |
|------------------------|----------|----------------------|--------------|-----------|
| (8) 16K Rams           | \$65.00  | TTY Model 43 W/RS2   | 32 Interface | \$1099.00 |
| (10) Verbatim Disks    |          | Integral Data Produc |              |           |
| Axiom 820 Microplotter |          |                      |              |           |
| Axiom 800 Printer      | \$385.00 | IP-225 with all opti | ions         | \$1099.00 |

ANALOG on System for Analog to Digital

Give the KIM the ability to sense, measure, and control the world around it with DAM SYSTEMS modules. Just plus the KIMSET1 into the KIM to set 16 channels of analog input. Screw terminals are provided for each channel so you can hook up Joysticks, pots, or whatever appropriate sensors you have. Each of the 16 analog inputs, in the ranse of 0 to 5.12 volts, is converted to a decimal number between 0 and 255 (20 millivolts per count). Conversion time is 100 microsconds. The KIMMOD provides one user port as well as a DAM SYSTEMS port. Software is provided.

Cmc

KINSET 1 M 1-AIM161 16 ANALOG INPUTS 8 BITS 100 MICROSE SENSORS • TEMPERATURE • VELOCITY • PRESSURE • db • pH • ACCELERATION HUMIDITY 10 1-KIMMOD - KIM ADAPTER 1 USER PORT 1 DAM SYSTEMS PORT CO CABLE 1-CABLE A24 - 24 INCH INTERCONNECT CABLE 1-MANMOD1 - MANIFOLD MODULE SCREW TERMINALS FOR INPUTS, REFERENCE GROUND LIGHT LEVEL 1-POW1 - POWER MODULE KIMSETIa for 110 VAC \$ 285 KIMSETIe for 230 VAC \$ 295 T XPAND Order direct or contact your local CONNECTICUT microCOMPUTER, Inc. 150 POCONO ROAD BROOKFIELD, CONNECTICUT 06804 TEL: (203) 775-9659 TWX: 710-456-0052 RS-232 GPIB MOD VISA AND M/C ACCEPTED - SEND ACCOUNT NUMBER, EXPIRATION DATE AND SIGN ORDER. ADD \$3 PER ORDER FOR SHIPPING & MANDLING - FOREIGN ORDERS ADD 10% FOR AIR POSTAGE GPIB (IEEE - 488) RS-232

BYPASS THE KEYBOARD

APPLICATIONS:

 Education Business

NO ASSEMBLY NECESSARY

COMPLETE INSTRUCTIONS AND

• Games

• Home

READY TO PLUG IN

INTERACT WITH THE

SCREEN DIRECTLY

#### STOCK MARKET • TRADER ENTREPRENEUR

#### **OPTION ANALYSIS SYSTEM**

This system in strictly for the market speculator. Working with price, calculated volatility, and calculated average daily premium, this system picks the best buys from 75 or more options. Judgement by the analyst is required. For \$35.00 you receive two programs plus example data base and instruction manual. TRS 80 LEVEL II 16K and PET

#### STOCK MARKET ANALYSIS SYSTEM

Technical analysis, 12 daily and 15 weekly indicators, for the stock market enthusiast. This system signaled the Oct. 78 debacle . For \$ 25.00 you receive two programs plus data base and 27 page detailed instruction manual. TRS 80 LEVEL I or I I6K and PET

#### FINANCIAL ANALYSIS SYSTEM

Includes two programs and hard copy instructions for better control of your stock and option transaction. For \$ 20.00 you receive software with eight analysis routines. Two of these routines are stock transactions which made money and option transactions which made money. Six more program routines exist with some consideration given to taxes. Please indicate

#### ACCOUNTING ANALYSIS SYSTEM

cash enterprise. From your data base a Profit and Loss Statement as well as a Balance Sheet are produced. In addition simple budget comparisons are made. Please remit \$20.00 and indicate: TRS 80 LEVEL I IGK or PET 8K

#### ETTER PROCESSER

to different individuals with the same body. Cassette file stores names and addresses. Remit \$ 15.00.

**Programming Amateur's Letter** 

BUSINESS . PERSONAL . HOBBY

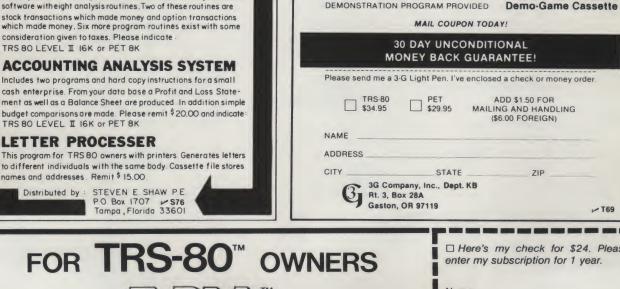

□ Here's my check for \$24. Please enter my subscription for 1 year. Name Address THE "DO-IT-YOURSELF" SOFTWARE NEWSLETTER City LEVEL II FROM THE BOTTOM UP . . . IN PLAIN ENGLISH! State Zip THE MAIL MART Dept. K, Box 11102 M88 THERE'S NOTHING ELSE LIKE IT! San Francisco, CA 94101 Published monthly ... \$24. per year ... \$1 for sample

LIGHT PEN TRS-80

LEVEL II

**TRS-80 PEN Includes** 

- T69

Reader Service—see page 195

-----

DAM

C107

#### The Fastest, Most Cost-Effective North Star **Business Software Available ... Period!**

#### We offer features that no one else has, at any price. For example: **GENERAL LEDGER 2.4**

- Uses standard double entry accounting methods.
- Uses our Skip Sequential<sup>™</sup> file structure for fast posting and efficient use of disk space (see May, 1979 KILOBAUD, page 16).
- Direct cursor control for the SOL, SOROC, ADM-3 and ADDS-100 video systems. (Standard version for all other video systems.)
- Custom Chart of Accounts with full editing. (A system with 16K of user memory will support over 200 accounts.)
- Posting by account name, number, OR both.
- \* Printer output routines for Income Statement, Balance Sheet, Data files and other reports.
- Can be used by CPA's on a "one-disk-per-client" basis (specify CPA version when ordering).
- All programs are parameter-driven to avoid repetitive inputs.
- Operator's manual designed for the user with no computer experience.
- A total of 18 programs for the ultimate in user flexibility.
- Price; only \$99.95!

We also have A/R, A/P, Payroll and the most comprehensive statistics package available anywhere. All programs use North Star Release 4 or 5 DOS and BASIC, single or double density. Operator's manuals available for \$5.00 (credited towards purchase). Please specify video system when ordering.

> ECOSOFT VE34 P.O. Box 68602 Indianapolis, IN 46268

## TECHNOLOGY OPTIMAL

EPROM PROGRAMMER - Model EP-2A-79

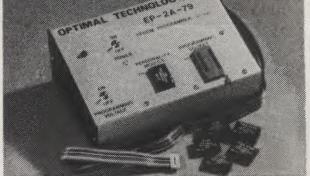

SOFTWARE AVAILABLE FOR F-8, 8080, 6800, 8085, Z-80, 6502, KIM-1, 1802, 2650.

EPROM type is selected by a personality module which plugs into the front of the programmer. Power requirements are 115 VAC, 50/60 HZ at 15 watts. It is supplied with a 36 inch ribbon cable for connecting to microcomputer. Requires 11/2 I/O ports. Priced at \$155 with one set of software. Personality modules are shown below.

| Part No. |     | Programs         | Price   |
|----------|-----|------------------|---------|
| PM-0     | TMS | 2708             | \$15.00 |
| PM-1     |     | 2704, 2708       | 15.00   |
| PM-2     |     | 2732             | 30.00   |
| PM-3     | TMS | 2716             | 15.00   |
| PM-4     | TMS | 2532             | 30.00   |
| PM-5     |     | 2516, 2716, 2758 | 15.00   |

#### **Optimal Technology, Inc.**

Blue Wood 127, Earlysville, VA 22936 Phone (804) 973-5482 -010

P. 0. Box 68602 Indianapolis, IN 46268 BUSS: The Independent Newsletter of Heath Co. Computers Regular Teatures Hardware Modifications developed by readers Information on compatible bardware and software from other vendors Advance information on forth coming Heath Co. computer products Reports of users' experiences with their systems BUSS, 325-K Pennsylvania Ave., S.E.; Wasbington, D.C. 20003 

#### "THE" TRS-80 Users Journal THE 80-U.S. JOURNAL

ANYTHING you can do on (or to) Level I, Level II or TRSDOS is covered in detail by **THE JOURNAL.** (We have been doing it with regularity since September, 1978!) Published bi-monthly; subscriptions are \$16.00/1 year, \$31.00/2 years, \$45.00/3 years in the U.S.; \$20.00/1 year, \$39.00/2 years, \$55.00/3 years in Canada (First class mail) \$24.00/1 year, \$47.00/2 years, \$68.00/3 years all other. (Foreign sent Airmail). MC/Visa O.K. - call (206) 759-9642 or send check or money order to:

> The 80-U.S. JOURNAL PO Box 7112 Tacoma, Washington 98407

If your local dealer doesn't have it, send \$3.00 for a current sample issue!)

## **FREE Catalog**

New 4-way relief from problems with minicomputer supplies and accessories.

#### 1. One-stop shopping.

Inmac (formerly known as Minicomputer Accessories Corporation) has a catalog of over 800 products. Everything from racks and lineprinter paper to connectors and cables. Each designed to help keep your minicomputer or word processing system up and running.

2. Hassle-free ordering. Inmac lets you order by

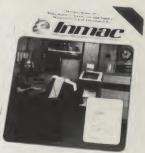

mail or phone. So keep our Summer '79 catalog close. It makes those once-tough tasks like ordering magnetic media easy, fast and foolproof.

**3. Fast shipment of just the quantity you need.** Inmac ships your order within 36 hours from centers in California and New Jersey. In a bind? Call us for many special services that insure you get your order to your installation within 24 hours. Call now and give us a chance.

4. Field-proven quality means precision performance. Inmac guarantees every product in these 70 pages for at least 45 days. And even some for up to ten years.

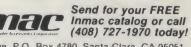

2465 Augustine Drive, P.O. Box 4780, Santa Clara, CA 95051 142 • 1979 International Minicomputer Accessories Corporation

## THE PERFECT COMBINATION

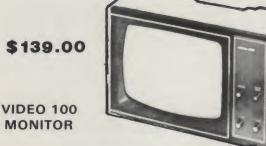

The Video 100 is designed to meet your monitor needs for both personal and business use. It is compatible with a wide range of computer systems, and with a bandwidth of 12 MHz it is capable of displaying up to 80 characters per line on this 12" B/W CRT. The solid state circuitry assures a stable & sharp display. The front panel controls include power, contrast, horizontal and vertical holds. Adjustments for height, vertical linearity, and width control are located on a rear panel. All the above features for only \$139.00. VIDEO TERMINAL

\$275.00

**OE 1000** 

The OE 1000 Video Terminal provides you with a low cost means to communicate with your computer. The OE 1000 will display 16 lines of 64 characters on a monitor or modified TV. The terminal will generate and display the full 96 ASCII character set (upper and lower case) plus 32 special characters (Greek letters and math symbols). The terminal will also erase to end of line, erase to end of screen, scroll, and it has full X-Y cursor movement. Interfacing to your computer requires a full duplex, serial, RS232 or 20 mA loop I/O port at the rate of 110 or 300 baud. The OE 1000 sells for \$350 assembled or \$275 in kit form.

V 09

Master Charge, Visa, accepted. COD Extra. Add \$5 per unit, \$10 both units, shipping handling insurance. The perfect low cost combination of the OE 1000 and Video 100 are available from

**OTTO ELECTRONICS** 

PO BOX 3066, PRINCETON, NJ. 08540 or call (609) 448-9165

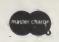

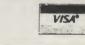

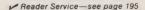

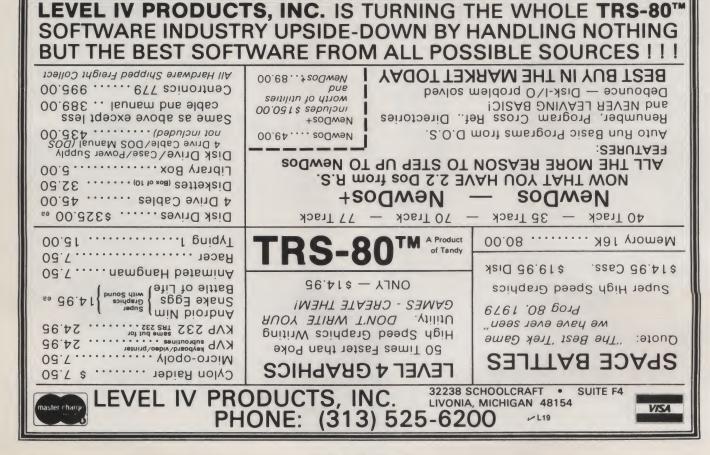

through Supersoft, Call or write us. Specify single or double density r S61 P.O. Box 1628. Champaign, IL 61820.

#### with all necessary and pertinent information about your clients and prospects. This package is specifically designed with use as a marketing tool in mind! Lets you search your records any way you want and has a powerful sieve' search to find correlations and exceptions (i.e., All the clients that have homeowners with you and not auto, etc.). Much, much more. Minimal system: 48K RAM starting at 2000H, two disk drives. Holds up to 1500 names double density, 750 single density. Comes with extensive user's manual.-\$250.00 Plus much more. Write for catalog or call 217-344-7596

FOR THE VERY BEST IN

NORTH STAR COMPATIBLE SOFTWARE

TEXT PROCESSING: 'TFS' text processing system. The most powerful word processor/output formatter available for North Star! Justifies both left and right margins. Paging, page numbering, block moves, file merges, global

search and change. You can save and load text files to or from disk. Plus

much, much more! 'TFS' has everything you want in a text formatter. Minimal

system: 24K RAM starting at 0000H. Includes extensive user's

ASSEMBLER AND OPERATING SYSTEM: 'Arian' is the assembler/operating

system you need for both the large and small jobs. Supports all wanted

features, plus those special extras: user defined commands, disk based commands, transient program area, memory management, and dynamic file crea-

tion/deletion. Also: You can save and load obj./source files to and from disk.

Minimal system: 24K RAM starting at 0000H. Extensive user's manual in-

'TINY' PASCAL!!: The famous Chung/Yuen 'Tiny' Pascal. A great way to write

structured programs that execute up to 25 times faster than Basic. Includes source to the compiler, written in Pascal! (You can even re-compile the compiler.) Supports recursive procedures and functions as well as if ... then . else . . . then, case, while, repeat/until, etc. (You need 24K RAM; 36 to com-

INSURANCE AGENTS: We have a great package just for you! The 'CRS' client

record system. A complete program system created to supply your agency

cluded. - \$50.00.Special utility package for 'Arian'. - \$50.00

manual. - \$75.00

pile the compiler). - \$40.00

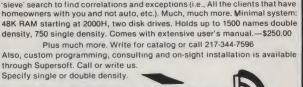

Main/Frames from \$200 in/Frames tran

- 14 Basic Models Available
- Assembled & Tested
- Power Supply:
- 8v@15A, ± 16v@3A 15 Slot Motherboard
- (connectors optional)
- Card cage & guides
  Fan, line cord, fuse, power
- & reset switches, EMI filter 8v@30A, ± 16v@10A
- option on some models

Rack mounted from \$200

8" Floppy Main/Frame (includes power for drives and mainframe) from \$365

Write or call for our brochure which includes our application note: 'Building Cheap Computers' -113 8474 Ave. 296 • Visalia, CA 93277 • (209) 733-9288 We accept BankAmericard/Visa and MasterCharge

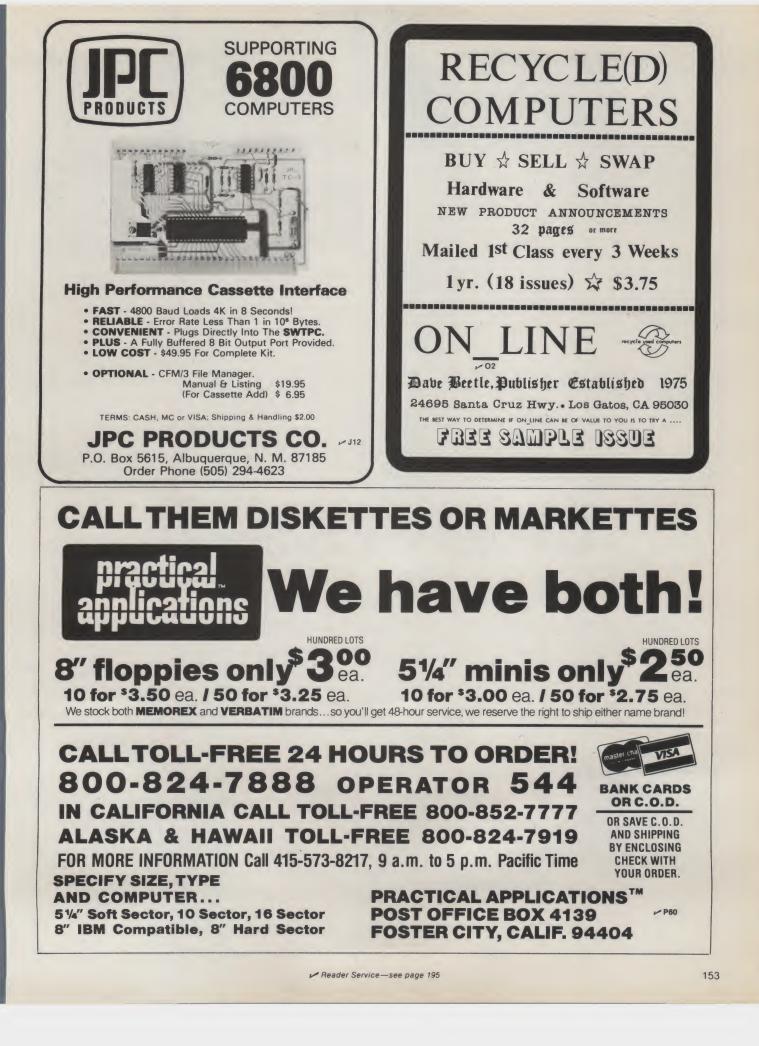

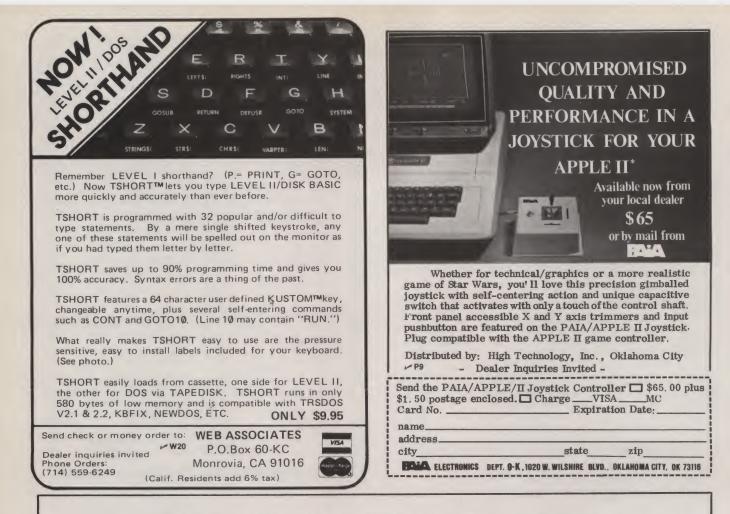

## CP/M<sup>®</sup>+TRS-80

#### The CP/M Operating System now available for Radio Shack's TRS-80

#### **CP/M OPERATING SYSTEM**

- Editor, Assembler, Debugger, and Utilities
   For 8080 and Z-80 Systems
- Up to four floppy disks
- Documentation includes: **CP/M** Features and Facilities **CP/M Editor Manual CP/M** Assembler Manual CP/M Debugger Manual **CP/M** Interface Guide
  - **CP/M** Alteration Guide
- CP/M System Diskette and Documentation (Set of 6 manuals) for \$150.
- CPIM Documentation (Set of 6 manuals) only \$25.

#### MAC<sup>®</sup> MACRO ASSEMBLER

- Compatible with new Intel Macro standard
- Complete guide to Macro Applications
- MAC Diskette and Manual for \$150.

#### SID<sup>®</sup> SYMBOLIC INSTRUCTION DEBUGGER

 Symbolic memory reference Built-in assembler/disassembler SID Diskette and Manual for \$125.

#### **TEX<sup>®</sup> TEXT FORMATTER**

Powerful text formatting capabilities
Text prepared using CP/M Editor TEX Diskette and Manual for \$125.

#### **HIGH-LEVEL LANGUAGES**

- Basic
- Fortran
- Cobol
- Call or write for information

#### **USER'S GROUP**

 35 disks with utilities, games and applications

₩ F15

Call or write for information

#### FMG CORPORAT

P.O. Box 16020 • Fort Worth, TX 76133 • (817) 738-0251

CP/M is a registered trademark of Digital Research Corp.

TRS-80 is a registered trademark of Radio Shack

# Build your own microcomputer as you learn computer technology at home.

New from NRI! The Most Complete and Up-to-date Home Study Course Ever Offered

As the microprocessor revolutionizes the computer world and microcomputers appear almost everywhere, NRI brings you a new, convenient, and effective way to keep up with this expanding technology. It's NRI's Computer Technology Course, created and designed exclusively for learning at home in your spare time.

#### **Featuring NRI's Exclusive Dual Language Microcomputer**

NRI goes beyond book learning to give you practical, "hands-on" experience in designing circuitry, interfacing components, programming, and troubleshooting. As you learn, you actually assemble NRI's designed-forlearning microcomputer, incorporating the latest advances in the state of the art. It looks and operates like the finest of its kind, actually does more than many commercial units. But NRI engineers have designed components and planned assembly so it demonstrates important principles, gives you working experience in detecting and correcting problems. And it's yours to keep, put to work in your own home or business.

You also build and keep your own test instruments, including a transistorized voltohm meter and CMOS digital frequency counter. And NRI's Discovery Lab® broadens your horizons with specialized experiments and theory demonstrations.

#### The Proven Way to Learn at Home

You don't have to worry with travel, classes, or time lost from work when you learn the NRI way. As they have for more than 60

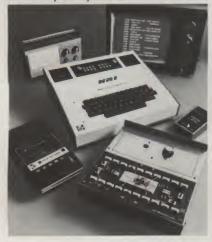

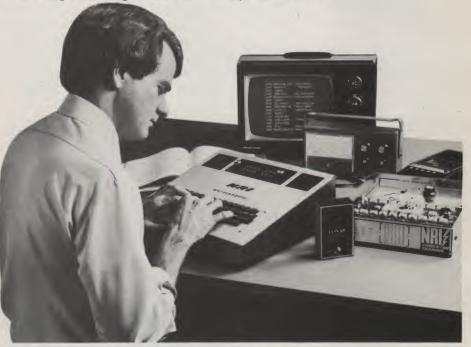

years of teaching technical subjects, NRI brings the material to you. You study in your spare time, at your convenience, using "bite-size" lessons that program material into logical segments for easier assimilation. You perform experiments and build equipment using kits we supply. And your personal NRI instructor is always available for consultation should you have questions or problems. Over a million students have already shown the effectiveness of NRI training.

#### **Choice of Courses**

Several courses are available, depending upon your needs and background. NR Course in Comp Technology start the fundamental plores basic elect and digital theor total computer w and the microcon The Advanced Co for students alread versed in electron and general com ers, concentrates microprocessor a rocomputer. In b courses, you bui instruments and own computer.

#### Send for Free Catalog... No Salesman Will Call

Get the details on these exciting new courses in NRI's free, 100-page catalog. Shows all kits and equipment, lesson outlines, and full information, including facts on other electronics courses. Mail the coupon today and we'll rush your catalog. No salesman will ever call. Keep up with the latest technology as you learn on your own computer. If coupon has been removed, write to NRI Schools, Computer Department, 3939 Wisconsin Ave., Washington, D.C. 20016.

| I's Master                                                      | NRI Schools                                                                                                    | VRI Hour Training                                                                                                    |  |  |
|-----------------------------------------------------------------|----------------------------------------------------------------------------------------------------|----------------------------------------------------------------------------------------------------|--|--|
| uter<br>s with<br>s, ex-<br>ronics<br>ry, the                   | McGraw-Hill Continuing<br>Education Center<br>3939 Wisconsin Avenue<br>Washington, D.C. 20016<br>NO SALESMAN WILL CALL<br>Please check for one free catalog only.                                                                                                | All career courses<br>approved under GI Bill.<br>Check for details.                                                                                                    |  |  |
| vorld,<br>mputer.<br>ourse,<br>ady<br>nics<br>nput-<br>s on the | Computer Electronics Including<br>Microcomputers     TV/Audio/Video Systems Servicing     Complete Communications Electronics<br>with CB • FCC Licenses • Aircraft,<br>Mobile, Marine Electronics<br>CB Specialists Course<br>Amateur Radio • Basic and Advanced | <ul> <li>Digital Electronics • Electronic<br/>Technology • Basic Electronics</li> <li>Small Engine Repair</li> <li>Electrical Appliance Servicing</li> <li>Automotive Mechanics</li> <li>Auto Air Conditioning</li> <li>Air Conditioning, Refrigeration, &amp; Heating<br/>Including Solar Technology</li> </ul> |  |  |
| nd mic-                                                         | Name (Please Pr                                                                                                    | int) Age                                                                                                    |  |  |
| ld all                                                          | Street                                                                                                    |                                                                                                    |  |  |
|                                                                 | City/State/Zip<br>Accredited by the Accrediting Commission of the Nationa                                                                                                    | al Home Study Council 172-099                                                                                                    |  |  |

155

#### **16K Static RAM** Boards for the 1 SS-50 Bus

Gold bus connectors 4 separate 4K Blocks Individual Addressing, Write Protect, and Enable/ Disable for each block \$29813

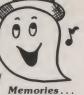

As above with Sockets and Software control features.

\$368<sup>16</sup>

INCLUDING:

AND MANY MORE!

TIONS SOFTWARE

All GIMIX memory boards are assembled, Burnt-In for 2 weeks, and tested at 2 MHz. Add \$32.00 for 250 ns parts

TI TMS 4044's - 10% SUPPLY (Not an "equivalent", but the real thing!) 450 ns \$5.00 each 250 ns \$6.00 each 8K PROM BOARD \$98.34

2708s \$7.90 each SS 50 BUS 80 x 24 VIDEO BOARD

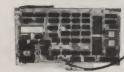

With hardware scrolling, x-y addressable cursor and multiple character generators. It includes a TMS 2716 EPROM that contains a full 128 upper and lower case ASCII character set with true descenders; plus a socket for another TMS 2716 for an optional 128 character set; plus 2K of RAM for user-defined programmable character sets. This gives the user the ability to create his own heiroglyphics, alphabet, graphic elements, etc., and store them on PROM, disk, or tape. The user can choose and intermix 384 different characters from any or all of the character generators and display up to 256 at one time, normally or inversely, and at full or half intensity, at any location on the screen. Contiguous 8x10 character cells permit solid lines and connecting patterns with user definable graphic elements. It is addressable to any 2K boundary. GHOSTable ad-

graphic elements. It is addressable to any 2K boundary. GHOSTable ad-dressing allows multiple boards at the same address, making it ideal for multi-user applications. The available software includes a GMXBUG video based 3K ROM monitor, stand alone driver routines, and a program to create user defined characters

**DELUXE VERSION \$458.76** Other Video Boards from \$198.71

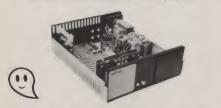

16K SYSTEMS \$1294.29

Includes: Mainframe cabinet, mother board, power supply, fan, CPU, 16K static RAM, and choice of 1/0 card. Other packages available.

Add \$10. handling charge on orders under \$200.

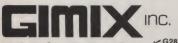

1337 WEST 37th PLACE CHICAGO, ILLINOIS 60609 (312) 927-5510 • TWX 910-221-4055 The Company that delivers. Quality Electronic products since 1975.

5

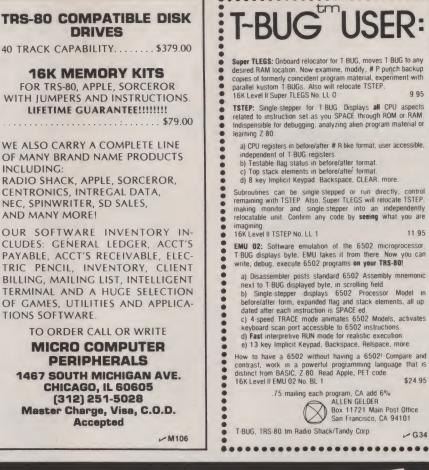

9.95

11.95

-G34

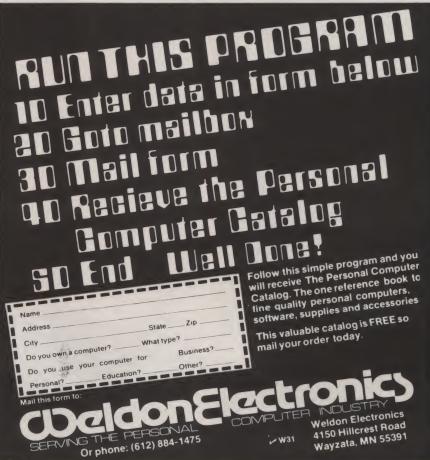

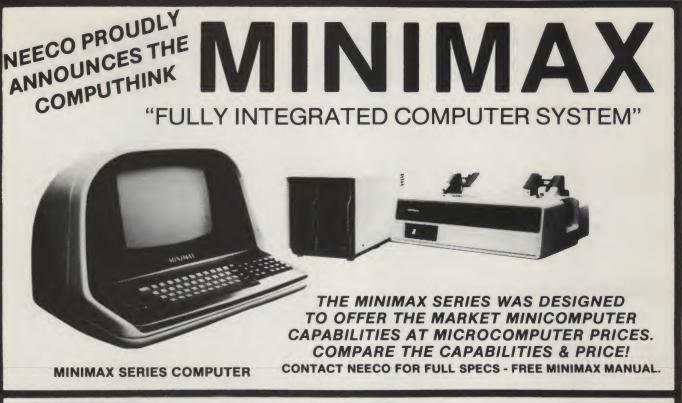

MEET THE MINIMAX COMPUTER

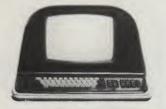

MINIMAX I - .8 MEGABYTE ON LINE MINIFLOPPY STORAGE MINIMAX II - 2.4 MEGABYTE **ON LINE 8" FLOPPY STORAGE** 

MINIMAX I -\$4495 MINIMAX II -\$5995 THE MINIMAX SERIES COMPUTER WAS DESIGNED BY INDUSTRY PROFESSIONALS. COMPARE THE PRICE AND FEATURES TO ANY OTHER COMPUTER IN ITS CLASS!

• THE MINIMAX SERIES COMPUTER IS AN INTEGRATED, COMPACT UNIT CONTAINING THE CPU, DUAL DENSITY DISK STORAGE, 12 INCH CRT, AND FULL STYLE KEYBOARD, WITH SEPARATE NUMERIC ENTRY PAD. ALL KEYS (INCLUDING CURSOR) WITH FULL REPEAT. • HYBRID 2 MEGAHERTZ 6502 CPU • 108K SYSTEM RAM (48K USER). • FASTEST FLOPPY DISK ACCESS (24K LOADSIN 4 2 SECONDS). • 16K ROM CONTAINS COMPUTHINK BASIC (AN EXTENDED MICROSOFT BASIC) WITH EXTENDED PRECISION, DOS INCLUDES COMPLETE FILE I/O WITH FULL RANDOM ACCESS, COMPLETE MONITOR WITH DEBUG & TRACE, AND TINY 6502 ASSEMBLER. • COMPLETE HIGH RESOL UTION GRAPHICS WITHINIDIVIDUAL DOT (240 × 512) POINT SCREEN ADDRESS ABILITY. • FULL SCREEN TEXT EDITING WITH OVERWRITE, INSERTION OR DELETION. • SPLIT SCREEN/WINDOW MODES. • INDIVIDUAL FIELD EDITING WITH FIELD PROTECT AND AUTO SKIP TO NEXT FIELD. • DISK STORAGE SYSTEM TRANSFERS 6K PER SECOND WITH AUTO VERIFY AND PARITY CHECK. • 12 INCH CRT-64 CHARACTERS BY 30 LINES. UP TO THREE PROGRAMMABLE CHARACTER FONTS FOR LANGUAGES OR SPECIAL CHARACTERS. •••• SWITCHABLE 110 OR 220V OPERATION.••• HYBRID CPUIS MICROPROGRAMMABLE WITH 64 USER DEFINABLE OPCODES. CHOICE OF 800K OR 24 MEGABYTE DISK STORAGE • FULL SERIAL RS-232C PORT WITH PROGRAMMABLE BAUD RATES AND MODEM CONTROL SIGNAL. • DEDICATED DISK PORT • PRINTER PORT SUPPORTS PRALLEL COMMERCIAL PRINTERS. • 24 PIN I/O USER PORT • DAGEMATE DATABASE AVAILABLE. • PLM COMPILER AVAILABLE. • BUSINESS PACKAGES AVAILABLE. • COMPLETE DIAGNOSTICS & SCHEMATICS INCLUDED. • COMPLETE USER MANUAL INCLUDED

#### SPECIAL DEALER PRICING AVAILABLE ON DEMONSTRATION MINIMAX AND SOFTWARE PACKAGES TO QUALIFIED SELECTED DEALERS. CONTACT NEECO FOR INFO.

THE MINIMAX WAS DESIGNED AND IS MANUFACTURED BY COMPUTHINK COMPUTER CORP. DISTRIBUTED IN EUROPE AND THE EASTERN U.S. BY NEECO.

PRINTER NOT INCLUDED IN PRICE

IN ADDITION TO HARDWARE CAPABILITIES THAT ARE UNMATCHED IN THE INDUSTRY, THE MINIMAX COMPUTER SUPPORTS A COMPLETE DATA BASE SYSTEM (PAGEMATE), CONTAINING FULL STATISTICAL, SORTING, AND EDIT FUNCTIONS. A PLM COMPILER IS AVAILABLE, FULL BUSINESS SUPPORT SOFTWARE IS AVAILABLE AND MORE!-FULL DEALER SUPPORT IS AN IMPORTANT PART OF OUR MARKETING. CONTACT NEECO FOR FURTHER INFORMATION.

THE MINIMAX IS NOW AVAILABLE FOR QUANTITY DELIVERY. DOMESTIC DEALERSHIPS AVAILABLE EUROPEAN DISTRIBUTORSHIPS/DEALERSHIPS AVAILABLE TO QUALIFYING COMPANIES WITH SUPPORT CAPABILITIES, SOFTWARE HOUSES AND OEM INQUIRIES INVITED, CONTACT NEECO

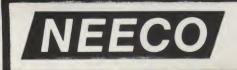

**NEW ENGLAND ELECTRONICS CO., INC.** 679 HIGHLAND AVE., NEEDHAM, MA 02194 MON-FRI, 9:00-5:30, E.S.T. N12

(617) 449-1760

TELEX 951021, ANSWERBACK "NEECO"

## **TRS-80 OWNERS!**

HOUSTON MICRO-COMPUTER TECHNOLOGIES INC. is proud to announce its new dealership program through authorized Radio Shack Dealers and Franchisees around the country.

All Radio Shacks are not created equal! There are several good reasons you should buy your TRS-80\* from an independent Radio Shack Dealer or Franchisee. Most Radio Shack outlets are company-owned and are tightly restricted in what products and services they can offer you. However, there are over 2,000 independent Radio Shack Dealers around the country - more and more of whom are becoming affiliated with Houston Micro-Computer Technologies - who can offer you a wider range of product, better service, quicker delivery, and more thorough follow-up than the Radio Shack company stores can hope to provide.

Radio Shack company stores can only demonstrate and sell Radio Shack products, whereas our network of

• annuities calculation

· capital accumulation planning

32K Disk System Required

stock valuation

• option value

option writing

• and much more

independent Radio Shack distributors can offer you a wide range of high quality products. Comparative delivery dates are worlds apart! For instance, Radio Shack company stores advertise a 4 to 5 month delivery on disk drives; our dealers can procure disk drives from us in 30 days! If a Radio Shack dosen't have what you need: tough bananas! Yet our Radio Shack dealers can get what you need from us. even if it means our writing a special program for you.

It is important to remember that our dealers are independent businessmen who have been in your community for some time and have a real stake in your satisfaction. And rest assured that all Radio Shack products sold by Dealers and Franchisees are completely warranteed by Radio Shack, and that all other brands we handle are completely guaranteed by the manufacturer and by us.

Houston Micro-Computer Technologies has a team of highly trained computer specialists with over 37

years of experience in the Radio Shack organization. We specialize in the TRS-80\*- the world's most popular microcomputer — but also offer, through our extensive network of independent Radio Shack dealers, a complete computer product line which includes the complete Centronics line of printers, Texas Instruments' outstanding 810 and 820 (KSR) line printers, Pertec disk drives, NEC Spinwriter, IBM Selectraprint, Scotch diskettes, and NEC RAM kits. More powerful computer systems will also soon be available through Houston Micro-Computer Technologies' dealer network.

Please call or write Houston Micro-Computer Technologies Inc. today and let us give you the name and address of the nearest authorized independent Radio Shack distributor who can offer you the full range of products, services, and expertise that you require.

\*TRS-80 is a product of Radio Shack

#### TRS · 80 TRS · 80 TRS · 80 TRS · 80 TRS · 80 TRS · 80 TRS · 80 TRS · 80 TRS · 80 **Security Analysis Surveying Package Software Technical** Package Manual This manual gives all the calling addresses of the functions and

keywords in the Level II BASIC. It also explains internal data manipulation, compare logic, in-memory formats, and much more.

Manual 49.95 19.95 Disassembler Both 59.95

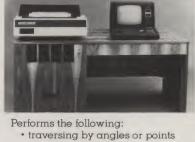

- closure and adjustment of angle
- traverse balancing
- mathematical functions
- rotated traverse
- geometric problem solving and much more
  - 32K Disk System Required

To order by phone or for local dealer information call: 713/661-2005 Texas residents add 6% sales tax • MasterCharge • Visa

## HOUSTON MICRO-COMPUTER TECHNOLOGIES, INC.

H45

Home and Business Computer Specialists

5313 BISSONNET • BELLAIRE • TEXAS • 77401 • 713/661-2005

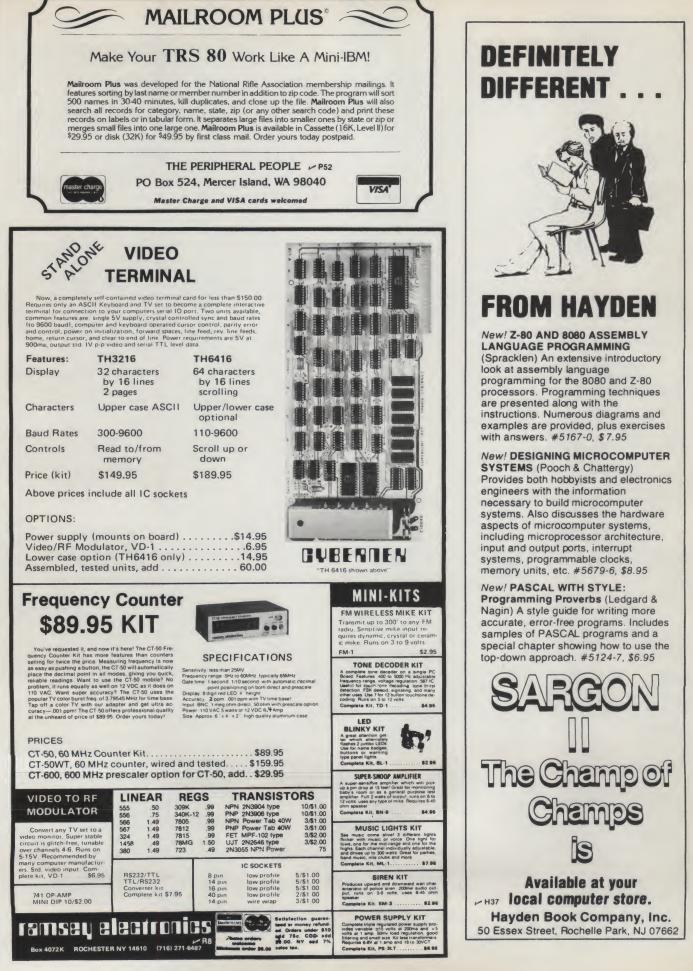

CLASSIFIEDS

Classified advertisements are intended for use by persons desiring to buy, sell or trade used computer equipment. No commercial ads are accepted.

Two sizes of ads are available. The \$5 box allows up to 5 lines of about 35 characters per line, including spaces and punctuation. The \$10 box allows up to 10 lines. Minimize use of capital letters to save space. No special layouts allowed. Payment is required in advance with ad copy. We cannot bill or accept credit.

Advertising text and payment must reach us 60 days in advance of publication (i.e., copy for March issue, mailed in February, must be here by Jan. 1). The publisher reserves the right to refuse questionable or inapplicable advertisements. Mail copy with payment to: **Classifieds, Kilobaud Microcomputing, Peterborough NH 03458**. Do not include any other material with your ad as it may be delayed.

Must Sell . . . Need Money A fully populated OSI Challenger 111 System. Includes 32K, dual 8" floppies, keyboard, video, cassette, graphics, monitor, 16 serial I/O board, 2 8-bit D/As, 1 A/D with 8 channel multiplexer, 3 parallel 1/OS, 1 megabyte memory management, software switchable address for all three micros, with connecting cables . . fully operational. Will sell for \$4500. Plus 5 free disks of software with purchase, includes BASIC, Assembler, Editor, CH 111 Op Sys, WP-1A, OSI Level 1 and much, much more. Pat Reynolds (713) 674-8367.

Ohio Scientific C2-4P with connected RS-232 port and switch selectable baud rates, works perfectly. Cost \$598: will sell for \$498. Pat Reynolds (713) 674-8367.

For Sale: SWTPC 6800 computer with 12K memory, SWTBUG, serial and parallel 1/O; CT-1024 terminal with scrolling mod in Enclosure Dynamics case; AC-30 cassette interface; GT6144 graphics board with joystick. Each housed in separate cases; all interconnecting cables, full documentation and large variety of software (SWTPC 4K and 8K BA-SIC, Microsoft BASIC, assembler, games). \$650. R. Maryanski, 424 Grant Ave., Eatontown NJ 07724 (201) 542-4735.

Digital Group System Z-80 CPU, 26K memory,  $16 \times 64$  CRT, 2 Phi-Decks, Expandor Printer, casette recorder, extensive software, all documentation and loads of extras: \$3,500. Paul A. Teseny, 17 DeKalb Place, Morristown, NJ 07960. (201) 539-6876, Evenings.

For Sale: 32K static RAM board, S-100, 450 ns, 32K boundaries, asmbld & tested; \$550 postpaid. Imsai cassette interface board, S-100, asmbld; \$40 postpaid. Wm. Peterson, Caltech 158-79, Pasadena CA 91125.

Upgrading to larger system. TRS-80 CPU w/16K RAM, CRT, tape recorder: all for \$750. TRS-80 expansion interface w/32K RAM; \$450. Two disk drives (Radio Shack's); \$450 each w/cable. Four non-Radio Shack disk drives (designed for TRS-80 use, however); \$400 each. Centronics 779 printer w/tractor feed; \$1200. Bruce Taylor, 118 So. Mill St., Pryor OK 74361. Call (918) 825-4844.

4 printers with keyboards (\$395 ea). Reconditioned, Singer, dot-matrix impact, 80 char, ASCII, 110/300 baud, async, RS-232 interface, friction or pin feed. M. Osedo, 1367 Nanawale Place, Kailua HI 96734.

T1-751 Baudot RO printer for sale. New printhead, manuals, not working—\$150. RCA COSMAC-based video game as sold by Radio Shack—\$50. Ralph Droms, Whitmore Lab, Univ. Park PA 16802.

For sale: Microterm Act V CRT, 24 × 80 upper/lower, numeric key pad, \$825; Tl 810 printer, upper/lower, form feeds, \$1750. Both hardly used. L. Williams, Box 554, Elmhurst IL (312) 530-7266. For Sale: Minicomputer & Software. 64K CPU, 10M byte disk, 5 fix, 5 removable, 165 cps printer, 2 CRTs, 10 disk packs, up to 8 CRTs, 300 lpm printer, more disk & core too. Software—over 100 programs for warehouse distribution, order entry, invoicing, A/R, inventory control, sales analysis, history & commissions, systems diagnostics, many games. \$30K. David Mayer, PO Box 1494, Englewood CIfs NJ 07632.

Tl silent 700 model 743 sends and receives serial ASCII code, 10 or 30 cps. 2 rolls paper, cable and manual like new. Will ship COD for \$700. J. Church, 3570 Cortez, Dallas TX 75220. (214) 352-9568.

SWTPC CT-64, \$275 and AC-30, \$65. Both for \$340. Professionally assembled, working, in as-new condition, and with documentation. R. P. Felton, P. E., 4803, Neblina Dr., Carlsbad CA 92008. (714) 729-5519.

Digital Group Z-80 26K system with Centronics 700 printer, four Phi-deck digital cassette drives, all cabinets, PHIMON monitors, Business Basic. Used 12 months. Best offer over \$4500 plus shipping. Bob Brecount, 3301 Morningside, Victoria TX 77901, (512) 575-1257.

For Sale: Assembled Heathkit H8, H9 and cassette recorder. 24K memory, serial interface, most software (including Heath extended BASIC), manuals, most HUG mags to date. Kit cost near \$1800, will sell for \$1440. G. Counsil, 1258 33 Ave., San Francisco CA 94122. (415) 664-4508.

H8 Users! Tired of lack of support for your H8? 1 have available a set of construction articles of various useful things to do with your H8 via a parallel board: 16 Channel controller, Selectric interface, jogging computer, DAC, Telephone controllers, etc. For more info, write Henry Fale, 2918 S. 7th. St., Sheboygan WI 53081. (414) 452-4172.

Line printer, Tally T-2200, 200 lpm, 132 columns,  $5 \times 7$  matrix, up to 6 copies, adjustable tractors, 6/8 lpi, 8ch. VFU, parallel interface: cost 55000, asking \$1600. Also available: warranty, service contract, other interfaces. John Marshall, Box 242, Renton WA 98055. (206) 226-0981.

3 Heath H-11 (or DEC PDP 11/03) static memory boards, 4K×16, practically new. \$200 each or \$575 for all 3. M. Lowenstein, 79 Larkspur Road, Stamford CT 06903. (203) 853-7856.

New/Never Used Cromemco System Three 32K. Complete with 3355 Daisy-wheel printer and 3101 CRT terminal. Cost \$11,980, will sell for \$8,900. 159 Catherine Lane, Grass Valley CA 95945. (916) 273-4451.

Heathkit H9 terminal modified for 24 lines, upper/lower case entry and display, clear screen \$250. Herb Swearengen, 45 Apple Way, Frederick MD 21701 (301) 662-8225 or 882-9583. For Sale: S&D Sales 4K RAM, \$50. Shugart SA-400 w/pwr. supply & cab., \$290. Micromation Per-Sci Double Density, \$2200. Mits serial 1/O board, \$100. Vector Graphic PROM/RAM, \$75. 10 1702A PROMs, \$35. S&D Cassette Interface, \$14. 3P+S 1/O board, \$130. Flexowriter w/S-100 interface, punch & reader, \$375. Fred Manthey, Mullan 1D (208) 744-1143.

For Sale: Three 16K static RAM boards. Wameco boards; assembled and working perfectly, (with 2114s Lpower 250 ns). Address 4Kbyte, bank select, much more. \$275 ea; all for \$789. Also have 2114s for \$5 ea; 4116s for \$7.75 ea; 4027 \$3 ea; 2141s \$4.50ea; 2708s \$8 ea; 2716s (+5V) \$39 ea; and FD1771B01s \$32.25 ea. Richard Smith 3648 Madrid Dr., San Jose CA 95132. (408) 946-0735.

Heathkit H8-4 4 port serial board with all 4 adapter cables. Assembled and working, \$125. Herb Swearengen, 45 Apple Way, Frederick MD 21701. (301) 662-8225 or 882-9583.

Heathkit 12K memory board by Godbout. Up and working \$100. Herb Swearengen, 45 Apple Way, Frederick MD 21701. (301) 662-8225 or 882-9583.

Heath WH-17 single-drive floppy disk and controller card. With manuals and software \$500. Herb Swearengen, 45 Apple Way, Frederick MD 21701. (301) 662-8225 or 882-9583.

Heathkit H8 computer with serial and parallel 1/O, 32K RAM, software. Up and running \$900. Herb Swearengen, 45 Apple Way, Frederick MD 21701 (301) 662-8225 or 882-9583

For Sale for Lease: Intell MDS 220 with double density disk drive and ICE 80. Also PROM programmer and line printer. Contact Gizelle Gil, 3156 Avalon Ct., Palo Alto CA 94306.

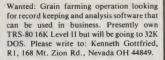

Wanted: Will pay reasonable price for wired and working E&L's MMD-1 micro system. Gerald Malseed, 8102 La Salle Rd., Towson MD 21204. 825-4266, leave phone no., will call back.

Xitan (TDL) SMB-2 board w/doc. New, but won't work w/Vector CPU, \$325 or best offer. Computer store refuses to give refund. C. Heidl, 6617 Vesta Brook Dr., Morrow GA 30260.

Heath H9 video terminal, \$375. SWTPC CT-64 with Motorola 12 MHz monitor, \$300. L. Williams, Box 554, Elmhurst 1L 60126. (312) 530-7266 after 5 PM.

Imsai 8080 22 slot 16K RAM 2K EPROM, Bytemover, Tarbell cassette, 3 P + S IO, full documentation: up and running; incl. 8K BASIC. Any offer over \$1200. H. M. Posner, 1905 W. Flora, Santa Ana CA 92704.

For Sale: Won as computer club door prize, C-10 leaderless computer cassettes 75¢ ea; 25 for \$16.25; 50 for \$27.50; 100 for \$50. Also blank cassettes, C-45/75¢; C-60/\$1; C-90/\$1.35 ea. Write/call for quantity prices. These cassettes are top quality BASF high output, low noise tapes, 5-screw shell with protective plactic case. A. Ringel W6KVO, 1118 Raintree Circle, Culver City CA 90230. (213) 839-0324.

For Sale: SuperELF assem. hi-low disp. hardwood case, Super Expansion Board unassem. (4K-RAM, 1K-ROM mon., cass.— TTY-RS-232 IPS). Also, rf ch3, complete docum. all iss. Questdata; \$125. Read KB Apr 79, p 100. John D. Johnson, 108 Bunn Dr., Rocky Mount NC 27801. (919) 443-1654.

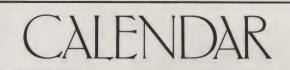

#### **Boston MA**

Northeast Personal & Business Computer Show at Hynes Auditorium, Prudential Center, Boston MA, Friday, September 28, through Sunday, September 30, 1979. Show hours: Friday and Saturday, noon to 10 PM; Sunday, noon to 6 PM. General adult admission (including seminars and lectures), \$5. Northeast Exposition, PO Box 678, Brookline Village MA 02147. (617) 522-4467. Press info: Jane Badgers & Co., (617) 244-5305, 523-5563.

#### **Philadelphia PA**

IECI '80, the Sixth Annual Conference and Exhibit on Industrial and Control Applications of Microprocessors, will return to Philadelphia's Sheraton Hotel next March 17-19, 1980. The Industrial Electronic and Control Instrumentation Society sponsors IECI '80. *Call for Papers*. Submit 10 copies of proposed paper in extended summary form, 500-600 words, and 40-word abstract to: H. T. Nagle, Jr., Electrical Engineer, Auburn University, Auburn AL 36830, (205) 826-4330. Deadline: September 14, 1979; Notification of Acceptance: October 14, 1979; Final Manuscripts: January 11, 1980.

Please have calendar announcements in our hands at least three months before the month of the issue in which you want the announcement to appear. Keep announcements short and to the point, and send them to the attention of the managing editor to assure their finding their way to the editorial department. Thank you.

11111 ATTENTION ELF OWNERS

#### **ANNOUNCING QUEST SUPER BASIC**

At last a Full Size Basic for 1802 systems. A Tiny Basic Source now available At last a **Pull Size** basic for four systems. A complete function Basic including two dimen-sional arrays, string variables, floating point, arithmetic and 32 bit signed integer arithmetic (10 digit accuracy) with I/O routines. Easily adaptable on most 1802 systems. Requires 12K RAM minimum for Basic and user programs. Cassette version in stock now for immediate delivery. ROM versions coming soon with exchange privilege allowing credit for cassette version. \$40.00 Super Basic on Cassette

#### RCA Cosmac Super Elf Computer \$106.95

Compare features before you decide to buy any other computer. There is no other computer on the market today that has all the desirable benefits of the **Super Elf** for so little money. The Super Elf is a small single board computer that does many big things. It is an excellent computer for training and for learning programming with its machine language and yet it is easily expanded with additional memory, Full Basic, ASCII Keyboards, video character generation, etc.

Before you buy another small computer, see if it includes the following features: ROM monitor; State and Mode displays; Single step; Optional address displays; Power Supply: Audio Amplifier and Speaker; Fully socketed for all IC's; Real cost of in warranty repairs; Full documentation.

The Super Elf includes a ROM monitor for pro-The super Efficiencies a norm monitor for pro-gram loading, editing and execution with SINGLE STEP for program debugging which is not in-cluded in others at the same price. With SINGLE STEP you can see the microprocessor chip opera-ting with the unique Quest address and data bus displays before, during and after executing In-structions. Also, CPU mode and instruction cycle are decoded and displayed on 8 LED indicators.

An RCA 1861 video graphics chip allows you to connect to your own TV with an Inexpensive video modulator to do graphics and games. There is a speaker system included for writing your own music or using many music programs already written. The speaker amplifier may also be used to drive relays for control purposes.

\$9.95. Coming Soon: High resolution alpha/numerics with color graphics expandable up to 256 x 192 resolution for less than \$100. Economical versions for other popular 1802 systems also 16K Dynamic RAM board expandable to 32K for

S-100 Slot Expansion. Add 3 more S-100 slots to

your Super Expansion Board or use as a 4 slot S-100 Mother Board. Board without connectors

less than \$150. A 24 key HEX keyboard includes 16 HEX keys

A 24 key MEX keyboard includes to HEX keys plus load, reset, run, wait, liput, memory pro-tect, monitor select and single step. Large, on board displays provide output and optional high and iow address. There is a 44 pin standard connector slot for PC cards and a 50 pin connecconnector stor for the Quest Super Expansion Board. Power supply and sockets for all IC's are in-cluded in the price plus a detailed 127 pg. instruc-tion manual which now includes over 40 pgs. of software info. including a series of lessons to help get you started and a music program and graphics target game.

Many schools and universities are using the Super Eff as a course of study. OEM's use it for training and research and development.

Remember, other computers only offer Super Elf Remember, other computers only offer Super EIT features at additional cost on not at all. Compare before you buy. Super EIF Kit \$106.95, High address option \$8.95, Low address option \$9.95, Custom Cabinet with drilled and labelied plexiglass front panel \$24.95, Expansion Cabinet with room for 4 S-100 boards \$41.00. NICad Battery Memory Saver Kit \$6.95. All kits and options also come completely assembled and texted tested

Questdata, a 12 page monthly software publica-tion for 1802 computer users is available by sub-scription for \$12.00 per year.

Tiny Basic Cassette \$10.00, on ROM \$38.00, original Elf kit board \$14.95.

#### Super Expansion Board with Cassette Interface \$89.95

This is truly an astounding value! This board has been designed to allow you to decide how you want it optioned. The Super Expansion Board comes with 4K of low power RAM fully address-able anywhere in 64K with built-in memory pro-tect and a cassette interface. Provisions have been made for all other options on the same board and it fits neatly into the hardwood cabinet blococide the Super Eff. The horard includes solits. alongside the Super Eif. The board includes slots for up to 6K of EPROM (2708, 2758, 2716 or TI 2716) and Is fully socketed. EPROM can be used for the monitor and Tiny Basic or other purposes. A IK Super ROM Monitor \$19.95 is available as an on board option in 2708 EPROM which has been preprogrammed with a program loader/ editor and error checking multi file cassette read/write software, (relocatible cassette file) another exclusive from Quest. It includes register save and readout, block move capability and save and readout, block move capacing and video graphics driver with blinking cursor. Break points can be used with the register save feature to isolate program bugs quickly, then follow with single step. The Super Monitor is written with subroutines allowing users to take advantage of

monitor functions simply by calling them up. Improvements and revisions are easily done with the monitor. If you have the **Super Expansion Board** and **Super Monitor** the monitor is up and running at the push of a button.

Other on board options include Parallel Input and Output Ports with full handshake. They allow easy connection of an ASCII keyboard to the input port. RS 232 and 20 ma Current Loop for inputrport. RS 232 and 20 ma Current Loop for teletype or other device are on board and if you need more memory there are two S-100 slots for static RAM or video boards. A Godbout 8K RAM board is available for \$135.00. Also a 1K Super Monitor version 2 with video driver for full capa-bility display with Tiny Basic and a video interface board. Parallel 1/0 Ports \$9.85, RS 232 \$4.50, TTY 20 ma i/F \$1.95, \$-100 \$4.50. A 50 pin commenter set with Tihon cable is available at nector set with ribbon cable is available at \$12.50 for easy connection between the Super Elf and the Super Expansion Board.

The Power Supply Kit for the Super Expansion Board is a 5 amp supply with multiple positive and negative voltages \$29.95. Add \$4.00 for shipping. Prepunched frame \$7.50. Case \$10.00. Add \$1.50 for shipping.

**Multi-volt Computer Power Supply** 60 Hz Crystal Time Base Kit \$4.40 8v 5 amp,  $\pm$  18v .5 amp, 5v 1.5 amp, -5v 5 amp, 12v .5 amp, -12 option.  $\pm$ 5v,  $\pm$  12v are regulated. Kit \$29.95. Kit with punched frame Converts digital clocks from AC line frequency to crystal time base. Outstanding accuracy. Kit includes: PC board, IC, crystal, resistors, capacitors and trimmer

TERMS: \$5.00 min, order U.S. Funds. Califresidents add 6% tax. BankAmericard and Master Charge accepted. Shipping charges will be added on charge cards.

Reader Service—see page 195

\$37.45. Woodgrain case \$10.00

| 74LS10N<br>74LS13N   | 40   | NE540L             | 2.89  | CD40192          | 3.00   | MICROPROC        |                              |
|----------------------|------|--------------------|-------|------------------|--------|------------------|------------------------------|
| 74LS14N              | .90  | NE550N             | .65   | 74C00            | .26    | 6800<br>6802     | 17.5                         |
| 74LS20N              | .25  | NE555V             | .43   | 74C04<br>74C10   | 33     | 6802<br>8080A    | 10.7                         |
| 74LS22N              | .25  | NE556A<br>NE565A   | 1.00  | 74014            | 2.10   | with data        | 6.5                          |
| 74LS26N<br>74LS30N   | 25   | NE566V             | 1.50  | 74C20            | 2.10   | 8085             | 27.0                         |
| 74LS33N              | 39   | NE567V             | 1.20  | 74C30            | 26     | Z80A             | 19.7                         |
| 74LS38N              | .30  | NE570B             | 5.00  | 74C46            | 1 95   | 8212             | 2.9                          |
| 74LS74N              | 70   | NE571B             | 5.00  | 74C74            | .75    | 8214             | 60                           |
| 74LS75N              | .47  | 78L05              | .60   | 74C76            | 1.40   | 6216             | 2.9                          |
| 74LS90N              | .51  | 78L06              | .60   | 74C90            | 1.15   | 6224             | 2 9                          |
| 74LS93N              | .51  | 78M05              | .85   | 74C93            | 1.40   | 6226<br>6251     | 5.3                          |
| 74LS95N              | 1.69 | 75108              | 1.75  | 74C154<br>74C160 | 3.00   | 6253             | 10.0                         |
| 74LS107N             | .35  | 75491CN<br>75492CN | 50    | 740160           | 1.35   | 6255             | 9.2                          |
| 74LS112N             |      | 75492UN<br>75494CN | .55   | 740175           | 1.65   | 8257             | 19.5                         |
| 74LS113N             | .35  | 1248404            | .09   | 740221           | 2 00   | 8259             | 19.5                         |
| 74LS132N<br>74LS136N | .35  | AmD                |       | 740905           | 3.00   | 1802CP           |                              |
| 74LS150N             | .67  | CONVERTE           |       | 740906           | .75    | plas             | 13 9                         |
| 74LS155N             | 67   | 80388              | 4.50  | 740914           | 1.95   | 1802DP           |                              |
| 74LS157N             | .67  | 6700CJ             | 13.95 | 740922           | 5 50   | plas.            | 17.5                         |
| 74LS162N             | .91  | 6701CN             | 22.00 | 740923           | 5 50   | 1861P            | 11.1<br>19 9<br>25.0<br>12 9 |
| 74LS163N             | .91  | 6750CJ             | 13.95 | 74C925           | 6.95   | CDP1802CD        | 19 9                         |
| 74LS174N             | .95  | LD130              | 9.95  | 740926           | 6.95 / | CDP1802D         | 25.0                         |
| 74LS190N             | 1.06 | 9400CJV/F          |       | 74C927           | 6 95   | CDP1861<br>6820  | 123                          |
| 74LS221N             | 1.95 | ICL7103            | 9.50  | INTERFA          | CE.    | 6850             | 12 0                         |
| 74LS258N<br>74LS367N | 1.35 | ICL7107            | 14.25 | 8095             | .65    | 6502             | 12 1<br>12 1<br>16 1<br>13 1 |
| 14L530/14            | 1.30 | CHOS               |       | 8096             | .65    | 6504             | 16.5                         |
| LINEAR               |      | CD34001            |       | 8097             | .65    | 6522             | 13.0                         |
| CA3045               | 90   | Fair.              | 50    | 6098             | .65    |                  |                              |
| CA3046               | 67   | CD4000             | .16   | 8T09             | 1.25   | UART/FIFO        |                              |
| CA3081               | 1 80 | CD4001             | .28   | 8T10             | 4.50   | AY5-1013         | 5 1                          |
| CA3082               | 1.90 | CD4002             | .26   | 6T13<br>6T20     | 3.00   | AY5-1014<br>3341 | 6.                           |
| CA3089               | 2.95 | CD4006             | 1.10  | 8T23             | 3 10   | 3341             | 0.:                          |
| LM301<br>AN/AH       | .35  | CD4007<br>CD4006   | .26   | 8T24             | 3.50   | PROM             |                              |
| LM305H               | .67  | CD4000             | .39   | 6T25             | 3.20   | 1702A            | 3 !                          |
| LM307N               | .35  | CD4009             | .39   | 8T26             | 1.69   | N82523           | 2                            |
| L M308N              | 69   | CD4011             | .26   | 8T26             | 2.75   | N82S123          | 3.                           |
| LM309H               | 1.15 | CD4012             | .26   | 8T97             | 1.69   | N825126          | 3.                           |
| LM309K               | 1.50 | CD4013             | .36   | 6T98             | 1 69   | N825129          | 3333                         |
| LM311H/N             | 90   | CD4014             | .66   |                  |        | N825131          | 3.                           |
|                      |      | _                  |       |                  |        |                  |                              |
|                      |      |                    |       | _                |        | -                |                              |
| Rock                 | well | AIM                | 65 C  | ompu             | iter   |                  |                              |

Same day shipment. First line parts only

Factory tested. Guaranteed money back Quality IC's and other components at fac-

LM3228-5 LM320K-15 LM320K-15 LM320K-15 LM320K-15 LM320T-12 LM320T-12 LM320T-12 LM320T-12 LM320T-12 LM320T-12 LM320K-12 LM320K-

CD4015 CD4016 CD4020 CD4020 CD4020 CD4020 CD4020 CD4022 CD4022 CD4022 CD4022 CD4022 CD4022 CD4026 CD4026 CD40026 CD4026 CD4026 CD4026 CD4026 CD4026 CD4026 CD4026 CD4026 CD4026 C

MOS/MEMORY RAM 2101-1 2102-1 2102AL-4 1 2102AL-4 1 2102A-1 1 2104A-4 2107B-4 2107B-4 2111-1 2

3 90

2111-1 2112-2 2114L-3 4116 25138 MM5282 MM5282 MM5280 MM5330 PD411D-PD411D-PD411D-PD411D-PD411D-PD411D-PD411D-S1L02A 4200A 62825 91L02A MM5710 GIAY385 410D 416

CLOCK

INTEGRATED CIRCUITS

tory prices

7402N 7409N 7410N 7410N 7414N 7420N 7422N 7422N 7422N 7442N 7442N 7444N 7444N 7444N 7450 7450 7450 7490N 7490N 7490N 7490N 7490N 7490N 7490N 7490N 7490N 7490N

\$19.00

74LS00 TTL 74LS00N 74LS02N 74LS02N 74LS05N 74LS05N 74LS08N 74LS08N

6502 based single board wit and 20 column thermal p phanumeric display, ROM i able. \$375.00. 4K version bler \$85.00, 8K Basic I Power supply assy. in case \$60.00. AIM thin briefcase with power supply \$485.00.

Not a Cheap Clock Kit \$14.95 Includes everything except case. 2-PC boards. 6-.50" LED Displays. 5314 clock chip, trans-former, all components and full instructions. Orange displays also avail. Same kit w/.80" displays. Red only. \$21.95 Case \$11.75

Video Modular Kit \$8.95 Convert your TV set into a high quality monitor without affecting normal usage. Complete kit with full instructions.

| S-100 Computer Boards         |            |
|-------------------------------|------------|
| 8K Static RAM Kit Godbout     | \$135.00   |
| 16K Static RAM Kit            | 265.00     |
| 24K Static RAM Kit            | 423.00     |
| 32K Dynamic RAM Kit           | 310.00     |
| 64K Dynamic RAM Kit           | 470.00     |
| 8K/16K Eprom Kit (less PROMS) | \$89.00    |
| Video Interface Kit           | \$139.00   |
| Motherboard \$39. Extender Bo | ard \$8.99 |

79 IC Update Master Manual \$35.00 Complete IC data selector, 2500 pg. master refer-ence guide. Over 50,000 cross references. Free update service through 1979. Domestic postage \$3.50, 1978 IC Master closeout \$19.50. No foreign

| CD4116           | 47        | MM5369                | 2.10           | CHYSTALS                 | 4,50           | 3 Olgit Universal                                       |
|------------------|-----------|-----------------------|----------------|--------------------------|----------------|---------------------------------------------------------|
| CD4490           | 5.50      | MM5841                | 14.45          | 1 MHz<br>2 MHz           | 4.50           | Counter Board Kit                                       |
| CD 4507          | 1.00      | MM5865                | 7.95           | 4 MHz                    | 4 25           | Dperates 5-16 Volt DC to 5 MHz                          |
| CD4506           | 4 25      | CT7001                | 5 80           | 5 MHz                    | 4 25           | typ .125" LED display 10.50                             |
| CD4510           | 1.02      | CT7010                | 6 95           | 10 MHz                   | 4.25           | typ .tes ces mapay to.es                                |
|                  |           | CT7015<br>MM5375AA/I  | 7.25           | 16 MHz                   | 3.90           | Paratronics 100A Logic                                  |
| CD4515           | 2.52      | MM5375AG/             | N 4 00         | 20 MHz                   | 3 90           | Analyzer Kit \$224.00                                   |
| CD4516           | 1.10      | 7205                  | 16.50          | 32 MHz                   | 3.90           | Model 10 Trigger                                        |
| CD4518           | 1.02      | 7207                  | 7.50           | 32766 MHz                | 4 00           | Expander Kit \$229 00                                   |
| CD4520<br>CD4527 | 1.02      | 7208                  | 7.50           | 1.8432 MHz               | 4.50           | Model 150 Bus                                           |
| CD4526           | 1.51      | 7209                  | 4.95           | 3.5795 MHz               | 1.20           | Grabber Kit \$369.00                                    |
| CD4553           | 3.50      | DS0026CN<br>DS0056CN  | 3.75           | 2 0100 MHz               | 1.95           | Sincipir 31/2 Digit                                     |
| CD4566           | 2.25      | DS0056CN              | 3 75           | 2 097152 MHz             | 4 50<br>4 50   | Multimeter \$59.95                                      |
| CD4583           | 4.50      | MM53104               | 2.50           | 2 4576 MHz<br>3.2768 MHz | 4 50           | Clock Calender Kit \$23.95                              |
| CD4585           | 1.10      |                       |                | 5.0688 MHz               | 4 50           | 2.5 MHz Frequency Counter<br>Kit \$37,56                |
| CD40192          | 3.00      | MICROPROC             | ESSOR          | 5.185 MHz                | 4 50           | 30 MHz Frequency Counter                                |
| 74C00            | .26       | 6800                  | 17.50<br>16.75 | 5.7143 MHz               | 4 50           | Kit \$47.75                                             |
| 74C04            |           | 6802                  | 16.75          | 6.5536 MHz               | 4 50           |                                                         |
| 74C10            | .26       | 8080A<br>with data    | 6.05           | 14.31616 MHz             | 4 25           | TRANSFORMERS                                            |
| 74C14<br>74C20   | 2.10      | 8085                  | 27.00          | 16.432 MHz               | 4 50           | 6V 300 ma 3.25                                          |
| 74020            | 26        | Z80A                  | 19.75          | 22 1184 MHz              | 4 50           | 12 Volt 300 ma transformer 1.25<br>12 6V CT 600 ma 3 75 |
| 74030            | 1 95      | 8212                  | 2.90           |                          |                | 12.6V CT 600 ma 3 75                                    |
| 74074            | .75       | 8214                  | 6.00           |                          |                | 12V 250 ma wall plug 2 95                               |
| 74076            |           | 6216                  | 2.90           | KEYBOARO ENC             | DDENS          | 12V CT 250 ma wall plug 3.50                            |
| 74090            | 1.15      | 6216<br>6224          | 2.90 2.90      | AY5-2376                 | \$12.50        | 24V CT 400 ma 3.95<br>10V 1.2 amp wall plug 4.85        |
| 74093            | 1.40      | 6226                  | 5.35           | AY5-3600                 | 1/95           |                                                         |
| 74C154           | 3.00      | 6251                  | 5.35<br>6.50   | 74C922<br>74C923         | 5.50<br>5.50   | 12V 6 amp 12.95                                         |
| 74C160           | 1.44      | 6253                  | 10.00          | HD0165-5                 | 6.95           |                                                         |
| 74C175           | 1.35      | 6255                  | 9.25           | HU0100-0                 | 0.35           | A                                                       |
| 74C192           | 1.65      | 8257                  | 19 50          |                          |                | DISPLAY LEDS<br>MAN1 CA 270 2.90                        |
| 74C221           | 2 00      | 8259                  | 19.50          | D Connectors R           | \$232          | MAN1 CA 270 2.90<br>MAN3 CC 125 .39                     |
| 740905           | 3.00      | 1802CP                |                | D825P                    | 2 95           | MAN 72/74 CA/CA 300 1 00                                |
| 740906           | .75       | plas                  | 13 95          | D825S                    | 3 95           | DL704 CC 300 1.25<br>DL707/DL707R CA 300 1.00           |
| 740914           | 1 95      | 1802DP                |                | Cover                    | 1.50           | DL707/DL707R CA .300 1.00                               |
| 740922           | 5 50      | plas.                 | 17.95          | RS232 Complete           | Set 6 50       | DL727/726 CA/CC .500 1 90                               |
| 740923           | 5 50      | 1861P                 | 11.50<br>19.95 | DE9S                     | 1 95           | DL747/750 CA/CC 600 1.95                                |
| 74C925<br>74C926 | 6.95      | CDP1802CD<br>CDP1802D | 19 95          | DA15P                    | 2.10           | DL750 CC .600 1.95                                      |
| 740926           | 6.95 /    | CDP18020              | 12 95          | DA15S                    | 3.10           | FND359 CC 357 .70                                       |
| 140321           | 0 33      | 6820                  | 9.95           |                          |                | FND500/507 CC/CA .500 T.35                              |
| INTERFAC         | CE        | 6850                  | 12 95          | TRANSISTORS              |                | FND503/510 CC/CA .500 90                                |
| 8095             | .65       | 6502                  | 12.50          | 2N1893                   | 40             | FND800/807 CU/UA 800 2 20                               |
| 8096             | .65       | 6504                  | 16 50          | 2N2222A                  | 18             |                                                         |
| 8097             | .65       | 6522                  | 13.60          | 2N2222A<br>2N2369        | 30<br>20<br>25 | 4 digit Bubble .60<br>DG6 Fluorescent 1.75              |
| 6098             | .65       |                       |                | 2N2904A                  | 20             | DG6 Fluorescent 1.75<br>DG10 Fluorescent 1.75           |
| 8T09             | 1.25      | UART/FIFO             |                | 2N2907A                  | 25             | 5 digit 14 pin display 1.00                             |
| 8T10             | 4.50      | AY5-1013<br>AY5-1014  | 5 50           | 2N3053                   | 40             | NSN69 9 digit display 60                                |
| 6T13<br>6T20     | 3.00 5.50 | AY5-1014<br>3341      | 6.95           | 2N3638                   | .25            | 7520 Clairex photocells                                 |
| 8T23             | 3 10      | 3341                  | 0.90           | 2N3643                   | .25<br>18      | TIL311 Hex 9 50                                         |
| 8T24             | 3.50      | PROM                  |                | 2N3904<br>2N3906         | .18            |                                                         |
| 6T25             | 3.20      | 1702A                 | 3 95           | 2N3055                   | 69             | MA1002A 8.95                                            |
| 8T26             | 1.69      | N82523                | 2 95           | 2N4400                   | 25             | MA1012A 8.95                                            |
| 8T26             | 2 75      | N82S123               | 3.50           | 2N4401                   | 75             | 182P3 transformer 2.25                                  |
| 8T97             | 1.69      | N82S126               | 3.75           | 2N4402                   | 20             |                                                         |
| 6T98             | 1 69      | N82S129               | 3.75           | TIP31                    | 60             | North Star Floppy Disk Kit \$665 0                      |
|                  |           | N825131               | 3.75           | TIP33A                   | 1 00           | Additional Drive Kit 415.0                              |
|                  |           |                       |                |                          |                |                                                         |
| -                | _         | _                     |                | _                        | -              |                                                         |
|                  | -         | -                     |                |                          | 1 1/10         |                                                         |
| ompu             | ter       |                       |                | Auto Cloc                | k Kit          | \$17.95                                                 |
|                  |           |                       |                | C alack with             | h A 50         | " displays. Uses National                               |
| nn tull A        | ASCIL     | keyboard              |                |                          |                |                                                         |
| nrinter          | 20        | char. al-             | 1              | MA-1012 mc               | dule w         | ith alarm option. includes                              |
|                  |           |                       |                |                          |                | timebase PC boards. Fully                               |
| monitor          | r, fully  | expand-               |                |                          |                |                                                         |
|                  |           | Assem-                |                | requiated, co            | mp. ins        | tructs. Add \$3.95 for beau-                            |
|                  |           |                       |                |                          |                |                                                         |
| interpre         | eter §    | \$100.00.             | 1              | nui uark gra             | y case.        | Best value anywhere.                                    |
| se \$60          | 00 A      | IM 65 in              |                |                          | _              |                                                         |
|                  |           |                       |                |                          |                |                                                         |

\$26.95 Stopwatch Kit Full six digit battery operated. 2–5 volts. 3.2768 MHz crystal accuracy. Times to 59 min., 59 sec., 99 1/100 sec. Times std., split and Taylor, 7205 chip, all components minus case. Full instructions

P.O. Box 4430S Santa Clara, CA 95054 For will call only: (408) 988-1640

**ELECTRONICS** 

LEOS Red T018

10 per type .03 25 per type .025 100 per type .015 KEYBOARDS 56 key ASCII keyboard kit

53 key ASCII keyboard kit Fully assembled 70 00 Encl

Green, Orange, Yellow Jumbo .25 Green, Orange, Yellow Jumbo .25 Clipite LEO Mounting Clips 8/\$1.25 (conditional amber, green, yellow, clear)

OK WIRE WRAP TOOLS in stock Pertable Multimeter \$15.00

Mom. Pushb slide HD0165-5

CONTINENTAL SPECIALTIES IN

Complete line of breadboard MAX-100 8 digit Freq. Cir.

SPECIAL PRODUCTS

3 pos

r Q32

5% 1000 per type .012 350 piece pack 5 per type 6.75

test equip \$128 95

2322 Walsh Ave.

6.75 6.75 10.50 2.90 2.90 29.50 48.00

44 pin edge 2 75 100 pin edge 4 50 100 pin edge WW 5 25

3 level wire wrap good 14 pin 25 2 level 14 pin ww 20

 WIRE WRAP LEVEL 3

 PIN
 PIN

 14
 .25
 24
 86

 16
 .33
 26
 100

 16
 .57
 40
 1.23

CRYSTALS

|               | ttery Fixer/ |                                           |
|---------------|--------------|-------------------------------------------|
|               |              | n't hold a charge<br>Il in one kit w/full |
| parts and ins |              | \$7.25                                    |

**PROM Eraser** Will erase 25 PROMs in 15 minutes. Ultraviolet, assembled \$34.50

#### Hickok 31/2 Digit LCD Multimeter Batt/AC oper. 0.1mv-1000v. 5 ranges. 0.5% accur. Resistance 6 low power ranges 0.1 ohm-20M ohm. DC curr. .01 to 100ma. Hand held, ½" LCD displays, auto zero, polarity, overrange. \$69.95.

Digital Temp. Meter Kit \$39.95 Indoor and outdoor. Switches back and forth. Beautiful. 50" LED readouts. Nothing like it available. Needs no additional parts for complete, full operation. Will measure  $-100^{\circ}$  to  $+200^{\circ}$ F, tenths of a degree, air or liquid. \$11.75 Beautiful woodgrain case w/bezel

FREE: Send for your copy of our NEW 1979 QUEST CATALOG. Include 28¢ stamp.

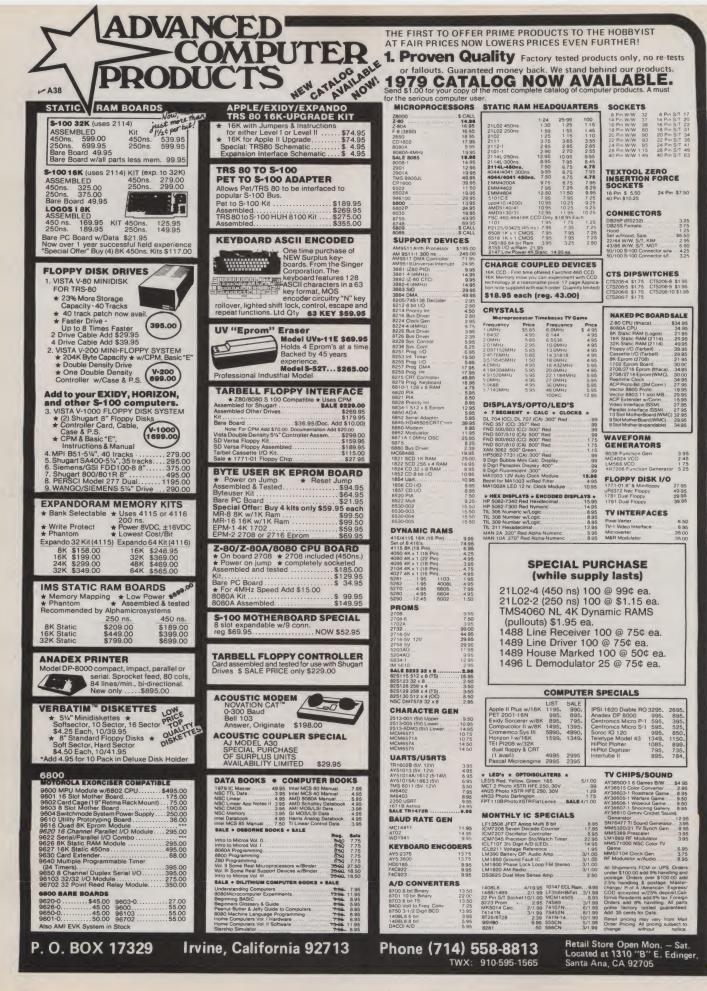

## For once in your life...live.

A sleek graceful sailing vessel glides across the sometimes green, sometimes blue Caribbean. The cargo: you. And an intimate group of lively, fun-loving shipmates.

Uniform of the day: Shorts and tee shirts. Or your bikini if you want. And bare feet.

Mission: A leisurely cruise to remote islands with names like Martinique, Grenada, Antigua—those are the ones you've heard of. Before the cruise ends, you'll

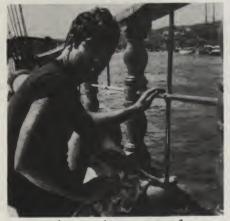

know the names of many more. You'll know intimitely the enchanting different mood of each...and its own beauty and charm.

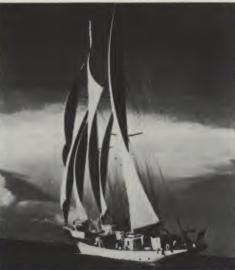

Life aboard your big sailing yacht is informal Relaxed. Romantic.

There's good food. And 'grog'. And a few pleasant comforts... but any resemblance to a plush pretentious resort hotel is accidental.

Spend 6 days exploring paradise.

Spend six nights watching the moon rise and getting to know interesting people. It could be the most meaningful experience of your life ...and it's easily the best vacation you've had.

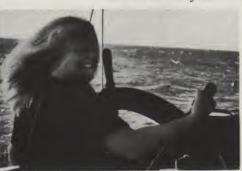

A cruise is forming now. Your share from \$290. Write Cap'n Mike for your free adventure booklet in full color.

Come on and live.

| 0.      | /indjamme | - W10 |
|---------|-----------|-------|
| Name    |           |       |
| Address |           | 1     |
| City    | State     | Zip   |
| Phone   |           |       |

## AIM 65 BY ROCKWELL INTERNATIONAL

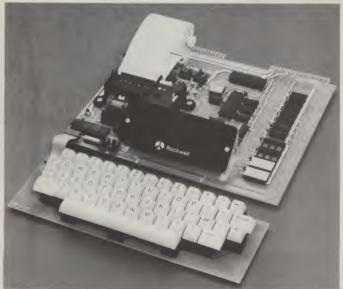

AIM 65 is fully assembled, tested and warranted. With the addition of a low cost, readily available power supply, it's ready to start working for you.

AIM 65 features on-board thermal printer and alphanumeric display, and a terminal-style keyboard. It has an addressing capability up to 65K bytes, and comes with a user-dedicated 1K or 4K RAM. Two installed 4K ROMS hold a powerful Advanced Interface Monitor program, and three spare sockets are included to expand on-board ROM or PROM up to 20K bytes.

An Application Connector provides for attaching a TTY and one or two audio cassette recorders, and gives external access to the user-dedicated general purpose I/O lines.

Also included as standard are a comprehensive AIM 65 User's Manual, a handy pocket reference card, an R6500 Hardware Manual, an R6500 Programming Manual and an AIM 65 schematic.

AIM 65 is packaged on two compact modules. The circuit module is 12 inches wide and 10 inches long, the keyboard module is 12 inches wide and 4 inches long. They are connected by a detachable cable.

#### THERMAL PRINTER

Most desired feature on low-cost microcomputer systems . . . Wide 20-column printout

- Versatile 5 x 7 dot matrix format Complete 64-character ASCII alphanumeric format
- Fast 120 lines per minute
- Quite thermal operation
- Proven reliability

#### FULL-SIZE ALPHANUMERIC KEYBOARD

Provides compatibility with system terminals ....

- Standard 54 key, terminal-style layout
- 26 alphabetic characters
- 10 numeric characters
- . 22 special characters
- 9 control functions
- 3 user-defined functions

#### **TRUE ALPHANUMERIC DISPLAY**

- Provides legible and lengthy display . . .
- 20 characters wide
- . **16-segment characters**
- High contrast monolithic characters
- Complete 64-character ASCII alphanumeric format

#### **PROVEN R6500 MICROCOMPUTER SYSTEM DEVICES** Reliable, high performance NMOS technology . .

- R6502 Central Processing Unit (CPU), operating at 1 MHz. Has 65K address capability, 13 addressing modes and true index capability. Simple but powerful 56 instructions.
- Read/Write Memory, using R2114 Static RAM devices. Available in 1K byte and 4K byte versions.
- 8K Monitor Program Memory, using R2332 Static ROM devices. Has sockets to accept additional 2332 ROM or 2532 PROM devices, to expand on-board Program memory up to 20K bytes.
- R6532 RAM-Input/Output-Timer (RIOT) combination
- device. Multipurpose circuit for AIM 65 Monitor functions. Two R6522 Versatile Interface Adapter (VIA) devices, which support AIM 65 and user functions. Each VIA has two parallel and one serial 8-bit, bidirectional I/O ports, two 2-bit peripheral handshake control lines and two fully-programmable 16-bit interval timer/event counters.

#### **BUILT-IN EXPANSION CAPABILITY**

- 44-Pin Application Connector for peripheral add-ons
- 44-Pin Expansion Connector has full system bus
- Both connectors are KIM-1 compatible

#### **TTY AND AUDIO CASSETTE INTERFACES**

Standard interface to low-cost peripherals ....

- · 20 ma. current loop TTY interface
- Interface for two audio cassette recorders
- · Two audio cassette formats: ASCII KIM-1 compatible and binary, blocked file assembler compatible

#### ROM RESIDENT ADVANCED INTERACTIVE MONITOR

- Advanced features found only on larger systems . . .
- Monitor-generated prompts
- . Single keystroke commands
- Address independent data entry
- . Debug aids
- Error messages
- Option and user interface linkage

#### **ADVANCED INTERACTIVE MONITOR COMMANDS**

- **Major Function Entry**
- Instruction Entry and Disassembly
- **Display/Alter Registers and Memory**
- . Manipulate Breakpoints
- Control Instruction/Trace
- **Control Peripheral Devices**
- **Call User-Defined Functions**
- Comprehensive Text Editor

#### LOW COST PLUG-IN ROM OPTIONS

- 4K Assembler—symbolic, two-pass
- 8K BASIC Interpreter

#### **POWER SUPPLY SPECIFICATIONS**

- +5 VDC ± 5% regulated @ 2.0 amps (max)
- +24 VDC ± 15% unregulated @ 2.5 amps (peak) 0.5 amps average

#### PRICE: \$375.00 (1K RAM)

Plus \$4.00 UPS (shipped in U.S. must give street address), \$10 parcel post to APO's, FPO's, Alaska, Hawaii, Canada, \$25 air mail to all other countries

We manufacture a complete line of high quality expansion boards. Use reader service card to be added to our mailing list, or U.S. residents send \$1.00 (International send \$3.00 U.S.) for airmail delivery of our complete catalog.

NB> ENTERPRISE INCORPORATED ► R20

2967 W. Fairmount Avenue Phoenix AZ. 85017 (602)265-7564

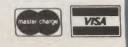

#### SYM-1, 6502-BASED MICROCOMPUTER

FULLY-ASSEMBLED AND COMPLETELY INTEGRATED SYSTEM that's ready-to-use

ALL LSI IC'S ARE IN SOCKETS

28 DOUBLE-FUNCTION KEYPAD INCLUDING UP TO 24 "SPECIAL" FUNCTIONS

EASY-TO-VIEW 6-DIGIT HEX LED DISPLAY

**KIM-1\* HARDWARE COMPATIBILITY** 

The powerful 6502 8-Bit MICROPROCESSOR whose advanced architectural features have made it one of the largest selling "micros" on the market today.

THREE ON-BOARD PROGRAMMABLE INTERVAL TIMERS available to the user, expandable to five on-board.

4K BYTE ROM RESIDENT MONITOR and Operating Programs.

Single 5 Volt power supply is all that is required.

1K BYTES OF 2114 STATIC RAM onboard with sockets provided for immediate expansion to 4K bytes onboard, with total memory expansion to 65, 536 bytes.

USER PROM/ROM: The system is equipped with 3 PROM/ROM ex-

pansion sockets for 2316/2332 ROMs or 2716 EPROMs

ENHANCED SOFTWARE with simplified user interface

STANDARD INTERFACES INCLUDE:

-Audio Cassette Recorder Interface with Remote Control (Two modes: 135 Baud KIM-1\* compatible, Hi-Speed 1500 Baud)

-Full duplex 20mA Teletype Interface

-System Expansion Bus Interface

-TV Controller Board Interface

-CRT Compatible Interface (RS-232)

APPLICATION PORT: 15 Bi-directional TTL Lines for user applications with expansion capability for added lines

EXPANSION PORT FOR ADD-ON MODULES (51 I/O Lines included in the basic system)

SEPARATE POWER SUPPLY connector for easy disconnect of the d-c power

AUDIBLE RESPONSE KEYPAD

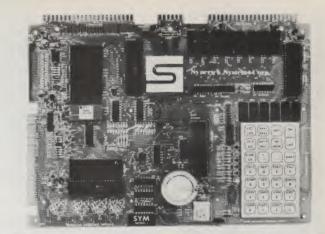

Synertek has enhanced KIM-1\* software as well as the hardware. The software has simplified the user interface. The basic SYM-1 system is programmed in machine language. Monitor status is easily accessible, and the monitor gives the keypad user the same full functional capability of the TTY user. The SYM-1 has everything the KIM-1\* has to offer, plus so much more that we cannot begin to tell you here. So, if you want to know more, the SYM-1 User Manual is available, separately.

| SYM-1 Complete w/manuals | \$249.00 |
|--------------------------|----------|
| SYM-1 User Manual Only   | 7.00     |
| SYM-1 Expansion          | 75.00    |

Expansion includes 3K of 2114 RAM chips and 1-6522 I/O chip. SYM-1 Manuals: The well organized documentation package is complete and easy-to-understand.

SYM-1 CAN GROW AS YOU GROW. It's the system to BUILD-ON. Expansion features that are available:

|                                   | BAS-18K Basic ROM (Microsoft Basic)    | 129.00 |
|-----------------------------------|----------------------------------------|--------|
| ONSE KEYPAD                       | Kim-2 (Complete terminal less monitor) | 349.00 |
| QUALITY EXPANSION BOARDS DESIGNED | SPECIFICALLY FOR KIM-1, SYM-1 & AIM 65 |        |

These boards are set up for use with a regulated power supply such as the one below, but, provisions have been made so that you can add onboard regulators for use with an unregulated power supply. But, because of unreliability, we do not recommend the use of onboard regulators. All I.C.'s are socketed for ease of maintenance. All boards carry full 90-day warranty.

All products that we manufacture are designed to meet or exceed industrial standards. All components are first quality and meet full manufacturer's specifications. All this and an extended burn-in is done to reduce the normal percentage of field failures by up to 75%. To you, this means the chance of inconvenience and lost time due to a failure is very rare; but, if it should happen, we guarantee a turn-around time of less than forty-eight hours for repair.

Our money back guarantee: If, for any reason you wish to return any board that you have purchased directly from us within ten (10) days after receipt, complete, in original condition, and in original shipping carton; we will give you a complete credit or refund less a \$10.00 restocking charge per board.

#### VAK-1 8-SLOT MOTHERBOARD

multiplyer so there is no need for an additional power supply. All software is resident in on-board ROM, and has a zero-insertion socket. This motherboard uses the KIM-4\* bus structure. It provides eight (8) VAK-5 2708 EPROM Programmer \$269.00 expansion board sockets with rigid card cage. Separate jacks for audio assette, TTY and power supply are provided. Fully buffered bus. VAK-6 EPROM BOARD \$129.00 VAK-1 Motherboard This board will hold 8K of 2708 or 2758, or 16K of 2716 or 2516 EPROMs. EPROMs not included. VAK-2/4 16K STATIC RAM BOARD VAK-6 EPROM Board \$129.00 This board using 2114 RAMs is configured in two (2) separately addressable 8K blocks with individual write-protect switches VAK-7 COMPLETE FLOPPY-DISK SYSTEM (May '79) \$239.00 VAK-2 16K RAM Board with only 8K of RAM ( ½ populated) VAK-8 PROTYPING BOARD VAK-3 Complete set of chips to expand above board to 16K \$175.00 This board allows you to create your own interfaces to plug into the motherboard. Etched circuitry is provided for regulators, address and VAK-4 Fully populated 16K RAM \$379.00 data bus drivers; with a large area for either wire-wrapped or soldered VAK-5 2708 EPROM PROGRAMMER IC circuitry **VAK-8** Protyping Board \$49.00 This board requires a +5 VDC and +12 VDC, but has a DC to DC POWER SUPPLIES ALL POWER SUPPLIES are totally enclosed with grounded enclosures for safety, AC power cord, and carry a full 2-year warranty. FULL SYSTEM POWER SUPPLY KIM-1\* Custom P.S. provides 5 VDC @ 1.2 Amps This power supply will handle a microcomputer and up to 65K of our VAK-4 RAM. ADDITIONAL FEATURES ARE: Over voltage Protection on 5 and +12 VDC @ .1 Amps volts, fused, AC on/off switch. Equivalent to units selling for \$225.00 or \$41.50 **KCP-1** Power Supply more SYM-1 Custom P.S. provides 5 VDC @ 1.4 Amps Provides +5 VDC @ 10 Amps & +12 VDC @ 1 Amp \$41.50 VCP-1 Power Supply **VAK-EPS** Power Supply \$125.00 \*KIM is a product of MOS Technology 2967 W. Fairmount Avenue ERPRISE Phoenix AZ. 85017 - R20 NCORPORATED (602)265-7564

#### COMPUCRUISE

Put a computer in your car, which gives you the most effective and functional cruise control ever designed, plus complete trip computing, fuel management systems, and a remark-able accurate quartz crystal time system.

So simple a child can operate, the new CompuCruise combines latest computer technology with state-of-the-art reliability in a package which will not likely be available on new cars for vears to come • Cruise Control • Time, • Time, Distance, Fuel to Arrival . Time, Distance, Fuel to Empty • Time, Distance and Fuel on Trip • Current or Average MPG, GPH • Fuel Used, Distance since Fillup • Current and Average-Vehicle Speed • Inside, Outside or Coolant Temperature • Battery Voltage • English or Metric English or Me Display. \$199.95

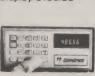

three-ring b comes with

800

VISA

#### TIDMA Tape Interface Direct Memory Access • Record and play programs without bootstrap loader (no prom) has FSK encoder/decoder for direct connections to

**OPTO-ISOLATED** 

PARALLEL INPUT

**BOARD FOR** 

APPLE II

puts that can be dri-ven from TTL logic or

any 5 volt source. The

circuit board can be

plugged into any of the 8 sockets of your Apple II. It has a 16 pin

socket for standard

dip ribbon cable con-

Board only \$15.00. Part No. 120, with parts \$69.95. Part

nection.

No. 120A.

There are 8 in-

low cost recorder at 1200 baud rate, and direct connections for a digital recorder at any baud rate • S-100 bus compatible 

Board only \$35.00 Part No. 112, with parts \$110 Part No. 112A

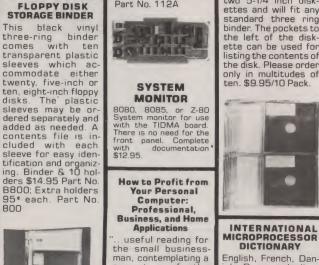

the small business-man, contemplating a computer, or for the personal computer advocate contemplat ing a business appli-cation." Kilobuad. By T G. Lewis. HAYDEN 78-2780. \$8 95 \$4 95

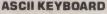

TTL & DTL compatible • Full 67 key array • Full 128 character ASCII output • Positive logic with outputs resting low • Data Strobe Five user-definable spare keys • Standard
 22 pin dual card edge connector • Requires
 +5VDC, 325 mA. Assembled & Tested.
 Cherry Pro Part No. P70-05AB. \$135.00.

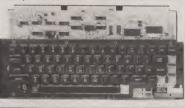

#### **ASCII KEYBOARD**

53 Keys popular ASR-33 format • Rugged G-10 P.C. Board • Tri-mode MOS encoding • Two-Key Rollover • MOS/DTL/TTL Compat-ible • Upper Case lockout • Data and Strobe inversion option • Three User Definable Keys-Low contact bounce • Selectable Par-ity • Custom Keycaps • George Risk Model 753. Requires + 5, -12 volts. \$59.95 Kit.

#### **ASCII TO CORRESPONDENCE CODE CONVERTER**

This bidirectional board is a direct replacement for the board inside the Trendata 1000 terminal. The on board connector provides RS-232 serial in and out. Sold only assembled and tested unit for \$229.95. Part No. TA 1000C

DISK JACKET Made from heavy duty 0095 matte plastic with reinforced grommets. The minidiskette version holds two 5-1/4 inch diskettes and will fit any standard three ring binder. The pockets to the left of the disk-ette can be used for listing the contents of the disk. Please order only in multitudes of ten. \$9.95/10 Pack.

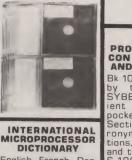

crigiish, French, Dan-ish, German, Italian, Hungarian, Norwe-gian, Polish, Spanish, Swedish. 10 Ian-guages, 28 pp. SYBEX Pat IMD guages, 28 pp. SYBEX. Ref. IMD

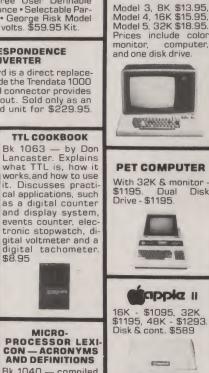

Bk 1040 --- compiled by the staff of SYBEX, is a convenient reference in pocket-size format. Sections include acronyms and definitions, part numbers and their definitions, S-100 signals, RS232 signals, IEEE 499 signals, micro-computers and microprocessors. JETDS summary (mil-

itary) and a code con-version table. \$2.95\*

#### RS-232/20mA INTERFACE

This board has two passive, opto-isolated circuits. One con-verts RS-232 to to 20mA, the other con-20mA, the other con-verts 20mA to RS-232. All connections go to a 10 pin edge connector. Requires +12 and -12 volts. Board only \$9.95, part no. 7901, with parts \$14.95 Part parts \$14 No. 7901A

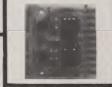

**COMPUCOLOR II** Model 3, 8K \$13.95, Model 4, 16K \$15.95, Model 5, 32K \$18.95. Prices include color monitor, computer, and one disk drive

C. THERE !!

Dual

apple II

\$1095, 32K

-

Disk

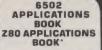

This book will teach you how to connect a board to the outside world and implement practical applications for the 6502, (or 280). Applications range from home con-trol (a complete alarm custom system, including heat sensor), to industrial applications. You will learn tech-niques ranging from simulated traffic con-trol to analog-digital conversion. All experiments can be realized with a minimum of external (low-cost) components. They are directly applicable to any 6502-based board such as SYM, KIM, AIM 65. This book also studies in detail input-output techniques and components, and is the logical continuation of C2O2 (or C280). By Rodney Zaks. SYBEX. 6502: Ref. D302; Z80: Ref D380. Each \$12.95

#### T.V. INTERFACE

Converts video to AM modulated RF, Channels 2 or 3. So powerful almost no tuning is required. On board regulated power supply makes this extremely stable. Rated very highly in Doctor Dobbs' Journal. Recommended by Apple • Power required is 12 volts AC C.T., or +5 volts DC • Board only \$7.60 part No. 107, with parts \$13.50 Part No. 107A

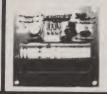

PARALLEL TRIAC OUTPUT BOARD FOR APPLE II

This board has 8 triacs capable of switching 110 volt 6 amp loads (660 watts per channel) or a total of 5280 watts. Board only \$15.00 Part Nr 210, with parts \$119.95 Part No. 210A

Mention part no. description, and price. In USA shipping paid by us for orders accompanied by check or money order. To Order: We accept C.O.D. orders in the U.S. only, or a VISA or Master Charge no., expiration date, signature, phone no., shipping charges will be added. CA residents add 6.5% for tax. Outside USA add 10% for air mail postage and handling. Payment must be in U.S. dollars. Dealer inquiries invited. 24 hour order line (408) 226-4064. ~ F21

Send for FREE Catalog . . . a big self-addressed envelope with 41\* postage gets it fastest!

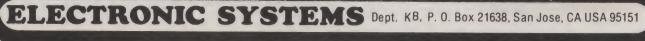

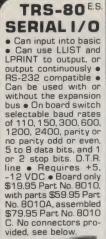

RS-232

8 condu \$10 95

Part \$6.00,

ribbon cable oth attached con-actors to fit TRS-3

nectors to fit TRS-80 and our senal board \$19.95 Part No 3CAB40.

**RS-232/ TTL** 

INTERFACE

232, and converts RS-232 to TTL • Two sep-

arate circuits • Re-quires -12 and +12 volts • All connections go to a 10 pin gold

Converts TTL to RS-

#### MODEM

Type 103 • Full or half duplex • Works up to 300 baud 
 Originate or Answer 
 No coils, only low cost components • TTL input and output-serial Connect 8 Ω speaker and crystal mic. directly to board • Uses XR FSK demodulator • Requires +5 volts • Board only \$7.60 Part No. 109, \$7.60 Part No. 109, with parts \$27.50 Part No. 109A

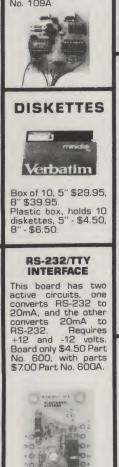

plated edge connector Board only \$4.50 Part No. 232, with parts \$7.00 Part No. 232A 10 Pin edge connector \$3.00 Part No. 10P

PART NO 600

S-100 BUS ACTIVE TERMINATOR

Board only \$14.95 Part No. 900, with parts \$24.95 Part No. 900A

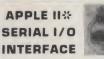

Baud rate is continuously adjustable from O to 30,000 • Plugs into any peripheral connector • Low current drain RS-232 input and output • On board switch selectable 5 to and output • On board switch selectable 5 to 8 data bits, 1 or 2 stop bits, and parity or no parity either odd or even • Jumper selectable address • SOFTWARE • Input and Output routine from monitor or BASIC to teletype or other serial printer • Program for using an Apple II for a video or an intelligent terminal. Also can output in correspondence code to interaface with some selectrics • Also interface with some selectrics. • Also watches DTR • Board only \$15.00 Part No. 2, with parts \$42.00 Part No. 2A, assembled \$62.00 Part No. 2C

#### **SKEPROM** PIICEON

Saves programs on PROM permanently (until erased via UV light) up to 8K bytes. Programs may be directly run from the program saver may be directly run from the program saver such as fixed routines or assemblers. • S-100 bus compatible • Room for 8K bytes of EPROM non-volatile memory (2708's). • On-board PROM programming • Address relocation of each 4K of memory to any 4K boundary within 64K • Power on jump and reset jump option for "turnkey" systems and computers without a front panel • Program saver software available • Solder mask both sides • Full silkscreen for easy assembly. Program saver software in 1 2708 EPROM \$25. Bare board \$35 including custom coil, board with parts but no EPROMS \$139, with 4 EPROMS \$179, with 8 EPROMS \$219

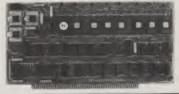

#### WAMECO PRODUCTS WITH

**ELECTRONIC SYSTEMS PARTS** 

displays. Byte or instruction 5....\$42.95 PCBD ......\$42.95 PCBD ......\$24.95, \$168 Kit PCBD ......\$24.95, \$168 Kit PCBD ......\$24.95, \$168 Kit GMB-12 MOTHER BOARD, 13 slot, termi-nated, S-100 board only .....\$34.95 Kit CPU-1 8080A Processor board S-100 with 8 level vector interrupt PCBD ...\$25.95 8 level vector interrupt PCBD ...\$25.95 State

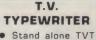

 32 char/line, 16 lines, modifications for 16 64 char/line included ● Parallel ASCII (TTL) input • Video output 1K on board memory Output for computer controlled curser • Auto scroll • Nondestructive curser • Curser inputs: up, down, eft, right, home, EOL, EOS • Scroll up, down • Requires +5 volts at 1.5 amps, and -12 at 1.5 amps, and -12 volts at 30 mA  $\bullet$  All 7400, TTL chips  $\bullet$ Char. gen. 2513  $\bullet$ Upper case only  $\bullet$ Board only \$39.00 Part No. 106, with parts \$145.00 Part No. 106 No. 106A

UART &

BAUD RATE

GENERATOR

• Converts serial to

parallel and parallel to serial 

Low cost on

board baud rate gener-

board baud rate gener-ator • Baud rates: 110, 150, 300, 600, 1200, and 2400 Low power drain +5 volts and -12 volts required • TTL com-patible • All characters contain a start bit, 5

to 8 data bits, 1 or 2 stop bits, and either

odd or even parity. • All

connections go to a 44

pin gold plated edge

connector ● Board only \$12.00 Part No. 101,

with parts \$35.00 Part No. 101A, 44 pin edge connector \$4.00 Part No. 44P

#### TAPE INTERFACE

• Play and record Kan-sas City Standard tapes • Converts a low cost tape recorder to a digital recorder . Works up to 1200 baud • Digital in and out are TTL serial • Output of board connects to mic. in of recorder • Ear-phone of recorder con-Nects to input on board • No coils • Requires +5 volts, low power drain • Board only \$7.60 Part No. 111, with parts \$27.50 Part No. 111A nects to input on board

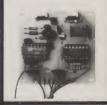

#### HEX ENCODED **KEYBOARD** E.S.

This HEX keyboard has 19 keys, 16 encod-ed with 3 user definable. The encoded TTL outputs, 8-4-2-1 and STROBE are debounced and available in true and complement form. Four onboard LEDs indicate the HEX code generated for each key depression. The board requires a single +5 volt supply. Board only \$15.00 Part No. HEX-3, with parts \$49.95 Part No. HEX-3A. 44 pin edge con-nector \$4.00 Part No. 44P.

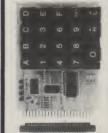

#### DC POWER SUPPLY

• Board supplies a regulated +5 volts at 3 amps., +12, -12, and -5 volts at 1 amp. • Power required is 8 volts AC at 3 amps., and 24 volts AC C.T. at 1.5 amps. • Board only \$12.50 Part No. 6085, with parts avaluation transformers \$42.50 excluding transformers \$42.50 Part No. 6085A

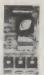

Mention part no. description, and price. In USA shipping paid by us for orders accompanied by check or money order. To Order: We accept C.O.D. orders in the U.S. only, or a VISA or Master Charge no., expiration date, signature, phone no., shipping charges will be added. CA residents add 6.5% for tax. Outside USA add 10% for air mail postage and handling. Payment must be in U. S. dollars. Dealer inquiries invited. 24 hour order line (408) 226-4064.

Send for FREE Catalog ... a big self-addressed envelope with 41\* postage gets it fastest!

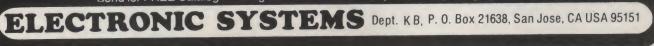

Reader Service—see page 195

VISA

► E21

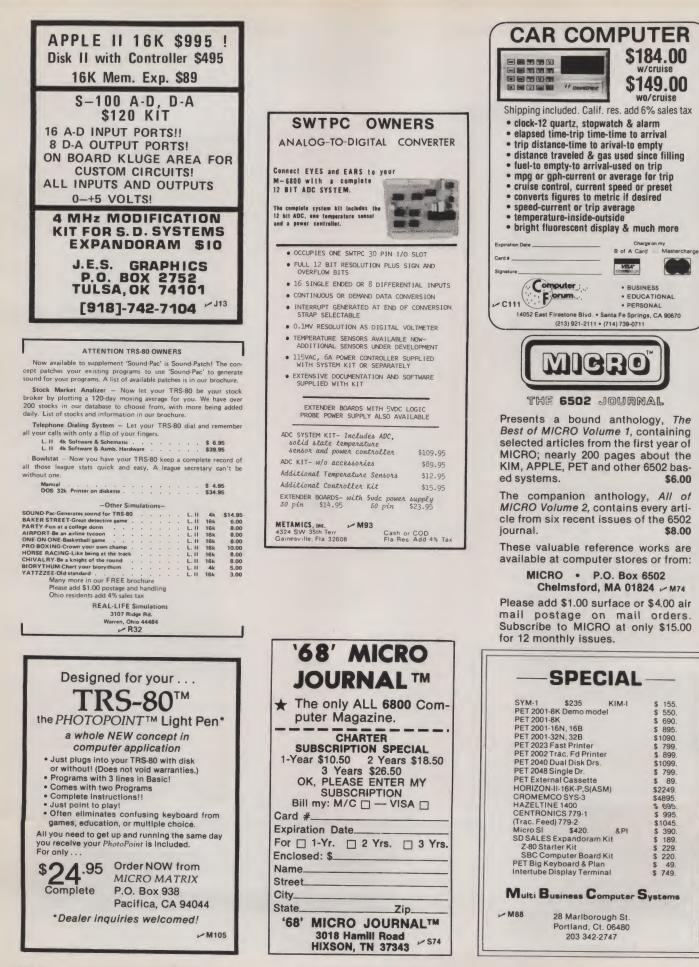

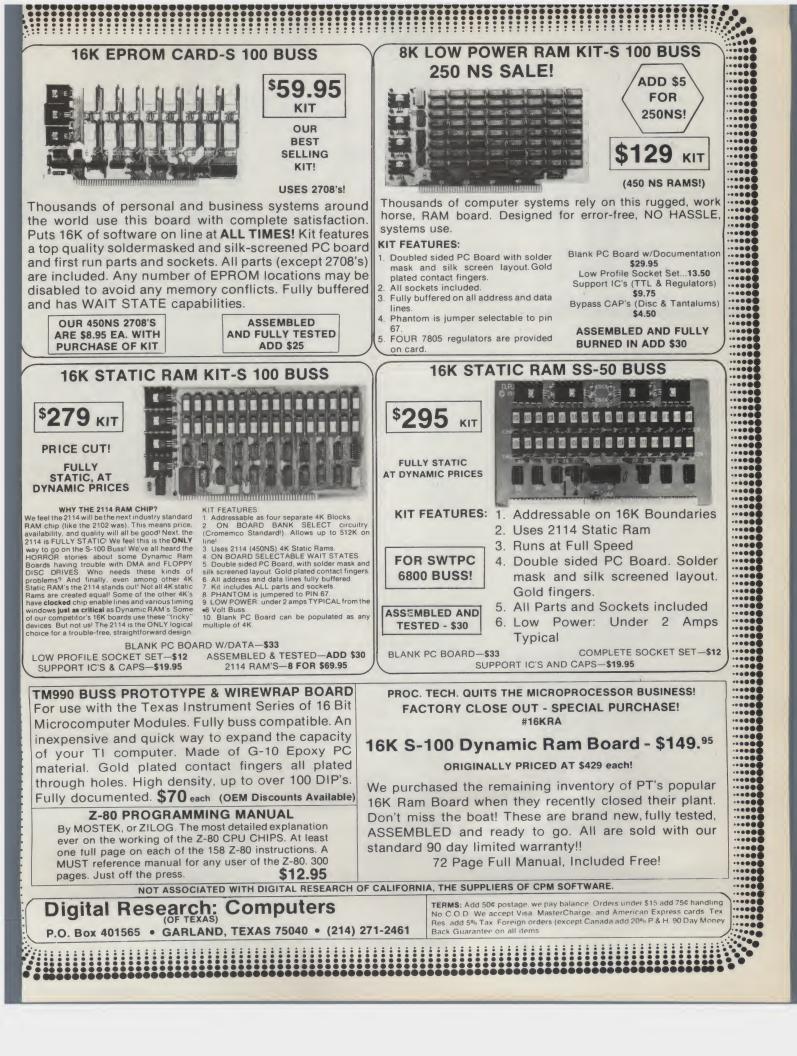

## Boards or Complete Systems . . .

The best price and delivery is from MiniMicroMart!

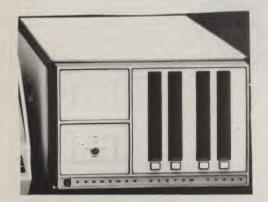

### CROMEMCO SYSTEM 3

List \$5990 OUR PRICE \$4990

Features 4 MHz CPU, 32K of RAM. dual PerSci floppy disk drives (and provision for installing two additional drives), RS232C Interface, Printer Interface - assembled and tested, ready to use.

With 64K of RAM, List \$6585 \$5485

#### **CROMEMCO SYSTEM 2**

Similar to above, but with minifloppy drives and now including 64K of RAM. List \$3990 \$3390

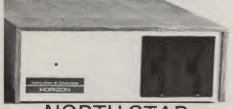

#### NORTH STAR HORIZONS

ABSOLUTELY BEST PRICES AND BEST DELIVERIES NOW DOUBLE- & QUAD-DENSITY

HORIZON 1 -

| \$1349 | 16K, D-D, Kit, List \$1599 . |
|--------|------------------------------|
| 1599   | 16K, D-D A&T, List \$1899.   |
| . 1559 |                              |
| . 1779 |                              |
| . 1994 | 32K, Q-D, A&T, List \$2349   |
|        |                              |

#### HORIZON 2 -

| 16K, D-D, Kit, List \$1999 . | <br>\$1699 |
|------------------------------|------------|
| 16K, D-D, A&T, List \$2349   | <br>. 1939 |
| 32K, D-D, Kit, List \$2249   | <br>. 1909 |
| 32K, D-D, A&T, List \$2549   | <br>. 2159 |
| 32K, Q-D, A&T, List \$2999   | <br>. 2539 |

#### CROMEMCO **BOARDS**

- 4 MHz Single Card Computer Assembled & Tested, List \$450 \$385
- 16K RAM Card with Bank Select Assem. & Tested, List \$595 \$495
- Bytesaver II PROM Board and PROM Programmer (8KBS), Kit, without PROM \$125 Assem. & Tested, List \$245 \$210
- TU-ART Digital Interface, Kit (\$195) \$165 Assem & Tested, List \$295 \$250

Disk Controller Card, Kit, List \$395 \$335 Assm. & Tested, List \$495 \$419

#### Another Industry First ... from CROMEMCO

The new Z-2H - a 4-megabyte harddisk computer in table-top form. Includes 64K of RAM, two floppy disk drives, console, and parallel printer interfaces. List \$9995

#### **OUR PRICE:** \$8489

11-Megabyte Hard Disk System (single-drive system) List \$6995 OUR PRICE \$5939

22-Megabyte Hard Disk System

List \$11,995 .... \$10,189

## **FLOPPY DISK** SYSTEMS

North Star Double-Density Controller & Minifloppy Drive, Kit, (\$699) \$589 Assembled and Tested, List \$799 \$674

Morrow Thinker Toys<sup>®</sup> ---Discus 2D, Double-Density Controller with 8" drive, List \$1149 \$979 with two 8" drives, List \$1944 \$1649

Micromation Megabox, Double Density with two 8" drives, List \$2295 \$2054

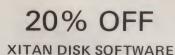

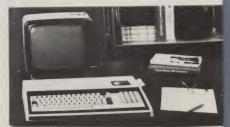

Exidy SORCERER Your best source for 8K. 16K. 32K & 48K Sorcerers and all accessories. Call us!

### 10% OFF on TRS-80's and accessories

#### MEMORY BOARDS

MiniMicroMart is your best source for all the leading S-100 memory boards -

| North Star 16K RAM Board                 |         |
|------------------------------------------|---------|
| Kit, List \$399 OUR PRICE                | \$269   |
| Assem. and Tested, List \$459            | \$309   |
| New North Star 32K RAM Board             |         |
| with parity - Kit, List \$599            | \$499   |
| Assem and Tested, List \$659             | \$549   |
| Super Buy on 16K Static Board            |         |
| 4 MHz, 16K Problem Solvers, A&T          | \$319   |
| New Super 64K Dynamic Board              |         |
| from Measurement Control Systems, fu     | ll one- |
| year warranty, fully socketed, available | partial |
| Ly nonulated A&T                         |         |

| non measurement control systems, ru      | II UNE- |
|------------------------------------------|---------|
| year warranty, fully socketed, available | partial |
| ly populated, A&T                        |         |
| Complete w/all 64K, List \$795           | \$659   |
| Populated with 48K, List \$695           | \$589   |
| Populated with 32K, List \$595           | \$509   |
| SD Computer 32K Dynamic                  |         |
| ExpandoRam Kit                           | \$329   |

#### ExpandoRam Kit

#### Morrow SuperRam®

| 16K | Static, | 4 | MHz, | List | \$369 | \$299 |
|-----|---------|---|------|------|-------|-------|
| 32K | Static, | 4 | MHz, | List | \$699 | \$629 |

#### Dynabyte - A&T, 1-yr. warranty

16K Static, 250ns, less write protect MSC-1625 . **ONLY \$359** 32K Static, 250ns, MS-3225 . . 796

SHIPPING, HANDLING & INSURANCE: Add \$2 for boards, \$6 for minifloppies, \$7.50 per 8" of drive, \$12 for Horizons. Assembled Cromemco systems shipped freight collect. Prices quoted reflect cash discounts. Credit cards only 2% higher. All prices subject to change and all offers subject to withdrawal without notice.

WRITE FOR FREE CATALOG -

niMicroMart, 1618 James St., Syracuse NY 13203 (315) 422-4467

TWX 710-541-0431

## **Terminals and Printers**

## for every application . . .

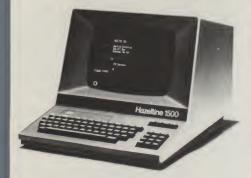

- Limited Time Offer -

#### **HAZELTINE 1500** only \$989

Check our price and delivery on the new HAZELTINE 1420 with lower case, numeric keypad, and 2-year warranty.

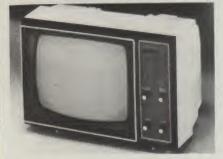

#### LEEDEX VIDEO 100 MONITOR 12" low-cost black & white Video Monitor

OUR PRICE: \$139

12" diagonal video monitor. Composite video input. Solid-state circuitry for stable, sharp picture. Video bandwidth – 12 MHz ±3 DB. Input impedance – 75 ohms. Resolution – 650 lines min. IN central 80% of CRT; 550 lines min. beyond central 80% of CRT, ref: EIA RS-375. Dimensions – 11.375" high, 16.250" wide, 11.250 deep (excluding video input connector). Weight – 6.5 KG (14.3 lbs.) net

#### ANADEX 80-COLUMN DOT MATRIX PRINTER

Complete upper and lower case ASCII char, bi-directional at 84 lines/min. Features RS232 20/60 mil current loop and Centronix parallel interface. Ideal for use with TRS-80. Sorcerer, Cromemco, and North Star systems.

OUR PRICE ONLY \$895

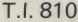

**Bi-directional** 150 cps Logic Seeking

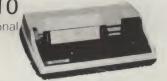

Adjustable Tractor

### **BANTAM 550** Small in size, light in weight, and low in

price - but on top of the list in features and performance.

- Upper and lower case
- Full 24 x 80 format
- Sharp 7 x 10 dot matrix

Get everything you want without paying for things you don't need List: \$996

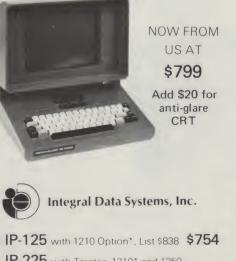

IP-225 with Tractor, 1210\* and 1250 options, List \$984 OUR PRICE \$889

IP-225 w/Tractor, incl. 1210\*, 1250, 1221 (2K buffer), and 1241 Graphics Option **ONLY \$988** 

\*1210 Option is expanded and compressed print

TRS-80 Cable: \$45

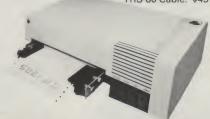

**DECwriter II** starting at \$880 **Teletype 43 Printers** Lear Siegler ADM3A

\$1490 \$849

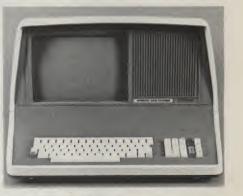

#### **INTERTUBE II** by Intertec

- 12" Display
- 24 x 80 format
- 18-key numeric keypad
- 128 upper/lower case ASCII characters
- Reverse video, blinking
- Complete cursor addressing and control
- Special user-defined control function keys
- Protected and unprotected fields Line insert/delete and character insert/ delete editing
- Eleven special line drawing symbols

#### OUR PRICE \$799

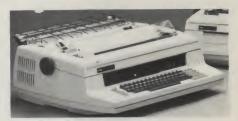

NEC Spinwriter The Fantastic Letter-Quality Printer at 55 cps - CALL FOR PRICES -

#### CENTRONICS

| 730 New, friction, & tractor          | \$  | 895 |
|---------------------------------------|-----|-----|
| 779 (60 cps) - same as TRS-80 printer | \$  | 979 |
| with Tractor                          | \$1 | 049 |
| 702-1 (120 cps, bi-directional)       | \$1 | 995 |
|                                       | \$2 | 395 |

SHIPPING, HANDLING, & INSURANCE: Intertube, Bantam 550, Anadex, IP-125/225, Teletype 43's, Hazeltine 1500, and ADM3A can be shipped by UPS. Heavier printers shipped air or truck, freight collect.

Prices guoted reflect cash discounts. Credit cards only 2% higher. All prices subject to change and all offers subject to withdrawal without notice.

- WRITE FOR FREE CATALOG -

MiniMicroMart, Inc. 1618 James St., Syracuse NY 13203 (315) 422-4467

TWX 710-541-0431

Call for our low, low prices

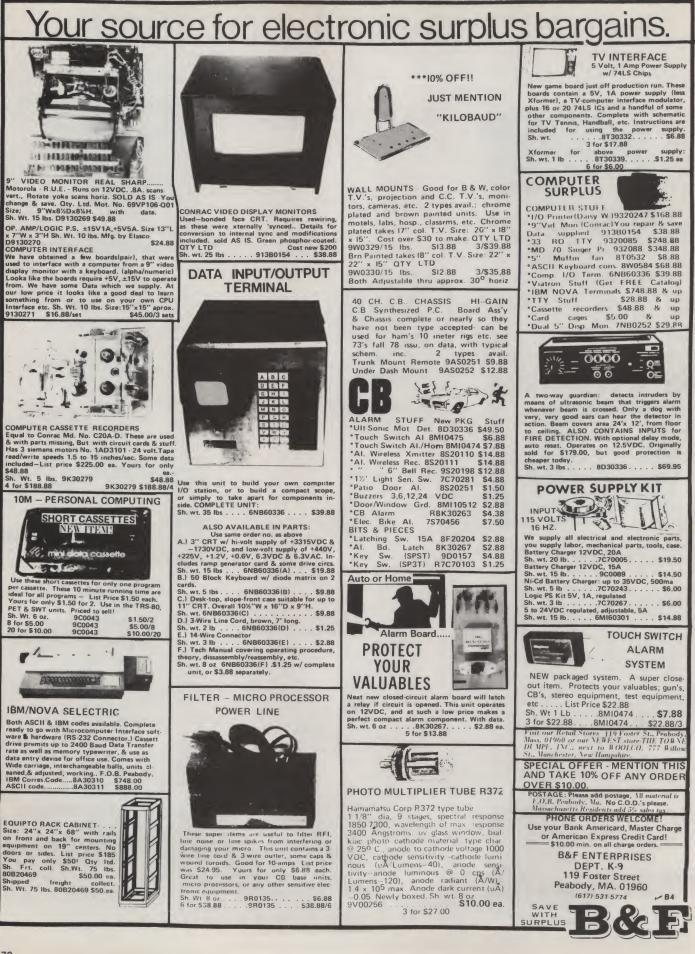

## WAMECO THE COMPLETE PC BOARD HOUSE **EVERYTHING FOR THE S-100 BUSS**

| * FPB-1 FRONT PANEL B   | OARD             |
|-------------------------|------------------|
| Hex Displays, IMSAI Rej | placeable\$54.95 |
| * FDC-1 FLOPPY DISC CC  | ONTROLLER BOARD  |
| Controls up to 8 Discs  | \$45.00          |
| * MEM-1A 8K BYTE 2102 F | RAM Board\$31.95 |
| * MEM-2 16K BYTE 2114 F | RAM Board\$31.95 |
| * CPU-1 8080A CPU Boar  | d                |
| With Vector Interrupt   | \$31.95          |
| * EPM-1 4K BYTE 1702A E | EPROM\$29.95     |
|                         |                  |

| * EPM-2 16K or 32K BYTE EPROM |          |
|-------------------------------|----------|
| 2708 or 2176 interchangeable  | .\$30.00 |
| * QMB-9 9 SLOT MOTHER BOARD   |          |
| Terminated                    | .\$35.00 |
| * QMB-12 12 SLOT MOTHER BOARD |          |
| Terminated                    | .\$40.00 |
| * RTC REALTIME CLOCK          |          |
| Programmable Interrupts       | \$27.95  |

FUTURE PRODUCTS: 80 CHARACTER VIDEO BOARD. IO BOARD WITH CASSETTE INTERFACE.

#### DEALER INQUIRIES INVITED, UNIVERSITY DISCOUNTS AVAILABLE AT YOUR LOCAL DEALER

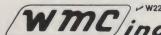

WMC/inc. WAMECO INC. 111 GLENN WAY #8, BELMONT, CA 94002 (415) 592-6141

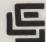

#### CALIFORNIA COMPUTER SYSTEMS

CALIFORNIA COMPUTER SYSTEMS 16K RAM BOARD. Fully buffered addressable in 4K blocks. IEEE standard for bank addressing 2114's PCBD \$269.95 PT-1 PROTO BOARD. Over 2,600 holes 4" regu-lators. All S-100 buss functions labeled, gold fingers. PCBD \$25.95 PT-2 PROTO BOARD. Similar to PT-1 except set-up to handle solder tail sockets. PCBD \$25.95

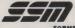

 

 POMERLY CYBERCOM/SOLID STATE MUSIC.

 Reference in the provision of the or site programming Board with provisions for the or sequire sequire sequire sequire sequire set of the sequire sequire sequire sequire set of the sequire sequire sequire set of the sequire sequire set of the sequire set of the sequire set of the sequire set of the sequire set of the sequire set of the sequire set of the set of the se FORMERLY CYBERCOM/SOLID STATE MUSIC. \$ 9.49 KIT. \$135.95

| WMC inc.                                                                       | WAMECO INC.                                                                        |
|--------------------------------------------------------------------------------|------------------------------------------------------------------------------------|
| shugart, pertek, remic 5"<br>on board PROM with po<br>with CPM (not included). | DLLER BOARD will drive<br>& 8" drives up to 8 drives,<br>wer boot up, will operate |
| PCBD                                                                           | \$42.95                                                                            |
| FPB-1 Front Panel. IMSA<br>or instruction single step.                         | l size, hex displays. Byte,                                                        |
|                                                                                | 0.17.50                                                                            |
| MEM-1 8KX8 fully buffere<br>rams. PCBD                                         | ed, S-100, uses 2102 type<br>\$25,95                                               |
| QM-12 MOTHER BOARD,<br>board only                                              | 13 slot, terminated, S-100<br>\$34.95                                              |
| CPU-1 8080A Processor                                                          | board S-100 with 8 level                                                           |
| RTC-1 Realtime clock bo<br>terrupts. Software program                          | \$26.95<br>ard. Two independent in-<br>nmable. PCBD \$23.95                        |
| EPM-1 1702A 4K Eprom c                                                         | ard PCBD\$25.95                                                                    |
| EPM-2 2708/2716 16K/32                                                         | \$25.95                                                                            |
| QM-9 MOTHER BOARD,<br>9 Slots PCBD                                             |                                                                                    |
| MEM-2 16K x 8 Fully Buffe                                                      | red                                                                                |
| 2114 Board PCBD                                                                |                                                                                    |
|                                                                                | 101-8P \$ 8.40<br>114 (450 NS) low pwr 7.25                                        |
| 8214                                                                           | 114 (250 NS) low pwr 7.99                                                          |
|                                                                                | 102A-2L                                                                            |
| 5101-1P                                                                        | 8/89.95                                                                            |
| MANN                                                                           | 700                                                                                |

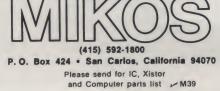

#### SEPT SPECIAL SALE **ON PREPAID ORDERS**

8KX8 RAM Fully buffered 450 NSEC. 2.5 amp typical assembled parts may be unmarked or house numbered. .....\$99.99

| MIKOS PARTS ASSORTMENT<br>WITH WAMECO AND CYBERCOM PCBDS                                                                                                    |  |  |  |  |
|----------------------------------------------------------------------------------------------------|--|--|--|--|
| MEM-2 with MIKOS #7 16K ram<br>with L2114 450 NSEC \$249.95<br>MEM-2 with MIKOS #13 16K ram                                                                                                    |  |  |  |  |
| with L2114 250 NSEC \$279.95                                                                                                    |  |  |  |  |
| MEM-1 with MIKOS #1 450 NSEC 8K<br>RAM                                                                                                    |  |  |  |  |
| CPU-1 with MIKOS #2 8080A CPU \$94.95                                                                                                    |  |  |  |  |
| MEM-1 with MIKOS #3 250 NSEC 8K<br>RAM \$144.95                                                                                                    |  |  |  |  |
| QM-12 with MIKOS #4 13 slot mother<br>board \$89.95                                                                                                    |  |  |  |  |
| RTC-1 with MIKOS #5 real time clock \$54.95                                                                                                    |  |  |  |  |
| EMP-1 with MIKOS #10 4K 1702 less<br>EPROMS \$49.95                                                                                                    |  |  |  |  |
| EPM-2 with MIKOS #11 16-32K EPROMS<br>less EPROMS \$59.95                                                                                                    |  |  |  |  |
| QM-9 with MIKOS #12 9 slot mother \$79.95                                                                                                    |  |  |  |  |
| FPB-1 with MIKOS #14 all parts<br>for front panel \$134.95                                                                                                    |  |  |  |  |
| MIKOS PARTS ASSORTMENTS ARE ALL FACTORY PRIME<br>PARTS, KITS INCLUDE ALL PARTS LISTED AS REQUIRED<br>FOR THE COMPLETE KIT LESS PARTS LISTED. ALL SOCKETS<br>INCLUDED.                                                                                                    |  |  |  |  |
| VISA or MASTERCHARGE. Send account number, Interbank<br>number, expiration date and sign your order. Approx. postage<br>will be added. Check or money order will be satent post paid in<br>U.S. If you are not a regular customer, please use charge,<br>cashier's check or postal money order. Otherwise there will |  |  |  |  |

cashier's check or postal money order. Otherwise there will be a two-week delay for checks to clear. Calif. residents add 6% tax. Money back 30 day guarantee. We cannot accept re-turned IC's that have been soldered to. Prices subject to change without notice. 310 minimum order. \$1.50 service charge on orders less than \$10.00.

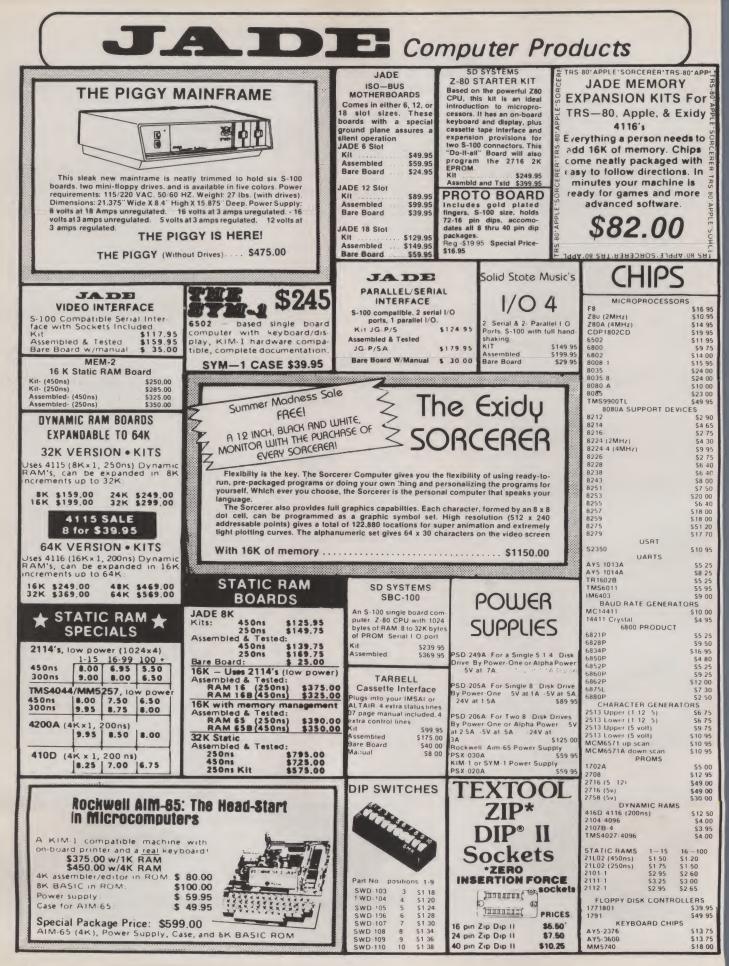

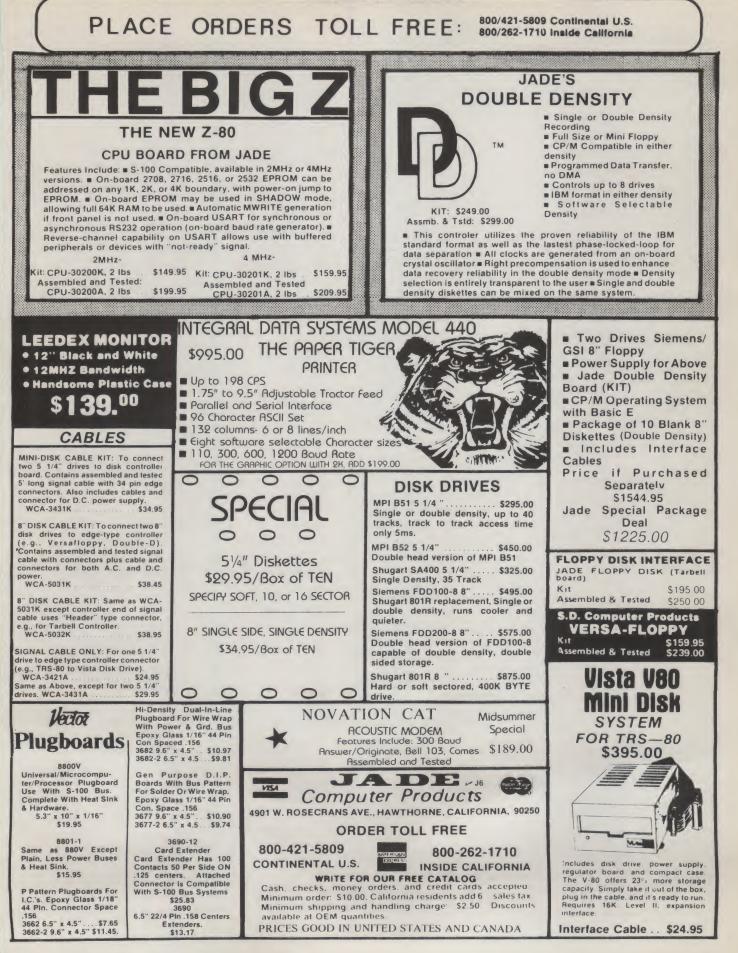

| N. M. Martin                                                                                                    | 7400 TTL<br>SN7470N .29<br>SN7472N .29                                                                                                   |                                                                                                    | AV 5 0200 Repetacy Distler                                                                                                    | \$14.95<br>14.95                                               |
|----------------------------------------------------------------------------------------------------|----------------------------------------------------------------------------------------------------|----------------------------------------------------------------------------------------------------|----------------------------------------------------------------------------------------------------|----------------------------------------------------------------|
| SN7400N 16<br>SN7401N 18<br>SN7402N 18<br>SN7403N 18                                                                                                    | SN7473N .35<br>SN7474N .35<br>SN7475N .49<br>SN7475N .35                                                                                 | SN74160N 89<br>SN74161N 89<br>SN74162N 1.95<br>SN74163N 89                                                                                                    | ENCODER KIT                                                                                                    | 4.95<br>14.95<br>7.95<br>5.95                                  |
| SN7404N 18<br>SN7405N 20<br>SN7406N 29<br>SN7407N 29<br>SN7408N 20                                                                                                  | SN7479N         5 00           SN7480N         50           SN7482N         99           SN7483N         59           SN7485N         79 | SN74164N         89           SN74165N         89           SN74166N         1.25           SN74166N         1.95           SN74167N         1.95           SN74170N         1.59 | Other being keys with one being of-<br>stable operation     Object of the stable operation     Object of the stable ope                                                                                                    | 24.95<br>19.95<br>7.50<br>19.95                                |
| SN7409N .20<br>SN7410N .18<br>SN7411N .25<br>SN7412N .25                                                                                                    | SN7486N .35<br>SN7489N 1.75<br>SN7490N 45<br>SN7491N 59                                                                                  | SN74172N         6.00           SN74173N         1.25           SN74174N         89           SN74175N         .79                                                                | El readout to verify entres     Ecoreadout to verify entres     Ecoreadout to verify entres     Ecoreadout to verify entres     Ecoreadout to verify entres     Ecoreadout to verify entres     Ecoreadout     Ecoreadout     Ecor                                                                                                    | 6.95                                                           |
| SN7413N         40           SN7414N         .70           SN7416N         .25           SN7417N         .25           SN7420N         .20                          | SN7492N         43           SN7493N         43           SN7494N         65           SN7495N         65           SN7496N         65   | SN74176N         79           SN74177N         79           SN74179N         1.95           SN74180N         79           SN74181N         1.95                                   | L Contector<br>• Drait - Store resulted for operations<br>FULL 8 BIT LATCHED 0UTPUT—19 KCYB0ARD<br>The LEBOE Fock who same provide two sparate headermain<br>results are provided for set operations who headermain<br>tamming for 8 bit memory circuits The<br>* Sim. walnut case - AC wall adapter Incl.<br>1 28 X 9 X 7 ASCI Shifted with Greek<br>Continuous LED. 8" ht. display<br>* Continuous LED. 8" ht. display<br>* Continuous LED. 8" htt. display<br>* Continuous LED. 8" htt. display<br>* Continuous LED. 8" ht | 13.50                                                          |
| SN7421N .29<br>SN7422N .39<br>SN7423N .25<br>SN7425N .29                                                                                                    | SN7497N 3.00<br>SN74100N .89<br>SN74107N .35<br>SN74109N 59                                                                              | SN74182N         79           SN74184N         1.95           SN74185N         1.95           SN74185N         9.95                                                               | a usage output avanage inter outputs are related and monitored with LED readouts. Also included is a key entry strobe                                                                                                    | 2.49<br>4.49<br>1.75<br>19.95                                  |
| SN7426N         29           SN7427N         25           SN7429N         39           SN7430N         20           SN7432N         25                              | SN74116N 1.95<br>SN74121N .35<br>SN74122N 39<br>SN74123N 49<br>SN74125N 49                                                               | SN74188N         3.95           SN74190N         1.25           SN74191N         1.25           SN74192N         79           SN74193N         79                                 | Hexadecimal Keypad only\$10.95 BLCCCCCCCCCCCCCCCCCCCCCCCCCCCCCCCCCCCC                                                                                                    | 19.95<br>11.95<br>3.95<br>17.50<br>3.75<br>10.50               |
| SN7437N 25<br>SN7438N 25<br>SN7439N 25<br>SN7439N 20                                                                                                    | SN74126N 49<br>SN74132N 75<br>SN74136N 75<br>SN74136N 79                                                                                 | SN74194N         89           SN74195N         69           SN74196N         89           SN74196N         89           SN74197N         89                                       | XC556R         red         5/\$1         125" dla.         CLASS li         MMS320         TV Camera Sync. Generator<br>MODE Block (Special)           XC556G green         4/\$1         XC209R         red         5/\$1         FIELD EFFECT         MMS320         4V Digt DPM Longe Block (Special)           XC556V green         4/\$1         XC209R green         4/\$1         XC209R green         4/\$1         LD110/111         3½ Digit A/D Converter Set         25                                                                                                    | 14.95<br>3.95<br>5.00/set                                      |
| SN7441N         89           SN7442N         49           SN7443N         75           SN7443N         75           SN7443N         75           SN7445N         75 | SN74142N 2.95<br>SN74143N 2.95<br>SN74144N 2.95<br>SN74145N .79<br>SN74145N 1.95                                                         | SN74198N         1.49           SN74199N         1.49           SN745200         4.95           SN74521N         1.79           SN74251N         7.9                              | 200° dia.         185° dia.         185° dia.         Other and the state of the state of the stat                                                                                                    | mable                                                          |
| SN7446N 69<br>SN7447N 59<br>SN7448N 79<br>SN7450N .20                                                                                                    | SN74148N 1.29<br>SN74150N 89<br>SN74151N 59<br>SN74152N 59                                                                               | SN74283N         2.25           SN74284N         3.95           SN74285N         3.95           SN74365N         .69                                                              | MV10B red 4/s1 XC526C clear 4/s1 4 DIGIT .5" CHARACTERS<br>1085 dia. 190" dia. 2.00" x1.20" PACKAGE<br>NUED red 5/s1 NCL111R red 5/s1 NCL1195 CONNETTOR<br>AY-3-8500-1 and 2.01 MH2 Crystal (Chip & Crystal 7 A                                                                                                    |                                                                |
| SN7451N         20           SN7453N         20           SN7454N         20           SN7454N         20           SN7459A         25           SN7460N         20 | SN74153N 59<br>SN74154N 99<br>SN74155N 79<br>SN74155N 79<br>SN74155N 65                                                                  | SN74366N         .69           SN74367N         .69           SN74368N         .69           SN74390N         1.95           SN74393N         1.95                                | 1/4/x1/4/x1/a/t16/tiat xC111Y yellow 4/s1 11001/A.Reffective 8.25 xR205 \$8.40 xR210 4.40 XR2242CP xR2256 xR215 4.40 XR2242CP xR2256 xR215 xR215 4.40 XR2242CP xR2256 xR215 xR215 xR215 xR215 xR215 xR215 xR215 xR2256 xR215 xR2256 xR215 xR2256 xR215 xR2256 xR215 xR2256 xR215 xR2256 xR215 xR2256 xR215 xR2256 xR215 xR2256 xR215 xR2256 xR215 xR2256 xR215 xR2256 xR215 xR2256 xR215 xR2256 xR215 xR2256 xR215 xR2256 xR215 xR2256 xR215 xR2256 xR215 xR2256 xR215 xR2256 xR215 xR2256 xR215 xR215 xR2256 xR215 xR215 xR215 xR215 xR215 xR215 xR215 xR2256 xR215 xR215 xR21                                                                                                    | -                                                              |
| CD4000 .23<br>CD4001 23<br>CD4002 .23                                                                                                    | C/MOS<br>CD4028 89                                                                                                    | CD4070 .55<br>CD4071 23<br>CD4072 49                                                                                                    | TYPE         PDLARITY         HT         PRICE         TYPE         PDLARITY         HT         PRICE         XR1403           MAN 1         Common Anoderred         .270         2.95         MAN 6730         Common Anoderred         .560         99         XR2206         4.40         XR4136           MAN 2         S.47         Dol Malmin-red         .300         4.55         MAN 6740         Common Cathoderred-10         560         99         XR2206         4.40         XR4136           MAN 2         S.47         Dol Malmin-red         .300         4.55         MAN 6740         Common Cathoderred-10         560         99         XR2206         4.40         XR4136                                                                                                    | P 1.50<br>4.25<br>3.20<br>2.99<br>1.25<br>1.25<br>2.85<br>4.95 |
| CD4006 1 19<br>CD4007 .25<br>CD4009 49<br>CD4010 49                                                                                                    | CD4029 1.19<br>CD4030 49<br>CD4035 .99<br>CD4040 1.19                                                                                    | CD4076 1 39<br>CD4081 23<br>CD4082 23<br>CD4082 99                                                                                                    | MAN 4         Common Ande-greet         387         1.95         MAN 6760         Common Ande-greet         560         99         XR567CT         1.25         XR4208         5.20         XR4212           MAN 7G         Common Ande-greet         300         1.25         MAN 6760         Common Ande-greet         560         99         XR11010P         1.30         XR4212           MAN 7G         Common Ande-greet         560         99         XR11010P         1.30         XR2211         5.25         XR45212           MAN 7F         Common Ande-greet         300         9         DL701         Common Ande-greet         580         99         XR140R0         3.85         XR2211         5.25         XR4556           Common Ande-greet         3.00         9         DL701         Common Ande-greet         3.00         99         XR1468         1.39         XR4739                                                                                                    | 4.95<br>3.60<br>2.05<br>.75<br>1.15<br>1.47                    |
| CD4011 .23<br>CD4012 .25<br>CD4013 39<br>CD4014 1.39<br>CD4015 1.19                                                                                                 | CD4041 1.25<br>CD4042 99<br>CD4043 .89<br>CD4044 89<br>CD4046 1.79                                                                       | CD4098 2.49<br>MC14409 14.95<br>MC14410 14.95<br>MC14411 14.95<br>MC14411 14.95<br>MC14419 4.95                                                                                   | MAN 74         Common Ander-reid         300         1.25         DL/707         Common Ander-reid         300         9         Annezero         Sign 2         Annezero         Sign 2         Annezero         Sign 2         Annezero         Sign 2         Annezero         Sign 2         Annezero         Sign 2         Annezero         Sign 2         Annezero         Sign 2         Annezero         Sign 2         Annezero         Sign 2         Annezero         Sign 2         Sign 2 <ths< td=""><td>PRICE<br/>12/1 00<br/>12/1 00</td></ths<>                                                                                                    | PRICE<br>12/1 00<br>12/1 00                                    |
| CD4016 .49<br>CD4017 1.19<br>CD4018 _99<br>CD4019 .49                                                                                                    | CD4047 2.50<br>CD4048 1.35<br>CD4049 49<br>CD4050 49                                                                                     | MC14433 19 95<br>MC14506 75<br>MC14507 99<br>MC14562 14 50                                                                                                    | MAN 3440 Common Cathode-srange 300 99 DL749 Common Cathode-red 1 630 1.49 1N/51 5.1 400m 4/1.00 1N4005 600 PV 1.AMP<br>MAN 4610 Common Ander-cange 300 99 DL736 Common Cathode-red 500 1.49 1N/52 5.6 400m 4/1.00 1N4005 600 PV 1.AMP<br>MAN 4640 Common Ander-cange 400 99 DL338 Common Cathode-red 110 .35 1N/53 6.2 400m 4/1.00 1N4005 100 PV 1.AMP<br>MAN 4740 Common Ander-cange 400 99 FN/5 Common Cathode-red 110 .35 1N/53 6.2 400m 4/1.00 1N4005 100 PV 1.AMP                                                                                                    | 12/1.00<br>10/1.00<br>10/1.00<br>10/1.00<br>6/1.00             |
| CD4020 1.19<br>CD4021 1.39<br>CD4022 1 19<br>CD4023 .23<br>CD4024 79                                                                                                | CD4051 1 19<br>CD4053 1.19<br>CD4056 2 95<br>CD4059 9 95<br>CD4060 1.49                                                                  | MC14583         3 50           CD4508         3 95           CD4510         1 39           CD4511         1.29           CD4515         2.95                                      | MAN #33         Common Acade+red ≤ 1         400         99         FND358         Common Cathode ≈ 1         357         99         1N757         90         400m         4/1         00         1N4154         75         10m           MAN #4740         Common Cathode = 1         357         79         11/757         90         400m         4/1         00         11/4154         75         10m           MAN #4740         Common Cathode = 1         357         79         11/757         90         400m         4/1         00         11/4154         35         10m           MAN #410         Common Cathode=yellow         400         .99         FND503         Common Cathode=Yellow         400         .99         FND503         Common Cathode=Yellow         41/1         11/4154         35         15         .00m         4/1         11/4154         5         10m           MAN #401         Common Cathode=Yellow         400         .99         FND503         Common Cathode=Yellow         400         .99         FND57         Common Cathode=Yellow         400         .90         FND57         Common Cathode=Yellow         400         .99         FND57         Common Cathode=Yellow         4/1         11/4734         5.6         <                                                                                                    | 15/1.00<br>12/1 00<br>15/1 00                                  |
| CD4025 23<br>CD4026 2.25<br>CD4027 69<br>74C00 .39                                                                                                    | CD4066 79<br>CD4068 39<br>CD4069 45                                                                                                    | CD4518         1 29           CD4520         1.29           CD4566         2 25           74C163         2.49                                                                     | MAN 6630         Common Ander-orange ± 1         560         99         HDSP-3400         Common Ander-orange ± 1         570         118/238         6.2         500m         28         114/238         6.8         1 w           MAN 6640         common Cathode-orange ± 1         560         99         HDSP-3400         Common Ander-orange ± 1         560         20         10         115/236         6.8         200m         28         114/238         6.2         1 w           MAN 6640         common Cathode-orange ± 1         560         99         HDSP-3400         Carmano Ander-orange         500         28         114/238         6.2         1 w           MAN 6650         common Ander-orange         58         99         508/27.300         4.7         7 spl Digit-HDP         600         19         115/238         7.5         500m         28         114/248         12         1 w           MAN 6660         common Ander-orange         58         500         100         19         115/242         12         50m         28         114/248         12         1 w           MAN 6660         common Ander-orange         59         500         100         100         100         19         115/242         12                                                                                                    | 28<br>28<br>28<br>28<br>28<br>28<br>28                         |
| 74C02 .39<br>74C04 .39<br>74C08 49<br>74C10 39                                                                                                    | 74C00<br>74C85 2.49<br>74C90 1.95<br>74C93 1.95                                                                                          | 74C164 2.49<br>74C173 2.60<br>74C192 2.49<br>74C193 2.49                                                                                                    | MAN 6680<br>MAN 6710         Common Calibode-scape<br>Common Ander-red-D         560         99         5082-7304         Overrange Daracter (= 1)         600         15.00         116245         15         500m         28         111113         S0 PIV 35 AMP           RCA LINEAR         Calculator         CLOCK CHIPS         MOTOROLA         14458         150         7m         6/1.00         111185         200 PV 35 AMP           NUMS         S0 PV 35         S02-7304         4 x 7 Sgl Dgirt-Hexadecimal         600         22 50         14458         150         7m         6/1.00         111185         200 PV 35 AMP           RCA LINEAR         CALCULATOR         CLOCK CHIPS         MOTOROLA         14458         100 mm         5/1.00         111186         200 PV 35 AMP           114458         100 mm         5/1.00         111186         200 PV 35 AMP         114458         150 mm         5/1.00         111186         200 PV 35 AMP                                                                                                    | 1 60<br>1.70<br>1.70<br>1.80<br>3 00                           |
| 74C14 1.95<br>74C20 39<br>74C30 39<br>74C42 1.95<br>74C48 2.49                                                                                                    | 74C95 1.95<br>74C107 1.25<br>74C151 2.90<br>74C154 3.00<br>74C157 2.15                                                                   | 74C195         2.49           74C922         5.95           74C923         6.25           74C925         8.95           74C926         8.95                                       | CA0137 215 CA0808N 2.00 CHT-SUBTRETS MM5309 3.99 MIC10817 3.575<br>CA0232T 2.56 CA0808N 1.60 MM5725 3.298 Mid5311 4.59 MIC10812 3.575<br>CA0335T 2.46 CA086N 3.85 MM5738 2.98 Mid5314 4.98 MIC1489, 2.95 C380 15A @ 400V SCR[201849)<br>CA0335T 2.46 CA086N 3.85 MM5738 2.98 Mid5314 4.98 MIC1489, 2.95 C380 35A @ 600V SCR[201849)<br>CA0335T 2.46 CA086N 3.85 MM5738 2.98 Mid5314 4.98 MIC1489, 2.95 C380 35A @ 600V SCR[201849]                                                                                                    | \$1.95<br>1.95                                                 |
| 74C73 .89<br>74C74 89<br>78MG 1.75<br>LM106H 99                                                                                                    | 74C160 2.49<br>74C161 2.49<br>LINEAR                                                                                                    | 80C95 1.50<br>80C97 1.50<br>LM710N .79<br>LM711N 39                                                                                                    | C130569N 3.25 CA3160T 1.25 DM8695 75 MM5398 9 s MC4016/74416) 7, 50 212328 1.6A @ 300V SCR<br>C130560N 3.25 CA3160T 1.25 DM8695 75 MM5398 2.95 MC40407P 3.35 MM5397 2.25 MC40407P 3.35 MA580-1 124 @ 200V FW BRIDGE REC.<br>C430500T 85 CA3401N 49 1937 7 seg                                                                                                    | .50<br>1.95<br>1.95                                            |
| LM300H .80<br>LM301CN/H 35<br>LM302H .75<br>LM302H 1.00<br>LM305H .60                                                                                               | LM340K-18 1.35<br>LM340K-24 1.35<br>LM340T-5 1.25<br>LM340T-6 1.25                                                                       | LM723N/H .55<br>LM733N 1.00<br>LM739N 1.19<br>LM741CN/H .35<br>LM741-14N 39                                                                                                    | IC SOLDERTAIL         LOW PROFILE (TIN) SOCKETS         C10811         50         FIARNOIS LUD         2N3965           8 pin LP         317         15         15         22 pin LP         37         36         35         TIS97         67.00         2N3955         51.00         2N3965         100         2N3965         100                                                                                                    | 4/1.00<br>4/1.00<br>4/1.00<br>3/1.00<br>6/1.00                 |
| LM307CN/H .35<br>LM308CN/H 1.00<br>LM309H 1.10<br>LM309K 1.25                                                                                                    | LM340T-8 1.25<br>LM340T-12 1.25<br>LM340T-15 1.25<br>LM340T-18 1.25<br>LM340T-24 1.25                                                    | LM747N/H 79<br>LM748N/H 39<br>LM1310N 2 95<br>LM1458CN/H 59                                                                                                    | 16 pm LP         22         21         20         28 pm LP         45         44         43         40409         175         ph3567         31 00         ph4249           18 pm LP         329         28         27         35 pm LP         50 pm LP         59         58         40410         175         ph3567         31 00         ph4249           20 pm LP         34         32         30         SOLDERTAIL STANDARD (TIN)         40 pm LP         63         82         61         40673         175         ph3589         41100         214440                                                                                                    | 6/1.00<br>4/1.00<br>4/1.00<br>4/1.00<br>4/1.00                 |
| LM310CN 1.15<br>LM311N/H .90<br>LM312H 1.95<br>LM317K 6.50<br>LM318CN/H 1.50                                                                                        | LM358N 1.00<br>LM370N 1.95<br>LM373N 3.25<br>LM377N 4.00<br>LM380N 1.25                                                                  | MC1488N 1 39<br>MC1489N 1 39<br>LM1496N 95<br>LM1556V 1.75<br>MC1741SCP 3.00                                                                                                    | 15 pm 51 3 20 - 27 25 100 294402<br>15 pm 51 3 27 20 10 294402<br>19 pm 51 3 27 20 10 294402<br>19 pm 51 39 1.26 1.15 24/221A 4.100 293702 5/100 294402<br>24 pm 51 49 45 42 SOLDERTAIL STANDARD (GOLD)<br>24 pm 55 8 70 63 57 294505 201 2910 2910 2910 2910 2910 2910 2910                                                                                                    | 4/1.00<br>4/1.00<br>5/1.00<br>4/1.00<br>4/1.00                 |
| LM319N 1.30<br>LM320K-5 1.35<br>LM320K-5.2 1.35<br>LM320K-12 1.35<br>LM320K-15 1.35                                                                                 | LM380CN 99<br>LM381N 1.79<br>LM382N 1.79<br>NE501N 8.00                                                                                  | LM2111N 1.95<br>LM2901N 2.95<br>LM3053N 1.50<br>LM3065N 1.49                                                                                                    | a pin 56         3.30         2.7         2.4         Preference         2.2         2.3         2.3         2.2         2.3         2.3         2.2         2.3         2.3         2.3         2.3         2.3         2.3         2.3         2.3         2.3         2.3         2.3         2.3         2.3         2.3         2.3         2.3         2.3         2.3         2.3         2.3         2.3         2.3         2.3         2.3         2.3         2.3         2.3         2.3         2.3         2.3         2.3         2.3         2.3         2.3         2.3         2.3         2.3         2.3         2.3         2.3         2.3         2.3         2.3         2.3         2.3         2.3         2.3         2.3         2.3         2.3         2.3         2.3         2.3         2.3         2.3         2.3         2.3         2.3         2.3         2.3         2.3         2.3         2.3         2.3         2.3         2.3         2.3         2.3         2.3         2.3         2.3         2.4         3.3         3.3         3.3         3.3         3.3         3.3         3.3         3.3         3.3         3.3         3.3         3.3                                                                                                    | 4/1.00<br>4/1.00<br>5/1.00<br>5/1.00                           |
| LM320K-18 1.35<br>LM320K-24 1.35<br>LM320T-5 1.25<br>LM320T-5.2 1.25                                                                                                | NE510A 6 00<br>NE529A 4,95<br>NE531H/V 3.95<br>NE536T 6.00<br>NE540L 6.00                                                                | LM3900N(3401).49<br>LM3905N 89<br>LM3909N 1.25<br>MC5558V 59<br>8038B 4 95                                                                                                    | 8 pin WW         5.39         38         31         (GOLD) LEVEL #3         22 pin WW \$.96         85         75         PX/2007         51.00         2N/3724A         65         PM5138           10 pin WW         45         41         37         24 pin WW         105         95         85         202907         Passite         100         2N/3726A         65         PM5138           14 pin WW         38         37         Tot pin WW         140         125         1.10         2N/3726A         100         2N/3726A         100         2N/3726A <td< td=""><td>5/1.00<br/>5/1 00<br/>5/1.00<br/>3/1.00<br/>3/1.00</td></td<>                                                                                                    | 5/1.00<br>5/1 00<br>5/1.00<br>3/1.00<br>3/1.00                 |
| LM320T-8 1.25<br>LM320T-12 1.25<br>LM320T-15 1.25<br>LM320T-18 1.25<br>LM320T-24 1.25                                                                               | NE544N 4.95<br>NE550N 1.30<br>NE555V 39<br>NE556N 99                                                                                     | LM75450N .49<br>75451CN .39<br>75452CN 39<br>75453CN .39                                                                                                    | 1/4 WATT RESISTOR ASSORTMENTS _ 5% CAPACITOR SUVIL CHAMIC CORI                                                                                                    | NER                                                            |
| LM323K-5 5 95<br>LM324N 1.80<br>LM339N 99<br>LM340K-5 1.35                                                                                                    | NE5608 5.00<br>NE5618 5.00<br>NE5628 5.00<br>NE565N/H 1.25<br>NE566CN 1.75                                                               | 75454CN .39<br>75491CN .79<br>75492CN .89<br>75493N .89<br>75494CN .89                                                                                                    | ASST. 1 5 ea all 0HM a3 0HM 39 0HM 37 0HM 56 0HM 50 0PCS \$1.75 422 pt 05 0H 03 0047 pt 05 0H 05 0H ASST. 2 5 ea 180 0HM 220 0HM 210 0HM 380 0HM 390 0HM 150 0HM 150 0H                                                                                                    | 5 .04                                                          |
| LM340K-6 1.35<br>LM340K-8 1.35<br>LM340K-12 1.35<br>LM340K-15 1.35                                                                                                  | NE567V/H 99<br>NE570N 4 95<br>LM703CN/H 69<br>LM709N/H 29                                                                                | RC4136         1.25           RC4151         2.85           RC4194         5.95           RC4195         4.49                                                                     | ASST. 3 5-8 1.5 1.5 1.0 42 UMM 520 UMM 1.4 50 PCS 1.75 001mf 12 10 07 022ml 13 11 0022 12 10 07 047ml 21 11 07 027ml 21 17 10 07 047ml 21 17 12 10 07 047ml 21 17 12 10 07 047ml 21 17 12 10 07 047ml 21 17 12 10 07 047ml 21 17 12 10 07 1ml 27 23                                                                                                    | .08<br>13<br>.17                                               |
| 74LS00 29<br>74LS01 29<br>74LS02 29<br>74LS03 29<br>74LS03 29<br>74LS04 .35                                                                                         | 74LS00TTL<br>74LS47 89<br>74LS51 29<br>74LS54 .29                                                                                        | 74LS138 89<br>74LS139 89<br>74LS151 89<br>74LS155 .89<br>74LS155 .89<br>74LS157 .89                                                                                               | ASST. 5 5 ca 55 6 668 82 × 100 × 120 × 50 PC3 1.75 1535 23 17 1535 30 28 1535 1535 28 23 17 1535 30 28 1535 28 23 17 1535 30 28 1535 28 23 17 1535 30 28 1535 28 23 17 2275 31 27 155 1535 28 23 17 2275 31 27 155 1535 28 23 17 2275 28 1535 28 23 17 2275 28 1535 28 1535 28 1555 28 1555 28 1555 28                                                                                                    | .21<br>22<br>22                                                |
| 74LS05 .35<br>74LS08 29<br>74LS09 .35<br>74LS10 29<br>74LS11 .75                                                                                                    | 74LS55 29<br>74LS73 45<br>74LS74 45<br>74LS75 59<br>74LS76 45                                                                            | 74LS160         1         15           74LS161         1         15           74LS162         1         15           74LS163         1         15                                 | 1M         1.2M         1.5M         2.2M         50 PCS         1.75         47/35V         28         23         17         88/25V         36         35           ASST. 7         5 #2         2.7M         3.3M         4.7M         5.6M         50 PCS         1.75         48/35V         28         23         17         15/25V         36         35           ASST. 8B         Includes Resistor Assortments 1-7 (350 PCS)         \$9,95 ea.         97.95 ea.         97.95 ea.     <                                                                                                    | .25                                                            |
| 74LS13 59<br>74LS14 1.25<br>74LS15 .35<br>74LS20 .29                                                                                                    | 74LS78 49<br>74LS83 .89<br>74LS85 1.25<br>74LS86 .45                                                                                     | 74LS175         99           74LS181         2.49           74LS190         1.15           74LS191         1.15                                                                   | S10.00 Min. Order – U.S. Funds Only         Spec Sheets – 25¢         47/50V         Ann test 51 31         97/50V         Residu Laag           Calif. Residents Add 5% Sales Tax         1979 Catalog Available – Send 41¢ stamp         41/25V         16         14         11 47/50V         16         16           Postage – Add 5% plus S1 Insurance (if desired)         10/25V         16         14         11 0/25V         16         16                                                                                                    | _11                                                            |
| 74LS21 .35<br>74LS22 .35<br>74LS26 .35<br>74LS27 .35<br>74LS28 .35                                                                                                  | 74LS90 .59<br>74LS92 75<br>74LS93 75<br>74LS95 99<br>74LS96 1.15                                                                         | 74LS192         1.15           74LS193         1.15           74LS194         1.15           74LS195         1.15                                                                 | PHONE 10.50V 16 14 12 47769V 15 13<br>FREE 2259V 17 15 12 47769V 15 13<br>ORDERS 22:59V 24 20 18 4759V 16 14                                                                                                    | 11<br>10<br>10<br>11                                           |
| 74LS30 .29<br>74LS32 35<br>74LS37 45<br>74LS40 .35                                                                                                    | 74LS107 45<br>74LS109 45<br>74LS112 45<br>74LS123 1 25                                                                                   | 74LS257         .89           74LS258         1.75           74LS260         69           74LS279         75                                                                      | CATALOW         ELECTRONICS         (415)         592-8097         47,6957         23         21         19         1025V         15         13           MAIL ORDER ELECTRONICS – WORLDWIDE         220,89V         35         30         25         47,6907         26         21         19         1025V         15         14           MAIL ORDER ELECTRONICS – WORLDWIDE         220,89V         35         30         25         47,6907         26         24                                                                                                    | 10<br>.12<br>19<br>14                                          |
| 74LS42 .89                                                                                                    | 74LS125 89<br>74LS132 99<br>74LS136 49                                                                                                   | 74LS367 75<br>74LS368 75<br>74LS670 2 49                                                                                                    | Intel OKDE K ELECTRONICS - WORLDWIDE         220507         45         41         38         10025V         24         20           1021 HOWARD AVENUE, SAN CARLOS. CA 94070         47025V         32         92         71         10050V         35         30         10050V         35         30         10050V         32         32         10050V         32         32         10050V         32         32         10050V         32         32         10050V         32         32         10050V         32         32         10050V         32         32         10050V         32         32         10050V         32         32         10050V         33         100         100         16V         35         50         45         220.00         31         12           ADVERTISED PRICES GOOD THRU SEPTEMBER         200.00         70         62         55         470.25V         31         28                                                                                                    | .28<br>16<br>26                                                |

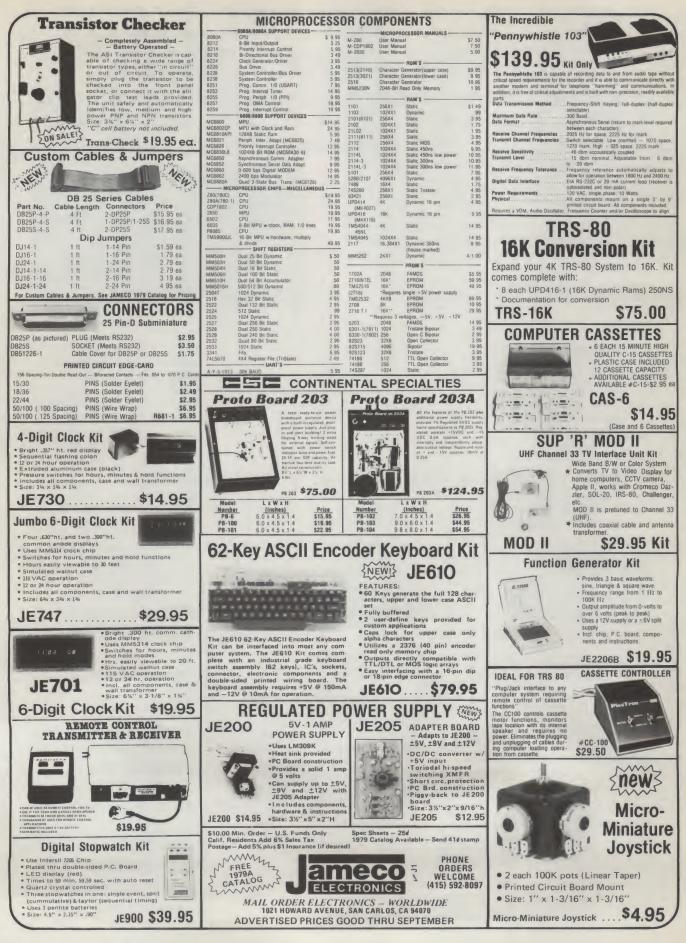

## **GODBOUT SLASHES STATIC** MEMORY PRICES AGAID:

S-100 32K \$529, 24K \$398,

Econoram<sup>+</sup> unkits are now at their lowest prices ever. What's an "unkit"? It's a standard Econoram board that has all sockets and bypass caps pre-soldered in place. To complete assembly, the user simply solders in a few other parts, and inserts all ICs into their sockets. The result: A one-evening project that saves money while offering true CompuPro/Econoram quality for those on a budget. Static technology used throughout; all boards except Econoram VI run with 4 MHz systems. Same 1 year limited warranty, same great specs as our regular boards.

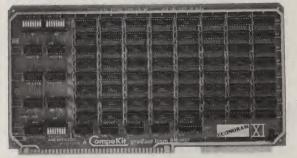

16K S 269

Speaking of regular boards, we offer assembled/tested models and boards qualified under our high-reliability Certified System Component (CSC) program (200 hour burn-in, immediate replacement in event of failure within 1 year of invoice date). Refer to chart below for pricing.

| Name               | Storage         | Buss       | Configuration     | Unkit      | Assm    | CSC    |  |
|--------------------|-----------------|------------|-------------------|------------|---------|--------|--|
| Econoram IIA       | 8K X 8          | S-100      | 2-4K blocks       | \$149      | \$179   | \$239  |  |
| Econoram IV        | 16K X 8         | S-100      | 1-16K             | \$269      | \$329   | \$429  |  |
| Econoram VI        | 12K X 8         | H8         | 1-8K, 1-4K        | \$200      | \$270   | n/a    |  |
| Econoram VIIA-16   | 16K X 8         | S-100      | 2-4K, 1-8K        | \$279      | \$339   | \$439  |  |
| Econoram VIIA-24   | 24K X 8         | S-100      | 2-4K, 2-8K        | \$398      | \$485   | \$605  |  |
| Econoram IX-16     | 16K X 8         | Dig Grp    | 2-4K, 1-8K        | \$319      | \$379   | n/a    |  |
| Econoram IX-32     | 32K X 8         | Dig Grp    | 2-4K, 1-8K, 1-16K | \$559      | \$639   | n/a    |  |
| Econoram X         | 32K X 8         | S-100      | 2-8K, 1-16K       | \$529      | \$649   | \$789  |  |
| Econoram XI        | 32K X 8         | SBC        | 2-8K, 1-16K       | n/a        | n/a     | \$1050 |  |
| <b>BANK SELECT</b> | <b>MEMORIES</b> | (for Alpha | Micro Systems,    | Marinchip, | , etc.) |        |  |
| Econoram XII-16    | 16K X 8         | S-100      | 2 ind. banks**    | \$329      | \$419   | \$519  |  |
| Econoram XII-24    | 24K X 8         | S-100      | 2 ind. banks**    | \$429      | \$539   | \$649  |  |
| Econoram XIII      | 32K X 8         | S-100      | 2 ind. banks**    | \$559      | \$699   | \$849  |  |
|                    |                 |            |                   |            |         |        |  |

<sup>\*</sup>Econoram is a trademark of Bill Godbout Electronics

\*\*Econoram XII-16 and -24 have 2 independent banks addressable on 8K boundaries; Econoram XIII has 2 independent banks addressable on 16K boundaries

– Did someone say extended addressing? 16 bit CPUs? All we'll say is that Econoram XIV is coming soon –

#### •••• .... **16K MEMORY** ECONORAM II **18 SLOT** EXPANSION SET CLOSEOUT - \$129 unkit MOTHERBOARD was \$109, now : (3/\$375), \$155 assm :UNKIT CLOSEOUT - was \$124.

And that's for a Godbout quality product. DIP shunts included, 250 ns chips, and crystal-clear instructions make expansion a snap in Radio Shack-80, Apple, and Exidy Sorcerer computers. Low power chips used exclusively

--------------**OTHER COMPUTER PRODUCTS:** 

only \$87.20!

This is a limited quantity item - first come, first served. Our brand new Econoram IIA is out, but even by today's standards the original Econoram II is an excellent memory. 2 MHz operation, low power, configuration as two independent 4K blocks, and one of the best track records in the industry for reliable and costeffective operation. Easy one-evening assembly, 1 year limited warranty on all components.

## **"INTERFACER" S-100 I/O BOARD** \$189 unkit, \$249 assembled and tested. Dual serial port with 2 full duplex parallel ports for RS-232 handshake; EIA232C line drivers and receivers (1488,

dle 12 MHz CPUs!

- G42

2708 EROM BOARD UNKIT \$85 4 independently addressable 4K blocks, with selective disable for each block. Built to **CompuPro/Econoram** standards (dipswitch addressing, top quality board, sockets wave-soldered in place), and includes dipswitch selectable jump start built right into the board. Includes all support chips and manual, but does not include FPOMe. include EROMs

#### **ACTIVE TERMINATOR KIT \$34.50** As written up by Craig Anderton in the April '79 issue of Kilobaud Microcom-

puting. Our much imitated design plugs into any S-100 motherboard to reduce ringing, crosstalk, noise, and other buss-related problems.

**TERMS:** Cal res add tax. Allow 5% shipping, excess refunded. VISA\*/Mastercharge\* call our 24 hour order desk at (**415**) **562-0636**. COD OK with street address for UPS. Prices good through cover month of magazine.

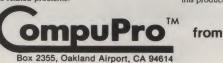

1489) along with current loop (20 mA) and TTL signals on both ports. On board crystal controlled timebase with independently selectable Baud rate generators for each part (up to 19.2 KBaud). This board has hardware LSI UARTs that don't tie up the computer's CPU, operates with 2 to 5 MHz systems, includes software programmable UART parameters/ interrupt enables/handshaking lines, offers provi-sion for custom frequency compensation on both receive and transmit sides to accommodate varying speed/noise situations or unusual cable lengths ... and even all this isn't the full story on what this no-excuses board can do for you. We think this product is a real winner; check one out in person, you'll see what we mean. ODBOUL 6

FREE FLYER: We'll be glad to tell you more than the space of this ad permits. Just send your name and address, we'll take care of the rest. If you're in a hurry, enclose 41¢ in stamps for 1st class delivery.

now only \$109

place for painless assembly. Includes on board active termination. Coming soon:

new 12 slot motherboard and an 18 slot

double terminated model that can han-

With all edge connectors pre-soldered in

# The Iim-Pak News Herald

1021 Howard Street • San Carlos, California 94070 • (415) 592-8097

## ANOTHER QUALITY Jim-pak KIT ANNOUNCED!

SAN CARLOS, California (JE) — Jim-Pak Components today announced the addition of another innovative kit to their growing line of quality electronic kits for the home enthusiast. The JE610 62-key ASCII Encoder Computer Keyboard is now available through JIM-PAK distributors.

~ J1

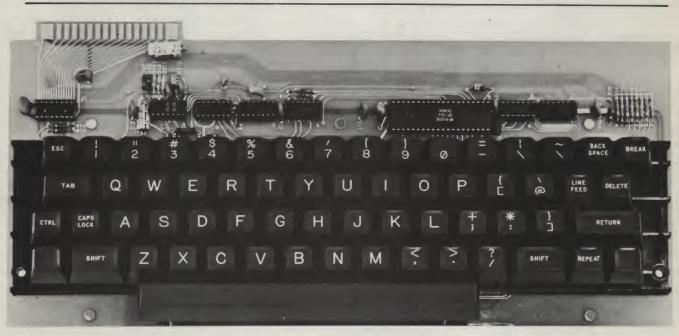

## 62-Key ASCII Encoder Keyboard Kit

THE JE610 62-KEY ASCII ENCODER KEYBOARD KIT CAN BE INTERFACED INTO MOST ANY COMPUTER SYSTEM. THE JE610 KIT COMES COMPLETE WITH AN INDUSTRIAL GRADE KEYBOARD SWITCH ASSEMBLY (62 KEYS), IC'S, SOCKETS, CONNECTOR, ELECTRONIC COMPONENTS AND A DOUBLE SIDED PRINTED WIRING BOARD. THE KEYBOARD ASSEMBLY REQUIRES +5V @ 150mA AND -12 V @ 10mA FOR OPERATION.

### FEATURES:

- 60 KEYS GENERATE THE FULL 128 CHAR-ACTERS, UPPER AND LOWER CASE ASCII SET
- FULLY BUFFERED
- 2 USER DEFINE KEYS PROVIDED FOR CUSTOM APPLICATIONS
- CAPS LOCK FOR UPPER CASE ONLY ALPHA CHARACTERS
- UTILIZES A 2376 (40 PIN) ENCODER READ ONLY MEMORY CHIP
- OUTPUTS DIRECTLY COMPATIBLE WITH TTL/DTL OR MOS LOGIC ARRAYS
- EASY INTERFACING WITH A 16-PIN DIP OR 18-PIN EDGE CONNECTOR

**JE610** 

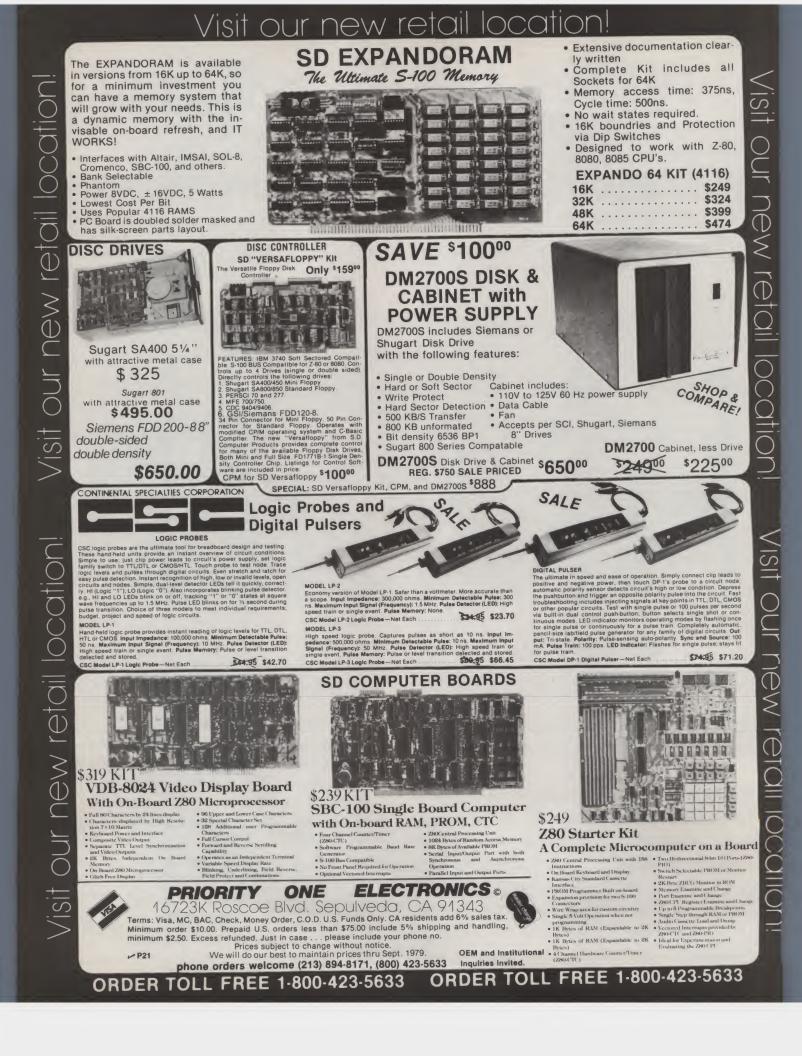

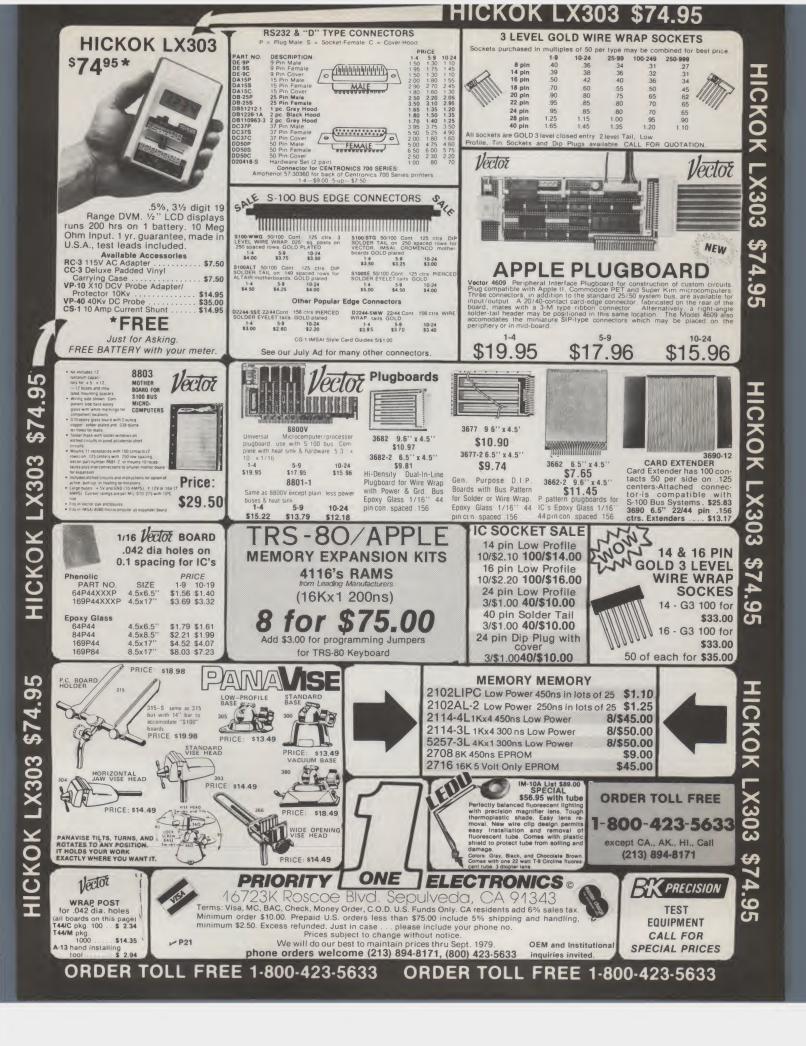

|                                                                                                    |                                                                        |                                                                                                    |                       |                           | 1                                                                                                    |         |                       | 4-1-79   |
|----------------------------------------------------------------------------------------------------|------------------------------------------------------------------------|----------------------------------------------------------------------------------------------------|-----------------------|---------------------------|----------------------------------------------------------------------------------------------------|---------|-----------------------|----------|
| QTY. DIODES/ZENERS                                                                                                    | MICRO's, RAMS,                                                         | QTY.                                                                                                    | QTY.                  | -тт                       | QTY.                                                                                                    | QTY     |                       |          |
| <u>1N914 100v 10mA .05</u><br>1N4005 600v 1A .08                                                                         | CPU's, E-PROMS                                                         |                                                                                                    |                       | 492 .45                   |                                                                                                    | .25     | 74LS76                | .70      |
| 1N4005 600v 1A .08<br>1N4007 1000v 1A .15                                                                                | QTY.<br>8T13 2.50                                                      |                                                                                                    |                       | 493 .35                   | 74H21                                                                                                    | .25     | 74LS86                | .95      |
| 1N4148 75v 10mA .05                                                                                                    | 8T13 2.50<br>8T23 2.50                                                 | 7402                                                                                                    | 20 7                  | 494 .75                   |                                                                                                    | .40     | 74LS90                | .85      |
| 1N4733 5.1v 1 W Zenner .25                                                                                               | 8T24 3.00                                                              | 7403                                                                                                    |                       | 495 .60                   |                                                                                                    | .30     | 74LS93                | .85      |
| 1N4749 24v 1W .25                                                                                                    | 8797 1.75                                                              | and the second division of the second division of the second divisio |                       | 496 .80                   |                                                                                                    | .35     | 74LS96<br>74LS107     | .90      |
| 1N753A 6.2v 500 mW Zener .25                                                                                             | 74\$188 3.00                                                           |                                                                                                    |                       | 4100 1.15                 |                                                                                                    | .30     | 74LS107<br>74LS109    | 1.50     |
| 1N758A 10v " .25                                                                                                    | 1488 1.25                                                              |                                                                                                    |                       | 4107 .35                  |                                                                                                    | .30     | 74LS103               | 1.95     |
| 1N759A 12v " .25                                                                                                    | 1489 1.25                                                              |                                                                                                    |                       | 4121 .35<br>4122 .55      | 74H52                                                                                                    | .25     | 74LS138               | 2.00     |
| 1N5243 13v ".25                                                                                                    | 1702A 4.50                                                             |                                                                                                    |                       | 4122 .55                  |                                                                                                    | .25     | 74LS151               | .95      |
| 1N5244B 14v ".25                                                                                                    | AM 9050 4.00                                                           |                                                                                                    |                       | 4125 .45                  | 74H72                                                                                                    | .35     | 74LS153               | 1.15     |
| 1N5245B 15v " .25                                                                                                    | ICM 7207 6.95                                                          |                                                                                                    |                       | 4126 .45                  | 74H74                                                                                                    | .35     | 74LS157               | 1.15     |
| 1N5349 12v 3W .25                                                                                                    | ICM 7208 13.95                                                         |                                                                                                    |                       | /4132 .75                 | 74H101                                                                                                    | .95     | 74LS160               | 1.15     |
| QTY. SOCKETS/BRIDGES                                                                                                    | MPS 6520 10.00                                                         |                                                                                                    |                       | 74141 .90                 | 74H103                                                                                                    | .55     | 74LS164               | 2.90     |
| 8-pin pcb .16 ww .35                                                                                                    | MM 5314 4.00                                                           | 7414 .                                                                                                    |                       | 74150 .85                 |                                                                                                    | 1.15    | 74LS193               | 2.00     |
| 14-pin pcb .20 ww .40                                                                                                    | MM 5316 4.50                                                           |                                                                                                    |                       | 74151 .95                 | 74L00                                                                                                    | .30     | 74LS195<br>74LS244    | 1.15     |
| 16-pin pcb .25 ww .45                                                                                                    | MM 5387 3.50                                                           |                                                                                                    |                       | 74153 .95                 | 74L02                                                                                                    | .30     | 74LS244<br>74LS259    | 1.50     |
| 18-pin pcb .30 ww .95                                                                                                    | MM 5369 2.95                                                           | Statement and a second statement of the second statement of the second statement of the second statement of the                                                                                                    |                       | 74154 1.15                | 74L03                                                                                                    | .35     | 74LS299               | 1.50     |
| 20-pin pcb .35 ww 1.05                                                                                                   | TR 1602B 3.95                                                          | the second second second second second second second second second second second second second second second se                                                                                                    |                       | 74156 .70                 | 74L04<br>74L10                                                                                                    | .30     | 74LS250               | 1.95     |
| Lopini por                                                                                                    | UPD 414 4.95<br>Z 80 A 22.50                                           |                                                                                                    |                       | 74157 .65<br>161/9316 .75 | 74L10                                                                                                    | .45     | 74LS368               | 1.25     |
|                                                                                                    | Z 80 A 22.50<br>Z 80 17.50                                             |                                                                                                    |                       | 74163 .85                 | 74L30                                                                                                    | .55     | 74LS373               | 2.50     |
|                                                                                                    | Z 80 P10 10.50                                                         |                                                                                                    |                       | 74164 .75                 |                                                                                                    | 1.95    | 74500                 | .45      |
|                                                                                                    | 2102 1.45                                                              | 7437                                                                                                    | .20                   | 74165 1.10                | 74L51                                                                                                    | .65     | 74502                 | .45      |
|                                                                                                    | 2102 1.45<br>2102L 1.75                                                |                                                                                                    |                       | 74166 1.75                | 74L55                                                                                                    | .85     | 74503                 | .35      |
| Molex pins .01 To-3 Sockets .35<br>2 Amo Bridge 100-prv .95                                                              | 21078-4 4.95                                                           |                                                                                                    | .15                   | 74175 .90                 | 74172                                                                                                    | .65     | 74504                 | .35      |
| E runp errege                                                                                                    | 2114 9.50                                                              | 7442                                                                                                    | .55                   | 74176 .95                 | 74L73                                                                                                    | .70     | 74S05                 | .45      |
| 25 Amp Bridge 200-prv 1.50                                                                                               | 2513 6.25                                                              |                                                                                                    | .45                   | 74177 1.10                | 74L74                                                                                                    | .75     | 74508                 | .45      |
| GTY. TRANSISTORS, LEDS, etc.                                                                                             | 2708 11.50                                                             |                                                                                                    | .45                   | 74180 .95                 |                                                                                                    | 1.05    | 74\$10                | .45      |
| 2N2222M (2N2222 Plastic .10) .15                                                                                         | 2716 D.S. 34.00                                                        | 7445                                                                                                    | .75                   | 74181 2.25                |                                                                                                    | 2.00    | 74S11<br>74S20        | .45      |
| 2N2222A .19                                                                                                    | 2716 (5v) 69.00                                                        | 7446                                                                                                    | .70                   | 74182 .75                 |                                                                                                    | .75     | 74520                 | .55      |
| 2N2907A PNP .19                                                                                                    | 2758 (5v) 26.95                                                        | 7447                                                                                                    | .70                   | 74190 1.25<br>74181 2.25  |                                                                                                    | .40     | 74522                 | .30      |
| 2N3906 PNP (Plastic) .19<br>2N3904 NPN (Plastic) .19                                                                     | 3242 10.50                                                             | 7448                                                                                                    | .50                   | 74181 2.25                |                                                                                                    | .40     | 74\$50                | .30      |
|                                                                                                    | 4116 11.50                                                             | 7450                                                                                                    | .25                   | 74193 .85                 |                                                                                                    | .45     | 74551                 | .35      |
| 2N3054 NPN .55<br>2N3055 NPN 15A 60v .60                                                                                 | 6800 13.95                                                             | 7453                                                                                                    | .20                   | 74194 .95                 |                                                                                                    | .45     | 74\$64                | .15      |
| T1P125 PNP Darlington 1.95                                                                                               | 6850 7.95                                                              | 7454                                                                                                    | .25                   | 74195 .95                 |                                                                                                    | .45     | 74574                 | .70      |
| LED Green, Red, Clear, Yellow .19                                                                                        | 8080 7.50<br>8085 22,50                                                | 7460                                                                                                    | .40                   | 74196 .95                 | 74LS05                                                                                                    | .45     | 74S112                | .60      |
| D.L.747 7 seg 5/8" High com-anode 1.95                                                                                   | 8085 22.50<br>8212 2.75                                                | 7470                                                                                                    | .45                   | 74197 .95                 | 74LS08                                                                                                    | .45     | 745114                | .85      |
| MAN72 7 seg com-anode (Red) 1.25                                                                                         | 8212 2.75                                                              | 7472                                                                                                    | .40                   | 74198 1.45                |                                                                                                    | .45     | 74S133                | .85      |
| MAN3610 7 seg com-anode (Orange) 1.25<br>MAN82A 7 seg com-anode (Yellow) 1.25                                            | 8216 3.50                                                              | 7473                                                                                                    | .25                   | 74221 1.50                |                                                                                                    | .45     | 745140                | .75      |
| MAN74 7 seg com-cathode (Red) 1.50                                                                                       | 8224 4.25                                                              | 7474                                                                                                    | .30                   | 74298 1.50                |                                                                                                    | .45     | 74S151<br>74S153      | .95      |
| FND359 7 seg com-cathode (Red) 1.25                                                                                      | 8228 6.00                                                              | 7475                                                                                                    | .35                   | 74367 1.35                |                                                                                                    | .45     | 745155                | .95      |
| 9000 SERIES                                                                                                    | 8251 7.50                                                              | 7476                                                                                                    | .40                   | 75491 .65<br>75492 .65    |                                                                                                    | .45     | 745157                | .30      |
| QTY. QTY.                                                                                                    | 8253 18.50                                                             | 7480                                                                                                    | .75                   | 74H00 .20                 |                                                                                                    | .50     | 745194                | 1.50     |
| 9301 .85 9322 .65                                                                                                    | 8255 8.50                                                              | 7481                                                                                                    | .05                   | 74H01 .30                 |                                                                                                    | .45     | 74\$196               | 2.00     |
| 9309 .50 9601 .30                                                                                                    | TMS 4044 9.95                                                          | 7482                                                                                                    | .95                   | 74H04 .30                 |                                                                                                    | .65     | 74\$257 (81)          | 23) 2.50 |
| 9602 .45                                                                                                    |                                                                        | 7485                                                                                                    | .75                   | 74H05 .25                 | and a second second sec | .70     | 8131                  | 2.75     |
| C MOS                                                                                                    |                                                                        | 7486                                                                                                    | .55                   | 74H08 .35                 | and the second design of the second division of the second division  | .95     |                       |          |
| QTY. QTY. QTY.                                                                                                    | QTY.                                                                   |                                                                                                    | 1.05                  | 74H10 .35                 | 74LS51                                                                                                    | .75     |                       |          |
| 4000 .15 4017 .75 4034                                                                                                   | 2.45 4069/74C04 .45                                                    | 7490                                                                                                    | .55                   | 74H11 .25                 |                                                                                                    | .95     |                       |          |
| 4001 .20 4018 .75 4035                                                                                                   | .75 4071 .25                                                           | 7491                                                                                                    | .70                   | 74H15 .45                 | 74LS75                                                                                                    | 1.20    |                       |          |
| 4002 .25 4019 .35 4037                                                                                                   | 1.80 4081 .30<br>.75 4082 .30                                          |                                                                                                    |                       |                           |                                                                                                    |         |                       |          |
| 4004 3.95 4020 .85 4040<br>4006 .95 4021 .75 4041                                                                        | .75 4082 .30<br>.69 4507 .95                                           |                                                                                                    | I <sup>2</sup> L, LI  | NEARS,                    | REGULATOF                                                                                                    | RS, ETC |                       |          |
| 4008 .95 4021 .75 4041                                                                                                   | .65 4511 .95                                                           | QTY.                                                                                                    |                       | QTY.                      |                                                                                                    | QTY.    |                       |          |
| 4008 .75 4023 .25 4043                                                                                                   | .50 4512 1.50                                                          | MCT2                                                                                                    | .95                   |                           | 320K24 1.65                                                                                                    |         | M373                  | 3.95     |
| 4009 .35 4024 .75 4044                                                                                                   | .65 4515 2.95                                                          | 8038                                                                                                    | 3,95                  |                           | 320T5 1.65<br>320T12 1.65                                                                                                    |         | M377<br>3L05          | 3.95     |
| 4010 .35 4025 .25 4046<br>4011 30 4026 1.95 4047                                                                         | 1.25         4519         .85           2.50         4522         1,10 | LM201<br>LM301                                                                                                    | .75                   |                           | <u>320T12 1.65</u><br>320T15 1.65                                                                                                    |         | 3L05                  | .75      |
| 4011         .30         4026         1,95         4047           4012         .25         4027         .35         4048 | 1.25 4526 .95                                                          | LM308                                                                                                    | .65                   |                           | 323K 5.95                                                                                                    |         | BL15                  | .75      |
| 4012 .25 4027 .35 4049                                                                                                   | .65 4528 1.10                                                          | LM309H                                                                                                    | .85                   | LM                        | 324 1.25                                                                                                    | 78      | 3M05                  | .75      |
| 4014 .75 4029 1.15 4050                                                                                                  | .45 4529 .95                                                           | LM309 (340                                                                                                    |                       | LM                        |                                                                                                    |         | 80 (8-14 Pin)         |          |
| 4015 .75 4030 .30 4052                                                                                                   | .75 MC14409 14.50                                                      | LM310                                                                                                    | .85                   |                           | 5 (340T5) 1.15                                                                                                    |         | 09 (8-14 Pin)<br>M711 | ) .45    |
| 4016 .35 4033 1.50 4053                                                                                                  | .95 MC14419 4.85                                                       | LM311 (8<br>LM318                                                                                                    | 3-14 Pin) .75<br>1.50 |                           | 340T12 .95<br>340T15 .95                                                                                                    |         | M723                  | .45      |
| 4066                                                                                                    | .75 74C151 2.50                                                        | LM320H                                                                                                    |                       |                           | 340T18 .95                                                                                                    |         | M725                  | 2.50     |
| INTEODATED OIDOUITO                                                                                                    |                                                                        | LM320H                                                                                                    | 15 .79                | LM                        | 340T24 .95                                                                                                    | LI      | M739                  | 1.50     |
| INTEGRATED CIRCUITS                                                                                                    | UNLIMITED 19                                                           | LM320H                                                                                                    |                       |                           | 340K12 1.25                                                                                                    |         | M741 (8-14)           |          |
| 7889 Clairemont Mesa Blvd., San Dieg                                                                                     |                                                                        |                                                                                                    | 20K5) 1.65            |                           | 340K15 1,25                                                                                                    |         | M747<br>M1307         | 1,10     |
| Out of State 1-800-854-2211 Cable Address:                                                                               | CUSD Telex: 697-827                                                    | LM320K                                                                                                    |                       |                           | 340K18 1.25<br>340K24 1.25                                                                                                    |         | M1307<br>M1458        | .65      |
| (714) 278-4394 California Resident                                                                                       |                                                                        | LUISZUK                                                                                                    |                       | L ContVI                  |                                                                                                    |         | LM3900                | ,95      |
| control control indication                                                                                               |                                                                        |                                                                                                    |                       |                           |                                                                                                    | T       | LM7545                |          |
| NAME                                                                                                    |                                                                        |                                                                                                    |                       |                           |                                                                                                    |         | NE555<br>NE556        | .45      |
| TY TITLE                                                                                                    |                                                                        |                                                                                                    |                       |                           |                                                                                                    |         | NE565                 | 1.15     |
|                                                                                                    |                                                                        |                                                                                                    |                       |                           |                                                                                                    |         | NE566                 | 1.25     |
| STREET ADDRESS                                                                                                    |                                                                        |                                                                                                    |                       |                           |                                                                                                    |         | NE567                 | .95      |
|                                                                                                    |                                                                        |                                                                                                    |                       |                           |                                                                                                    | IL      | TA7205                | 6.9      |
| CITY                                                                                                    | STATE                                                                  |                                                                                                    | _ ZIP                 |                           |                                                                                                    |         | 76477                 | 2.9      |
| 95H90 9.9                                                                                                    |                                                                        |                                                                                                    |                       |                           |                                                                                                    |         |                       |          |
| PHONE CHARGE CARD                                                                                                    | AE VISa<br># BA MC                                                     |                                                                                                    |                       | EX                        | P. DATE                                                                                                    | SPEC    | IAL DISC              | OUNT     |
| UNATE OF AND                                                                                                    |                                                                        |                                                                                                    |                       |                           |                                                                                                    | ULL     | INE DIGG              | 50111    |
| C.O.D WILL CALL UPS POST NET 10th OF THE MONTH PO # Total Order Deduct                                                   |                                                                        |                                                                                                    |                       |                           |                                                                                                    |         |                       |          |
|                                                                                                    |                                                                        |                                                                                                    |                       |                           |                                                                                                    |         |                       |          |
| ALL ORDERS SHIPPED PREPAID - NO MINIMUM - COD ORDERS ACCEPTED - ALL ORDERS SHIPPED SAME DAY \$35-\$99 10%                |                                                                        |                                                                                                    |                       |                           |                                                                                                    |         |                       |          |
| OPEN ACCOUNTS INVITED – California Reside                                                                                | nts add 6% Sales Tax. PRICE                                            | S SUBJECT TO                                                                                                    | CHANGE                | WITHOUT                   | NOTICE.                                                                                                    | \$100-  |                       | 15%      |
| 24 Hour Phone Service - We a                                                                                             | accent American Expres                                                 | s / Visa / Bank                                                                                                    | Americar              | d / Maste                 | r Charge                                                                                                    | \$301   | -\$1000               | 20%      |
| 24 Hour Fliotie Service - We a                                                                                           | soopt runonoun arpios                                                  |                                                                                                    |                       |                           |                                                                                                    |         |                       |          |

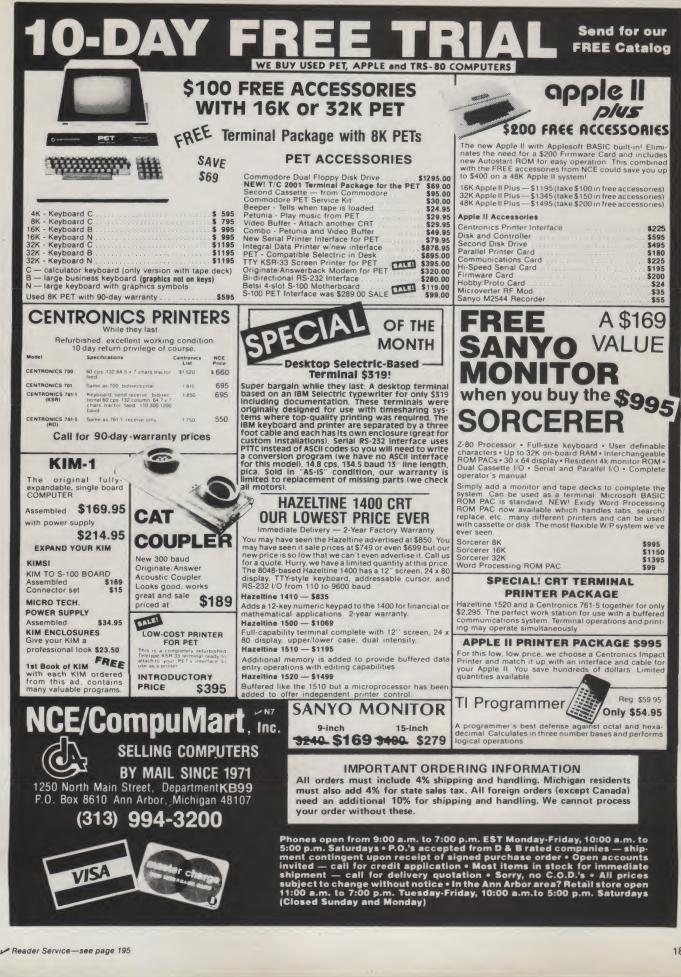

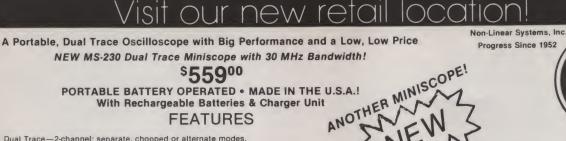

drain.

**POWER SOURCES** 

ENVIRONMENT

PORTABLE BATTERY OPERATED . MADE IN THE U.S.A.! With Rechargeable Batteries & Charger Unit

### FEATURES

- Dual Trace 2-channel; separate, chopped or alternate modes.
  30-megahertz bandwidth. External and internal trigger.
  Time Base 0.05 microseconds to 0.2 Sec./div 21 settings. Battery of line operation.
  Line synchronization mode. Power consumption less than 50W.
  Vertical Gain 0.01 to 50 volts/div 12 settings. Size: 2.9" H x 6.4" W x 8.5" D.
  Weinbs only 3.5 libs with batteries

- Weighs only 3.5 lbs with batteries.
   TEST MOST DIGITAL LOGIC CIRCUITS INCLUDING MICROPROCESSORS

From the originators of the Digital Voltmeter, the people who have broken sales and performance records for Osciloscopes, Non-Linear Systems, comes the MS-230 miniscope.

Non Linear Systems took their engineering and modular construction skills and made a dream a reality, a Dual-Trace 30 MHz miniscope, small enough to fit in most briefcases with room to spare at an affordable price.

### VERTICAL

- Mode: CH1, CH2, CH1 & CH2 (Chopped) & CH2 (Alt.) (The following specifications apply to each
- channel.) Bandwidth: DC to 30 MHz, ± 3 db @ 3 division deflection. Typical 4 division deflec-tion is obtainable up to 20 MHz.
- Coupling: AC, DC or ground, switch selectable. Low frequency 3 db point on AC is 3 Hz. Rise Time: Approximately 10 nSec @ 3 division deflection.
- Vertical input: 10 mV/div to 50V/div in 12 calibrated
- Vertical input: 10 mV/div to 50V/div in 12 calibrated ranges. Accuracy is 3% of full scale with vernier in full clockwise posi-tion. Vernier provides continuously variable deflection factors between fixed ranges, uncalibrated. Input Impedance: 1 megohm in parallel with 50 pF. Maximum Input Voltage: 250V (DC and Peak AC).
- HORIZONTAL
- Mode: Internal Time Base or External Horizontal, switch selectable. In the XY mode, vertical input is through CH1 and horizontal input through CH2. Time Base: 0.5u Sec/div to 0.2 Sec/div in 21
- calibrated ranges. Accuracy is 3% of full scale with vernier in full clockwise position. Vernier provides continuously variable settings between fixed ranges, uncalibrated.

Ampiifier

- Bandwidth: DC to 1 MHz (±3 db) Coupling: AC, DC or ground, switch selectable. Low frequency point on AC is 3 Hz. Deflection Factor: 10 mV/div to 500/div in 12 cali-
- brated ranges. The ranges can be calibrated with the CH2 gain control.
- input impedance: 1 megohm in parallel with 50 pF. Maximum input Voltage: 250V (DC and Peak AC). TRIGGER

- Automatic: trigger is disabled, time base free runs. Internal: In the dual trace modes, the internal
- trigger source is CH1. External and Line (line not functional when MS-230 (line not functional when MS-230 operates on batteries.) Input impedance is 1 megohm on External Trigger.
- External: Controls function as for internal triggering (1 Megohm input impedence)
- Line: Trigger is derived from line frequency when using the battery charger

Slope: + or , switch selectable. Coupling: AC Sensitivity: Less than 1 div for internal trigger and less than 1 volt for external trigger. Level: Trigger level control permits continuous adjustment of trigger point in all modes except Auto.

Graticule: 4 x 5 div, each division is 0.25 inch, Viewing area 1.1" H x 1.35" W.

CALIBRATOR: A square-wave signal of 1 volt p-p is provided. Voltage accuracy is ±5%, frequency is approximately 1 KHz.

PRIORITY

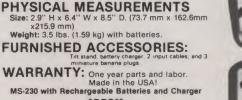

and vibration encountered in commercial shipping and

\$55900

handling.

CRT: Bluish-white phosphor, medium persistence.

### PROBES

Deluxe 10 to 1 probe with 10 megohm input. 100 MHz probe with 4 Interchangeable tips: Spring-loaded retractable cover tip, Insulating tip, BNC tip, IC tip, also included cap adjustment tool and zippered vinyl case

### 41-141

DELUXE COMBINATION PROBE

Same as above except the probe has a switch to select; 10 to 1, 1 to 1 or a ground reference position. 41-37R Red probe body 41-37G Grey probe body ..... \$38.50

LEATHER CARRYING CASE

The leather case has 2 separate compartments. One to hold the scope, the other to hold the charger, probe shoulder strap, etc. The case can be worn on the beh, or over the neck. The straps used on the case are "one way", thus accidental striking of the case against an object will not undo the straps or leit the pulled off your

41-180 ..... \$45.00

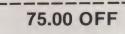

on any accessories purchased with MS-230 Miniscope. Just send or mention this COUPON and

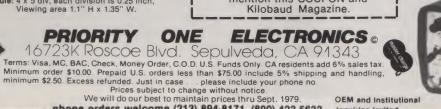

DISPLAY

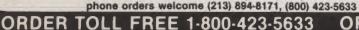

**OEM and Institutional** inquiries invited.

ORDER TOLL FREE 1-800-423-5633

CRT uses low power filament for low battery Internai: Three sealed, rechargeable lead-acid cells. Operating time using fully charged cells is approximately 45 minutes. Charging circuitry is integral and functions when the MS-230 is connected to power line through plug-in transformer (supplied with each in-strument). Battery charge time with instru-ment non-operating is 16 hours. External: Operates continuously from 115 vac source 50 - 400 Hz when connected via plug-in transformer. (230 vac is available). Power consumption from AC line is less than 50 watts. Operating Temperature: 0° to 40°C Shock and Vibration: Will withstand normal shock

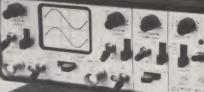

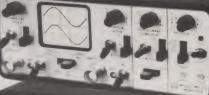

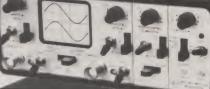

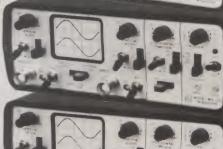

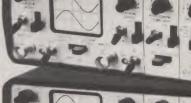

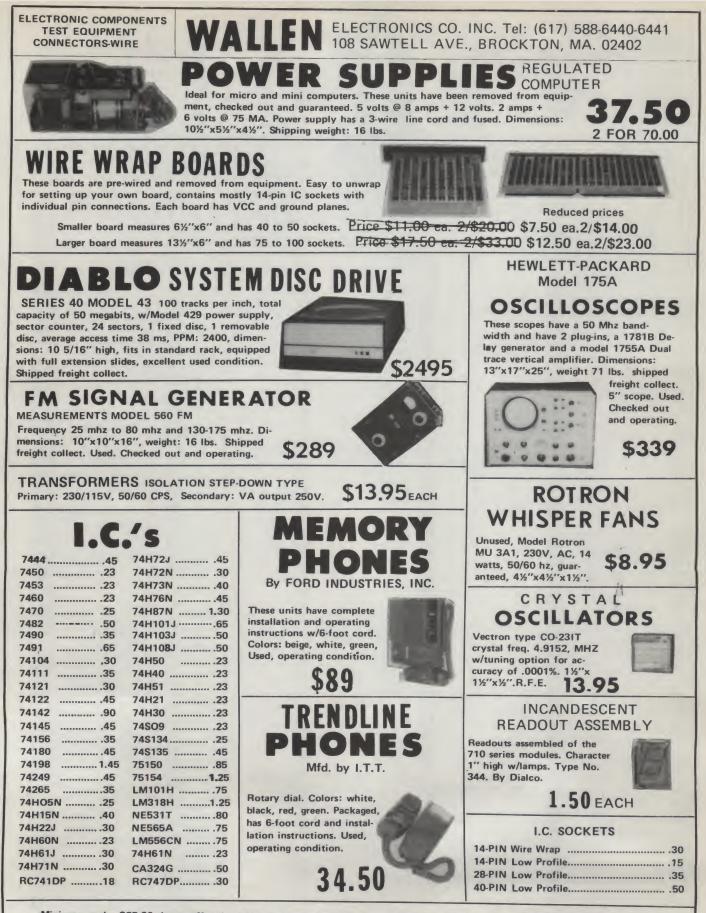

Minimum order \$25.00. Items offered subject to prior sale. FOB, Brockton, Mass. Money order or check w/order. Shipping and handling add 5%. Shipments by parcel post or UPS. No CODs. Mass. residents add 5% sales tax.

## YOUR #1 SOURCE FOR

nal. With a video board or 1/O board, you have a small computer, but with the capability to expand into a full-fledged S-100 curctors

small computer, but with the capability to expand system. specifications system. specifications system. specifications system. specifications system. specifications system. specifications specifications specif

**VBIB** 

VBIB Video Board memory mapped. Memory Mapping means that loc-dations in the 1K (1024 byte) on-board RAM memory correspond with locations in the 64 x 16 (1024) character display. The 1K memory can be addressed at any 1K in-crement via DIP switch The VBIB features a 128 x 48 matrix for gra-phics upper and lower case, Greek letters, and black on white or white on black. Software in-cudes a driver routine for cursor control, scroll-up, and X-9 graphic control.

### 104 2 Parallel & 2 Serial I/O Board

Two serial ports, two par-allel inputs, and two par-allel inputs, plus an opt-ional 134.5 BAUD for the serial interface to run most Selectrics make this an extremely popular in-terface board. Capable of supporting EIA (RS232) and current loop interface devices. The current loop can be optically isolated from the power supply of the main-trame.

opincany isolated from the power supply of the main-trame. The scrial interfaces here BAUD rates from 55 BAUD to 9600 BAUD. Word tigh, parity even and odd, and number of stop bits are DIP switch selectable.

| tamber of ports<br>The serail owner<br>The serail owner<br>The parallel interface<br>the parallel interface<br>t | specification                                                                                                    | 18                                                                                                    |
|----------------------------------------------------------------------------------------------------|----------------------------------------------------------------------------------------------------|----------------------------------------------------------------------------------------------------|
| 1412 IO4 a&t \$185                                                                                                    | Too serving parts         Land           Too serving parts         Land           Too paralel output         Able           Too paralel output         Dip           Corrent loop         Dip           Strong and too serving         Dip           Strong and too serving         Dip           Strong and too serving         Dip           Strong and too serving         Dip           Strong and too serving         Dip           Option and too serving         Strong and too serving           - utop link         - serving           - utop link         - serving           - utop link         - serving           - utop link         - serving           - utop link         - serving           - utop link         - serving           - utop link         - serving           - utop link         - serving           - utop link         - serving           - utop link         - serving           - utop link         - serving           - utop link         - serving           - utop link         - serving | h type -8212<br>to -12V avail-<br>at connector<br>sising<br>switch addres-<br>of serial I/O<br>of serial I/O<br>of parallel I/O<br>not two port<br>of parallel I/O<br>not two<br>port<br>of parallel I/O<br>not two<br>port<br>of address<br>ard<br>at 0.95A<br>at 00 ma<br>at 00 ma |
|                                                                                                    |                                                                                                    |                                                                                                    |

### **SB1 Music Svnthesizer** Board

Board Enables the user to en-orde and play back com-plex musical arrange-ments. The user can de-tian, duration, pitch, tempo, volume level, wave form, envelope shape, and more. The necessary soft-more the necessary soft-more to the software control is softexible and sophisti-det that the SB1 is well beyond the capabilities of competing microcomputer synthesizers. Want five-part harmonies? The soft ware will drive up to eight boards, for the most complex of harmonies.

| specifications                                  |                                                                                                    |
|-------------------------------------------------|----------------------------------------------------------------------------------------------------|
| Notember 1997 1997 1997 1997 1997 1997 1997 199 | duration-<br>ie whole note<br>64 note<br>65, repeats,<br>pp - 40 beats<br>minute to 200<br>87,8 minute<br>or a base<br>of a minute<br>manue of the<br>same of the<br>same |
| 1408 SB1 kit<br>1409 SB1 a&t<br>1410 SB1 bb     | \$150<br>\$212<br>\$35<br>are \$25                                                                                                    |
| 1444 SB-1 Softw                                 | are > 25                                                                                                    |

H25

186

## vailable a

### **OB1** Vector Jump & Prototyping

NORI

Board Implement vector jump for a computer without a front panel. Activated by power-on or reset, the 0B1 will vector jump to any memory location. A prototyping area is pro-vided.

Specifications

votorbying area Vector jump 3 x 24/28 pin • Range-o558 bytes pattern • Livie increments 2 space regulator • Ump with power-ourceet vanters votor increments • Will work with sys-ters of 10 m patterns • Will work with sys-ters of 2 m patterns • and equipped • sty at 150 m able 
 trpcal
 \$ 45

 1429
 OB1 kit
 \$ 45

 1430
 OB1 a&t
 \$ 74

 1431
 OB1 bb
 \$ 26
 MB8A 1K/16K EPROM

Board

BOCICE The MB8A provides sock-ets to support up to 16 2708 EPROMs—the most widely used EPROM in the microcomputer in-dustry. The board dis-ables in 1K increments simply by removing the 1K EPROMS. The MB8A's Magic Map-ping enables the user to overlay RAM and ROM at the same address in any desired increment when used with RAM boards equipped with Phantom Disable. With the MB8A board,

## 2K Monitor Chips

Software monitor program for 8080 systems. The tirmware provided in the eight 7020 or two 2708 EPROMs will allow the low of the software low of the software low of the software low of the software software of the software book the software book t

optional bream le Hex math is ol memory with a specific byte console or 1/O devices

## PB1 2708/2716 Programmer & 4K/8K EPROM Board

EPROM Bocard Will program 2708 or 5v 2716 EPROMs. Designed to meet all manufacturers' data sheet requirements of the programming of these EPROMs. Buporting software will ransfer memory data from any location to the EPROM being program-med, and verify bit for optional Zero Insertion pressure sockets from Textol. Mothere is 4K of 2708 or 8K or 2716 EPROMs not in-cluded). Memory is in-dependently addressable to any 4K (2708) or 8K (2706) boundary. A dis-abue circuit will disable unused EPROM sockets. Bpecificemen Specifications

Arrow of the sector of the sector of the sec

1440 PB1 kit \$125 w/textool

### **IO2** Parallel I/O Board

L/O BOCITC hoard, with one parallel input port and one parallel input port and one parallel input port and one parallel input port and one parallel input port and one parallel input port and one parallel provided which enable the user to dedicate the prototyping area as a ser-ial interface, as a small ROM board, or as two additional parallel ports. Sectional parallel ports. Boosthe parallel in the pattern of the parallel in the pattern of the parallel in the pattern of the parallel in the pattern of the pattern of the parallel in the pattern of the parallel in the pattern of the parallel in the pattern of the pattern of the pat

 typical
 typical

 1414
 IO2 kit
 \$ 48

 1415
 IO2 a&t
 \$ 75

 1416
 IO2 bb
 \$ 26

**XBI Extender** 

Board

# Raises boards above the computer main frame for easy access. With optional edge connector, the XB1 is no higher than standard 5-100 boards. 1427 XB1 \$10 1428 Connector for XB1 \$4

\$129 \$175 \$26

1417 VB1B kit 1418 VB1B a&t 1419 VB1B bb

Carson Control, Scron-up, and X-Y graphic control. Display Section Control. Display Memory mapped Section with Control of Section Control. Display Memory Mapped Section with Control of Section Control. Section Section Control. Display Memory Memory Memory Memory Section Section Control. Section Section Control. Section Control. Section Control. Section Control. Section Control. Section Control. Section Control. Section Control. Section Control. Section Control. Section Control. Section C

 Jumper

 2MH or AMHD

 1401A

 1401A

 450 N.S.

 1400A

 1400A

 MB6B bit

 \$139

 450 N.S.

 1400B

 1400B

 MB6B kit

 \$139

 250 N.S.

 1401B

 MB6B A&T

 250 N.S.

RAM Boards Dip switch addressing of Independent 4K halves lets the MB6B think like two 4K boards, or one 8K board. The independent 4K addressing allows the flexibility to meet varying software memory needs. The MB6B is fully buf-tered, and is 8080, 8085, and 2-80 compatible. The board can operate at 2MHz or 4MHz, and is compatible with DMA Direct Memory Accessi controllers. **Specification** Memory Wardshare balance and balance and Memory Markater Balance and balance and ba Vermor capacity Via a 2 click cycles. Vermor capacity Via a 2 click cycles. Bullerin Bullerin Bullerin 2 click cycles. 9 21024 x 1 bis 8 Batter has up of the second second se

**19511 BUSINESS CENTER** 

CB1 8080 CPU Board **CPU BOARG** 256 bytes of scratchpad. RAM on board. Provisions for 2K of on-board 2708 EPROMs addressable at any 2K boundary.) There is an 8 bit par-allel input port, for key-board, or up to 8 sensing lines for home or indus-trial control applications. Optional power-on jump to on-board ROM elimin-pates the need for a front panel. And the board can generate an MWRITE sig-nal. With a video board or

Viceo Bootrad An I/O controlled video interface board, with a TV monitor, becomes a video terminal. No other I/O card is required for keyboard input and video display. The VB2 cursor, linefeed, carriage return, back-space, and clear-screen are hardware controlled upper case, and is sel-the display is 64 x 16, all upper case, and is sel-catable for white on black, or black on white. The board features adjustable picture size and character width. **Spelicetions** 

VB2

Video Board

 Backbackback

 Disport
 Specific constraints

 Disport
 Specific constraints

 Disport
 Specific constraints

 Disport
 Specific constraints

 Disport
 Specific constraints

 Disport
 Specific constraints

 Disport
 Specific constraints

 Disport
 Specific constraints

 Disport
 Specific constraints

 Disport
 Specific constraints

 Disport
 Specific constraints

 Disport
 Specific constraints

 Disport
 Specific constraints

 Disport
 Specific constraints

 Disport
 Specific constraints

 Disport
 Specific constraints

 Disport
 Specific constraints

 Disport
 Specific constraints

 Disport
 Specific constraints

 Disport
 Specific constraints

 Disport
 Specific constraints

 Disport
 Specific constraints

 Disport
 Specific constraints

 Disport
 Specific constraints

 Dispor

**Mother Board** 

1432 MT-1 (Motherbd) \$39

**MB6B 8K/** Dual

**4K** Static **RAM Board** 

A basic motherboard with provisions for 100 termin-ation resistors. Available with or without connec-tors. Specifications

MTI 15 Slot

## COMPUTER ELECTRONICS

CALL TOLL FREE: (800)-423-5387 CA, HI, AK:

R

(213) 886-9200

### SOFTWARE CASSETTES **SOFTWARE CASSETTES**

Star Trek III The most advanced ver-sion we've seen! TRS-80 L2, 16K Cat No. 1041 \$14.95

Backgammon You play against the com-puter! With hints on strategy, etc. Extremely good! TR-80 (12-16K Cat No. 1481 \$10.95

Sargon Chess Winner of all tournaments! 6 levels of play, excellent graphics. TRS-80 L2, 16K Cat No. 1093 \$19.95

Apple II, 16K Cat No. 1317 \$19.95

Tarot

Excellent graphics, frigh-teningly accurate! TRS-80 L1/L2 4K Cat No. 1042 \$5.95

Air Raid An arcade-type real time game of target practice. Excellent Graphics TRS-80 L1/L2 4K Cat No. 1186 \$14.95

Microchess

Graphic Chessboard with 3 levels of play. TRS-80 L1/L2, 4K Cat No. 1182 \$19.95

Apple II Cat No. 1183 \$19.95

Daily Biorhythm Plots a 31 day graph cen-tered on the day you compute. TRS-80 L1/2 Cat No. 1051 \$5.95

## Fortran Plus By Microsoft! For TRS-80 L2 with 32K and single disk. Cat No. 1341 \$340 **Beat the House** 4 Casino games: Black-jack, roulette, craps, slot machine. Excellent simu-lation. TRS-80 L2, 16K Cat No. 1347 \$14.95

Apple II, 16K Cat No. 1349 \$14.95

Level III Basic Gives your TRS-80 the power of a full size sys-tem. Disk commands, ad-vanced editing, etc. TRS-80 L2, 16K Cat No. 1332 \$49

Bridge Challenger You and dummy play against the computer in regular contract bridge. Either you or comp sets

up. TRS-80 L2, 16K Cat No. 1195 \$14.95 Apple 16K Cat No. 1196 \$14.95

Machine Language Monitor Allows you to interact dir-ectly with the TRS-80 at machine language level. 11pp manual. TRS-80 L1/L2 Cat No. 1048 \$23.95 **Electric Pencil** 

The famous word proces-sor for the TRS-80 L1/L2 16K Cat No. 1338 \$95 L2 diskette version Cat No. 1338D \$145

Lai No. Type Use 1147 Soft sector TRS-80, Apple 1148 Hard, 10 hole North Star 1149 Hard, 16 hole Micropolis 8" Disks \$37 box of 10 3 boxes for \$100 IBM compatible
Single density
Individually certified Cat No. 1145 Type 32-1000 Description 32 sector holes, 1-index hole Cat No. 1146 Type 34-1000 interchangeable with IBM32, 3740, 3770, 3790, etc. EDGE CONNECTORS Gold plated Description S-100, Imsai type, Solder-

VERBATIM

51/4 Diskettes

\$27 box of 10

4 boxes for \$100

Туре

Cat No.

Cat No. 1376 Price \$4.00 S-100, Imsai type, wirewrap Cat No. 1428 Price \$4.25 S-100, Altair-type, solder-tail Cat No.1388 Price \$4.00 86-pin Motorola type, wirewrap Cat No.1389 Price \$2.50

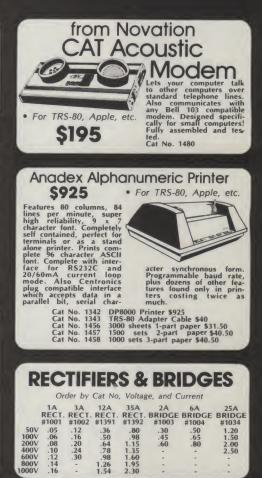

Matchless Systems - TRS-80 **Minidisk Drive** 

Accesses twice as fast as the Radio Shack drive, plus offers 40 tracks as opposed to 35! Includes

Send for

FREE

CATALOG

Featuring:

cables. Completely assem-bled and tested, ready to plug in and go! Simple modification to use as

case, power supply, and second drive!
 Cat No. 1375 MINIDISK DRIVE \$395
 Cat No. 1396 4 DRIVE EXPANSION CABLE \$40 Cat No. 1147 Verbatim Diskettes for above - box of 10 for \$27

Pay by check, COD, Visa, or Mastercharge, Order by phone or mail. Mini-mum order \$10. Please include phone number and magazine/issue you are ordering from. USA: Add \$2 for shipping/handling ground; \$3 for air. FOREIGN: Add, \$3 for surface, \$6 for air. COD \$1 add'11. Guaranteed sat-isfaction for 120 days or your money back! Not re-sponsible for typographical errors. We reserve the right to limit quantities.

California **Ribbon Cable Computer Systems** CLEARANCE from HOBBY WORLD SALE • Flat style, 28AWG • Order by Cat No. 1167 & conductors Cond. 10 ft. 10 \$1.00 26 2.60 34 3.40 40 4.00 CCS Cat No. Model Description Price 1628 7712A 1630 1631 1623 7114AK 7114A 7710AK 1624 7710A 7712K 1627 IC Sockets Penny-A-Pin Texas Instruments 7811A 1635 1617 7440AK Solder tail 7440A 7720AK 7720A 7470AK Package quantities only 1618 1632 Order by Cat No. 1117 and 1633 1621 20 for \$1.60 10 for \$1.40 10 for \$1.60 8 for \$1.60 8 for \$1.60 8 for \$1.60 8 for \$1.60 3 for .72 3 for .84 2 for .80 8 14 16 18 20 22 24 28 40 pin pin pin pin pin pin pin pin 1622 7470A 7500A 7510A 7590A 7520AK 7520A 1606 1607 1608

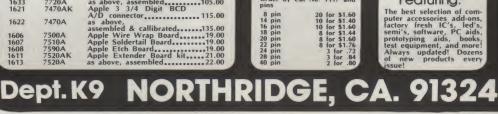

Reader Service-see page 195

1611

# encyclopedía of mícrocomputing

4,600 pages

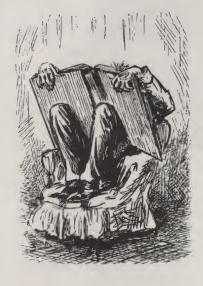

That's the size of the world's most comprehensive guide to microcomputing. Over 2 years of Kilobaud Microcomputing . . . a virtual expanding encyclopedia of computing.

Back issues of Kilobaud Microcomputing are a gold mine of interesting articles. There's little to go stale in microcomputing...software, applications, great editorials. Start your encyclopedia today by sending for our FREE KB Microcomputing Back Issues Catalog. You'll see every issue available with descriptions of each issue. Pick your favorites or get them all.

| Name    | crocomputing's FREE Ba        |                    |  |
|---------|-------------------------------|--------------------|--|
| Address | State                         | Zip                |  |
| Γ       |                               | T.M.               |  |
|         | kilobaud                      | orborough NH 03458 |  |
|         | kilobaud<br>MICROCOMF<br>Petr | erborough NH 03458 |  |

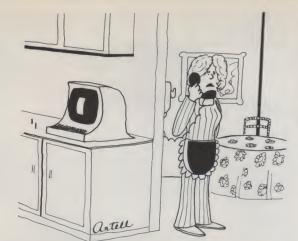

"Really! I thought once the recipes were entered in the computer it would prepare them too!"

Let us know 8 weeks in advance so that you won't miss a single issue of Kilobaud Microcomputing. Attach old label where indicated and print new address in space provided. Also include your mailing label whenever you write concerning your subscription. It helps us serve you promptly.

**MOVING**?

- □ Address change only
- □ Extend subscription
- □ Enter new subscription
- □ 1 year \$18.00
- Payment enclosed (1 extra BONUS issue)
- □ Bill me later

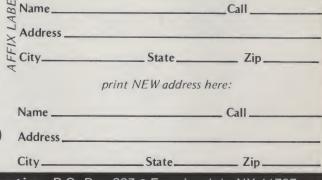

If you have no label handy, print OLD address here.

Kilobaud Microcomputing P.O. Box 997 • Farmingdale NY 11737

### is HARD COPY STORAGE a problem?

KILOBAUD MICROCOMPUTING, as thick as it is, is more like a floppy when it comes to standing on the bookshelf. Try the KILOBAUD MICROCOMPUTING Library Shelf Boxes... sturdy corrugated white dirt-resistant cardboard boxes which will keep them from flopping around. We have self-sticking labels for the boxes, too, not only for KILOBAUD MICROCOMPUTING, but also for 73 Magazine... and for CQ, QST, Ham Radio, Personal Computing, Radio Electronics, Interface Age, and Byte. Ask for whatever stickers you want with your box order. They hold a full year of **KILOBAUD MICROCOMPUTING**... or **73 Magazine**. Your magazine library is your prime reference; keep it handy and keep it neat with these strong library shelf boxes. One box (BX-1000) is \$2.00, 2-7 boxes (BX-1001) are \$1.50 each, and eight or more boxes (BX-1002) are \$1.25 each. Be sure to specify which labels we should send. Have your credit card handy and call our toll-free order number 800-258-5473, or use the order card in the back of the magazine and mail to:

kilobaud MICROCOMPUTING peterborough nh 03458 1978 kilobaud BINDERS

Keep your KILOBAUDs from being lost or damaged in these handsomely-appointed binders with rich blue covers and gold lettering. Each binder holds 12 issues, making an EXCELLENT REFERENCE HANDBOOK. Several binders form a quality library you can be proud of.

Order yours today ...

only \$6.50 each (BN1011) ... 2 for \$12.00 (BN1012)

Use the order card in the back of this magazine or itemize your order on a separate piece of paper and mail to: KILOBAUD BINDERS • PETERBOROUGH NH 03458 Be sure to include check or detailed credit card information.

189

## kb microcomputing book nook

•HOBBY COMPUTERS ARE HERE!—BK7322—If you want to come up to speed on how computers work . . . hardware and software . . . this is an excellent book. It starts with the fundamentals and explains the circuits, the basics of programming, along with a couple of TVT construction projects, ASCII-Baudot, etc. This book has the highest recommendations as a teaching aid for newcomers. \$4.95.\*

•THE NEW HOBBY COMPUTERS—BK7340—This book takes it from where Hobby Computers Are Here! leaves off, with chapters on Large Scale Integration, how to choose a microprocessor chip, an introduction to programming, low cost I/O for a computer, computer arithmetic, checking memory boards, a Baudot monitor/editor system, an audible logic probe for finding those tough problems, a ham's computer, a computer QSO machine... and much, much more! \$4.95\*

•INTRODUCTION TO MICROPROCESSORS—BK1032—by Charles Rockwell of MICROLOG, is an ideal reference for the individual desiring to understand the hardware aspects of microprocessor systems. Describes the hardware details of computer devices in terms the beginner can understand, instead of treating the micro chip as a "black box." Specific systems are not described and programming is only briefly discussed. \$17.50 U.S. and Canada; \$20 elsewhere.\*

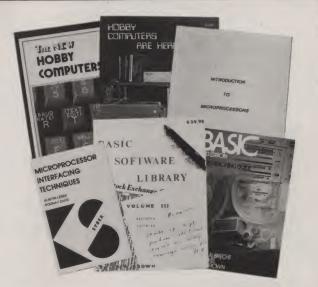

• BASIC NEW 2ND EDITION—BK1081—by Bob Albrecht. Self-teaching guide to the computer language you will need to know for use with your microcomputer. This is one of the easiest ways to learn computer programming. \$5.95.\*

• SCIENTIFIC RESEARCH INSTRUMENT'S BASIC SOFTWARE LIBRARY is a complete do-it-yourself kit, written in everybody's BASIC, immediately executable in ANY computer with 8K; no other peripherals needed. Volume I contains business and recreational programs and is 300 pages. Volume II is 260 pages and contains math, engineering, statistics and plotting programs. Volume III contains money managing, advanced business programs such as billing, A/R, Inventory, payroll, etc. Volume IV contains general purpose programs such as loans, rates, retirement, plus games: Poker, Enterprise (take charge while Capt. Kirk is away), Football and more! Volume V is filled with experimenters' programs, including games, pictures and misc. problems such as "logic." Volume I—LB1002—& Volume II—LB1003—\$24.95\* each, Volume III—LB1004—\$39.95\*, Volume IV— LB1005—& Volume V—LB1006—\$9.95\* each.

• MICROPROCESSOR INTERFACING TECHNIQUES—BK1037—by Austin Lesea & Rodnay Zaks will teach you how to interconnect a complete system and interface it to all the usual peripherals. It covers hardware and software skills and techniques, including the use and design of model buses such as the IEEE 488 or S100. \$9.95.\*

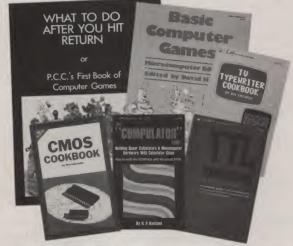

•TTL COOKBOOK—BK1063—by Donald Lancaster. Explains what TTL is, how it works, and how to use it. Discusses practical applications, such as a digital counter and display system, events counter, electronic stopwatch, digital voltmeter and a digital tachometer. \$8.95.

• CMOS COOKBOOK—BK1011—by Don Lancaster. Details the application of CMOS, the low power logic family suitable for most applications presently dominated by TTL. Required reading for every serious digital experimenter! \$9.95.\*

•TVT COOKBOOK—BK1064—by Don Lancaster. Describes the use of a standard television receiver as a microprocessor CRT terminal. Explains and describes character generation, cursor control and interface information in typical, easy-to-understand Lancaster style. \$9.95.\*

•THE "COMPULATOR" BOOK—BUILDING SUPER CALCULATORS & MINICOMPUTER HARDWARE WITH CALCULATOR CHIPS—BK1012—by R.P. Haviland, provides ideas, design info and/or printed circuit boards for calculator chip projects such as tape control of calculator electronic lock, dial-atelephone, etc. \$7.95.\*

• BASIC COMPUTER GAMES—BK1074—Okay, so once you get your computer and are running in BASIC, then what? Then you need some programs in BASIC, that's what. This book has 101 games for you from very simple to real buggers. You get the games, a description of the games, the listing to put In your computer and a sample run to show you how they work. Fun. Any one game will be worth more than the price of the book for the fun you and your family will have with it. \$7.50.\*

•WHAT TO DO AFTER YOU HIT RETURN—BK1071—PCC's first book of computer games . . . 48 different computer games you can play in BASIC . . . programs, descriptions, many illustrations. Lunar Landing, Hammurabi, King, Civel 2, Qubic 5, Taxman, Star Trek, Crash, Market, etc. \$10.95.\*

• MICROCOMPUTING CODING SHEETS Microcomputing's dozen or so programmers wouldn't try to work without these handy scratch pads, which help prevent the little errors that can cost hours and hours of programming time. Available for programming is Assembly/Machine Language (PD1001), which has columns for address, instruction (3 bytes), source code (label, op code, operand) and comments; and for BASIC (PD1002) which is 72 columns wide. 50 sheets to a pad. \$2.39.\*

\*Use the order card in the back of this magazine or itemize your order on a separate piece of paper and mail to: Kilobaud Microcomputing Book Department 

Peterborough NH 03458. Be sure to include check or detailed credit card information. All orders, add \$1.00 handling.

### FOR TOLL FREE ORDERING CALL 1-800-258-5473

## kb microcomputing book nook

• PROGRAMMING IN PASCAL—BK1140—by Peter Grogono. The computer programming language PASCAL was the first language to embody in a coherent way the concepts of structured programming, which has been defined by Edsger Dijkstra and C.A.R. Hoare. As such, it is a landmark in the development of programming languages. PASCAL was developed by Niklaus Wirth in Zurich; it is derived from the language ALGOL 60 but is more powerful and easier to use. PASCAL is now widely accepted as a useful language that can be efficiently implemented, and as an excellent teaching tool. It does not assume knowledge of any other cellent teaching tool. It does not assume knowledge of any other programming language; it is therefore suitable for an introductory course. \$9.95

 MICROPROCESSOR LEXICON—ACRONYMS AND DEFINI-TIONS—BK1040—compiled by the staff of SYBEX, is a convenient reference in pocket-size format. Sections include acronyms and definitions, part numbers and their definitions, S-100 signals; RS232 signals, IEEE 499 signals, microcomputers and microprocessors, JETDS summary (military) and a code conversion table. \$2.95.1

•INSTANT BASIC—BK1127—by Jerald R. Brown. For the per-sonal computer enthusiast or the user of DEC's BASIC PLUS lan-guage, here is a new book to teach you BASIC. It teaches BASIC to beginners using interesting programming ideas and applications that will be easily understood by the home computer programmer. BASIC PLUS users know that the two languages are very similar, so this book can be used by them as well. This is an "active participation" workbook, designed to be used with your home computer so you can learn by doing! Ideas are slowly introduced in a nonmathematical context so the beginner can quickly learn good programming techniques. \$6.00.\*

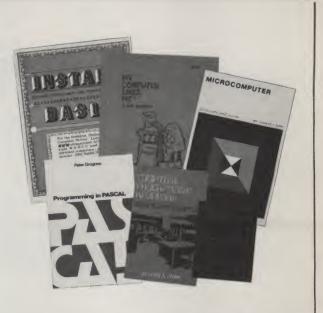

• MY COMPUTER LIKES ME . . . WHEN I SPEAK BASIC — BK1039—An introduction to BASIC . . . simple enough for kids. If you want to teach BASIC to anyone quickly, this is the way to go. \$2.00.\*

• COMPUTER PROGRAMMING HANDBOOK - BK1014 - by Peter Stark. A complete guide to computer programming and data processing. Includes many worked-out examples and history of computers. \$9.95.

• MICROCOMPUTER DICTIONARY—BK1034—This microcomputer dictionary fills the need to become quickly acquainted with the terminology and nomenclature of the revolution In computers. There is also a comprehensive electronics/computer abbreviations and acronyms section. \$15.95.\*

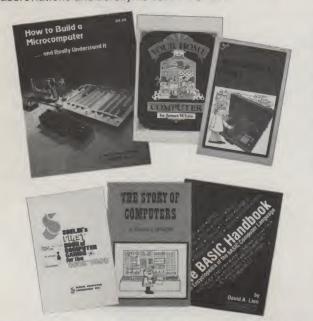

•YOUR HOME COMPUTER—BK1172—by James White, is an in-troduction to the world of personal microcomputing. This book tells you everything you want to know about home computing and gives the computer novice a painless introduction to microcomputer technology and terminology, beginning with what com-puters are and how they work. This basic book requires no prior knowledge or experience in electronics or computing. It provides information about home computer kits; guidelines for selecting and building your own microcomputer, how to use your home computer and what you can do with it; lists of computer stores, clubs, periodicals; and answers to many more of your questions about microcomputers and the jargon surrounding the personal computing scene today. \$6.00.

• HOW TO BUILD A MICROCOMPUTER—AND REALLY UNDER-STAND IT—BK7325—by Sam Creason. The electronics hobbyist who wants to build his own microcomputer system now has a practical "How-To" guidebook. This book is a combination technical manual and programming guide that takes the hobbyist step-bystep through the design, construction, testing and debugging of a complete microcomputer system. Must reading for anyone desiring a true understanding of small computer systems. \$9.95.

THE BASIC HANDBOOK—BK1174—by David Lien. This book is unique. It is a virtual ENCYCLOPEDIA of BASIC. While not favoring one computer over another, it explains over 250 BASIC words, how to use them and alternate strategies. If a computer does not possess the capabilities of a needed or specified word, there are often ways to accomplish the same function by using another word or combination of words. That's where the HANDBOOK comes in. It helps you get the most from your computer, be it a "bottom-of-the-line" micro or an oversized monster. \$14.95.\*

• SCELBI'S FIRST BOOK OF COMPUTER GAMES—BK1048—Need a game for your 8008 or 8080 microprocessor? This book has three popular games: "Space Capture," "Hexpawn" and "Hangman." Complete flowcharts, logic description, program listing and instructions are provided. A must for the game freak! \$14.95.\*

• MICROCOMPUTER PRIMER—BK1035—by M. Waite and M. Pardee. Describes basic computer theory, explains numbering systems and introduces the reader to the world of programming. Describes the world of microcomputing in "real world" terminology. \$7.95.

• THE STORY OF COMPUTERS—BK1056—by Donald D. Spencer, is to computer books what *Dick and Jane* is to novels ... elementary, gives the non-computerist a fair idea of what the hobbyist is talking about when he speaks computer lingo. At-tempts to explain what computers are and can do to a spouse, child or any non-electronics-minded friend. \$4.95.\*

Use the order card in the back of this magazine or Itemize your order on a separate piece of paper and mail to: Kilobaud Microcomputing Book Department 

Peterborough NH 03458. Be sure to Include check or detailed credit card information. All orders, add \$1.00 handling.

## FOR CUSTOMER SERVICE CALL 603-924-7298

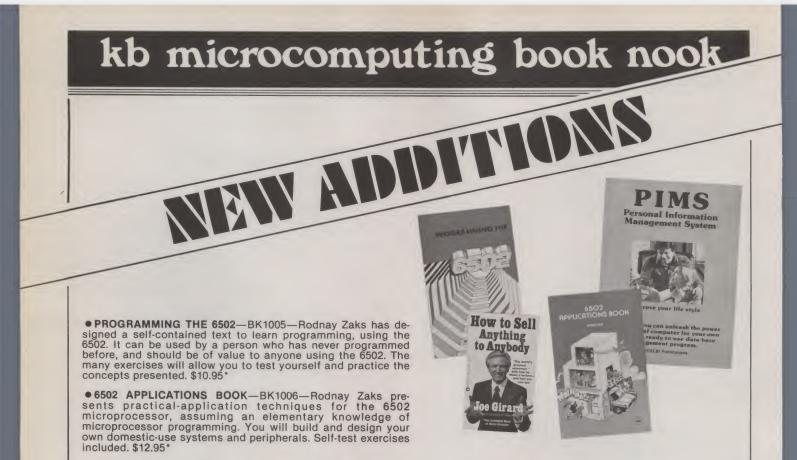

• PIMS: PERSONAL INFORMATION MANAGEMENT SYSTEM—BK1009—Learn how to unleash the power of a personal computer for your own benefit in this ready-to-use data-base management program. \$9.95.\*

• HOW TO SELL ANYTHING TO ANYBODY—BK7306—According to *The Guiness Book of World Records*, the author, Joe Girard, is "the world's greatest salesman." This book reveals how he made a fortune—and how you can, too. \$2.25.\*

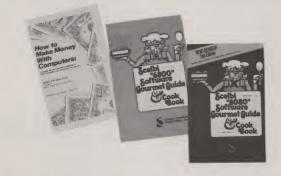

•8080 SOFTWARE GOURMET GUIDE AND COOKBOOK— BK1102—If you have been spending too much time developing simple routines for your 8080, try this new book by Scelbi Computing and Robert Findley. Desribes sorting, searching, and many other routines for the 8080 user. \$9.95.\*

•6800 SOFTWARE GOURMET GUIDE AND COOKBOOK— BK1075—Like its culinary cousin, *The 8080 Gourmet Guide*, this new book by Scelbi Computing and Robert Findley describes sorting, searching and other routines—this time for the 6800 user. \$10.95.\*

• ADD 'N STAC—BX1003—If' you've got programs lying around and want them organized in easy-to-locate fashion Add 'N Stac is the answer. Each unit stores eight cassettes. Each module locks together with the next and grows with your collection. Build yourself a software library with Add 'N Stac by ordering from the Book Nook. As your library grows you'll need more of these handy units so order more than one today. Several colors are available and you can mount them to your wall, desk, table or keep them loose for taking with you. Colors and prices are: Smoke \$3.00\*; Black, Dark Blue, Orange, Brown, White, Red \$2.50.\*

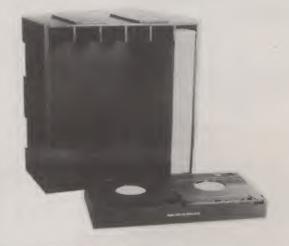

\*Use the order card in the back of this magazine or itemize your order on a separate piece of paper and mail to: Kilobaud Microcomputing Book Department 
• Peterborough NH 03458. Be sure to include check or detailed credit card information. All orders, add \$1.00 handling.

## kb microcomputing book nook

• AN INTRODUCTION TO MICROCOM-PUTERS, VOL. 0—BK1130—The Beginner's Book—Written for readers who know nothing about computers—for those who have an interest in how to use computers —and for everyone else who must live with computers and should know a little about them. The first in a series of 4 volumes, this book will explain how computers work and what they can do. Computers have become an integral part of life and society. During any given day you are affected by computers, so start learning more about them with Volume 0. \$7.95."

•VOL. I—BK1030—Dedicated to the basic concepts of microcomputers and hardware theory. The purpose of Volume I is to give you a thorough understanding of what microcomputers are. From basic concepts (which are covered in detail), Volume I builds the necessary components of a microcomputer system. This book highlights the difference between minicomputers and microcomputers. \$9.50.\*

•VOL. II—BK1031 (loose leaf)—\$25.00\*; BK1040 (with binder)—\$30.00\*—Contains descriptions of individual microprocessors and support devices used only with the parent microprocessor. Volume II describes all available chips.

•VOL. III—BK1132 (loose leaf)—\$15.00\*; BK1133 (with binder)—\$20.00.\* Contains descriptions of all support devices that can be used with any microprocessor.

• FUN WITH COMPUTERS AND BASIC— BK1021—by Donald D. Spencer, contains an easy-to-understand explanation of the BASIC Programming Language and is intended for persons who have had no previous exposure to computer programming. Over half the book is devoted to problems using games, puzzles, and mathematical recreations. A superior book for selfteaching and learning computer programming. \$6.95.\*

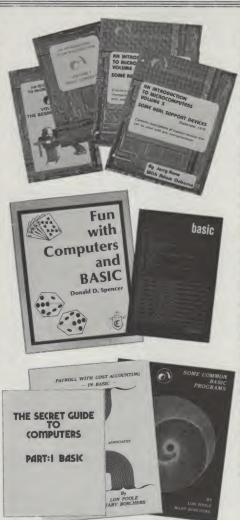

• ADVANCED BASIC—BK1000—Applications and problems by James Coan is for those who want to extend their expertise with BASIC. Offers advanced techniques and applications. \$7.95.\*

• PAYROLL WITH COST ACCOUNTING— IN BASIC—BK1001—by L. Poole & M. Borchers, includes program listings with remarks, descriptions, discussions of the principle behind each program, file layouts, and a complete user's manual with step-by-step instructions, flowcharts, and simple reports and CRT displays. Payroll and cost accounting features include separate payrolls for up to 10 companies, time-tested interactive data entry, easy correction of data entry errors, job costing (labor distribution), check printing with full deduction and pay detail, and 16 different printed reports, including W-2 and 941. \$12.50.\*

• SOME COMMON BASIC PROGRAMS— BK1053—published by Adam Osborne & Associates, Inc. Perfect for non-technical computerists requiring ready-to-use programs. Business programs, plus miscellaneous programs. Invaluable for the user who is not an experienced programmer. All will operate in the stand-alone mode. \$9.50 paperback.\*

•THE SECRET GUIDE TO COMPUTERS Parts 1, 2 and 3 by Russ Walter. Part One describes computers in general, and after reading for ten minutes you will be writing simple BASIC programs! Part Two discusses computer applications. It's one thing to master the syntax of the language such as BASIC and another to solve problems using the new tool. Part Three describes programming languages. Ever heard of APL and QLISP? BASIC is not the only language used to program computers. 7th Edition. Part I—BK1050—\$2.75\*; Part II—BK1051—\$2.50\*; Part III—BK1052 -\$3.50.\*

\*Use the order card in the back of this magazine or itemize your order on a separate piece of paper and mail to: Kilobaud Microcomputing Book Department 

Peterborough NH 03458. Be sure to include check or detailed credit card information. All orders, add \$1.00 handling.

## KB BOOK NOOK ORDER FORM

| Qty.          | Cat. #          | De        | scription | Unit Price            | Tota/  |
|---------------|-----------------|-----------|-----------|-----------------------|--------|
|               |                 |           |           |                       |        |
|               |                 |           |           |                       |        |
|               |                 |           |           | Add \$1 Handling      |        |
|               | arge 🗆 VISA 🗆 A |           |           | Tota/                 |        |
| Credit card # |                 | Exp. date | Signature |                       |        |
| Name          |                 |           |           |                       |        |
| Address       |                 |           |           | kilobaud              | _      |
| City          | State           | Zip       |           | MICROCOMPUTING        | T.M.   |
| Coupon expire | es in 60 days   |           |           | Peterborough NH 03458 | KB 9/7 |

## FOR TOLL FREE ORDERING CALL 1-800-258-5473

## kilobaud

## MICROCOMPUTING THE LIST OF ADVERTISERS

| _          |                                 |
|------------|---------------------------------|
| A90        | Aardvark Technical Services 139 |
| <b>A88</b> | AB Computers                    |
| A75        | ACS Service                     |
| A73        | Addmaster Corp                  |
| A38        | Advanced Computer Prod 162      |
|            | Advanced Computer Prod 102      |
| A102       | Adventure International 145     |
| A101       | Alpha Byte Storage 139          |
| A98        | Bill Archbold145                |
| *          | Aresco 134                      |
| A89        | August Automation               |
| A71        | Automated Simulations142        |
| B51        | Benchmark Computers 145         |
| B4         | B & F Enterprises               |
|            | D & F Enterprises               |
| B50        | Bluebird's Inc                  |
| B33        | The Bottom Shelf, Inc           |
| B43        | Buss 150                        |
| C128       | Cecdat, Inc 147                 |
| C116       | CGRS Microtech                  |
| C122       | CompuCover 145                  |
| C109       | CompuSoft Publishing141         |
| C64        | Computer Corner of NJ 134       |
| C146       |                                 |
| 0140       | The Computer Exchange 145       |
|            | The Computer Factory 142        |
| C111       | Computer Forum 143, 168         |
| C104       | Computer Information Exch 133   |
| C80        | Computer Port 129               |
| C135       | The Computer Shack              |
| C134       | The Computer Shop 139           |
| C147       | The Computer Stop               |
| *          | Computer Systems Design 126     |
| 0140       | Computer Systems Design 120     |
| C149       | Computer Textile                |
| C94        | The Computerist 102             |
| C81        | Computers One74                 |
| <b>C86</b> | Computrex                       |
| C114       | Computronics                    |
| C107       | Connecticut microComputer 149   |
| C124       | Cost Effective Computer Ser 148 |
|            | The CPU Shop                    |
| C108       |                                 |
| C148       | Cryptext Corp                   |
| C123       | Cuddly Software99               |
| C145       | Cursor Magazine141              |
| C132       | Custom Electronics              |
| C129       | Cybernetics, Inc                |
| D43        | Dr. Daley                       |
| D50        | Data/Print                      |
| D40        | Datasearch                      |
|            |                                 |
| D59        | Davilyn Corp144                 |
| D28        | Deltroniks 110                  |
| *          | Digital Dynamics, Inc 125       |
| *          | Digital Research Corp 169       |
| *          | Digital Research Parts54        |
| D58        | Digital Sport Systems           |
| D60        | Digital Video Systems 141       |
| E34        | Ecosoft                         |
|            |                                 |
| E37        | 80-US Journal                   |
| E36        | Electronic Specialists, Inc 144 |
| E21        | Electronic Systems 166, 167     |
| E50        | Escon Products, Inc 128         |
| E49        | Eventide Clockworks, Inc 23     |
| E48        | Exatron                         |
| F15        | FMG Corp 154                    |
| F18        | Fuller Electronics 139, 141     |
| F19        | Futureworld                     |
| G34        | Allen Gelder                    |
| G34<br>G32 |                                 |
|            | Giuli Microprocessing, Inc 20   |
| G28        | Gimix, Inc 141, 156             |
| G33        | Global Parameterrs              |
| G4         | Godbout Electronics178          |
| H37        | Hayden Book Company 159         |
| H43        | Hayes Data Systems, Inc 50      |
|            |                                 |

| _    |                                   |
|------|-----------------------------------|
| H5   | Heath                             |
| H25  | Hobby World                       |
| H45  | Hobby World                       |
| 142  | Inmac 151                         |
|      | Innovative Technology 135         |
| 124  | Innovative Technology             |
| 132  | Instant Software 81, 86, 87, 125  |
| 135  | Integral Data Systems, Inc 20     |
| 113  | Integrand 152                     |
| 19   | Integrated Circuits Unlimited 182 |
| 121  | Intertec Data Systems             |
| *    |                                   |
|      | Intersystems, Inc 19              |
| J6   | Jade Computer Prods 174, 175      |
| J1   | Jameco Electronics 176, 177, 179  |
| J13  | J.E.S. Graphics 168               |
| J12  | JPC Products153                   |
| K14  | Key Electronics144                |
| *    | Kilobaud                          |
|      | Kilobaud                          |
| L22  | Larks Electronics & Data144       |
| L20  | Leedex Corp 115                   |
| L19  | Level IV Products, Inc 152        |
| L16  | Lifeboat Associates               |
| L25  | The Logic Store141                |
| L21  | Long Island Computer General      |
| 121  | Long Island Computer General      |
|      | Store 139                         |
| M77  | Madhatter Software                |
| M88  | The Mail Mart 135, 149            |
| M17  | Marketline, Inc                   |
| M107 | McClain & Associates, Inc 134     |
| M93  | Metamics, Inc                     |
|      |                                   |
| M74  |                                   |
| M103 | Micro Applications Group 107      |
| M89  | Micro Architect 134               |
| M30  | Micro Computer Devices 140        |
| M106 | Micro Computer Peripherals 156    |
| M73  | Micromail                         |
| M95  | Micro Management Systems 139      |
|      |                                   |
| M105 | Micro Matrix 168                  |
| M54  | Micro-Mega73                      |
| M81  | Micro Products Unltd 139          |
| M67  | Microsette Co 135                 |
| M44  | Micro Technology Unltd 103        |
| M108 |                                   |
|      | Micro World Computer Store 124    |
| M61  | Micro World Computer Store 134    |
| M104 | Micro-Z Company141                |
| M94  | Mid East Micro 148                |
| M42  | Midwest Digital                   |
| M70  | Midwest ScientificCIV             |
| M39  | Mikos 173                         |
| M6   | Mini Micro Mart 170, 171          |
|      | Willin Wildro Wart                |
| M98  | Minnesota Micro Systems 138       |
| M83  | Multi Business Computer Systems   |
|      |                                   |
| M87  | Mumford Micro Systems 144         |
| *    | National Radio Institute 155      |
| N12  | NEECO                             |
| N15  | Netronics R & D Ltd 103           |
| N7   | Neuron Computer Eucha 192         |
|      | Newman Computer Exchg 183         |
| N24  | Northeast Expositions59           |
| N9   | North Star Computers15            |
| N25  | Northwest Analytical20            |
| 01   | Ohio Sclentific8-11               |
| 016  | Oklahoma Computer Co 134          |
| 05   | OK Machine & ToolCIII             |
|      |                                   |
| 02   | On-Line                           |
| 010  | Optimal Technology, Inc 150       |
| 08   | Orthon Computers144               |
| 09   | Otto Electronics 151              |
| P9   | PAIA                              |
| P7   | Percom Data Company, Inc CII      |
| P54  | Percom Data Company, Inc 91       |
| 1.04 | r orcom Data Company, mc          |
|      |                                   |

| P59  | Percom Data Company, Inc 16, 90  |
|------|----------------------------------|
| P52  | The Peripheral People 159        |
|      | The Peripheral People            |
| P39  | Personal Software 45, 135        |
| P4   | Polymorphic Systems 16           |
| P60  | Practical Applications153        |
| P21  | Priority One                     |
|      | Priority One 100, 101, 104       |
| P61  | Program Design, Inc 18           |
| P48  | Programma International, Inc33   |
| P55  | Pygmy Programming145             |
|      | Pygny Pogramming                 |
| Q9   | Quasar Data Products110          |
| Q3   | Quest Electronics161             |
| R24  | Racet Computes27                 |
| *    | Radio Shack 16, 29               |
| -    | Radio Shack Authorized Sales     |
| R34  | Hadio Shack Authorized Sales     |
|      | Center 143                       |
| *    | Rainbow Computing, Inc 147       |
| R8   | Ramsey Electronics               |
|      |                                  |
| R32  | REAL-LIFE Simulations 168        |
| *    | Recreational Programmer 126      |
| R20  | RNB Enterprises 164, 165         |
| B7   | Rondure Company147               |
|      |                                  |
| S106 | Sara Tech Electronics, Inc 128   |
| S1   | Scelbi Publications63            |
| S107 | SDX 139                          |
| S101 | Semiconductor Surplus 135        |
|      | Steven E. Shaw, P.E              |
| S76  | Steven E. Snaw, P.E 145          |
| S74  | 68 Micro Journal 168             |
| S105 | 6502 Users Notes                 |
| S51  | Small System Software50          |
| S97  | The Software Association 148     |
|      | OD Electronic Occording 145      |
| S75  | SP Electronic Sysems 145         |
| S104 | Super Brain, Inc 18              |
| S61  | Supersoft 133, 152               |
| S42  | Sybex, Inc                       |
|      | Tano Corp                        |
| T37  |                                  |
| T57  | Taranto & Associates47           |
| T11  | Tarbell Electronics 142, 146     |
| T68  | Tecmar, Inc                      |
| T26  | Telecommunications Serv 145      |
|      | Telecommunications Serv 145      |
| T65  | 3G Co., Inc 149                  |
| T56  | TNW Corp141                      |
| *    | Tora Systems Limited 128         |
| T41  | Total Information Services, Inc. |
| 141  |                                  |
|      |                                  |
| T46  | Transition Enterprises, Inc 119  |
| U12  | Ultimate Computer Systems 139    |
| V19  | VR Data Corporation 146          |
| *    | Wallen Electronics               |
|      | wallen Electronics               |
| W22  | Wameco, Inc                      |
| W20  | WEB Associates                   |
| W31  | Weldon Electronics 156           |
| W21  | Western I/O98                    |
|      | Western NO                       |
| W29  | West Side Electronics 143        |
| W10  | Windjammer 163                   |
| W16  | World Wide Electronics 135       |
| X4   | Xitex Corp                       |
| X2   | X & Y Enterprises                |
|      | Young's 125                      |
| Y2   | Young's                          |
| From | Kilobaud Microcomputing          |
|      |                                  |
|      |                                  |
|      |                                  |
|      |                                  |

\*Reader Service Inquiries not honored. Please contact advertiser directly.

| BK1056 The Story of Computers-54.9<br>BK1055 The Story of Computers-54.9<br>BK1054 TTL Cookbook-58.95<br>BK1054 TTL Cookbook-58.95<br>BK1172 Your Home Computer-56.00<br>BK1172 Your Home Computer-56.00 | =             |                  |                           | DER SERVICE         | АЭЯ :ИТТА        |           |
|----------------------------------------------------------------------------------------------------|---------------|------------------|---------------------------|---------------------|------------------|-----------|
| BX1002 Shelf Box-8 up-51.25 each<br>BK1053 Some Common B/SIC Pri<br>grams-59.50                                                                                                    |               |                  | 86450 Hu r                | terborough          | əd               |           |
| BK1075 6800 Software Gourment Guid<br>& Cookbook—310.95<br>BX1000 Shelf Box—1—52.00<br>BX1001 Shelf Box—2—51.50 each                                                                                     |               | .W.T             | MPUTING                   |                     | MIC              |           |
| The Secret Guide To Computers.<br>BK1050 Part 1-\$2.75; BK1051 Pa<br>II-\$2.50; BK1052 Part III-\$3.50<br>BK1006 6502 Applications Book-<br>\$12.95                                                      |               | _                |                           |                     | kilobaud         |           |
| A-\$6'62<br><b>F81002</b> A01' IA-\$6'62' <b>F81006</b> A0                                                                                                    |               |                  | 33223R00A Y8 0            | POSTAGE WILL BE PAI | 1                |           |
| 11-254'36' FB1004 AOI' 111-233'3                                                                                                    |               | _                | PETERBOROUGH NH 03458     | LI ON LIMHAR SS     | FIRST CLA        |           |
| BASIC Software Library LB1003 Vol. 1-\$24.95, LB1003 Vo                                                                                                    |               | -                |                           | ALOO IN             | DOOL             |           |
| Scientific Research Instrument                                                                                                    |               | C                | EPLY CARI                 | NECC BI             | 112119           |           |
| BK1048 Scelbi's First Book of Comput<br>Games - \$14.95                                                                                                    | UNITED STATES |                  |                           |                     |                  |           |
| KB1005 Programming the 6502-\$10.9                                                                                                    | IN THE        |                  |                           |                     |                  |           |
| 8K1140 Programming in PASCAL-<br>\$9.95                                                                                                    | IF MAILED     |                  |                           |                     |                  |           |
| 29.92 — meizyZ inemegeneM                                                                                                    | NECESSARY     |                  | 11111                     |                     |                  |           |
| ing-in BASIC-\$12.50<br>BK1009 PIMS: Personal Informatio                                                                                                    | NO POSTAGE    |                  |                           |                     |                  |           |
| BK1001 Payroll With Cost Accourt                                                                                                    |               |                  | 1 11 11 1                 |                     |                  |           |
| BK1137 Microprocessor Lexicon-A<br>ronyms and Definitions-22.95<br>BK1039 My Computer Likes Me<br>When I Speak BASIC -\$2.00<br>When I Speak BASIC -\$2.00                                               | K             | dız              | 91612                     |                     |                  | City      |
| BK1037 Microprocessor Intertactr<br>Techniques—\$9.95                                                                                                    | 9/79          |                  |                           |                     |                  | Address   |
| BK1035 Microcomputer Primer-\$7.9                                                                                                    | 0             |                  |                           |                     |                  | Name _    |
| BK1034 Microcomputer Di<br>tionary-\$15.95                                                                                                    |               |                  |                           | Signature           | ete no           | Expiratio |
| PD1002-BASIC-\$2.39                                                                                                    |               |                  |                           |                     | ard #            | Credit Ca |
| Kilobaud Coding Sheets PD1001 A<br>5.23-380 Kilobaud Sheets PD1001 A<br>5.23 Kilobaud Sheets PD100 A                                                                                                    |               |                  | MasterCharge              | bress Aise          | L American Ex    | :1118     |
| where                                                                                                    |               |                  |                           | CHeck [] Moi        |                  | Enclosed  |
| BK1032 Introduction to Micropr<br>cessors-\$17.50 USA; \$20 Els                                                                                                    |               |                  | sopio nou                 |                     | U F              |           |
| BK1133 Aol. III (with pinder)-\$20.00                                                                                                    |               | Total:           |                           |                     |                  |           |
| BK1040 Vol. II (with binder)-\$15.00;<br>BK1132 Vol. II (loose leat)-\$15.00;                                                                                                    |               | :6uilbneH 00     | D.I & DDA                 |                     |                  |           |
| BK1031 AOI. II (loose lest)-\$25.00;                                                                                                    |               |                  |                           |                     |                  |           |
| BK1030 AOI' 1-28'20'<br>BK1130 AOI' 0-25'82'                                                                                                    |               |                  |                           |                     |                  |           |
| Introduction to Microcomputers                                                                                                    |               |                  |                           |                     |                  |           |
| Anybody—\$2.25<br>BK1131 Instant BPSIC—\$6.00                                                                                                    |               |                  |                           |                     |                  |           |
| BK7306 How To Sell Anything                                                                                                    |               |                  |                           |                     |                  |           |
| puters-15.00                                                                                                    |               |                  |                           |                     |                  |           |
| BK1003 How To Make Money With Co                                                                                                    | 18101         | Onit Price       | cription                  | Dear                | Catalog #        | OIA.      |
| BK7322 Hobby Computers A                                                                                                    | TetoT         |                  |                           |                     |                  |           |
| & Cookbook-\$10.95<br>BK1021 Fun With Computers<br>BASIC-\$6.95                                                                                                    |               | (!edv1 or type!) | iting products: (please p | wing Microcompu     | ollot ant am bre | Please se |
| BK1078 8080 Software Gourmet Gui                                                                                                    | LA            | NOI              | <b>NUDEN</b>              | NOON                | VOO              | 1         |

BK1014 Computer Programming Har book-\$9.95 Minicomputer Hardware Wi Calculator Chips-\$7.95 Book-Building Super Calculators

## **BOOK NOOK OKDER FORM**

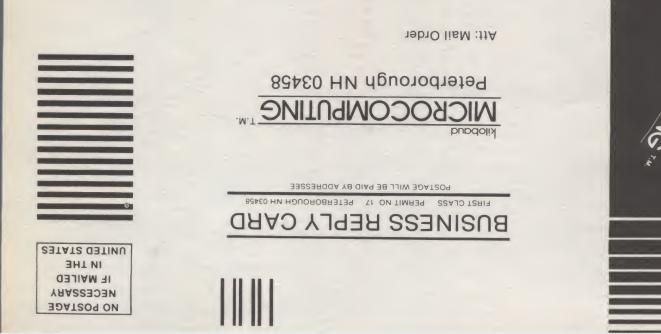

## **READER SERVICE REPLY CARD**

Return this card to receive tull information on the many products advertised in this issue. Limit: 25 requests. Subscriber. 
Newsstand. This card is valid until October 31, 1979.

| _              |            |            |      | Ocher:     |     | əlqqA | D          | T39 🗐      |            | 08-29T | :e          | umo         | I.   |             |            |
|----------------|------------|------------|------|------------|-----|-------|------------|------------|------------|--------|-------------|-------------|------|-------------|------------|
|                | 72         | 891        | 701S | <b>H24</b> | P48 | 10    | M103       | EZW        | <b>L22</b> | 135    | <b>G</b> 35 | ESI         | CITE | 601O        | 833        |
|                | X4         | 291        | LOIS | <b>R20</b> | P39 | N25   | 86W        | OZW        | L21        | 154    | G28         | D90         | C132 | C108        | 84         |
|                | X2         | ZGT        | 26S  | 88         | P21 | N24   | <b>96W</b> | 29W        | ٢50        | 121    | 64          | 69 <b>0</b> | C134 | C101        | A102       |
|                | M31        | <b>126</b> | 92S  | 78         | 6d  | SLN   | 76W        | L9M        | 617        | 113    | E19         | <b>D58</b>  | C135 | C104        | FOLA       |
|                | M29        | 146        | SZS  | 60         | Ld  | 21N   | <b>E6M</b> | M54        | 917        | 61     | F18         | D20         | C129 | C64         | 86A        |
|                | <b>M22</b> | 141        | \$72 | O3         | b4  | 6N    | 68M        | M44        | K14        | G\$H   | FIS         | D43         | C128 | <b>98</b> 0 | 06A        |
|                | M21        | 75T        | 195  | 199        | 910 | ZN    | 88M        | M42        | 113        | H43    | E20         | D40         | C154 | C84         | 68A        |
|                | M20        | <b>T26</b> | LSS  | P60        | 010 | 801M  | <b>78M</b> | 68M        | 115        | LEH    | . E49       | D28         | C153 | C80         | 88A        |
|                | 91W        | FFT        | S42  | 65d        | 60  | TOPM  | E8M        | M30        | 90         | H25    | E48         | C146        | C155 | C64         | <b>GTA</b> |
| EL             |            | 2015       | LS   | P55        |     | 901M  | 18M        | LIW        | ۲L         | SH     | E37         | C148        | 011e | 158         | ETA        |
| -              |            | 901S       | -45A | P54        | 90  | SOLM  | ZZW        | 9W         | 145        | C34    | E36         | C147        | CI14 | <b>B</b> 50 | 17A        |
| WICKOCOWENTING | 210        | 2105       | R32  | P52        | 05  | 401M  | 47M        | <b>L25</b> | 132        | C33    | E34         | C148        | 1110 | B43         | 8EA        |

INT CLEASE TYPE OR PRINT CLEARLY

This month's ARTICLE WINNER (title page number):

Address

CITY-

Aame

diz

State

WHY CUT? WHY STRIP? WHY SLIT? WHY NOT...

- AWG 30 Wire
  - .025" Square Posts
    - Daisy Chain or Point To Point
      - No Stripping or Slitting Required ...JUST WRAP
        - ... JUSI WKAP TM...
        - Built In Cut Off
          - Easy Loading of Wire

(C)2

• Available Wire Colors: Blue, White, Red & Yellow

> U.S.A., FOREIGN PATENTS PENDING

WIRE

TOOL

WRAPPING

| 1 { |      |    |    |      |       |      |     |  |
|-----|------|----|----|------|-------|------|-----|--|
|     | JUST | WR | AP | Wire | e-Wra | appi | ing |  |
| 1 { | K    | K  | X  | X    | X     | X    |     |  |
|     |      |    |    |      |       |      |     |  |

1

traditional Wire-Wrapping

6

1

25

| JUST WRAP TOOL WITH ONE 50 FT. ROLL OF WIRE |                                                                                                    |  |  |  |  |  |  |  |  |
|---------------------------------------------|----------------------------------------------------------------------------------------------------|--|--|--|--|--|--|--|--|
| PART NO.                                    | U.S. LIST PRICE                                                                                                    |  |  |  |  |  |  |  |  |
| JW-1-B                                      | \$ 14.95                                                                                                    |  |  |  |  |  |  |  |  |
| JW·1·W                                      | 14.95                                                                                                    |  |  |  |  |  |  |  |  |
| JW·1·Y                                      | 14.95                                                                                                    |  |  |  |  |  |  |  |  |
| JW-1-R                                      | 14.95                                                                                                    |  |  |  |  |  |  |  |  |
| REPLACEMENT ROLL OF WIRE 50 FT.             |                                                                                                    |  |  |  |  |  |  |  |  |
| <b>R</b> · <b>J</b> W·B                     | \$ 2.98                                                                                                    |  |  |  |  |  |  |  |  |
| <b>R</b> ∙ĴW∙W                              | 2.98                                                                                                    |  |  |  |  |  |  |  |  |
| R·JW·Y                                      | 2.98                                                                                                    |  |  |  |  |  |  |  |  |
| RED R.JW.R                                  |                                                                                                    |  |  |  |  |  |  |  |  |
| JUST WRAP-UNWRAPPING TOOL                   |                                                                                                    |  |  |  |  |  |  |  |  |
| JUW-1 \$ 3.49                               |                                                                                                    |  |  |  |  |  |  |  |  |
|                                             | PART NO.<br>JW·1·B<br>JW·1·W<br>JW·1·Y<br>JW·1·R<br>ACEMENT ROLL OF<br>R·JW·B<br>R·JW·W<br>R·JW·W<br>R·JW·Y<br>R·JW·R |  |  |  |  |  |  |  |  |

OK MACHINE & TOOL CORPORATION 3455 CONNER ST., BRONX, N.Y. 10475 (212) 994-6600/TELEX 125091

MINIMUM BILLING \$ 25.00/ADD SHIPPING CHARGE \$ 2.00/NEW YORK CITY/STATE RESIDENTS ADD APPLICABLE TAX.

# Inventory Problems?

Are you having trouble keeping the right nuts and bolts in stock? Since even a simple mistake can cost you time and money, a good inventory system should do more than just count parts. It should tell you exactly what you need, when you need it, where to get it, and how much it will cost.

NUTS

The MSI Inventory System Seven enables you to maintain a versatile data base for controlling inventory. It lists part number, description, quantity on hand, vendor, cost, selling price, optional pricing, usage levels for previous month, present month, and year-to-date, and much more.

When quantity on hand items reach minimum levels, the System Seven compiles an automatic reorder list. This list can be generated by specific vendor as well as a complete listing of all materials to be ordered.

In addition to the item listing, the Inventory System Seven "bill of materials" provides you with a complete inventory of items used in the manufacture of subassemblies and complete products. It also contains other cost items such as labor costs, total raw materials costs, and miscellaneous costs.

The MSI Inventory System Seven is built around the versatile MSI 6800A Computer with 56K of RAM. An integral dual mini-floppy memory gives you an additional 630K of memory and makes inventory control fast and efficient. The System Seven will interface with any industry standard CRT, and you have the option of both a "daisy wheel" word processor for high quality document preparation and a dot matrix printer for high speed production.

\*\*\*\*

The System Seven can be expanded to handle all your data processing needs or you can select one of nine other MSI systems now available for business, industrial, scientific, educational, and personal applications.

If you need more than just a nuts and bolts inventory system, we have more information about how the Inventory System Seven can solve your pro blems economically.

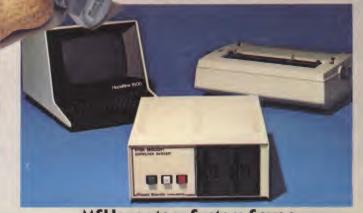

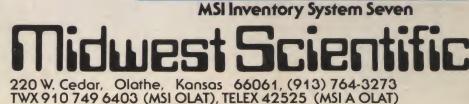